# Structure and Interpretation of Computer Programs

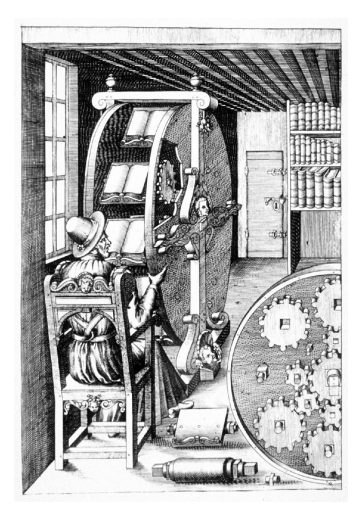

#### *second edition*

Unofficial Texinfo Format 2.andresraba5.2

Harold Abelson and Gerald Jay Sussman with Julie Sussman, foreword by Alan J. Perlis

©1996 by The Massachusetts Institute of Technology

Structure and Interpretati[on of Computer](http://sicpebook.wordpress.com) Programs, second e[dition](http://www.neilvandyke.org/sicp-texi/)

Harold Abelson and Gerald Jay Sussman with Julie S[ussman,](http://github.com/minghai/sicp-pdf/) foreword by Alan J. Perlis

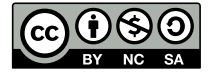

This work is licensed under a Creative Commons Attribution-NonCommercial-ShareAlike 3.0 Unported License (cc by-nc-sa 3.0). Based on a work at mitpress.mit.edu.

The MIT Press Cambridge, Massachusetts London, England

McGraw-Hill Book Company New York, St. Louis, San Francisco, Montreal, Toronto

Unofficial Texinfo Format 2.andresraba5.2 (February 10, 2014), based on 2.neilvandyke4 (January 10, 2007).

日本語:by minghai based on 2.andresraba5.2 (March 31, 2014).

## 目次

### 非公式 **Texinfo** フォーマット

これは sicp の第二版非公式 Texinfo 版です。

あなたは恐らくこれを Emacs の Info モードの様なハイパーテキストブラ ウザで読んでいることでしょう。他にも TFX で組版した物を画面や印刷して 読んでいるかもしれませんがそれはバカバカしい上に高くつきます。

公式に無料で公開された html-and-gif 版を Lytha Ayth が最初に私的に、 2001 年 4 月の長い Emacs Lovefest Weekend の間に非公式 Texinfo 版 (UTF) バ ージョン 1 へと変換しました。

UTF は HTML 版よりも検索がより簡単です。また寄付された古い 386 の様 な質素な計算機上で行う人々にとってよりアクセスが容易です。386 は理論的 には Linux、Emacs、Scheme インタプリタを同時に実行できます。しかし多く の 386 は恐らく Netscape と必要な X Window System を事前に芽の出かけた 資金不足の若いハッカーに*thrashing*(スラッシング) の概念を教えることなしに 動かすことはできないでしょう。UTF はまた圧縮無しでも 1.44mb のフロッピ ーディスケットに収まります。これはインターネットや LAN への接続環境の 無い PC にインストールする場合に役立つでしょう。

Texinfo への変換は可能な範囲での直接的な翻字でした。TEX-to-html 変 換の様にある程度の破れが含まれること無しにはできませんでした。非公式 TexInfo 形式においては図が「失なわれた技術」であるアスキーアートによる 下手糞な" 復活" を被りました。また多量の上付き文字と下付き文字のいくつ かの変換の間に不明瞭さによる変換の失敗が含まれてしまった可能性が大いに あります。読者への課題として残されたと予測します。しかし、最低でも *"*以 上"の記号を <u>&gt;</u> と符号化することで我等の勇敢な宇宙飛行士を危険 に晒すようなことはしませんでした。

もしあなたが sicp.texi を変更しエラーを訂正したり、アスキーアート を向上させたなら @set utfversion utfversion の行を更新し、あなたの修 正を反映して下さい。例えば、もしあなたが Lytha のバージョン 1 で開始し、 あなたの名前が Bob なら、改訂版は 1.bob1, 1.bob2, …, 1.bob*n* です。また utfversiondate も更新して下さい。もしあなたが自分の改訂版を Web 上で 配布したいのなら文字列 "sicp.texi" をファイルや Web ページのどこかに埋め 込んでおけば人々にとって Web 検索エンジンから探すことが簡単になるでし ょう。

非公式 Texinfo 形式は寛大にも自由の下に配布された HTML 版の魂を引き 継いでいると信じられています。しかし、いつ誰かの法律家の大艦隊が良心に 基づく小さな事に対して非常に腹を立て何かを行わなければならなくなるかも しれません。ですのであなたのフルネームを使ったり、あなたのアカウントや マシン名を含む Info, DVI, PostScript, PDF 形式を配布する前に良く良く考えて 下さい。

*Peath, Lytha Ayth*

付録**:**Abelson と Sussman による sicp のビデオレクチャーもご覧下さい。 mit csail, mit ocw.

付録 **2:** 上記は 2001 年の元の utf の紹介です。10 年後、utf は一変しました。 数学上の記号と式は適切に組版され、図はベクターグラフィックにより描かれ ています。元のテキスト形式とアスキーアートの図は今でも Texinfo のソース に残っていますが、Info 形式でコンパイルした場合のみ表示されます。電子書 籍リーダーとタブレットの夜明けに画面上で pdf を読むことは正式に、最早バ カバカしいことでは無くなりました。楽しんで下さい!

v

*A.R, May, 2011*

### 非公式日本語版

SICP はかつて第一版、第二版共に日本にて公式に翻訳が商業出版されてい ました。第二版を出版していたピアソン桐原が 2013 年 8 月に ピアソングルー プから撤退し技術書の取扱を終了したため、日本語で SICP を読む機会は失わ れました。このことがこの翻訳を行うことの契機となりました。

実際にはその後、2014 年 1 月付近に、寛大にも第二版の訳者、和田英一先 生がオンライン上にて SICP の訳書、「計算機プログラムの構造と解釈」全文 を公開して下さいました。この時点でこの非公式日本語版の価値は随分と小さ くなりました。

しかし、その時、既に 3 章まで翻訳していたこと、そして非公式 TexInfo 版が 2013 年 11 月に大改訂を行い、当初の日本語には正式に対応していない texi2pdf から変更を行い、XeLaTeX を採用したために、日本語でも美しい組版 ができる可能性が出てきたことが、この原稿を廃棄することを押し止めました。

SICP のライセンスについてはインターネットアーカイブにて調べてみま した。2001 年 1 月に MIT が SICP を寛大にもオンラインで無料で読むことが できるように公開された時にはライセンスが指定されていませんでした。

2008 年 4 月に MIT は SICP のライセンスを CC BY-NC と指定しました。 その後ライセンスは 2011 年 10 月に一旦 CC BY-SA に変更されます。そして 2 年後の 2013 年 9 月に再び CC BY-NC へと戻されました。この事実が SICP 原文のライセンスの解釈を難しくしています。ライセンスの変更はオーナーの 自由ですが、ライセンシーはコンテンツ取得時のライセンスを尊重すれば良い からです。

最初に非公式 TexInfo 版を作成した Lytha Ayth はライセンス指定の無い SICP 公開を Web 文化に基づくものだと理解しました。次に LaTeX の組版を 開発した Andres Raba は CC BY-SA に基き正式な許諾の下、PDF 版を作成し ました。私の翻訳は PDF 版のライセンスである CC BY-SA に従うことが求め

られ[ます。しかし、現](https://github.com/kei-s)在の MIT が非商業を求めていることを鑑みて、Raba 氏 に許[可を頂いた上で非](https://github.com/kimurakoichi)商業制約を追加した cc by-nc-sa 3.0 にてリリースする ことにしました。

C[C BY](https://github.com/nna774)-NC、及び BY-SA は共に翻訳の許可を明記しています。従ってこの 翻訳には Lytha が心配したような法的問題は起こらないと信じています。しか し同時に、法的問題は常に一方的に起こされることがあることもまた現実です。 従って読者の皆様には常にネットワーク上のデータは (そしてプログラムも!) 消えてなくなってしまうシャボン玉であることを忘れずに御用心願います。

TeX、LaTeX 環境の日本語対応を進めて下さった全ての関係者の皆様に 感謝します。特に最新の情報を常に更新し続けて下さっているTeX Wikiの奥 村 晴彦氏、W32TeX を自動でインストールし更新可能な TeX インストーラ作 者の阿部 紀行氏、XeLaTeX 向け日本語パッケージ "ZXjatype" を開発して下 さった八登 崇之氏に感謝致します。

海外では SICP の新しい形の開発が非常に盛んです。PDF はもちろん、epub やインタラクティブ版、Kindle 版 (mobi 形式)、Clojure や JavaScript による SICP 等が公開されています。この翻訳は CC BY-NC-SA ですので非商業であ ればそのような派生や翻案に利用することが可能です。日本でも SICP の世界 が広がっていくことを期待しています。

※ 校正御協力者様 (順不同、敬称略)

- Kei Shiratsuchi
- Kimura, Koichi
- のな

### 献辞

この本を、尊敬と賛美を込めて、コンピュータの中に住む妖精に捧げます。

"コンピュータサイエンスに関わる私達にとってコンピュータを使 用することを楽しむことはとても大事だと私は考えます。コンピ ュータサイエンスが始まった時、それはとても多くの楽しみに溢 れていました。ご存知のとおり、お金を払うお客様達は時折酷く 騙されました。そして暫くして私達は彼らの不満を真面目に受け 取り始めてしまいました。私達は考え始めてしまったのです。成 功裏に、障害の無い完全なコンピュータの使用法について私達に 責任があるのではないかと。私はそうは思いません。私は、私達が コンピュータサイエンスを伸展し、新しい方向に向かわせ、そし て仲間達と共に楽しむことに責任があると考えます。私はコンピ ュータサイエンスの現場が楽しむことの感覚を失わないことを望 みます。さらに、我々が伝道師になることは望みません。自分が聖 書のセールスマンだとは思わないで下さい。世界には既にそのよ うな人が溢れています。あなたが他の人々が学ぶコンピュータ利 用法について何を知っているでしょう。コンピュータ利用に成功 する鍵があなたの手の中にのみあるとは決っして思わないで下さ い。私が思うに、そして期待することは、あなたの手の中にあるも のは知性です。それはあなたが初めて計算機に出会った時よりも より多くのことを知ることができる能力であり、それはより多く のことを生むことができるのです。"

—Alan J. Perlis (April 1, 1922 – February 7, 1990)

### 前書き

教育者、将軍、栄養士、精神分析医、そして両親はプログラムします。軍隊、 学生、そしていくつかの社会はプログラムされます。大きな問題に対する解決 は一連のプログラムを利用します。それらのほとんどは途中でひょっこり表れ ます。これらのプログラムは手近な問題に特化されて現れる成果に溢れていま す。プログラミングを独立した知的な活動として理解するためにはあなたはコ ンピュータプログラミングに向かわねばなりません。コンピュータプログラム を読み、書かねばなりません。それも数多くです。そのプログラムが何につい てであるか、またはどのような適用を担うのかは多くは関係ありません。重要 なことはそれらがどのように実行され、どれだけ滑らかに他のプログラムに対 してより大きなプログラムの作成のために適合するのかです。プログラマは部 分の完全性と集合の妥当性の両方を追求せねばなりません。この本では "プロ グラム" の使用はデジタル計算機上にて実行されるための Lisp の方言で書かれ たプログラムの創造、実行、それに学習に焦点を当てています。Lisp の使用は プログラム記述の表記法のみを制約、制限し、私達が何をプログラムするかに ついては影響を与えません。

この本の主題は 3 つの事象に焦点を当てます。人の心、コンピュータプロ グラムの集合、そしてコンピュータです。全てのコンピュータプログラムは人 の心の中で生まれる現実の、または精神的な過程のモデルです。これらの過程 は人の経験と思考から浮かび上がり、数はとても多く、詳細は入り組んで、い つでも部分的にしか理解されません。それらはコンピュータプログラムにより 稀にしか永遠の充足としてモデル化されることはありません。従って、例え私 達のプログラムが注意深く手作りされた別個の記号の集合だとしても、連動す る機能の寄せ集めだとしても、それらは絶えず発展します。私達のモデルの知 覚がより深まるにつれ、増えるにつれ、一般化されるにつれ、モデルが究極的 に準安定な位置に逹っするまで変更を行い、その中には依然として私達が格闘

するモデルが存在します。コンピュータプログラミングに関連する歓喜の源は プログラムとして表現された仕組みの心の中とコンピュータ上で絶え間無く続 く発展であり、それにより生まれる知力の爆発です。もし技巧が私達の夢を解 釈するならば、コンピュータはプログラムとして現わされるそれらを実行する のです!

その力全てに対して、コンピュータは厳しい親方です。そのプログラムは 正しくなければなりません。私達が伝えたいと望む事柄は委細全て正確に伝え られねばなりません。全ての他の象徴的な活動と同じく、私達は議論を通して プログラムの真理を確信するようになります。Lisp それ自身に意味論を割り 当てることも可能です。(ところでこれはまた別のモデルです)。そしてもしプ ログラムの機能を指定できるのなら、例えば述語論理においてなら、論理の証 明方法が容認可能な正確性の議論に使用できます。残念なことにプログラムが 巨大で複雑になるにつれ、そしてほとんど常にそうなるのですが、仕様の妥当 性、一貫性、正確さそれら自身が疑わしくなります。そのため完全に形式化さ れた正確さの議論は巨大なプログラムには伴いません。巨大プログラムは小さ な物から成長するため正確さに確信を持てる標準的なプログラム構造の武器庫 を開発することは重要です。私達はこれを idiom(イディオム) と呼びます。そ してそれらを組み合わせて価値が検証された構成技術を用いてより大きな構造 にすることを学びます。これらの技術はこの本の中で長々と扱われます。そし てそれらを理解することはプログラミングと呼ばれるプロメテウスの進取性 (Promethean enterprise) に参加するのに絶対に必要なことです。他の何事でも なく、強力な構成技術を暴き熟達することは巨大で重要なプログラムを作成す る能力を加速します。反対に、巨大なプログラムを書くことはとても苦労が多 いため、私達は多大な機能や詳細を巨大プログラムに合うように減らす新しい 手法を開発することを促されています。

プログラムとは異なり、コンピュータは物理法則に従わなければなりませ ん。もしそれらを迅速に動かしたいのならば —状態変更当たり 2、3 ナノ秒で —コンピュータは電子を極小の距離で転送せねばなりません (高々1½ フィー ト)。巨大な数の端子により生じる熱は空間に集中しますがこれは取り除かね ばなりません。精緻な工学の技芸が機能の多重度と端子の密度の間のバランス を取るために開発されました。任意のイベントにおいて、ハードウェアは常に 私達がプログラムを行うのに気にするよりもよりプリミティブなレベルで動作 します。私達の Lisp プログラムを "機械の" プログラムに変換する処理はそれ 自体が私達がプログラムする抽象モデルです。それらの学習と作成はとても多 くの見識をプログラミングの自由裁量なモデルに関連する組織的なプログラム に対して与えます。もちろんコンピュータそれ自身もそのようにモデル化可能

x

です。そのことを考えてみましょう。最小の物理スイッチング要素の振舞は量 子力学でモデル化され、微分方程式により記述され、その詳細な振舞は近似値 の数値演算により獲得され、それはコンピュータプログラムにより表現され、 それはコンピュータ上で実行され、それは組み立てられ…!

3 つの焦点を別々に判別することは戦術上の利便性の問題でしかありませ ん。例え良く言われるように全てが頭の中にあるとしても、この論理的分割は これらの焦点の間の記号的通信量の加速を引き起します。焦点の豊かさ、活力、 潜在力は人間の経験の中で人生自体の発展により増加します。最良時には焦点 の間の関係は準安定になります。コンピュータは絶対に十分に大きく、速くは なりません。ハードウェア技術の全ての飛躍的進歩がより大規模なプログラミ ング計画、新しい組織化原理、抽象モデルの向上へと導きます。読者の全員が 自身に対し繰り返し "どの終点に向かって? どの終端に向かって?" と問わねば なりません。しかしあまり問い過ぎてもいけません。ほろ苦い哲学の便秘のた めにプログラミングの楽しさを逸っしてしまいます。

私達が書くプログラムの間で、いくつか (しかし絶対に十分ではない) は厳 格な数学上の関数、例えばソートや数列の最大値を見つける、素数性判定、平 方根を求める等が実行されます。私達はそのようなプログラムをアルゴリズム と呼びます。多数の物がそれらの最適な振舞を、特に 2 つの重要なパラメタで ある実行時間とデータストレージの必要量に関して知られています。プログラ マは良いアルゴリズムとイディオムを獲得しなければなりません。例えいくつ かのプログラムが厳格な仕様に反しても、それらのパフォーマンスに関して見 積り、常に改善に努めることはプログラマの責務です。

Lisp は "生存者" であり約四半世紀の間利用されてきました。活発なプログ ラミング言語の中で Fortran のみが Lisp より長い人生を経ています。Lisp と Fortran はどちらもアプリケーションの重要な領域のプログラミング上の必要 性に対処してきました。すなわち Fortran は科学計算や工学計算に対して、Lisp は人工知能に対してです。これらの 2 つの領域は重要で有り続けており、そこ に携わっているプログラマ達はこれら 2 つの言語に専念しているため、Lisp と Fortran は少なくとももう四半期は活発に使われ続けることでしょう。

Lisp は変化します。このテキストで使用される Scheme 方言はオリジナル の Lisp から発展しいくつかの重要な手法に関して異なっています。違いには 変数束縛に対する静的スコーピングや関数の値として関数の生成を許可して いる点等が含まれます。その意味構造において Scheme は初期の Lisp と同等 に Algol 60 に近い物です。Algol 60 は再び現役となることはないでしょうが、 Scheme と Pascal の遺伝子に受け継がれています。これらの 2 つの言語の周り に集った言語よりも、もう 2 つの異なる文化の流通貨幣としての 2 つの言語

を見つけることのほうが難しいでしょう。Pascal はピラミッドを建築するため の物です —印象的で、息を飲むような、軍隊が重いブロックを所定の位置に 押すことで建築された静的な構造物です。Lisp は有機体を構築するための物で す —印象的で、息を飲むような、小分隊が不安定で無数のより単純な有機体 を所定の位置に嵌め込むことで構築された動的な構築物です。使用された体系 化の原則は両者の場合で同じです。ただし並外れて重要な違いが 1 つありま す。個々の Lisp プログラマに委ねられた任意のエクスポート可能な機能の数 は Pascal の進取性の中に見つかるそれらよりも桁違いに多いのです。Lisp プ ログラムは機能のライブラリを膨らませます。その機能の実用性はそれらを生 成したアプリケーションを越えます。Lisp 生来のデータ構造であるリストがそ のような実用性の成長の大きな原因です。簡単な構造と自然なリストの適用可 能性が驚くべき程に非特異的に機能に反映されています。Pascal では宣言可能 なデータ構造の過剰さがカジュアルな連携を抑止し、ペナルティを科す機能の 中に特殊化することを促しています。1 つのデータ構造の上で操作する 100 の 機能を持つほうが 10 のデータ構造の上で操作する 10 の機能を持つよりも優れ ています。結果としてピラミッドは 1000 年の間変わらぬままでいるに違いあ りませんが、有機体は発展できなければ滅んでしまうのです。

この違いを説明するためにはこの本の中にある教材と課題の扱いを任意の 初級課程の Pascal を用いるテキストのそれと比べてみて下さい。mit だけが消 費できる、そこで見つかる血統書付きの良馬のためのものという幻想の下で苦 悩しないで下さい。学生が誰であるかとかどこで利用されるかが問題ではあり ません。まさに、Lisp プログラミングに対して真剣な本はどんな物であるべき かが問題です。

これはプログラミングに関するテキストであることに注意して下さい。人 工知能の仕事のための予習に使われる他の多くの Lisp の本とは違います。結 局、ソフトウェア工学と人工知能の重大なプログラミングの課題は研究がより 大きくなるにつれシステムとして融合する傾向にあります。このことがなぜ そのような Lisp への興味が人工知能の外側で大きくなっているのかを説明し ます。

誰かがそのゴールから予測したように、人工知能研究は多くの明確なプロ グラミング上の問題を生成しました。他のプログラミング文化ではこの相次ぐ 問題は新しい言語を生みます。実際にどんなとても大きなプログラミングタス クにおいても効果的な体系化原理はタスクモジュール内の情報量を言語の発明 を通してコントロールし、分離することです。これらの言語は私達、人間が最 も良く操作を行うシステムの境界へと辿り着くに従いプリミティブではなくな っていく傾向にあります。結果として、そのようなシステムは何度も複製され

た複雑な言語処理機能を含みます。Lisp はとてもシンプルな文法と意味論を持 ち、パースが初歩的なタスクとして扱えます。従ってパースの技術は Lisp プロ グラムにおいてはほとんどルール無用の役割を演じます。そして言語処理機の 構築は巨大な Lisp システムの変化と成長の程度に対しほとんど障害になりま せん。最後に、全ての Lisp プログラマにより負われている義務と自由に対して 責任を持つものこそがこのとても単純な文法と意味論です。数行のサイズを越 える Lisp プログラムなら自由裁量による関数で満たすことなく書くことはで きません。開発し、合わせる。合わせて、また開発する!括弧の入れ子の中に 自身の考えを記述する Lisp プログラマに乾杯。

Alan J. Perlis New Haven, Connecticut

### 第二版 序文

ソフトウェアが他の何物にも似ていないと言うことはできるでし ょうか。それが捨てられるべき物だと。つまり、常にシャボン玉だ と見なすことだと。

—Alan J. Perlis

この本の中の教材は 1980 年から mit の入門者レベルの計算機科学の科目の中 心となる物です。私達はこの教材を 4 年間、最初の版が出版された時点で教え てきました。そしてこの第二版が出現するまでにさらに 12 年が経過しました。 私達の成果が広く受け入れられ、他のテキストに取り込まれていることを喜ば しく思っています。私達の生徒がこの本の考えとプログラムを学び新しい計算 機システムと言語の核としてそれらを組み込んでいるのを見てきました。古代 のタルムードの多義語の文字認識では、私達の生徒が開発者になってくれまし た。そのような能力有る学生と熟練した開発者を得たことはとても幸運なこと でした。

この版を準備するにあたって、私達自身の教育上の経験と mit や他の同僚 達からのコメントにより提案された幾百もの説明を統合しました。この本の中 の主なプログラミングシステムの多くを包括的数値演算システム、インタプリ タ、レジスタマシンシミュレータ、コンパイラを含めて再設計しました。そして 全てのプログラム例を、任意の ieee Scheme 標準 (IEEE 1990) に従う Scheme 実装がそられのコードを実行できることを確実にするために、書き直しました。

この版はいくつかの新しいテーマを重視しています。これらの内、最も重 要なものは計算モデル内での時間を取り扱うための異なる取り組みにより演じ られる中心的な役割です。状態を伴うオブジェクト、並行プログラミング、関 数型プログラミング、遅延評価、そして非決定性プログラミングです。私達は 並行性と非決定性に関わる新しい節を含め、そしてこのテーマをこの本を通し

てまとめることを試みました。

この本の第一版は mit の一学期の科目の講義概要を密接に追っていました。 第二版の全ての新しい教材により、一学期で全てをカバーすることは不可能と なりました。そのためインストラクタは選択をしなければなりません。私達自 身の教育現場では、時々論理プログラミング (Section 4.4) を飛ばします。学生 にはレジスタマシンのシミュレータを使用させるのでその実装 (Section 5.2) は カバーしません。そしてコンパイラ (Section 5.5) は概観のみを大雑把に教えて います。それでもこれは依然として強烈な授業です。何人かのインストラクタ は最初の 3 章から 4 章のみをカバーし、他の教材を続きの授業に残したいと願 うでしょう。

World-Wide-Web サイト http://mitpress.mit.edu/sicp はこの本のユーザ へのサポートを提供します。これにはこの本のプログラム、プログラミング課 題のサンプル、補助教材、ダウンロード可能な Lisp の Scheme 方言の実装が含 まれます。

### 第一版 序文

コンピュータはヴァイオリンのような物です。初心者が最初に蓄 音機、そして次にヴァイオリンを試すことを想像して下さい。彼 は後者の音は酷いと言います。これが人間主義者と多くの計算機 科学者から聞こえてくる議論です。計算機のプログラムは特定の 目的には良い物だ、しかし柔軟性が無いと彼らは言います。ヴァ イオリンやタイプライタだって同じです。あなたがその使い方を 学ぶまでは。

—Marvin Minsky, "Why Programming Is a Good Medium for Expressing Poorly-Understood and Sloppily-Formulated Ideas"

"The Structure and Interpretation of Computer Programs"(SICP, 計算機プロ グラムの構造と解釈) はマサチューセッツ工科大学 (MIT) での入門者レベルの 計算機科学の科目です。mit にて電気工学、または計算機工学を専攻する全て の学生が "共通コアカリキュラム" の 4 つの内の 1 つとして履修しなければな りません。共通コアカリキュラムは回路と線形システムについて 2 つの科目と デジタルシステムの設計についての科目を含みます。私達はこの科目の開発を 1978 年から行なってきました。そしてこの教材を現行様式として 1980 年の秋 から、600 名から 700 名の学生に毎年、教えてきました。これらの学生の多く は少し、または全くの事前の公式な計算機利用についてのトレーニングを受け てはいませんでした。ただし、多くは事前に計算機で少々遊んだ経験が有り、 ほんの少数は広範囲のプログラミングの経験やハードウェア設計の経験があり ました。

私達のこの計算機科学の入門科目の設計は 2 つの主な関心事を反映してい ます。1 つは、コンピュータ言語はコンピュータに命令を実行させるための単 なる方法等ではなく、新しい種類の方法論に関する考えを表現するための公式

なメディアであるという考えを証明することです。従ってプログラムは人々が 読むために書かれねばならず、そしてただ偶然に機械にとって実行する物でな ければなりません。2 つ目は、このレベルの科目により扱われる本質的な教材 とは、特定のプログラミング言語が構築する構文ではなく、また特定の関数を 効率的に演算するための賢いアルゴリズムでもなく、増してアルゴリズムと演 算基盤の数理解析でないという信念です。そうではなく、大きなソフトウェア システムの知的な複雑性をコントロールするために用いる技術でなければなり ません。

私達の目標は、この教科を完了した学生がプログラミングの美学とスタイ ルの原理に対して必ず良い感触を得ることです。学生達が大きなシステムの複 雑性をコントロールするための主な技術の能力を得られなければなりません。 学生達が 50 ページの長さのプログラムを、それが模範的なスタイルで書かれ ているのならば、読めるようにならなければなりません。学生達がプログラム の変更を行う時に、元の作者の魂とスタイルを維持しながら安心できなければ なりません。

これらのスキルは決してコンピュータプログラミングに対して独自なこ とではありません。私達が教え、利用する技術は全ての工学設計に対して共 通な物です。私達は適切な場合に、詳細を隠す抽象概念を構築することによ り複雑性をコントロールします。標準的な、良く理解された部品を "mix and match"(様々な物をうまく組み合わせる方法) の方法により組み合わせること により、システムを構築することを可能にする慣習的なインターフェイスを確 立することで、複雑性をコントロールします。私達は設計を記述するための新 しい言語を確立することで複雑性をコントロールします。そして各言語は設計 の特定の側面を重要視し、他の側面の重要性を緩和します。

私達のこの教科に対する取り組み方の根底を成す物は、"計算機科学" は科 学ではなく、その意義は計算機とは関係が無いという信念です。計算機革命と は私達の考え方と私達の考えの表現方法における革命です。この変化の本質を 恐らく最もうまく言い表わすのは*procedural epistemology*(手続的認識論)—古 典的な数学上の主題により取られるより宣言的な視点に対立する、命令型の視 点からの知識構造の研究 —の出現でしょう。数学は "何であるか" の概念を正 確に扱うためのフレームワークを提供します。計算機の使用は "行い方"の概 念を正確に扱うためのフレームワークを提供します。

私達の教材を教えるにあたって、プログラミング言語 Lisp の一方言を使用 します。私達は正式にこの言語を教えることはしません。する必要がないから です。ただそれを使用し、そして学生は 2、3 日で習熟してしまいます。これは Lisp の様な言語の 1 つの利点です。これらの言語は複合式を形成する方法があ

まり多くありません。そしてほとんど構文構造が存在しません。形式的な特性 の全ては一時間もあればカバーできます。まるでチェスのルールの様なもので す。少しの時間の後にはこの言語の構文上の詳細を忘れてしまいます。(ほとん ど存在しないからです)。そして本当の問題 —私達が演算したい物を把握する こと、どのように問題を扱いやすい部分へと分解するか、そしてどのようにそ の部品上で働くかについて取り掛かります。Lisp のもう 1 つの利点は私達が知 っている他のどの言語よりもプログラムを分解したモジュラに対するより多く の大規模な戦略をサポートする (しかし強制はしない) ことです。手続化とデー タ抽象化を行い、公開関数を用いて処理の共通なパターンを獲得し、代入とデ ータの変更を用いて局所状態のモデル化を行い、プログラムの部品をストリー ムと遅延評価に結び付け、簡単に組込言語を実装することができます。これら 全てがインタラクティブ (相互作用) な環境にインクリメンタル (漸増的な) プ ログラム設計、構築、テスト、デバッグのための優れたサポートと共に組込ま れています。私達は前例の無い力と洗練さを供えた素晴しいツールを創り出し た John McCarthy を始めとする全ての世代の Lisp wizard(ウィザード、魔法使 い、最上級のプログラマの賞賛を込めた呼び名) に感謝します。

私達が用いる Lisp の方言、Scheme は Lisp と Algol の力と洗練を一緒にも たらそうとしました。Lisp からは単純な構文から導き出されるメタ言語の力、 データオブジェクトとしてのプログラムの単一の表現、ガベージコレクション を持つヒープ上に取得されるデータを得ました。Algol からは Algol 委員会に 在籍したプログラム設計の開拓者からの贈り物であるレキシカルスコープとブ ロック構造を得ました。私達は John Reynolds と Peter Landin の Church(チ ャーチ) の *lambda*-calculus(ラムダ計算) のプログラミング言語の構造に対する 関係についての彼等の洞察に対して言及したいと願います。またコンピュータ がこの世界に現れる何十年も前にこの領域を偵察された数学者達に対する恩 義も忘れておりません。これらの開拓者には Alonzo Church, Barkley Rosser, Stephen Kleene, Haskell Curry 等が含まれております。

### 謝辞

この本とこのカリキュラムの開発を手助けして下さった多くの人々に感謝 致します。

私達の教科は明らかに 1960 年代の終わりに mit にて Jack Wozencraft と Arthur Evans, Jr. により教えられたプログラミング言語学と *λ* 計算上の素晴 しい科目、"6.231" の知的末裔です。

私達は Robert Fano に大きな借りがあります。彼は mit の電気工学と計算 機科学の導入部のカリキュラムを再編成し、工学設計の原理を重視しました。 彼はこの進取性への着手に導き、またこの本への発展の元となる最初の教科ノ ートのまとめを記述しました。

私達が教えようとするプログラミングのスタイルと美学の多くは Guy Lewis Steele Jr. の協力の下に開発されました。彼は初期の Scheme の開発に おいて Gerald Jay Sussman と協力を行いました。加えて David Turner, Peter Henderson, Dan Friedman, David Wise, Will Clinger が私達にこの本の中に現 れる関数型プログラミングのテクニックの多くを教えてくれました。

Joel Moses は私達に巨大システムの構造化について教えてくれました。彼 の記号演算のための Macsyma システムにおける経験が、人は制御の複雑性を 回避し、データの体系化に集中してモデル化されていく世界の真の構造を反映 するべきだという見識を与えてくれました。

Marvin Minsky と Seymour Papert は私達のプログラミングに関する態度 の多くと、私達の知的な生活内にそれの場所を形作りました。彼等に対して、 考えを探求するための式の意味を演算が与えることについての理解に借りがあ ります。そうでなければ、正確に取り扱うためには複雑過ぎることになってし まいます。彼らは学生のプログラムを書き、変更する能力が、その中で探求が 自然な活動になる強力なメディアを提供すると強調します。

私達はまたプログラミングは大いに楽しく、このプログラミングの楽しみ

をサポートするために十分に注意しなければならない点について Alan Perlis に強く同意します。この楽しみの一部は作業中の偉大な職人達を観察すること から得られます。私達は幸運なことに、Bill Gosper と Richard Greenblatt の 下で見習いプログラマでいることができました。

私達のカリキュラムの開発に貢献して下さった全ての人々を特定するこ とは難しいことです。私達は過去 15 年私達と共に働き、多くの時間を私達 の教科に費してくれた全ての講師、口答の指導者、チューターに、特に、Bill Siebert, Albert Meyer, Joe Stoy, Randy Davis, Louis Braida, Eric Grimson, Rod Brooks, Lynn Stein and Peter Szolovits に感謝します。私達は特に卓越 した教育上の貢献として現在はウェルズリーの Franklyn Turbak に感謝しま す。彼の学部生向け指導要項は私達皆が目指す基準を打ち立てました。Jerry Saltzer と Jim Miller には私達が並行性のミステリーに取り組むのを手助けし て下さったことに感謝します。そして Peter Szolovits と David McAllester に は Chapter 4 における非決定性評価の説明に対する貢献に感謝します。

多くの人々は他大学でこの資料を紹介するのに大きな努力を費してくださ いました。私達が親密に働いたそれらの人々の幾人かはイスラエル工科大学 の Jacob Katzenelson、カリフォルニア大学アーバイン校の Hardy Mayer、オ ックスフォード大学の Joe Stoy、パデュー大学の Elisha Sacks、ノルウェー技 術科学大学の Jan Komorowski です。私達は他大学においてこの科目を受け入 れることで主要な教育の賞を受けた同僚達を非常に誇りに思います。この中 にはイェール大学の Kenneth Yip、カリフォルニア大学バークリー校の Brian Harvey、コーネル大学の Dan Huttenlocher を含みます。

Al Moyé は私たちのためにこの教材を HP の技術者達に教える手筈とこ のレクチャーのビデオテープの製品化を準備してくれました。私たちはまた 才能あるインストラクター達にも感謝致します。具体的には Jim Miller, Bill Siebert, Mike Eisenberg です。彼等はこれらのテープを組み込んで生涯教育の コースを設計し、世界中の大学と業界にて教育を行いました。

他国の多くの教育者が多大な時間を第一版の翻訳に費して下さいました。 Michel Briand, Pierre Chamard, and André Pic はフランス語版をプロデュー スして下さいました。Susanne Daniels-Herold はドイツ語版をプロデュースし て下さいました。元吉文男は日本語版をプロデュースして下さいました。私た ちはどなたが中国語版をプロデュースして下さったのか知りません。しかし "未許可" の翻訳の題材として選ばれたことを光栄に思います。

私たちが教育の目的のために使用する Scheme システムの開発に技術的 な貢献をされた全ての人々を列挙することは難しいことです。Guy Steele に 加えて、主要なウィザードの中には Chris Hanson, Joe Bowbeer, Jim Miller, Guillermo Rozas, Stephen Adams が含まれます。多大な時間を費して下さっ た他の人々は Richard Stallman, Alan Bawden, Kent Pitman, Jon Taft, Neil Mayle, John Lamping, Gwyn Osnos, Tracy Larrabee, George Carrette, Soma Chaudhuri, Bill Chiarchiaro, Steven Kirsch, Leigh Klotz, Wayne Noss, Todd Cass, Patrick O'Donnell, Kevin Theobald, Daniel Weise, Kenneth Sinclair, Anthony Courtemanche, Henry M. Wu, Andrew Berlin, それに Ruth Shyu です。

mit の実装を越えて、私たちは ieee の Scheme 標準仕様について働いた多く の人々に感謝したいと思います。R <sup>4</sup>RS を編集した William Clinger と Jonathan Rees、IEEE 標準を準備した Chris Haynes, David Bartley, Chris Hanson, Jim Miller を含みます。

Dan Friedman は長い間 Scheme コミュニティのリーダーでした。コミュニ ティの広範な仕事は言語設計の問題を越えて、Schemer's Inc. による EdScheme を基にした高校生向けカリキュラムや Mike Eisenberg や Brian Harvey と Matthew Wright による素晴しい本のような、特筆すべき教育上のイノベーシ ョンを含むまでに至りました。

私たちはこの本を現実にすることに貢献して下さった人々の働きに感謝致 します。特に mit 出版の Terry Ehling, Larry Cohen, Paul Bethge です。Ella Mazel は素晴しいカバーの絵を見つけてくれました。第二版に対しては特にこ の本のデザインを助けてくれた Bernard と Ella の Mazel 夫妻、非凡な TFX ウ ィザードである David Jones に感謝致します。私たちはまた新しいドラフト に対し洞察力のあるコメントをして下さった読者の方々、Jacob Katzenelson, Hardy Mayer, Jim Miller, そして特に Brian Harvey に対して、Julie が彼の本 *Simply Scheme* に行ったように、この本に行ってくれたことを感謝致します。

最後に、何年にも渡ったこの仕事を励まして下さった組織のサポートに感 謝したいと思います。Hewlett-Packard からのサポートを可能にして下さった Ira Goldstein と Joel Birnbaum、それに darpa からのサポートを可能にして 下さった Bob Kahn を含みます。

### 手続を用いた抽象化の構築

**1**

心がその中で、その力を単純な考えの上に発揮する "心の働き" は、 主としてこれら 3 つです。1. いくつかの簡単な考えを 1 つの複合 物に組み合わせます。全ての複雑な考えはこのようにして作られ ます。2. 2 つの考えをそれが簡単であるか複雑であるかに係らず 一緒にもたらし、お互いに合わせることでそれらを統合すること は無しに、全ての関係性の考えを得ることで、一度にそれらを見 渡します。3. 考えをそれらの実在に付随する全ての他の考えから 分離します。これは抽象化と呼ばれ、このようにして全てのその 一般的な考えは作られます。

—John Locke, *An Essay Concerning Human Understanding* (1690)

私達は*computational process*(演算プロセス) について学びます。演算プロセス とは抽象的な存在でコンピュータの中に複数が住んでいます。それらが進化す るとプロセスは*data*(データ) と呼ばれるまた別の抽象的な物を扱います。プロ セスの進化は*program*(プログラム) と呼ばれるルールのパターン (型、類型) に より命じられます。人はプログラムを作成してプロセスに命ずるのです。つま り私達はコンピュータの精霊に私達の呪文で魔法をかけるのです。

演算プロセスは本当に魔法使いの精霊の考えに似ています。それは見たり 触れたりはできません。物理的な物では構成されていません。しかしとてもリ アルな存在です。知的な仕事を行います。質問にも答えます。銀行でお金を払

ったり、工場でロボットの腕をコントロールすることで世界に影響を与えるこ とも可能です。私達が利用するプロセスに魔法をかけるプログラムとは魔法使 いの呪文のような物です。難解な秘伝の *programming languages*(プログラミン グ言語) の中で記号的表現にて慎重に組み立てられプロセスに実行してほしい タスク (仕事、任務) を指示します。

演算プロセスは、正しく動くコンピュータでは、精密に正しくプログラム を実行します。従って魔法使いの見習いのように、初心者のプログラマは魔法 の結果について理解し、予測することを学ばねばなりません。例えプログラム の小さなエラー(通常は*bugs*(バグ)、または*glitches*(グリッチ、誤作動) と呼ば れます)でも複雑で予測不可能な結果をもたらす場合もあるのです。

幸運なことに、プログラムを学ぶことは魔法を学ぶことより少しも危険で はありません。私達が相手にする精霊は都合良く安全な方法で封じ込まれてい ます。しかし、実際の世界でのプログラミングには注意力、専門知識、堅実さ を必要とします。例えば CAD(計算機による設計支援) プログラムの小さなバ グが飛行機やダムの最悪な崩壊に繋ったり、工業ロボットの自己破壊を起こし たりします。

ソフトウェアエンジニアのマスター達は最終的にプロセスが望まれたタス クを実行することに自信を持てるだけの技能を、プログラムの構築に対して 持っています。彼らは前もってシステムの行いを図で説明することができま す。予測不可能な問題が最悪な結果をもたらさぬようプログラムをどのように 構造化を行うのか知っています。そして問題が発生した時にはプログラムの *debug*(デバッグ、バグ取り) を行えます。良い設計のコンピュータシステムは、 良い設計の自動車や原子炉のようにモジュール方式で設計されており、パーツ は個別に組み立て、置き換え、デバッグが可能です。

#### **Lisp** プログラミング

私達はプロセスを記述するのに適切な言語を必要とします。この目的に対 しプログラミング言語 Lisp を利用します。私達の日々の考えが通常、自然言語 (例えば英語やフランス語、日本語)で表されるように、定量的な現象が数学 の記号で表されるように、手続的な思考は Lisp で表現されます。Lisp は 1950 年代後半に*recursion equations*(再帰方程式) と呼ばれるある種の論理表現に関 する推論のための形式化として開発されました。この言語は John McCarthy により着想され、彼の論文 "記号式の再帰方程式とそれらの機械による演算" (McCarthy 1960) を基にしています。

数学上の形式主義としての始まりにも関わらず、Lisp は実用的なプログラ

ミング言語です。Lisp*interpreter*(インタプリタ、逐次翻訳処理器) は Lisp 言 語にて記述されたプロセスを実行する機械です。最初の Lisp インタプリタは McCarthy と mit 研究所の人工知能部門の同僚、学生による手助けにて実装さ れました。<sup>1</sup> Lisp はその名前を LIst Processing(リスト処理) の頭文字から取っ ており、記号微分や代数式の積分の様なプログラミング上の問題に着手するた めの記号操作能力を提供するために設計されました。この目的のためにアトム とリストとして知られる新しいデータオブジェクトを含みます。これはその時 代の他の全ての言語から著しく際立たせる物でした。

Lisp は計画的な設計の取り組みから生まれた製品ではありませんでした。 そうではなく、非公式に試験的なやり方で、ユーザの要求と実利的な実装上の 考慮への対応として発展しました。Lisp の非公式な進化は何年も続き、Lisp ユ ーザのコミュニティは伝統的に言語の "公式な" どんな定義の公表に対しても 抵抗しました。この進化は初期構想の柔軟性と洗練さと共に、今日世界中で広 く使用される言語で 2 番目に古い (Fortran のみがより古い) 言語として、Lisp に継続的に最新のプログラム設計についての考えを受け入れることを可能にし てきました。従って Lisp は今では複数の方言の系統が存在し、それらはオリジ ナルの機能の多くを共有しながらも、お互いに大きな違いを持ちます。この本 で使用される Lisp の方言は Scheme と呼ばれます。<sup>2</sup>

実験的であるという特徴と記号操作の重要性のため、Lisp は初期において は数値演算に対し少くとも Fortran との比較にてとても非効率でした。しかし 年を追って、プログラムを機械語に変換し、数値演算を適度に効率良く実行可

<sup>1</sup>*Lisp 1 Programmer's Manual* は 1960 年に初出し、*Lisp 1.5 Programmer's Manual* (McCarthy et al. 1965) は 1962 年に出版されました。Lisp の初期の歴史は McCarthy 1978 にて説明されています。

<sup>2</sup>1970 年代に最もメジャーな Lisp プログラムの記述に用いられた 2 つの方言は mit のプロジェクト mac で開発された MacLisp (Moon 1978; Pitman 1983) と Bolt Beranek and Newman Inc. と Xerox Palo Alto 研究センターににて開発された Interlisp (Teitelman 1974) でした。Portable Standard Lisp (Hearn 1969; Griss 1981) は簡単に、 異なるマシンの間で移植可能にするよう設計された Lisp 方言です。MacLisp はカリフ ォルニア大学バークレー校により開発された Franz Lisp や mit 人工知能研究所が Lisp をとても効率良く実行するために設計した特定目的プロセッサ (処理機) をベースにした Zetalisp (Moon and Weinreb 1981) といったいくつかの下位方言を生みました。この本 で使用する Lisp 方言は Sheme (Steele and Sussman 1975) と呼ばれ、1975 年に mit 人 工知能研究所の Guy Lewis Steele Jr. と Gerald Jay Sussman により開発され、後に mit にて教育目的のために再実装されました。Common Lisp (Steele 1982, Steele 1990) は Lisp コミュニティにより初期の Lisp 方言の機能を集約し、Lisp の業界標準を作成する ために開発されました。Common Lisp は 1994 年に ansi 標準 (ANSI 1994) になりまし た。

能な Lisp コンパイラが開発されました。特別なアプリケーションに対しては Lisp は最高の効果を発揮しています。<sup>3</sup> Lisp は今でもどうしようもなく非効率 であるという古い評判を乗り越えられてはいませんが、Lisp は今では多くのア プリケーションにて、効率が問題の中心ではない場合において利用されていま す。例えば Lisp は OS のシェル言語やエディタの拡張言語、CAD システム等 において選択言語となっています。

もし Lisp がメインストリームの言語でなければなぜ私達はプログラミング の議論のためのフレームワークとしてそれを用いるのでしょうか? なぜならこ の言語は重要なプログラミング構成概念とデータ構造を学ぶため、またそれら をサポートする言語上の機能にそれらを関連付けするために、言語自身を洗練 された媒体と成す個有の機能を持っているためです。これらの機能で最も著し い物は、Lisp による*procedures*(手続) と呼ばれるプロセスの記述が、それ自身 が Lisp のデータとして表現され、また操作されることが可能であるという事 実です。これの重要性は、伝統的な"受動的な"データと"能動的な"プロセス との間の区別をぼかす能力に依存する、強力なプログラム設計のテクニックが 存在するということです。私達がそれを発見するにつれ、手続をデータとして 扱う Lisp の柔軟性は Lisp をこれらのテクニックを探求するのに、既存で最も 便利な言語の 1 つとします。手続をデータとして表現する能力はまた、Lisp を 他のプログラムをデータとして操作しなければならないプログラムを書く目的 に対し洗練された言語にします。例えばコンピュータ言語に対応するインタプ リタやコンパイラのようなプログラムです。これらの考慮点に加えて、Lisp に よるプログラミングはとても楽しいのです。

#### **1.1** プログラミングの要素

強力なプログラミング言語はコンピュータにタスクの実行を指示するだけ ではありません。そのような言語は私達がプロセスについての自らの考えを体 系化するフレームワークとしての役目を担います。従って言語を記述する時、 簡単なアイデアを組み合わせてより複雑なアイデアを形成するという手段をそ の言語が提供することには特に注意を払わねばなりません。強力な言語全てが

<sup>3</sup>そのような特別なアプリケーションの 1 つは自然科学上の重大な計算、太陽系の動き の統合におけるブレイクスルーでした。これは以前の結果より二桁も良く、太陽系の活動 が混沌であることを実演しました。この計算は全て Lisp で書かれたソフトウェアツール の手助けにより実装された新しい統合アルゴリズム、特定目的のコンパイラ、特定目的 の計算機により可能となりました。(Abelson et al. 1992; Sussman and Wisdom 1992)

これを達成するために3つのメカニズムを持っています。

- プリミティブな式, 言語に関わる最も単純な要素を表現する
- 合成化の手段, これにより、より単純なものより複合要素が構築される
- 抽象化の手段, これにより複合要素は名前を付けて個体として扱える

プログラミングにおいては2つの種類の要素を扱います。手続 (procedure) と データです。(後でそれらはあまりはっきりとは区別できないことを明かしま す。)簡単に説明するとデータは操作対象の "物" で手続はデータの操作のため のルールの記述です。従って強力なプログラミング言語はどれもプリミティブ (原始的な、最低レベルの、組込の) なデータとプリミティブな手続を記述可能 でなければならず、また手続とデータを合成化、抽象化する手法を持たなけれ ばなりません。

この章では単純な数値データのみを扱うことにより、手続構築のためのル ールに集中します。<sup>4</sup>後の章では同じこれらのルールにより複合データもまた 構築できることを学びます。

#### **1.1.1** 式

プログラミングを始める1つの簡単な方法はいくつかの典型的な対話 を Lisp の方言である Scheme のインタプリタを用いて試してみることで す。コンピュータの端末の前に座っていると想像してみてください。あなた が*expression*(式) を入力するとインタプリタはその式の*evaluation*(評価) の結 果を表示することで応答します。

<sup>4</sup>数値を "単純なデータ" と特徴付けるのは公然なウソです。実際に数値の扱いは任意 のプログラミング言語において最も油断ならない、混乱を招く要素です。いくつかの典 型的な問題は次のものです。いくつかのコンピュータシステムは 2 のような*integers*(整 数) と 2.71 のような*real numbers*(実数) の区別をします。実数 2.00 は整数 2 とは異なる でしょうか?整数に用いられる算術演算は実数に対する物と同じでしょうか?6 を 2 で 割ったら 3? それとも 3.0? どれだけ大きな数値を表示できますか? 精度は小数何桁まで 正しく表わされますか? 整数の範囲は実数の範囲と同じですか? もちろんこれらの質問 の他にも丸めと切り捨てに関する誤差の問題の蓄積といった数値解析の科学全体が存在 します。この本のフォーカスは大規模なプログラム設計であり数値演算向けのテクニッ クではないのでこれらの問題は無視することにします。この章の数値演算の例では非整 数演算において精度上正確な桁数に制限を持つ算術演算を用いる場合に一般的な丸めの 方法を示します。

は*operator*(オペレータ、演算子) と呼ばれ、他の要素は*operand*(オペランド、被 演算数) と呼ばれます。組み合わせの値はオペレータにより与えられた手続を オペランドの値である*arguments*(引数) に適用することで得られます。

これらのような式は括弧の中の式のリストを区切ることにより形成され手続の 適用を示し、*combinations*(組み合わせ) と呼ばれます。リストの最も左の要素

オペレータをオペランドの左に置く決まりは*prefix notation*(前置表記法) として知られています。最初の内は数学の決まりから明らかに逸脱するので混 乱するかもしれません。しかし、前置表記法にはいくつかの利点が存在します。 その 1 つは以下の例のように、任意の数の引数を取る手続に適応できること です。

*2*  $(+ 2.7 10)$ *12.7*

(- 1000 334)

(\* 5 99) *495*

 $( / 105)$ 

数値を表す式はプリミティブな手続を表す式 (例えば + や \*) と接続することで 複合式を形成し、それら数値に対し手続を適用することを表現します。例えば: (+ 137 349)

あなたが入力するプリミティブな式の一種として数値があります。(より正 確にはあなたが入力する式は 10 進数の数値を表す数字から成り立ちます。) も

*486*

*486*

*666*

インタプリタは以下を表示することで応答します。<sup>5</sup>

し数値を Lisp に与えた場合、

486

<sup>5</sup>この本を通して、ユーザの入力とインタプリタが表示した応答を区別したい場合、傾 いた文字で表します。

(+ 21 35 12 7) *75*

(\* 25 4 12)

```
1200
```
曖昧さが全くありません。オペレータが常に最も左の要素であり、合成全体は 括弧で区切られているためです。

前置表記法の 2 つ目の利点は直接的な方法にて組み合わせを *nested*(ネス ト、入れ子) にすることが可能です。つまり、組み合わせの要素それ自体が組 み合わ[せで](#page-27-0)ある場合です。

 $(+$   $(*$  3 5)  $(-10)$ *19*

<span id="page-27-0"></span>原理的にはそのようなネストの深さと Lisp インタプリタが評価可能な式全体 の複雑さには制限がありません。しかし私達人間は以下のような比較的単純な 式でも混乱してしまいます。

(+ (\* 3 (+ (\* 2 4) (+ 3 5))) (+ (- 10 7) 6))

インタプリタは直ちに 57 だと評価するでしょう。このような式を次のような 形式で記述することで私達自身を助けることが可能です。

 $(+ \ (+ \ 3)$ (+ (\* 2 4)  $(+ 3 5))$  $(+ (-107)$ 6))

*pretty-printing*(プリティプリント、整形) として知られるフォーマットの決ま りに個々の長いオペランドを従わせることで、オペランドが垂直方向で位置合 わせされます。結果的に式の構造が明確にインデント (字下げ) されることにな ります。<sup>6</sup>

例え複雑な式でもインタプリタは常に同じ基本的なサイクルにて処理を行 います。式を端末から読み、その式を評価し、結果を表示します。この操作モ

<sup>6</sup>典型的な Lisp システムは式を整形しユーザを手助けするための機能を提供します。 特に便利な 2 つの機能において、1 つは新しい行がどこで始まろうとも自動的に正しい 整形位置にインデントします。もう 1 つは右括弧が入力された時に対応する左括弧がハ イライトされます。

ードはしばしばインタプリタが*read-eval-print loop*(REPL:レプル) で実行され ていると呼ばれます。特に明示的にインタプリタに式の値を表示しろと命令す る必要がないことに注意して下さい。<sup>7</sup>

#### **1.1.2** 名前付けと環境

プログラミング言語の重要な特徴は演算対象を参照するための名前を利用 するためにそれが提供する手段です。名前は*value*(値) としてオブジェクトを持 つ*variable*(変数) を識別します。

Lisp の方言 Scheme では対象に define(定義) を用いて名前を付けます。以 下のように入力すると

(**define** size 2)

インタプリタは名前 size と値 2 を関連付けます。<sup>8</sup> 一度名前 size が数値 2 に 関連付けられれば値 2 を名前で参照することが可能です。

```
size
```

```
2
```

```
(* 5 size)
10
```
より多くの define の使用例を見ましょう。

```
(define pi 3.14159)
(define radius 10)
(* pi (* radius radius))
314.159
(define circumference (* 2 pi radius))
circumference
62.8318
```
<sup>7</sup>Lisp は各式が値を持つという決まりに従います。Lisp が非効率な言語であるという 古い噂と共に、この決まりが Alan Perils による Oscar Wilde をもじった皮肉のネタ元 になっています。曰く "Lisp プログラマは全ての値を知っているがそのコストはどれに ついても知らない"

<sup>8</sup>この本ではインタプリタの定義に対する評価の応答を表示しません。とても実装依 存であるためです。

define は言語の最も単純な抽象化の手段です。簡単な名前を使用して合 成命令の結果を参照することを可能にします。例えば上の例で計算した circumference(円周) です。一般的に演算対象はとても複雑な構造を持ち、 それを覚えて使用時に詳細を繰り返し記述することはとても面倒です。実際に、 複雑なプログラムは少しづつ複雑さを増していく演算対象を 1 つづつ構築して 組み立てられます。インタプリタはこのプログラム組立の各ステップに特に便 利です。なぜなら名前とオブジェクトの関連性が連続した対話を通して少しづ つ作成可能なためです。この機能は漸進的開発とプログラムのテストを促進し、 Lisp プログラムが通常数多くの比較的単純な手続により構成される理由です。

値に記号を関連付け、後にそれらを取り出すことがあるのは、インタプリ タが名前とオブジェクトのペ[アを](#page-29-0)追跡するためのある種のメモリを持たなけれ ばいけないことを意味することは明白でしょう。このメモリは*environment*(環 境) と呼ばれます。(より正確には*global environment*(グローバル環境、大域環 境)、演算には複数の異なる環境が利用されることを後に学ぶため) 9

#### <span id="page-29-0"></span>**1.1.3** 組み合わせの評価

この章の目標の 1 つは手続的な思考上の問題を分離することです。代表例 として、組み合わせの評価においてインタプリタはそれ自身が手続に従うこと を考えてみましょう。

組み合わせを評価するため、以下を行います

- 1. 組み合わせの部分式を評価する
- 2. 最も左の部分式 (オペレータ) の値である手続を他の部分式 の値である引数 (オペランド) に対し適用する

この単純なルールでさえ、一般的な過程におけるいくつかの重要な点を示しま す。最初に第一のステップが組み合わせの評価過程を達成すためには先に組み 合わせの各要素の評価過程の実行を行う必要があります。従って評価ルールは 事実上 *recursive*(再帰) 的です。つまり評価ルールの 1 ステップとしてそれ自身 を実行する必要性があります。<sup>10</sup>

<sup>9</sup>Chapter 3 にてこの環境という概念がインタプリタがどのように働くか、またどのよ うにインタプリタを実装するかにおいて重要であることを示します。

<sup>10</sup>評価ルールが第一のステップの部分として組み合わせの最も左の要素を評価しなけ ればいけないというのは奇妙に写るかもしれません。この時点ではそれは + や \* が表す 足し算やかけ算のような組込のプリミティブな手続でしかないためです。後に組み合わ

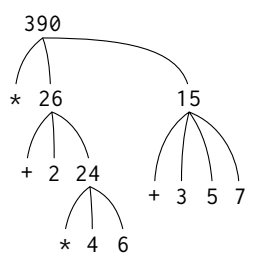

**Figure 1.1:** 部分的組合せの値を示す木表現

再帰の考えがいかに簡潔に、深くネストした複合式を表現できるかに注目 してください。再帰でなければとても複雑な経過に見えてしまうでしょう。例 えば以下の式を評価してみます。

 $(*$   $(+ 2 (* 4 6))$  $(+ 3 5 7))$ 

この式は評価ルールが 4 つの異なる組み合わせに適用される必要があります。 この過程を式の組立を木形式にて表現することで図解することが可能です。 Figure 1.1 をご覧下さい。各組み合わせは枝の付いたノードで表され、枝には オペレータと別の組み合わせへの茎となるオペランドが付いています。終端ノ ード (他のノードへのと続く枝の無い物) はオペレータか数値を表しています。 評価を木の用語で表すと、オペランドの値は上へと流れていくことが想像でき ます。終端ノードから始まり上のレベル、さらに上のレベルにて合成されます。 一般的に、再帰は階層的な木のような対象を扱うのにとても強力な技術です。 実際に評価ルールの "値を情報に流す" 形式は*tree accumulation* (集積木) とし て知られます。

次に第一ステップの適用の繰り返しが、組み合わせでなく、プリミティブ な式、例えば数値や組込オペレータ、その他の名前を評価することが必要とな る点へと導くことに注目して下さい。以下を規定することにより、プリミティ ブな場合を取り扱います。

- 数字の値はそれが意味する値です
- 組込オペレータの値は機械語の列であり対応する操作を実行します。

せのオペレータそのものが組み合わせである場合を扱えることが便利であることを学び ます。

• その他の名前の値は現在の環境にてその名前に対応するオブジェクト です。

2 つ目のルールは + と \* のような記号もまたグローバル (大域) 環境に含まれ ており、それらの "値" として一連の機械語命令に関係付けられていると規定 することにより、3 番目のルールの特別な場合であると見做すことができます。 注意すべき鍵となる点は式の中の記号の意味の決定に環境が果たす役割です。 Lisp のようなインタラクティブな言語では (+ x 1) のような式の値について 記号 x (またはの + のような記号についてさえ) 意味を与える環境の説明無しに 話すことは無意味です。Chapter 3 にて学びますが、評価が行われる文脈を提 供する環境の一般的概念は我々がプログラムの実行を理解する上で重要な役割 を果たします。

上で与えられた評価ルールが定義を扱わないことにも注意して下さい。例 えば (define x 3) の評価は define を 2 つの引数、シンボル x の値と 3 に適 用しません。define の目的はまさに x に対する値の関連付けだからです。(つ まり (define x 3) は合成式ではありません。)

そのような一般的な評価ルールに対する例外は特殊形式と呼ばれます。 define は特殊形式の一例に過ぎません。すぐに他の例に出会うことになりま す。特殊形式は全てそれ自身の評価ルールを持ちます。色々な種類の式 (それ ぞれが関連する評価ルールを持つ) はプログラミング言語の構文を構成します。 他の多くのプログラミング言語と比較して Lisp はとても簡単な構文を持ちま す。式の評価ルールは簡単な一般ルールと少しの特殊形式にて説明可能です。 11

<sup>11</sup>事物をより統一的な方法で表記可能な、簡単で便利な代替的表面構造である特別な 構文形式を、Peter Landin の作成した語句ですが、*syntactic sugar* (シンタックスシュ ガー、構文糖) と呼ぶ場合があります。他言語のユーザと比較して Lisp プログラマは一 般に構文上の問題に気をつかいません。(Pascal のマニュアルを調査するとどれだけ多く のページが構文の記述に割り当てられているのかに気付くのとは逆です。) この構文の軽 視は Lisp の柔軟性の理由の一部になります。Lisp の柔軟性は表面上の構文の変更を簡単 にします。また多くの "便利な" 構文の構築を見かける理由にも繋ります。それらの構文 は言語をあまり統一的でないものにし、プログラムが巨大で複雑になるにつれ元の価値 よりも多くの問題を起こすことになります。Alan Peril 曰く、"構文糖はセミコロンの癌 を引き起こす"

#### **1.1.4** 複合手続

他の強力なプログラミング言語に必ず存在する要素をいくつか Lisp でも確 認しました。

- 数値と算術命令はプリミティ[ブな](#page-32-0)データと手続です。
- 組み合わせのネストは演算の結合手法を提供します。
- 名前と値を関連付けする定義は抽象化の限定された手法を与えます。

ここでは*procedure definitions*(手続の定義) を学びます。より強力な抽象化のテ クニックであり組み立てられた操作に名前を与え、1 つの単位[とし](#page-32-1)てアクセス 可能にします。

<span id="page-32-0"></span>"二乗の値" をどのように表現するかから始めましょう。"二乗の値を求め るためにはその値をその値自身にかける" と言えるでしょう。

<span id="page-32-1"></span>(**define** (square x) (\* x x))

これを以下のように理解することが可能です。

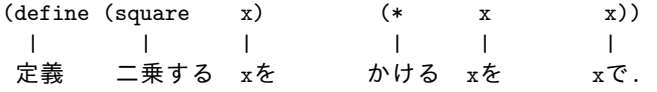

ここで square と名付けられた*compound procedure*(複合手続) が出てきました。 この手続はある数値をそれ自身にてかけ算することを表しています。かけられ る数には x という名前が付けられており代名詞が自然言語にて果たすのと同 じ役割を果たします。この定義の評価はこの複合手続を作成し、私達はそれに square という名前を与えています。12

一般的な手続の定義形式は以下の通りです。

<sup>(</sup>**define** (*⟨name⟩ ⟨formal parameters⟩*) *⟨body⟩*)

*<sup>⟨</sup>name⟩* はその環境における手続定義に関連付けられる記号です。<sup>13</sup> *⟨formal parameters⟩* は手続の中で利用される名前で手続の関連する引数を参照します。*⟨body⟩* <sup>は</sup>

<sup>12</sup>ここでは次の2つを区別できるようになることが本当に重要だと言えます。1つは手 続を名前を付けずに作成すること、もう 1 つは既に作成された手続に名前を付けること です。どのように行うかについては Section 1.3.2 にて学びます。

<sup>13</sup>この本では一般的な式の構文をかぎ括弧にて閉じたイタリックの記号 —例えば、 *⟨name⟩*—を用いて実際に式が利用される時に埋められるべき式中の "枠" を示します。

```
形式上のパラメータが、適用される手続の実際の引数に置換される時、手続適
用の値を返す式です。14 ⟨name⟩ と ⟨formal parameters⟩ は括弧を用いてグルー
プ化され、実際の手続呼出しのように定義されます。
  square を定義したので使ってみましょう。
(square 21)
441
(square (+ 2 5))
49
(square (square 3))
81
square を構築要素として他の手続の構築に用いることも可能です。例えば、
x
2 + y
2 は次のように表現できます。
(+ (square x) (square y))
2 つの数値を引数として取りそれらの二乗の和を求める sum-of-squares を定
義することも簡単です。
(define (sum-of-squares x y)
 (+ (square x) (square y)))
(sum-of-squares 3 4)
25
sum-of-squares をさらに別の手続構築に利用することもできます。
(define (f a)
 (sum-of-squares (+ a 1) (* a 2)))
(f 5)136
複合手続はプリミティブな手続と全く同じように利用可能です。実際に上の
sum-of-squares の定義を見ても square が + や * のようにインタプリタに組
込まれているのか、複合手続として定義されているのか見分けがつかないでし
ょう。
14より実際には、手続のボディは連続する式です。この場合インタプリタは連続する各
```

```
13
```
式を順に評価し最後の式の値を手続適用全体の値として返します。

#### **1.1.5** 手続適用の置換モデル

オペレータの名前が合成式を示す組合せを評価する時、インタプリタは Section 1.1.3 で説明した組合せのオペレータがプリミティブである場合とほぼ 同じ手順を追います。インタプリタは合成の各要素を評価し、(組合せのオペ レータの値である) 手続を (組合せのオペランドである) 引数に対して適用し ます。

プリミティブな手続を引数に対して適用するメカニズムはインタプリタに 組込まれていることが想像できます。複合手続に対しては適用プロセスは以下 のようになります。

複合手続を引数に適用するために、手続のボディを、各形式パラ メタを対応する引数にて置換してから評価します。

過程を説明するために以下のコンビネーションを評価してみましょう。

 $(f 5)$ 

f は Section 1.1.4 にて定義された手続です。f のボディを取得することから始 めます。

 $(sum-of-squares (+ a 1) (* a 2))$ 

次に形式パラメタの a を引数 5 で置き換えます。

(sum-of-squares (+ 5 1) (\* 5 2))

従って問題は 2 つのオペランドとオペレータ sum-of-squares に換算されます。 この組み合わせの評価は 3 つの部分問題に分かれます。まずオペレータを評価 して適用する手続を得て、オペランドを評価して引数を得る必要があります。 さて (+ 5 1) は 6 になり、(\* 5 2) は 10 になりますので sum-of-squares 手続 を 6 と 10 に適用しなければなりません。これらの値は sum-of-squares のボ ディのパラメタ x と y を置き換え、式は以下のように置換されます。

(+ (square 6) (square 10))

square の定義を用いるとこれはさらに以下のように置換されます。

 $(+$   $(*$  6 6)  $(*$  10 10)

乗算を置換することで以下になります。

 $(+ 36 100)$ 

最終的には次のとおりです。

136

ここまで説明したプロセスは手続適用の*substitution model*(置換モデル、代入 モデル) と呼ばれます。この章にて扱われた手続の過程においては、手続適用 の "意味" を決定するモデルとして捉えるこ[とが](#page-35-0)できます。しかし、強調すべき 2 つの事があります。

- 置換の目的は私達が手続適用について考えることを手助けすることで あり、インタプリタが実際にどのように働くかの説明を与えることでは ありません。典型的なインタプリタは形式パラメータのための値を置き 換えるために手続のテキストを操作することで、手続適用を評価するこ とはしません。実際には "置換" は形式パラメタにローカルの環境を用 いることで行われます。このことについてはより完全に Chapter 3 と Chapter 4 にてインタプリタの実装の詳細について調査する時に議論し ます。
- <span id="page-35-0"></span>• この本のコース全体ではインタプリタがどのように働くかについて、一 連の徐々に精巧なモデルを紹介して行きます。最終的にはインタプリタ とコンパイラの完全な実装を Chapter 5 で見せます。置換モデルはこれ らのモデルの最初 —評価手続について正式な考え得るための始まりに過 ぎません。一般的に科学とエンジニアリングについての事象をモデリン グする場合、単純化した不完全なモデルから始めます。より詳細な調査 を行うにつれ、これらの単純なモデルは不適切になり、より正確なモデ ルにて置き換えられます。置換モデルもまた例外ではありません。実際 に Chapter 3 で示しますが手続を "mutable(変わりやすい) データ" と共 に扱う場合に置換モデルは破綻し、より複雑な手続適用のモデルにより 置き換えなければならなくなります。<sup>15</sup>

#### 適用順 対 正規順

Section 1.1.3 で与えられた評価の記述に従えば、インタプリタは最初にオ ペレータとオペランドを評価し、次に結果の手続を結果の引数に適用します。

<sup>15</sup>置換のアイデアの簡明性にもかかわらず、置換処理の厳密な数学上の定義を与える ことは驚くほど複雑になることが知られています。問題は手続の形式パラメタの名前と 手続が適用される式で利用されている (同じである可能性のある) 名前の間の混乱の可能 性から生じます。実際に論理とプログラミング意味論の文献における置換の間違った定 義には長い歴史があります。Stoy 1977 の置換に関する注意深い議論を参照下さい。
評価の仕方はこれだけではありません。代替としての評価モデルはオペランド をそれらの値が必要になるまで評価しません。その代わりに最初はオペランド の式にそれがプリミティブなオペレータのみ持つまでパラメタで置換します。 それから評価を実行します。この手法を用いた場合、(f 5) の評価は展開の流 れに従って進行します。

(sum-of-squares (+ 5 1) (\* 5 2)) (+ (square (+ 5 1)) (square (\* 5 2)) )  $(+$   $(*$   $(+ 5 1) (+ 5 1))$   $(*$   $(* 5 2) (* 5 2)))$ 

#### 簡約が続きま[す。](#page-36-0)

<span id="page-36-0"></span>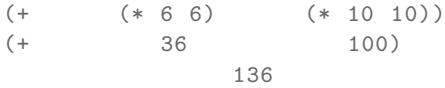

今回も前回の評価モデルと同じ答になりました。しかし経過が異なります。具 体的には (+ 5 1) と (\* 5 2) がここではそれぞれ二回づつ実行されます。式 (\* x x) における x がそれぞれ (+ 5 1) と (\* 5 2) に置き換えることで換算 されているのに相当していています。

この代替である "完全に展開してから簡約する" 評価方法は正規順序評価 として知られています。一方、"引数を評価してから適用" する方法はインタプ リタが実際に利用するもので適用順序評価と呼ばれます。、(この本の最初の 2 つの章の手続全てを含めて) 置換を使用してモデリング可能、かつ正当な値を 生む手続適用において正規順序と適用順序の評価は同じ値を生むことが見てと れるでしょう。(正規順序と適用順序の評価が同じ値を返さない "不当な" 値の 例は Exercise 1.5 をご覧下さい)

Lisp は適用順序評価を用いています。理由の一部は上の (+ 5 1) と (\* 5 2) で示されたような式の複数回評価を避けることで付加的な効率を得るため です。そしてより重要な理由は正規順序評価は置換によりモデル化可能な手続 の範囲を離れる時の取扱がとても複雑なためです。一方で、正規順序評価はと ても価値のあるツールです。その意味のいくらかを Chapter 3 と Chapter 4 に て調査します。<sup>16</sup>

<sup>16</sup>Chapter 3 では stream processing(ストリーム処理) を紹介します。これは一見し て "無限" のデータ構造を正規順評価の制約形式に立脚して取り扱う手法です。Section 4.2 では Scheme インタプリタを変更し Scheme の正規順異種を作成します。

# **1.1.6** 条件式と述語

この時点で私達が定義可能な種類の手続の表現力はとても限られています。 テストを作成し、テストの結果により異なる命令を実行する方法が無いためで す。例えば数値の絶対値を演算する手続を定義できません。数値が正、負、零 であるかテストを行いルールに従い異なる場合に対し異なる行動をしなければ なりません。

$$
|x| = \begin{cases} x & \text{if } x > 0, \\ 0 & \text{if } x = 0, \\ -x & \text{if } x < 0. \end{cases}
$$

この考えは*case analysis*(ケース分析、事例分析) と呼び Lisp にはそのようなケ ース分析のための特殊形式が存在します。cond("conditional"(条件文) を表わ す) と呼ばれ、以下のように利用されます。

```
(define (abs x)
```

```
(cond ((> x 0) x)
     ((= x 0) 0)((< x 0) (- x)))
```
条件式の一般的な形式は以下のとおりです。

```
(\text{cond } (\langle p_1 \rangle \langle e_1 \rangle))\langle \langle p_2 \rangle \langle e_2 \rangle. . .
                         \langle \langle p_n \rangle \langle e_n \rangle)
```
記号 cond から構成され、続く括弧で括った複数の式のペア

(*⟨p⟩ ⟨e⟩*)

*clauses*(クローズ、節) と呼ばれます。各ペアの最初の式は*predicate*(述語) —値 が真か偽になる式です。<sup>17</sup>

条件式は次のように評価されます。まず述語 *⟨p*<sup>1</sup> *⟩* が最初に評価されます。 もしその値が偽であれば次に *⟨p*<sup>2</sup> *⟩* が評価されます。もし *⟨p*<sup>2</sup> *⟩* の値もまた偽で

 $17.4$ 真か偽のどちかに解釈される"とは次を意味します。Scheme では2つの区別され る値が存在し、それらは #t と #f の定数で示されます。インタプリタが述語の値をチェ ックする時、#f を偽と訳します。それ以外の任意の値は全て真だと扱われます。(従って #t を与えることは論理的には必要ありません。しかしそのほうが便利です。) この本で は true と false という名前を用います。それらは #t と #f という値にそれぞれ関連付 けられます。

あるならば、その次は *⟨p*<sup>3</sup> *⟩* が評価されます。この過程は値が真となる述語が見 つかるまで続きます。その場合インタプリタは対応するクローズの *consequent expression*(結果式) *⟨e⟩* の値が条件式の値として返されます。もし真となる *⟨p⟩* が見つからない場合には cond の値は未定義です。

ます。<sup>18</sup>

します。

(**define** (abs x)

(**define** (abs x) (**if** (< x 0)  $(- x)$ x))

下のとおりです。

(**cond** ((< x 0) (- x)) (**else** x)))

述語という単語は真か偽を返す手続に利用されます。真か偽と評価される 式にも用いられます。絶対値の手続 abs はプリミティブな述語 >, <, = を利用し

これらは 2 つの数値を引数として取り最初の数が 2 つ目の数に対し式の順 に、より大きい、より小さい、等しいかどうかテストを行い適宜に真か偽を返

これは日本語で "もし *<sup>x</sup>* が零より小さい場合 *<sup>−</sup><sup>x</sup>* を返す。そうでなければ *<sup>x</sup>* <sup>を</sup> 返す" と表現できます。else は特別なシンボルで cond の最後の節 (クローズ) <sup>の</sup> *⟨p⟩* の場所にて利用可能です。こうすることで cond がその値として対応す <sup>る</sup> *⟨e⟩* の値をそれ以前のクローズ全てが回避された場合に返すことが可能です。 本当の所はここで *⟨p⟩* に常に値が真となる任意の式を使用することも可能です。

これは特殊形式の if という制約のある条件の型を使用しており、ケース分析 にて正確に 2 つのケースが存在する場合に用います。if 式の一般的な形式は以

if 式を評価するためにインタプリタは式の *⟨predicate⟩* の部分を評価すること から始めます。もし *⟨predicate⟩* の評価が真値になる場合、インタプリタは次 <sup>18</sup>abs はまた "マイナス" 演算子 -を使用します。(- x) のように単一のオペランドに

絶対値の手続を書くもう 1 つの方法が次です。

次はさらにもう 1 つ別の絶対値手続の書き方です。

(**if** *⟨predicate⟩ ⟨consequent⟩ ⟨alternative⟩*)

利用された時、符号の反転を示します。

18

<sup>に</sup> *⟨consequent⟩* を評価しその値を返します。そうでなければ *⟨alternative⟩* <sup>を</sup> 評価しその値を返します。19

< や =, > のようなプリミティブな述語に追加して論理複合命令が存在し、 複合述語を構築することを可能にします。最も良く利用される 3 つは以下の物 です。

• (and  $\langle e_1 \rangle$  ...  $\langle e_n \rangle$ ) インタプリタは式 *⟨e⟩* を左から右へ <sup>1</sup> つずつ評価します。もし *⟨e⟩* のど れかが偽と評価された場合 and 式の値は偽となり、残りの *⟨e⟩* は評価さ れません。もし全ての *⟨e⟩* の評価が真となれば and 式の値は最後の値に なります。

- (or  $\langle e_1 \rangle$  ...  $\langle e_n \rangle$ ) インタプリタは式 *⟨e⟩* <sup>を</sup> <sup>1</sup> つずつ左から右へ評価します。もし *⟨e⟩* のど れかが真と評価されればその値が or 式の値として返され、*⟨e⟩* の残りは 評価されません。もし全ての *⟨e⟩* が偽と評価された場合、or の値は偽と なります。
- (not *⟨e⟩*) not 式の値は式 *⟨e⟩* が偽と評価される時は真であり、そうでなければ偽 となります。

and と or が特殊形式であり手続ではないことに注意して下さい。部分式が全 て評価される必要が無いためです。not は通常の手続です。

これらがどのように利用されるかの例として、数値 *x* が 5 *< x <* 10 の値域 に存在するかという条件は次のように表現されます。

(**and** (> x 5) (< x 10))

別の例として、ある数値が別の数値に対し等しいかより大きいかを示す述語は 以下の通りです。

(**define** (>= x y) (**or** (> x y) (= x y)))

または代替法として

(**define** (>= x y) (not (< x y)))

<sup>19</sup>if <sup>と</sup> cond の小さな違いは cond の各クローズの *⟨e⟩* は連続する式になっても良いこ とです。もし対応する *⟨p⟩* が真になる場合、*⟨e⟩* 内の式は順に評価され連なりの最後の式 の値が cond の値として返されます。しかし if 式の中では *⟨consequent⟩* <sup>と</sup> *⟨alternative⟩* は単一の式でなければなりません

### **Exercise 1.1:** 以下の一連の式について、各式に対するインタプリ タの応答としての表示結果は何か? 式の列は下記に表示された順 で評価されるものと考えよ。

```
10
(+ 5 3 4)(- 9 1)( / 6 2)(+ (* 2 4) (-4 \ 6))(define a 3)
(define b (+ a 1))
(+ a b (* a b))
(= a b)(if (and (> b a) (< b (* a b)))
    b
    a)
(cond ((= a 4) 6)
      ((= b 4) (+ 6 7 a))(else 25))
(+ 2 (if (> b a) b a))
(* (cond ((> a b) a)
        ((\langle a \ b \rangle b)(else -1))
   (+ a 1))
```
**Exercise 1.2:** 以下の式を接頭辞形式にて翻訳せよ

$$
\frac{5+4+(2-(3-(6+\frac{4}{5})))}{3(6-2)(2-7)}.
$$

**Exercise 1.3:** 3 つの数値を引数として取り、内 2 つの大きな数値 の二乗の和を返す手続を定義せよ。

**Exercise 1.4:** 我々の評価モデルがオペレータが複合式である組み 合わせを可能にすることを観察せよ。この観察結果を用いて次の 手続の挙動を説明せよ:

(**define** (a-plus-abs-b a b)  $((if (> b 0) + -) a b))$ 

**Exercise 1.5:** Ben Bitdiddle は自分が直面するインタプリタが適用 順評価と正規順評価のどちらを用いるか決定するテストを開発し た。まず以下の 2 つの手続を定義する。

```
(define (p) (p))
(define (test x y)
  (if (= x 0) 0 y))
```
次に以下の式を評価する。

 $(test 0 (p))$ 

Ben は適用順評価を用いるインタプリタではどのような挙動を観 察するだろうか? Ben は正規順評価を用いるインタプリタではど のような挙動を観察するだろうか? あなたの回答を説明せよ。(特殊 形式の if はインタプリタが適用順評価でも正規順評価でも同じ挙 動を行うと仮定せよ: 述語式が最初に評価され、結果が consequent と alternative のどちらを評価するか決定する)

# **1.1.7** 例**:** ニュートン法による平方根

ここまでで説明された通り、手続は普通の数学の関数にとても似ています。 手続は 1 つ以上のパラメタにより決定される値を特定します。しかし数学の関 数と計算機の手続の間には重要な違いが存在します。手続は効果的である必要 があります。

その一例として、平方根の演算問題について考えましょう。square-root 関 数を以下のように定義できます。

 $\sqrt{x}$  = the *y* such that  $y \ge 0$  and  $y^2 = x$ .

これは完全に正しい数学の関数です。これを用いてある数値が他の数値の平方 根であるか分かりますし、平方根の一般的な事実を導出可能です。しかし一方 でこの定義は手続の記述ではありません。与えられた数値から実際どのように して平方根を求めるのか、これはほとんど何も教えてくれません。この定義を 疑似 Lisp にて言い換えようとも問題の何の手助けにもなりません。

(**define** (sqrt x) (the y (**and** (>= y 0)  $(=(square y) x)))$ 

これはただ問題を提起するだけです。

関数と手続の間の対称性は事物の属性の説明と行いの説明との間の一般的 区別に関する反映です。または時には宣言的知識と手続的知識の間の区別だと 参照できるでしょう。数学では通常宣言的 (what is) 記述を用い、コンピュー タサイエンスでは通常手続的 (how to) 記述を用います。<sup>20</sup>

人はどのようにして平方根を求めることができるのでしょうか? 最も一般 的な方法はニュートンの漸次接近法を用いる方法です。ニュートン法はある数 値 *x* の平方根の推定値として *y* を持つ場合に、より良い推定値 (実際の平方根 により近い値) を求めるために *y* と *x*/*y* の平均を取るという簡単な操作を実行 します。<sup>21</sup> 例として、2 の平方根は以下のようにして求められます。推定値の 初期値を 1 とします:

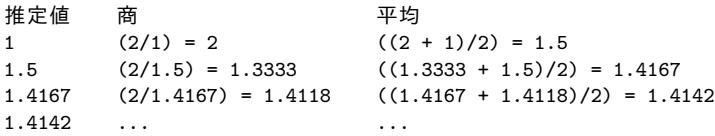

この過程を繰り返すことにより平方根のより良い近似値を得られます。

では手続の表現にてこの過程を形式化してみましょう。radicand(被開法数: 根号の中身。平方根を求める値) と guess(推定値) を用います。もし推定値の品

<sup>20</sup>宣言的、手続的記述は数学とコンピュータサイエンスのように実際に深く関わって います。例えばプログラムの生成した答が "正しい" ということはプログラムについて宣 言的な文を作成することです。プログラムが正しいことを証明するための立証技術を目 的とした非常に多くの研究が存在します。この問題の技術的難度の多くは (プログラムが 構築される) 手続的文と (事象を推論するのに用いられる) 宣言的文との間の移行に関連 します。関連領域において、プログラミング言語の設計における現在の重要な領域は超 高水準言語と呼ばれる物の調査です。それは実際にプログラムを宣言的文の用語にて作 成します。その意図はインタプリタを十分に洗練することでプログラマより与えられた "what is" の知識より "how to" の知識を自動的に生成可能とします。これは一般的には 可能ではありませんが、成果が達成された重要な領域が存在します。この考え方につい ては Chapter 4 にて再度触れることに致します。

<sup>21</sup>この平方根アルゴリズムは実際にはニュートン法の特別なケースです。ニュートン 法は方程式の根を求める一般的な技法です。平方根アルゴリズム自体はアレキサンドリ アの Heron により A.D.1 世紀に開発されました。一般的なニュートン法を Lisp の手続に よりどのように表わすかについては Section 1.3.4 にて学びます。

質が十分であれば終了します。そうでなければ処理をより良い推定値にて繰り 返さなければなりません。この基本的戦略を手続として以下のように記述しま した。

```
(define (sqrt-iter guess x)
 (if (good-enough? guess x)
      guess
      (sqrt-iter (improve guess x) x)))
```
<span id="page-43-0"></span>推定値は旧推定値と商の平均を取ることで改善されます。

```
(define (improve guess x)
  (average guess (/ x guess)))
```
average の定義は以下です。

```
(define (average x y)
  ( / ( + x y) 2) )
```
"十分に良い" の定義を決めねばなりません。以下に説明しますが、これは本当 はあまり良いテストではありません。(Exercise 1.7 をご覧下さい) 考え方は回 答を十分に近い値にするために、その二乗と被開法数の差が事前に決定した許 容誤差 (ここでは 0.001) より小さくなるまで改善します。<sup>22</sup>

```
(define (good-enough? guess x)
 (< (abs (- (square guess) x)) 0.001))
```
最後にどのように始めるかが必要です。例えば任意の数値の平方根の推定値を 常に 1 とすることも可能です。<sup>23</sup>

<sup>22</sup>通常は述語にはクエスチョンマークで終わる名前を与えます。そうすることでそれ が述語だと理解できるようにです。これは単にスタイル上の慣例です。インタプリタの 受け取り方に関する限り、クエスチョンマークは通常の文字でしかありません。

<sup>23</sup>推定値の初期値を 1 ではなく 1.0 と表現していることに注意して下さい。これは多 くの Lisp の実装では何の違いもありません。しかし mit Scheme は整数と小数の値を 厳格に区別します。2 つの整数を割ると小数ではなく分数を返します。例として 10 を 6 で割ると 5/3 を返します。しかし 10.0 を 6.0 で割れば 1.6666666666666667 を返すので す。(分数の演算の実装法については Section 2.1.1 で学びます。) もし推定値の初期値を square-root プログラムにおいて 1 にして開始した場合、*x* も実際に整数である場合には 全ての続く square-root の演算により生成される値は小数ではなく分数になります。分 数と小数を混ぜた演算は小数を返します。従って推定値の初期値を 1.0 にすることで全 ての続く値を小数にすることが可能です。

```
(define (sqrt x)
 0 x))
```
この定義をインタプリタに入力すれば sqrt を他の手続のように利用可能です。

(sqrt 9) *3.00009155413138*

(sqrt (+ 100 37)) *11.704699917758145*

```
(sqrt (+ (sqrt 2) (sqrt 3)))
1.7739279023207892
```

```
(square (sqrt 1000))
1000.000369924366
```
sqrt プログラムはまた私達がここまでで紹介した単純な手続き型言語が C や Pascal で記述可能などんな純粋数値演算プログラムを書くのにも十分であるこ とを示しています。これには驚かれるかもしれません。私達はまだコンピュー タに何かを繰り返し繰り返し行わせるどのような繰り返し (ループ) 要素もこ の言語には入れていないためです。一方で Sqrt-iter はどのように繰り返しが 特別な記法を全く使わずに通常の手続呼出能力のみで成し遂げられるかを実演 して見せています。<sup>24</sup>

**Exercise 1.6:** Alyssa P. Hacker はなぜ if が特殊形式として提供さ れる必要があるのか理解できなかった。"なぜ cond を用いた通常 手続として定義できないのだろう?" と彼女は訝った。Alyssa の友 達である Eva Lu Ator はこれは実際にできると主張し、if の新バ ージョンを定義した。

```
(define (new-if predicate then-clause else-clause)
  (cond (predicate then-clause)
        (else else-clause)))
```
Eva は Alyssa に対してプログラムのデモを行った。

 $^{24}$ 反復実装における手続呼出上の効率の問題を気にされている読者の方は Section 1.2.1 の "末尾再帰" 上の備考に注目して下さい

```
(new-if (= 2 3) 0 5)
5
(new-if (= 1 1) 0 5)0
喜びながら Alyssa は new-if を用いて square-root プログラムを書
き直した。
(define (sqrt-iter guess x)
  (new-if (good-enough? guess x)
          guess
          (sqrt-iter (improve guess x) x)))
```
Alyssa が平方根の計算にこれの使用を試した時に何が起こるだろ うか?

**Exercise 1.7:** 平方根の演算で使用された good-enough? テストは とても小さい数値の平方根を見つける場合にはあまり効果的では ないだろう。また実際のコンピュータでは数値演算命令はほとん ど常に精度に制限のある状態で実行される。これが我々のテスト をとても大きな数値に対して不適切にする。ここまでの記述につ いてテストがどのように小さな値と大きな値にて失敗するか例を 用いて説明せよ。good-enough? 実装の代替戦略は guess がある試 行から次に向けどのように変化するか監視し、変化が推定値の割 合においてとても小さい時に止めることである。このような終了 テストを用いる square-root を設計せよ。これは小さな、及び、大 きな数値に対してより良く働くだろうか?

**Exercise 1.8:** 立方根に対するニュートン法は *y* が *x* の立方根であ る場合において以下の値により良く近似される。

$$
\frac{x/y^2 + 2y}{3}.
$$

この式を用いて square-root に類似した cube-root を実装せよ。 (Section 1.3.4 にてこれらの square-root と cube-root の抽象化と しての汎用なニュートン法の実装方法を学習します。)

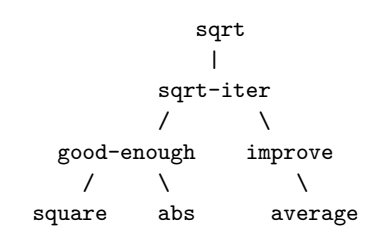

**Figure 1.2:** sqrt プログラムの手続分解

## **1.1.8** ブラックボックス抽象化としての手続

sqrt は私達にとり相互に定義された手続の集合により定義されたプロセス の例でした。sqrt-iter の定義が*recursive*(再帰的) であることに注意して下さ い。再帰とは手続がそれ自身の語により定義されていることです。手続をそれ 自体の名前を用いて定義する考え方は不安になるかもしれません。そのような "循環的" な定義がどのようにしてつじつまを合わせるのか全く不明に見える かもしれません。コンピュータにより実行するために良く定義された手続には 指定が足りなく見えるかもしれません。これについては Section 1.2 にてより 注意深く触れることにします。最初はしかし sqrt の例にて説明されたいくつ か別の重要な点について考えましょう。

平方根を演算する問題が自然にいくつかの部分的な問題へ分割されること に注意して下さい。推定値が十分に良いかどのように判断するか、推定値をど のように改善するか、等です。これらのタスクの1つ1つは分離された手続に より達成されます。sqrt プログラム全体は (Figure 1.2 にて表される) 手続の 群れに見てとることが可能です。この図が問題を部分問題へと分解することを 映し出しています。

この分解戦略の重要性はプログラムを部分 —最初の 10 行、次の 10 行、そ の他へと分割するような単純なものではありません。そうではなく、各手続 が他の手続の定義にてモジュールとして利用可能な特定のタスクを担うこと が不可欠です。例えば good-enough? 手続を square の語を用いて定義する時、 square 手続を "ブラックボックス" として考えることが可能です。その時、そ の手続がどのように結果を計算するのか気にしていません。それが二乗を計算 するという事実のみです。二乗がどのように計算されるかという詳細は隠し、 後の時点で考慮することが可能です。実際に good-enough? 手続について考え

る限り、square は手続では無く手続の抽象に過ぎないのです。手続の抽象化と 呼ばれるものです。この抽象化のレベルでは二乗を計算するどんな手続も等し く相応しいのです。

従って返り値のみを考えるため、以下の 2 つの二乗する手続は区別不可能 となります。それぞれが数値の引数を取りその数値の二乗を値として生成しま す。<sup>25</sup>

```
(define (square x) (* x x))
(define (square x) (exp (double (log x))))
(define (double x) (+ x x))
```
従って手続定義は詳細を隠すことができなければなりません。手続のユーザは その手続を彼等自身で書いたとは限りません。しかし他のプログラマからブラ ックボックスとして取得したかもしれません。ユーザはその手続がどのように 実装されているのかそれを使用するためには知る必要が無いのです。

### ローカル名

手続のユーザにとっては問題とならない手続実装の詳細の 1 つには手続の 形式パラメタに対する実装者が選択した名前があります。従って以下の異なる 手続は区別不可能でなければなりません。

```
(define (square x) (* x x))
(define (square y) (* y y))
```
この指針 —手続の意味はその作者が使用したパラメタの名前から独立すべき である —は表面上では自明なことに思えますがそこから導きださえる結論は 重要です。最も単純な結論は手続のパラメタ名はその手続のボディに対してロ ーカルであるべきというものです。例えば、まず square-root 手続の中の goodenough? の定義においては square を使用しました。

```
(define (good-enough? guess x)
 (< (abs (- (square guess) x))
    0.001))
```
<sup>25</sup>これら手続のどちらがより効率的な実装であるかは全く明確ではありません。これ は実行環境依存です。"明白な" 実装が効率的ではない機械が存在します。広範な対数と 逆対数のテーブルをとても効率の良い方法で持つ機械について考えてみて下さい

good-enough? の作者の意図する所は第一引数の二乗が第二引数にて与えられ た許容差の範囲であるかを決定することです。good-enough? の作者が guess を第一引数の参照に用い x を第二引数に用いたことが見てとれます。square の 引数は guess です。もし square の作者が x を (上で見たように) 使用した場合 good-enough? の x は square の x とは異ならなければならないことがわかりま す。手続 square の実行は good-enough? の x の値に影響を与えてはいけませ ん。なぜならその x の値は square が演算を終えた後にも good-enough? にて 必要だからです。

もしパラメタがそれらが関連する手続のボディに対してローカルでない場 合、square のパラメタ x は good-enough? のパラメタ x と混同される可能性が あります。そして good-enough? の挙動はどのバージョンの square を利用す るかに依存するでしょう。従って square は私達が望んだブラックボックスで はなくなるでしょう。

手続の形式パラメタは手続定義においてとても特別な役割を持ちます。形 式パラメタにはどんな名前を用いてもかまわないのです。そのような名前 は*bound variable* (束縛変数) と呼ばれます。そして手続定義はその形式パラメ タを*binds*(束縛する) と呼びます。もし束縛変数が静的に定義中においてリネ ームされても手続定義の意味は変わりません。<sup>26</sup> もし変数が束縛されていなけ ればそれは*free*(自由) だと呼びます。束縛が名前を定義する式の集合はその名 前の*scope*(スコープ) と呼ばれます。手続定義においてはその手続の形式パラ メタとして宣言された束縛変数はその手続のボディをそのスコープとします。

上記の good-enough? の定義において、guess と x は束縛変数ですが、<, -, abs, square は自由変数です。私達が選んだ guess と x の名前が、<, -, abs, square と異なり区別可能である限り、good-enough? の意味はそれらの名前か ら独立せねばなりません。(もし guess を abs にリネームした場合、変数 abs を*capturing*(占領) することで自由変数を束縛変数に変化させるのでバグを持 ち込むことになるでしょう。) しかしながら good-enough? の意味はその自由 変数の名前からは独立していません。記号 abs は (この定義の外部の) 数値の 絶対値を求める手続に名付けられているという事実に当然、依存します。もし cos を abs にその定義において置き換えれば good-enough? は異なる関数を計 算することでしょう。

<sup>26</sup>静的なリネームのコンセプトは実際には微妙で正式に定義するのは難しいことです。 有名な論理学者達も恥しい間違いをここで犯してきました

#### 内部定義とブロック構造

私達は今の所、一種類の名前の分離について学びました。手続の形式パラ メタは手続のボディに対してローカルです。square-root プログラムは我々が望 むだろう名前使用をコントロールする別な方法を示します。

```
(define (sqrt x)
  (sqrt-iter 1.0 x))(define (sqrt-iter guess x)
  (if (good-enough? guess x)
      guess
      (sqrt-iter (improve guess x) x)))
(define (good-enough? guess x)
  (< (abs (- (square guess) x)) 0.001))
(define (improve guess x)
  (average guess (/ x guess)))
```
このプログラムの問題は sqrt のユーザにとって重要な手続は sqrt のみである ことです。他の手続 (sqrt-iter, good-enough?, improve) は彼らにとって余計 なものです。ユーザは他に good-enough? という名の手続を、square-root プロ グラムと一緒に使用する他のプログラムの一部として定義することができませ ん。なぜなら sqrt がそれを必要とするからです。この問題は多くの異なるプロ グラマにより巨大システムを構築する場合に特に深刻な問題となります。例え ば数値演算の巨大ライブラリの構築において、多くの数値演算関数は一連の近 似値演算として計算されるため補助的な手続として good-enough? と improve と名付けられた手続を持つかもしれません。私達は部分手続を局所化し sqrt の中に隠したいと思うでしょう。そうすれば sqrt が他の一連の近似値演算と 共存し、それぞれが自身のプライベートな good-enough? 手続を持つことがで きます。これを可能にするために手続はその手続に対して局所的な内部定義を 持つことが可能です。例えば sqaure-root プログラムは以下のように書き換え ることが可能です。

```
(define (sqrt x)
  (define (good-enough? guess x)
    (< (abs (- (square guess) x)) 0.001))
  (define (improve guess x) (average guess (/ x guess)))
  (define (sqrt-iter guess x)
    (if (good-enough? guess x)
```

```
guess
      (sqrt-iter (improve guess x) x)))
(sqrt-iter 1.0 x))
```
このような定義の入れ子は*block structure*(ブロック構造) と呼ばれ、最も単純 な名前パッケージ[問題](#page-50-0)解決に基本的に正しい解決方法です。しかしより良いア イデアがここに隠れています。補助的な手続を内在化させることに加えてそれ らを簡潔化することができます。x は sqrt に束縛されているため、sqrt の内 部に定義された手続 good-enough?, improve, sqrt-iter は x のスコープ内に あります。従って x を明示的にこれらの手続それぞれに渡す必要はありません。 その代わりに x を以下で示すように内部の定義にて自由変数にすることができ ます。そして x は包括する手続 sqrt が呼ばれた時にその値を得ます。このよ うな規律を *lexical scoping*(レキシカルスコープ) と呼びます。<sup>27</sup>

```
(define (sqrt x)
  (define (good-enough? guess)
    (< (abs (- (square guess) x)) 0.001))
  (define (improve guess)
    (average guess (/ x guess)))
 (define (sqrt-iter guess)
   (if (good-enough? guess)
        guess
        (sqrt-iter (improve guess))))
 (sqrt-iter 1.0))
```
ブロック構造は巨大なプログラムを取扱の簡単な部品に分割するために広範囲 にて利用されます。<sup>28</sup> ブロック構造の考え方はプログラミング言語 Algol 60 に 起源を持ちます。多くの先進的なプログラミング言語に存在し、巨大プログラ ム構築の体系化を手助けする重要なツールです。

<sup>27</sup>レキシカルスコープは手続内の自由変数が包括する手続定義により作られた束縛を 参照するため用いられるよう指示します。それはつまり、手続が定義された環境の中で それらが探されることを意味します。これがどのように働くのか、その詳細については 第 3 章にて環境とインタプリタの詳細な挙動について学ぶ時に理解します。

<sup>28</sup>組込定義は手続本体の最初に来なければなりません。相互依存の定義と使用を行う プログラムの実行結果についてはこのような管理も責任を持つことができません

# **1.2** 手続とそれが生成するプロセス

私達はプログラミングの要素について考えてきました。プリミティブな算 術演算子を用いこれらの演算子を組み合わせ、その合成演算子を複合手続とし て定義することで抽象化を行ってきました。しかしそれらは私達がプログラム をどのように書くか知っていると言えるためには十分ではありません。私達の 状況はチェスにおいて各駒がどのように動くのかルールを覚えたが典型的な序 盤や戦術、戦略について何も知らない人に似ています。チェスの初心者棋士の ように、私達はまだこの領域での慣習としての一般的パターンを知りません。 私達はどの手が打つ価値があるのか (どの手続が定義する価値があるのか) の 知識を欠いています。打った手の (手続実行の) 結果を予想する経験を欠いてい ます。

熟慮下の行動の結果を思い描く能力はエキスパートプログラマになるため に重大です。それはどんな統合的、かつ創造的な活動についても同じです。熟 練の写真家になるには例えば、景色の見方を学び、各可能な露出と現像条件の 組み合わせにおいて各領域がどれだけ暗く写真に表れるかを知らなければなり ません。そうして初めてフレームの計画、光量、露出、現像を逆向きに推測し て望んだ効果を得ることが可能となります。プログラミングにおいてもまた同 じです。プロセスが取り得る行動がどのような進行を経るのか計画し、プログ ラムを用いてプロセスをコントロールします。

エキスパートになるためには、数多くの種類の手続により生成されるプロ セスを心に描けられるようにならなければなりません。そのようなスキルを開 発した後に初めて望んだ挙動を示すプログラムを信頼できる形で構築する方法 を学ぶことが可能になります。

手続は計算過程の*local evolution*(局所展開) のためのパターンです。プロセ スの各ステージが以前のステージの上にどのように構築されるかを指定します。 ここで手続により局所展開が指示されたプロセスの全体的な、または*global*(大 域的) な挙動について説明を行えればと思います。しかしこれは一般的にはと ても難しいので、最低でもいくつかのプロセス展開の典型的パターンについて 説明することを試してみましょう。

この節では簡単な手続により生成されたプロセスのためのいくつかの共通 な "形"について検討してみます。またこれらのプロセスが時間と記憶域の重 要な計算資源をどの程度消費するかについても調査してみます。ここで考慮す る手続はとても簡単なものです。それらの役割は写真撮影におけるテストパタ ーンにより演じられる様なものです。非常に単純化した原型的なパターンであ り、それら自身の目的に沿った現実的な例ではありません。

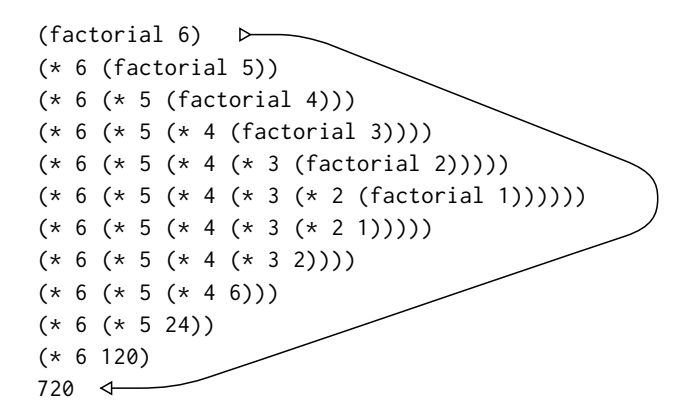

**Figure 1.3:** 6! を求めるための線形再帰プロセス

## **1.2.1** 線形再帰と反復

階乗を求める関数を考えることから始めましょう。定義を以下に示します。

 $n! = n \cdot (n-1) \cdot (n-2) \cdot \cdot \cdot 3 \cdot 2 \cdot 1$ .

階乗を計算する方法は数多くあります。1 つの方法は任意の正の整数 *n* におい て、*n*! <sup>は</sup> *<sup>n</sup>* <sup>と</sup> (*<sup>n</sup> <sup>−</sup>* 1)! の積に等しいという観察結果を利用します。

$$
n! = n \cdot [(n-1) \cdot (n-2) \cdots 3 \cdot 2 \cdot 1] = n \cdot (n-1)!.
$$

従って (*<sup>n</sup> <sup>−</sup>* 1)! を演算し、*<sup>n</sup>* を掛けることで *<sup>n</sup>*! を求めることが可能です。もし 1! が 1 に等しいという規約を追加すればこの観察結果は直接手続に翻訳でき ます。

```
(define (factorial n)
 (if (= n 1)
     1
     (* n (factorial (- n 1))))
```
Section 1.1.5 の置換モデルを用いてこの手続が 6! の計算を実行する様子を Figure 1.3 に示すように観察できます。

では階乗の演算について異なる視点を得てみましょう。*n*! を計算するルー ルを最初に 1 を 2 で掛け、その結果を 3 に掛け、次に 4 に掛け *n* に辿り着くま で繰り返すと説明することも可能でした。より形式的には、積の実行と、1 か ら *n* までカウントするカウンタとを一緒に保持します。カウンタと積は同時に あるステップから次へとルールに従い変更されると言うことでこの演算を説明 できます。

```
product ← counter * product
counter ← counter + 1
```

```
そして n! とはカウンタが n を越えた時点での積の値であると規定します。
 再び、今までの階乗を求める手続の説明を次のように書き換えられます。29
```

```
(define (factorial n)
 (fact-iter 1 1 n))
(define (fact-iter product counter max-count)
 (if (> counter max-count)
     product
      (fact-iter (* counter product)
                 (+ counter 1)
                 max-count)))
```
前回と同じく、置換モデルを用いて 6! の演算を Figure 1.4 として示します。 2 つのプロセスを比べてみて下さい。1 つの見方としては、これらはほとん ど同じに見えます。両者は同じ数学の関数を同じ領域で計算し、それぞれが *n*! を求めるのに *n* に比例したステップ数を必要とします。実際に両者のプロセス が全く同じ一連の乗算を実行し、全く同じ一連の部分的な積を得ます。一方で

```
29実際のプログラムでは恐らく前の節で紹介したブロック構造を fact-iter の定義を
隠すために用いるでしょう。
```

```
(define (factorial n)
 (define (iter product counter)
   (if (> counter n)
      product
       (iter (* counter product)
            (+ counter 1))))
 (iter 1 1))ここでそれを避けたのは一度に考えなければならなことを最小にするためです。
```
(factorial 6) (fact-iter 1 1 6) (fact-iter 1 2 6) (fact-iter 2 3 6) (fact-iter 6 4 6) (fact-iter 24 5 6) (fact-iter 120 6 6) (fact-iter 720 7 6) 720

**Figure 1.4:** 6! を求めるための線形反復プロセス

2 つのプロセスの "形" を考えた時、全く異なった展開をしていることに気がつ きます。

最初のプロセスについて考えます。Figure 1.3 の矢印で示されるように、 置換モデルが展開の後、収縮する状態を明らかにしています。展開は*deferred operations*(遅延演算) の連鎖 (このケースでは乗算の連なり) を構築するプロセ スとして起こります。収縮は演算が実際に実行されることにより起こります。 遅延演算の連鎖として示されるこのタイプのプロセスは*recursive process*(再帰 プロセス) と呼ばれます。このプロセスの実行にはインタプリタが後の実行た めに操作の過程を記録する必要があります。*n*! の演算では遅延乗算の連鎖の 長さ、そしてそれに従う追跡の必要な情報の量が、*n* に従い線形に (*n* に比例 して) ステップ数と同様に増加します。このようなプロセスは*linear recursive process*(線形再帰プロセス) と呼ばれます。

対照的に、2 つ目のプロセスは展開も収縮もしません。各ステップにおいて 追跡が必要な物はどの *n* に対しても変数 product, counter, max-count の現在 値です。これを*iterative process*(反復プロセス) と呼びます。一般的に、反復プ ロセスは限られた数の*state variables*(状態変数) により状態が、集約されること が可能な物です。状態変数がプロセスが状態毎にどのように更新されるかとい う固定ルールとプロセスが停止する条件を指定する (任意の) 終了試験と一緒 に用います。*n*! の演算では *n* に従い必要なステップ数が線形に増加します。こ のようなプロセスは*linear iterative process*(線形反復プロセス) と呼ばれます。

2 つのプロセスの対称性は他の見方もできます。反復の場合、プログラムの 変数は任意のポイントにおいてプロセスの状態について完全な描写を提供しま す。もしステップの間で計算を停止した場合に、計算の再開を行うのに必要な

全てはインタプリタに対し 3 つのプログラム変数の値を提供することです。再 帰プロセスではそうはいきません。この場合、いくつかの追加の "隠された" 情 報が存在し、インタプリタにより保持されており、プログラムの変数には保存 されていません。その情報には遅延命令の連鎖を辿る中での "プロセスの現在 地" が示されています。鎖が長い程、より多くの情報が保持される必要があり ます。<sup>30</sup>

<span id="page-55-0"></span>反復と再帰の対称性において、再帰プロ[セ](#page-55-0)スの概念と再帰手続の概念を混 同しないように注意せねばなりません。私達が手続を再帰だと説明する時、手 続の定義が (直接、または間接的に) その手続自身を参照するという構文上の事 実を参照します。しかし、プロセスがあるパターン、例えば、線形再帰に従うと 説明する時、私達はプロセスがどのように展開するかについて話しており、手 続がどのように書かれているかという構文については話していません。factiter のような再帰手続を反復プロセスの生成として言及することは当惑させ るかもしれません。しかし、そのプロセスは実際に反復的です。その状態は 3 つの状態変数により完全に補足され、インタプリタはプロセスを実行するため に、ただ 3 つの変数を追跡することのみが必要です。

プロセスとプロシジャ (手続) の区別が混乱を招き易いのは、(Ada や Pascal、 C 言語を含む) 多くの一般的言語の実装が、例えプロセスが本質的には反復で 記述されていても、任意の再帰手続の逐次実行が手続呼出の回数に伴い多くの メモリ容量を消費するように設計されているためです。結果としてこれらの 言語は反復プロセスのみを特別な目的の "ループ構成概念" である do, repeat, until, for, while のような物を用いて記述します。私達が Chapter 5 にて考 える Scheme の実装はこの短所を共有しません。例え反復プロセスが再帰手続 により記述されていても定量的な記憶域にて実行します。この属性を持つ実装 は*tail-recursive*(末尾再帰) と呼ばれます。末尾再帰の実装を用いれば反復は一 般的な手続呼出メカニズムを用いて表現可能であり、特別な反復構成概念は構 文糖としてのみ実益のあるものとなります。31

<sup>30</sup>Chapter 5 にてレジスタマシン上での手続の実装について議論する時に、任意の反 復プロセスが "ハードウェア内にて" 固定長のレジスタ集合を持ち、補助的なメモリは持 たない機械であると認識できることを学びます。対照的に、再帰プロセスを理解するに は*stack*(スタック) として知られる補助的なデータ構造が必要です。

<sup>31</sup>末尾再帰は長い間コンパイラの最適化のための裏技として知られてきました。末尾 再帰の論理的な意味論上の基礎は Carl Hewitt (1977) により与えられました。彼はそ れを演算の "メッセージパッシング" モデルにて説明しました。Chapter 3 にて議論し ます。これに影響を受けて、Gerald Jay Sussman と Guy Lewis Steele Jr. (Steele and Sussman 1975 参照) は Scheme のための末尾再帰インタプリタを構築しました。Steele は後に末尾再帰が手続呼出をコンパイルするのにどれだけ自然な方法の結果であるかを

**Exercise 1.9:** 次の 2 つの各手続は 2 つの正の整数を加算する手段 を定義している。手続 inc は引数を 1 増やし、dec は引数を 1 減 らす。

```
(define (+ a b)
  (if (= a 0) b (inc (+ (dec a) b))))
(define (+ a b)
  (if (= a 0) b (+ (dec a) (inc b))))
```
置換モデルを用いて各手続が (+ 4 5) の評価において生成するプ ロセスを図示せよ。これらのプロセスは反復であるか、再帰であ るか?

**Exercise 1.10:** 以下の手続はアッカーマン関数と呼ばれる数学の関 数を計算する。

(**define** (A x y) (**cond** ((= y 0) 0)  $((= x 0) (* 2 y))$  $((= v 1) 2)$ (**else** (A (- x 1) (A x (- y 1))))))

以下の式の値はいくつであるか?

```
(A 1 10)
(A 2 4)
(A 3 3)
```
A が上で定義された手続である時、以下の手続について考察せよ。

```
(define (f n) (A 0 n))
(define (g n) (A 1 n))
(define (h n) (A 2 n))
(define (k n) (* 5 n n))
```
*n* が正の整数である場合に手続 f, g, h により計算される関数の数 学上の定義について簡明に答えよ。例として (k n) は 5*n* <sup>2</sup> を計算 する。

示しました (Steele 1977)。Scheme の ieee 標準仕様は Scheme の実装が末尾再帰である ことを必須要件としています。

#### **1.2.2** 木再帰

もう 1 つの演算の一般的パターンは*tree recursion*(木再帰) と呼ばれます。 例として、フィボナッチ数の計算について考えてみましょう。各数値は先行す る 2 つの数の和となります。

0*,* 1*,* 1*,* 2*,* 3*,* 5*,* 8*,* 13*,* 21*, . . . .*

一般に、フィボナッチ数は次のルールにて定義可能です。

$$
\text{Fib}(n) = \begin{cases} 0 & \text{if } n = 0, \\ 1 & \text{if } n = 1, \\ \text{Fib}(n-1) + \text{Fib}(n-2) & \text{otherwise.} \end{cases}
$$

私達は直ぐにこの定義をフィボナッチ数を計算する再帰手続の定義に翻訳が可 能です。

```
(define (fib n)
  (cond ((= n 0) 0)
       ((= n 1) 1)(else (+ (fib (- n 1))
                (fib (- n 2))))
```
この計算のパターンについて考えてみましょう。(fib 5) を計算するには (fib 4) と (fib 3) を計算します。(fib 4) を計算するには (fib 3) と (fib 2) を 計算します。一般的に展開されたプロセスは Figure 1.5 で示すように木のよう に見えます。枝が各レベル (最下層を除く) にて 2 つに分かれることに注意して 下さい。これが fib 手続が実行される度に毎回、自身を二回呼び出す事実を反 映しています。

この手続は典型的な木再帰としては有益です。しかしフィボナッチ数を計 算するには酷い方法です。あまりにも冗長な計算を行うためです。Figure 1.5 において (fib 3) の計算全体が —ほぼ仕事の半分が —重複していることに注 意して下さい。実際には手続が (fib 1) や (fib 0) の演算回数 (上記の木全体 においての葉の数) が正確に Fib(*n* + 1) であることを示すのは難しくありませ ん。この方法の酷さを知るために、Fib(*n*) の値が *n* に対し指数関数的に増加 することを示すことができます。より正確には Fib(*n*) は以下の条件の場合に  $\varphi^n/\sqrt{5}$ に最も近い整数になります。(Exercise 1.13 参照)

$$
\varphi=\frac{1+\sqrt{5}}{2}\approx 1.6180
$$

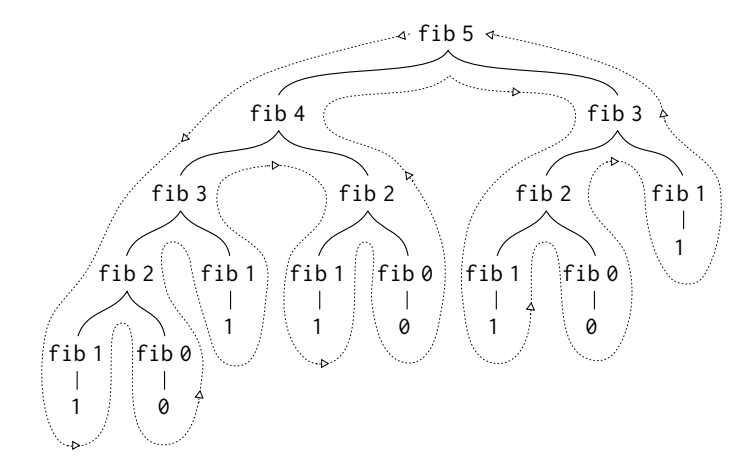

**Figure 1.5:** (fib 5) を求める際に生成された木再帰プロセス

*φ* は*golden ratio*(黄金比) であり次の等式を満たします。

$$
\varphi^2 = \varphi + 1.
$$

従ってプロセスは入力に伴ない指数関数的に増加するステップ数を要しま す。一方で要求される記憶域は入力に対し線形にしか増加しません。なぜなら 計算過程の任意のポイントにおいて、木の中のどのノードが上にあるのかのみ 追跡する必要があるためです。一般的に、木再帰プロセスにおいて必要とされ るステップ数は木の中のノードの数に比例します。必要とされる記憶域は木の 最大の深さに対して比例します。

フィボナッチ数の計算を反復プロセスに定式化することも可能です。この 考えは *a* と *b* の整数のペアを用い、Fib(1) = 1 と Fib(0) = 0 の初期化を行い、 以下の変換を同時に行うというものです。

$$
\begin{array}{rcl}\na & \leftarrow & a+b, \\
b & \leftarrow & a.\n\end{array}
$$

この変換を *n* 回行った後に *a* と *b* がそれぞれ Fib(*n* + 1) と Fib(*n*) に等しいこ とを示すのは難しくありません。従ってフィボナッチ数を反復的に以下の手続 を用いて計算可能です。

```
(define (fib n)
  (fib-iter 1 0 n))(define (fib-iter a b count)
  (if (= count 0)
     b
      (fib-iter (+ a b) a (- count 1))))
```
この Fib(*n*) を計算する 2 つ目の方法は線形反復です。2 つの方法により要求さ れるステップ数の差は、一方は *n* に対し線形であり、もう一方は Fib(*n*) 自身 の値の速さで増加するため、例え入力値が小さくてもその差は非常に大きくな ります。

これより木再帰プロセスが役に立たないと結論づけるべきではありません。 数値ではなく階層構造のデータを操作するプロセスを考えた場合、木再帰は自 然で強力なツールです。<sup>32</sup>しかし、例え数値演算においても木再帰はプログラ ムの設計と理解を手助けするのに役立ちます。例えば最初の fib 手続は 2 つ目 に比べてとても非効率ですが、より直感的でフィボナッチ数列の定義と Lisp 翻 訳の違いは大差がありません。反復アルゴリズムの定式化を行うためには、計 算が 3 つの状態変数に再定義できることに気付く必要があります。

#### 例**:** 両替方法を数える

反復的フィボナッチアルゴリズムに至るには多少の知恵が必要です。一方 で、次の問題について考えてみて下さい:\$1.00 を両替するにはいくつの方法 があるでしょうか? 50 セント、25 セント、10 セント、5 セント、1 セント硬貨 があります。より一般的に、任意の量の金額に対して両替方法がいくつ存在す るか計算する手続を書くことができますか?

この問題には再帰手続としての簡単な答が存在します。利用可能なコイン のタイプをある順序で並べると考えてみましょう。すると以下の関係が成り立 ちます。

*n* 種類の硬貨を用いた場合、金額 *a* の両替方法の数は

• 最初の種類の硬貨を除いた残り全てを用いた金額 *a* の両替方法の数、

プラス

<sup>32</sup>これの例は Section 1.1.3: インタプリタ自身が木再帰プロセスを用いて式を評価する ことから暗示されます

• *d* が最初の種類の硬貨の額面である場合に、*n* 種類の硬貨全てを用いた 金額 *<sup>a</sup> <sup>−</sup> <sup>d</sup>* の両替方法の数

なぜこれが正しいのか考えるためには両替方法が 2 つのグループに分けられる ことに注目します。最初の種類の硬貨を用いないものと、用いるものです。従 ってある金額に対する両替方法の数の総数は最初の種類の硬貨を全く使わない その金額に対する両替方法の数と最初のコインを用いる両替方法の数の和で す。しかし後者の数は最初の種類の硬貨を用いた後の残りの金額に対する両替 方法の数に等しくなります。

従って与えられた金額の両替問題から少ない種類の硬貨を用いたより少な い金額の両替問題へと再帰的に縮小することが可能です。この集約ルールにつ いて注意深く考えてください。そして自分自身でそのルールを用いて以下の縮 退ケースを指定した場合アルゴリズムを記述できるように準備して下さい。33

- もし *a* が 0 である場合、両替方法は 1 と数える
- もし *a* が 0 未満の場合、両替方法は 0 と数える
- もし *n* が 0 の場合、両替方法は 0 と数える

この記述は簡単に再帰手続に翻訳できます。

```
(define (count-change amount) (cc amount 5))
(define (cc amount kinds-of-coins)
  (cond ((= amount 0) 1)
        ((or (< amount 0) (= kinds-of-coins 0)) 0)
        (else (+ (cc amount
                     (- kinds-of-coins 1))
                 (cc (- amount
                        (first-denomination
                         kinds-of-coins))
                     kinds-of-coins))))(define (first-denomination kinds-of-coins)
 (cond ((= kinds-of-coins 1) 1)
        ((= kinds-of-coins 2) 5)
        ((= kinds-of-coins 3) 10)
        ((= kinds-of-coins 4) 25)
        ((= kinds-of-coins 5) 50)))
```
<sup>33</sup>例えば 5 セント硬貨と 1 セント硬貨を用いて 10 セントの両替を行う問題に縮退ルー ルをどのように適用するかについて、詳細に通してやって見て下さい

(first-denomination 手続は利用可能な硬貨の種類の数を入力に取り、最初の 種類の硬貨の額面を返します。ここでは硬貨は最大額面から最小への順に並ん でいると仮定しますが、どのような順でもうまく行きます) これで元々の質問 である \$1 の両替について回答ができます。

(count-change 100) *292*

count-change は fib の最初の実装と同様に冗長な木再帰プロセスを生成しま す。(292 が演算されるのに暫く時間がかかるでしょう) 一方で結果を求めるの により良いアルゴリズムをどのように設計するかは自明ではありません。この 問題は読者への宿題とします。木再帰プロセスはとても非効率ですが多くの場 合、指示と理解が簡単であることが人々に対し、ユーザが両者の世界の良い面 を得られる、木再帰手続をより効率的で等価な手続へと変換を行う "賢いコン パイラ" の設計を提案する方向へと向かわせています。<sup>34</sup>

**Exercise 1.11:** 関数 *<sup>f</sup>* <sup>は</sup> *n <* <sup>3</sup> の場合 *<sup>f</sup>*(*n*) = *<sup>n</sup>* <sup>と</sup> *<sup>n</sup> <sup>≥</sup>* <sup>3</sup> の場合、 *<sup>f</sup>*(*n*) = *<sup>f</sup>*(*<sup>n</sup> <sup>−</sup>* 1) + 2*f*(*<sup>n</sup> <sup>−</sup>* 2) + 3*f*(*<sup>n</sup> <sup>−</sup>* 3) のルールの下に定義され る。*f* を演算する手続を再帰プロセスを用いて書け。また *f* を演 算する手続を反復プロセスを用いて書け。

<sup>34</sup>冗長な演算に対処する 1 つの取り組み方法は演算結果に従い、自動的に値のテーブ ルを構築することです。手続をある引数に適用するよう要求される度に、最初にその値 が既にテーブルに存在するかを確認します。その場合、冗長な演算を防ぐことが可能で す。この戦略は*tabulation*(表形式化) や*memoization*(メモ化) として知られ直感的な方法 で実装が可能です。表形式化は時折、(count-change のような) 指数関数的なステップ数 を要するプロセスを、入力に対し時間と記憶域の要求が線形に増加するプロセスへと変 換するのに利用されます。(Exercise 3.27 参照)

**Exercise 1.12:** 以下の数値のパターンは*Pascal's triangle*(パスカル の三角形) と呼ばれる。

1 1 1 1 2 1 1 3 3 1 1 4 6 4 1 . . .

三角の端の数値は全て 1 であり、三角内部の各数値はそれの上 2 つの数値の和である。<sup>35</sup>パスカルの三角形の要素を再帰プロセス を用いて求める手続を書け。

**Exercise 1.13:** Fib(*n*) が *φ n* / *√* 5 に最も近い整数であることを証明 せよ。*<sup>φ</sup>* = (1 + *<sup>√</sup>* 5)/2 とする。ヒント:*<sup>ψ</sup>* = (1*<sup>−</sup> √* 5)/2 と置く。帰 納法とフィボナッチ数の定義 (Section 1.2.2 参照) を用いて Fib(*n*) = (*φ <sup>n</sup> <sup>−</sup> <sup>ψ</sup> n* )/*<sup>√</sup>* 5 であることを証明せよ。

# **1.2.3** 増加のオーダー

前節の例ではプロセスが消費する計算資源の割合が大幅に異なることを示 しました。この違いを説明する 1 つの便利な方法には*order of growth*(増加のオ ーダー) の記法を用いて入力が大きくなるにつれプロセスが要求するリソース (資源) の総体的量の説明を得ることがあります。

*n* が問題サイズを測るパラメータ、*R*(*n*) をサイズ *n* の問題に対しプロセス が要求するリソースの量だとします。前節の例では *n* を与えられた関数が何回 計算されるかの数としました。しかし他の可能性もあります。例えば、もし私 達のゴールが数値の平方根の近似値を求めることであれば、*n* を必要な精度の 桁数と取ることもありえるでしょう。行列の乗算では *n* を行列の行数と取るか

<sup>35</sup>パスカルの三角形の各要素は*binomial coefficients*(二項係数) と呼ばれます。*n* 番目 の行が (*x* + *y*) *n* の展開式における各項の係数であるためです。係数を計算するこのパ ターンは Blaise Pascal の 1653 年の確率理論の独創的な成果である *Traité du triangle arithmétique* に現れました。Knuth (1973) によると、1303 年に同様のパターンが中国 の数学者、朱世傑により出版された *Szu-yuen Yü-chien* ("The Precious Mirror of the Four Elements")(四元玉鑑) の中にも記載されています。また 12 世紀のペルシャの詩 人であり数学者であった Omar Khayyam、同じく 12 世紀のインド人数学者 Bháscara Áchárya についても同様です。

もしれません。一般的に与えられた問題を分析するのに望ましい問題の属性は いくつもあります。同様に、*R*(*n*) が使用される内部保管レジスタの数を量った り、実行された基本的機械語命令の数であったり等します。一度に固定数の命 令を実行する計算機においては必要とされる時間は実行される基本的機械語命 令の数に比例します。

もし任意の十分に大きな *n* の値に対して正の定数 *k*<sup>1</sup> と *k*<sup>2</sup> が *n* に独立して 存在し *<sup>k</sup>*1*f*(*n*) *<sup>≤</sup> <sup>R</sup>*(*n*) *<sup>≤</sup> <sup>k</sup>*2*f*(*n*) を満たす時、*R*(*n*) は増加の次数 Θ(*f*(*n*)) を持 ち *R*(*n*) = Θ(*f*(*n*)) ("シータ *f*(*n*)" と発音する) と記述されます。

例として、Section 1.2.1 で説明した階乗を求める線形再帰プロセスではス テップ数は入力 *n* に比例します。従ってこのプロセスに必要なステップ数は Θ(*n*) に従い増加します。必要とされる記憶域もまた Θ(*n*) に従い増加します。 反復式階乗ではステップ数はまだ Θ(*n*) ですが、記憶域は Θ(1)—定数です。<sup>36</sup> 木再帰フィボナッチ演算は Θ(*φ n* ) ステップと記憶域 Θ(*n*) を必要とします。こ の時 *φ* は Section 1.2.2 で示したとおりの黄金比です。

増加の次数はプロセスの行いについて概観的な説明のみを与えます。例え ば *n* <sup>2</sup> ステップ、1000*n* <sup>2</sup> ステップ、3*n* <sup>2</sup> + 10*n* + 17 ステップを必要とするプロ セスは全て増加の次数は $\Theta(n^2)$ になります。一方で増加の次数は問題のサイズ を変更した場合にどの程度プロセスの挙動が変化するかを推測するのに実用的 な指標です。Θ(*n*) の線形プロセスに対しサイズを 2 倍にした場合、概ね 2 倍の リソースを使用します。指数関数的プロセスに対しては問題サイズを 1 増やす 度、定数因子をリソース使用率にかけることになります。Section 1.2 の最後に て増加の次数が対数である 2 つのアルゴリズムをでは、問題サイズを倍にした 時に必要とするリソースが定数量増えることを調査します。

**Exercise 1.14:** Section 1.2.2 の count-change 手続により 11 セン トの両替を求めた場合に生成されるプロセスの木を図示せよ。量 が増えるに従いこのプロセスにより使用される記憶域とステップ 数の増加の次数はいくつか?

**Exercise 1.15:** (ラジアンで指定される) 角度の正弦値は *x* が十分 に小さい時 sin *<sup>x</sup> <sup>≈</sup> <sup>x</sup>* の近似式を用いることで計算できる。そして

<sup>36</sup>これらの記述は多くの過度な単純化を隠しています。例えばもし "機械語命令" をプ ロセスのステップ数として数えた場合に、一例として、乗算に対し必要な機械語命令の 数は乗算される 2 つの数に対し独立していると想定するとします。それは数値が十分に 大きな場合は間違いです。同様の見解が記憶域に対する見積に対しても取られます。プ ロセスの設計と記述のように、プロセスの分析は抽象化の色々なレベルに対して行えま す。

三角法の恒等式、

$$
\sin x = 3\sin\frac{x}{3} - 4\sin^3\frac{x}{3}
$$

を用いて sin の引数の大きさを縮小することができる。(この課題 の目的では "十分に小さい" とはその大きさが 0.1 ラジアンよりも 大きくないこととする) これらの考えが以下の手続に組込まれて いる。

```
(define (cube x) (* x x x))
(define (p x) (- (* 3 x) (* 4 (cube x))))
(define (sine angle)
   (if (not (> (abs angle) 0.1))
       angle
       (p (sine (/ angle 3.0)))))
```
a 手続 p は (sine 12.15) を評価した時、何回適用されるか?

b (sine a) が評価された時、sine 手続により生成されたプロ セスにより使用された (*a* の関数としての) 記憶域とステップ 数の増加の次数を求めよ。

## **1.2.4** 指数計算

与えられた数値の指数関数を求める問題について考えましょう。基数 *b* と 正の整数である指数 *n* を引数に取り *b <sup>n</sup>* を求める手続にします。再帰定義によ りこれを行う 1 つの方法は次の通りです。

$$
b^n = b \cdot b^{n-1},
$$
  

$$
b^0 = 1,
$$

早速、手続に翻訳します。

```
(define (expt b n)
 (if (= n 0)
      1
      (* b (expt b (- n 1)))))
```
これは線形再帰プロセスであり、Θ(*n*) ステップと記憶域 Θ(*n*) を必要としま す。階乗と同様にすぐに等価な線形反復へと定式化可能です。

```
(define (expt b n)
  (expt-iter b n 1))
(define (expt-iter b counter product)
  (if (= counter 0)
     product
      (expt-iter b
                 (- counter 1)
                 (* b product))))
```
このバージョンは Θ(*n*) ステップと記憶域 Θ(1) を必要とします。

指数関数は二乗を連続して用いることでより少ないステップで計算できま す。例えば、*b* <sup>8</sup> を以下のように計算するのではなく、

 $b \cdot (b \cdot (b \cdot (b \cdot (b \cdot (b \cdot (b \cdot b))))))$ 

3 回の乗算で求めることが可能です。

$$
b2 = b \cdot b,
$$
  
\n
$$
b4 = b2 \cdot b2,
$$
  
\n
$$
b8 = b4 \cdot b4.
$$

この方法は 2 の冪乗である指数関数についてはうまく働きます。また連続する 二乗の利点を一般的な指数関数の演算に対し以下のルールに従うことで利用可 能です。

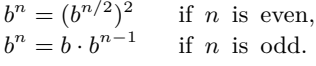

この方法を手続として表現します。

```
(define (fast-expt b n)
  (cond ((= n 0) 1)
        ((even? n) (square (fast-expt b (/ n 2))))
        (else (* b (fast-expt b (- n 1))))))
```
整数が偶数であるかテストする述語はプリミティブな手続、remainder を用い 以下のように定義される。

```
(define (even? n)
 ( (remainder n 2) 0))
```
fast-expt により展開されるプロセスは *n* の対数に従い記憶域とステップ数の 両者が増加します。これを理解するために *b* <sup>2</sup>*<sup>n</sup>* を fast-expt を用いて演算する のに *b <sup>n</sup>* の演算よりただ 1 度のみ多くの乗算が必要であることに注目して下さ い。従って計算可能な指数のサイズは、可能な新規の乗算の度に (大体) 倍にな ります。このため *n* の指数により必要とされる乗算の数は 2 を底とする *n* の対 数と同等の早さにて増加します。このプロセスは Θ(log *n*) で増加します。<sup>37</sup>

Θ(log *n*) の増加と Θ(*n*) の増加の違いは *n* が大きくなる程顕著になります。 例えば *n* = 1000 の時 fast-expt は 14 回しか乗算を必要としません。<sup>38</sup> 連続 する二乗の考えを用いて対数ステップ数の指数関数を求める反復アルゴリズム を考案することも可能です。(Exercise 1.16 参照) しかし反復アルゴリズムでは 良くあることですが、これは再帰アルゴリズムのように直接的に書下すことが できません。<sup>39</sup> Knuth 1981 の 4.6.3 節にてこれと指数関数の他の方法について 完全な議論と分析を行っています。

**Exercise 1.16:** 連続二乗と対数ステップ数を用いる fast-expt の ような反復指数関数プロセスを展開する手続を設計せよ。(ヒン ト:(*b <sup>n</sup>*/2) <sup>2</sup> = (*b* 2 ) *<sup>n</sup>*/2 を用い、指数 *n*、基数 *b* と共に追加の状態変数 *a* を保持し状態変換を積 *ab<sup>n</sup>* が状態間において一定であるという 方法にて定義せよ。プロセスの最初において *a* は 1 を取り、回答 はプロセスの終了時に *a* の値として得られる。一般的に、状態間 において一定である*invariant quantity*(不変量) を定義する技法は 反復アルゴリズムの設計を考える上で強力な方法である。)

**Exercise 1.17:** この節における指数演算アルゴリズムは指数関数を 乗算の繰り返しを用いて実行することを基本としている。同様な 手段で、整数の乗算を加算の繰り返しを用いて実行することも可 能だ。以下の乗算手続 (私達の言語が足し算だけ可能で乗算はでき ないと仮定する) は expt 手続の類似である。

<sup>37</sup>より正確に言えば、必要とされる乗算の数は 1 から *n* の基数 2 の対数未満と *n* の二 進数表現における 1 の数の和になります。この合計が常に *n* の基数 2 の対数の 2 倍より も小さくなります。オーダ (次数) 記法の定義に従う任意の定数 *k*<sup>1</sup> と *k*<sup>2</sup> により、対数プ ロセスに対し、その対数の基数は問題ではないため、そのようなプロセス全ては Θ(log *n*) と説明されることが示されます

<sup>38</sup>誰が数値を 1000 乗まで上げることを気にするのだろうかと思うかもしれません。 Section 1.2.6 を参照して下さい

<sup>39</sup>この反復アルゴリズムは古代から存在します。紀元前 200 年以前に Áchárya Pingala により書かれた *Chandah-sutra* には現れています

(**define** (\* a b) (**if** (= b 0)  $\Omega$ (+ a (\* a (- b 1)))))

このアルゴリズムは b に対し線形のステップ数を取る。今、和に 加えて整数を倍にする double と偶数を 2 で割る halve があると する。これらを用いて fast-expt に類似し[て対](#page-67-0)数ステップ数を持 つ乗算手続を設計せよ。

**Exercise 1.18:** Exercise 1.16 と Exercise 1.17 の結果を用いて反復 プロセスを生成する 2 つの整数を乗算する手続を考案せよ。足し 算、double、halve を用い対数ステップ数のアルゴリズムを使用す ること。<sup>40</sup>

<span id="page-67-0"></span>**Exercise 1.19:** フィボナッチ数を対数ステップ数にて求める巧みな アルゴリズムが存在する。Section 1.2.2 の fib-iter にて *a* と *b* 状 態変数の変換 *<sup>a</sup> <sup>←</sup> <sup>a</sup>*+*<sup>b</sup>* <sup>と</sup> *<sup>b</sup> <sup>←</sup> <sup>a</sup>* を思い出そう。この変換を *<sup>T</sup>* と呼 び、1 と 0 から始めて *n* 回繰り返して *T* を適用した時に Fib(*n*+ 1) と Fib(*n*) のペアを算出することに注意せよ。言い換えれば、フィ ボナッチ数は変換 *T* の *n* 乗である *T <sup>n</sup>* をペア (1, 0) から始めて適 用するということである。ここで *T* は *p* = 0、*q* = 1 である時の 変換 *Tpq* の特別な形であると考えてみよう。この時 *Tpq* は (*a, b*) を *<sup>a</sup> <sup>←</sup> bq* <sup>+</sup> *aq* <sup>+</sup> *ap* and *<sup>b</sup> <sup>←</sup> bp* <sup>+</sup> *aq* とする。もしそのような変換 *Tpq* を二回適用した場合にその効果は同形変換 *T<sup>p</sup>′<sup>q</sup> ′* を一回適用し た場合と同じであることを示せ。また *p* と *q* に対する *p ′* and *q ′* を 求めよ。これは fast-expt 手続におけるように、*T <sup>n</sup>* を連続する平 方にて求める。これらを全て一緒に考慮して次の手続を完成させ よ。これは対数ステップ数にて実行される。<sup>41</sup>

(**define** (fib n) (fib-iter 1 0 0 1 n)) (**define** (fib-iter a b p q count)

<sup>40</sup>このアルゴリズムは時折 "ロシア農民のかけ算" として知られており、古くから存在 します。その使用例は最も古い数学の書籍の 1 つ、リンドパピルスにも見られます。こ れは紀元前 1700 年頃にエジプトの筆記者、A'h-mose により書かれた (そしてより古い 書物から写本された) 本です。

<sup>41</sup>この課題は Kaldewaij 1990 の例をベースに Joe Stoy により提案されました

```
(cond ((= count 0) b)
      ((even? count)
       (fib-iter a
                 b
                 ⟨??⟩ ; compute p'
                 ⟨??⟩ ; compute q'
                 (/ count 2)))
      (else (fib-iter (+ (* b q) (* a q) (* a p))
                      (+ (* b p) (* a q))
                      p
                      q
                      (- count 1))))
```
# **1.2.5** 最大公約数

2 つの整数 *a* と *b* の Greatest Common divisor(gcd: 最大公約数) とは *a* と *b* の両者を余り無しで割り切れる最大の整数だと定義されます。例えば 16 と 28 の GCD は 4 です。Chapter 2 で分数の計算の実装方法について調査する時 に分数を約分するために GCD を求められるようになる必要が出てきます。(分 数を約分するためには分母と分子をそれらの GCD で割らねばなりません。例え ば 16/28 は 4/7 になります) 2 つの整数の gcD を求める 1 つの方法はそれらを 因数分解し、共通因数を求める方法です。しかしより効率的な有名なアルゴリ ズムが存在します。

そのアルゴリズムの考えはもし *r* が *a* を *b* で割った時の余りである場合に *a* と *b* の共通因数は正確に *b* と *r* の共通な因数であるという結果を基にしてい ます。従って次の等式を利用可能です。

 $GCD(a, b) = GCD(b, r)$ 

引き続いて gcp を求める問題からより小さな値の整数のペアの gcp を求める 問題へと縮小していくことができます。例えば、

 $GCD(206, 40) = GCD(40, 6)$  $=$  GCD $(6, 4)$  $=$  GCD $(4, 2)$  $=$  GCD $(2, 0)$  $= 2$ 

上の例では gcd(206, 40) を gcd(2, 0) へと縮小しています。その答は 2 です。 任意の 2 つの正の整数から始めて収縮を繰り返し実行することで常に最終的に は2つ目の数値が0であるペアにすることができます。その時、GCD の値はも う 1 つの値です。この gcd を求める方法は*Euclid's Algorithm*ユークリッドの 互除法) として知られています。<sup>42</sup>

ユークリッドの互除法を手続として表すのは簡単です。

(**define** (gcd a b) (**if** (= b 0) a (gcd b (remainder a b))))

これが反復プロセスを生成し、そのステップ数は与えられた数値の対数で増加 します。

ユークリッドの互除法により必要とされるステップ数が対数増加する事実 がフィボナッチ数に対する興味深い関係を持ちます。

Lamé の定理: もしユークリッドの互除法があるペアの GCD を求め るのに *k* ステップを必要とする場合、必ずペアの小さな値が *k* 番 目のフィボナッチ数より大きいか等しい。<sup>43</sup>

<sup>42</sup>ユークリッドの互除法はユークリッドの *Elements*(およそ紀元前 300 年の原論第 7 巻) に載っていたためにそう呼ばれます。Knuth (1973) によると最も古く良く知られた 重要なアルゴリズムであると考えられるそうです。(Exercise 1.18) の古代のエジプト人 の乗算方法は確かにこれよりも古いのですが、Knuth の説明ではユークリッドのアルゴ リズムは最も古く知られた一般的なアルゴリズムとして紹介されたものであり、説明的 な例の集合では無いとのことです

<sup>43</sup>この定理は 1845 年にフランスの数学者でありかつエンジニアでもある Gabriel Lamé により証明されました。彼は数理物理学への貢献の第一人者としても有名です。こ の定理を証明するには *<sup>a</sup><sup>k</sup> <sup>≥</sup> <sup>b</sup><sup>k</sup>* であるペア (*ak, bk*) がユークリッドの互除法にて *<sup>k</sup>* ステ ップで停止するか考えます。証明は (*ak*+1*, bk*+1) *<sup>→</sup>* (*ak, bk*) *<sup>→</sup>* (*ak−*1*, bk−*1) が縮小プ ロセスにおける連続する <sup>3</sup> つのペアである場合、必ず *<sup>b</sup>k*+1 *<sup>≥</sup> <sup>b</sup><sup>k</sup>* <sup>+</sup> *<sup>b</sup>k−*<sup>1</sup> であることを基 にします。この仮定を確認するために縮小ステップの変換定義が $a_{k-1} = b_k, b_{k-1} = a_k$ を *b<sup>k</sup>* で割った余り" であることについて考えます。2 つ目の等式はある整数 *q* に 対し *<sup>a</sup><sup>k</sup>* <sup>=</sup> *qb<sup>k</sup>* <sup>+</sup> *<sup>b</sup>k−*<sup>1</sup> が成り立つことを意味します。*<sup>q</sup>* は少なくとも <sup>1</sup> ですから *<sup>a</sup><sup>k</sup>* <sup>=</sup> *qb<sup>k</sup>* <sup>+</sup> *<sup>b</sup>k−*<sup>1</sup> *<sup>≥</sup> <sup>b</sup><sup>k</sup>* <sup>+</sup> *<sup>b</sup>k−*<sup>1</sup> が成り立ちます。しかし以前の収縮ステップより *<sup>b</sup>k*+1 <sup>=</sup> *<sup>a</sup><sup>k</sup>* です。従って *<sup>b</sup>k*+1 <sup>=</sup> *<sup>a</sup><sup>k</sup> <sup>≥</sup> <sup>b</sup><sup>k</sup>* <sup>+</sup> *<sup>b</sup>k−*<sup>1</sup> が成り立ちます。これで先程の仮定は 立証できました。アルゴリズムが停止するのに必要なステップ数を *k* とした場合に、こ れで定理は *k* を用いた数学的帰納法にて証明可能となりました。*k* = 1 の時、これは単 に *b* が少なくとも Fib(1) = 1 と同じ大きさであることを必要としますので真です。次に *k* に等しいかより小さい整数全てにおいて定理が真であると仮定します。そして *k* + 1 で

この定理を用いてユークリッドの互除法の増加のオーダーを推測することが可 能です。*n* が手続の入力値の小さな値だとします。もしプロセスが *k* ステップ 必要とする場合、*<sup>n</sup> <sup>≥</sup>* Fib(*k*) *<sup>≈</sup> <sup>φ</sup> k* / *√* 5 が必ず成り立ちます。従ってステップ数 *k* は *n* の (*φ* を底とする) 対数で増加します。つまり増加のオーダーは Θ(log *n*) となります。

**Exercise 1.20:** ある手続が生成するプロセスはもちろんインタプリ タにより使用されるルールに依存する。例として上で説明した反 復 gcd 手続について考える。この手続を Section 1.1.5 で議論した 正規順評価で解釈、実行したと想定する。(if に対する正規順評価 ルールは Exercise 1.5 を参照)。置換法を (正規順に) 用いて (gcd 206 40) の評価により生成されるプロセスを説明せよ。次に実際 に実行された remainder 命令を示せ。(gcd 206 40) の正規順評価 において実際に実行された remainder 命令は何回だろうか? 適用 順評価では?

## **1.2.6** 例**:** 素数判定

この節では整数 *n* が素数であるかをテストする 2 つの方法について述べま す。1 つは増加のオーダーが Θ(*√ n*) であり、他は "確率的" なアルゴリズムで 増加のオーダーが Θ(log *n*) です。この節の最後の課題ではこれらのアルゴリズ ムに基づいたプログラミングのプロジェクトを提案します。

#### 約数を探す

古代の時代から数学者は素数についての問題に魅惑されてきました。多く の人々が数値が素数であるかの決定法の問題に取り組んできました。数値が素 数であるかのテストの 1 つの方法は数値の約数を求めることです。次のプログ ラムは 1 より大きな最も小さい整因子 (約数) を与えられた *n* に対して求めま す。このプログラムはそれを直接的な方法、つまり 2 で始まる一連の整数によ り割り切れるかどうかをテストすることにより行います。

も成立することを証明します。(*ak*+1*, bk*+1) *<sup>→</sup>* (*ak, bk*) *<sup>→</sup>* (*ak−*1*, bk−*1) が縮小プロセス における連続するペアである場合に、数学的帰納法の仮定より、*bk−*<sup>1</sup> *<sup>≥</sup>* Fib(*<sup>k</sup> <sup>−</sup>* 1) <sup>と</sup> *<sup>b</sup><sup>k</sup> <sup>≥</sup>* Fib(*k*) が成り立ちます。ここで先程フィボナッチ数の定義と共に証明した式を適用 すると *<sup>b</sup>k*+1 *<sup>≥</sup> <sup>b</sup><sup>k</sup>* <sup>+</sup> *<sup>b</sup>k−*<sup>1</sup> *<sup>≥</sup>* Fib(*k*) + Fib(*<sup>k</sup> <sup>−</sup>* 1) = Fib(*<sup>k</sup>* + 1) が導出されます。これで 定理の証明は終了です。

```
(define (smallest-divisor n) (find-divisor n 2))
(define (find-divisor n test-divisor)
  (cond ((> (square test-divisor) n) n)
        ((divides? test-divisor n) test-divisor)
        (else (find-divisor n (+ test-divisor 1)))))
(define (divides? a b) (= (remainder b a) 0))
```
<span id="page-71-0"></span>数値が素数であるか以下のようにテストします: *n* は *n* 自身が最小の約数であ る場合、かつその場合に限り素数である。

```
(define (prime? n)
 (= n (smallest-divisor n)))
```
find-divisor の終了条件はもし *n* が素数でないならば *√ n* より小さいかまた は等しい約数を持つという事実に基づいています。<sup>44</sup> これはこのアルゴリズム が 1 から *√ n* までの約数についてのみテストすれば良いことを示します。結果 として、*n* が素数であるかを判定するのに必要なステップ数の増加のオーダー は Θ(*√ n*) となります。

フェルマーテスト

Θ(log *n*) の素数判定はフェルマーの小定理として知られる数論の結果に基 づきます。<sup>45</sup>

フェルマーの小定理**:** *n* が素数かつ *a* が *n* より小さい任意の正の整 数である時、*a* の *n* 乗は法 *n* に関して *a* と合同である。

<sup>44</sup>もし *d* が *n* の約数である時、*n*/*d* もまた約数です。しかし *d* と *n*/*d* の両者が共に *√ n* より大きいことは有りません

<sup>45</sup>Pierre de Fermat (1601-1665) は現在の整数論の創始者と考えられています。彼は多 くの重要な数論上の事実について発見しました。しかし彼は通常その結果のみを公表し、 証明を与えませんでした。フェルマーの小定理は彼が 1640 年に書いた手紙に記録されて います。最初に出版された証明は 1736 年にオイラーにより与えられました。(それより 早く、同様の証明がライプニッツの出版されなかった原稿に見つかっています)。最も有 名なフェルマーの数式は —フェルマーの最終定理として知られ — 1637 年に彼の所有し た書籍 (3 世紀のギリシャ人数学者 Diophantus による)*Arithmetic* に "私は真に驚くべ き証明を発見したが、書き残すにはこの余白は狭すぎる" という所感と共にメモされた 物です。フェルマーの最終定理の証明を見つけることは数論において最も有名な挑戦の 1 つとなりました。完全な解はついに 1995 年にプリンストン大学の Andrew Wiles によ り与えられました。
(2 つの数値はその両方が *n* で割った時に同じ余りを持つ場合、*congruent modulo n* (法 *n* に関して合同) と呼ばれます。また *a* を *n* で割った時の余りは *a modulo n* の*remainder*(剰余)、または単純に *a modulo n* と呼ばれます。)

もし *n* が素数でなければ一般に *a < n* の多くの値は上記の関係を満しませ ん。これが次の素数判定のアルゴリズムへと導きます: ある値 *n* が与えられた 時、*a < n* となる乱数を取り *a <sup>n</sup>* modulo *n* の剰余を求めます。もし結果が *a* に 等しくない時、*n* は確実に素数ではありません。もし *a* に等しいならば *n* が素 数である確率は良いと言えます。ここで別の乱数 *a* を取り同じ方[法で](#page-72-0)テストを 行います。それもまた等式を満すのであれば *n* が素数である確率はより確から しくなります。より多くの *a* について試験を行えば、結果の確からしらを増す ことが可能です。このアルゴリズムはフェルマーテストとして知られています。 フェルマーテストを実装するには (ある数値の指数関数 modulo 別の数値) を求める手続が必要です。

```
(define (expmod base exp m)
 (cond ((= exp 0)
         1)
        ((even? exp)
         (remainder
          (square
           (expmod base (/ exp 2) m))
          m))
        (else
         (remainder
          (* base
             (expmod base (- exp 1) m))
          m))))
```
これは Section 1.2.4 の fast-expt 手続にとても似ています。連続する二乗を 用いるため、ステップ数の増加は" 指数" 引数の対数になります。<sup>46</sup>

フェルマーテストは <sup>1</sup> から *<sup>n</sup>−*<sup>1</sup> までの乱数 *<sup>a</sup>* を選択し、*<sup>a</sup>* <sup>の</sup> *<sup>n</sup>* 乗の modulo *n* が *a* に等しいかをチェックすることで行います。乱数 *a* は手続 random を用

<sup>46</sup>指数 *e* が 1 より大きい場合の縮小ステップは、任意の整数 *x*, *y*, *m* に対し *x* modulo *m* と *y* modulo *m* を別々に求め、これらを掛け、その結果の法 *m* に関する剰余を求める ことで (*x* と *y* の積 modulo *m*) を求めることができるという事実に基づきます。例えば *e* が偶数の場合に *b <sup>e</sup>*/2 modulo *m* を求め、その二乗を取り、法 *m* に関する剰余を得ます。 このテクニックはとても役に立ちます。*m* よりもはるかに大きな数値を一切扱う必要無 しに演算を行うことが可能だからです。(Exercise 1.25 と比較せよ)

いて選択しますが、それは Scheme のプリミティブな手続に存在する前提です。 random は入力の整数よりも少ない非負数な整数を返します。そのため 1 から *<sup>n</sup> <sup>−</sup>* <sup>1</sup> の乱数を得るには random <sup>に</sup> *<sup>n</sup> <sup>−</sup>* <sup>1</sup> を入力とし、結果に <sup>1</sup> を足します。

```
(define (fermat-test n)
  (define (try-it a)
    (=(expmod a n n) a))(\text{try-it } (+ 1 (random (- n 1))))
```
以下の手続はパラメータにより与えられた数値の回数分、テストを実行します。 テストが毎回[成功](#page-73-0)すれば true を、そうでなければ false を返します。

```
(define (fast-prime? n times)
 (cond ((= times 0) true)
        ((fermat-test n) (fast-prime? n (- times 1)))(else false)))
```
#### 確率的手法

フェルマーテストは正確さが保証された多くの親しみのあるアルゴリズム とは性格が異なっています。ここでは得られた結果は確率的にのみ正しいと言 えます。より正確には、*n* が常にフェルマーテストに失敗するのであれば *n* が 素数でないことは確実です。しかし *n* がテストをパスしたという結果は、とて も強い目安ではありますが、*n* が素数であることを保証しません。ここで言い たかったのは任意の数値 *n* に対し、十分な回数のテストを行い *n* が常にテスト をパスする場合、この素数判定が間違いである可能性は思い通りに小さくする ことが可能だということでした。

残念ながらこの主張は完全には正しくありません。実はフェルマーテスト を騙してしまう数値が存在します。*a < n* となる全ての整数において、*n* が素 数ではなく、しかし、*a <sup>n</sup>* が *n* を法とする *a* に合同であるような数値 *n*。そのよ うな数値はとても稀です。そのためフェルマーテストは実際にとても信用が高 いと言えます。<sup>47</sup>

<sup>47</sup> フェルマーテストを騙してしまう数は*Carmichael numbers*(カーマイケル数) と呼 ばれとても稀であるということ以外はあまり良くわかっていません。100,000,000 未満に は 255 のカーマイケル数が存在します。最小の物からいくつか上げると 561, 1105, 1729, 2465, 2821, 6601 です。任意に選ばれたとても巨大な数値の素数性をテストする場合に フェルマーテストを騙す数値に当る確率はコンピュータが "正確な" アルゴリズムを実行

フェルマーテストのバリエーションには騙されない物も複数あります。こ れらのテストではフェルマーテストと同様に、整数 *n* の素数判定を乱数 *a < n* を選択し、*n* と *a* に依る何らかの条件をチェックします。(そのようなテストの 例は Exercise 1.28 を参照して下さい)。一方でフェルマーテストとは対照的に、 任意の *n* に対し *n* が素数でなければ *a < n* の多くに対し条件が成立しないこ とを証明できます。従って *n* がいくつかの乱数 *a* に対してテストが通るのであ れば、*n* が素数である可能性は五分五分より高くなります。もし *n* が 2 つの乱 数である *a* に対してテストを通れば、*n* が素数である確率は 4 分の 3 よりも高 くなります。テストを何度も乱数 *a* を選択しながら実行することでエラーの確 率を思い通りに小さくすることが可能です。

エラーの確率が自由裁量で小さくできることが証明可能なテストの存在 はこのタイプのアルゴリズムへの興味を起こしました。それらは*probabilistic algorithms* (確率的アルゴリズム) と呼ばれます。この領域にはとても多くの研 究活動が存在し、確率的アルゴリズムは多くの現場に効果的に適用されてきま した。<sup>48</sup>

**Exercise 1.21:**smallest-divisor 手続を用いて次の数値の最小の 約数を求めよ:199、1999、19999

**Exercise 1.22:** 多くの Lisp 実装は runtime と呼ばれるプリミテ ィブな手続を持っておりそれはシステムが実行している間の (例 えばマイクロ秒で測定された) 時間を整数にて返す。次の timedprime-test 手続は整数 *n* と共に呼んだ時、*n* を表示し、*n* が素数 であるかチェックする。*n* が素数であれば手続は 3 つのアスタリ スクとテスト実行に掛った時間を表示する。

(**define** (timed-prime-test n)

する際に宇宙放射線がエラーを引き起す確率よりも低いです。2 つ目の理由でなく、最初 の理由からアルゴリズムを不適切だと考えることは数学とエンジニアリングの間の違い を示しています。

<sup>48</sup>確率的素数判定法の最も特筆すべき適用例は暗号の領域です。現時点では任意の 200 桁の数値を因数分解することは計算能力上不可能ですが、そのような数値の素数判定は フェルマーテストにより数秒で行うことが可能です。この事実が Rivest et al. (1977) に より提案された "解読不能な符号" を構築するためのテクニックの基を形成しました。そ の結果として**RSA** アルゴリズムは電子通信上のセキュリティを拡張するテクニックと して広く利用されるようになりました。このことと関連する開発により、素数の研究は 一時は "純粋" 数学のトピックの典型例でありその世界自身のためにのみ研究される物だ と考えられてきましたが、現在では暗号、電子資産の転送と情報検索に対する重要で現 実的な適用例を持つことが判明しました。

```
(newline) (display n) (start-prime-test n (runtime)))
(define (start-prime-test n start-time)
  (if (prime? n)
      (report-prime (- (runtime) start-time))))
(define (report-prime elapsed-time)
  (display " *** ") (display elapsed-time))
```
この手続を用いて指定した範囲の連続した奇数について素数判定 を行う手続、search-for-primes を書け。その手続を用いて1000、 10,000、100,000 より大きな素数を 3 つ見つけよ。各素数のテスト に必要な時間を記録せよ。テストアルゴリズムは 10,000 辺りの素 数を判定する時、約 *√* 10 倍、1000 辺りの素数をテストするより 時間がかかるはずである。あなたの結果はこれに従っているか? 100,000 や 1,000,000 のデータに対して Θ(*√ n*) の予想は当たって いるか? あなたの結果は演算に必要なステップ数に比例して実行 時間が増えるという考えに矛盾していないか?

**Exercise 1.23:** この節の最初で示された smallest-divisor 手続 は必要の無いテストを数多く行っている:数値が 2 で割ることが できるかチェックした後に、それがより大きな偶数にて割り切れ るかチェックを行う必要は無い。これにより test-divisor の値 は 2, 3, 4, 5, 6, *. . .* ではなく、2, 3, 5, 7, 9, *. . .* であるべきだと提 案できる。この変更を実装するために、入力が 2 であれば 3 を返 し、それ以外では入力に 2 を足した値を返す手続 next を定義せ よ。smallest-divisor 手続を変更し、(+ test-divisor 1) の代 わりに (next test-divisor) を使用せよ。timed-prime-test を この変更したバージョンの smallest-divisor を用いて Exercise 1.22 で見つけた 12 の素数に対しテストを行え。この変更はテスト ステップを半分にするため 2 倍速く実行されることをが予測され る。この予測が確認できるだろうか? もしそうでなければ 2 つの アルゴリズムのスピードの比率はどのような値が確認できるか? 2 と異なる結果をどのように説明するか?

**Exercise 1.24:** Exercise 1.22 の timed-prime-test 手続を変更し fast-prime?(フェルマー法) を用い、課題で見つけた 12 の素数を それぞれテストせよ。フェルマーテストは Θ(log *n*) で増加するが、 1000 に近い素数をテストするのに必要な時間と比べ 1,000,000 付

近の素数をテストするのに必要な時間をどれ程と見繕うだろうか? 実際との相違をどのように説明できるか?

**Exercise 1.25:** Alyssa P. Hacker は expmod を書くにあたって多く の余分な仕事を行ったと文句を言った。結局のところ我々は既に 指数演算のやり方を知っているのだから単純に以下のように書く ことができたはずだと彼女は言った。

```
(define (expmod base exp m)
  (remainder (fast-expt base exp) m))
```
彼女は正しいだろうか? この手続は最初の素数判定と同様にうま く行えるだろうか?

**Exercise 1.26:** Louis Reasoner は Exercise 1.24 を行うのに随分と 苦労した。彼の fast-prime? テストは彼の prime? テストよりも 随分遅いようだ。Louis は友達の Eva Lu Ator を呼んで助けを求め た。彼らが Louis のコードを試してみると、Louis が expmod 手続 を square 手続を呼ぶのでなく、明示的に乗算を用いていることを 見つけた。

```
(define (expmod base exp m)
  (cond ((= exp 0) 1)
        ((even? exp)
         (remainder (* (expmod base (/ exp 2) m)
                       (expmod base (/ exp 2) m))
                    m))
        (else
         (remainder (* base
                       (expmod base (- exp 1) m))m))))
```
"これがどんな違いを生んでいるのかわからないよ" と Louis は言 った。"私にはわかる" と Eva が言う。"手続をそのように記述す ることで、Θ(log *n*) のプロセスを Θ(*n*) のプロセスに変えてしまっ たの。" 説明せよ。

**Exercise 1.27:** Footnote 1.47 にて並べられたカーマイケル数が実 際にフェルマーテストを騙すか実演せよ。整数 *n* を取り *a <sup>n</sup>* が *a* と

法 *n* に関して合同であるか全ての *a < n* に対しテストを行う手続 を書き、与えられたカーマイケル数に対してその手続を試せ。

**Exercise 1.28:** 騙されないフェルマーテストの 1 つの変形とし て*Miller-Rabin test* (Miller 1976; Rabin 1980) がある。これはフェ ルマーの小定理の代替形から始めるが、それは *n* が素数でかつ *a* <sup>が</sup> *<sup>n</sup>* 以下の任意の正の整数である時、*<sup>a</sup>* <sup>の</sup> (*<sup>n</sup> <sup>−</sup>* 1) 乗は法 *<sup>n</sup>* に関し て 1 と合同であると定める。Miller-Rabin テストで数値 *n* の素数 判定を行うには乱数 *a < n* を選択し、*<sup>a</sup>* <sup>の</sup> (*<sup>n</sup> <sup>−</sup>* 1) 乗の *<sup>n</sup>* を法と する剰余を expmod 手続を用いて求める。しかし、expmod 手続中 で二乗するステップにおいて毎回、"自明でない法 *n* に関する 1 の 平方根" を見つけたかチェックを行う。これは <sup>1</sup> または *<sup>n</sup> <sup>−</sup>* <sup>1</sup> に等 しくない数値でかつ、法 *n* に関して二乗した値の剰余が 1 に等し い数値である。そのような自明でない 1 の平方根が存在すれば *n* が素数ではないことが証明可能である。またもし *n* が素数でない 奇数である時、少なくとも *a < n* の半分においてこのような方法 で *a <sup>n</sup>−*<sup>1</sup> を演算すると自明でない法 *n* に関する 1 の平方根が現れ ることが証明可能である。(これがなぜ Miller-Rabin テストが騙さ れないかである)。expmod 手続を変更し自明でない 1 の平方根を 見つけた時合図を送るようにし、それを用いて fermat-test に似 た Miller-Rabin テストを実装せよ。既知の素数、非素数を用いて あなたの手続をチェックせよ。ヒント:expmod に合図を送らせる 簡単な方法は 0 を返させることである。

# **1.3** 高階手続による抽象の形式化

私達はここまでで手続が事実上、特定の値から独立した数値への複合命令 を記述する抽象化であることを見てきました。例えば、

(**define** (cube x) (\* x x x))

これは特定の値の立方について述べているのではなく、任意の数値の立方を得 るための手法について述べている訳です。もちろんこの手続を定義することな く常に以下のような式を書くことでやっていくことも可能です。

 $(* 3 3 3)$ 

 $(* x x x)$ 

(\* y y y)

そして明示的に cube について触れないことも可能でしょう。しかしこれはと ても大きな不便を与えます。高レベルな命令の用語ではなく常に言語内にプリ ミティブとして偶然存在するレベルの特定の命令レベルにて働かざるを得なく なります (このケースでは乗算です)。私達のプログラムは立方を計算可能です が、私達の言語は立方のコンセプトを表現する能力が欠けているかもしれませ ん。私達が強力なプログラミング言語から望むべき物の 1 つは共通のパター ンに対し名前を付けることで抽象を構築し、その後抽象化の用語にて直接働く 能力です。手続はこの能力を与えます。これがなぜ原始的な物を除いた全ての プログラミング言語にて手続を定義するメカニズムが含まれているかの理由 です。

それにも関わらず数値演算ですら、もし手続のパラメータが数値のみであ ると制約されていれば抽象化を行うには我々の能力は非常に大きく制限されて いると言えるでしょう。しばしば同じプログラムのパターンがいくつもの異な る手続にて使用されます。そのようなパターンを表現するには引数として手続 を受け入れることができるか、手続を値として返すような手続を構築する必要 が出てきます。手続を操作する手続は*higher-order procedures*(高階手続) と呼 ばれます。この節では高階手続がどのように強力な抽象化メカニズムを果たし、 言語の表現力を幅広く増大するかを示します。

## **1.3.1** 引数としての手続

次の 3 つの手続について考えてみて下さい。1 つ目は a から b の整数の合 計を計算します。

```
(define (sum-integers a b)
  (if (> a b)
     0
      (+ a (sum-integers (+ a 1) b))))
```
2 つ目は与えられた範囲の整数の立方の合計を計算します。

```
(define (sum-cubes a b)
  (if (> a b)
      \Omega(+ (cube a)
```
 $(sum-cubes (+ a 1) b))))$ 

3 つ目は以下の級数の一連の項の合計を計算します。

$$
\frac{1}{1\cdot 3} + \frac{1}{5\cdot 7} + \frac{1}{9\cdot 11} + \dots,
$$

これは *π*/8 に (とてもゆっくりと) 収束します。<sup>49</sup>

(**define** (pi-sum a b) (**if** (> a b) 0 (+ (/ 1.0 (\* a (+ a 2))) (pi-sum (+ a 4) b))))

これらの 3 つの手続は明確に共通な基礎をなすパターンを共有しています。そ れらはほとんどの部分が同一で、手続の名前、和を求める項を a を用いて演算 する関数、a の次の値を与える関数のみが異なります。各手続を同じテンプレ ートを用いて枠を埋めることで生成することができそうです。

(**define** (*⟨name⟩* a b) (**if** (> a b) 0 (+ (*⟨term⟩* a) (*⟨name⟩* (*⟨next⟩* a) b))))

このような共通パターンの存在は便利な抽象化が表に浮かび上がるのを待 っていることを示す強力な証拠です。実際に数学者は大昔に*summation of a series*(級数の和) の抽象化を特定し "シグマ記法" を開発しました。つまり、

$$
\sum_{n=a}^{b} f(n) = f(a) + \ldots + f(b),
$$

このように表現します。シグマ記法の力は数学者に特定の合計のみについてで はなく、総和のコンセプト自身について取り扱うことを可能にしました。例え ば特定の級数の和を求めることから独立して一般的な総和についての結果を形 式化することを可能としたのです。

<sup>- &</sup>lt;sup>49</sup>この級数は一般に等価である形式 <u>π</u> = 1 − -z + -z = = = = + ... にて記述される Leibniz<br>による物です。私達はこれがある高級な数学上のトリックに使われるのを Section 3.5.3 で見ることになります。

同様に、プログラムの設計者である私達は言語に、特定の総和を求める手 続のみでなく、総和自身のコンセプトを表現する手続を書くことができるのに 十分に強力になって欲しいと願うでしょう。そうすることが直ぐに私達の手続 言語にて上記にて示された共通テンプレートを用いて、"枠" を形式パラメータ に変換することで可能です。

```
(define (sum term a next b)
 (if (> a b)
     0
      (+ (term a)
         (sum term (next a) next b))))
```
sum が引数として下限と上限の a と b を手続 term と next と一緒に取ることに 注意して下さい。sum はこれから行うように好きな手続を使用することができ ます。例えばそれを (引数に 1 [を足](#page-80-0)す手続 inc と共に)sum-cubes の定義に利用 可能です。

```
(define (inc n) (+ n 1))
(define (sum-cubes a b)
  (sum cube a inc b))
```
これを用いて整数 1 から 10 の立方の和を求めることができます。

```
(sum-cubes 1 10)
3025
```
term を求める identity プロシジャの助けを借りて、sum を用いて sum-integers の定義ができます。

```
(define (identity x) x)
(define (sum-integers a b)
 (sum identity a inc b))
```
これで 1 から 10 までの整数の和を求められます。

```
(sum-integers 1 10)
55
```
pi-sum も同様に定義可能です。<sup>50</sup>

<sup>50</sup>ブロック構造 (Section 1.1.8) を pi-sum の中に pi-next と pi-term の定義を埋め込 むために使用していることに注意して下さい。これらの手続は任意の他の手続に対し

```
(define (pi-sum a b)
  (define (pi-term x)
    ( / 1.0 (* x (+ x 2))))(define (pi-next x)
    (+ x 4)(sum pi-term a pi-next b))
```
これらの手続を用いて *π* の近似値を求められます。

```
(* 8 (pi-sum 1 1000))
3.139592655589783
```
sum を手に入れたことで、それを構築用ブロックとしてより多くのコンセプト の形式化にて利用可能です。例えば関数 *f* の *a* と *b* の限度値の間の定積分は以 下の式を用いて小さな値 *dx* に対し数値的に近似可能です。

$$
\int_{a}^{b} f = \left[ f\left(a + \frac{dx}{2}\right) + f\left(a + dx + \frac{dx}{2}\right) + f\left(a + 2dx + \frac{dx}{2}\right) + \dots \right] dx
$$

これを直接、手続として表現します。

```
(define (integral f a b dx)
  (define (add-dx x)
    (+ x dx))(* (sum f (+ a (/ dx 2.0)) add-dx b)dx))
```
(integral cube 0 1 0.01) *.24998750000000042*

(integral cube 0 1 0.001) *.249999875000001*

(cube の 0 から 1 の実際の定積分の値は 1/4 です。)

**Exercise 1.29:** シンプソンの公式は上記にて示された方法よりもよ り正確な数値積分の方法である。シンプソンの公式を用いて *a* と

<sup>-&</sup>lt;br>有用ではなかろうためです。それらを一緒にどのように取り除くかについては Section 1.3.2 で説明します。

*b* の間の *f* の定積分は次のように近似され[る。](#page-82-0)

*h*  $\frac{3}{3}(y_0 + 4y_1 + 2y_2 + 4y_3 + 2y_4 + \ldots + 2y_{n-2} + 4y_{n-1} + y_n),$ 

ここで *<sup>h</sup>* = (*<sup>b</sup> <sup>−</sup> <sup>a</sup>*)/*n*、*<sup>n</sup>* は偶数、*y<sup>k</sup>* <sup>=</sup> *<sup>f</sup>*(*<sup>a</sup>* <sup>+</sup> *kh*) である。(*<sup>n</sup>* を増 やすことで近[似の](#page-82-1)精度を高めることができる)。*f*, *a*, *b*, *n* を引数に 取りシンプソンの公式を用いて求めた定積分の値を返す手続を定 義せよ。

<span id="page-82-0"></span>**Exercise 1.30:** 上の sum 手続は線形再帰を生成する。手続は和の計 算が線形で行われるよう書き直すことが可能だ。次の定義にて消 された表記を埋め、どのように行うのか示せ。

```
(define (sum term a next b)
  (define (iter a result)
    (if ⟨??⟩
        ⟨??⟩
        (iter ⟨??⟩ ⟨??⟩)))
  (iter ⟨??⟩ ⟨??⟩))
```
#### **Exercise 1.31:**

a sum 手続は高階手続として捉えられる非常に多くの数の同様 な抽象化の最も簡単な物にすぎない。<sup>51</sup> product と呼ぶ与え られた範囲の点の関数値の積を返す類似の手続を書け。どの ようにして product を用いて factorial を定義するのか示 せ。また product を用いて次の式を使用して *π* の近似値を計 算せよ。<sup>52</sup>

$$
\frac{\pi}{4} = \frac{2\cdot 4\cdot 4\cdot 6\cdot 6\cdot 8\ldots}{3\cdot 3\cdot 5\cdot 5\cdot 7\cdot 7\ldots}.
$$

<sup>3</sup> *·* 3 *·* 5 *·* 5 *·* 7 *·* 7 *. . .* <sup>51</sup>Exercise 1.31 から Exercise 1.33 の目的は、多くの一見では異なる操作を統一する ために、適切な抽象化を利用することで達成される表現力を実演することです。しかし、 集積やフィルタリングは洗練された考えではありますが、この時点ではそれらを使用す るのに我々の両手が縛られているようなものです。私達はまだこれらの抽象化のための 適切な組み合わせの手段を与えるためのデータ構造を持っていないためです。私達は Section 2.2.3 にてこれらの考えに立ち戻り、集積とフィルタを組み合わせるためのイン ターフェイスとして*sequences* (列) をどのように使うのかを示しさらに一層強力な抽象 化を構築します。そこではこれらの手法が実際にどのようにしてプログラムを設計する のに強力で洗練されたアプローチとして役に立つのかを学びます。

<sup>52</sup>この式は 17 世紀に英国人数学者 John Wallis により発見されました。

b もしあなたの product 手続が再帰プロセスを生成するのであ れば線形プロセスを生成するものを書け。もし線形プロセス を生成するのであれば再帰プロセスを生成するものを書け。

#### **Exercise 1.32:**

a. sum と product (Exercise 1.31) は両方とも、汎用の集積関数 を用いて項の集合を結合する accumulate(集積) と呼ばれる より一般的な目的の特別なケースに過ぎない。

(accumulate combiner null-value term a next b)

accumulate は引数として sum と product と同じく項と範囲 の指定を (2 つの引数の)combiner 手続と null-value を共に 得る。combiner はどのように現在の項が以前の項の集積と結 合されるかを指定し、null-value は項が尽きた時に使用す る基となる値を指定する。accumulate を書き sum と product の両者がどのように簡単な accumulate の呼び出しで定義で きるかを示せ。

b. あなたの accumulate が再帰プロセスを生成するのなら線形 プロセスを生成する物を書け。もし線形プロセスを生成する のならば再帰プロセスを生成する物を書け。

**Exercise 1.33:** より汎用的なバージョンの accumulate (Exercise 1.32) を結合される項の *filter*(フィルタ) の概念を紹介することで 得ることが可能だ。指定された条件を満たす範囲の値から導かれ る項のみを連結する。結果としての filtered-accumulate 抽象は accumulate と同じ引数を追加の 1 引数の述語と共に取り、述語 はフィルタを指定する。手続としての filtered-accumulate を書 け。以下を filtered-accumulate を用いてどのように表現するか を示せ。

- a *a* と *b* の区間の素数の二乗の和 (あなたは既に prime? 述語を 書いていると前提する)
- b 全ての *n* 未満の正の整数でかつ *n* に対して互いに素 (つまり GCD(*i, n*) = 1 となる全ての整数 *i < n*) の積

## **1.3.2 lambda** を用いた手続の構築

Section 1.3.1 に示すよう sum を使用する時、pi-term や pi-next のような 自明な手続を高階手続にて引数として使うためだけに定義せねばならないのは ひどく不恰好に見えます。pi-next や pi-term を定義する代わりに、"入力値に 4 を足す手続" や "入力値と入力値に 2 を足した数の積の逆数を返す手続" を直 接指定する方法を持つほうがより便利になるでしょう。これは手続を作成する 特殊形式 lambda を紹介することで可能です。lambda を用いることで先程行い たかったことを以下のように記述できます。

```
(lambda (x) (+ x 4))
```
そして

(**lambda** (x) (/ 1.0 (\* x (+ x 2))))

次に pi-sum 手続は補助的な手続を定義すること無しに表現が可能となります。

```
(define (pi-sum a b)
  (sum (lambda (x) (/ 1.0 (* x (+ x 2))))
       a
       (lambda (x) (+ x 4))
       h))
```
同様に lambda を使用して、integral 手続を補助的な手続 add-dx を定義する ことなく書くことが可能です。

```
(define (integral f a b dx)
  (* (sum f
           (+ a (\frac{\pi}{3} 2.0))(lambda (x) (+ x dx))
           b)
     dx))
```
一般的に、lambda は define と同様に手続を作成しますが、手続に対して名前 が指定されないことが異なります。

(**lambda** (*⟨formal-parameters⟩*) *⟨body⟩*)

結果としての手続は define を用いて作成した手続と同じです。ただ 1 つの違 いはそれが環境においてどのような名前にも結び付けられていないことです。

(**define** (plus4 x) (+ x 4))

上記は以下と等価です。

(**define** plus4 (**lambda** (x) (+ x 4)))

lambda 式は以下のように読むことができます。

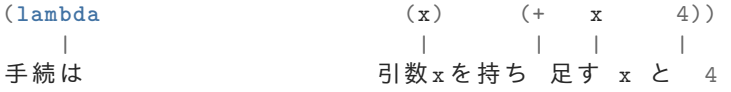

任意の値として手続を持つ式と同様に、lambda 式は複合式においてオペレー タとして使用することが可能です。例えば、

```
((lambda (x y z) (+ x y (square z)))
1 2 3)
```
*12*

またはより一般的に、私達が通常手続の名前を使用する任意の文脈において使 **用可能です。53** 

## ローカル変数使用のため **let** を用いる

別の lambda 使用法にはローカル変数の作成があります。形式的パラメータ に束縛されていないローカル変数を手続で必要とする場合は良くあります。例 えば以下の関数を演算したいとします。

$$
f(x, y) = x(1 + xy)^{2} + y(1 - y) + (1 + xy)(1 - y),
$$

これは以下のようにも表現できます。

$$
a = 1 + xy,
$$
  
\n
$$
b = 1 - y,
$$
  
\n
$$
f(x, y) = xa^{2} + yb + ab.
$$

<sup>53</sup>Lisp を学ぶ人にとっては lambda という名前よりは make-procedure の様な名前を 使用したほうがより判りやすいか、または恐しく思わせたりはしないでしょう。しかし この慣習はしっかりと根付いた物です。この表記は *λ*-calculus(ラムダ計算) という数理 論理学者 Alonzo Church (1941) により発表された数学上の形式主義の名から受け入れ られています。Church は *λ* 計算を関数と関数適用の概念を学ぶための厳格な基礎として 与えるために開発しました。*λ* 計算はプログラミング言語の意味の数学上の研究のため の基礎的なツールとなりました。

*f* を求める手続を書く場合、*x* と *y* のみでなく中間値の名前として *a* や *b* をロ ーカル変数として含みたくなるでしょう。これを実現する 1 つの方法として補 助的な手続をローカル変数を束縛するため使用することがあります。

```
(define (f x y)
 (define (f-helper a b)
   (+ (* x (square a))(* y b)
      (* a b)))(f-helper (+ 1 (* x y))(- 1 y))
```
もちろん、lambda 式を用いて無名手続をローカル変数の束縛のため指定する ことも可能です。f のボディはすると手続への単一の呼び出しになります。

```
(define (f x y)
 ((lambda (a b)
    (+ (* x (square a))(* y b)
       (* a b)))
  (+ 1 (* x y))(- 1 y))
```
この構成はとても便利で let と呼ばれる特殊形式がその使用をより便利にする ために用意されています。let を用いることで手続 f は以下のようになります。

```
(define (f x y)
  (let ((a (+ 1 (* x y)))
       (b (- 1 y)))(+ (* x (square a))
      (* y b)
      (* a b))))
```
let 式の一般的な形式は次のとおりです。

```
(\text{let } ((\langle var_1 \rangle \langle exp_1 \rangle))\langle \langle var_2 \rangle \langle exp_2 \rangle. . .
                  (\langle var_n \rangle \langle exp_n \rangle))⟨body⟩)
```
これは以下のように考えることが可能です。

let  $\langle var_1 \rangle$  have the value  $\langle exp_1 \rangle$  and *⟨var*2*⟩* have the value *⟨exp*2*⟩* **and** *. . .*  $\langle var_n \rangle$  have the value  $\langle exp_n \rangle$ in *⟨body⟩*

(let は使役の意ですので、*⟨body⟩* の中では *⟨var*1*⟩* <sup>は</sup> *⟨exp*1*⟩* の値を持たせ る、以下繰り返しと読めます。)

let 式の最初の部分は名前と式のペアのリストです。let が評価される時、各 名前は関連する式の値と関連付けされます。let のボディはこれらのローカル な値に束縛された名前と共に評価されます。let 式は以下の代替文法として評 価されるためこれが起こります。

```
((\text{lambda} \ (\langle var_1 \rangle \ \ldots \ \langle var_n \rangle))⟨body⟩)
 ⟨exp1⟩
  . . .
 \langle exp_n \rangle)
```
インタプリタ内にはローカル変数を提供するために新しいメカニズムが必要と されません。let 式は中で行われる lambda 適用に対する構文糖でしかありま せん。

この等価式から let 式にて指定された変数のスコープが let のボディであ ることがわかります。これが以下のことを暗示します。

• let は変数を可能な限り使用される場所に局地的に束縛します。例えば もし x の値が 5 である時、次の式の値は

```
(+ (let ((x 3))
    (+ x (* x 10)))x)
```
38 です。ここで let のボディの中の x は 3 ですので let 式の値は 33 で す。一方で最も外側の + の第二引数である x は依然 5 です。

• 変数の値は let の外側にて計算されます。これはローカル変数の値を提 供する式がローカル変数自身と同じ名前を持っている変数に依存する場 合に問題となります。例えば、もし x の値が 2 の時、次の式では

```
(let ((x 3)
      (y (+ x 2)))(* x y))
```
式の値は 12 になります。let のボディ内部では x は 3、y は 4(外側の x 足す 2) になるためです。

時には let と同様の効果を得るために内部定義を利用することもあります。例 として、上記の手続 f を次のように定義することも可能でした。

```
(define (f x y)
 (define a (+ 1 (* x y)))
  (define b (- 1 y))
  (+ (* x (square a))
     (* y b)
     (* a b)))
```
しかしこのような状況では let を使用し、内部定義は内部手続のみのために利 用することを好みます。<sup>54</sup>

**Exercise 1.34:** 以下の手続を定義したとする。

```
(define (f g) (g 2))
```
すると以下の結果を得る。

```
(f square)
4
(f (lambda (z) (* z (+ z 1))))
6
```
もし (天邪鬼にも) インタプリタに (f f) の組み合わせを評価させ たらどのような結果が起こるか? 説明せよ。

<sup>54</sup>内部定義を十分に良く理解し、プログラムが私達がそれに意図した意味を意味する ことを確実にするには私達がこの章で紹介したよりもより複雑な評価過程のモデルを必 要とします。しかし手続の内部定義と共にはその機微は浮かび上がりません。この問題 については Section 4.1.6 にて評価についてより学んだ後に立ち戻ります。

## **1.3.3** 汎用手法としての手続

Section 1.1.4 にて複合手続を数値演算の抽象化パターンのメカニズムとし て紹介し、関係する特定の数値から独立させました。Section 1.3.1 の integral 手続のような高階手続ではより強力な種類の抽象化について学び始めました。 関係する特定の関数から独立した汎用的演算手法を表現するのに利用される手 続でした。この節では 2 つのより複雑な例 —零と関数の不動点を見付けるため の汎用手法 —について議論します。そしてこれらの手法がどのように手続とし て直接的に表現されるのかを示します。

#### 半区間手法により方程式の根を求める

*half-interval method*(半区間手法) は方程式 *f*(*x*) = 0 の根を求めるのに単 純ながら強力なテクニックです。ここで *f* は連続関数とします。この考えは *f*(*a*) *<* 0 *< f*(*b*) となる点 *a* と *b* を与えた時、*f* は最低でも 1 つの 0 を *a* と *b* の 間に持つことになります。ゼロを特定するために *a* と *b* の平均 *x* を求め *f*(*x*) を 計算します。もし *f*(*x*) *>* 0 なら *f* は 0 を *a* と *x* の間に持ちます。もし *f*(*x*) *<* 0 なら *f* は 0 を *x* と *b* の間に持ちます。このように繰り返すことで *f* が 0 を持つ より小さな区間を特定できます。区間が十分に小さな時点に辿りついたら処理 は停止します。不確かな区間が処理の各ステップにて半分になるため、必要と されるステップ数は Θ(log(*L*/*T*)) に従い増加します。このとき *L* は元の区間 の長さで *T* は許容誤差 (私達が "十分に小さい" と考える区間のサイズ) になり ます。この戦略を実装した手続が以下になります。

```
(define (search f neg-point pos-point)
  (let ((midpoint (average neg-point pos-point)))
    (if (close-enough? neg-point pos-point)
        midpoint
        (let ((test-value (f midpoint)))
          (cond ((positive? test-value)
                 (search f neg-point midpoint))
                ((negative? test-value)
                 (search f midpoint pos-point))
                (else midpoint))))))
```
最初に関数 *f* を値が負と正になる 2 つの点と共に与えられると想定します。最 初に 2 つの与えられた点の中間点を求めます。次に与えられた区間が十分に小 さいかチェックし、もしそうであれば単純に中間点を答とします。そうでなけ れば中間点における *f* の値を test-value(試験値) として計算します。もし試験 値が正ならば、元の負の地点から中間点までの新しい区間にて処理を続けます。 もし試験値が負ならば中間値から正の地点までの区間にて処理を続けます。最 終的に試験値が 0 になる可能性がありますが、その場合、中間地点そのものが 我々が探している根となります。

終了地点が "十分に近い" か試験するためには Section 1.1.7 にて平方根を 求めるために利用した物と同様の手続が利用可能です。<sup>55</sup>

```
(define (close-enough? x y) (< (abs (- x y)) 0.001))
```
search は直接利用するのは扱いにくいです。*f* の値が必要な符号を持たない点 を意図せず与えてしまうことが可能なためです。そのような場合では間違った 答を得てしまいます。代わりに search を次の手続を経由して使用することに しましょう。これは終端のどちらが負の関数値を持ち、どちらが正の関数値を 持つか検査します。そして search 手続を適切に呼び出します。もし関数が 2 つの与えられた点にて同じ符号を持つ場合、半区間手法は使用できません。こ の場合この手続はエラーを伝えます。56

```
(define (half-interval-method f a b)
  (let ((a-value (f a))
        (b-value (f b)))(cond ((and (negative? a-value) (positive? b-value))
           (search f a b))
          ((and (negative? b-value) (positive? a-value))
           (search f b a))
          (else (error "Values are not of
                        opposite sign" a b)))))
```
次の例は半区間手法を使用して *π* の近似を sin *x* = 0 の 2 と 4 の間の根として 求めています。

(half-interval-method sin 2.0 4.0) *3.14111328125*

<sup>55</sup>私達は "小さな" 値の表現として 0.001 を用い、計算にて受け入れられる誤差の許容 範囲を示しました。実際の演算における適切な許容範囲は解決すべき問題、計算機とア ルゴリズムの制約に依存します。これはしばしばとても微妙な考慮事項であり、数値解 析者や他の魔法使いのような人達の助けを必要とします。

<sup>56</sup>これは error を用いて達成できます。error は引数としていくつかの項目を受け取 りそれらをエラーメッセージとして出力します。

また次の別の例では半区間手法を用いて方程式 *x* <sup>3</sup> *<sup>−</sup>* <sup>2</sup>*<sup>x</sup> <sup>−</sup>* 3 = 0 において <sup>1</sup> <sup>と</sup> <sup>2</sup> の間で根を探しています。

(half-interval-method (**lambda** (x) (- (\* x x x) (\* 2 x) 3)) 1.0 2.0) *1.89306640625*

#### 関数の不動点を求める

数値 *x* は *x* が等式 *f*(*x*) = *x* を満たす時、関数 *f* の*fixed point*(不動点) と呼 ばれます。いくつか[の](#page-91-0)関数 *f* に対し不動点を初期推測値から始めて *f* を値があ まり変わらなくなるまで繰り返し適用することで求めることができます。

 $f(x)$ *,*  $f(f(x))$ *,*  $f(f(f(x)))$ *, ...* 

<span id="page-91-0"></span>この考えを用いて関数と初期推定値を入力とし、関数の不動点への近似を生成 する手続、fixed-point を開発できます。指示した許容範囲未満の差に二点が 収まるまで関数を繰り返し適用します。

```
(define tolerance 0.00001)
(define (fixed-point f first-guess)
 (define (close-enough? v1 v2)
   (< (abs (- v1 v2))
      tolerance))
 (define (try guess)
   (let ((next (f guess)))
     (if (close-enough? guess next)
         next
         (try next))))
 (try first-guess))
例えばこの手法をコサイン関数の不動点を近似するのに利用できます。初期推
測値は 1 とします。57
```
(fixed-point cos 1.0) *.7390822985224023*

<sup>57</sup>以下を暇な授業の間に実行してみて下さい:電卓をラジアンモードに設定し不動点 に到達するまで cos を連打してみましょう。

同様にして、次の方程式の答を見つけられます。*y* = sin *y* + cos *y*:

(fixed-point (**lambda** (y) (+ (sin y) (cos y))) 1.0) *1.2587315962971173*

不動点処理は Section 1.1.7 にて平方根を求めるのに使用した処理を思い出させ ます。両者は共に結果がある判定基準を満たすまで推測値を繰り返し改善する 考えを基にしています。実際に直ぐに平方根の計算を不動点検索として形式化 が可能です。ある数値 *x* の平方根を求めるには *y* <sup>2</sup> = *x* を満たす *y* を探す必要 があります。この等式を等価な形の *y* = *x*/*y* <sup>58</sup> にするとその関数 *<sup>y</sup> 7→ <sup>x</sup>*/*<sup>y</sup>* <sup>の</sup> 不動点を探してることに気付きます。従って平方根を以下のように求めること を試すことができます。

(**define** (sqrt x)

```
(fixed-point (lambda (y) (/ x y)) 1.0))
```
残念ながらこの不動点検索は収束しません。初期推測値を *y*<sup>1</sup> とします。次の推 測値は *y*<sup>2</sup> = *x*/*y*<sup>1</sup> でさらに次は *y*<sup>3</sup> = *x*/*y*<sup>2</sup> = *x*/(*x*/*y*1) = *y*<sup>1</sup> です。この結果は 2 つの推測値 *y*<sup>1</sup> と *y*<sup>2</sup> がずっと繰り返し、答が振動する無限ループです。

そのような振動をコントロールする 1 つの方法は推測値が大きく変化する ことを防ぐことです。回答は常に推測値 *y* と *x*/*y* の間にあるはずですから *y* と *x*/*y* の両方から同じ位遠くはない地点にできるはずです。従って *y* と *x*/*y* の平 均を取って *y* の次の推測値は <sup>1</sup> 2 (*y* + *x*/*y*) となります。

(**define** (sqrt x)

```
(fixed-point (lambda (y) (average y (/ x y))) 1.0))
```
(*y* = 1 2 (*y* + *x*/*y*) は等式 *y* = *x*/*y* を単純に変形したものであることに注意して 下さい。得るためには等式の両辺に *y* を足し、2 で割ります。)

この変更により平方根手続がうまく行きます。実際に、もし定義をひも解 いた場合、ここで生成された平方根の近似の連続は元々の Section 1.1.7 の平方 根手続が生成するものと正確に同じです。この一連の近似値の平均から回答へ のアプローチは、*average damping*(平均減衰) と呼ぶテクニックであり、良く 不動点検索の収束に対し手助けとなります。

**Exercise 1.35:** 黄金比率  $\varphi$ (Section 1.2.2) は変形  $x \mapsto 1 + 1/x$  の不 動点であることを示せ。この比率を用いて *φ* を fixed-point 手続 を用いて求めよ。

 $58$ → ("maps to"(写す) と読みます。) は数学者による lambda の記述法です。*y* → *x*/*y* は (lambda (y) (/ x y)) を意味し、*y* における関数の値は *x*/*y* ということです。

**Exercise 1.36:** fixed-point を変更し、Exercise 1.22 にて示され た newline と display プリミティブを用いて生成する一連の 近似値を表示するようにせよ。次に *x <sup>x</sup>* = 1000 の答を *<sup>x</sup> 7→* log(1000)/ log(*x*) の不動点を求める方法で求めよ。(Scheme のプリ ミティブである log 手続を利用せよ。これは自然対数を計算する)。 平均減衰を用いる場合と用いない場合にてステップ数を比較せよ。 (fixed-point を推定値 1 では開始できないことに注意せよ。これ は log(1) = 0 での割り算を引き起すためである。)

#### **Exercise 1.37:**

a 無限*continued fraction*(連分数) とは以下の形式の式である。

$$
f = \frac{N_1}{D_1 + \frac{N_2}{D_2 + \frac{N_3}{D_3 + \dotsb}}}
$$

*.*

例として、無限連分数の展開として *N<sup>i</sup>* と *D<sup>i</sup>* の全てが 1 の場 合、1/*φ* を生成し、この時 *φ* は (Section 1.2.2 で説明した) 黄 金比率である。無限連分数の近似を求める 1 つの方法として 与えられた項の数を越えた後、展開を切り捨てる方法がある。 そのような切り捨て —所謂*k-term finite continued fraction*(**k** 項有限連分数)—は以下の形式になる。

$$
\frac{N_1}{D_1 + \frac{N_2}{\ddots + \frac{N_k}{D_k}}}.
$$

n と d は連分数の *NiD<sup>i</sup>* の項を返す 1 引数 (項の索引 *i*) の手 続であると考える。(cont-frac n d k) を評価すると *k* 項有 限連分数の値を求める手続、cont-frac を定義せよ。あなた の手続を以下を用いて 1/*φ* の近似を求めることで、一連の k の値についてチェックせよ。

```
(cont-frac (lambda (i) 1.0)
           (lambda (i) 1.0)
           k)
```
小数点以下 4 桁の精度の近似を得るには k はどれだけの大き さでなければならないか?

b もしあなたの cont-frac 手続が再帰プロセスを生成するのな らば線形プロセスを生成するものを書け。もし線形プロセス を生成するのであれば、再帰プロセスを生成するものを書け。

**Exercise 1.38:** 1737 年にスイスの数学者、Leonhard Euler(レオン ハルト・オイラー) は学術論文 *De Fractionibus Continuis* を出版 した。それには *<sup>e</sup>* が自然対数の底である時の、*<sup>e</sup> <sup>−</sup>* <sup>2</sup> に対する連分 数展開が含まれている。この分数では *N<sup>i</sup>* は全て 1 であり、*D<sup>i</sup>* は 数列 1, 2, 1, 1, 4, 1, 1, 6, 1, 1, 8, ... である。Exercise 1.37 のあな たの cont-frac 手続を用いてオイラー展開を基にし *e* の近似を求 めるプログラムを書け。

**Exercise 1.39:** タンジェント (正接) 関数の連分数表現は 1770 年に ドイツの数学者 J.H. Lambert (ヨハン・ハインリッヒ・ランベル ト) により発表された。

$$
\tan x = \frac{x}{1 - \frac{x^2}{3 - \frac{x^2}{5 - \dots}}},
$$

ここで *x* はラジアンである。ランベルトの式を基にして正接関数 の近似値を求める手続 (tan-cf x k) を定義せよ。k は Exercise 1.37 と同様に求める項の数を指定する。

## **1.3.4** 返り値としての手続

ここまでの一連の例は手続を引数として渡す能力が著しく私達のプログラ ミング言語の表現力を拡張することを実演しました。返り値自体が手続である 手続を作成することでさらに表現力を獲得することができます。

この考えを Section 1.3.3 の終わりにて説明された不動点の例を振り返るこ とで説明できます。square-root 手続の新しいバージョンを、*√ <sup>x</sup>* <sup>は</sup> *<sup>y</sup> 7→ <sup>x</sup>*/*<sup>y</sup>* 関数の不動点であるという観察結果から始めて、不動点検索の形で形式化しま した。次に平均減衰を用いて近似値を収束させました。平均減衰はそれ自体が 便利な汎用技法です。即ち関数 *f* を与えられた時、*x* における関数の値が *x* と *f*(*x*) の平均だと考えます。

平均減衰の考えを次の手続を用いて説明できます。

(**define** (average-damp f) (**lambda** (x) (average x (f x))))

average-damp は引数として手続 f を取りその値として (lambda で生成された) 手続を返します。その手続は数値 x に適用された時、x と (f x) の平均を返し ます。例えば average-damp を square 手続に適用した時、生成された手続の値 は、ある値 *x* において *x* [と](#page-95-0) *x* <sup>2</sup> の平均となります。この結果の手続に 10 を適用 すれば 10 と 100 の平均として 55 を返します。<sup>59</sup>

```
((average-damp square) 10)
55
```
average-damp を用いて square-root 手続を次のように再公式化できます。

(**define** (sqrt x)

(fixed-point (average-damp (**lambda** (y) (/ x y))) 1.0))

<span id="page-95-0"></span>この形式化が手法内においてどれだけ 3 つの考え、不動点検索、平均減衰、関 <sup>数</sup> *<sup>y</sup> 7→ <sup>x</sup>*/*<sup>y</sup>* について明快にしているかに注目して下さい。この square-root <sup>の</sup> 手法の形式化と Section 1.1.7 で与えた元のバージョンの比較は示唆的です。こ れらの手続が同じ処理について表現していることを心に留めて下さい。そして 同じ処理をこれらの抽象化を用いて表現した時にどれだけ明白になるのかに注 目して下さい。一般的に処理を手続に形式化する手法はとても多くの数有りま す。経験の豊富なプログラマはどのように手続形式化を選ぶのか、特に明快な 方法を知っています。そしてどこで処理の便利な要素が他のアプリケーション にて再使用可能な独立した要素として浮かび上がるかについて知っているので す。再使用の簡単な例として *<sup>x</sup>* の立方根は関数 *<sup>y</sup> 7→ <sup>x</sup>*/*<sup>y</sup>* <sup>2</sup> の不動点であること に注意して下さい。従って直ぐに square-root 手続を立方根を求める手続に汎 化することが可能です。60

```
(define (cube-root x)
  (fixed-point (average-damp (lambda (y) (/ x (square y))))
               1.0))
```
<sup>59</sup>これは組み合わせであり、かつそのオペレータもまた合成式であることに注意して 下さい。Exercise 1.4 にて既にそのような合成式を形式化する能力については実演しま した。しかしあれは単に簡単な例にすぎません。ここではそのような合成式に対する真 の要求 —高階手続により値として返されることで得られた手続をいつ適用するのかにつ いて学び始めます。

<sup>60</sup>さらなる一般化については Exercise 1.45 を参照して下さい。

### ニュートン法

Section 1.1.7 にて初めて square-root 手続を紹介した時に、これは*Newton's*  $method$ (ニュートン法)の特別な場合であると伝えました。もし  $x \mapsto q(x)$ が微 分可能な関数である時、方程式 *<sup>g</sup>*(*x*) = 0 の答は以下の条件で関数 *<sup>x</sup> 7→ <sup>f</sup>*(*x*) <sup>の</sup> 不動点となります。

$$
f(x) = x - \frac{g(x)}{Dg(x)}
$$

そして *Dg*(*x*) は *x* により微分した導関数です。ニュートン法は上で学んだ不 動点を用いる手法で、関数 *f* の不動点を探すことで方程式の解の近似を求めま す。<sup>61</sup>

多くの関数 *g* において、また十分に良い初期推測値 *x* においてニュートン 法は *g*(*x*) = 0 の解に急速に収束します。<sup>62</sup>

ニュートン法を手続として実装するために、最初に微分の考えを表現せね ばなりません。"微分" は平均減衰と同様にある関数を別の関数へと変形するこ とに注目して下さい。例えば関数 *x* → *x*<sup>3</sup> の微分は *x* → 3*x*<sup>2</sup> です。一般的に *g* が関数であり *dx* が小さな値である時、*g* の導関数 *Dg* はその値が任意の数 *x* が 与えられた時に (小さな値 *dx* の極限において)

$$
Dg(x) = \frac{g(x+dx) - g(x)}{dx}.
$$

従って微分の考えを (*dx* を例えば 0.00001 として) 手続として次のように表現 できます。

(**define** (deriv g) (**lambda** (x) (/ (- (g (+ x dx)) (g x)) dx)))

次の定義と一緒に用います。

(**define** dx 0.00001)

average-damp と同様に、deriv は引数として手続を取り、値として手続を返す 手続です。例えば導関数 *<sup>x</sup> 7→ <sup>x</sup>* <sup>3</sup> の 5 における値 (正確な値は 75 です) の近似 を求めるために以下のように評価できます。

 $61$ 初歩的な微積分学の教科書は通常ニュートン法を近似の数列  $x_{n+1} = x_n$ *g*(*xn*)/*Dg*(*xn*) を用いて説明しています。処理に関する言語を持ち不動点の考えを用 いることで手法の説明を平易にできます。

<sup>62</sup>ニュートン法は常に解へと収束はしません。しかし好ましい場合においては各繰り 返しにおいて解の近似値の精度の桁数は二倍になることが示されます。そのような場合 ではニュートン法は半区間手法よりも大変速く収束します。

```
(define (cube x) (* x x x))
((deriv cube) 5)
75.00014999664018
deriv の助けを借りて、ニュートン法を不動点処理として次のように表現でき
ます。
(define (newton-transform g)
  (lambda (x) (- x (/ (g x) ((deriv g) x)))))
(define (newtons-method g guess)
  (fixed-point (newton-transform g) guess))
```
newton-transform 手続はこの節の最初の式を表現しています。そして newtonsmethod が直ぐにそれを用いて定義されています。これは初期推測値と一緒に 手続を引数として取りその手続はゼロを見つけたい関数を計算します。例えば、 *x* の平方根を見つけたい時、ニュートン法を用いて関数 *y* → *y*<sup>2</sup> − *x* のゼロを初 期推測値 1 から始めて探すことが可能です。<sup>63</sup>

これが平方根手続の別の形を与えます。

```
(define (sqrt x)
 (newtons-method
  (lambda (y) (- (square y) x)) 1.0))
```
#### 抽象化と一級手続

より一般的な手法の事例として、平方根の演算の表現方法を 2 つ見てきま した。1 つは不動点検索で、もう 1 つはニュートン法です。ニュートン法はそ れ自体が不動点処理として表現されているため、実際には平方根を不動点とし て計算する 2 つの方法を見た訳になります。各手法は関数と共に開始し、その 関数のある変形の不動点を探します。この一般的な考えそれ自身を手続として 表現できます。

(**define** (fixed-point-of-transform g transform guess) (fixed-point (transform g) guess))

このとても汎用的な手続は引数としてある関数を計算する手続 g、g を変形す る手続、初期推測値を取ります。結果としての返り値は変形された関数の不動 点です。

<sup>63</sup>平方根を探す場合、ニュートン法は任意の開始値から急速に正しい解に収束します。

この抽象化を用いて、この節最初の (平均減衰バージョンの *y → x/y* の不 動点を探した) 平方根演算をこの汎用手法の例として変更できます。

```
(define (sqrt x)
  (fixed-point-of-transform
  (lambda (y) (/ x y)) average-damp 1.0))
```
同様にこの節の <sup>2</sup> つ目の平方根演算 (*<sup>y</sup> 7→ <sup>y</sup>* <sup>2</sup> *<sup>−</sup> <sup>x</sup>* のニュートン変形の不動点を 探すニュートン法の例) を以下の様に表現できます。

```
(define (sqrt x)
 (fixed-point-of-transform
   (lambda (y) (- (square y) x)) newton-transform 1.0))
```
Section 1.3 では複合手続は重大な抽象化メカニズムであるという考えから始め ました。私達のプログラミング言語において演算の一般的な手法を明示的な要 素として表現することを可能にするためです。ここでは高階手続がどのように これらの一般的手法を操作してさらなる抽象化を作成することを可能にするの かについて学びます。

プログラマとして、私達のプログラムに内在する抽象化を判別する機会を 迅速に学ばねばなりません。そしてその上に構築し、それらを汎化してより強 力な抽象化を作成する術を学ばねばなりません。これは常にプログラムを可能 な限り抽象化して書かねばならないと言う訳ではありません。エキスパートプ ログラマは彼等のタスクにとって適切な抽象化レベルの選択方法を知っていま す。しかし、これらの抽象化を用いて考えられるようになることが重要です。 そうすればそれらを新しいコンテキストでも適用することに準備することがで きます。高階手続の有用性は、それらがここまでの抽象化を私達のプログラミ ング言語の要素として明示的に表現することを可能にしてくれることです。そ うすることで抽象化は他の計算上の要素と同様に扱われることが可能となり ます。

通常、プログラミング言語は計算要素が取扱可能になるような方法に制約 を課します。制約が最も少ない要素は*first-class*(第一級) の地位にあると言われ ます。第一級要素の "権利と特権" のいくつかを次に示します。<sup>64</sup>

- 変数により名付けることが可能
- 手続に対し引数として渡すことが可能

<sup>64</sup>プログラミング言語の要素の第一級の地位の概念はイギリスの計算機科学者 Christopher Strachey (1916-1975) によるものです。

- 手続の結果として返すことが可能
- データ構造に含まれることが可能65

Lisp は他の言語と異なり、手続に完全な第一級の地位を与えます。このことが 効率の良い実装に対して課題を課しますが、結果的に表現力に得る物は莫大な 物となります。<sup>66</sup>

**Exercise 1.40:** newtons-method 手続と共に以下の形式の式にて使 用が可能な手続 cubic を定義せよ。

(newtons-method (cubic a b c) 1)

次に三次方程式 *x* <sup>3</sup> + *ax*<sup>2</sup> + *bx* + *c* = 0 の近似解を求めよ。

**Exercise 1.41:** 引数が 1 つの手続を引数として取り、その手続を二 回適用する手続を返す手続 double を定義せよ。例えば inc が引数 に 1 を足す手続であれば、(double inc) は 2 を足す手続になる。 次の式はどんな値を返すか?

(((double (double double)) inc) 5)

**Exercise 1.42:** *f* と *g* が 2 つの 1 引数関数だとする。*g* に *f* を*composition*(合 <sup>成</sup>) するとは関数 *<sup>x</sup> 7→ <sup>f</sup>*(*g*(*x*)) と定義される。合成を実装する手 続 compose を定義せよ。例えば inc が引数に 1 を足す手続である 場合、

((compose square inc) 6) *49*

**Exercise 1.43:** *f* が数値演算関数であり *n* が正の整数である時、*f* を *n* 回適用する、*x* における値が *f*(*f*(*. . .*(*f*(*x*))*. . .*)) である関数 を定義できる。例えば *<sup>f</sup>* が関数 *<sup>x</sup> 7→ <sup>x</sup>* + 1 である時、*<sup>f</sup>* <sup>を</sup> *<sup>n</sup>* 回適 用した関数は *<sup>x</sup> 7→ <sup>x</sup>* <sup>+</sup> *<sup>n</sup>* となる。もし *<sup>f</sup>* が数値を二乗する操作な らば、*f* を *n* 回適用した関数は引数を 2 *<sup>n</sup>* 乗する。入力として *f* を 計算する手続と正の整数 *n* を取り、*f* の *n* 回適用を計算する手続 を返す手続を書け。その手続は以下のように使用可能でなければ ならない。

<sup>65</sup>これの例は Chapter 2 にてデータ構造を紹介した後に学びます。

<sup>66</sup>第一級手続の主な実装コストは、手続が値として返ることを可能とするために、手続 の自由変数に対して予備の領域を、例え手続が実行中でなくとも必要とします。私達が Section 4.1 にて学ぶ Scheme の実装では、これらの変数は手続の環境に保存されます。

```
((repeated square 2) 5)
625
```
ヒント:Exercise 1.42 の compose を使うと便利でしょう。

**Exercise 1.44:** 関数の *smoothing*(補間) という考えは信号処理にお いて重要な概念である。*f* が関数であり *dx* がある小さな値である 時、*<sup>f</sup>* の補間とは *<sup>x</sup>* における値が *<sup>f</sup>*(*<sup>x</sup> <sup>−</sup> dx*), *<sup>f</sup>*(*x*), and *<sup>f</sup>*(*<sup>x</sup>* <sup>+</sup> *dx*) の平均である関数である。入力として *f* を計算する手続を取り、補 間された *f* を計算する手続を返す手続 smooth を書け。時には関数 の補正を繰り返し (つまり補間された関数をさらに補間すること を繰り返す)、*n-fold smoothed function*(*n* 次畳み込み補間関数) を 得ることには価値がある。任意の与えられた関数の *n* 次畳み込み 補間関数を Exercise 1.43 の smooth と repeated を用いてどのよ うに生成するかを示せ。

**Exercise 1.45:** Section 1.3.3 にて平方根を求める試みにおいて単 純に *<sup>y</sup> 7→ <sup>x</sup>*/*<sup>y</sup>* の不動点を探すのでは収束しないのを見た。この 問題は平均減衰にて解決できた。同じ手法が平均減衰を行った *y → x/y<sup>2</sup> の*不動点として立方根を求める場合においてもうまく行 く。残念ながらこの処理は 4 乗根ではうまくいかない —単一の平 均減衰は *<sup>y</sup> 7→ <sup>x</sup>*/*<sup>y</sup>* <sup>3</sup> の不動点検索を収束させるのに十分ではない。 一方でもし平均減衰を二回行えば (すなわち *<sup>y</sup> 7→ <sup>x</sup>*/*<sup>y</sup>* 3 ) の平均減 衰の平均減衰) 不動点検索は収束する。*<sup>n</sup>* 乗根を *<sup>y</sup> 7→ <sup>x</sup>*/*<sup>y</sup> <sup>n</sup>−*<sup>1</sup> の平 均減衰の繰り返しを基として不動点探索して求める場合に何回の 平均減衰が必要であるかを試行せよ。この結果を用いて Exercise 1.43 の fixed-point, average-damp, repeated 手続を用いて *n* 乗 根を求める単一の手続を実装せよ。必要な数値演算はプリミティ ブとして存在すると仮定する。

**Exercise 1.46:** この章にて説明されたいくつかの数値解析手法は非 常に汎用的な計算戦略であり *iterative improvement*(反復改善法) として知られている。反復改善法は何かを求めるために解の初期 推測値から始め、推測値が十分に良いかをテストし、そうでなけれ ば推測値を改善し、改善された推測値を新しい推測値として用い て処理を継続する。2 つの手続を引数として取る手続 iterativeimprove を書け。1 つは推測値が十分に良いか判断する手続であり、 もう 1 つは推測値を改善する手続である。iterative-improve は

推測値を引数として取り、推測値を十分に良くなるまで繰り返す手 続をその値として返さなければならない。Section 1.1.7 の sqrt 手 続と Section 1.3.3 の fixed-point 手続を iterative-improve を 用いて書き直せ。

**2**

# データを用いた抽象化の構築

私達は今、数学上の抽象化の重要なステップに到達しました。記 号がどんな意味を持つのか忘れるのです。*. . .*[数学者] に遊んでい る暇はありません。これらの記号を用いて実行する演算はいくら でもあります、これらが何を意味するのか全く考える必要無しに。

—Hermann Weyl, *The Mathematical Way of Thinking*

Chapter 1 では演算処理とプログラム設計における手続の役割について集中し ました。私達はプリミティブなデータ (数値) とプリミティブな命令 (算術演算) の使い方、組み合わせ、条件式、パラメタの使用を通して複合手続を形成する ための手続の結合方法、define を用いた抽象化の方法について学びました。ま た手続が処理の局地展開のためのパターンとして見なされ得ることを学びまし た。そして手続内で具体化されたプロセスに対するいくつかの共通パターンの、 簡単なアルゴリズム上の解析を分類し、推論し、実行しました。また高階手続 が、一般的な演算の手段を操作し、その結果を用いて推測することを可能にす ることにより、私達の言語を強化することも学びました。これはプログラミン グの本質の大部分です。

この章では私達はより複雑なデータについて目を向けることにします。第 一章での全ての手続は単純な数値データを操作しましたが、単純なデータは私 達が演算を用いて解決したいと願う多くの問題には不十分です。プログラムは 一般的に複雑な事象をモデル化するために設計され、大抵の場合、複数の側面

を持つ実世界の事象をモデル化するため、いくつかのパーツを持つ演算対象の オブジェクトを構築せねばなりません。従って第一章での焦点は手続を組み合 わせることで複合手続を形成し抽象化を構築することでしたが、この章では任 意のプログラミング言語においてもう 1 つの鍵となる側面に向かいます。デー タオブジェクトを組み合わせ*compound data*(複合データ) を形成することによ る、プログラミング言語が抽象化の構築に対して与える意味です。

私達はなぜプログラミング言語にてデータを組合せたいのでしょうか? 手 続を組み合わせたいのと同じ理由のためです。プログラムを設計可能な概念上 のレベルに持ち上げ、設計の部品化を進め、言語の表現力を拡張したいがため です。手続を定義する能力が、言語のプリミティブな命令のレベルよりもより 高い概念のレベルにおいて処理を扱うことを可能にしてくれるのと同様に、複 合データオブジェクトを構築できる能力は、言語のプリミティブなデータオブ ジェクトが与えるよりもより高い概念レベルのデータを扱うことを可能にし ます。

分数を用いて数値演算を実行するシステム設計の課題を考えます。2 つの 分数を取りそれらの和を実行する命令 add-rat を想像します。単純なデータ を用いる場合、分数は 2 つの整数として考えられます。分子と分母です。する と各分数が 2 つの整数 (分子と分母) で表現されるプログラムの設計が可能で す。そして add-rat は 2 つの手続 (1 つは和の分子を求め、もう 1 つは分母を 求める) にて実装されるでしょう。しかしこれは不恰好です。それではどの分 子がどの分母に関係するのか明示的に追跡をせねばなりません。多くの分数に 対して多くの命令を実行する目的のシステムにおいては、そのような詳細な記 録はプログラムを大幅に散乱させるのみでなく、それらが私達の心にどんな影 響を与えるかについは言うまでもありません。もし分子と分母をプログラムが 分数を単一の概念上の単位として見做し静的な方法で扱えることができるペア —*compound data object*(複合データオブジェクト)— に "貼り合せ" られれば ずっと良くなることでしょう。

複合データの使用はまたプログラムのモジュラリティ (部品化) を推進しま す。もし分数を独自に、直接それ自身をオブジェクトとして扱うことができれ ば、分数それ自体を扱うプログラムの一部を、分数が整数のペアとして表現さ れるだろうという詳細から分離することができます。データオブジェクトがど のように表現されるかを扱うプログラムの部分を、データオブジェクトがどの ように利用されるかを扱うプログラムの部分から分離する一般的なテクニック は強力な設計手法であり*data abstraction*(データ抽象化) と呼ばれます。どのよ うにデータ抽象化がプログラムの設計、保守、変更をより簡単にするかをこれ から学びます。

複合データの使用はプログラミング言語の表現力を実際に増加させます。 "一次結合"*ax* + *by* の形式化について考えてみて下さい。*a*, *b*, *x*, *y* を引数とし て取り、*ax* + *by* の値を返す手続を書こうと思うかもしれません。これは引数 が数値であるならば少しも難しいとは思えません。私達は既に手続[を定](#page-104-0)義でき ます。

(**define** (linear-combination a b x y)

(+ (\* a x) (\* b y)))

<span id="page-104-0"></span>しかし数値のみが対象ではないと考えてみましょう。手続の項目として加算と 乗算が定義されているならば分数、複素数、多項式、その他何でも一次結合を 形式化できるというアイデアを表現したいとします。これを以下の形式の手続 として表現できるでしょう。

(**define** (linear-combination a b x y)  $(\text{add } (\text{mul } a x) (\text{mul } b y)))$ 

add と mul はプリミティブな手続 + と \* ではなく、より複雑なものです。適切 な操作を引数 a, b, x, y として与えたどのような種類のデータに対しても行い ます。キーポイントは linear-combination が a, b, x, y について知らねばな らないことは手続 add とは mul が適切な操作を行うだろうことのみです。手続 linear-combination の視点からは a, b, x, y が何であるかは無関係であり、そ れらがどのようによりプリミティブなデータを用いて表現されるのかについて は尚更無関係です。この同じ例がなぜプログラミング言語が複合オブジェクト を直接操作する能力を提供することが重要であるのかを示しています。もしこ れが無ければ、linear-combination のような手続に対してその引数を add と mul に向けてそれらの詳細な構造を知らずに渡す方法がありません。<sup>1</sup>

私達はこの章を先に触れられた分数の数値演算システムを実装することで 始めます。これが複合データとデータ抽象化の議論の背景を形作ります。複合 手続と同様に、解決すべき主な問題は複雑さを対処するための技術としての 抽象化でありどのようにデータ抽象化が適切な*abstraction barriers*(抽象化バリ

<sup>1</sup>手続を直接操作する能力はプログラミング言語の表現力に対して類似の増強を与え ます。例えば Section 1.3.1 において sum 手続を紹介しましたが、これは手続 term を引 数として取り、ある指定した区間の term の値の和を求めました。sum を定義するために は term のような手続を、term がよりプリミティブな命令にてどのように表現されてい るのかに関わらず、それ自身の要素として表現できることが重要でした。実際に、もし "手続" という概念が無ければ sum のような命令の定義の可能性について考えつくことす ら疑わしいことだったでしょう。その上、加算の実行を考慮する範囲では term がどのよ うによりプリミティブな命令から構築され得るのかの詳細は無関係なのです。

ア) を異なるプログラムの部分の間に構築することを可能にするかについて学 びます。

複合データを形成するための鍵はプログラミング言語はある種の "糊" を提 供しなければならないことであり、そうすることでデータオブジェクトはより 複雑なデータオブジェクトを形成するために組み合わせることが可能になりま す。多くの有力な種類の糊が存在します。実際に、全く特別ではない手続のみ の "データ" 操作を用いて複合データをどのように形成するかについて発見す るでしょう。これは第一章の終りに向かい既に希薄となっていた "手続" と "デ ータ" の区別をよりボカすことになるでしょう。また列と木を表現するいくつ かの保守的な技術についても探検します。複合データを扱う場合の鍵となる考 えの 1 つは*closure*(クロージャ) の概念です —そのデータオブジェクトを組み 合わせるのに用いる糊はプリミティブなデータオブジェクトのみではなく、複 合データオブジェクトもまた組み合わせられなければなりません。もう 1 つの 鍵となる考えは複合データオブジェクトは種々様々な方法でプログラムモジュ ールを組み立てるための *conventional interfaces*(慣習的インターフェイス) の 役を演じることができることです。これらのアイデアのいくつかについてはク ロージャを用いる簡単なグラフィック言語を与えることで説明します。

次に*symbolic expressions*(記号表現)—その基本的な部分は任意の記号であ り数字のみではないデータ —を紹介することで言語の具象的な力を増補しま す。オブジェクトの集合を表現するための様々な代替方法について探検します。 与えられた数値関数が多くの異なる演算処理により計算され得るのと同様に、 与えられたデータ構造が多くの方法にてより単純なオブジェクトを用いて表現 され得ること、表現の選択がデータを扱う処理の時間と記憶域の要件に対し重 大な影響を与えることについて発見するでしょう。記号微分、集合の表現、情 報符号化のコンテキストにてこれらの考えについて調査します。

次にプログラムの異なる部分において異なって表現され得るデータを用い て処理する問題にとりかかります。これが*generic operations*(総称命令) の実装 の必要性へと導きます。総称命令は多くの異なるデータの型を扱わなければな りません。総称命令の存在時における部品化の保守は単純なデータ抽象化のみ により構築可能な場合に比べて、より強力な抽象化バリアを、必要とします。具 体的には*data-directed programming*(データ適従プログラミング) を個別のデー タ表現に対し分離した設計と*additively*(付加的) に (つまり変更無しに) 組み合 わせることを可能にする技術として紹介します。システム設計に対するこのア プローチを説明するために、多項式上の記号演算の実行向けパッケージを実装 するために私達が学んだことを適用することでこの章を終わります。その実装 の中では多項式の係数は整数、分数、複素数、さらには多項式にもなり得ます。

# **2.1** データ抽象化のイントロダクション

Section 1.1.8 においてより複雑な手続を作成する要素として使われる手続 は特定の命令の集合としてのみでなく、手続の抽象化としても見做されること を伝えました。その手続がどのように実装されたのかの詳細は抑制可能であり、 特定の手続それ自身は相対的に同じ振舞を持つ任意の他の手続で置き換えられ ます。言い換えれば、手続がどのように使われるかをその手続がどのようによ りプリミティブな手続を用いて実装されたかの詳細から分離する抽象化を作成 できます。複合データのための類似の概念は*data abstraction*(データ抽象化) と 呼ばれます。データ抽象化はどのように複合データオブジェクトが使用される かをどれがどのようによりプリミティブなデータオブジェクトから構築された のかの詳細から分離することを可能にする方法論 (methodology, メソドロジ) です。

データ抽象化の基本的なアイデアは複合データオブジェクトを使用するた めのプログラムを構造化することで "抽象データ" 上で操作を行うことです。そ れはつまり、私達のプログラムが手元でタスクを実行するためには厳密には必 要と言えないデータに関する想定を一切持たないような方法でデータを利用し なければいけないということです。同時に、"具体的" なデータ表現はデータ を利用するプログラムとは独立に定義されます。システムにおけるこれらの 2 つのパーツの間のインターフェイスは手続の集合であり、*selectors*(セレクタ) と*constructors*(コンストラクタ) と呼ばれ、抽象データを具体的な表現を用い て実装します。このテクニックを説明するために、分数を扱う手続の集合をど のように設計するかについてこれから考えます。

## **2.1.1** 例**:** 分数のための数値演算命令

分数を用いて数値演算を行いたいとします。足し算、引き算、かけ算、割 り算をそれらに対して行い 2 つの分数が等しいかテストします。

分子と分母から分数を構築する方法を既に持っていると仮定することから 始めましょう。分数を与えられた時にそれの分子と分母を抽出する (または選 択 (セレクト) する) 方法を持っているとも仮定します。さらにコンストラクタ とセレクタが手続として存在すると仮定します。

- (make-rat *⟨n⟩ ⟨d⟩*) は分子が整数 *⟨n⟩* であり、かつ分母が整数 *⟨d⟩* であ る分数を返す。
- (numer *⟨x⟩*) は分数 *⟨x⟩* の分子を返す。

• (denom *⟨x⟩*) は分数 *⟨x⟩* の分母を返す。

ここで統合のための強力な戦略、*wishful thinking*(希望的観測) を用います。私 達はまだ分数がどのように表現されるのか、または手続 numer, denom, makerat がどのように実装されるべきであるのかについて語っていません。そうで あっても、もし私達がこれら 3 つの手続を持っているのならば、足し算、引き 算、かけ算、割り算、等値テストを以下の関係性を用いて行うことができるで しょう。

$$
\frac{n_1}{d_1} + \frac{n_2}{d_2} = \frac{n_1 d_2 + n_2 d_1}{d_1 d_2},
$$
  
\n
$$
\frac{n_1}{d_1} - \frac{n_2}{d_2} = \frac{n_1 d_2 - n_2 d_1}{d_1 d_2},
$$
  
\n
$$
\frac{n_1}{d_1} \cdot \frac{n_2}{d_2} = \frac{n_1 n_2}{d_1 d_2},
$$
  
\n
$$
\frac{n_1/d_1}{n_2/d_2} = \frac{n_1 d_2}{d_1 n_2},
$$
  
\n
$$
\frac{n_1}{d_1} = \frac{n_2}{d_2} \quad \text{if and only if} \quad n_1 d_2 = n_2 d_1.
$$

これらのルールを手続として表現できます。

```
(define (add-rat x y)
  (make-rat (+ (* (numer x) (denom y))
               (* (numer y) (denom x)))
            (* (denom x) (denom y))))
(define (sub-rat x y)
  (make-rat (- (* (numer x) (denom y))
               (* (numer y) (denom x)))
            (* (denom x) (denom y))))(define (mul-rat x y)
  (make-rat (* (numer x) (numer y))
            (* (denom x) (denom y))))(define (div-rat x y)
  (make-rat (* (numer x) (denom y))
            (* (denom x) (numer y))))(define (equal-rat? x y)
  ( = (* (numer x) (denom y))(* (numer y) (denom x))))
```
これでセレクタとコンストラクタの手続である numer, denom, make-rat を 用いて分数の操作を定義できました。必要な物は分子と分母を貼り合せて分数 を形成する何らかの方法です。

### ペア

データ抽象化の具体的レベルを実装できるようになるために、私達の言語 は*pair*(ペア) と呼ばれる複合構造を提供します。それはプリミティブな手続 cons を用いて構築できます。この手続は 2 つの引数を取り、2 つの引数を部分 として持つ複合データオブジェクトを返します。ペアを与えられた時、プリミ ティブな手続 car と cdr を用いてそれの部分を抽出することができます。
<sup>2</sup> 従 って、cons, car, cdr を以下のように使用できます。

```
(define x (cons 1 2))
(car x)
1
(cdr x)
2
```
ペアは名前を与えることができ、プリミティブなデータオブジェクトと同様に 扱うことができるデータオブジェクトです。さらに cons はその要素がペアで あるペアや、その繰り返しを作ることも可能です。

```
(define x (cons 1 2))
(define y (cons 3 4))
(define z (cons x y))
(car (car z))
1
(car (cdr z))
3
```
Section 2.2 においてペアを組み立てるこの能力が、全ての種類の複雑なデータ 構造を作成するために汎用目的構築ブロックとしてペアが利用可能であること

 $\frac{2\cosh 2\cos 2\sqrt{2}}{2\cosh 2\cos 2\sqrt{2}}$  construct" によります。car と cdr という名前は IBM 704 上 でのオリジナルの Lisp 実装に由来します。このマシンはアドレシングの仕組みとして メモリロケーションの "アドレス" と "デクリメント" の部分を参照可能でした。car は "Contents of Address part of Register"(レジスタのアドレス部分の中身) を表し、 cdr("クダー" と読みます) は "Contents of Decrement part of Register."(レジスタのデ クリメント部分の中身) を表します。

に対し、どのような意味を持つのかについて学びます。cons, car, cdr により 実装された単一の複合データプリミティブペアが私達が必要とするただ1つの 糊です。ペアから構築されたデータオブジェクトは *list-structured*(リスト構造 化) データと呼ばれます。

#### 分数を表現する

ペアは分数システムを仕上げるための自然な方法を提供します。単純に分 数を 2 つの整数、分子と分母のペアとして表現します。そして make-rat, numer, denom は簡単に次のように実装することが可能です。3

```
(define (make-rat n d) (cons n d))
(define (numer x) (car x))
(define (denom x) (cdr x))
```
また演算結果を表示するために、分数を分子、スラッシュ、分母で表示するこ とにします。<sup>4</sup>

```
(define (print-rat x)
 (newline)
```
<sup>3</sup>セレクタとコンストラクタを定義するもう 1 つの実装として次が挙げられます。

```
(define make-rat cons)
(define numer car)
(define denom cdr)
```
最初の定義は名前 make-rat を式 cons の値に関連付けます。それはペアを構築するプ リミティブな手続です。従って make-rat と cons は同じプリミティブなコンストラクタ になります。

セレクタとコンストラクタをこのように定義するのは効率が良いです。make-rat が cons を *calling*(呼び出す) 代わりに、make-rat が cons で *is*(ある) ためです。そのため make-rat が呼ばれた時に 2 つでなく、1 つの手続が呼ばれるだけになります。しかし一 方で、これを行うことは手続呼出のトレースや手続呼出に対するブレイクポイントの設 定に対するデバッグ上の手助けを無効にしてしまいます。あなたは make-rat の呼出を見 たくなるのであって、cons への全ての呼出を見たい訳ではないからです。

この本ではこの定義スタイルを使用しないことにしました。

<sup>4</sup>display はデータを表示する Scheme のプリミティブです。Scheme のプリミティブ である newline は表示を新しい行から始めます。これらの手続のどちらも意味のある値 は返しません。そのため下記の print-rat 内での使用においては print-rat が表示する 物のみを示し、インタプリタが print-rat の返り値として表示する物は示していません。

```
(display (numer x))
(display "/")
(display (denom x)))
```
これで分数手続を試すことができます。

```
(define one-half (make-rat 1 2))
(print-rat one-half)
1/2
(define one-third (make-rat 1 3))
(print-rat (add-rat one-half one-third))
5/6
(print-rat (mul-rat one-half one-third))
1/6
(print-rat (add-rat one-third one-third))
6/9
```
最後の例が示すとおり、私達の分数実装は分数を最も小さな項に約分しません。 これを make-rat を変更することで改良できます。もし Section 1.2.5 で扱った 2 つの整数の最大公約数を生成する gcd 手続を持っていれば、gcd を用いて分 子と分母を最小の項に、ペアを構築する前に縮小することができます。

```
(define (make-rat n d)
  (let ((g (gcd n d)))
    (cons (/ n g) (/ d g))))
```
これで次の希望した結果を得ます。

```
(print-rat (add-rat one-third one-third))
2/3
```
この変更は (add-rat や mul-rat のような) 実際の命令を実装する他の手続の 変更無しに、コンストラクタ make-rat を変更することで達成されました。

引数を扱えるより良い版の make-rat を定義せよ。**Exercise 2.1:** 正 と負の両方の make-rat は符号の正常化を行わなければならない。 従ってもし分数が正であれば分子と分母の両方が正であるし、も し分数が負であれば分子のみが負でなければならない。

## **2.1.2** 抽象化バリア

さらなる複合データとデータ抽象化の例を続ける前に、分数の例にて持ち 上がったいくつかの問題について考えてみましょう。私達は分数操作をコンス トラクタ make-rat とセレクタ numer と denom を用いて定義しました。一般的 にデータ抽象化の基となる考えはデータオブジェクトの各型に対し、その型の データオブジェクトの全ての操作が表される命令を用いて、命令の基本的な集 合を判断し、そのデータを操作する時にそれらの命令のみを用いることです。

私達は Figure 2.1 にて示された分数システムの構造を想像することができ ます。水平線は*abstraction barriers*(抽象化バリア) を表現し、システムの異な る "レベル" を分離します。各レベルではバリアはデータ抽象化を利用する (上 側の) プログラムをデータ抽象化を実装する (下側の) プログラムから分離しま す。分数を利用するプログラムはもっぱら分数パッケージにより"公用向け" に提供された手続を用いて分数を操作します。それら手続とは add-rat, subrat, mul-rat, div-rat, それに equal-rat? です。これらは順に、もっぱらコン ストラクタとセレクタである make-rat, numer, denom を用いて実装されます。 この 3 つはペアを用いて実装されます。ペアがどのように実装されているかの 詳細はペアが cons, car, cdr の使用により操作できる限りにおいては分数パッ ケージの他の物に取っては重要ではありません。実質的に、各レベルにおける 手続は抽象化バリアを定義するインターフェイスであり、異なるレベルを接続 します。

この単純な考えは多くの利点を持ちます。1 つの利点はプログラムの保守 と変更をより簡単にすることです。任意の複雑なデータ構造が、プログラミン グ言語により提供されるプリミティブなデータ構造を用いて多彩な方法で表現 されます。もちろん、表現の選択がその上で操作を行うプログラムに影響を与 えます。従ってもし表現がある程度後に変更された場合、全ての当該プログラ ムはそれに応じて変更されなければなりません。この作業は大きなプログラム の場合においては表現上の依存が設計によりとても少ないプログラムモジュー ルに対してのみに制限されていなければ時間のかかる高コストな物に成り得 ます。

例として、分数を最小の項へと約分する問題の解法の代替法には、分数を 組み立てた時でなく、分数のパーツにアクセスする度に約分を実行する方法が あります。これは異なるコンストラクタとセレクタ手続に導きます。

```
(define (make-rat n d) (cons n d))
(define (numer x)
  (let ((g (gcd (car x) (cdr x))))
```
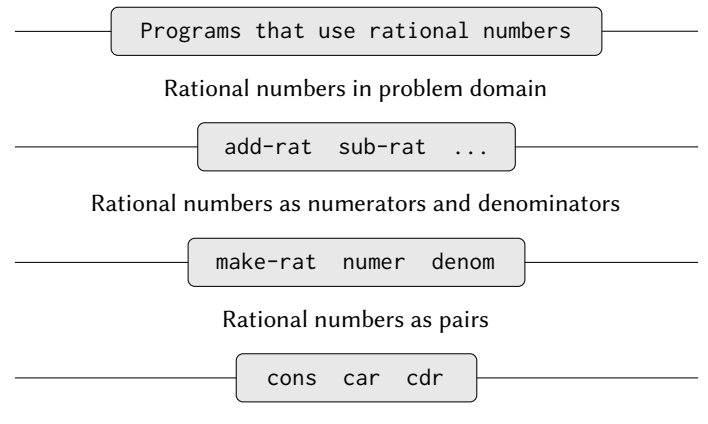

However pairs are implemented

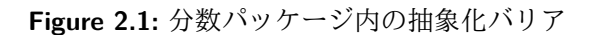

```
\left(\begin{array}{cc} \end{array}\right) (car x) g)))
(define (denom x)
    (let ((g (gcd (car x) (cdr x))))
        \left(\begin{array}{cc} \prime & (\text{cdr } x) & g \end{array}\right)
```
この実装と依然の実装との間の違いはいつ gcd を求めるかにあります。私達の 典型的な分数の使用においては、同じ分数の分子と分母に何度もアクセスする 場合、分数が組み立てられる時に gcd を求めるほうが好ましいです。そうでな ければ gcd を求めるのはアクセスする時まで待ったほうが良いかもしれませ ん。どちらの場合でも、一方の表現からもう一方の表現へと変更する場合、手 続、add-rat, sub-rat, その他は全く変更する必要がありません。

表現上の依存対象を少ないインターフェイス手続に制約することはプログ ラムの設計と共にそれらの変更をも手助けします。なぜなら代替的な実装を考 えるための柔軟性を保つことを可能にするためです。私達の簡単な例で続ける ために、私達は分数パッケージを設計中で、早期に gcd を構築時と選択時のど ちらで実行するか決められないと想像して下さい。データ抽象化メソドロジは その決定をシステムの他の部分上の進行の可能性を失わせずに決定を遅らせる 方法を与えます。

**Exercise 2.2:** 平面上の線分を表現する問題について考える。各線 分は点のペアにて表現する。始点と終点である。コンストラクタ make-segment とセレクタ start-segment と end-segment を定義 せよ。それらは点を用いて線分の表現を定義する。さらに点は数値 のペアにて表現できる。*x* 座標と *y* 座標である。それに沿ってこの 表現を定義するコンストラクタ make-point とセレクタ x-point を y-point を定めよ。最後に、セレクタとコンストラクタを用い て引数として線分を取りその中点 (その座標が両端点の座標の平 均である点) を返す手続 midpoint-segment を定義せよ。あなたの 手続をテストするためには以下の点を表示する方法が必要だろう。

```
(define (print-point p)
  (newline)
  (display "(")
  (display (x-point p))
  (display ",")
  (display (y-point p))
  (display'')")
```
**Exercise 2.3:** 平面上の三角のための表現を実装せよ。(ヒント: Exercise 2.2 を利用したいだろう。) コンストラクタとセレクタを 利用して、与えられた三角の周辺の長さと面積を求める手続を作 れ。適切な抽象化バリアを用いてどんな表現を用いても同じ周辺 長と面積の手続が働くよう、あなたのシステムを設計できるだろ うか?

# **2.1.3** データにより何が意味されるのか

Section 2.1.1 にて分数実装を分数演算 add-rat, sub-rat, その他を 3 つの 定められていない手続、make-rat, numer, denom を用いて実装することから始 めました。その時点では命令はデータオブジェクト —分子、分母と分数を用い て定義されると考えることができました。データオブジェクトの振舞は後者の 3 つの手続により指定されました。

しかし*data*(データ) とは正確には何を意味するのでしょうか。"与えられた セレクタとコンストラクタにより実装された物全て" と言うのみでは十分では ありません。明かに 3 つの手続の任意の集合全てが分数実装に対する適切な基 準としての役割を果せる訳ではありません。もし分数 x を整数のペア n と d か

ら組み立てた場合、x の numer と denom の抽出しそれらを割ることは、n を d で割るのと同じ結果になることを保証せねばなりません。言い替えれば、makerat, numer, denom は任意の整数 n と零でない整数 d に対しもし x が (make-rat n d) である時、その場合以下の条件を満たさなければなりません。

$$
\frac{\text{(number x)}}{\text{(denom x)}} = \frac{n}{d}
$$

*.*

実際にこれが make-rat, numer, denom が分数表現のための適切な基準を形 成するために満たさなければならないただ 1 つの条件です。一般的に、私達は データをセレクタとコンストラクタのある集合と共に、これらの手続が有効な 表現となるために満たさなければならない制約により定義されると考えること ができます。<sup>5</sup>

この視点は分数のような "高階データオブジェクト" のみを定義するのでは なく、より低いレベルのオブジェクトの定義も提供することができます。私達 が分数を定義するために使用したペアの概念について考えてみます。私達はま だペアとは実際には何であるのか述べていません。言語が手続 cons, car, cdr をペア上の命令として提供するとのみ説明しています。しかしこれら 3 つの 命令について知らなければいけないことはもし私達が 2 つのオブジェクトを cons を用いて貼り合わせた時、car と cdr を用いてそれらのオブジェクトを取 得することができることのみです。つまり、それらの命令は任意のオブジェク ト x と y に対し、もし z が (cons x y) であるなら (car z) は x であり、(cdr z) は y であるという制約を満たしています。実際に、これらの 3 つの手続は 言語にプリミティブとして含まれていることについて既に述べました。しかし、 上記の制約を満たす任意の 3 つの手続ならペアを実装するための基盤として使

<sup>5</sup>意外にもこの考えは厳格に形式化することがとても難しいのです。そのような形式化 を与える試みは 2 つあります。1 つは C. A. R. Hoare (1972) により開拓され、*abstract models*(抽象モデル) として知られています。"手続プラス制約" の仕様を上の分数の例内 で概説されたように形式化します。分数表現上の条件は整数に関する事実 (等値関係と除 算) を用いて規定されています。一般的に抽象モデルは新しい種類のデータオブジェクト を以前に定義されたデータオブジェクトの型を用いて定義します。従ってデータオブジ ェクトに関する成立条件はそれらを以前に定義されたデータオブジェクトに関する成立 条件へと還元していくことでチェックできます。もう 1 つの試みは mit の Zilles と IBM の Goguen, Thatcher, Wagner, Wright により紹介され (Thatcher et al. 1978 を参照)、 またトロント大学の Guttag により紹介されました。(Guttag 1977 を参照)。その試みは "手続" を抽象代数システムの要素と見做し、その振舞は "条件" に相当する公理により指 定されました。そして抽象代数のテクニックを用いてデータオブジェクトに関する成立 条件をチェックしました。両者の手法が Liskov and Zilles (1975) により論文として調査 されています。

用することが可能です。この点は私達が cons, car, cdr をどんなデータ構造も 全く利用せずに、しかし手続のみを用いて実装できることにより、著しく説明 されます。これがその定義です。

```
(define (cons x y)
  (define (dispatch m)
    (cond ((= m 0) x)
          ((= m 1) \gamma)(else (error "Argument not 0 or 1: CONS" m))))
  dispatch)
(define (car z) (z 0))
(define (cdr z) (z 1))
```
この手続の使用はデータが何であるべきかという私達の直感的概念のような物 には全く関係しません。それでもなお、これがペアを表現するのに有効な方法 であると示すのに必要なこと全てはこれらの手続が上で与えられた制約を満た すことです。

注意すべき微細な点は (cons x y) により返される値は手続 —すなわち内 部で定義された手続 dispatch であることです。それが 1 つの引数を取り x か y のどちらかを引数が 0 であるか 1 であるかに従って返します。相応して、(car z) は z を 0 に適用します。故にもし z が (cons x y) により作られた手続であ るのなら、z を 0 に適用すれば x を返します。従って、(car (cons x y)) が希 望通りに x を返すことを示しました。同様に (cdr (cons x y)) は (cons x y) の返り値としての手続を 1 に適用し、y を返します。従ってこのペアの手続と しての実装は有効な実装であり、もし私達が cons, car, cdr のみを用いてペア にアクセスする場合、この実装を "本物の" データ構造を用いる実装と区別す ることはできません。

ペアの手続による表現を提示することのポイントは私達の言語がこのよう に働いているということではなく (Scheme や一般的な Lisp システムは効率上 の理由からペアを直接的に実装します)、しかしそれがこのように働くことが できるということです。手続による表現は曖昧ですが、ペアを表現するのに完 璧に適切な方法です。ペアが満たすべき必要な条件を満たすからです。この例 はまた手続をオブジェクトとして操作する能力が自動的に複合データを表現す る能力を提供することを実演しました。これは今は珍しく見えるかもしれませ んが、しかし手続によるデータの表現は私達のプログラミングレパートリの中 心的役割を演じます。このプログラミングスタイルは時折*message passing*(メ ッセージパッシング) と呼ばれ、私達はこれを Chapter 3 にてモデリングとシ ミュレーションの問題を解決する時に基本的なツールとして用います。

**Exercise 2.4:** ここにペアの代替的な手続上の表現がある。この表 現に対して (car (cons x y)) が任意のオブジェクト x と y に対 して x を返すか確認せよ。

```
(define (cons x y)
  (lambda (m) (m x y)))
(define (car z)
  (z (lambda (p q) p)))
```
対応する cdr の定義はどうなるか? (ヒント:これが正しく働くか 確認するには Section 1.1.5 の置換モデルを使用せよ)

**Exercise 2.5:** 負ではない整数のペアを数値と数値演算命令のみを 用いて表現できることを、もし *a* と *b* のペアを積 2 *a* 3 *<sup>b</sup>* の整数で 表現すれば可能であることにより示せ。対応する手続 cons, car, cdr. の定義を与えよ。

**Exercise 2.6:** ペアを手続として表現することが十分に驚かせるに 値するものでない場合、手続を操作可能なある言語においては 0 と 1 を足すことを以下のように実装することで数値が無くてもや っていける (少なくとも負ではない整数のみを考える場合におい ては) ことを考えてみよ。

```
(define zero (lambda (f) (lambda (x) x)))
(define (add-1 n)
  (lambda (f) (lambda (x) (f ((n f) x)))))
```
この表現はその開発者に因んで*Church numerals*(チャーチ数) とし て知られる。Alonzo Church は *λ*-演算を発明した論理学者である。 one と two を直接 (zero と add-1 を用いずに) 定義せよ。(ヒント: 加算手続の直接的な定義 + を与えよ。(add-1 の繰り返し適用は用 いない)

## **2.1.4** 延長課題**:** 区間演算

Alyssa P. Hacker は人々が工学上の問題を解くのを手助けするシステムを 設計しています。システムにおいて彼女が提供したい 1 つの機能は (物理機器 の測定されたパラメータのような) 不正確な量を既知の精度にて扱う能力です。 演算がそのような近似量にて行われた時、結果が既知の精度の値になるように するためです。

電気技術者達が Alyssa のシステムを電気の量を計算するために使用しま す。彼らは時折 2 つの抵抗 *R*1, *R*<sup>2</sup> の並列に等価な抵抗値 *R<sup>p</sup>* を次の式を用いて 計算する必要があります。

$$
R_p = \frac{1}{1/R_1 + 1/R_2} \, .
$$

抵抗値は通常抵抗の生産者により保証されるいくらかの許容誤差未満であ ることが知られています。例えばもしあなたが "10% の許容誤差で 6.8Ω" とラ ベリングされた抵抗を買ったとしたら、確かなのはその抵抗は <sup>6</sup>*.*8*−*0*.*68 = 6*.*<sup>12</sup> と 6*.*8 + 0*.*68 = 7*.*48Ω の間の抵抗を持つことのみです。従って、もし 6.8Ω 10% の抵抗と並列に 4.7Ω 5% の抵抗を接続した場合に、組み合わせの抵抗は約 2.58Ω(2 つの抵抗が低限である場合) から約 2.97Ω(2 つの抵抗が上限である場 合) の区間になります。

Alyssa のアイデアは "interval arithmetic"(区間演算) を "区間"(不正確な量 の取り得る値の区間を表現するオブジェクト) を連結する演算命令の集合とし て実装することです。2 つの区間の加算、減算、乗算、除算の結果はそれ自身 が区間であり、結果の範囲を表します。

Alyssa は 2 つの終端、下限と上限を持つ "区間" と呼ばれる抽象オブジェ クトの存在を仮定しました。彼女はまた区間の終端を与えられた時、データ コンストラクタ make-interval を用いて区間の構築ができると仮定しました。 Alyssa は最初に 2 つの区間を足す手続を書きました。彼女は和の最小値は 2 つ の下限の和であり、最大値は 2 つの上限の和になるだろうと推測しました。

```
(define (add-interval x y)
```

```
(make-interval (+ (lower-bound x) (lower-bound y))
               (+ (upper-bound x) (upper-bound y))))
```
Alyssa はまた 2 つの区間の積を限界値の積の最小値と最大値を見つけることで 算出し、そしてそれらを結果区間の限界値として用いました。(min と max は任 意の数の引数の最小値と最大値を見つけるプリミティブです)。

```
(define (mul-interval x y)
  (let ((p1 (* (lower-bound x) (lower-bound y)))
        (p2 (* (lower-bound x) (upper-bound y)))
        (p3 (* (upper-bound x) (lower-bound y)))
```

```
(p4 (* (upper-bound x) (upper-bound y))))
(make-interval (min p1 p2 p3 p4)
               (max p1 p2 p3 p4))))
```
2 つの区間を割るために、Alyssa は一つ目に 2 つ目の逆数を掛けました。区間 の逆数の限界値は上限の逆数と下限の逆数をその順で用いることに注意して下 さい。

```
(define (div-interval x y)
  (mul-interval
   \mathbf{v}(make-interval (/ 1.0 (upper-bound y))
                   ((1.0 (lower-bound y))))
```
**Exercise 2.7:** Alyssa のプログラムは未完成である。なぜなら彼女 は区間の抽象の実装を特定していない。以下に区間のコンストラ クタの定義を置く。

```
(define (make-interval a b) (cons a b))
```
セレクタ upper-bound と lower-bound を定義し実装を完成させよ。

**Exercise 2.8:** Alyssa の考えと同様の推論を用いて、2 つの区間の 差がどのように計算されるかを説明せよ。対応する減算手続 subinterval を定義せよ。

**Exercise 2.9:** 区間の *width*(幅) は上限と下限の差の半値である。幅 は区間で指定された数値の不確かさの基準である。いくつかの数 値演算に対しては、2 つの区間を結合した結果の幅は引数区間の 幅のみによる関数である。一方で他の演算においては結合の幅は 引数の幅の関数ではない。2 つの区間の和、または差の幅は足され る、または引かれる区間の幅の関数であることを示せ。これが乗 算と除算においては正しくないことを例をもって示せ。

**Exercise 2.10:** エキスパートシステムプログラマの Ben Bitdiddle は Alyssa の肩越しに覗いて、区間の長さが 0 の時に割ったらどう なるのか不明だよとコメントした。Alyssa のコードを変更し、この 条件をチェックしてもしそれが起こればエラーを返すようにせよ。

**Exercise 2.11:** 通り過ぎながら Ben はまた曖昧なコメントを残し た。"区間の終端の符号をテストすることで mul-interval を 7 つ に場合分けできる。その 1 つのみが 2 つ以上の乗算を必要とする。 " この手続を Ben の提案に従い書き直せ。

プログラムをデバッグした後で、Alyssa はユーザ候補の一人に見せた。彼は彼 女のプログラムは間違った問題を解いていると文句を言った。彼が欲しいのは 中央値として表現された数値と追加の許容誤差を扱えるプログラムだ。例えば 彼は <sup>3</sup>*.*<sup>5</sup> *<sup>±</sup>* <sup>0</sup>*.*<sup>15</sup> のような区間を扱いたく、[3.35, 3.65] ではない。Alyssa は彼女 の机に戻りこの問題を代替となるコンストラクタとセレクタを提供することで 直した。

```
(define (make-center-width c w)
 (make-interval (- c w) (+ c w)))(define (center i)
 (/ (+ (lower-bound i) (upper-bound i)) 2))
(define (width i)
```

```
(/ (- (upper-bound i) (lower-bound i)) 2))
```
不運なことに、Alyssa のユーザの多くはエンジニアです。実際の工学の場では 通常、小さな不確かさを伴なう計測を伴い、区間の中央値に対する区間の幅の 割合として測定されます。エンジニアは通常パーセンテージにて許容誤差を端 末のパラメータ上に、以前に与えた抵抗の仕様のように指定します。

**Exercise 2.12:** コンストラクタ make-center-percent を中央値と パーセンテージ許容誤差を取り望まれた区間を返すように定義せ よ。セレクタ percent を与えられた区間に対するパーセンテージ 許容誤差を返すように定義することも行うこと。center セレクタ は上で見たものと同じである。

**Exercise 2.13:** 小さなパーセンテージ許容誤差の前提の下では、2 つの区間の積のパーセンテージ許容誤差を因数の許容誤差を用い て近似するための簡単な式が存在することを示せ。全ての数値は 正であると前提して問題を簡単にしても良い。

大変な仕事を終え、Alyssa P. Hacker は完了したシステムを受け渡しました。 何年か後、彼女が全てを忘れた頃に、彼女は興奮した電話を、怒ったユーザ、 Lem E. Tweakit から受けました。どうやら Lem は並列接続の抵抗の式が 2 つ の代数的に等価な方法で書くことができることに気付いたようです。

$$
\frac{R_1R_2}{R_1+R_2}
$$

と、

$$
\frac{1}{1/R_1+1/R_2}.
$$

彼は以下の 2 つのプログラムを書きました。それぞれが並列接続の抵抗値を異 なる式で計算します。

```
(define (par1 r1 r2)
  (div-interval (mul-interval r1 r2)
                (add-interval r1 r2)))
```

```
(define (par2 r1 r2)
```

```
(let ((one (make-interval 1 1)))
```
(div-interval

```
one (add-interval (div-interval one r1)
                  (div-interval one r2)))))
```
Lem は Alyssa のプログラムは 2 つの方法の演算にて異なる値を返すと抗 議しました。これは深刻な苦情です。

**Exercise 2.14:** Lem が正しいことを確認せよ。様々な数値演算にて システムの挙動を調べよ。ある区間 *A* と *B* を作成し、式 *A*/*A* と *A*/*B* の計算においてそれらを用いよ。幅が中央値の小さなパーセ ンテージである区間を用いることで多くの実態を掴むことができ るだろう。center-percent 形式 (Exercise 2.12 参照) の演算の結果 を調査せよ。

**Exercise 2.15:** Eva Lu Ator はもう一人のユーザで、彼女もまた異 なるが代数的には等価な式により異なる区間が算出されることに 気付いた。彼女は Alyssa のシステムを用いて区間の計算をする式 が、もし式が不確かな値を表現する変数がどれも繰り返されない 形であれば、より厳しいエラーの限界を算出すると言う。従って 彼女は抵抗の並列に対し、par2 の方が par1 より "より良い"プロ グラムであると述べた。彼女は正しいだろうか? それは何故か?

**Exercise 2.16:** 一般的に、なぜ等価な代数式が異なる答に導くのか 説明せよ。この欠点を持たない区間演算パッケージを開発するこ とは可能だろうか。または不可能だろうか。(警告:この問題はと ても難しい)

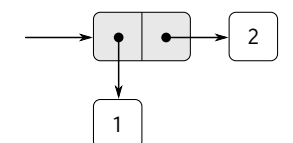

**Figure 2.2:** (cons 1 2) の箱とポインタ表現

# **2.2** 階層データと閉包性

ここまで学んだように、ペアは私達が複合データオブジェクトを構築する のに利用可能なプリミティブな "糊" を提供します。Figure 2.2 はペア —この 場合は (cons 1 2) にて形成されたペアを図示する標準的な方法を示していま す。この*box-and-pointer notation*(箱と点表記法) と呼ばれる表現において、各 オブジェクトは箱への*pointer*(ポインタ) として表わされています。プリミティ ブオブジェクトの箱はオブジェクトの表現を持っています。例えば数値の箱は 数字を持っています。ペアの箱は実際には二重の箱で、左部分はペアの car(へ のポインタ) を持っており、右部分は cdr を持っています。

私達は既に cons が数値のみでなくペアもまた組み合わせられることにつ いて学びました。(Exercise 2.2 と Exercise 2.3 であなたはこの事実を用いたか、 または用いざるを得なかったでしょう)。結果としてペアは全ての種類のデー タ構造を構築可能な普遍的な構築ブロックを提供します。Figure 2.3 は数値 1, 2, 3, 4 を組み合わせるためにペアを用いる 2 つの方法を示しています。

要素がペアであるペアを作成する能力は表現ツールとしてのリスト構造の 重要性の本質です。私達はこの能力を cons の閉包性 (closure property) と呼び ます。一般的に、データオブジェクトを組み合わせる操作はもしその命令によ る組み合わせの結果それ自身が同じ命令を用いて組み合わせることが可能なら ば閉包性を満たします。<sup>6</sup> 閉包はどのような目的の組み合わせをも強力にする 鍵となります。なぜなら*hierarchical*(階層) 構造 — 複数のパーツから成る構造

<sup>6</sup>ここでの "closure"(閉包) という用語の使用は抽象代数から来ており、もし操作の集 合の要素への適用により生成される要素が再び同じ集合の要素である場合、要素の集合 が操作の下において閉じられていると呼ばれます。Lisp コミュニティでは (残念なこと に) 用語 "closure" を全く関係のない概念にも使用しています。closure とは自由変数を 持つ手続を表現するための実装テクニックです。私達は "closure" をこの本の中では 2 つ 目の意味では用いません。

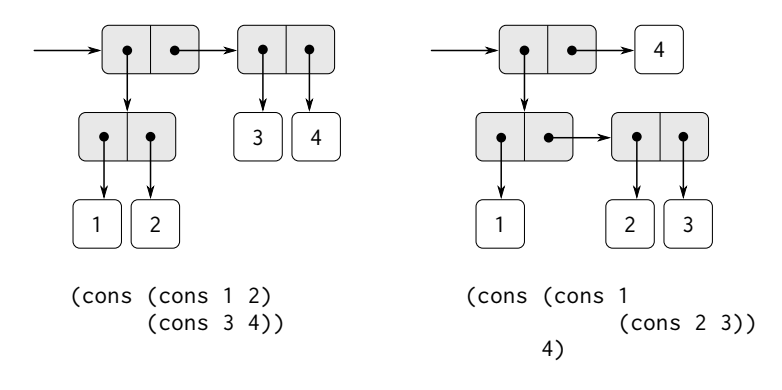

**Figure 2.3:** ペアを用いて 1,2,3,4 を組み合わせる 2 つの方法

であり、パーツ自身も複数のパーツから成るような構造を作成することが可能 になるためです。

Chapter 1 の始めから、手続の取扱において閉包を本質的に利用してきま した。とても簡単なプログラムを除けば全てのプログラムは組み合わせの要素 はそれ自身もまた組み合わせであるという事実に依存しているためです。この 節では複合データにとっての閉包の重要性を取り上げます。ペアを使用して列 と木を表現するための、いくつかの便利なテクニックを説明します。そして鮮 烈な方法でクロージャを図示するグラフィック言語を提示します。<sup>7</sup>

<sup>7</sup>組み合わせは閉包であるべきだという手段の概念は単純なアイデアです。残念なこ とに多くの人気の有るプログラミング言語が提供するデータの組み合わせ手法は閉包性 を満たしませんし、閉包性の活用が面倒です。Fortran や BASIC ではデータ要素を組合 せる典型的な 1 つの手段は配列にそれらをまとめることです。しかし配列の要素自身が 配列である配列を形成できません。Pascal と C は構造体の要素が構造体であることを認 めます。しかしこれはプログラマが明示的にポインタを取り扱うことを要求し、構造体 の各フィールドが事前に指定された形式の要素のみを保管できるという制約に帰着しま す。Lisp のペアとは異なりこれらの言語は複合データを統一的な方法で扱うことを簡単 にする組み込みの汎用目的な糊を持っていません。この制約がこの本の前書きにおける Alan Perlis のコメントの背景にあります。"Pascal における過剰な宣言可能なデータ構 造は関数内にて特殊化を引き起こし、カジュアルな連携を不利にし、抑制してしまう。1 つのデータ構造を操作する 100 の関数を持つほうが、10 のデータ構造を操作する 10 の 関数を持つよりも良い。"

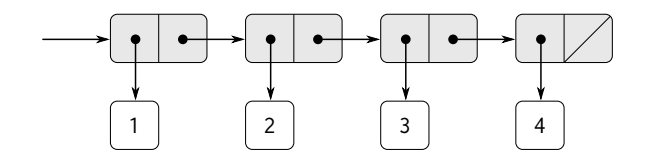

**Figure 2.4:** ペアの鎖として表現された列 1, 2, 3, 4

## **2.2.1** 列の表現

ペアを用いて構築可能な便利な構造の 1 つが*sequence*(列)—順に並べたデ ータオブジェクトの集合です。もちろんペアを用いて列を表現する方法は数多 く存在します。特に簡単な表現方法の 1 つを Figure 2.4 に示します。列 1, 2, 3, 4 がペアの連鎖として表わされています。各ペアの car は鎖内で相対するアイ テムであり、各ペアの cdr は鎖内での次のペアです。最後のペアの cdr は列の 終端をペアではないことを識別する値を指し示すことで合図します。箱とポイ ンタの図では斜めの線にて表現され、プログラムでは変数 nil の値にて示され ます。列全体は入れ子の cons 命令にて構築されます。

(cons 1

```
(cons 2
      (cons 3
           (cons 4 nil)))
```
そのようなペアの列は入れ子の cons にて形成され、*list*(リスト) と呼ばれ ます。そして Scheme は list と呼ばれるプリミティブを提供しリストの構築 を手助けします。<sup>8</sup> 上の列は (list 1 2 3 4) により生成可能です。

 $\langle$ list  $\langle a_1 \rangle$   $\langle a_2 \rangle$   $\ldots$   $\langle a_n \rangle$ )

is equivalent to は以下と等価です。

 $\langle \text{cons } \langle a_1 \rangle$ 

 $\langle \text{cons } \langle a_2 \rangle$ 

<sup>8</sup>この本では*list* をリスト終端マーカーにて終端化されたペアの鎖を意味するように使 用します。一方で用語*list structure*(リスト構造) はペアから作り上げられた任意のデー タ構造を参照し、ただのリストは意味しません。

```
(cons . . .
            \langle cons \langle a_n \ranglenil). . .)))
```
Lisp システムは慣習としてリストを括弧で括られた要素の列を表示することで 表します。従って Figure 2.4 のデータオブジェクトは (1 2 3 4) の様に表示さ れます。

```
(define one-through-four (list 1 2 3 4))
one-through-four
(1 2 3 4)
```
式 (list 1 2 3 4) とリスト(1 2 3 4)を取り違えないよう気をつけて下さい。 リストは式が評価された時に得られた結果です。式 (1 2 3 4) を評価しようと する試みはインタプリタが手続 1 を引数 2, 3, 4 に適用しようとした時にエラ ーを発します。

car をリスト内の最初のアイテムを選択すると考えることもでき、cdr を最 初のアイテム以外の全てにより成り立つサブ (副) リストを選択すると考える ことも可能です。car と cdr の入れ子の適用はリスト内の 2 つ目、3 つ目、そ してその後に続く複数のアイテムを抽出するために利用可能です。<sup>9</sup>

コンストラクタ cons は元のリストと同様のリストを作りますが、最初に追 加のアイテムを入れます。

```
(car one-through-four)
1
(cdr one-through-four)
(2 3 4)
(car (cdr one-through-four))
2
(cons 10 one-through-four)
(10 1 2 3 4)
```
 $9$ car と cdr の入れ子の適用は書くのが面倒なため Lisp の各種方言はそれらに対する 略記法を提供しています。例えば、

 $(cadr \langle arg \rangle) = (car (cdr \langle arg \rangle))$ 

そのような手続全ての名前は c で始まり r で終わります。それらの間の各 a は car 命 令を意図し、d は cdr 命令を意図し、その名前に現れた順と同じ順にて適用されます。 car と cdr の名前は存続します。なぜなら cadr のような単純な組み合わせが発音可能だ からです。

(cons 5 one-through-four) *(5 1 2 3 4)*

codenil の値はペアの鎖を終了するために使用されますが、全く要素が無い 列*empty list* (空リスト) として考えることもできます。*nil* という単語はラテン 語の単語 *nihil* の省略形で、"無" を意味します。<sup>10</sup>

## リスト命令

複数のペアを使用して要素の列をリストのように表現することは、慣習的 なプログラミングテクニックである連続してリストを "cdr で縮小する" こと によりリストを操作するのと同時に生じます。例えば手続 list-ref は引数と してリストと数値 *n* を取り、リストの *n* 番目の項目を返します。リストの要素 を数えるのに 0 から始めるのが慣習です。list-ref を計算する方法は以下の 通りです。

- *n* = 0 の場合、list-ref はリストの car を返す。
- そうでなければ、list-ref はリストの cdr <sup>の</sup> (*<sup>n</sup> <sup>−</sup>* 1) 番目の項目を返す。

```
(define (list-ref items n)
  (if (= n 0)
      (car items)
      (list-ref (cdr items) (- n 1))))
(define squares (list 1 4 9 16 25))
(list-ref squares 3)
16
```
時折、私達はリスト全体を cdr で下ります。これを手助けするために、Scheme はプリミティブな手続 null? を持っており、その引数が空リストであるかどう かを試験します。手続 length はリスト内の要素数を返しますが、null? の使用 の典型的なパターンを説明します。

<sup>10</sup>どれだけのエネルギーが Lisp 方言の標準化において文字通り意味の無い議論に浪費 されたかについては特筆に値します。nil は普通の名前であるべきか? nil の値は記号で あるべきか? それはリストであるべきか? それはペアであるべきか? Scheme では nil は 普通の名前でありこの節では変数として扱いその値はリスト終端マーカーです。(true が普通の変数であり、真の値を持つのと同様です)。Common Lisp を含む他の Lisp 方言 は nil を特別な記号として扱います。この本の著者達は、言語の標準化における数多く の乱闘に耐えてきたので、この問題全体を避けたいと思います。Section 2.3 にて quote を紹介した後には空リストに'() という名前を付け、全体的に変数 nil を免除します。

```
(define (length items)
  (if (null? items)
      \Omega(+ 1 (length (cdr items)))))
(define odds (list 1 3 5 7))
(length odds)
4
```
手続 length は単純な最近計画を実装します。集約ステップは以下の通りです。

• 任意のリストの length はリストの cdr の length に 1 を足した値

これが底となるケースに到達するまで繰り返し適用される

• 空リストの length は0

また length は反復スタイルでも計算可能です。

```
(define (length items)
  (define (length-iter a count)
    (if (null? a)
        count
        (length-iter (cdr a) (+ 1 count))))
  (length-iter items 0))
```
もう 1 つの慣習的なプログラミングテクニックは cdr を繰り返し利用しリスト を下る間に、答のリストを "cons で積み上げ" ることです。これは手続 append にて利用され、append は 2 つのリストを引数として取り、それらの要素を結合 し、新しいリストを作ります。

```
(append squares odds)
(1 4 9 16 25 1 3 5 7)
(append odds squares)
(1 3 5 7 1 4 9 16 25)
```
append もまた再帰計画を用いて実装されます。リスト list1 と list2 を append するためには以下の通りに行います。

- もし list1 が空リストであれば、結果は単に list2
- そうでない場合、list1 の cdr と list2 を append し、その結果の上に list1 の car を cons する

```
(define (append list1 list2)
  (if (null? list1)
      list2
      (cons (car list1) (append (cdr list1) list2))))
```
**Exercise 2.17:** 与えられた (空でない) リストの最初の要素のみを 持つリストを返す手続 last-pair を定義せよ。

```
(last-pair (list 23 72 149 34))
(34)
```
**Exercise 2.18:** リストを引数として取り、同じ要素を逆順に持つリ ストを返す手続 reverse を定義せよ。

```
(reverse (list 1 4 9 16 25))
(25 16 9 4 1)
```
**Exercise 2.19:** Section 1.2.2 の両替数え上げプログラムについて考 える。プログラムにて用いられる通貨を容易に変更できるようにな ればとても良いだろう。そうすることで例えばイギリスのポンドの 両替方法の数を計算できるようになるだろう。プログラムが書かれ た時には、通貨の知識はある部分は手続 first-denomination の中 に、またある部分は手続 count-change の中に存在した。(countchange は米国の貨幣には 5 種類あることを知っていた)。両替を行 うため利用される貨幣のリストが提供できるようになればより良 くなるだろう。

cc を変更することで、その 2 つ目の引数がどの貨幣を使用するか を指定する整数ではなく、使用する貨幣の値のリストとなるよう にしたいと考える。そして通貨の各種類を定義するリストを持つ ことにする。

```
(define us-coins (list 50 25 10 5 1))
(define uk-coins (list 100 50 20 10 5 2 1 0.5))
```
次に cc を以下のように呼び出す。

```
(cc 100 us-coins)
292
```
これを行うためにはプログラム cc に何らかの変更が必要だ。同じ 形態を保つが、2 つ目の引数に異なる方法でアクセスする。以下の ようになる。

```
(define (cc amount coin-values)
  (cond ((= amount 0) 1)
        ((or (< amount 0) (no-more? coin-values)) 0)
        (else
         (+ (cc amount
                 (except-first-denomination
                  coin-values))
             (cc (- \text{amount}(first-denomination
                     coin-values))
                 \text{coin-value}()()()
```
リスト構造に対するプリミティブな命令を用いて手続 firstdenomination, except-first-de- nomination, and no-more? を 定義せよ。リスト coin-values の順は cc により生成される解答に 影響を与えるか? それは何故か? または何故そうでないのか?

**Exercise 2.20:** 手続 +, \*, list は任意の数の引数を取る。そのよう な手続を定義する 1 つの方法として*dotted-tail notation*(ドット付 き末尾記法) と共に define を使用することが上げられる。手続定 義において、最後のパラメータ名の前にドットがあるパラメータ リストは手続が呼び出された時に、最初以下のパラメータが (もし 存在したら) 初期引数の値を通常通りに持つが、最後のパラメータ の値は残りの引数全てのリストとなる。例えば、以下の定義を与 えられた時に、

(**define** (f x y . z) *⟨body⟩*)

手続 f は 2 つ以上の引数で呼び出すことが可能だ。もし次を評価 すれば、

(f 1 2 3 4 5 6)

f のボディでは x が 1、y が 2、そして z はリスト(3 4 5 6)とな る。以下の定義を与えられた時、

(**define** (g . w) *⟨body⟩*)

手続 g はゼロ個以上の引数にて呼び出し可能となる。次を評価す れば、

(g 1 2 3 4 5 6)

g のボディでは w はリスト (1 2 3 4 5 6) となる。11 この記法を用いて手続 same-parity を書け。same-parity は 1 つ またはそれ以上の整数を引数として取り、最初の引数と同じ偶奇 性を持つ全ての引数のリストを返す。例えば、

```
(same-parity 1 2 3 4 5 6 7)
(1 3 5 7)
(same-parity 2 3 4 5 6 7)
(2 4 6)
```
#### リストに渡る **map**

あるとても便利な命令は、ある変換をリストの各要素に適用し、結果のリ ストを返します。例えば以下の手続はリストの各数値を与えられた因数で拡大 します。

```
(define (scale-list items factor)
 (if (null? items)
     nil
      (cons (* (car items) factor)
            (scale-list (cdr items)
                        factor))))
(scale-list (list 1 2 3 4 5) 10)
(10 20 30 40 50)
```

```
(define f (lambda (x y . z) ⟨body⟩))
(define g (lambda w ⟨body⟩))
```
 $\rm ^{11}To$  define  $\mathbf f$  and  $\mathbf g$  using  $\texttt{lambda}$  we would write f と g を lambda を用いて定義するには、以下のように記述する。

私達は Section 1.3 のように、この一般的な考えを抽象化し、高階手続にて表現 された共通なパターンとして捉えることができます。ここでの高階手続は map と呼ばれます。map は引数として 1 引数の手続とリストを取り、返り値として その手続をリストの各要素に適用することで得られた結果のリストを返しま す。<sup>12</sup>

```
(define (map proc items)
 (if (null? items)
     nil
      (cons (proc (car items))
            (map proc (cdr items)))))
(map abs (list -10 2.5 -11.6 17))
(10 2.5 11.6 17)
(map (lambda (x) (* x x)) (list 1 2 3 4))
(1 4 9 16)
```
これで map を用いた新しい scale-list の定義を与えられる。

```
(define (scale-list items factor)
 (map (lambda (x) (* x factor))
      items))
```
map は重要な構造です。それが共通なパターンを掴むからだけでなく、リスト を扱うより高いレベルの抽象化を確立させるためです。scale-list の元の定 義ではプログラムの再帰構造はリストのエレメント毎の処理に注意を引きまし た。map を用いた scale-list の定義はそのレベルの詳細を抑制し、要素のリ ストから結果のリストへの拡大変換を強調します。2 つの定義の間の違いはコ

```
(map + (list 1 2 3) (list 40 50 60) (list 700 800 900))
(741 852 963)
(map (lambda (x y) (+ x (* 2 y)))
     (list 1 2 3)
     (list 4 5 6))
(9 12 15)
```
<sup>12</sup> Scheme は標準としてここで説明される物よりもより汎用的な map 手続を提供しま す。このより汎用的な map は *n* 引数の手続を、*n* 個のリストと共に取り、全てのリスト の最初の要素を手続に適用し、次に全ての 2 つ目の要素を適用し、以下それを繰り返し、 結果のリストを返します。例えば、

ンピュータが異なる処理を行うことではなく (異なりますが)、私達が過程につ いて異って考えていることです。実際に、map はリストの要素がどのように抽 出され、また結合されるかの詳細からリストを変換する手続の実装を分離する 抽象化バリアを強化することを手助けします。Figure 2.1 にて示されるバリア のように、この抽象化は私達に列がどのように実装されるかの低レベルの詳細 を変更する柔軟性を提供し、その上で列から列へと変換する操作の概念上のフ レームワークを保っている。Section 2.2.3 はこのプログラムを構成するための フレームワークとしての列の利用を拡張している。

**Exercise 2.21:** T 手続 square-list は数値のリストを引数として 取りそれらの数値の二乗のリストを返す。

```
(square-list (list 1 2 3 4))
(1 4 9 16)
```
ここに 2 つの異なる square-list がある。失なわれた式を埋める ことで両者を完成させよ。

```
(define (square-list items)
  (if (null? items)
      nil
      (cons ⟨??⟩ ⟨??⟩)))
(define (square-list items)
  (map ⟨??⟩ ⟨??⟩))
```
**Exercise 2.22:** Louis Reasoner は Exercise 2.21 の最初の squarelist 手続を書き直し、反復プロセスを展開させようと試みている。

```
(define (square-list items)
  (define (iter things answer)
    (if (null? things)
        answer
        (iter (cdr things)
              (cons (square (car things))
                    answer))))
  (iter items nil))
```
残念なことに、square-list をこのように定義しては解答のリス トは希望の逆順になってしまう。何故か?

```
Louis はそこで彼のバグを cons への引数を逆順にすることで直そ
うと試みた。
```

```
(define (square-list items)
  (define (iter things answer)
    (if (null? things)
        answer
        (iter (cdr things)
              (cons answer
                    (square (car things))))))
  (iter items nil))
```
これもまたうまく行かない。説明せよ。

**Exercise 2.23:** 手続 for-each は map に似ている。手続と要素のリ ストを引数として取る。しかし結果のリストを形成するのではな く、for-each はただ手続を左から右へと毎回各要素に適用する。 手続を要素に適用し返された値は全く利用しない —for-each は 表示のような行動を起こす手続と共に利用される。例えば、

```
(for-each (lambda (x)
             (newline)
             (display x))
           (list 57 321 88))
57
321
88
```
(上では示されていない)for-each 呼出による返り値は真のような 不定な何かである。for-each の実装を与えよ。

# **2.2.2** 階層構造

リストを用いた列の表現は要素が列自身である列を表現することを自然に 一般化する。例えば以下の様に構築されたオブジェクト ((1 2) 3 4) を

```
(cons (list 1 2) (list 3 4))
```
最初の項目はそれ自身がリスト (1 2) である、3 つの項目のリストであると見 做すことができる。実際に、インタプリタにより表示される結果の形式によ

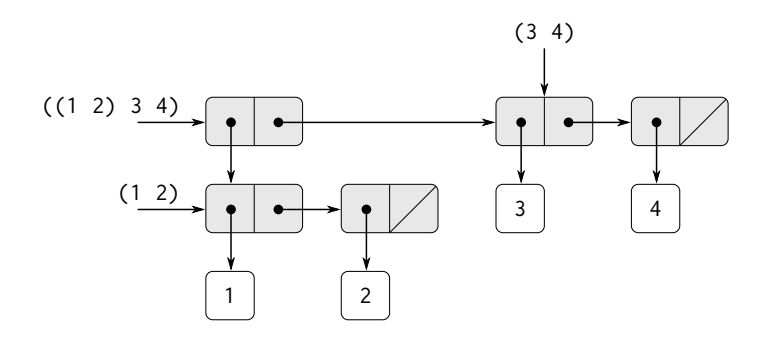

**Figure 2.5:** (cons (list 1 2) (list 3 4)) により形作ら れた構造

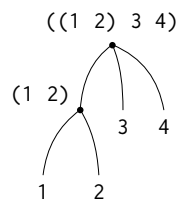

**Figure 2.6:** 木として見た Figure 2.5 のリスト構造

りこれは推奨されている。Figure 2.5 がペアを用いたこの構造の表現を示して いる。

要素それ自身が列である列のもう 1 つの考え方は木としての考え方である。 列の要素は木の枝であり、それ自身が列であるelements(複数の要素) は部分木 である。Figure 2.6 は木として見た場合の Figure 2.5 を示している。

再帰は木構造を扱うのに自然なツールです。良く木に対する操作を枝に対 する操作へと還元でき、それは順に枝の枝への操作へと還元され、木の葉に辿 り着くまで繰り返されます。例として、Section 2.2.1 の length 手続を木の葉 の総数を求める count-leaves 手続と比べてみましょう。

```
(define x (cons (list 1 2) (list 3 4)))
(length x)
```

```
3
(count-leaves x)
4
(list x x)
(((1 2) 3 4) ((1 2) 3 4))
(length (list x x))
2
(count-leaves (list x x))
8
```
count-leaves を実装するには length を求める再帰計画を思い出します。

```
• リスト x の length は x の cdr の length に 1 を足した物
```
• 空リストの length は 0

count-leaves も同様えす。空リストの値は同じで

<span id="page-134-0"></span>• 空リストの count-leaves は0

しかし集約ステップにおいて、リストの car を取り除く時、car はそれ自身が 後で数えねばならない木である可能性があることを計算に入れねばなりませ ん。従って適切な集約ステップは

•  $\pi \times \mathcal{D}$  count-leaves  $\forall x \mathcal{D}$  car  $\mathcal{D}$  count-leaves  $\forall x \mathcal{D}$  cdr  $\mathcal{D}$  countleaves の和

最終的に car を取ることにより実際の葉に届くので別の規範を必要とする。

• 葉の count-leaves は  $1$ 

木に対する再帰手続を書くのを助けるために、Scheme はプリミティブな手続 pair? を提供します。pair? は引数がペアであるかをテストします。以下に完 成した手続を置きます。<sup>13</sup>

```
(define (count-leaves x)
 (cond ((null? x) 0)
        ((not (pair? x)) 1)
        (else (+ (count-leaves (car x))
                 (count-leaves (cdr x))))))
```
 $13$ cond の最初の 2 つの項の順が大事です。空リストは null? を満たし、その上でペア でもありません

**Exercise 2.24:** 式 (list 1 (list 2 (list 3 4))) を評価したと する。インタプリタの表示する結果、対応する箱と点構造、木とし ての解釈 (Figure 2.6 相当) を示せ。

**Exercise 2.25:** 以下の各リストから 7 を抽出する car と cdr の組 み合わせを与えよ。

```
(1 3 (5 7) 9)
((7))(1 (2 (3 (4 (5 (6 7))))))
```
**Exercise 2.26:** 2 つのリスト x と y を定義したとする。

```
(define x (list 1 2 3))
(define y (list 4 5 6))
```
以下の各式を評価した場合にレスポンスとしてインタプリタがど のような結果を表示するか?

```
(append x y)
(cons x y)
(list x y)
```
**Exercise 2.27:** Exercise 2.18 の reverse 手続を変更してリストを 引数として取り、全ての要素が逆順に、さらに全てのサブリストも 同様に逆順にされたリストをその値として返す手続 deep-reverse を作れ。例として、

```
(define x (list (list 1 2) (list 3 4)))
x
((1 2) (3 4))
(reverse x)
((3 4) (1 2))
(deep-reverse x)
((4 3) (2 1))
```
**Exercise 2.28:** リストとして表現された木を引数に取り、その木の 全ての葉を左から右への順で要素としたリストを返す手続 fringe を書け。

(**define** x (list (list 1 2) (list 3 4))) (fringe x) *(1 2 3 4)* (fringe (list x x)) *(1 2 3 4 1 2 3 4)*

**Exercise 2.29:** バイナリモバイル (binary mobile)<sup>14</sup> は左の枝と右 の枝の 2 つの枝で構成される。各枝はある長さを持つ棒であり、そ こから重りか別のバイナリモバイルをぶら下げる。バイナリモバ イルを複合データを用いて 2 つの枝から組み立てることで表現で きる。(例えば list を用いる。)

```
(define (make-mobile left right)
  (list left right))
```
枝は length(数値であること) と structure から組み立てられ、 structure は数値 (簡単に重りを表わす) かまたは他のモバイルで ある。

```
(define (make-branch length structure)
  (list length structure))
```
- a 対応するセレクタ left-branch を right-branch を書け。こ のセレクタはモバイルの複数の枝を返す。また branchlength と branch-structure は枝のそれぞれのコンポーネ ント (構成要素) を返す。
- b セレクタを用いて手続 total-weight を定義せよ。それはモ バイルの総重量を返す。
- c モバイルは一番上の左枝にかかるトルク (回転力) が一番上 の右の枝にかかるトルクと等しい時 (これはつまり、もし左 の棒の長さとその棒にかかる重さを掛けた値が、相対する右 側の積の値と同じ場合である)、かつ各部分モバイルも全て 同様である場合に限り、*balanced*(バランスが取れた状態) で あると言う。あるバイナリモバイルがバランスが取れている かテストする述語を設計せよ。

14訳注:天井から糸で釣ってあり、絶妙なバランスで揺れ、回る数々の棒のインテリ

ア。枝が必ず 2 つに分かれるのでバイナリ (二進) と名付けられている。Google Images で mobile を検索すると実物が見られる。

d モバイルの表現をコンストラクタが以下になるように変更す ると考える。

```
(define (make-mobile left right) (cons left right))
(define (make-branch length structure)
  (cons length structure))
```
新しい表現へとあなたのプログラムを変更するのにどれほど が必要か?

#### 木に渡る **map**

map が列を扱うのに強力な抽象化であるのと同様に、再帰を伴なう map は 木を扱うのに強力な抽象化です。例えば Section 2.2.1 の scale-list に同類な scale-tree 手続は引数として因数と葉が数値である木を取ります。これは同 じ形の木を返しますが、各数値は因数により乗算されます。scale-tree の再帰 計画は count-leaves に対する物に似ています。

```
(define (scale-tree tree factor)
  (cond ((null? tree) nil)
        ((not (pair? tree)) (* tree factor))
        (else (cons (scale-tree (car tree) factor)
                    (scale-tree (cdr tree) factor)))))
(scale-tree (list 1 (list 2 (list 3 4) 5) (list 6 7)) 10)
(10 (20 (30 40) 50) (60 70))
```
scale-tree を実装するもう 1 つの方法は木を部分木の列と見做し map を使用 します。列全体に map をかけ、各部分木を順に拡大し、結果のリストを返しま す。その木が葉である場合には単純に因数を掛けます。

```
(define (scale-tree tree factor)
  (map (lambda (sub-tree)
         (if (pair? sub-tree)
             (scale-tree sub-tree factor)
             (* sub-tree factor)))
       tree))
```
多くの木の操作が同様な列操作と再帰の組み合わせにて実装可能です。

**Exercise 2.30:** Exercise 2.21 の square-list と同様の手続 squaretree を定義せよ。square-tree は以下の振舞を行う。

```
(square-tree
 (list 1
       (list 2 (list 3 4) 5)
       (list 6 7)))
(1 (4 (9 16) 25) (36 49))
```
square-tree を直接な (つまり高階関数を全く用いない) 方法と map と再帰を用いる方法の両者を定義せよ。

**Exercise 2.31:** Exercise 2.30 への解答を抽象化し、手続 tree-map を作れ。tree-map を用いて square-tree は以下のように定義で きる。

(**define** (square-tree tree) (tree-map square tree))

**Exercise 2.32:** 集合は識別可能な要素のリストとして表現できる。 そして集合の全ての部分集合集合をリストのリストとして表わせ られる。例えば、集合が (1 2 3) である時、全ての部分集合の集 合は (() (3) (2) (2 3) (1) (1 3) (1 2) (1 2 3)) だ。以下の 集合の全ての部分集合の集合を生成する手続の定義を完成し、な ぜうまくいくのかを明確に説明せよ。

```
(define (subsets s)
  (if (null? s)
      (list nil)
      (let ((rest (subsets (cdr s))))
        (append rest (map ⟨??⟩ rest)))))
```
# **2.2.3** 慣習的インターフェイスとしての列

複合データを用いて働く場合、これまでデータ抽象化がどれだけプログラ ムの設計をデータ表現の詳細に陥らずに行えるか、また抽象化がどれだけ代替 的な表現方法を試みる柔軟性を保つかについて強調してきました。この節で はもう 1 つの強力なデータ構造を用いる設計原則を紹介します。*conventional interfaces*(慣習的インターフェイス) の使用です。

Section 1.3 においてプログラム抽象化、高階手続としての実装がどのよう にして数値データを取り扱うプログラムの共通パターンを掴むことができるの かを学んできました。複合データを扱う類似の操作を形式化する能力は決定的 にデータ構造を扱うスタイルに依存します。例えば次の手続について考えてみ て下さい。Section 2.2.2 の count-leaves 手続に類似しており、木を引数とし て取り、奇数の葉の二乗の合計を求めます。

```
(define (sum-odd-squares tree)
 (cond ((null? tree) 0)
        ((not (pair? tree))
        (if (odd? tree) (square tree) 0))
        (else (+ (sum-odd-squares (car tree))
                 (sum-odd-squares (cdr tree))))))
```
表面上では、この手続は以下の物ととても異なっています。以下では全ての偶 数のフィボナッチ数 Fib(*k*) のリストを、*k* が与えられた *n* 以下の範囲にて作 成しています。

```
(define (even-fibs n)
         (define (next k)
                 (if (> k n)
                                 nil
                                  (let ((f (fib k)))
                                           (if (even? f)
                                                           \frac{\text{const}}{\text{const}} \frac{\text{const}}{\text{}} \frac{\text{const}}{\text{}} \frac{\text{const}}{\text{}} \frac{\text{const}}{\text{}} \frac{\text{const}}{\text{}} \frac{\text{const}}{\text{}} \frac{\text{const}}{\text{}} \frac{\text{const}}{\text{}} \frac{\text{const}}{\text{}} \frac{\text{const}}{\text{}} \frac{\text{const}}{\text{}} \frac{\text{const}}{\text{}} \frac{\text{const}}{\text{}} \frac{\text{const}}{\text{}} \frac{\text{const}}{\text(next (+ k 1)))))(next 0))
```
これらの 2 つの手続は構造的にとても異なっているという事実にも係らず、2 つの計算のより抽象的な記述は大きな類似性を明らかにします。最初のプログ ラムは

- 木の葉を列挙する
- フィルタを通して奇数のみを選ぶ
- 選択された数の二乗を求める
- 初期値 0 にて + を用いて集積する。

2 つ目のプログラムは

- 0 から *n* を列挙する
- 各整数のフィボナッチ数を求める

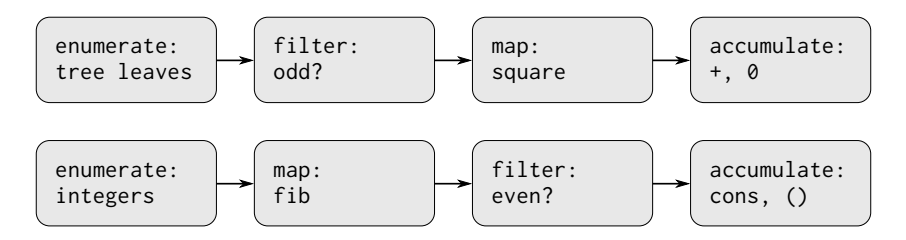

**Figure 2.7:** 手続 sum-odd-squares(上) と even-fibs(下) の 信号の流れの計画が二つのプログラムの間の共通点を 明かす

- フィルタを通して偶数を選択する
- 初期値は空リストにて cons を用いて結果を集積する

信号処理のエンジニアはこれらの処理をステージのカスケードを通して流れ る信号を用いて処理するという概念的説明を自然だと思われるでしょう。各 ステージはプログラム設計の部分を Figure 2.7 に示すように実装しています。 sum-odd-squares では*enumerator*(エニュメレータ) にて始めました。それは 与えられた木の葉から成る "信号" を生成します。この信号は*filter*(フィルタ) を通して奇数要素以外を全て取り除きます。残った信号は順に "変換器" であ る*map* を通し、それが square 手続を各要素に適用します。map の出力は次 に*accumulator*(集積機) に与えられ、それが要素を初期値 0 と + を用いて連結 します。even-fibs の設計も同様です。

残念ながら上記の 2 つの手続の定義はこの信号の流れの構造を提示するの は失敗しています。例えば sum-odd-squares を調べてみると enumeration(列 挙) は部分的に null? の pair? のテストにて実装され、別の部分では手続の木 再帰構造により実装されています。同様に集積は部分的にテストの中に見つか り、また部分的に再帰中で使用される足し算に見つかります。全体的にどちら の手続も信号の流れの記述内の要素に関連する明確な部分は存在しません。2 つの手続は演算を異なる方法で分解し、列挙をプログラム全体に広げて map, filter, accumulation に混ぜました。もしプログラムを手続中に信号処理構造の 宣言を作るように構成できるのであれば結果としてのコードの概念の明快さを 増すことができるでしょう。

#### 列命令

プログラムを体系化し信号伝達構造をより明確に反映する鍵はある段階の 処理から次へと流れる "信号" に集中することです。もしこれらの信号をリスト として表現するなら、各段階の処理をリスト操作を用いて実装できます。例え ば信号伝達図の map の段階を Section 2.2.1 の map 手続を用いて実装できます。

```
(map square (list 1 2 3 4 5))
(1 4 9 16 25)
列をフィルタリングして与えられた述語を満足する要素のみを選択することは
以下の様に達成できます。
(define (filter predicate sequence)
  (cond ((null? sequence) nil)
        ((predicate (car sequence))
         (cons (car sequence)
               (filter predicate (cdr sequence))))
        (else (filter predicate (cdr sequence)))))
例として、
(filter odd? (list 1 2 3 4 5))
(1 3 5)
集積は次のように実装します。
(define (accumulate op initial sequence)
  (if (null? sequence)
      initial
      (op (car sequence)
          (accumulate op initial (cdr sequence)))))
(\text{accumulate} + 0 \text{ (list 1 2 3 4 5)})15
(\text{accumulate } * 1 \text{ (list } 1 2 3 4 5))120
(accumulate cons nil (list 1 2 3 4 5))
(1 2 3 4 5)
```
信号伝達図を実装するのに残っているもの全ては処理すべき要素の列を列挙す ることです。even-fibs のためには与えられた区間の整数の列を生成しなけれ ばならず、以下のように行うことができます。

```
(define (enumerate-interval low high)
  (if (> low high)
     nil
     (cons low (enumerate-interval (+ low 1) high))))
(enumerate-interval 2 7)
(2 3 4 5 6 7)
木の葉を列挙するには、以下の様にして可能です。15
(define (enumerate-tree tree)
  (cond ((null? tree) nil)
        ((not (pair? tree)) (list tree))
```

```
(else (append (enumerate-tree (car tree))
                      (enumerate-tree (cdr tree))))))
(enumerate-tree (list 1 (list 2 (list 3 4)) 5))
(1 2 3 4 5)
```
これで sum-odd-squares と even-fibs を信号伝達図の様に再形式化すること ができます。sum-odd-squares のためには木の葉の列を列挙し、これをフィル タにかけ列の奇数のみを保持し、各要素を二乗し、結果の合計を求めます。

```
(define (sum-odd-squares tree)
 (accumulate
  + 0 (map square (filter odd? (enumerate-tree tree)))))
```
even-fibs に対しては 0 から *n* の整数を列挙し、これらの整数のそれぞれに対 するフィボナッチ数を生成し、結果列をフィルタにかけ偶数の要素のみを保持 し、結果をリストの中に集積します。

```
(define (even-fibs n)
 (accumulate
  cons
  nil
  (filter even? (map fib (enumerate-interval 0 n)))))
```
列操作としての伝達プログラムの価値はこれがモジュラ形式のプログラムデザ インを行うことを手助けしてくれることにあります。モジュラであるとは相対

<sup>15</sup>これは実際には Exercise 2.28 の fringe 手続そのものです。ここではその名を変え て列操作手続一般に属するパーツであることを強調しています。

的に独立した部品を組み立てることで構築される設計です。柔軟な形でコンポ ーネントを接続するための慣習的なインターフェイスと共に、標準コンポーネ ントのライブラリを提供することで、モジュラ設計を推進することができます。 モジュラ構築は複雑性を工学的設計において複雑性をコントロールするこ とに対して強力な戦略です。例えば現実の信号処理アプリケーションでは、設 計者は恒常的にフィルタと変換器の標準化されたグループから選択された要 素を繋げることでシステムを構築します。同様に列操作は標準的プログラム 要素を様々に組合せたライブラリを提供します。実例として私達は sum-oddsquares と even-fibs の手続の部品を用いて、フィボナッチ数の最初から *n*+ 1 個の二乗のリストを作成できます。

```
(define (list-fib-squares n)
  (accumulate
  cons
  nil
   (map square (map fib (enumerate-interval 0 n)))))
(list-fib-squares 10)
(0 1 1 4 9 25 64 169 441 1156 3025)
```
部品を再配置し、列の奇数の二乗の積を計算するのに使うことも可能です。

```
(define (product-of-squares-of-odd-elements sequence)
  (accumulate * 1 (map square (filter odd? sequence))))
(product-of-squares-of-odd-elements (list 1 2 3 4 5))
225
```
慣習的なデータ処理アプリケーションを列操作を用いて説明することもできま す。個人の記録の列があるとし、最も高給なプログラマの給料を見つけたいと します。記録の給料を返すセレクタ salary と記録がプログラマの物であるか を判定する述語 programmer? があるとします。すると以下のように書けます。

(**define** (salary-of-highest-paid-programmer records) (accumulate

max 0 (map salary (filter programmer? records))))

この例は列操作として表わすことができる広範囲な処理のヒントを与えたにす ぎません。<sup>16</sup>

 $^{-16}$ Richard Waters (1979) は伝統的な Frotran プログラムを自動的に解析し、map, フ ィルタ, 集積を用いてそらを俯瞰するプログラムを開発しました。彼は Fortran の科学サ
ここではリストとして実装された列は処理モジュールを接続することを可 能にする慣習的インターフェイスとしての役割を行います。その上、私達が構 造を列として統一的に表現した時、私達はプログラム中のデータ構造依存性を 少ない数の列操作へと局所化しました。これらを変更することで、プログラム 設計を全体的に保存したまま列の代替的表現方法を試みることができます。私 達はこの能力を Section 3.5 にて列処理パラダイムを無限列を許可するよう一 般化する時に利用します。

**Exercise 2.33:** 欠けた式を埋めて次の集積としてのいくつかの基本 的なリスト操作命令の定義を完成させよ。

```
(define (map p sequence)
  (accumulate (lambda (x y) ⟨??⟩) nil sequence))
(define (append seq1 seq2)
  (accumulate cons ⟨??⟩ ⟨??⟩))
(define (length sequence)
  (accumulate ⟨??⟩ 0 sequence))
```
**Exercise 2.34:** *x* の多項式を *x* の与えられた値にて評価するこ とは集積として表すことができる。以下の多項式を良く知られ た*Horner's rule*(ホーナー法) と呼ばれるアルゴリズムを用いて評 価する。

 $a_n x^n + a_{n-1} x^{n-1} + \ldots + a_1 x + a_0$ 

ホーナー法は上記の計算を以下のような構造にする。

$$
(\ldots(a_nx+a_{n-1})x+\ldots+a_1)x+a_0.
$$

すなわち *a<sup>n</sup>* で始め、*x* を掛け、*a<sup>n</sup>−*<sup>1</sup> を足し、*x* を掛け、を *a*<sup>0</sup> に 到達するまで繰り返す。17

<sup>17</sup>Knuth 1981 によるとこの方法は W. G. Horner により 19 世紀始めに考案された。 しかしその手法は実際にはニュートンにより 100 年を越えた前に使用されていた。ホー ナー法は多項式を最初に *anx <sup>n</sup>* を計算し、*an−*1*<sup>x</sup> n−*1 を足すを繰り返す直接的な方法よ

ブルーチンパッケージのコードの実に 90% がこのパラダイムにうまくはまることを発見 しました。Lisp がプログラミング言語として成功した理由の 1 つにリストが順序有り集 合を表すのに標準的な手段を提供したことがあり、そのため高階手続を用いて操作する ことが可能になりました。プログラミング言語 APL はその力と魅力の多くを同様の選択 のおかげで得ました。APL では全てのデータは配列として表現され、統一的、かつ便利 な全ての種類の配列操作のための包括的な命令集合が存在します。

以下のテンプレートを埋めホーナー法を用いて多項式を評価する 手続を作り出せ。多項式の係数 *a*<sup>0</sup> から *a<sup>n</sup>* は列で用意されると想 定せよ。

```
(define (horner-eval x coefficient-sequence)
  (accumulate (lambda (this-coeff higher-terms) ⟨??⟩)
              0
              coefficient-sequence))
```
例えば 1 + 3*x* + 5*x* <sup>3</sup> + *x* <sup>5</sup> を *x* = 2 の時の値を求める場合、次のよ うに評価を行う。

(horner-eval 2 (list 1 3 0 5 0 1))

**Exercise 2.35:** Section 2.2.2 の count-leaves を集積として再定義 せよ。

```
(define (count-leaves t)
  (accumulate ⟨??⟩ ⟨??⟩ (map ⟨??⟩ ⟨??⟩)))
```
**Exercise 2.36:** 手続 accumulate-n は accumulate に似ているが 3 番目の引数として列の列を取り、その要素の列の長さは全て一定 である。指定された集積手続を複数の列の最初の要素、二番目の 要素、以下繰り返し、を全て連結するため適用し、結果の列を返 す。例えばもし s が 4 つの列を含む列、((1 2 3) (4 5 6) (7 8 9) (10 11 12)) である時、(accumulate-n + 0 s) の値は列 (22 26 30) にならなければならない。以下の accumulate-n の定義の 欠けた式を補え。

```
(define (accumulate-n op init seqs)
  (if (null? (car seqs))
     nil
```
り少ない回数の和と積を用いて評価する。実際に任意の多項式を評価するためのどんな アルゴリズムもホーナー法が必要な数と同じ数の和と積を使用する必要があることを証 明することが可能である。従ってホーナー法は多項式評価において最適なアルゴリズム である。これは (和の数において)A. M. Ostrowski による 1954 年の論文にて証明され、 これが現代の最適アルゴリズム研究の基礎を築いた。同様の説明が積の数について V. Y. Pan により 1966 年に証明された。Borodin and Munro (1975) による本がこれらと他の 最適アルゴリズムについての結果について概観している。

```
(cons (accumulate op init ⟨??⟩)
      (accumulate-n op init ⟨??⟩))))
```
**Exercise 2.37:** ベクトル **v** = (*vi*) を数値の列として表現し、行列 **m** = (*mij* ) をベクトル (行列の行) の列として表現するとする。例 えば以下の行列は、

```
\sqrt{ }\mathcal{L}1 2 3 4
    4 5 6 6
    6 7 8 9
                       \setminus\overline{1}
```
列 ((1 2 3 4) (4 5 6 6) (6 7 8 9)) として表現される。この表 現と共に列操作を用いることで簡潔に基本的な行列とベクトルの 操作を表現することができる。これらの操作は (行列演算のどんな 本にも記述されている) 次のものである。

```
(dot-product v w) returns the sum \Sigma_i v_i w_i,
(matrix-*-vector m v) returns the vector t,
                             where t_i = \sum_j m_{ij} v_j,
(matrix-*-matrix m n) returns the matrix p,
                             where p_{ij} = \sum_k m_{ik} n_{kj},
          (transpose m) returns the matrix n,
                             where n_{ij} = m_{ji}.
```
ドット積を次のように定義できる。<sup>18</sup>

```
(define (dot-product v w)
  (\text{accumulate} + 0 (\text{map} * v w)))
```
以下の他の行列操作を演算するための手続の欠けた式を補え。(手 続 accumulate-n は Exercise 2.36 で定義されている。)

```
(define (matrix-*-vector m v)
  (map ⟨??⟩ m))
(define (transpose mat)
  (accumulate-n ⟨??⟩ ⟨??⟩ mat))
(define (matrix-*-matrix m n)
  (let ((cols (transpose n)))
    (map ⟨??⟩ m)))
```
<sup>18</sup>この定義は Footnote 12 にて説明した map の拡張バージョンを使用する

**Exercise 2.38:** accumulate 手続はまた fold-right としても知ら れている。それが列の最初の要素と右側の要素全てを結合した結 果とを結合するためである。fold-left も存在し、fold-right と 似ているが、要素の結合を逆の向きに行う。

```
(define (fold-left op initial sequence)
  (define (iter result rest)
    (if (null? rest)
        result
        (iter (op result (car rest))
              (cdr rest))))
  (iter initial sequence))
```

```
以下の式の値はいくらか。
```

```
(fold-right / 1 (list 1 2 3))
(fold-left / 1 (list 1 2 3))
(fold-right list nil (list 1 2 3))
(fold-left list nil (list 1 2 3))
```
op が fold-right と fold-left にて同じ値を任意の列に対し生成 することを保証するのに必要な特性を答えよ。

**Exercise 2.39:** 以下の reverse(Exercise 2.18) の fold-right と fold-left(Exercise 2.38) を用いた定義を完成させよ。

```
(define (reverse sequence)
  (fold-right (lambda (x y) ⟨??⟩) nil sequence))
(define (reverse sequence)
  (fold-left (lambda (x y) ⟨??⟩) nil sequence))
```
## 入れ子の **map**

列のパラダイムを拡張し、一般的に入れ子ループを用いて表現される多く の演算を含めてみます。<sup>19</sup> 次の問題について考えてみて下さい:正の整数 *n* を

<sup>19</sup>この入れ子マッピングへの取り組み方は David Turner により示されました。彼の言 語である KRC と Miranda はこれらの構成概念を取り扱うための洗練された形式主義を 与えました。この節の例 (また Exercise 2.42 も参照) は Turner 1981 より翻案されまし た。Section 3.5.3 ではこのやり方が無限長列に対しどのように一般化されるかを学びま す。

与えられた時、異なる正の整数 *i* と *j* の全ての順序付けペアを見つけよ。条件 として <sup>1</sup> *<sup>≤</sup> j < i <sup>≤</sup> <sup>n</sup>*、かつ *<sup>i</sup>* <sup>+</sup> *<sup>j</sup>* は素数である。例として、もし *<sup>n</sup>* <sup>が</sup> <sup>6</sup> ならば ペアは以下の通りである。

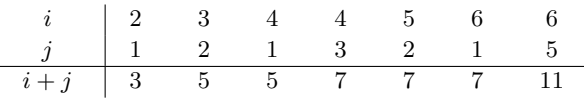

この演算を体系化する自然な方法は全ての順序付けられた *n* 以下の正の整数の ペアを生成し、フィルタを通してその合計が素数であるもののみを選択し、フ ィルタを通った各ペア (*i, j*) に対し三つ組 (*i, j, i* + *j*) を生成することです。

ここでペアの列を生成する方法を上げます:全ての整数 *<sup>i</sup> <sup>≤</sup> <sup>n</sup>* に対し、整 数 *j < i* を列挙し、全てのそのような *i* と *j* に対し、ペア (*i, j*) を生成します。 列操作を用いて、列 (enumerate-interval 1 n) に沿って map を行います。こ の列の各 *i* に対し、列 (enumerate-interval 1 (- i 1)) に沿って map を行い ます。この後者の列の *j* に対し、ペア (list i j) を生成します。これが全ての *i* に対するペアの列を与えます。全ての *i* に対する全ての列を (append を用い て集積することにより) 接続することで要求されたペアの列を生成します。<sup>20</sup>

#### (accumulate

```
append nil (map (lambda (i)
                   (map (lambda (j) (list i j))
                         (\text{enumerate-interval } 1 (- i 1))))(enumerate-interval 1 n)))
```
map と集積の組み合わせを append と共に用いるのはこの種のプログラムにお いてとても一般的ですので、これを分離したプログラムとして分けます。

```
(define (flatmap proc seq)
 (accumulate append nil (map proc seq)))
```
これでこのペアの列をフィルタにかけ和が素数であるものを探します。フィル タの述語が各要素に対して呼ばれます。その引数はペアであり、ペアから整数 を抽出せねばなりません。従って列の各要素に適用される述語は以下のように なります。

```
(define (prime-sum? pair)
  (prime? (+ (car pair) (cadr pair))))
```
<sup>20</sup>ここではペアを 2 つの要素のリストとして表現しており、Lisp のペアとしてではあ りません。従って "ペア"(*i, j*) は (list i j) であり、(cons i j) ではありません。

最後に、フィルタを通ったペア全体に以下の手続を用いて map をかけた[結果](#page-149-0) の列を生成します。以下の手続は 2 つの要素のペアとそれらの和を用いて 3 つ 組を構築します。

```
(define (make-pair-sum pair)
 (list (car pair) (cadr pair) (+ (car pair) (cadr pair))))
```
これらのステップ全てを接続すれば手続は完了です。

```
(define (prime-sum-pairs n)
  (map make-pair-sum
       (filter prime-sum?
               (flatmap
                 (lambda (i)
                   (map (lambda (j) (list i j))
                        (\text{enumerate-interval } 1 (- i 1))))(enumerate-interval 1 n)))))
```
<span id="page-149-0"></span>入れ子の map は区間を列挙するもの以外の列に対しても便利です。ある集合 *S* の全ての順列を生成したいとします。つまり集合内の項目の全ての並べ方で す。例えば {1*,* 2*,* 3} の順列は {1*,* 2*,* 3}, {1*,* 3*,* 2}, {2*,* 1*,* 3}, {2*,* 3*,* 1}, {3*,* 1*,* 2}, and {3*,* 2*,* 1} です。ここに集合 *S* の順列を生成するための計画を上げます:*S* 中の 全て項目 *<sup>x</sup>* に対し再帰的に *<sup>S</sup> <sup>−</sup> <sup>x</sup>* の順列の列を生成し、<sup>21</sup>次に *<sup>x</sup>* をそれぞれの 先頭に置く。これは *S* の全ての *x* に対し *S* の *x* で始まる順列の列を生成する。 これらの全ての *x* に対する列を接続すると *S* の全ての順列が与えられる。<sup>22</sup>

```
(define (permutations s)
 (if (null? s) ;集合は空か?
    (list nil) ; 空集合を持つ列
     (flatmap (lambda (x)
              (map (lambda (p) (cons x p))
                  (permutations (remove x s))))
            s)))
```
この戦略がどのように *S* の順列を生成する問題から *S* よりもより少ない要素 の集合の順列生成の問題へと縮小しているかに注意して下さい。境界条件に関

<sup>21</sup>集合 *<sup>S</sup> <sup>−</sup> <sup>x</sup>* <sup>は</sup> *<sup>S</sup>* の全ての要素から *<sup>x</sup>* を除いた集合

<sup>22</sup>Scheme のコードではセミコロンは*comments*(コメント) を書く場合に利用されます。 セミコロンから始まり行末までの全てはインタプリタに無視されます。この本ではあま り多くのコメントを使用していません。私達はプログラムに対し説明的な名前を付ける ことでそれ自身がドキュメントであるかのように作るよう努力しています。

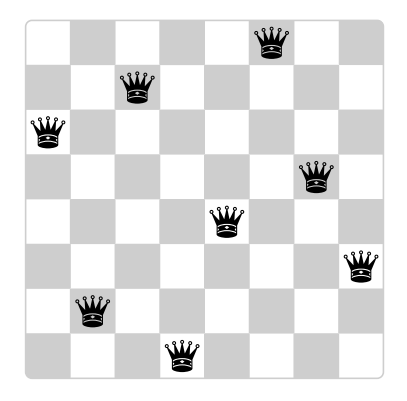

**Figure 2.8:** 8 クイーンパズルの解の一例

しては要素無しの集合を表す空リストまで順に処理を繰り返します。空リスト に対して (list nil) を生成しました。これは 1 要素の列であり、要素無しの 集合を表します。permutations 内で利用される remove 手続は与えられた式か ら与えられた項目以外の全ての要素を返します。これは簡単なフィルタにて表 すことができます。

```
(define (remove item sequence)
  (filter (lambda (x) (not (= x item)))
          sequence))
```
**Exercise 2.40:** 整数 *<sup>n</sup>* を与えられ、ペア (*i, j*) <sup>を</sup> <sup>1</sup> *<sup>≤</sup> j < i <sup>≤</sup> <sup>n</sup>* の条 件で生成する手続 unique-pairs を定義せよ。unique-pairs を用 いて上で与えられた prime-sum-pairs の定義をより簡単にせよ。

**Exercise 2.41:** 与えられた整数 *n* 以下でかつ合計が与えられた整 数 *s* である、全ての異なる正の整数 *i*, *j*, *k* の順序有りの 3 つ組を 求める手続を書け。

### **Exercise 2.42:**

"8 クイーンパズル" は 8 つのクイーンをチェス盤の上に、どのク イーンも他のクイーンを取ることができないようにするにはどの ように置くかを尋ねる。(これはつまりどの 2 つのクイーンも同じ

列、行、または斜めの線上に有ってはならないということである)。 考えられる解の 1 つを Figure 2.8 に示す。このパズルを解く 1 つ の方法は盤上に渡って各列にクイーンを置く。*<sup>k</sup> <sup>−</sup>* <sup>1</sup> 個のクイーン を置いたら *k* 番目のクイーンは既に盤上に置いてあるどのクイー ンも取れない場所に置かなければならない。この取り組み方を再 帰的に形式化できる:盤上の最初の *<sup>k</sup> <sup>−</sup>* <sup>1</sup> 列内の *<sup>k</sup> <sup>−</sup>* <sup>1</sup> 個のクイー ンの可能な置き方全ての列を既に生成したと想定する。これら全 ての方法に対し拡張した位置の拡張集合を *k* 番目の列の各行にク イーンを置くことで生成する。次にこれらをフィルタにかけて *k* 番目の列のクイーンが他のクイーンを考慮しても安全な位置のみ を保持する。これは *k* 個のクイーンを最初の *k* 列内に置く全ての 方法を生成する。この過程を繰り返すことで 1 つの解答のみでな く、このパズルの全ての解答を生成できる。

この解法を手続 queens として実装した。*<sup>n</sup>* 個のクイーンを *<sup>n</sup> <sup>×</sup> <sup>n</sup>* のチェス盤上に置く問題に対する全ての解の列を返す。queens は 内部手続 queen-cols を持ち、それは盤の最初の *k* 列中にクイーン を置く全ての方法の列を返す。

```
(define (queens board-size)
  (define (queen-cols k)
    (if (= k 0)
        (list empty-board)
        (filter
         (lambda (positions) (safe? k positions))
         (flatmap
          (lambda (rest-of-queens)
            (map (lambda (new-row)
                    (adjoin-position new-row
                                       \mathbf{k}rest-of-queens))
                  (enumerate-interval 1 board-size)))
          (\text{queen-cols } (- k 1)))))(queen-cols board-size))
```
この手続の中で、rest-of-queens は最初の *<sup>k</sup> <sup>−</sup>*<sup>1</sup> 列内に *<sup>k</sup> <sup>−</sup>*<sup>1</sup> 個の クイーンを置く方法であり、new-row は k 番目の列に対してクイ ーンを置くように提案された行である。盤上の位置の集合に対す

る表現を、新しい列の位置を位置の集合に付け足す手続 adjoinposition と位置の空集合を表す empty-board を含めて実装する ことでプログラムを完成させよ。あなたは k 番目の列にあるクイ ーンが他に対して安全であるかどうかを位置の集合に対して決定 する safe? もまた書かなければならない。(新しいクイーンが安全 であるかどうかのみをチェックする必要であることに注意するこ と —他のクイーンは既にお互いに安全であることが保証されてい る)。

**Exercise 2.43:** Louis Reasoner は Exercise 2.42 を行うことで酷い 時間を過している。彼の queens 手続は動いているように見える。 しかし実行がとても遅い。(Louis <sup>は</sup> <sup>6</sup> *<sup>×</sup>* <sup>6</sup> の場合でさえそれを解く のにかかる長い時間を待つことができなかった)。Louis が Eva Lu Ator に助けを求めた時、彼女は Louis が flatmap 内の入れ子のマ ッピングの順を交換してしまったことを指摘した。以下のように 書いていた。

```
(flatmap
 (lambda (new-row)
   (map (lambda (rest-of-queens)
          (adjoin-position new-row k rest-of-queens))
        (\text{queen-cols } (-k 1))))(enumerate-interval 1 board-size))
```
この交換がなぜプログラムの実行を遅くするのか説明せよ。Louis のプログラムが 8 クイーンパズルを解くのにどれだけの時間がか かるか推察せよ。Exercise 2.42 のプログラムが同じパズルを解く のに必要な時間が *T* であるとの前提で行え。

# **2.2.4** 例**:** ピクチャー言語

この節では絵を描く簡単な言語をお見せします。これがデータ抽象と閉包 の力を図示し、また高階手続を本質的な方法で利用します。この言語は Figure 2.9 のようなパターンを試験することを簡単にするように設計されております。 この図は要素が移動し、縮小しを繰り返しながら組み立てられています。<sup>23</sup> こ

<sup>23</sup>ピクチャー言語は Peter Henderson が作成した言語を基にしており、この言語は M.C. Escher の木版画 "Square Limit"(Henderson 1982 参照) のようなイメージを構築

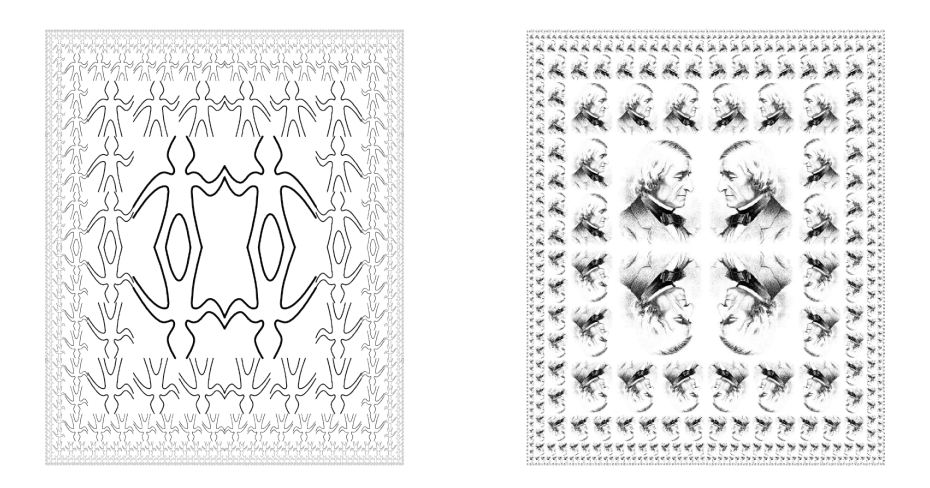

**Figure 2.9:** ピクチャー言語を用いて生成したデザイン

の言語内では、組み立てられるデータオブジェクトはリスト構造ではなく手続 として表現されます。閉包の特性を見たす cons が簡単に自由に複雑なリスト 構造を構築できるように、この言語内の命令もまた閉包の特性を満たし、簡単 に自由に複雑なパターンを構築できます。

### この本のピクチャー言語

Section 1.1 でプログラミングの学習を始めたとき、言語のプリミティブ、 その組み合わせの手段、抽象化の手段に集中することが言語の説明の重要性だ と強調しました。ここではその枠組みに従います。

このピクチャー言語の優雅さの部分は要素の種類が*painter*(ペインタ) と呼 ばれるものたった 1 つしかないことです。ペインタは指定された平行四辺形 の枠の中にイメージを移動し、拡大縮小して描きます。例えば wave と呼ぶペ インタがありそれは Figure 2.10 に見られるような粗野な線の絵を描きます。 実際の絵の下腿はフレームに依存します —Figure 2.10 の 4 つの絵全ては同じ wave ペインタにより生成されていますが、4 つの異なるフレームを考慮してい

するために作成されました。その木版画は繰り返しサイズが変更されたパターンが組込 まれており、この節の square-limit 手続を用いて描かれた配置と似ております。

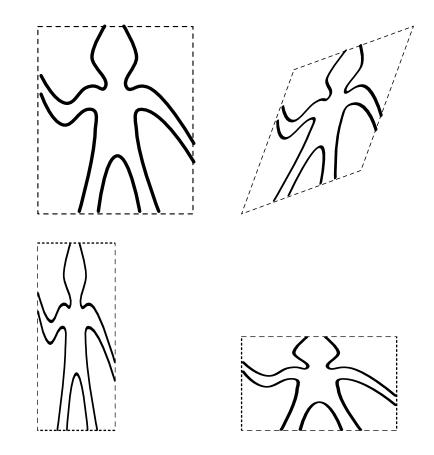

**Figure 2.10:** wave により生成されたイメージ

ます。ペインタはこれよりもより複雑にすることが可能です。rogers と呼ば れるプリミティブなペインタは mit の創始者である William Barton Rogers の 絵を Figure 2.11 に示されるように描きます。<sup>24</sup> Figure 2.11 の 4 つのイメージ

実利的であることと科学実務者の間の区別を強制する世界は全く無益だ。 現代の経験全てがその完全な無益さを示している。

Rogers は mit の学長を健康上の理由で辞任する 1870 年まで務めました。1878 年に二 代目の mit 学長 John Runkle は 1873 年からの大不況によりもたらされた財政危機のプ レッシャーと Harvard による mit の買収の試みに対する抵抗の緊張により辞任しまし た。Roger は学長のオフィスを支えるため 1881 年まで戻りました。

<sup>24</sup>William Barton Rogers (1804-1882) は mit の創始者であり、かつ初代学長です。地 質学者であり、才能溢れる教師である彼は William and Mary College と University of Virginia にて教鞭を取りました。1859 年に彼はボストンへ移りそこでより研究に打ち込 み、"技術専門の研究所" を設立する計画を進めました。またマサチューセッツ州の最初 のガスメータの州検査官も務めました。

mit が 1861 年に創設された時、Rogers は最初の学長に選ばれました。Rogers は "useful learning"(実用的学習) の活用を信奉しました。これは当時の大学教育からは異なるもの でした。彼に依れば古典の過度の強調が "より幅広く、高く、より現実的な教育と自然科 学、及び社会科学の前に立ち塞がっている" と書いています。同様に彼の教育は職業専門 学校の狭い教育からも異なるものになろうとしていました。

Rogers は 1882 年、mit の大学院の卒業試験に取り組む最中に倒れ、亡くなられまし

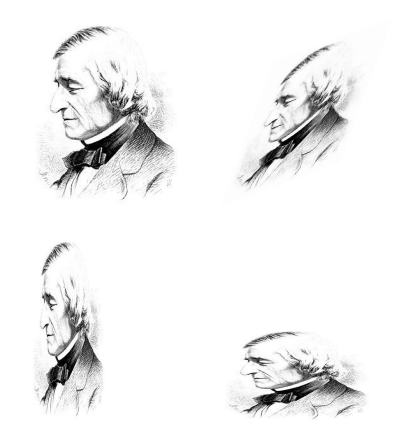

**Figure 2.11:** William Barton Rogers のイメージ

は Figure 2.10 の wave のイメージと同じ 4 つのフレームを考慮して描かれてい ます。

イメージを結合するには与えられたペインタから新しいペインタを構築す る種々の命令を使用します。例えば beside 命令は 2 つのペインタを取り新し

た。Runkle が Roger の最後の言葉を同年に送られた弔事から引用しています。

"本日ここに立ち本校とは何であるかを考えると *. . .* 科学の始まりを思い受 かべます。150 年前に Stephen Hales は灯用のガスを主題にした小論文を 発表しました。その中で彼は彼の研究が 128 グレインの瀝青炭 – " "瀝青 炭" これが地上での彼の最後の言葉でした。ここで彼は体を前に曲げ、彼 の前のテーブルの上にある端書を確認するようでいて、そしてゆっくりと 直立した体制を取り戻し、両腕を上げ、そして彼の地上の労働と業績の場 面から "死の明日" へと形を変えたのです。そこでは人生の謎は解決され、 肉体から解放された魂は新しく、未だ測りしれない無限の未来の謎を熟考 することに終りの無い充足を見つけるのです。

Francis A. Walker(mit の三代目の学長) の言葉では

彼自身が負うた彼の人生全ては最も誠実で雄々しく、そして彼は騎士が心 から望んだかのごとく、仕事中に、その役職のまま、公務の行いの最中に 亡くなった。

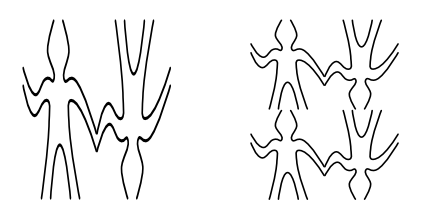

**Figure 2.12:** Figure 2.10 の wave ペインタから始めて複雑な 図を作成する

い最初のペインタのイメージをフレームの左半分に、2 つ目のペインタのイメ ージをフレームの右半分に描く複合ペインタを生成します。同様に below は 2 つのペインタを取り、1 つ目のペインタのイメージを 2 つ目のペインタのイメ ージの下に描きます。いくつかの命令は単一のペインタを変換し新しいペイン タを生成します。例えば flip-vert はペインタを取りそのイメージを上下逆さ に描くペインタを生成し、flip-horiz は元のペインタのイメージを左右逆に 描くペインタを生成します。

Figure 2.12 は wave4 を呼んだペインタの描画を見せており、これは wave で始め 2 段階を経て構築されています。

(**define** wave2 (beside wave (flip-vert wave))) (**define** wave4 (below wave2 wave2))

複雑なイメージをこの様式で構築する場合はペインタが言語の接続手段 の下で閉じているという事実を利用しています。2 つのペインタの beside や below はそれ自身がペインタです。従ってそれをより複雑なペインタを作るた めの要素として使用できます。cons を用いてリスト構造を構築するのと同様 に、結合手段の下のデータの閉包はほんのわずかな命令を用いて複雑な構造を 作成する能力にとって重大です。

ペインタを結合できれば直ぐに、ペインタを接続する典型的なパターンを 抽象化できるようになりたいと願うでしょう。ペインタ操作を Scheme の手続 として実装することにします。それは私達がピクチャー言語内のメカニズム として専用の抽象化を必要としないことを意味します。接続の手段が普通の Scheme の手続ですから、手続の範囲で行えるペインタの操作を用いて、何で もできる能力が自動的に得られます。例えば wave4 内のパターンを抽象化でき ます。

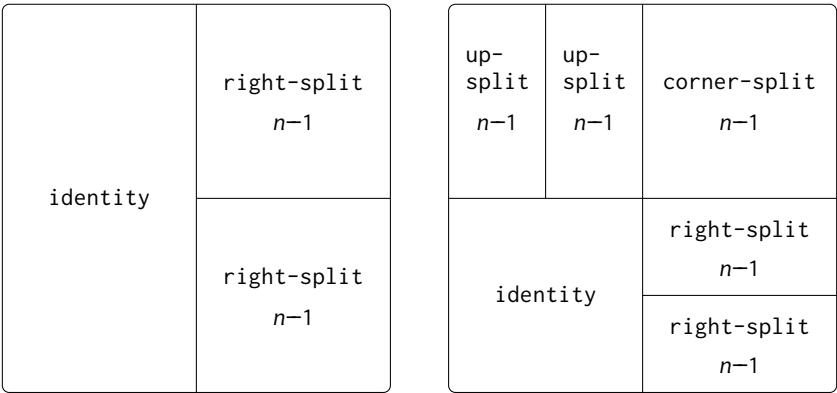

right-split *n*

corner-split *n*

**Figure 2.13:** right-split と corner-split の再帰計画

```
(define (flipped-pairs painter)
  (let ((painter2 (beside painter (flip-vert painter))))
    (below painter2 painter2)))
```
そして wave4 をこのパターンのインスタンスとして定義します。

(**define** wave4 (flipped-pairs wave))

また再帰命令を定義することも可能です。以下はペインタを分割し、Figure 2.13 に示すように右へ向けて枝分かれします。

```
(define (right-split painter n)
  (if (= n 0)
     painter
      (let ((smaller (right-split painter (- n 1))))
        (beside painter (below smaller smaller)))))
```
右に向けてと同じように上方向にも枝分かれすることでバランスの取れたパタ ーンを生成することも可能です。(課題 Exercise 2.44 と図 Figure 2.13 と Figure 2.14 を参照して下さい)。

```
(define (corner-split painter n)
  (if (= n 0)
     painter
      (let ((up (up-split painter (- n 1)))
            (right (right-split painter (- n 1))))
        (let ((top-left (beside up up))
              (bottom-right (below right right))
              (corner (corner-split painter (- n 1))))
          (beside (below painter top-left)
                  (below bottom-right corner))))))
```
corner-split の 4 つのコピーを置くことで square-limit と呼ばれるパター ンを獲得することができ、wave と rogers に対する適用が Figure 2.9 に示され ます。

```
(define (square-limit painter n)
  (let ((quarter (corner-split painter n)))
    (let ((half (beside (flip-horiz quarter) quarter)))
      (below (flip-vert half) half))))
```
**Exercise 2.44:** corner-split にて使用された手続 up-split を定 義せよ。right-split に似ているが、below と beside の役割を入 れ替える。

### 高階命令

ペインタ命令のパターンを抽象化するのに加えて、より高いレベルのペイ ンタ命令接続の抽象化パターンについて取り組むことができます。それはペイ ンタ命令を操作を行うための要素 —ペインタ命令を引数として取り新しいペ インタ命令を作成する手続と見做し、そしてこれらの要素のための組み合わせ の手段の記述が可能だということです。

例として、flipped-pairs と square-limit はペインタのイメージを四角 のパターン内にて 4 つのコピーをそれぞれが準備します。それらはどのような 位置と向きに置くかということのみにおいて異なります。このペインタ接続の パターンを抽象化する 1 つの方法は以下のプロシジャを用いて、4 つの 1 引数 ペインタ命令を取り与えられたペインタをそれら 4 つの命令で変換する命令を 生成し、結果を四角の中に配置します。tl, tr, bl, and br は左上、右上、左下、 右下のコピーに対応する変換です。

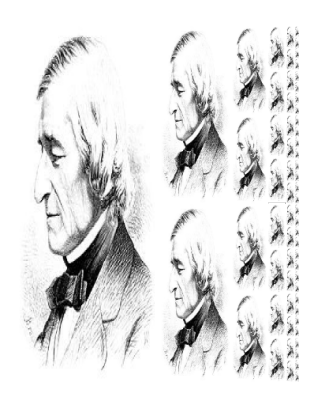

(right-split wave 4) (right-split rogers 4)

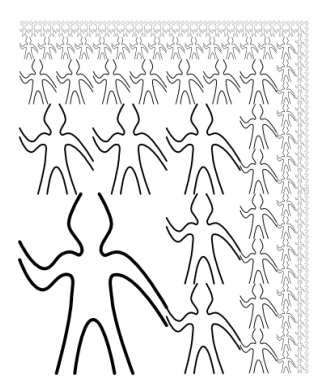

(corner-split wave 4) (corner-split rogers 4)

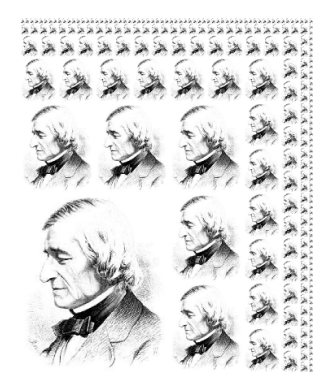

**Figure 2.14:** ペインタ wave と rogers に適用された再帰命 令 right-split と corner-split。4 つの図 corner-split を 組み合わせることで Figure 2.9 で示された対照的な squarelimit のデザインを生成する。

```
(define (square-of-four tl tr bl br)
  (lambda (painter)
    (let ((top (beside (tl painter) (tr painter)))
         (bottom (beside (bl painter) (br painter))))
     (below bottom top))))
すると flipped-pairs は square-of-four を以下のように用いて定義可能で
す。25
(define (flipped-pairs painter)
  (let ((combine4 (square-of-four identity flip-vert
                                identity flip-vert)))
   (combine4 painter)))
そして square-limit は以下の様に表現可能です。26
(define (square-limit painter n)
  (let ((combine4 (square-of-four flip-horiz identity
                                rotate180 flip-vert)))
    (combine4 (corner-split painter n))))
    Exercise 2.45: right-split と up-split は一般的な分割命令のイ
    ンスタンスだと言うことができる。手続 split を以下の式を評価
    する場合に、
    (define right-split (split beside below))
    (define up-split (split below beside))
    既に定義住みのものと全く同じ振舞を行う手続 right-split と
    up-split を生成するよう定義せよ。
25同等に、こうも書けます。
(define flipped-pairs
 (square-of-four identity flip-vert identity flip-vert))
```
 $^{26}$ Rotate180 はペインタを 180 度回転します (Exercise 2.50 参照)。rotate180 の代わり に (compose flip-vert flip-horiz) と言うこともできます。compose 手続は Exercise 1.42 から使用しました。

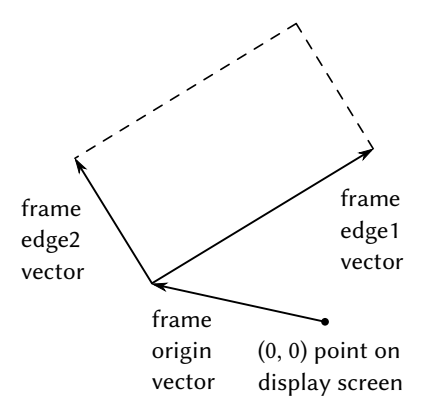

**Figure 2.15:** 3 つのベクトル — 始点と 2 つの辺により記述 されたフレーム

フレーム

ペインタとどのように実装しその接続手段を示す前に、始めにフレームに ついて考えなければなりません。フレームは 3 つのベクトル —始点ベクトルと 2 つの辺ベクトルで説明できます。始点ベクトルは平面上においてある絶対的 な始点からフレームの始点までのオフセットを指定します。そして辺ベクトル は始点から角までのオフセットを指定します。もし 2 つの辺が垂直であればフ レームは長方形になります。それ以外ではフレームはより一般的な平行四辺形 になります。

Figure 2.15 はフレームとその対応するベクトルを示します。データ抽象化 に従い、まだフレームがどのように表現されるかについては、3 つのベクトル を取りフレームを生成するコンストラクタ make-frame と関連する 3 つのセレ クタ origin-frame, edge1-frame, edge2-frame が存在すること以外を特定す る必要がありません。(Exercise 2.47 を参照して下さい)。

私達は単位正方形 (0 *<sup>≤</sup> x, y <sup>≤</sup>* 1) 内の座標をイメージを指定するのに用い ることにします。各フレームは、フレームに適合するようにイメージの移動と 拡大縮小をするのに使われる *frame coordinate map*(フレーム座標マップ) に関 連付けられます。マップは単位正方形をベクトル **v** = (*x, y*) を次のベクトルの 和にマッピングすることで変換します。

 $O$ rigin(Frame) + *x*  $\cdot$  Edge<sub>1</sub>(Frame) + *y*  $\cdot$  Edge<sub>2</sub>(Frame).

例えば、(0, 0) はフレームの始点に、(1, 1) は対角線上に始点の反対の頂点へ、 そして (0.5, 0.5) はフレームの中心点にマッピングされます。フレーム座標マ ップは以下の手続により作成できます。<sup>27</sup>

```
(define (frame-coord-map frame)
 (lambda (v)
    (add-vect
     (origin-frame frame)
     (add-vect (scale-vect (xcor-vect v)
                           (edge1-frame frame))
               (scale-vect (ycor-vect v)
                           (edge2-frame frame))))))
```
frame-coord-map をフレームに適用すると、ベクトルを取りベクトルを返す手 続を返すことに注意して下さい。もし引数ベクトルが単位正方形の中なら、結 果のベクトルはフレームの範囲内になります。例として、

((frame-coord-map a-frame) (make-vect 0 0))

は以下のベクトルと同じものを返します。

(origin-frame a-frame)

**Exercise 2.46:** 始点からある点へと走る 2 次元ベクトル **v** は *x*-座 標と *y*-座標から成るペアにより表現できる。ベクトルに対するデ ータ抽象をコンストラクタ make-vect と関連するセレクタ xcorvect と ycor-vect を与えることにより実装せよ。セレクタとコン ストラクタを用いてベクトルの足し算、引き算、スカラによる乗 算を求める操作を実行する手続 add-vect, sub-vect, scale-vect を実装せよ。

> $(x_1, y_1) + (x_2, y_2) = (x_1 + x_2, y_1 + y_2),$  $(x_1, y_1) - (x_2, y_2) = (x_1 - x_2, y_1 - y_2),$  $s \cdot (x, y) = (sx, sy)$ .

<sup>&</sup>lt;sup>27</sup>frame-coord-map はこの先の Exercise 2.46 にて説明されるベクトル操作を用いま す。ここでは何らかのベクトルの表現を用いて実装済みと仮定します。データ抽象化の おかげでこのベクトルの表現がどんなものかは、ベクトル操作が正しく振る舞われる限 りにおいて問題にはなりません。

**Exercise 2.47:** ここに 2 つの有り得そうなフレームのコンストラク タがある

(**define** (make-frame origin edge1 edge2) (list origin edge1 edge2)) (**define** (make-frame origin edge1 edge2) (cons origin (cons edge1 edge2)))

各コンストラクタに適切な、フレームに対応する実装を生成する セレクタを提供せよ。

ペインタ

ペインタはフレームを引数として与え、特定のイメージをフレームにはま るように移動、拡大縮小して描く手続として表現される。すなわちもし p がペ インタで f がフレームである場合、f を引数として p を呼び出すことで f の中 に p のイメージを生成する。

プリミティブなペインタがどのように実装されているかの詳細は特定のグ ラフィックシステムの特質と描画されるイメージのタイプに依存します。例え ばスクリーン上の 2 つの指定された点の間に線を引く手続 draw-line があると 想定します。すると線分のリストから線を引くためのペインタ、例えば Figure 2.10 の wave ペインタのようなものを以下のように作ることができます。<sup>28</sup>

```
(define (segments->painter segment-list)
  (lambda (frame)
    (for-each
     (lambda (segment)
       (draw-line
        ((frame-coord-map frame)
        (start-segment segment))
        ((frame-coord-map frame)
         (end-segment segment))))
     segment-list)))
```
<sup>28</sup>Segments->painter は線分の表現に下記の Exercise 2.48 で説明されたものを使っ ています。また Exercise 2.23 で説明された for-each を使っています。

線分は単位正方形に対しての座標を用いて与えられます。リスト中の各線分に 対してペインタは線分の終端をフレーム座標マップを用いて変換し、変換後の 点の間に線を引きます。

手続としてペインタを表現することは強力な抽象化バリアをピクチャーラ ンゲージの中に確立します。私達は全ての種類のプリミティブなペインタを 種々のグラフィック機能の基盤の上に作り、混ぜることができます。それらの 実装の詳細は問題ではありません。フレームを引数として取りフレームに適切 なサイズにスケールして何かを描く任意の手続がペインタの役を演じることが できます。<sup>29</sup>

**Exercise 2.48:** 平面上で方向を持つ線分はベクトルのペア —原点 から線分の始点へと向かうベクトルと原点から線分の終点へと向 かうベクトルとして表現可能だ。Exercise 2.46 のベクトル表現を 用いて、コンストラクタ make-segment とセレクタ start-segment と end-segment を持つ線分表現を定義せよ。

**Exercise 2.49:** segments->painter を用いて以下のプリミティブ なペインタを定義せよ。

- a 指定したフレームの外枠を描くペインタ
- b フレームの反対の角を繋いで "X" を描くペインタ
- c フレームの辺の中点を結んでダイヤモンドの形を描くペ インタ
- d wave ペインタ

### 変形とペインタの組み合わせ

ペインタに対する操作 (例えば flip-vert や beside) はフレーム引数に由 来するフレームに対して元のペインタを実行するペインタを作成することで働

<sup>29</sup>例えば Figure 2.11 の rogers ペインタはグレーレベルのイメージから構築されてい ます。与えられたフレームの中の各点に対し rogers ペインタはイメージ中のマッピング される位置をフレーム座標マップの下に決定し、適切に影を付けます。異なるタイプの ペインタを許可することで、Section 2.1.3 で議論された分数表現は適切な条件を満たせ ば全く任意でかまわないという抽象データの考えからより大きな利点を得ています。こ こではペインタは指定されたフレーム内に何かを描くのであれば全くどのように実装さ れても構わないという事実を用いています。Section 2.1.3 はまたペアがどのように手続 として実装され得るかということも示しました。ペインタはデータに対する手続表現の 二つ目の例です。

いています。従って例えば flip-vert は引っくり返す場合にもそれがどのよう に描かれるのかは知る必要がありません —ただフレームをどのように引っく り返すのか知る必要があるのみです。逆転したペインタはただ元のペインタを 用いますが、フレームは逆転されているのです。

ペインタ操作は transform-painter 手続を基にしており、それはペインタ とどのようにフレームを変換するかの情報を引数に取り、新しいペインタを生 成します。変換されたペインタはフレーム上にて呼ばれた時に、フレームを 変換して基のペインタを変換済みのフレーム上で呼び出します。transformpainter に対する引数は新しいフレームの角を指定する (ベクトルとして表現 される) 複数の点です。フレームにマッピングされる時、最初の点は新しいフ レームの始点を指定し、他の 2 つのは辺ベクトルの終点を指定します。従って、 単位正方形内の引数は元のフレームの中に含まれるフレームを指定します。

```
(define (transform-painter painter origin corner1 corner2)
  (lambda (frame)
    (let ((m (frame-coord-map frame)))
      (let ((new-origin (m origin)))
        (painter (make-frame
                  new-origin
                  (sub-vect (m corner1) new-origin)
                  (sub-vect (m corner 2) new-origin))))))
```
次はどのようにペインタのイメージを縦方向に逆向きにするかです。

```
(define (flip-vert painter)
  (transform-painter painter
                      (make-vect 0.0 1.0) ; new origin
                      (make-vect 1.0 1.0) ; new end of edge1
                      (make-vect 0.0 0.0))) ; new end of edge2
```
transform-painter を用いることで簡単に新しい変換を定義することができま す。右上 4 分の 1 のフレームは次のようにして与えられます。

```
(define (shrink-to-upper-right painter)
  (transform-painter
  painter (make-vect 0.5 0.5)
   (make-vect 1.0 0.5) (make-vect 0.5 1.0)))
```
他の変換はイメージを時計回りの逆に 90 度回転したり、<sup>30</sup>

```
(define (rotate90 painter)
 (transform-painter painter
                     (make-vect 1.0 0.0)
                     (make-vect 1.0 1.0)
                     (make-vect 0.0 0.0)))
```
イメージをフレームの中心に向けて潰したりします。<sup>31</sup>

```
(define (squash-inwards painter)
  (transform-painter painter
                     (make-vect 0.0 0.0)
                     (make-vect 0.65 0.35)
                     (make-vect 0.35 0.65)))
```
フレーム変換は 2 つ以上のペインタを接続する手段を定義するための鍵でもあ ります。例えば beside 手続は 2 つのペインタを取りそれらを引数のフレーム の左半分と右半分にそれぞれ描画するように変換する新しい複合ペインタを生 成します。複合ペインタがフレームを与えられ時、1 つ目の変換済みペインタ を呼びフレームの左半分に描き、次に二つ目の変換済みペインタを呼びフレー ムの右半分を描きます。

```
(define (beside painter1 painter2)
  (let ((split-point (make-vect 0.5 0.0)))
    (let ((paint-left
           (transform-painter
            painter1
            (make-vect 0.0 0.0)
            split-point
            (make-vect 0.0 1.0)))
          (paint-right
           (transform-painter
            painter2
            split-point
```
<sup>30</sup>rotate90 は四角形のフレームに対してのみの純粋な回転です。イメージもまた拡大 縮小して回転したフレームに合わせられるためです。

 $31$  Figure 2.10 と Figure 2.11 内のひし形のイメージは squash-inwards を wave と rogers に適用することで作成されました。

```
(make-vect 1.0 0.0)
      (make-vect 0.5 1.0))))
(lambda (frame)
  (paint-left frame)
  (paint-right frame)))))
```
ペインタのデータ抽象化と、特にペインタの手続としての表現がどのように beside の実装を簡単にしているのか注目して下さい。beside 手続はコンポー ネントのペイントの詳細について各ペインタが指定されたフレームに何かを描 くこと以外は一切知る必要がありません。

**Exercise 2.50:** ペインタを水平方向に引っくり返す変換 fliphoriz を定義せよ。またペインタを時計と逆回りに 180 度と 270 度回す変換を定義せよ。

**Exercise 2.51:** ペインタに対する below 命令を定義せよ。below は 2 つのペインタを引数に取る。結果のペインタはフレームを与え られ、1 つ目のペインタにてフレームの底部を描き、2 つ目のペイ ンタにて上部を描く。below を 2 つの異なる方法で定義せよ。1 つ は上で与えた beside と同様な方法で、2 つ目は beside と適切な (Exercise 2.50 の) 回転命令を利用せよ。

### 堅牢な設計のための言語のレベル

ピクチャー言語は私達が紹介した手続とデータにようる抽象化についての 重要なアイデアのいくつかを訓練しました。基本的なデータ抽象化であるペイ ンタは手続表現を用いて実装され言語に異なる基礎的な描画能力を統一した方 法で扱うことを可能にしました。接続手段は閉包の性質を満たし簡単に複雑な 設計を組み上げることを可能にしました。最後に、抽象化手続に対する全ての ツールはペインタに対する接続手段の抽象化にとって有効でした。

私達はまた言語とプログラム設計に関する素晴しい考えを垣間見ることが できました。これは*stratified design*(階層化設計) の方法で、複雑なシステムは 一連の言語を用いて記述される一連のレベルとして構造化されるべきであると いう概念です。各レベルはパーツをパーツを接続して構築され、それらは次の レベルではプリミティブとして参照されます。そして各レベルで構築されたパ ーツは次のレベルにてプリミティブとして使用されます。階層化された設計の 各レベルで使用される言語はプリミティブ、接続手段、そしてそのレベルの詳 細さに適切な抽象化手段を持っています。

階層化された設計は複雑なシステムの設計において普及しています。例え ば計算機設計では抵抗とトランジスタは接続され (そしてアナログ回路言語を 用いて記述され)AND ゲートや OR ゲートのようなパーツを生じ、それらがデ ジタル回路の言語のプリミティブを形成します。<sup>32</sup> このようなパーツはプロセ ッサ、バス構造、メモリシステムを構築するために接続され、それらはコンピ ュータを形成するために接続され、コンピュータアーキテクチャに相応しい言 語を用います。コンピュータは分散システムを形成するために接続され、ネッ トワーク相互接続その他を記述するに適切な言語を用います。

階層化の簡単な例として、ピクチャー言語はプリミティブな要素 (プリミテ ィブペインタ) を用い、それらは点と線を指定し segments->painter のための 線分のリストを提供したり、rogers のようなペインタに対するシェーディン グの詳細を提供したりする言語を用いて作成されました。私達のピクチャー言 語の説明の大部分がこれらのプリミティブを接続し beside や below のような 幾何学的なコンバイナ (結合器) に充てられました。私達はまたより高階なレベ ルにおいて beside と below をプリミティブとして見做し square-of-four の ような命令を持つ言語において幾何学的結合器を接続する共通のパターンを獲 得することに努めました。

階層化設計はプログラムを*robust*(堅牢) にすることを手助けします。それ はつまりプログラムにおける仕様上の小さな変更が相応した小さな変更を要求 することを意味します。例えば Figure 2.9 で示された wave のイメージを変更 したいとします。wave 要素の詳細な表現を変更する最も低レベルで行うこと も可能ですが、中間のレベルにおいて corner-split が wave をどのように複製 するかについて行うことも可能ですし、最高レベルにおいて square-limit が どのように角の 4 つのコピーを配置するかについて変更することも可能です。 一般的に階層設計の各レベルは異なる語彙をシステムの特徴を表すのに提供し ます。そして異なる種類の変更方法をも提供します。

**Exercise 2.52:** Figure 2.9 の wave の square-limit に、上で説明され た各レベルで働くことで変更を加えよ。より詳細には、

- a Exercise 2.49 のプリミティブな wave ペインタにいくつか線 分を加えよ。(例えば笑顔を追加せよ)
- b corner-split により構築されるパターンを変更せよ (例え ば up-split や right-split のイメージを 2 つでなく 1 つに せよ)

 $32$ Section 3.3.4 がそのような言語について記述します。

c square-of-four を用いる square-limit のバージョンを変 更し角を異なるパターンで組み立てるようにせよ。(例えば 正方形の各角にて Mr. Rogers をそれぞれ外に向けよ)

# **2.3** 記号データ

私達がここまで使用した全ての複合データオブジェクトは最終的には数値 から構築されていました。この節では任意のシンボル (記号) をデータとして用 いる能力を紹介することで、言語の表現力を拡張します。

## **2.3.1** クォート

もし記号を用いて複合データを形成できれば以下のようなリストを持つこ とができます。

```
(a b c d)
(23 45 17)
((Norah 12) (Molly 9) (Anna 7) (Lauren 6) (Charlotte 4))
記号を含むリストは言語の式と全く同じように見えます。
```

```
(* (+ 23 45)(+ x 9)(define (fact n)
 (i f (= n 1) 1 (* n (fact (- n 1))))
```
記号を扱う目的のためには言語に新しい要素を必要とします。データオブジェ クトを *quote*(引用) する能力です。例えばリスト (a b) を構築したいとします。 私達はこれを (list a b) を用いては達成できません。なぜならこの式は a と b の値からリストを構築する式であり、記号それ自体ではないからです。この 問題は自然言語の文脈では良く知られていて、単語と文が意味上の要素として 見做されているか、または文字列 (文法上の要素) として見做されているかの場 合が有り得ます。自然言語での共通な慣例は単語や文が文字通りに扱われるこ とを示すためにクォーテーションマークを用いることです。例えば "John" の 最初の文字は明らかに "J" です。もし私達が誰かに "貴方の名前を大きな声で 言って" と伝えれば、その人の名前を聞くことを期待します。しかしもし誰か に " '貴方の名前' と大きな声で言って" と伝えれば "貴方の名前" という語を聞

くことを期待するでしょう。私達がクォーテーションマークを入れ子にするこ とを第三者が何を言うだろうかを説明するために強制されていることに注意し て下さい。<sup>33</sup>

データオブジェクトとして扱われるべきであり、式として評価されるべき ではないリストとシンボルを区別するために、これと同じ習慣に従うことがで きます。しかしクォートする形式は自然言語のそれとは異なり、クォーテーシ ョンマーク (伝統的にシングルクォートの記号 ') はクォートされるべきオブジ ェクトの先頭にのみ置かれます。Scheme の文法でこの様に逃れられるのはオ ブジェクトを区切るのに空白と括弧を信頼することができるためです。従って シングルクォート文字の意味は次のオブジェクトをクォートすることになりま す。<sup>34</sup>

これでシンボルとその値を区別することが可能です。

(**define** a 1) (**define** b 2) (list a b) *(1 2)* (list 'a 'b) *(a b)* (list 'a b) *(a 2)*

<sup>33</sup>言語の中でクォーテーションを許可することが簡単な語で言語について推論する能 力を与えると共に大きな破壊をもたらしています。それが等値な物は等値な物と置換で きるという概念を破壊するためです。例えば 1 足す 2 は 3 ですが "3" という語は "1 足す 2" という語句ではありません。クォーテーションは他の表現を操作する表現を構築する 手段を提供するため強力です。(Chapter 4 でインタプリタを書く時に学びます)。しかし 言語の中で、同じ言語の他の文について話す文を許すことは "等値な物は等値な物と交換 できる" が何を意味すべきかという任意の一貫性を保守することをとても難しくします。 例えばもし私達が宵の明星が明けの明星と同じであることを知っている場合、"宵の明星 は金星" という文から "明けの明星は金星" であることを推論できます。しかし "John は 宵の明星が金星であることを知っている" を与えられても "John は明けの明星が金星で あることを知っている" とは推論することはできません。

<sup>34</sup>シングルクォートは表示される文字列を囲むのに使用してきたダブルクォートとは 異なります。シングルクォートがリストやシンボルを示すのに対し、ダブルクォートは 文字列と共にのみ利用されます。この本では文字列の使用方法は表示されるための項目 としてのみです。

クォーテーションはまた慣習的なリストに対する印字された表現を用いて複合 オブジェクトの入力も可能にします。<sup>35</sup>

```
(car '(a b c))
a
(cdr '(a b c))
(b c)
```
これを守ることで、空リストを'() を評価して得ることができます。従って、変 数 nil の使用を止められます。

記号を操作するのに使われるもう 1 つ追加のプリミティブとして eq? があ ります。これは 2 つのシンボルを引数として取りそれらが同じであるかテスト します。<sup>36</sup> eq? を用いることで memq と呼ばれる便利な手続を実装できます。こ れは 2 つの引数、シンボルとリストを取ります。もしシンボルがリストに含ま れていない場合 (つまりリスト中のどの項目にも eq? でない場合)memq は false を返します。そうでなければリスト中のそのシンボルが最初に出現する場所か らのサブリストを返します。

```
(define (memq item x)
  (cond ((null? x) false)
        ((eq? item (car x)) x)(else (memq item (cdr x)))))
```
#### 例えば、次の式の値は

<sup>35</sup>厳密には私達のクォーテーションマークの使用方法は言語における全ての複合式は 括弧で区切られリストのように見えるという全体のルールを破ります。この整合性に対 しては特殊形式 quote を紹介することで回復することが可能です。これはクォーテーシ ョンマークと同じ目的を演じます。従って'a の代わりに (quote a) と入力できますし、 '(a b c) の代わりに (quote (a b c)) と入力できます。これはインタプリタは正確に はどのように働くかということです。クォーテーションマークは単一文字による省略形 に過ぎず次の完全な式を quote でラッピングすることで (quote *⟨expression⟩*) を形成 します。これは重要なことです。なぜならインタプリタに読まれる任意の式がデータオ ブジェクトとして扱うことができるという原則を保持するからです。例えば (car '(a b c)) という式は (car (quote (a b c))) と同じで、(list 'car (list 'quote '(a b c))) を評価することで構築できます。

362 つのシンボルが同じ文字で同じ順に構成されている場合にそれらが "同じ" である と考えることができます。そのような定義はまだ私達が解決するには準備の足りない深 い問題を回避しています。プログラミング言語における "同一性" の意味です。私達はこ の問題に Chapter 3 (Section 3.1.3) にて戻ります。

```
(memq 'apple '(pear banana prune))
false になります。そして次の式の値は
(memq 'apple '(x (apple sauce) y apple pear))
(apple pear) です。
    Exercise 2.53: 以下の式のそれぞれを評価した応答としてインタプ
    リタは何を表示するか?
    (list 'a 'b 'c)
    (list (list 'george))
    (cdr '((x1 x2) (y1 y2)))
    (cadr '((x1 x2) (y1 y2)))
    (pair? (car '(a short list)))
    (memq 'red '((red shoes) (blue socks)))
    (memq 'red '(red shoes blue socks))
    Exercise 2.54: 2 つのリストはそれぞれが同じ要素を同じ順で持っ
    ている場合に equal? と言える。例えば
    (equal? '(this is a list) '(this is a list))
    は真であるが
    (equal? '(this is a list) '(this (is a) list))
```
は偽である。具体的には基本となる eq? の記号の等価性を再帰的 に用いて equal? を定義できる。a と b が equal? であるとはそれ らが両方とも記号である場合、かつ記号が eq? である場合、または 両方ともリストであり (car a) が (car b) に equal? であり、か つ (cdr a) が (cdr b) に equal? であるような場合である。この 考えを用いて equal? を手続として実装せよ。 $37$ 

**Exercise 2.55:** Eva Lu Ator はインタプリタに次の式を入力した。

<sup>37</sup>実際には、プログラマは equal? を数値と同じくシンボルを含むリストの比較に用い る。数値は記号とは認識されない。数の上で等しい二つの数値 (= でテストした場合の様 に) が eq? でもそうであるかという問題は高度に実装依存である。equal? の (Scheme に プリミティブとして提供されているような) より良い定義でも、もし a と b が数値である なら、それらが数値として等しい場合に equal? であると明記するだろう。

(car ''abracadabra)

驚いたことにインタプリタは quote を応答として表示した。説明 せよ。

## **2.3.2** 例**:** 記号微分

記号操作の説明として、及びより一層のデータ抽象の説明として、代数式 の記号微分を行う手続の設計について考えてみましょう。手続は引数として代 数式と変数を取り変数に対する式の導関数を返すことにします。例えば手続に 対する引数が *ax*<sup>2</sup> + *bx* + *c* と *x* の時、手続は 2*ax* + *b* を返さなければいけませ ん。記号微分は Lisp にとって歴史的に特別な意味があります。記号操作のため のコンピュータ言語の開発の裏にこれがその動機の一例として存在しました。 さらにこれが現在増大する応用数学者及び科学者に用いられている記号数理の 成果のための強力なシステムの開発へと導く一連の研究の始まりに跡を残しま した。

記号微分プログラムの開発においても Section 2.1.1 の分数システムの開発 と同じデータ抽象化の戦略に従います。最初に "sums," "products," "variables" のような抽象オブジェクトを操作する微分アルゴリズムを定義します。これら がどのように表現されているのかについて心配することありません。後程、表 現上の問題については解決しましょう。

### 抽象データを用いた微分プログラム

問題を簡単にするために、二引数の足し算とかけ算の命令のみから構築さ れる式のみを扱うとても簡単な記号微分プログラムについて考えましょう。任 意のそのような式の微分は以下の簡約ルールを適用することで実行されます。

$$
\frac{dc}{dx} = 0, \quad c \, \text{ if } \, \hat{x} \, \text{ and } \, \hat{dx} \, \text{ } = 1,
$$
\n
$$
\frac{dx}{dx} = 1,
$$
\n
$$
\frac{d(u+v)}{dx} = \frac{du}{dx} + \frac{dv}{dx},
$$
\n
$$
\frac{d(uv)}{dx} = u\frac{dv}{dx} + v\frac{du}{dx}.
$$

後者の 2 つのルールは自然に再帰的であることに注意して下さい。つまり和の 導関数を得るためには最初に項の導関数を求めそれらを足す必要があります。 各項は順に分解が必要な式に成り得ます。順により小さな部分へと分解してい くことはやがて定数か、その導関数が 0 か 1 のどちらかになる変数になります。

これらのルールを手続で具体化するために、分数実装の設計で行ったよう に少し希望的観測に耽ります。もし代数式を表現するための手段があるのなら 式が和か積か定数であるかを判別することができるはずです。式のパーツを抽 出することができるはずです。例えば足し算に対して加数 (第一項) と被加数 (第二項) を抽出できるはずです。またパーツから式を構築することもできるは ずです。既に以下のセレクタ、コンストラクタ、述語を実装するための手続を 持っていると仮定しましょう。

```
(variable? e) e は変数であるか?
(same-variable? v1 v2) v1 と v2 は同じ変数であるか?
(s_{\text{num}} \cdot \mathbf{e}) e は和か?
(addend e) 和 e の加数.
(augend e) 和 e の被加数.
(make-sum a1 a2) a1 と a2 の和を構築する
(product? e) e は積か?
(multiplier e)      積 e の乗数<br>(multiplicand e)     積 e の被乗数
(multiplicand e)(make-product m1 m2) m1 と m2 の積を構築する
```
これらと数値であるかを判断するプリミティブな述語 number? を用いて、以下 の手続の様に微分のルールを表現できます。

```
(define (deriv exp var)
  (cond ((number? exp) 0)
        ((variable? exp) (if (same-variable? exp var) 1 0))
        ((sum? exp) (make-sum (deriv (addend exp) var)
                              (deriv (augend exp) var)))
        ((product? exp)
         (make-sum
           (make-product (multiplier exp)
                         (deriv (multiplicand exp) var))
           (make-product (deriv (multiplier exp) var)
                         (multiplicand exp))))
        (else
```
#### (error "unknown expression type: DERIV" exp))))

この deriv 手続は完全な微分アルゴリズムに立脚しています。代数データの項 により表現されているため、適切なセレクタとコンストラクタを設計する限り において、どのように代数式を表現しても動きます。この条件の部分が次に解 決すべき問題です。

### 代数式を表現する

代数式を表現するリスト構造を使用する手法は数多く想像できます。例え ば通常の代数記法を真似する記号のリストを用い、*ax*+*b* をリスト (a \* x + b) の様に表現することもできるでしょう。しかし特に直接的な 1 つの選択は Lisp が複合式に用いるのと同じく括弧で括った接頭辞記述法です。つまり *ax* + *b* は (+ (\* a x) b) と表現されます。従って微分問題に対するデータ表現は以下の とおりです。

• 変数はシンボルである。プリミティブな述語 symbol? で判別される。

```
(define (variable? x) (symbol? x))
```
• 2 つの変数はそれらを表現するシンボルが eq? である時同じだ。

```
(define (same-variable? v1 v2)
  (and (variable? v1) (variable? v2) (eq? v1 v2)))
```
• 和と積はリストとして構築される。

```
(define (make-sum a1 a2) (list '+ a1 a2))
(define (make-product m1 m2) (list '* m1 m2))
```
• 和は最初の要素がシンボル + のリストだ。

```
(define (sum? x) (and (pair? x) (eq? (car x) '+)))
```
• 加数は和のリストの二つ目の項だ。

(**define** (addend s) (cadr s))

• 被加数は和のリストの三つめの項だ。

```
(define (augend s) (caddr s))
```
• 積は最初の要素がシンボル \* のリストだ。

(**define** (product? x) (**and** (pair? x) (eq? (car x) '\*)))

• 乗数は積のリストの二つ目の項だ。

```
(define (multiplier p) (cadr p))
```
• 被乗数は積のリストの三つめの項だ。

```
(define (multiplicand p) (caddr p))
```
従って記号微分プログラムを得るためには、これらを deriv により組込まれた アルゴリズムを用いて組み立てることのみが必要でです。いくつかの例とその 振舞を見てみましょう。

```
(deriv ' (+ x 3) 'x)(+ 1 0)
(deriv '(* x y) 'x)
(+ (* x 0) (* 1 y))
(deriv '(* (* x y) (+ x 3)) 'x)
(+ (* (* x y) (+ 1 0))
   (* (+ (* x 0) (* 1 y))
      (+ x 3)))
```
プログラムは正しい解答を生成します。しかし、それらは簡略化されていま せん。

$$
\frac{d(xy)}{dx} = x \cdot 0 + 1 \cdot y,
$$

しかし私達はこのプログラムに *<sup>x</sup> ·* 0 = 0, <sup>1</sup> *· <sup>y</sup>* <sup>=</sup> *<sup>y</sup>*, 0 + *<sup>y</sup>* <sup>=</sup> *<sup>y</sup>* を理解して欲しい と望みます。二つ目の例の解答は単純に y となるべきです。三つめの例が示す ように、これは式が複雑な場合には深刻な問題となります。

この困難は分数実装において出くわしたものととても似ています。最も単 純な形式に解答を約分していませんでした。分数を約分するためには実装のコ ンストラクタとセレクタのみを変更する必要がありました。ここでも同様の戦 略を受け入れることができます。deriv には全く変更は加えません。その代わ りに make-sum を変更し両方の加数が数値である場合、make-sum はそれらを足 してその和を返します。また加数の 1 つが 0 ならば make-sum はもう一方の加 数を返します。

```
(define (make-sum a1 a2)
  (cond ((=number? a1 0) a2)
       ((=number? a2 0) a1)
        ((and (number? a1) (number? a2))
        (+ a1 a2))(else (list '+ a1 a2))))
```
これには手続 =number? を用いました。式が与えられた数値と等しいかチェッ クします。

(**define** (=number? exp num) (**and** (number? exp) (= exp num)))

同様に make-product を変更し任意の項に 0 を掛ければ 0、任意の項に 1 を掛 ければそれ自身にするルールを構築します。

```
(define (make-product m1 m2)
 (cond ((or (=number? m1 0) (=number? m2 0)) 0)
       ((=number? m1 1) m2)((=number? m2 1) m1)((and (number? m1) (number? m2)) (* m1 m2))
       (else (list '* m1 m2))))
```
これがこのバージョンが先程の 3 つの例でどのように動くかです

```
(deriv ' (+ x 3) 'x)1
(deriv '(* x y) 'x)
y
(\text{deriv } '( * (* x y) (+ x 3)) 'x)(+ (* x y) (* y (+ x 3)))
```
これはとても改善が見られますが、三つめの例は式を "最も単純" だと同意を得 られる形式に変形するプログラムを得るまでには今だ長い道程があることを示 します。代数の簡約の問題は複雑です。他の理由の中でも、ある目的にとって 最も単純な形式が他の目的にとってはそうではないことが有り得るためです。

**Exercise 2.56:** より多くの種類の式を扱うために基本的な微分をど のように拡張すべきか示せ。例として、以下の微分ルールを実装 せよ。

$$
\frac{d(u^n)}{dx} = nu^{n-1}\frac{du}{dx}
$$

deriv プログラムに新しい節を追加し、適切な手続 exponentiation?, base, exponent, make-exponentiation を定義せよ。(シンボル \*\* を指数演算の表記に用いても良い)。任意の数の 0 乗は 1 であり、 任意の数の 1 乗はそれ自身であるというルールを構築せよ。

**Exercise 2.57:** 微分プログラムを拡張し、(2 以上の) 任意の数の項 の和と積を扱えるようにせよ。すると上の最後の例は以下のよう に表現できる。

(deriv '(\* x y (+ x 3)) 'x)

この問題を和と積の表現のみを変更することで行え。deriv 手続 には全く変更を加えない。例えば和の addend(加数) は最初の項に なり、augend(被加数) は残りの項の和となるであろう。

**Exercise 2.58:** 微分プログラムを変更し通常の数学の記法を扱える ようにしたいとする。+ と \* は接中辞となり接頭辞演算子ではなく なる。微分プログラムは抽象データを用いて定義されているので、 もっぱら微分プログラムが操作する代数式を表現する述語、セレ クタ、コンストラクタを変更することで式の異なる表現を対応す るように変更することができる。

- a (x + (3 \* (x + (y + 2)))) の様な接中辞で表される代数式 を微分することをどのように行うのか示せ。作業を簡単にす るために + と \* は常に 2 つの引数を取り式は完全に括弧で括 られていると仮定せよ。
- b (x + 3 \* (x + y + 2)) のような標準的な代数記法を認める ことで問題は大幅に難しくなる。これは必要の無い括弧を省 略し、乗算は加算の前に行われると仮定している。私達の微 分プログラムがそれでも働くこの記法に対する適切な述語、 セレクタ、コンストラクタを設計できるだろうか?

## **2.3.3** 例**:** 集合を表現する

以前の例において 2 つ種類の複合データオブジェクトの表現を構築しまし た。分数と代数式です。これらの例の 1 つでは組立時と選択時のどちらかで式 を単純化 (簡約化) を行うか選択肢がありました。しかしそれ以外ではリストを 用いたこれらの構造に対する表現の選択肢は直接的なものでした。私達が集合 の表現に向かう時、表現の選択肢はあまり明白ではありません。本当に数多く の可能な表現が存在し、それらはお互いからいくつかの点において著しく異な ります。

非公式には集合は異なる要素の単純な集まりです。より正確な定義を与える ために私達はデータ抽象の手法を用いることができます。それは "集合" を集合 上で用いられる操作を特定することで定義することです。これらは union-set, intersection-set, element-of-set?, adjoin-set です。element-of-set? は 与えられた要素が集合のメンバーであるかを判定する述語です。adjoin-set はオブジェクトと集合を引数として取り、元の集合の要素と挿入された要素を も含む集合を返します。union-set はどちらかの引数に現れる全ての要素含む 集合である、2 つの集合の和集合を計算します。intersection-set は両方の 引数の中に現れる要素のみを含む、2 つの集合の共通集合を計算します。デー タ抽象の視点から見れば、私達は上で与えられた解釈と一致する方法であれば、 これらの命令を実装するどんな表現を設計することも自由です。<sup>38</sup>

### 順序無しリストとしての集合

集合を表現するための 1 つの方法は、どの要素も一度より多くは現れない 要素のリストとします。空集合は空リストとして表現されます。この表現では element-of-set? は Section 2.3.1 の手続 memq と似ています。eq? の代わりに equal? を用いているので集合要素はシンボルである必要はありません。

```
(define (element-of-set? x set)
 (cond ((null? set) false)
        ((equal? x (car set)) true)
        (else (element-of-set? x (cdr set)))))
```
<sup>38</sup>もしより正式でありたければ、"上で与えられた解釈と一致する" の部分を、命令群 が以下のようなルールの集合を満たすと指定することができます。

任意の集合 S と任意のオブジェクト x に対し、(element-of-set? x (adjoin-set x S)) は真 (非公式には "オブジェクトを集合に adjoin すればそのオブジェクトを含む集合を 生成する")

任意の集合 S と T と任意のオブジェクト x に対し、(element-of-set? x (union-set S T)) は (or (element-of-set? x S) (element-of-set? x T)) に等しい (非公式には "(union S T) の要素は S または T に存在する要素")

任意のオブジェクト x に対し (element-of-set? x '()) は偽 (非公式には "どのオブジ ェクトも空集合の要素ではない")
これを用いて adjoin-set を書けます。adjoin されるオブジェクトが既に集合 に存在する場合、単に元の集合を返します。そうでなければ cons を用いてオ ブジェクトを集合を表すリストに追加します。

```
(define (adjoin-set x set)
  (if (element-of-set? x set)
      set
      (cons x set)))
```
intersection-set に対して再帰の戦略を使用できます。もし set2 と set1 の cdr の共通集合の求める方がわかれば、これに set1 の car を含めるかどうか 決定することのみが必要です。しかしこれは (car set1) が set2 にも存在す るかに依存します。以下に結果の手続を示します。

```
(define (intersection-set set1 set2)
  (cond ((or (null? set1) (null? set2)) '())
        ((element-of-set? (car set1) set2)
         (cons (car set1)
               (intersection-set (cdr set1) set2)))
        (else (intersection-set (cdr set1) set2))))
```
表現の設計において、私達が考慮しなければならない問題の 1 つは効率です。集 合操作により必要とされるステップ数を考えて下さい。それら全てが elementof-set? を使用するので、この命令のスピードは総じて集合実装の効率上に主 要な影響を与えます。ここで、あるオブジェクトが集合の要素であるかをチ ェックするために、element-of-set? は集合全体をスキャンしなければならな いかもしれません。(最悪の場合、そのオブジェクトがその集合の中に存在し ないことが分かるかもしれません)。それ故にもしその集合が *n* 要素を持つ場 合、element-of-set? は最大 *n* ステップかかるかもしれません。従って必要と されるステップ数は Θ(*n*) で増加します。adjoin-set により必要とされるス テップ数は、それがこの命令を用いるので、これもまた Θ(*n*) で増加します。 intersection-set は、set1 の各要素に対し element-of-set? のチェックを行 うため、必要とされるステップ数は関係する集合のサイズの積か、またはサイ  $\vec{\mathcal{X}}$  *n* の 2 つの集合に対し  $\Theta(n^2)$  で増加します。union-set に対しても同じこと が言えます。

**Exercise 2.59:** 集合の順序無しリスト表現に対する union-set 命 令を実装せよ。

**Exercise 2.60:** 集合は重複無しのリストとして表現されると指示し た。ここで重複を許可すると仮定してみる。例として集合 {1*,* 2*,* 3} はリスト (2 3 2 1 3 2 2) として表現できるだろう。この表 現上で操作を行う手続 element-of-set?, adjoin-set, union-set, intersection-set を設計せよ。それぞれの効率は対応する重複 無し表現に対する手続に比べてどれ程だろうか? 重複無しの集合 に優先してこの表現を用いるだろうアプリケーションはあるだろ うか?

#### 順序有りリストとしての集合

私達の集合操作を高速化するための 1 つの方法として表現を変更すること で集合要素を昇順に並べる方法があります。これを行うには 2 つのオブジェク トを比較する何らかの方法が必要です。それによりどちらが大きいを言うこと ができます。例えばシンボルを辞書順で比較したり、オブジェクトに一意の番 号を付けその後要素を対応する番号で比較するための何らかの方法について同 意できるでしょう。議論を単純にするため私達は集合要素が数値である場合の みについて考えます。それにより要素を > と < を用いて比較することができ ます。数値の集合をその要素を昇順に並べることで表現しましょう。上の最初 の表現は集合 {1*,* 3*,* 6*,* 10} を要素を任意の順で並べることで表現できる一方で、 新しい表現はリスト (1 3 6 10) のみを許します。

順序付けの 1 つの利点は element-of-set? にて現れます。項目の存在をチ ェックする場合において、集合全体をスキャンする必要がありません。もし探 している項目よりも大きな要素に出会ったならばその集合にこの項目が無いこ とがわかります。

```
(define (element-of-set? x set)
  (cond ((null? set) false)
        ((= x (car set)) true)((\langle x \rangle (car set)) false)
        (else (element-of-set? x (cdr set)))))
```
これがどれだけのステップを割引くでしょうか? 最悪の場合、探している項目 は集合の中で一番大きい物かもしれません。その場合ステップ数は順序無し表 現と同じです。しかし一方でもし多くの異なるサイズの項目を探している場合、 時々はリストの先頭近くの点で検索を停止することができることを期待できま す。そして他の場合にはやはりリストのほとんどを試験しなければいけません。 平均では集合の項目数の半分近くを試験しなければいけないことが期待できる はずです。従って必要とされる平均のステップ数は約 *n*/2 になります。これは それでも Θ(*n*) で増加しますが、以前の実装に対して平均的にはステップ数に おいて半分に節約します。

intersection-set ではより目覚ましい高速化を得ます。順序無し表現では この命令は $\Theta(n^2)$  ステップを必要としました。set1 の各要素に対して set2 の 完全なスキャンを実行していたためです。しかし順序有り表現ではより賢い方 法を用いることができます。二つの集合の最初の要素 x1 と x2 を比較すること で始め、もし x1 と x2 が等しい場合にはそれらは共通集合の要素です。そして 共通集合の残りは 2 つの集合の cdr の共通集合です。そうでなく x1 が x2 より 小さい場合を考えます。x2 は set2 の最小の要素ですから直ぐに x1 は set2 の どこにも現れず、従って共通集合には有り得ません。従って共通集合は set2 と set1 の cdr の共通集合に等しいとなります。同様にもし x2 が x1 より小さ い場合、共通集合は set1 と set2 の cdr の共通集合にて与えられます。以下に 手続を与えます。

```
(define (intersection-set set1 set2)
 (if (or (null? set1) (null? set2))
      '()
      (let ((x1 (car set1)) (x2 (car set2)))
       (cond ((= x1 x2)
               (cons x1 (intersection-set (cdr set1)
                                          (cdr set2))((< x1 x2))(intersection-set (cdr set1) set2))
              ((< x2 x1)(intersection-set set 1 (cdr set2))))))
```
この処理により必要とされるステップ数を推定するために、各ステップにて共 通集合問題は縮小され、set1 か set2、又はその両方の最初の要素を削除する ことで、より小さな集合の共通部分を求める問題になっていることに注意して 下さい。従って必要とされるステップ数は最大でも set1 と set2 のサイズの合 計であり、順序無し表現におけるサイズの積とはなりません。これは  $\Theta(n^2)$  で なく、Θ(*n*) で増加するため、例え中程度のサイズの集合に対してでも考慮に値 する高速化です。

**Exercise 2.61:** 順序有り表現を用いた adjoin-set の実装を与えよ。 element-of-set? との類似点にて、どのように順序の利点を用い

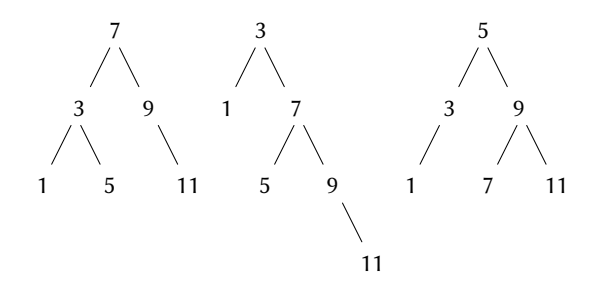

**Figure 2.16:** 集合 {1*,* 3*,* 5*,* 7*,* 9*,* 11} を表現するさまざまな 二分木

て順序無し表現に対し平均で約半分のステップを必要とする手続 を生成するかを示せ。

**Exercise 2.62:** 順序付きリストとして表現された集合に対する union-set の実装を Θ(*n*) の範囲で行え。

二分木としての集合

集合要素を木の形式にて準備することで順序有りリスト表現よりも良く行 なうことができます。木の各ノードはそのノードにおける "エントリ" と呼ばれ る集合の 1 つの要素と他の 2 つの (空にも有り得る) ノードへのリンクを持ちま す。"左" のリンクはそのノードよりも小さな値を差し、"右" のリンクはそのノ ードの値より大きな値のノードを差します。Figure 2.16 は集合 {1*,* 3*,* 5*,* 7*,* 9*,* 11} を表現するいくつかの木を示しています。

木表現の優位点は次のとおりです。ある数値 *x* がある集合に含まれている かどうかをチェックしたいと想定します。*x* をトップノードのエントリと比較 することから始めます。もし *x* がこれよりも小さければ、左の部分木のみを探 索すれば良いことがわかります。もし *x* が大きければ、右の部分木のみを探索 する必要があります。ここで、木が "バランスが取れた" 状態であるとは各部 分木のサイズが元の約半分であるということです。従って一度のステップにお いてサイズ *n* の木の探索問題を、サイズ *n*/2 の木の探索問題に縮小したことに なります。各ステップにより木の探索に必要なステップは半分になるのでサイ ズ *n* の木の探索に必要なステップ数は Θ(log *n*) で増加することが期待されま

す。<sup>39</sup> 大きな集合に対しては以前の表現に比べこれは著しい高速化になるでし ょう。

木はリストを用いて表現できます。各ノードは 3 つの項目のリストになり ます。ノードのエントリ、左部分木、右部分木です。左、または右部分木が空 リストの場合はそこに接続された部分木が存在しないことを示します。この表 現を以下の手続にて説明できます。<sup>40</sup>

```
(define (entry tree) (car tree))
(define (left-branch tree) (cadr tree))
(define (right-branch tree) (caddr tree))
(define (make-tree entry left right)
 (list entry left right))
```
これで element-of-set? 手続を上で説明された戦略を用いて書くことができ ます。

```
(define (element-of-set? x set)
  (cond ((null? set) false)
        ((= x (entry set)) true)
        ((< x (entry set))
        (element-of-set? x (left-branch set)))
        ((> x (entry set))(element-of-set? x (right-branch set)))))
```
集合に項目を付加することは同様に実装され、そしてまた Θ(log *n*) ステップを 必要とします。項目 x を付加するためには、x をノードのエントリと比較し x が右か左のどちらの枝に追加されるべきを判断し、x を適切な枝に追加し、こ の新しく構築された枝を元のエントリともう一方の枝と共に接続します。もし x を空の木に付加するよう求められたらエントリに x を持ち、右と左の枝は空 である木を生成します。以下がこの手続です。

```
(define (adjoin-set x set)
  (cond ((null? set) (make-tree x '() '()))
```
<sup>39</sup>Section 1.2.4 の高速指数アルゴリズムや Section 1.2.4 の半区間検索手法で学んだよ うに各ステップにて問題のサイズを半分にすることは対数増加の特徴的な性質です。 <sup>40</sup>私達は集合を木を用いて表現しており、そして木はリストを用いています —事実上、 データ抽象化がデータ抽象化の上に構築されています。手続 entry, left-branch,rightbranch, make-tree を私達がそのような木をリスト構造を用いて表現することを望んだ 特定の方法から "二分木" の抽象化を分離する方法として見做すことができます。

```
((= x (entry set)) set)
((< x (entry set))
(make-tree (entry set)
            (adjoin-set x (left-branch set))
            (right-branch set)))
((> x (entry set))
(make-tree (entry set) (left-branch set)
            (adjoin-set x (right-branch set))))))
```
上の木の検索は対数ステップで実行可能であるとの主張は木は "バランスが取 れている" という前提に依存しています。すなわち、全ての木の左と右の部分 木は大体同じ要素の数を持っているため、各部分木はその親の約半分の要素持 っていることになります。しかしどのようにすれば私達が構築した木がバラン スが取れていると確信することができるのでしょうか。例えもしバランスの取 れた木で開始したとしても、adjoin-set にて要素を足していけばバランスが 取れていない結果を生み出します。新しく付加される要素の位置は集合に既に 存在する項目とどのように比較されるかに依存するために、もし要素を "ラン ダム" に追加すればその木が平均ではバランスが取れることが予想できます。 しかしこれは保証されません。例えばもし空集合から始めて数値を 1 から 7 ま で順番に追加していけば Figure 2.17 で示されるとてもアンバランスな木にな ってしまいます。この木では全ての左の部分木は空であり、単純な順序有りリ ストに対する優位点が存在しません。この問題を解く 1 つの方法として任意の 木をバランスの取れた木に同じ要素を用いて変換する操作を定義することが上 げられます。そうすれば数回毎の adjoin-set の後にこの変換を実行すること で集合のバランスを保つことができます。この問題を解く他の方法もまた存在 しますが、その多くは検索と挿入の両方が Θ(log *n*) ステップで行える新しいデ ータ構造を設計することを含みます。<sup>41</sup>

**Exercise 2.63:** 以下の 2 つの手続はそれぞれ二分木をリストに変換 する。 (**define** (tree->list-1 tree) (**if** (null? tree) '() (append (tree->list-1 (left-branch tree))

<sup>41</sup>そのような構造の例には*B-trees*(**B** 木) や*red-black trees*(赤黒木) があります。この 問題にささげられた巨大な文献が存在します。Cormen et al. 1990 を参照して下さい。

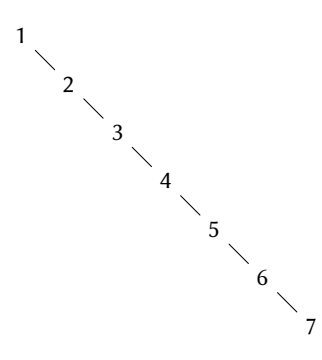

**Figure 2.17:** 1 から 7 まで順に adjoin することで生成した不 均衡な木

```
(cons (entry tree)
                    (tree->list-1
                      (right-branch tree))))))
(define (tree->list-2 tree)
  (define (copy-to-list tree result-list)
    (if (null? tree)
        result-list
        (copy-to-list (left-branch tree)
                      (cons (entry tree)
                             (copy-to-list
                               (right-branch tree)
                               result-list)))))
  (copy-to-list tree '()))
```
- a 2 つの手続は全ての木に対して同じ結果を生成するか? もし そうでなければどのように結果は異なるか? Figure 2.16 の木 に対して2つの手続はどんなリストを生成するか?
- b 2 つの手続は *n* 要素のバランスの取れた木をリストに変換す るのに同じステップ数増加のオーダであるか? もしそうでな ければどちらがより遅く増加するか?

**Exercise 2.64:** 以下の手続 list->tree は順序有りリストをバラン スの取れた木に変換する。ヘルパ手続 partial-tree は引数として 整数 *n* と少なくとも *n* 要素のリストを取り、リストの最初の *n* 要 素を含むバランスの取れた木を生成する。partial-tree の結果と して返されるのは (cons で構築された) ペアであり、car が構築さ れた木で cdr が木に含まれなかった要素のリストである、

```
(define (list->tree elements)
  (car (partial-tree elements (length elements))))
(define (partial-tree elts n)
  (if (= n 0)
      (cons '() elts)
      (let ((left-size (quotient (- n 1) 2)))
        (let ((left-result
               (partial-tree elts left-size)))
          (let ((left-tree (car left-result))
                (non-left-elts (cdr left-result))
                (right-size (-n (+ left-size 1))))(let ((this-entry (car non-left-elts))
                  (right-result
                   (partial-tree
                    (cdr non-left-elts)
                    right-size)))
              (let ((right-tree (car right-result))
                    (remaining-elts
                     (cdr right-result)))
                (cons (make-tree this-entry
                                  left-tree
                                  right-tree)
                      remaining-elts ))))))))
```
- a できるだけ明確に partial-tree がどのように働くのか文章 で答えよ。リスト (1 3 5 7 9 11) に対し list->tree によ り生成される木を描け。
- b list->tree が *n* 要素のリストを変換するのに必要とされる ステップ数の増加んオーダはいくらか?

**Exercise 2.65:** Exercise 2.63 と Exercise 2.64 の結果を用いて (バ ランスの取れた) 二分木として実装された集合の Θ(*n*) における実 装を与えよ。 $42$ 

### 集合と情報検索

リストを集合を表現するのに使用する選択肢について調べ、データオブジ ェクトに対する表現の選択がどのようにそのデータを使用するプログラムのパ フォーマンスに大きな影響を与えるかについて学びました。集合に専念するも う 1 つの理由としてここで議論されたテクニックが情報検索を含むアプリケー ションにおいて何度も何度も現われることが上げられます。

企業が持つ個人情報や会計システムの取引等、大量の個人レコードを持つ データベースについて考えてみて下さい。典型的なデータ管理システムはレコ ードの中のデータへのアクセスや変更に多大な時間を過ごします。従ってレコ ードにアクセスする効率的な手法を必要とします。これは各レコードの一部に 識別子である*key*(キー) としての役割を果たさせることで行われます。キーは レコードを一意に識別する任意の物でかまいません。個人情報に対しては従業 員番号であったりします。会計システムにおいては取引番号であったりします。 キーが何であれレコードをデータ構造として定義する時、与えられたレコード に関連するキーを取得する key セレクタ手続を含まなければなりません。

さて、データベースをレコードの集合として表現します。与えられたキー でレコードを指し示すためには手続 lookup を用い、引数としてキーとデータ ベースを取り、そのキーを持つレコードを返すか、そのようなレコードが無け れば false を返します。例えばもしレコードの集合が順序無しリストで実装さ れていれば、以下を用いることができます。

```
(define (lookup given-key set-of-records)
  (cond ((null? set-of-records) false)
```

```
((equal? given-key (key (car set-of-records)))
(car set-of-records))
(else (lookup given-key (cdr set-of-records )))))
```
もちろん、巨大な集合を表現するのには順序無しリストよりもより良い方法が 存在します。レコードが "ランダムアクセス" される情報検索システムは一般 的に木をベースにした手法で実装されます。以前に議論された二分木のような 物です。そのようなシステムを設計する場合、データ抽象化の方法論はとても

 $42$ Exercise 2.63 から Exercise 2.65 は Paul Hilfinger によるものである。

大きな手助けになります。設計者は順序無しリストの様な、簡単で直接的な表 現を用いて初期実装を作成することができます。これは最終的なシステムには 相応しくありません。しかし、"quick and dirty"(迅速だが汚い) データベース を残りのシステムをテストするために提供する目的には便利でしょう。後でデ ータ表現はより洗練された物に変更することが可能です。もしデータベースが 抽象セレクタとコンストラクタによりアクセスされるのならば、この表現上の 変更は残りのシステムに対し何の変更も要求しません。

**Exercise 2.66:** レコードの集合が二分木として構造化され、キーの 数値で順序付けられている場合の lookup 手続を実装せよ。

## **2.3.4** 例**:** ハフマン符号化木

この節では集合と木を操作するためのリスト構造とデータ抽象化の使用の ための練習を提供します。アプリケーションの狙いは 1 と 0 の (ビットの) 列と してのデータを表現するための手法です。例えば ASCII 標準コードはコンピュ ータ内にて各文字を 7 ビットの列に符号化してテキストを表現するのに利用さ れます。7 ビットを用いることは 2 <sup>7</sup>、または 128 の異なる文字を区別すること ができます。一般的に、もし *n* 個の異なる記号を区別したい場合、記号当たり に log2*n* ビットの使用が必要となります。もし全てのメッセージが 8 つのシン ボル、A, B, C, D, E, F, G, H で作られている場合、一文字当たり 3 ビットの コードを選択することができます。以下に例を上げます。

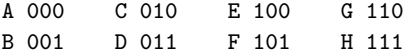

この符号を用いて、以下のメッセージは

#### BACADAEAFABBAAAGAH

54 ビットの列として符号化されます。

001000010000011000100000101000001001000000000110000111

ASCII や上記の A から H の符号は*fixed-length*(固定長) 符号として知られてい ます。それらがメッセージの各記号を同じ数のビットを用いて表現するためで す。時には*variable-length*(可変長) 符号を使用することが有利な場合もありま す。異なるシンボルが異なる数のビットで表現され得るものです。例えばモー

ルス符号はアルファベットの各文字に対して同じ数の点と長音を用いはしませ ん。具体的には E は最も頻繁に現われる文字ですので単一のドットで表現され ます。一般的にはもしメッセージにおいてある記号がとても良く現れ、ある記 号はとても稀に現れる場合、短い符号を頻出のシンボルに割り振ることでデー タをより効率的に (つまりメッセージ当たりでより少ないビット数で) 符号化 することができます。

A 0 C 1010 E 1100 G 1110 B 100 D 1011 F 1101 H 1111

この符号では上の同じメッセージが以下の列として符号化されます。

100010100101101100011010100100000111001111

この列は 42 ビットですから上で示した固定長符号に比べ記憶域において 20% 以上節約できています。

可変長符号を用いる上での難点の 1 つとして 0 と 1 の列を読んでいる時に いつシンボルの終わりに辿り着いたか知ることが上げられます。モールス符号 はこの問題を各文字に対するトンとツーの列の後に特別な*separator code*(分離 符号)(この場合には一息置くこと) を用いることで解決しました。他の解法とし てはどの任意のシンボルに対する完全な符号も他のシンボルの符号の始め (ま たは*prefix*(接頭辞)) ではない様に符号を設計するという物があります。このよ うな符号は*prefix code*(接頭符号) と呼ばれます。上の例では A は 0 で符号化さ れ B は 100 で符号化されるので、他のどのシンボルも 0、または 100 で始まる 符号を持つことができません。

一般的に、もし符号化対象のメッセージ中のシンボルの相対頻度の利点を 得られる可変長接頭符号を用いれば著しい倹約を達成することができます。こ れを行うための 1 つの特定な理論体系としてその発見者 David Huffman に因 んでハフマン符号と呼ばれる手法があります。ハフマン符号は葉が符号化され た記号である二分木として表現することができます。木の葉でないノードのそ れぞれにはそのノードの下に位置する葉の中のシンボル全てを含む集合があり ます。加えて各葉のシンボルには重み (相対的な頻度) が割り振られており、葉 でないノードのそれぞれはその下に位置する葉の重み全ての合計である重みを 持っています。重みはエンコード、またはデコード処理では利用されません。 以下では重みがどのように木の構築を手助けするかについて学びます。

Figure 2.18 は上で与えられた A から H 符号に対するハフマン木を示して います。葉の重みはこの木が A は相対頻度 8、B は相対頻度 3、他の文字は相 対頻度 1 で現われるメッセージに対し設計されたことを示しています。

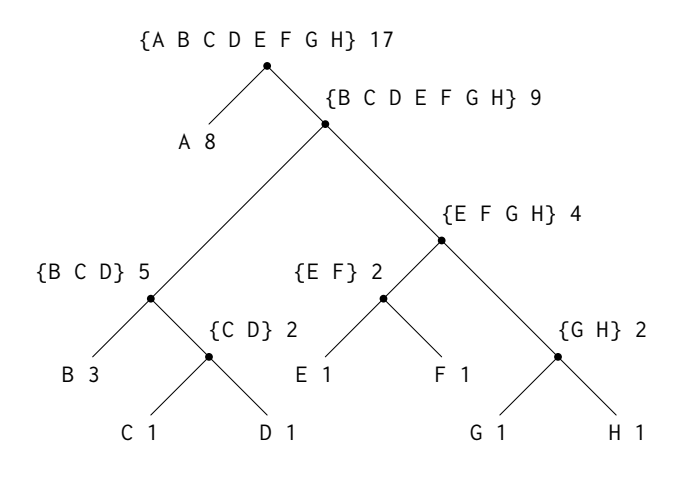

**Figure 2.18:** ハフマン符号化木

ハフマン木を与えられることで、任意のシンボルの符号を木の根から始め てそのシンボルを持つ葉に辿り着くまで降りていくことで見つけることができ ます。左の枝に降りる度に符号に 0 を追加し、右の枝に降りる度に 1 を追加し ます。(どの枝を降りるかはどの枝がそのシンボルに対する葉を含むか、つまり その集合にシンボルを含むかをテストして判断することで決定します)。例え ば Figure 2.18 の木の根から始めて D に対する葉に辿り付くには右の枝を選択 し、次に左の枝、次に右の枝、次に右の枝を辿ります。従って D に対する符号 は 1011 になります。

ビット列をハフマン木を用いて複合するには、根から始めてビット列の一 連の 0 と 1 を用いて左か右の枝を下りるのか決定します。葉に着く度に、メッ セージの新しいシンボルを生成し、その時点で木の根から再開し次のシンボル を見つけます。例えば上記の木と列 10001010 を与えられたとします。根から 始めて右の枝へと下ります。(列の最初のビットが 1 だからです)。次に左の枝 を下ります。(2 つ目のビットが 0 だからです)。次に左の枝を下ります。(3 つ 目のビットもまた 0 だからです)。この様にして B に対する葉に辿り着くので 複合されたメッセージの最初のシンボルは B です。ここでまた根から再開し、 次のビットが 0 なので左に移動します。これにより A の葉に辿り着きます。そ してまた根から残りの列 1010 と共に再開し、右、左、右左と動き C に辿り着 きます。従ってメッセージ全体は BAC です。

#### ハフマン木の生成

シンボルの "アルファベット" とそれらに対応する頻度を与えられた時、ど のように "最高の" 符号を構築できるでしょうか? (言い替えれば、どの木がメ ッセージを最も少ないビット数で符号化するでしょうか?)。ハフマンはこれを 行うアルゴリズムを与え、結果の符号が相対的なシンボルの頻度と符号が構築 された時の頻度が合致した場合に、実際にメッセージに対する最良の可変長符 号であることを示しました。このハフマン符号の最適性についてはここでは証 明しません。しかしハフマン木がどのように構築されるかについては示します。 43

ハフマン木を生成するためのアルゴリズムはとても簡単です。その考えは 木を再配置することで最も低い頻度のシンボルが根から最も遠く現れるように します。シンボルと頻度を含む葉のノードの集合と共に符号が構築される初期 データにより決定されるに従うまず重みが最低の 2 つの葉を見つけ、それらを マージしてこの 2 つのノードを左と右の枝に持つノードを生成します。新しい ノードの重みは 2 つの重みの和です。元の集合から 2 つの葉を削除しそれらを この新しいノードで置き換えます。この処理を続けます。各ステップにて最も 小さな重みを持つ 2 つのノードをマージし、集合から削除し、これらの 2 つを 左と右の枝に持つノードで置き換えします。処理は 1 つのノードのみが残った 時に停止し、それが木全体の根になります。以下に Figure 2.18 のハフマン木 がどのように生成されるかを示します。

Initial leaves {(A 8) (B 3) (C 1) (D 1) (E 1) (F 1) (G 1) (H 1)} Merge {(A 8) (B 3) ({C D} 2) (E 1) (F 1) (G 1) (H 1)} Merge {(A 8) (B 3) ({C D} 2) ({E F} 2) (G 1) (H 1)} Merge {(A 8) (B 3) ({C D} 2) ({E F} 2) ({G H} 2)} Merge {(A 8) (B 3) ({C D} 2) ({E F G H} 4)} Merge {(A 8) ({B C D} 5) ({E F G H} 4)} Merge {(A 8) ({B C D E F G H} 9)} Final {({A B C D E F G H} 17)} merge

このアルゴリズムは常に同じ木を特定しません。各ステップにおいて重みが最 小のノードのペアが一意となるとは限らないためです。またどの 2 つのノード

<sup>43</sup>ハフマン符号の数学上の特性についての議論に対しては Hamming 1980 を参照して 下さい。

がマージされるかの順も決定しません。(つまりどれが右になり、どれが左にな るのかはわかりません)。

#### ハフマン木の表現

以下ではハフマン木を用いてメッセージの符号化・複合化を行い、かつ上 で概説したアルゴリズムに基づきハフマン木を作成します。木はどのように表 現されるかの議論から始めます。

木の葉はシンボル leaf、葉に対するシンボル、そして重みから構成される リストにて表現されます。

```
(define (make-leaf symbol weight)
  (list 'leaf symbol weight))
(define (leaf? object)
  (eq? (car object) 'leaf))
(define (symbol-leaf x) (cadr x))
(define (weight-leaf x) (caddr x))
```
一般的な木は左側の枝、右側の枝、シンボルの集合、そして重みのリストになり ます。シンボルの集合は単純にシンボルのリストとなり、より洗練された集合 の表現を用いはしません。2 つのノードをマージして木を作る時、木の重みを 各ノードの重みの和として取得し、シンボルの集合は各ノードのシンボルの集 合の和集合とします。シンボルの集合はリストとして表現されていますので和 集合は Section 2.2.1 で定義した append 手続を用いて形成することができます。

```
(define (make-code-tree left right)
  (list left
        right
        (append (symbols left)
                (symbols right))
        (+ (weight left)
           (weight right))))
```
もしこのように木を作るのなら以下のようなセレクタを持つことになります。

```
(define (left-branch tree) (car tree))
(define (right-branch tree) (cadr tree))
(define (symbols tree)
```

```
(if (leaf? tree)
      (list (symbol-leaf tree))
      (caddr tree)))
(define (weight tree)
  (if (leaf? tree)
      (weight-leaf tree)
      (cadddr tree)))
```
手続 symbols と weight はそれらが葉と一般的な木のどちらと共に呼ばれたか により少々異なったことをしなければなりません。これらは*generic procedures* (ジェネリック手続:二種類以上のデータを扱える手続) の簡単なサンプルであ り、Section 2.4 と Section 2.5 にてより多くのことについて述べます。

### 複合化手続

以下の手続は複合化アルゴリズムを実装します。0 と 1 のリストをハフマ ン木と共に引数として取ります。

```
(define (decode bits tree)
  (define (decode-1 bits current-branch)
    (if (null? bits)
        \binom{1}{k}(let ((next-branch
               (choose-branch
                (car bits) current-branch)))
          (if (leaf? next-branch)
              (cons (symbol-leaf next-branch)
                    (decode-1 (cdr bits) tree))
              (decode-1 (cdr bits) next-branch))))(decode-1 bits tree))
(define (choose-branch bit branch)
  (cond ((= bit 0) (left-branch branch))
        ((= bit 1) (right-branch branch))
        (else (error "bad bit: CHOOSE-BRANCH" bit))))
```
手続 decode-1 は 2 つの引数を取ります。残りのビット列のリストと木におけ る現在の位置です。木を "下り" 続けるためリストの中の次のビットが 0 であ るか 1 であるかに従って左、または右の枝を選択します。(これは手続 choosebranch と共に行われます)。葉に辿りついた時、その葉のシンボルをメッセー ジの次のシンボルとして、残りのメッセージを木の根から再開して複合した結 果の頭に cons することで返します。choose-branch の最終条項のエラーチェ ックに注目して下さい。もし手続が 0 または 1 以外の物を入力データに見つけ た場合にエラーを発します。

#### 重み付き要素の集合

私達の木の表現において、各葉ではないノードは簡単にリストとして表現 したシンボルの集合を持ちます。しかし上で議論した木の生成アルゴリズムは また葉と木の集合に対しても働き、2 つの最小の項目のマージを続けなければ なりません。集合の中の最も小さな項目を繰り返し見つけなければなりません から、このような集合に対しては順序有りの表現を用いると便利です。

葉と木の集合を重みの昇順で配置した要素のリストとして表現することに します。以下の集合を構築するための adjoin-set 手続は Exercise 2.61 にて説 明したものと似ています。しかし項目はその重みにて比較され、集合に追加さ れる要素はその中に既に存在はしないとします。

```
(define (adjoin-set x set)
  (cond ((null? set) (list x))
         ((< (weight x) (weight (car set)))
          (cons x set))
         (else (cons (car set)
                      (\text{adjoin-set} \times (\text{cdr set}))))
```
以下の手続は ((A 4) (B 2) (C 1) (D 1)) の様なシンボルと頻度のペアのリ ストを取り、葉の初期順序有り集合を構築し、ハフマンアルゴリズムに従いマ ージできるよう準備します。

```
(define (make-leaf-set pairs)
  (if (null? pairs)
      \binom{1}{2}(let ((pair (car pairs)))
        (adjoin-set (make-leaf (car pair) ; symbol
                                 (cadr pair)) ; frequency
                     (make-leaf-set (cdr pairs))))))
```
**Exercise 2.67:** 符号化木とサンプルのメッセージを定義する。

```
(define sample-tree
  (make-code-tree (make-leaf 'A 4)
                  (make-code-tree
                   (make-leaf 'B 2)
                   (make-code-tree (make-leaf 'D 1)
                                    (make-leaf 'C 1))))(define sample-message '(0 1 1 0 0 1 0 1 0 1 1 1 0))
```
decode 手続を用いてメッセージを複合し結果を与えよ。

**Exercise 2.68:** encode 手続は引数としてメッセージと木を取り、符 号化されメッセージを与えるビットのリストを生成する。

```
(define (encode message tree)
  (if (null? message)
       \mathbf{I}^{\prime} ()
       (append (encode-symbol (car message) tree)
                (encode (cdr message) tree))))
```
encode-symbol はあなたが書かねばならぬ手続である。与えられ た木に従って与えられたシンボルの符号化を行いビットのリス トを返す。encode-symbol をもしシンボルがその木に存在しない 場合にエラーを発するように設計せよ。あなたの手続を Exercise 2.67 で得られた結果とサンプルの木で符号化することでテストし、 元のサンプルメッセージと同じであるか確認せよ。

**Exercise 2.69:** 以下の手続はその引数としてシンボルと頻度のペア のリストを取り (どのシンボルも 1 つより多くのペアには存在しな い)、ハフマンアルゴリズムに従いハフマン符号化木を生成する。

```
(define (generate-huffman-tree pairs)
```

```
(successive-merge (make-leaf-set pairs)))
```
make-leaf-set は上で与えられた手続でペアのリストを葉の順序 有り集合へと変換する。successive-merge はあなたが書かなけれ ばならぬ手続である。make-code-tree を用いて集合の重みが最小 の要素を残り要素が 1 つになるまで繰り返しマージせよ。残った 一要素こそが望まれたハフマン木である。(この手続は少しトリッ キーであるがそんなに複雑ではない。もしあなたが自分の設計が 複雑だと思うなら、ほとんど確実に何かを間違えている。順序有 りの集合表現を用いているという事実から著しい利点を得ること ができる。)

**Exercise 2.70:** 以下の 8 つのシンボルによるアルファベット (文字 体系) と関連する頻度は効率的に 1950 年代のロックの歌を符号化 するために設計された。("アルファベット" の "シンボル" は単体 の文字である必要は無いことに注意せよ。)

A 2 GET 2 SHA 3 WAH 1 BOOM 1 JOB 2 NA 16 YIP 9

generate-huffman-tree(Exercise 2.69 参照) を用いて対応するハ フマン木を生成し、encode (Exercise 2.68 参照) を用いて以下のメ ッセージを符号化せよ。

Get a job Sha na na na na na na na na Get a job Sha na na na na na na na na Wah yip yip yip yip yip yip yip yip yip Sha boom

符号化には何ビットが必要であるか? この歌をもし固定長符号を 8 つシンボルによるアルファベットに用いた時、最小で何ビットが 必要であるか?

**Exercise 2.71:** *n* 個のシンボルのアルファベットに対するハフマン 木を持っているとする。各シンボルに関連する頻度は 1*,* 2*,* 4*, . . . ,* 2 *n−*1 だとしよう。*n* = 5、*n* = 10 の場合の木をスケッチせよ。そのよう な (任意の *n* に対する) 木において、最も頻度の高いシンボルを符 号化するには何ビットが必要であるか? 最も頻度の低いシンボル に対してはいくらか?

**Exercise 2.72:** あなたが Exercise 2.68 にて設計した符号化手続に ついて考える。シンボルを符号化するのに必要なステップ数の増 加のオーダーはいくらか? 各ノードに辿りついた時にシンボルリ ストを検索するのに必要なステップ数を含めることを確認するよ うに。この質問の一般的な解答は難しい。*n* 個のシンボルの相対頻 度が Exercise 2.71 で説明された特別な場合について考えよ。そし てアルファベットにおける最大頻度と最小頻度のシンボルを符号 化するのに必要なステップ数の (*n* の関数としての) 増加のオーダ ーを与えよ。

# **2.4** 抽象データの多重表現

ここまでデータ抽象化について紹介してきました。これはプログラムが操 作するデータオブジェクトの実装における選択に独立して多くのプログラムが 指定され得る様な方法でシステムを構造化するメソドロジ (方法論) でした。例 えば Section 2.1.1 にてどのように分数を用いるプログラムの設計タスクを、複 雑なデータを構築するためのコンピュータ言語のプリミティブなメカニズムを 用いて分数を実装するタスクから分離するのかについて学びました。鍵となる 考えは抽象化バリアを建てること —分数の使用法をそれらの根底にあるリス ト構造を用いた表現から分離することでした。同様の抽象化バリアは分数演算 ( add-rat, sub-rat, mul-rat, div-rat) を実行する手続の詳細を分数を用いる "より高いレベル" の手続から分離します。結果のプログラムは Figure 2.1 で示 される構造を持ちます。

これらのデータ抽象化バリアは複雑さをコントロールする強力なツールで す。基礎をなすデータオブジェクトの表現を分離することで、大きなプログラ ムを設計するタスクを小さなタスクに分割し別々に実行することを可能にしま す。しかしこの種のデータ抽象化はまだ十分に強力ではありません。データオ ブジェクトに対して "基礎をなす表現" について話すことが常に意味があると は限らないためです。

一例として、あるデータオブジェクトに対しては便利な表現が 1 つよりも 多くあるかもしれません。そして私達はシステムを複数の表現を扱えるように 設計したいと願うでしょう。簡単な例を得るために、複素数が 2 つのほとんど 同様な方法で表現されるとしましょう。(実数と虚数から成る) 直行形式と (大 きさと角度から成る) 極形式です。ある時は直行形式がより適切で、ある時に は極形式がより適切になります。実際に複素数が両者の方法にて表現され、複 素数を操作する手続がどちらの表現でも働くことができるシステムを考えるこ とは完全に適切であろうと思われます。

より重要なこととして、プログラミングシステムは時折、長期間に渡り多 くの人々が働くことにより設計されるため、長い間仕様変更にさらされます。 そのような環境では、データ表現の選択を前もって同意することが誰にとって

も可能ということは単純に有り得ません。そのため使用から表現を分離するデ ータ抽象化バリアに加えて、お互いから異なる設計の選択を分離し、単一のプ ログラム内にて異なる選択の共存を許す抽象化バリアを必要とします。さらに、 巨大なプログラムは時折、以前から存在する独立して設計されたモジュールを 組み合わせることで作成されるため、プログラマにモジュールを*additively*(付 加的) に組み合わせて巨大なシステムにすることを許可するための約束事が必 要です。それはつまりこれらのモジュールを再設計、または再実装する必要が 無いようにするためです。

この節ではプログラムの異なるパーツにより異なる方法で表現され得るデ ータをどのように処理するかについて学びます。これは*generic procedures*(ジ ェネリック手続)— 二種類以上の方法で表現され得るデータを処理可能な手続 の構築が必要となります。ジェネリック手続を構築する主なテクニックは*type tags*(タイプタグ) を持つデータオブジェクトを利用して処理することになりま す。それはつまりデータオブジェクト自身がどのように処理されるべきである かについての情報を明示的に含むことです。また*data-directed*(データ適従) プ ログラミングについても議論します。これは強力、かつ便利なジェネリック命 令を用いて付加的にシステムを組み立てる実装戦略です。

簡単な複素数の例から始めます。どのようにタイプタグとデータに従うス タイルが抽象的な "複素数" データオブジェクトの概念を維持しながら複素数 の直交形式と極形式の表現を分けて設計を行うことを可能にしているかについ て学びます。私達はこれを、複素数に対する数値演算手続 (add-complex, subcomplex, mul-complex, div-complex) を、複素数がどのように表現されるのか から独立して複素数の部分にアクセスするジェネリックなセレクタを用いて定 義することで達成します。結果としての複素数システムは Figure 2.19 に示さ れるとおり、2 つの異なる種類の抽象化バリアを含みます。"水平方向" の抽象 化バリアは Figure 2.1 と同じ役割を演じます。それらは "高レベル" の命令を "低レベル" の表現から分離します。それに加えて "垂直方向" のバリアが存在 し、代替的な表現を分離して設計しインストールする能力を与えます。

Section 2.5 にてどのようにタイプタグとデータ適従スタイルを用いてジェ ネリックな数値演算パッケージを開発するかについて示します。これは全ての 種類の "数値" を操作するのに用いることができる手続 (add, mul, その他) を提 供します。Section 2.5.3 ではどのようにして記号代数を実行するジェネリック な数値演算をシステム内にて用いるかについて示します。

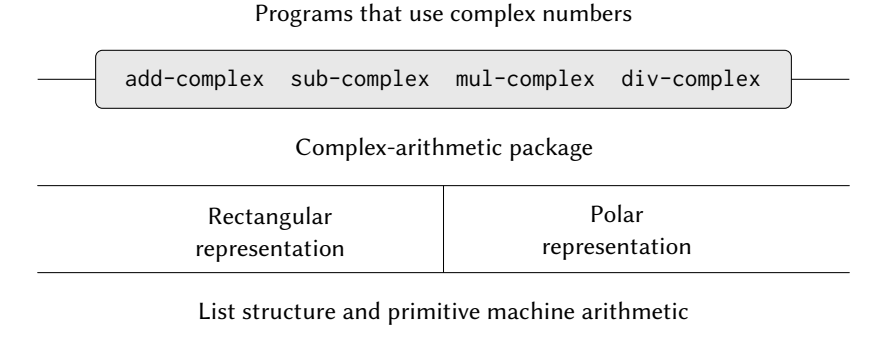

**Figure 2.19:** 複素数システムのデータ抽象化バリア

## **2.4.1** 複素数のための表現

ジェネリックな命令を用いる単純な代わりに非現実的なプログラムの例と して複素数上で数値演算命令を実行するシステムを開発します。順序有りペ アとしての複素数に対する 2 つのもっともらしい表現について議論すること から始めます。直行形式 (実数部と虚数部) と極形式 (大きさと角度) です。<sup>44</sup> Section 2.4.2 がどのようにして両方の表現がタイプタグとジェネリック命令の 使用を通して単一のシステム内にて共存できるように作成され得るのかについ てを示します。

分数と同様に、複素数は自然に順序有りペアとして表現されます。複素数 の集合は 2 つの直行する軸を持つ二次元空間として考えることができます。こ の視点から複素数 *z* = *x* + *iy* (ここで *i* <sup>2</sup> <sup>=</sup> *<sup>−</sup>*1) はその平面中の実数座標が *<sup>x</sup>* <sup>か</sup> つ、虚数座標が *y* の点として考えることが可能です。複素数の和はこの表現に おいて座標の和と還元できます。

 $\text{Real-part}(z_1 + z_2) = \text{Real-part}(z_1) + \text{Real-part}(z_2),$  $\text{Imaginary-part}(z_1 + z_2) = \text{Imaginary-part}(z_1) + \text{Imaginary-part}(z_2)$ .

<sup>44</sup>実際の計算システムにおいては直行形式のほうが極形式よりも多くの場合には好ま れます。直行形式と極形式の間の変換における丸め誤差のためです。これがなぜ複素数 システムのサンプルが非現実的であるかの理由です。それにもかかわらず、この例はジ ェネリック命令を用いたシステムの設計の明確な説明を提供し、またこの章の中で後に 開発されるより実質的なシステムに対する良い導入部であります。

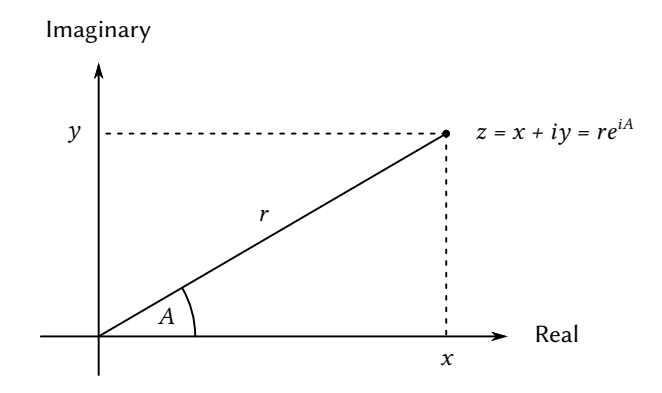

**Figure 2.20:** 平面上の点としての複素数

複素数をかけ算する場合、複素数を大きさと角度 (Figure 2.20 内の *r* と *A*) としての極形式の表現を用いて考える方がより自然です。2 つの複素数の積は 一方の複素数をもう一方の長さで延し次にもう一方の角度の分、回転すること で得られるベクトルになります。

> $\text{Magnitude}(z_1 \cdot z_2) = \text{Magnitude}(z_1) \cdot \text{Magnitude}(z_2),$  $\text{Angle}(z_1 \cdot z_2) = \text{Angle}(z_1) + \text{Angle}(z_2).$

> > 大きさ(*z*<sup>1</sup> *· <sup>z</sup>*2) = 大きさ(*z*1) *·* 大きさ(*z*2)*,* 角度 $(z_1 \cdot z_2) =$ 角度 $(z_1) +$ 角度 $(z_2)$ .

従って複素数には 2 つの異なる表現が存在し、それぞれは異なる操作に適して います。けれども、複素数を用いるプログラムを書いている誰かさんの視点か らは、データ抽象化の主義が複素数を操作するための全ての命令はどの表現が コンピュータにより用いられるかに係らず存在するべきだと提案します。例え ば直行形式にて指定される複素数の大きさを求められることはしばしば便利で あります。同様に極形式にて指定される複素数の実数部を決定できることも時 折便利であります。

そのようなシステムを設計するために、Section 2.1.1 にて分数パッケージ の設計において従ったのと同じデータ抽象化戦略に従えます。複素数上の命令 が 4 つのセレクタを使用して実装されると想定します。real-part, imag-part, magnitude, angle です。また複素数を構築する 2 つの手続を持っているとも

想定します。make-from-real-imag は指定された実数部と虚数部を持つ複素数 を返し、make-from-mag-ang は指定された大きさと角度を持つ複素数を返しま す。これらの手続は任意の複素数に対し同じ特性を持ちます。

```
(make-from-real-imag (real-part z) (imag-part z))
```
と

```
(make-from-mag-ang (magnitude z) (angle z))
```
の両方が z に等しい複素数を生成します。

これらのコンストラクタとセレクタを用いて、Section 2.1.1 で分数に対し て行ったのと全く同様に、コンストラクタとセレクタにて指定された "抽象デ ータ" を用いて複素数上での数値演算を実装可能です。前述の式にて示された ように、複素数の和と差は実数部と虚数部を用いることで、また複素数の積と 商は大きさと角度を用いることで実装できます。

```
(define (add-complex z1 z2)
  (make-from-real-imag (+ (real-part z1) (real-part z2))
                       (+ (imag-part z1) (imag-part z2))))
(define (sub-complex z1 z2)
  (make-from-real-imag (- (real-part z1) (real-part z2))
                       (- (imag-part z1) (imag-part z2))))
(define (mul-complex z1 z2)
  (make-from-mag-ang (* (magnitude z1) (magnitude z2))
                     (+ (angle z1) (angle z2))))
```

```
(define (div-complex z1 z2)
  (make-from-mag-ang (/ (magnitude z1) (magnitude z2))
                        (- \text{angle } z1) \text{ (angle } z2))))
```
複素数パッケージを完了させるためには表現を選択し、コンストラクタとセレ クタをプリミティブな数値とリスト構造を用いて実装しなければなりません。 これを行うために 2 つ明らかな方法があります。"直行形式" の複素数はペア (実数部, 虚数部) として表現し、また極形式はペア (大きさ, 角度) にて表現し ます。どちらを選択するべきでしょうか?

異なる選択を具体的にするために、二人のプログラマ、Ben Bitdiddle と Alyssa P. Hacker がいると想像して下さい。二人は複素数システムのための表 現を独立して設計します。Ben は複素数を直行形式にて表現することを選択し ました。この選択により現状として複素数を与えられた実数部と虚数部から構 築するため、実数部と虚数部を複素数から選択するのは直接的です。大きさと 角度を求めるためには、または複素数を与えられた大きさと角度から構築する ために彼は三角法の関係を用いました。

> $x = r \cos A$ ,  $\sqrt{x^2+y^2}$ ,  $y = r \sin A$ ,  $A = \arctan(y, x)$ ,

これは実数部と虚数部 (*x, y*) を大きさと角度 (*r, A*) へと関係づけます。<sup>45</sup> Ben の表現は従って以下のセレクタとコンストラクタにより与えられます。

```
(define (real-part z) (car z))
(define (imag-part z) (cdr z))
(define (magnitude z)
 (sqrt (+ (square (real-part z))
           (square (imag-part z)))))
(define (angle z)
 (atan (imag-part z) (real-part z)))
(define (make-from-real-imag x y) (cons x y))
(define (make-from-mag-ang r a)
 (cons (* r (cos a)) (* r (sin a))))
```
一方、Alyssa は複素数を極形式にて表現することを選択しました。彼女にとっ ては大きさと角度を選択するのは直接的です。しかし実数部と虚数部を得るた めには三角法の関係を用いねばなりません。Alyssa の表現は次のとおりです。

```
(define (real-part z) (* (magnitude z) (cos (angle z))))
(define (imag-part z) (* (magnitude z) (sin (angle z))))
(define (magnitude z) (car z))
(define (angle z) (cdr z))
(define (make-from-real-imag x y)
  (cons (sqrt (+ (square x) (square y)))
        (\text{atan } y x))(define (make-from-mag-ang r a) (cons r a))
```
<sup>45</sup>ここで参照されたアークタンジェント関数は、Scheme の atan 手続にて計算されま すが、2 つの引数 *y* と *x* を取りタンジェントが *y*/*x* となる角度を返すように定義されま した。引数の符号が角度の象限を決定します。

データ抽象化の規律は add-complex, sub-complex, mul-complex, div-complex の同じ実装が Ben の表現と Alyssa の表現のどちらに対してもうまくいくこと を保証します。

# **2.4.2** タグ付きデータ

データ抽象化を考え方の 1 つは "最小責務の原則" の適用としてです。 Section 2.4.1 の複素数システムの実装において、私達は Ben の直行形式表現と Alyssa の極形式表現のどちらも使用することができました。セレクタとコンス トラクタにより形成された抽象化バリアが最後の可能な瞬間にデータオブジェ クトに対する具体的な表現の選択に従うことを可能にしています。従ってシス テム設計において最高の柔軟性を維持することができるのです。

最小責務の原則はさらにもっと高みへと到達することができます。もし私 達が望めば、セレクタとコンストラクタを設計した "後" にさえ表現の多義性 を維持することが可能です。そして Ben の表現 "と"Alyssa の表現の両方の使 用を選択できます。もし両方の表現が単一のシステムに含まれる場合、極形式 のデータを直行形式のデータから識別するための何らかの方法が必要になりま す。そうでなけば、例えばペア (3, 4) の大きさを求めるよう尋ねられた場合に (数値を直行形式だと考えて)5 と答えるべきか (数値が極形式であると考えて)3 と答えるべきであるのか分かりません。この識別を直接的な方法で達成するた めに*type tag*(タイプタグ)—rectangular または polar のシンボル —を各複素 数の部分として導入します。すると複素数を操作せねばならない時にタグを用 いてどちらのセレクタを適用するべきか決定することができます。

タグ付きデータを操作するためにデータオブジェクトからタグと (複素数 の場合には極形式、または直行形式の) 実際のコンテンツを抽出する手続 typetag と contents を持つと想定します。またタグとコンテンツを取りタグ付き データオブジェクトを生成する手続 attach-tag を仮定します。これを実装す る直接的な方法は普通のリスト構造を用いることです。

```
(define (attach-tag type-tag contents)
  (cons type-tag contents))
(define (type-tag datum)
  (if (pair? datum)
      (car datum)
      (error "Bad tagged datum: TYPE-TAG" datum)))
(define (contents datum)
  (if (pair? datum)
```

```
(cdr datum)
```
(error "Bad tagged datum: CONTENTS" datum)))

これら手続を用いて述語 rectangular? と polar? を定義し、直行形式と極形 式のそれぞれを認識することができます。

```
(define (rectangular? z) (eq? (type-tag z) 'rectangular))
(define (polar? z) (eq? (type-tag z) 'polar))
```
タイプタグを用いて Ben と Alyssa はこれで彼等のコードを変更し 2 つの異な る表現が同じシステム内にて共存させることができるようになりました。Ben が複素数を構築する度に彼は直行形式であるとタグを付けます。Alyssa が複素 数を構築する度に、彼女はそれを極形式であるとタグを付けます。加えて、Ben と Alyssa は手続の名前が衝突しないように確認しなければなりません。これ を行う 1 つの方法として Ben は彼の各表現手続に接尾辞 rectangular を追加 し、Alyssa は彼女の手続に対し polar を付け加えます。以下は Ben の Section 2.4.1 から改正した直行形式表現です。

```
(define (real-part-rectangular z) (car z))
(define (imag-part-rectangular z) (cdr z))
(define (magnitude-rectangular z)
  (sqrt (+ (square (real-part-rectangular z))
           (square (imag-part-rectangular z)))))
(define (angle-rectangular z)
 (atan (imag-part-rectangular z)
        (real-part-rectangular z)))
(define (make-from-real-imag-rectangular x y)
 (attach-tag 'rectangular (cons x y)))
(define (make-from-mag-ang-rectangular r a)
 (attach-tag 'rectangular
              (cons (* r (cos a)) (* r (sin a))))
```
そして以下は Alyssa の改訂版極形式表現です。

```
(define (real-part-polar z)
  (* (magnitude-polar z) (cos (angle-polar z))))
(define (imag-part-polar z)
  (* (magnitude-polar z) (sin (angle-polar z))))
```

```
(define (magnitude-polar z) (car z))
(define (angle-polar z) (cdr z))
(define (make-from-real-imag-polar x y)
  (attach-tag 'polar
              (cons (sqrt (+ (square x) (square y)))
                     (\text{atan } y x)))(define (make-from-mag-ang-polar r a)
  (attach-tag 'polar (cons r a)))
```
各ジェネリックなセレクタは引数のタグをチェックし、そのタイプのデータを 扱うのに適切な手続を呼び出す様に実装されます。例として、複素数の実数 部を得る場合、real-part はタグを確かめ Ben の real-part-rectangular か Alyssa の real-part-polar のどちらを使うのかを決定します。どちらの場合 でも contents を用いて生のタグの無いデータを抽出し直交形式、または極形 式の手続を必要に応じて呼び出します。

```
(define (real-part z)
  (cond ((rectangular? z)
         (real-part-rectangular (contents z)))
        ((polar? z)
         (real-part-polar (contents z)))
        (else (error "Unknown type: REAL-PART" z))))
(define (imag-part z)
  (cond ((rectangular? z)
        (imag-part-rectangular (contents z)))
        ((polar? z)
         (imag-part-polar (contents z)))
        (else (error "Unknown type: IMAG-PART" z))))
(define (magnitude z)
  (cond ((rectangular? z)
         (magnitude-rectangular (contents z)))
        ((polar? z)
         (magnitude-polar (contents z)))
        (else (error "Unknown type: MAGNITUDE" z))))
```

```
(define (angle z)
  (cond ((rectangular? z)
         (angle-rectangular (contents z)))
        ((polar? z)
         (angle-polar (contents z)))
        (else (error "Unknown type: ANGLE" z))))
```
複素数演算命令を実装するためには Section 2.4.1 から同じ手続 add-complex, sub-complex, mul-complex, div-complex を使うことができます。なぜならそ れらが呼び出すセレクタはジェネリックであるためどちらの表現に対しても働 くからです。例として手続 add-complex は今でも以下のとおりです。

```
(define (add-complex z1 z2)
  (make-from-real-imag (+ (real-part z1) (real-part z2))
                       (+ (imag-part z1) (imag-part z2))))
```
最後に、複素数を Ben の表現と Alyssa の表現のどちらを利用して構築するの か決定しなければなりません。妥当な選択として実数部と虚数部がある場合に は直行形式を用い、大きさと角度がある場合には極形式を用いて構築します。

```
(define (make-from-real-imag x y)
  (make-from-real-imag-rectangular x y))
(define (make-from-mag-ang r a)
  (make-from-mag-ang-polar r a))
```
結果としての複素数システムは Figure 2.21 にて表される構造を持ちます。シス テムは 3 つの関連する独立した部分に分離されます。複素数演算命令、Alyssa の極形式実装、そして Ben の直行形式実装です。極形式と直行形式の実装は Ben と Alyssa が別々に働きながら書かれることが可能でした。そして両者が 抽象コンストラクタ、セレクタのインターフェイスを用いながら複素数演算手 続を実装する第三者のプログラマにより基礎を成す表現として利用されること が可能です。

各データオブジェクトはその型にてタグ付けられているので、セレクタは データに対しジェネリックな方法で操作します。これは各セレクタがそれが適 用される個々のデータの型に従う振舞を持つように定義されているということ です。分けられた表現を結び付けるための一般的なメカニズムについて注意し て下さい。与えられた表現実装 (例えば Alyssa の極形式パッケージ) の中では 複素数は型の無いペア (大きさ, 角度) です。ジェネリックなセレクタが極形式 の型 (タイプ) の複素数を操作する時、タグを取り中身を Alyssa のコードに渡

### add-complex sub-complex mul-complex div-complex Complex-arithmetic package Rectangular representation Polar representation real-part imag-part magnitude angle

Programs that use complex numbers

List structure and primitive machine arithmetic

**Figure 2.21:** ジェネリックな複素数演算システムの構造

します。反対に Alyssa が通常の使用のために数値を構築する時、彼女が型でタ グを付けることでより高いレベルの手続により適切に認識されることができま す。データオブジェクトがあるレベルから別のレベルへと渡されるに従い、こ のタグの取り付けと除去の規律が重要な組織的戦略となります。Section 2.5 に てこれについて学びます。

# **2.4.3** データ適従プログラミングと付加性

データの型をチェックし適切な手続を呼ぶ一般的な戦略は *dispatching on type*(タイプ別処理) と呼ばれる。これはシステム設計においてモジュール方 式を得るための強力な戦略です。一方で Section 2.4.2 のような呼出の実装は 2 つの明らかな弱点が存在します。1 つはジェネリックインターフェイス手続 (real-part, imag-part, magnitude, angle) は全ての異なる表現について知っ ていなければなりません。例えば複素数に対する新しい表現を複素数システム に組み入れたいとしましょう。この新しい表現を型にて識別し、次に全てのジ ェネリックインターフェイス手続に新しい型をチェックする条項を追加し、そ の表現に対する適切なセレクタを適用する必要が出てくるでしょう。

もう 1 つのこのテクニックの弱点は例え個々の表現が別々に設計できたと しても、システム全体の中でどの 2 つの手続も同じ名前を持たないことを保証 せねばなりません。これがなぜ Ben と Alyssa が Section 2.4.1 の彼等の元の手 続の名前を変更しなければいけないかの理由でした。

両者の弱点の根底にある問題はジェネリックインターフェイスを実装する ためのテクニックが*additive*(付加的) でないことです。ジェネリックセレクタ 手続を実装する人はこれらの手続を新しい表現がインストールされる度に変更 せねばならず、また個々の表現を接続する人々は名前衝突が起こらぬ様に彼等 のコードを変更せねばなりません。これらのケースのそれぞれでコードに対し て加えられなければならない変更は簡単ですが、それでも必ず行わねばならず、 不自由さと障害の原因となります。これは複素数システムに対しては現時点で はあまり大きな問題ではありません。しかしただ 2 つではなく数百もの異なる 表現が複素数に対して存在すると仮定してみて下さい。その上どのプログラマ も全てのインターフェイス手続や全ての表現について知らないと想定してみて 下さい。問題は現実的であり大規模なデータベース管理システムのようなプロ グラムでは必ず解決される必要があります。

私達に必要なものはより一層のシステム設計のモジュール化のための手段 です。これは*data-directed programming*(データ適従プログラミング) として知 られるプログラミングテクニックにより提供されます。データ適従プログラミ ングがどのように働くかを理解するためには、異なる型の集合に対して共通な ジェネリックな命令の集合を扱う度に、実際に予想される命令を 1 つの軸に、 予想される型をもう一方の軸に持つ二次元の表に取り組み、その観察結果から 始めます。表の項目には与えられた各引数の型に対する各命令を実装する手続 です。前の章にて開発された複素数システムでは命令の名前、データタイプ、 実際の手続の間の対応はジェネリックなインターフェイス手続の種々の条件節 の間に広がっています。しかし同じ情報が Figure 2.22 の中に示されるように 1 つのテーブルの中に組込まれることができたはずです。

データ適従プログラミングはそのようなテーブルと直接連携するためのプ ログラム設計のテクニックです。以前は私達は複素数演算コードをそれぞれが 明示的に型に従う呼び出しを行う手続の集合としての 2 つの表現パッケージと 接続するメカニズムを実装しました。ここではインターフェイスを命令の名前 と引数タイプの組み合わせをテーブルの中から調べ適用すべき正しい手続を見 つける単一の手続として実装します。そして次にその手続を引数の中身に対し て適用します。これを行なえば、システムに対して新しい表現パッケージの追 加するために既存の手続に何の変更を行う必要もありません。必要なのは表に 新しい項目を追加することです。

この計画を実装するために、2 つの手続 put と get を命令と型のテーブル を操作するために持っていると仮定します。

|           |                                              | Types                                                                |                                                                                              |
|-----------|----------------------------------------------|----------------------------------------------------------------------|----------------------------------------------------------------------------------------------|
|           |                                              | Polar                                                                | Rectangular                                                                                  |
| perations | real-part<br>imag-part<br>magnitude<br>angle | real-part-polar<br>imag-part-polar<br>magnitude-polar<br>angle-polar | real-part-rectangular<br>imag-part-rectangular<br>magnitude-rectangular<br>angle-rectangular |

**Figure 2.22:** 複素数システムの命令表

- (put *⟨op⟩ ⟨type⟩ ⟨item⟩*) <sup>は</sup> *⟨item⟩* をテーブルに挿入し、*⟨op⟩* <sup>と</sup> *⟨type⟩* で索引付けられる
- (get *⟨op⟩ ⟨type⟩*) <sup>は</sup> *⟨op⟩*, *⟨type⟩* の項目をテーブルから探し見つかった 項目を返す。もし見つからない場合には get は false を返す

今のところは put と get が私達の言語に含まれていると仮定しましょう。 Chapter 3 (Section 3.3.3) においてこれらと他のテーブル操作の命令をどのよ うに実装するかについて学びます。

ここからはデータ適従プログラミングが複素数システムにおいてどのよう に使用できるかについて示します。直行形式表現を開発した Ben は彼が元々行 ったとおりにコードを実装しました。彼は手続の集合、つまりは*package*(パッ ケージ) を定義し、システムにどのように直行形式の数値を取り扱うかを教え るテーブルに項目を追加することで、パッケージをシステムの残りに対して接 続します。これは以下の手続を呼び出すことにより達成されます。

```
(define (install-rectangular-package)
 ;; internal procedures
 (define (real-part z) (car z))
  (define (imag-part z) (cdr z))
  (define (make-from-real-imag x y) (cons x y))
  (define (magnitude z)
    (sqrt (+ (square (real-part z))
             (square (imag-part z)))))
  (define (angle z)
    (atan (imag-part z) (real-part z)))
```

```
(define (make-from-mag-ang r a)
  ns (* r (cos a)) (* r (sin a))));; interface to the rest of the system
(define (tag x) (attach-tag 'rectangular x))
(put 'real-part '(rectangular) real-part)
(put 'imag-part '(rectangular) imag-part)
(put 'magnitude '(rectangular) magnitude)
(put 'angle '(rectangular) angle)
(put 'make-from-real-imag 'rectangular
     (lambda (x y) (tag (make-from-real-imag x y))))
(put 'make-from-mag-ang 'rectangular
     (lambda (r a) (tag (make-from-mag-ang r a))))
'done)
```
<span id="page-211-0"></span>この中の内部手続は Ben が Section 2.4.1 にて分離を行った時に彼が書いたも のと同じ手続であることに注意して下さい。これらをシステムの残りに接続す るためには全く変更が必要がありません。さらに、これらの手続の定義はイン ストールを行う手続の内部であるため、Ben は直行形式パッケージの外部の他 の手続に対して名前の衝突が起こることを全く心配する必要がありません。こ れらをシステムの残りに対し接続するために、Ben は彼の real-part 手続を命 令名 real-part と型 (rectangular) の元にインストールしました。そして他 のセレクタに対しても同様に行いました。<sup>46</sup> このインターフェイスはまた外 部システムにより利用されるコンストラクタも定義します。<sup>47</sup>これらは Ben の 内部定義コンストラクタと全く同じです。ただしタグを付加することが異なり ます。

Alyassa の極形式パッケージも同様です。

(**define** (install-polar-package) ;; internal procedures (**define** (magnitude z) (car z)) (**define** (angle z) (cdr z))

<sup>46</sup>私達はシンボル rectangular ではなくリスト (rectangular) を用いました。全てが 同じ型ではない複数の引数を伴なう命令の可能性を考慮するためです。

<sup>47</sup>コンストラクタがその下にインストールされる型はリストである必要がありません。 なぜならコンストラクタは常にある特定の型のオブジェクトを作成するために使用され るためです。

```
(define (make-from-mag-ang r a) (cons r a))
(define (real-part z)
  (* (magnitude z) (cos (angle z))))
(define (imag-part z)
  (* (magnitude z) (sin (angle z))))
(define (make-from-real-imag x y)
  (cons (sqrt (+ (square x) (square y)))
        (\text{atan } y x)));; interface to the rest of the system
(define (tag x) (attach-tag 'polar x))
(put 'real-part '(polar) real-part)
(put 'imag-part '(polar) imag-part)
(put 'magnitude '(polar) magnitude)
(put 'angle '(polar) angle)
(put 'make-from-real-imag 'polar
     (lambda (x y) (tag (make-from-real-imag x y))))
(put 'make-from-mag-ang 'polar
     (lambda (r a) (tag (make-from-mag-ang r a))))
'done)
```
Ben と Alyssa の両者が今でも御互いに同じ名前 (例えば real-part) にて定義 された彼等の元々の手続を使用してようとも、これらの定義は今では異なる手 続の内部定義 (Section 1.1.8 参照) です。従って名前の衝突は起こりません。

複素数演算のセレクタは apply-generic と呼ばれる普遍的な "operation" 手続を用いてテーブルにアクセスします。これはジェネリックな命令を引数に 対して適用します。apply-generic は命令の名前と引数の型の下に表を調べ結 果としての手続が存在すれば適用します。<sup>48</sup>

(apply + (list 1 2 3 4))

は 10 を返します。

<sup>48</sup>

apply-generic は Exercise 2.20 で説明したドット付き末尾記法を用います。異なるジ ェネリック命令は異なる数の引数を取る場合が考えられるためです。apply-generic で は op がその値として apply-generic の第一引数を持ち、args はその値として残りの引 数のリストを持ちます。

apply-generic はまたプリミティブな手続 apply を用います。これは 2 つの引数、手 続とリストを取ります。apply はリストの要素を引数として手続を適用します。例えば、

```
(define (apply-generic op . args)
  (let ((type-tags (map type-tag args)))
    (let ((proc (get op type-tags)))
      (if proc
          (apply proc (map contents args))
          (error
            "No method for these types: APPLY-GENERIC"
            (list op type-tags))))))
```
apply-generic を用いることで、私達のジェネリックなセレクタを以下のよう に定義することができます。

```
(define (real-part z) (apply-generic 'real-part z))
(define (imag-part z) (apply-generic 'imag-part z))
(define (magnitude z) (apply-generic 'magnitude z))
(define (angle z) (apply-generic 'angle z))
```
もし新しい表現がシステムに追加されたとしてもこれらが全く変更されないこ とに注意して下さい。

またテーブルからコンストラクタを抽出することもできます。コンストラ クタはパッケージの外部プログラムにより使用でき、実数部と虚数部か大きさ と角度から複素数を作ります。Section 2.4.2 にあるとおり、実数部と虚数部が ある場合には直交形式で構築し、大きさと角度がある場合には極形式にて構築 します。

```
(define (make-from-real-imag x y)
  ((get 'make-from-real-imag 'rectangular) x y))
(define (make-from-mag-ang r a)
  ((get 'make-from-mag-ang 'polar) r a))
```
**Exercise 2.73:** Section 2.3.2 は記号微分を行うプログラムについて 説明した。

```
(define (deriv exp var)
  (cond ((number? exp) 0)
        ((variable? exp)
        (if (same-variable? exp var) 1 0))
        ((sum? exp)
         (make-sum (deriv (addend exp) var)
```

```
(deriv (augend exp) var)))
((product? exp)
 (make-sum (make-product
            (multiplier exp)
            (deriv (multiplicand exp) var))
           (make-product
            (deriv (multiplier exp) var)
            (multiplicand exp))))
⟨more rules can be added here⟩
(else (error "unknown expression type:
              DERIV" exp))))
```
このプログラムを微分する式のタイプにより呼出を行っていると 解釈することもできる。このシチュエーションではデータの"タイ プタグ" が代数演算子の記号 (例えば +) であり実行される命令は deriv である。このプログラムを基本の微分手続を書き直すこと でデータ適従プログラミングスタイルに変換することができる。

```
(define (deriv exp var)
  (cond ((number? exp) 0)
        ((variable? exp)
         (if (same-variable? exp var) 1 0))
        (else ((get 'deriv (operator exp))
               (operands exp) var))))
(define (operator exp) (car exp))
(define (operands exp) (cdr exp))
```
- a 上で何が行われたのか説明せよ。なぜ手続 number? と variable? をデータ適従呼出に吸収することができないのか?
- b 和と積の微分のための手続とそれらを上記のプログラムで使 用されたテーブルにインストールする補助コードを書け。
- c 貴方の好きな追加の微分ルール、例えば指数に対する物 (Exercise 2.56) を選択し、このデータ適従システムにインス トールせよ。
- d この単純な代数操作において、式の型はそれを一緒に束縛す る代数演算子である。しかし手続を逆の向きに索引付けし deriv の呼出行を以下のようにした場合、

((get (operator exp) 'deriv) (operands exp) var)

微分システムへの対応する変更は何が必要か?

**Exercise 2.74:** Insatiable Enterprises, Inc.(強欲エンタープライズ 社) は高いレベルで非集中化された数多くの独立事業所を世界中に 抱える複合企業である。社のコンピュータ施設は接続されたばか りであるが、賢いネットワーク接続計画を用いてネットワーク全 体がどのユーザに対しても 1 台のコンピュータとして現れる。強 欲社の社長は初めてネットワークの機能を用いて事業所ファイル から管理者情報を取得しようと試みたが、全ての事業所ファイル は Scheme のデータ構造として実装されているのにも係らず、使 用されている個々のデータ構造は事業所の間で異なっていること に狼狽した。事業所長の会議が大急ぎで開催され既存の事業所の 自立性を保ちつつ本社の要求を満足できるファイル統合の戦略を 探すことになった。

そのような戦略がデータ適従戦略を用いてどのように実装できる か示せ。例として各事業所の職員記録は単一のファイルから成る 従業員の名前をキーにしたレコードの集合であると想定せよ。集 合の構造は事業所毎に変わる。さらに各従業員のレコードはそれ 自身が集合 (事業所毎で異なる構造) であり address と salary の ような識別子の下で鍵付けられた情報を含んでいる。具体的には

- a 本社のために指定された従業員のレコードを指定された職員 記録ファイルから取得する get-record 手続を実装せよ。手 続は任意の事業所のファイルに適用できなければならない。 個々の事業所のファイルがどのように構造化されねばならな いか説明せよ。具体的にはどんな型の情報が提供されねばな らないか
- b 本社のために任意の事業所の職員記録ファイルから与えられ た職員記録から給与情報を返す get-salary 手続を実装せよ。 記録はこの操作が動くようどのように構造化されねばならな いか?
- c 本社のために find-employee-record 手続を実装せよ。これ は全ての事業所のファイルに対し与えられた従業員のレコー ドを探し、レコードを返さねばならない。この手続が引数と
して従業員の名前と全ての事業所のファイルのリストを与え られると仮定せよ。

d 強欲社が新しい会社を吸収した時、どんな変更が新しい職員 情報を中央システムに受け入れるために必要であるか?

メッセージパッシング

データ適従プログラミングの鍵となる考えはプログラム中のジェネリック な命令を Figure 2.22 の様な命令と型のテーブルを明示的に処理することで扱 うことです。Section 2.4.2 で用いたプログラミングスタイル要求された型に基 く呼出を各命令がそれ自身の呼出の世話を行うことで組織化しました。実際に これは命令と型のテーブルを、テーブルの行を表す各ジェネリックな操作手続 を用いて[行に](#page-216-0)分解します。

<span id="page-216-0"></span>代替的な実装戦略はテーブルを列に分解し、データ型に基き呼び出しを行 う "知的な命令" を用いる代わりに、命令名に基づき呼び出しを行う "知的な データオブジェクト" を用いて動かすものです。直行形式の複素数の様なデー タオブジェクトが入力として必要な命令名を取り指定された命令を実行する ように準備を行うことで行うことができます。そのような規律の下では makefrom-real-imag は以下のように書くことができます。

```
(define (make-from-real-imag x y)
  (define (dispatch op)
    (cond ((eq? op 'real-part) x)
          ((eq? op 'imag-part) y)
          ((eq? op 'magnitude)
          (sqrt (+ (square x) (square y))))
          ((eq? op 'angle) (atan y x))
          (else (error "Unknown op:
                        MAKE-FROM-REAL-IMAG" op))))
```
dispatch)

対応する apply-generic 手続はジェネリックな命令を引数に適用しますが、こ こでは単純に命令の名前をデータオブジェクトに与えオブジェクトに仕事を行 わせます。<sup>49</sup>

(**define** (apply-generic op arg) (arg op))

**<sup>49</sup>この構造の1つの制約は一引数のジェネリック手続のみを許容することです。** 

make-from-real-imag により返される値は手続 —内部手続 dispatch のである ことに注意して下さい。これが apply-generic が命令に実行を要求した時に起 動される手続です。

このプログラミングスタイルは*message passing*(メッセージパッシング) と 呼ばれます。その名前はデータオブジェクトが要求された命令の名前を "メッ セージ" として受け取った要素であるというイメージから来ています。私達 は既にメッセージパッシングの例を Section 2.1.3 にて見ています。その時は cons, car, cdr がデータオブジェクト無し、手続のみでどのように定義され得 るかを学びました。ここではメッセージパッシングは数学上のトリックではな くジェネリック命令を用いてシステムを構造化するのに便利なテクニックであ ることを学びます。この章の残りではメッセージパッシングではなくデータ適 従プログラミングの使用を続け、全般的な数値演算操作について議論します。 そしてそれがシミュレーションプログラムの構造化に対して強力なツールに成 り得ることを学びます。

**Exercise 2.75:** コンストラクタ make-from-mag-ang をメッセージ パッシングスタイルにて実装せよ。この手続は上で与えられた make-from-real-imag と同様でなければならない。

**Exercise 2.76:** ジェネリックな命令を用いた巨大システムが発展す るにつれ、新しい型のデータオブジェクトや命令が必要となるか もしれない。3 つの戦略 —ジェネリック命令の明示的呼出、デー タ適従スタイル、メッセージパッシング —のそれぞれに対して新 しい型や命令を追加するために必要なシステムに対する変更につ いて説明せよ。どの構造化が新しい型が良く追加されるシステム に対して最も適切であるか? どれが新しい命令が良く追加されね ばならぬシステムに対して最も適切であるか?

## **2.5** ジェネリック命令を持つシステム

前の節ではデータオブジェクトが 2 つ以上の方法で表現されるシステムを どのように設計するかについて学んだ。鍵となる考えはデータ操作を指定する コードをいくつかの表現に対しジェネリックなインターフェイス手続を用いて リンクすることでした。ここではこれと同じ考えを異なる表現上のジェネリッ クな命令の定義のみでなく、異なる種類の引数上のジェネリックな命令を定義 するためにどのように用いるかについて学びます。私達は既にいくつかの数値 Programs that use numbers

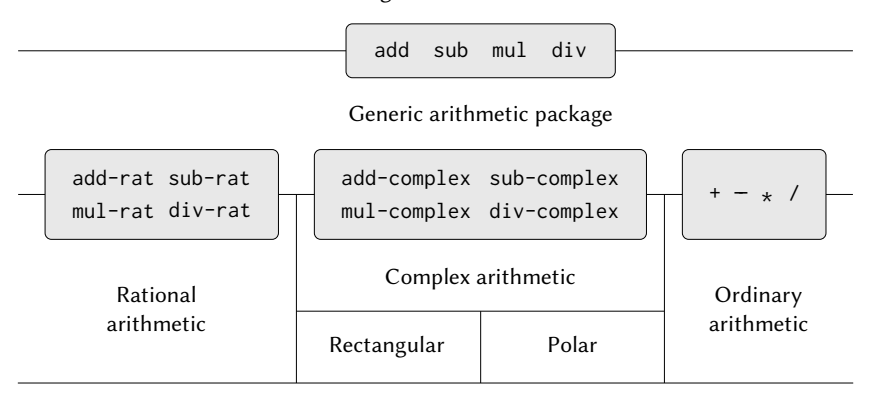

List structure and primitive machine arithmetic

**Figure 2.23:** ジェネリックな数値演算システム

演算命令の異なるパッケージを見てきました。言語内に構築されたプリミティ ブ数値演算 (+, -, \*, /)、Section 2.1.1 の分数演算 (add-rat, sub-rat, mul-rat, div-rat)、Section 2.4.3 で実装した複素数演算です。ここではデータ適従のテ クニックを用いて私達がこれまでに構築した全ての数値演算パッケージを内蔵 する数値演算のパッケージを構築します。

Figure 2.23 は私達が構築するシステムの構造を示しています。抽象化バリ アに注目して下さい。"数値" を扱う第三者の視点からはそこにあるのはどの種 類の数値が提供されても単一の手続 add です。add はジェネリックインターフ ェイスの部分で別々の実数演算、分数演算、複素数演算のパッケージに、数値 を使用するプログラムから統一的なアクセスを可能にします。(複素数の様な) 任意の個別数値演算パッケージはそれ自身が (直行形式と極形式の様な) 異な る表現のために設計されたパッケージを結合する (add-complex の様な) ジェ ネリックな手続を通してアクセスできます。さらに、システムの構造は付加的 なため個々の数値演算パッケージは別々に設計することが可能で、それらを結 合してジェネリックな数値演算システムを生成できます。

#### **2.5.1** ジェネリックな数値演算命令

ジェネリックな数値演算命令の設計タスクはジェネリックな複素数命令を 設計するのと同様です。例えば、実数上での通常の加算のプリミティブ +、分 数上の add-rat や複素数上の add-complex のように振る舞うジェネリックな 加算手続 add を持ちたいとします。add と他のジェネリックな数値演算命令を Section 2.4.3 にて複素数に対するジェネリックなセレクタを実装するのに用い たのと同じ戦略に従うことで実装することが可能です。全ての種類の数値にタ イプタグをアタッチすることでジェネリック手続にその引数のデータタイプに 従って適切なパッケージを呼び出す理由とします。

ジェネリックな数値演算は以下のように定義されます。

```
(define (add x y) (apply-generic 'add x y))
(define (sub x y) (apply-generic 'sub x y))
(define (mul x y) (apply-generic 'mul x y))
(define (div x y) (apply-generic 'div x y))
```
*ordinary*(通常の) 数値を扱うためのパッケージをインストールすることで始め ます。これは私達の言語のプリミティブな数値のことです。これらにシンボル scheme-number でタグを付けます。このパッケージ内の数値演算命令はプリミ ティブな数値演算手続です。(そのためタグの無い数値を扱うために拡張手続 を定義する必要はありません)。これらの命令はそれぞれが 2 つの引数を取る ためリスト (scheme-number scheme-number) を鍵にしてテーブルにインスト ールされます。

```
(define (install-scheme-number-package)
  (define (tag x) (attach-tag 'scheme-number x))
  (put 'add '(scheme-number scheme-number)
       (lambda (x y) (tag (+ x y))))
  (put 'sub '(scheme-number scheme-number)
       (lambda (x y) (tag (- x y))))
  (put 'mul '(scheme-number scheme-number)
       (lambda (x y) (tag (* x y))))
  (put 'div '(scheme-number scheme-number)
       (lambda (x y) (tag (/ x y))))
  (put 'make 'scheme-number (lambda (x) (tag x)))
  'done)
```
scheme-number パッケージのユーザは (タグ付きの) 普通の数値を手続を用い て作成します。

```
(define (make-scheme-number n)
  ((get 'make 'scheme-number) n))
```
さてこのジェネリック数値演算システムのフレームワークが準備できたので新 しい種類の数値も容易に含めることができます。ここに分数演算を実行するパ ッケージがあります。付加的あることの利点として Section 2.1.1 の分数コー ドをパッケージ内の内部手続として変更無しに利用できることに注目して下 さい。

```
(define (install-rational-package)
 ;; internal procedures
 (define (numer x) (car x))
 (define (denom x) (cdr x))
  (define (make-rat n d)
    (let ((g (gcd n d)))
      (cons ((n g) ((d g))))(define (add-rat x y)
    (make-rat (+ (* (numer x) (denom y))
                 (* (numer y) (denom x)))
              (* (denom x) (denom y))))(define (sub-rat x y)
    (make-rat (- (* (numer x) (denom y))(* (numer y) (denom x)))
              (* (denom x) (denom y))))
  (define (mul-rat x y)
    (make-rat (* (numer x) (numer y))
              (* (denom x) (denom y))))(define (div-rat x y)
    (make-rat (* (numer x) (denom y))
              (* (denom x) (numer y))));; interface to rest of the system
 (define (tag x) (attach-tag 'rational x))
  (put 'add '(rational rational)
       (lambda (x y) (tag (add-rat x y))))
  (put 'sub '(rational rational)
```

```
(lambda (x y) (tag (sub-rat x y))))
  (put 'mul '(rational rational)
       (lambda (x y) (tag (mul-rat x y))))
  (put 'div '(rational rational)
       (lambda (x y) (tag (div-rat x y))))
  (put 'make 'rational
       (lambda (n d) (tag (make-rat n d))))
  'done)
(define (make-rational n d)
  ((get 'make 'rational) n d))
```
複素数を扱うために同様のパッケージをタグ complex を用いてインストール できます。パッケージを作る際に、直行形式と極形式のパッケージにて定義さ れた make-from-real-imag と make-from-mag-ang の命令をテーブルから抽出 します。付加性が内部命令として同じ Section 2.4.1 の手続 add-complex, subcomplex, mul-complex, div-complex を使用することを可能にします。

```
(define (install-complex-package)
 ;; imported procedures from rectangular and polar packages
  (define (make-from-real-imag x y)
    ((get 'make-from-real-imag 'rectangular) x y))
  (define (make-from-mag-ang r a)
    ((get 'make-from-mag-ang 'polar) r a))
 ;; internal procedures
  (define (add-complex z1 z2)
    (make-from-real-imag (+ (real-part z1) (real-part z2))
                          (+ (imag-part z1) (imag-part z2))))
  (define (sub-complex z1 z2)
    (make-from-real-imag (- (real-part z1) (real-part z2))
                          (- (imag-part z1) (imag-part z2))))
  (define (mul-complex z1 z2)
    (make-from-mag-ang (* (magnitude z1) (magnitude z2))
                       (+ (angle z1) (angle z2))))
  (define (div-complex z1 z2)
    (make-from-mag-ang (/ (magnitude z1) (magnitude z2))
                        (- (angle z1) (angle z2))))
```
;; interface to rest of the system

```
(define (tag z) (attach-tag 'complex z))
(put 'add '(complex complex)
     (lambda (z1 z2) (tag (add-complex z1 z2))))
(put 'sub '(complex complex)
    (lambda (z1 z2) (tag (sub-complex z1 z2))))
(put 'mul '(complex complex)
     (lambda (z1 z2) (tag (mul-complex z1 z2))))
(put 'div '(complex complex)
     (lambda (z1 z2) (tag (div-complex z1 z2))))
(put 'make-from-real-imag 'complex
     (lambda (x y) (tag (make-from-real-imag x y))))
(put 'make-from-mag-ang 'complex
     (lambda (r a) (tag (make-from-mag-ang r a))))
'done)
```
複素数パッケージの外側のプログラムは複素数を実数部と虚数部からでも大き さと角度からでも構築することができます。元は直行形式と極形式のパッケー ジ内にて定義された内在する手続がどのように複素数パッケージにエクスポー トされているか、そしてそこからどのようにして外部の世界へとエクスポート されているかについて注意して下さい。

```
(define (make-complex-from-real-imag x y)
  ((get 'make-from-real-imag 'complex) x y))
(define (make-complex-from-mag-ang r a)
 ((get 'make-from-mag-ang 'complex) r a))
```
ここで私達が行ったのは 2 つのレベルのタグシステムです。典型的な複素数、 直交形式で 3 + 4*i* のような物は Figure 2.24 で示されるように表現されます。 外型のタグ (complex) は数値を複素数パッケージへと導きます。複素数パッケ ージに入れば、次のタグ (rectangular) が数値を直行形式パッケージへと導き ます。巨大で複雑なシステムでは多くのレベルが存在するかもしれず、それぞ れはジェネリックな命令を用いて次へと接続されます。データオブジェクトが "下方" へ渡されるにつれ、適切なパッケージへ導く外側のタグは (contents を 適用することで) 取り去られ、次のレベルのタグ (もし存在すれば) がさらなる 呼出のために使用されるため見えるようになります。

上記のパッケージでは、add-rat, add-complex, それに他の数値演算手続を 全く元々書かれた状態で利用しました。しかし、これらの定義が異なるインス トール手続の内部となれば直ぐに、お互いから識別可能である名前にする必要

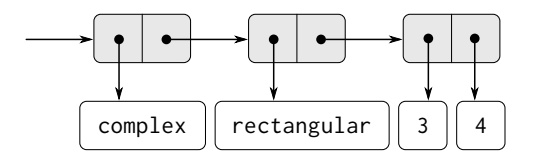

**Figure 2.24:** 直行形式による 3 + 4*i* の表現

は無くなります。単純に両者のパッケージにて add, sub, mul, div と名付ける ことが可能になります。

**Exercise 2.77:** Louis Reasoner は z が Figure 2.24 で示されるオブ ジェクトである場合に式 (magnitude z) を評価しようとした。驚 いたことに、答の 5 の代わりに彼が受け取ったのは apply-generic からのエラーメッセージで、型 (complex) 上に magnitude 命令の 手段が存在しないと言う。彼はこの応答を Alyssa P. Hacker に見 せた所、彼女は "問題は複素数セレクタが complex の数値に対し て定義されていない、polar と rectangular の数値に対してのみ 行われている。これを動かすためにしなければならないことは以 下を complex パッケージに追加することだ。" と述べた。

```
(put 'real-part '(complex) real-part)
(put 'imag-part '(complex) imag-part)
(put 'magnitude '(complex) magnitude)
(put 'angle '(complex) angle)
```
これでなぜ動くのか詳細を説明せよ。例として式 (magnitude z) を z が Figure 2.24 にて示されるデータオブジェクトの場合に評 価する時、呼び出される全ての手続をトレースせよ具体的には、 apply-generic は何回起動されるか? どの手続が各ケースに対し て呼び出されるか?

**Exercise 2.78:** scheme-number パッケージの内部手続は本質的にプ リミティブな手続 +, -, その他の呼出し以上の物ではない。言語の プリミティブを直接使用することはできない。私達のタイプタグ システムが各データオブジェクトに対し型付けられていることを 要件とするためである。しかし実際には全ての Lisp 実装は型シス テムを持っており、内部にて使用している。symbol? や number? の

ようなプリミティブな述語はデータオブジェクトが特定の型を持 つか決定する。Section 2.4.2 の type-tag, contents, and attachtag の定義を変更し私達のジェネリックシステムが Scheme の内部 型システムの利点を得るようにせよ。これは言い替えれば、シス テムは以前と同じように動作する必要があるが、ただし普通の数 値はその car がシンボル scheme-number であるペアでなく、単純 に Scheme の数値として表現されるようにせよ。

**Exercise 2.79:** 2 つの数値の等値関係をテストするジェネリックな 等値の述語 equ? を定義し、ジェネリック数値演算パッケージにイ ンストールせよ。この命令は通常の数値、分数、複素数に対しても 働くこと。

<span id="page-224-0"></span>**Exercise 2.80:** 引数が 0 であるかテストするジェネリックな述語 =zero? を定義しジェネリック数値演算パッケージにインストー[ル](#page-224-0) せよ。この命令は通常の数値、分数、複素数に対しても働くこと。

#### **2.5.2** 異なる型のデータを組み合わす

通常の数値、複素数、分数、そして開発するだろう任意の他の型の数値を 包括する統一数値演算システムをどのように定義するかについて学びました。 しかし私達は重要な問題を無視してきました。今まで私達が定義した命令は異 なるデータの型を完全に独立しているとして扱ってきました。従って追加すべ き分かれたパッケージが、例えば 2 つの普通の数値や 2 つの複素数が存在しま す。私達がまだ考慮していないことは型の境界を渡る命令を定義することには 意義があるという事実です。例えば複素数と実数の加算です。私達はこれまで プログラムの間にバリアを築くために大きな努力をしてきました。それが分離 して開発、理解されることを可能にするためでした。私達は型を渡る命令をあ る程度注意深くコントロールされた手段にて導入したいと思います。そうする ことで私達のモジュール境界を重大な侵害が起こらないようにそれらをサポー トすることができるようにです。

クロスタイプ (型を渡る) 命令を扱う 1 つの方法は命令が有効な型の可能 な組み合わせそれぞれに対して異なる手続を設計することです。例えば複素 数パッケージを拡張し、それが複素数と実数の加算を提供し、タグ (complex scheme-number) を用いてテーブルにインストールするようにします。50

<sup>50</sup>私達はまたほとんど同一の手続を型 (scheme-number complex) を扱うために提供し なければなりません。

;; to be included in the complex package

(**define** (add-complex-to-schemenum z x)

(make-from-real-imag (+ (real-part z) x) (imag-part z))) (put 'add '(complex scheme-number)

(**lambda** (z x) (tag (add-complex-to-schemenum z x))))

このテクニックはうまく行きますが、面倒です。このようなシステムでは新し い型を導入するコストはその型のための手続のパッケージを構築するだけでな く、クロスタイプの命令を実装する手続の構築とインストールに及びます。こ れは簡単にその型自身の命令を定義するために必要なものよりより多くのコー ドとなるでしょう。この手法はまた分かれたパッケージを付加的に接続する能 力を弱めたり、最低でも個々のパッケージの実装者が他のパッケージの考慮を しなければならない範囲を制約する能力をダメにしてしまいます。例えば、上 の例では複素数と実数上の混合命令の扱いが複素数パッケージの責任となるの は妥当に見えます。しかし分数と複素数の接続においては複素数パッケージで 行われるかもしれないし、分数パッケージかもしれないし、これらの 2 つのパ ッケージから抽出した命令を用いる何らかの第三者パッケージかもしれませ ん。パッケージ間の区分上における整合性のポリシーの形式化が、多くのパッ ケージと多くのクロスタイプ命令を伴なうシステム設計において計り知れなく なってしまいます。

#### 型の強制

完全に依存しない型達上にて振る舞う完全に依存しない命令群が一般的な 状況においては明示的にクロスタイプ命令を実装することは、面倒かもしれま せんが、人が望む最高の物かもしれません。幸運なことに私達は通常、私達の 型システム内の潜在的に存在するだろう付加的な構造の利点を用いることによ りより良く行うことが可能です。時折、異なるデータの型は完全には独立して おらず、ある型のオブジェクトが他の型であるように見られる場合が複数存在 するでしょう。この過程は*coercion*(強制) と呼ばれます。例えばもし私達が算 術上、実数と複素数を合成するよう求められた場合に、私達は実数を虚数部が 0 の複素数だと見做すことができます。これはこの問題を 2 つの複素数の合成 へと変換し、複素数パッケージにより通常の方法にて取り扱うことが可能にな ります。

一般的に、ある型のオブジェクトを等価な他の型のオブジェクトに変換す る強制手続を設計することでこの考えを実装することができます。以下は典型 的な強制手続です。これは与えられた普通の数値 (実数) を実数部とゼロである

虚数部を持つ複素数に変換します。

```
(define (scheme-number->complex n)
```
(make-complex-from-real-imag (contents n) 0))

```
これらの強制手続を 2 つの型の名前により索引付けした特別な強制テーブルに
インストールします。
```
(put-coercion 'scheme-number 'complex scheme-number->complex)

(このテーブルを操作するために手続 put-coercion と get-coercion が存在す ると仮定します)。一般にこのテーブルの枠のいくつかは空になります。全て の型の任意のデータオブジェクトを全ての他の型へと強制することは一般には 不可能です。例えば任意の複素数を実数に強制することはできません。そのた め普遍的な complex->scheme-number 手続はテーブルに含まれることはありま せん。

強制テーブルが準備されれば、Section 2.4.3 の apply-generic 手続を変更 することで統一的な作法で強制を取り扱うことができます。命令を適用するよ う求められた時、最初にその命令が引数の型に対して定義されているかどうか を以前と同様にチェックします。もしそうであれば命令と型のテーブルで見つ かった手続を呼び出します。そうでなければ強制を試みます。単純化のために、 2つの引数を伴う場合のみについて考えることにします。51 強制テーブルをチ ェックし、最初の型のオブジェクトが 2 つ目の型に強制できるか確認します。 もしそうであれば、最初の引数を強制し、命令の試行を再び行います。もし最 初の型のオブジェクトが一般に 2 つ目の型に強制できない場合、逆に 2 つ目の 引数を 1 つ目の引数の型に強制できるか試します。最後にどちらの型も他方の 型に強制できない場合、諦めます。以下がこの手続です。

```
(define (apply-generic op . args)
  (let ((type-tags (map type-tag args)))
    (let ((proc (get op type-tags)))
      (if proc
          (apply proc (map contents args))
          (if (= (length args) 2)
              (let ((type1 (car type-tags))
                    (type2 (cadr type-tags))
```
<sup>51</sup>一般化については Exercise 2.82 を参照して下さい。

```
(a1 (car args))
     (a2 (cadr args)))
 (let ((t1->t2 (get-coercion type1 type2))
       (t2->t1 (get-coercion type2 type1)))
    (cond (t1->t2
          (apply-generic op (t1->t2 a1) a2))
         (t2->t1(apply-generic op a1 (t2->t1 a2)))
         (else (error "No method for these types"
                       (list op type-tags))))))
(error "No method for these types"
      (list op type-tags)))))))
```
この強制スキームは上で概説された様に明示的なクロスタイプ命令の定義手法 上に多くの利点を持ちます。私達は依然、型に関係する強制手続を書かねばな りませんが (*n* 個の型のシステムに対し場合により *n* <sup>2</sup> の手続)、全ての型の集 合と各ジェネリック命令に対し異なる手続を書くのでなく、型のペア 1 組につ き 1 つの手続を書くだけで済みます。<sup>52</sup> ここで私達が信頼しているものはタイ プ間の適切な変換は型それ自身のみに依存し、適用される命令には依存しない という事実です。

一方で、私達の強制スキームが十分に汎用ではないアプリケーションが存 在するかもしれません。たとえ合成されるオブジェクトの両方ともが他方に変 換できないとしても両者を第三の型に変換することで命令を実行することが 可能になるかもしれません。そのような複雑さに対処するため、そしてそれで もプログラムのモジュール方式を維持するために、通常はより一層タイプ間の 関係の構造の利点を得るシステムを構築することが、次で議論するように必要 です。

#### 型の階層

上で展開された強制スキームは型のペアの間の自然な関係の存在に当てに していました。より "一般的な" 構造が、異なる型のお互いへの関係の仕方には 良く存在します。例えば、私達が整数、分数、実数、複素数を扱う一般的な数値

 $52$ もし私達が賢いならば普通は $\,n^2\,$ よりも少ない強制手続で済みます。例えばもし型1 から型 2 への変換方法と型 2 から型 3 への変換方法を知っている場合、この知識を用い て型 1 から型 3 へ変換することができます。これはシステムに新しい型を追加する時に 明示的に提供せねばならない強制手続の数を劇的に減らします。もしシステムに必要な だけの洗練を組み入れたいのなら、システムにタイプ間の "グラフ" を検索させて自動的 に明示的に提供された物から推論可能な強制手続を生成させることが可能です。

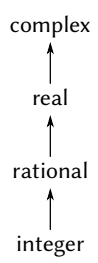

**Figure 2.25:** 型の塔

演算システムを構築していると仮定します。そのようなシステムにおいては整 数を特別な種類の分数として見做すことはとても自然です。分数は同様に特別 な種類の実数であり、実数は同様に特別な種類の複素数であります。私達が実 際に手にしている物は*hierarchy of types*(型の階層) 呼ばれるもので、その中で は例えば整数は分数の*subtype*(サブタイプ) です (すなわち分数に適用できる任 意の命令は自動的に整数に適用できます)。逆に分数は整数の *supertype*(スーパ ータイプ、親の型) と呼びます。今手にした階層はとても単純な種類で、各型 はたかだか 1 つのスーパータイプを持ち、たかだか 1 つのサブタイプを持ちま す。そのような構造は*tower*(タワー、塔) と呼ばれ Figure 2.25 で示されます。

もしタワー構造を持つ場合、階層に新しい型を追加する問題を著しく単純 化できます。新しい型がどのようにその上のスーパータイプの隣に組込まれる か、そしてどのようにその型がその下の型に対してスーパータイプであるかを 指定するだけです。例えばもし複素数に対して整数を追加したい場合、明示的 に特別な強制手続 integer->complex を定義する必要はありません。その代わ りに整数がどのように分数に変換できるか、分数がどのように実数に変換でき るか、実数がどのように複素数に変換できるかを定義します。そうしたらシス テムに整数を複素数に変換することをこれらのステップを通して変換すること を許可し、次に 2 つの複素数を加算します。

apply-generic 手続を以下のように再設計することもできます。各型に対 して raise 手続を与える必要があります。これはある型のオブジェクトをタワ ーにおいて 1 レベル上げます。そうすればシステムが異なる型のオブジェクト 上にて操作する必要がある時、全てのオブジェクトがタワー内にて同じレベル になるまで連続して上げることができます (Exercise 2.83 と Exercise 2.84 がそ のような戦略の実装の詳細について考察しています)。

タワーの別の利点には全ての型がスーパータイプ上に定義された全ての命 令を "継承" する概念を簡単に実装できることが上げられます。例えばもし整 数の実数部を求めるための特別な手続を提供しない場合、それにもかかわらず 整数は複素数のサブタイプであるという事実のおかげで、整数のための realpart が定義されることが期待できます。タワーでは apply-generic を変更す るという統一的な方法でこの様なことが起こるよう準備することが可能です。 もし必要な命令が与えられたオブジェクトの型のために直接定義されていない 場合、オブジェクトをそのスーパータイプに上げることで再試行できます。従 ってタワーを這い上がりながら望まれた命令が実行可能になるまで引数を変換 するか、頂上まで辿りついてそこで諦めることができます。

別のより一般的な階層に比べた場合、もう 1 つタワーの利点はデータオブ ジェクトをより簡単な表現へ "下げる" 簡単な方法を提供することです。例え <sup>ば</sup> 2 + 3*<sup>i</sup>* <sup>を</sup> <sup>4</sup> *<sup>−</sup>* <sup>3</sup>*<sup>i</sup>* に足した場合、その答は複素数 6 + 0*<sup>i</sup>* よりも整数 <sup>6</sup> で得るほ うがより良いと言えるでしょう。Exercise 2.85 はそのようなレベルを下げる命 令の実装について議論します。(この仕掛けには 6 + 0*i* のような階層のレベル を下げられるオブジェクトを 6 + 2*i* のような下げられないオブジェクトから見 分ける一般的な方法が必要です)。

#### 階層の不十分さ

もしシステムのデータの型が自然にタワーに配置できる場合、ここまで見 てきた通りに、異なる型上のジェネリック命令の取扱の問題を著しく単純化で きます。残念なことに、これは普通の場合ではありません。Figure 2.26 は雑多 な型のより複雑な配置を図示しています。この図は幾何学的図形の異なる型の 間の関係を見せています。一般的に 1 つの型が複数のサブタイプを持つことが わかります。例えば三角形と四角形は共に多角形のサブタイプです。加えてあ る型は複数のスーパータイプを持つことがあり得ます。例えば二等辺直角三角 形は二等辺三角形、または直角三角形と見做すことができます。この複数スー パータイプ問題は特に困難で、階層内において型を "上げる" 単一の方法が存 在しません。オブジェクトに命令を適用するため "正しい" スーパータイプを 求めることは apply-generic の様な手続に不可欠な型ネットワーク全体を通 しての多大な検索を巻き起す可能性があります。一般的にある型に対して複数 のサブタイプが存在するので値に対し型階層を "下げる" 強制にも同様の問題 が存在します。巨大システムの設計におけるモジュール化方式をそれでも維持 しながら多くの数の相互に関係する型の取り扱うことはとても難しく、現在の

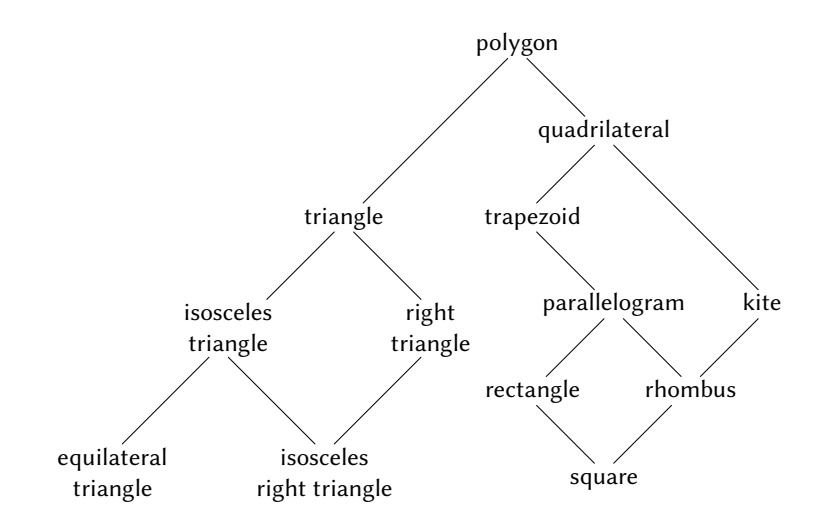

**Figure 2.26:** 幾何学的図形の型の間の関係

多くの研究領域です。<sup>53</sup>

**Exercise 2.81:** Louis Reasoner は apply-generic が引数に対しそ れらが既に同じ型であってもお互いの型に強制を試行することに 気付いた。そのため彼は強制テーブルに各型の引数をそれら自身

<sup>53</sup>第一版でも存在したこの文は 12 年前と同じく今も変わりません。実用的で汎用的な 異なる型の要素間の関係の表現するフレームワーク (哲学者が "オントロジー"(存在論) と呼ぶもの) を開発することは不可能に見えるほど難しいことです。10 年前に存在した 混乱と現在に存在する混乱との間の違いは、種々の不適切な存在論上の理論が、相応し て不適切なプログラミング言語に過剰に組込まれていることです。例えばオブジェクト 指向言語の複雑性の多くは —そして現在のオブジェクト指向言語間の微妙で混乱させる 違いは —相互に関係する型上のジェネリック命令の扱いを中心とします。Chapter 3 で の私達自身による計算オブジェクトの議論はこれらの問題を完全に避けます。オブジェ クト指向言語に親しみのある読者は Chapter 3 においてローカルの状態について多くの 触れるべきことが存在すると気付くでしょう。しかし私達は "クラス" や "継承" につい てさえ述べることはしません。実際に私達はこれらの問題が知識表現上の成果の利用と 自動的な推論無しにコンピュータ言語設計のみで適切に解決されることは無いと疑って います。

の型に*coerce*(強制) するための手続を追加する必要があるのでは ないかと "reason"(推論) した。

```
(define (scheme-number->scheme-number n) n)
(define (complex->complex z) z)
(put-coercion 'scheme-number
              'scheme-number
              scheme-number->scheme-number)
(put-coercion 'complex 'complex complex->complex)
```
a Louis の強制手続がインストールされると apply-generic が 命令に対する 2 つの引数の型が scheme-number、または 2 つ の引数の型が complex でありそれらの型に対する命令がテー ブルに存在しない場合何が起こるだろうか? 例えばジェネリ ックな指数関数命令を定義したとしよう。

```
(define (exp x y) (apply-generic 'exp x y))
```
そして Scheme-number パッケージの指数関数に対する手続 を追加したとする。ただし他の型に関しては全て行わない。

;; following added to Scheme-number package

```
(put 'exp '(scheme-number scheme-number)
     (lambda (x y) (tag (expt x y))))
     ; using primitive expt
```
2 つの複素数引数により exp を呼び出した場合、何が起こる だろうか?

- b 同じ型の引数に伴なう強制に関して何かが行われるべきかに ついて Louis は正しいだろうか? それとも apply-generic は そのままで正しく動作するだろうか?
- c apply-generic を変更し 2 つの引数が同じ型である場合に強 制を試行しないようにせよ。

**Exercise 2.82:** apply-generic を複数引数の全体的な場合に強制を 扱わせるような一般化を行わせるにはどのように行うかを示せ。1 つの戦略として全ての引数を最初の引数の型に強制するよう試行 し、次に 2 つ目、以降繰り返しが上げられる。この戦略 (と上で与 えられた 2 引数版が同様に) 全体には不十分である例を示せ。(ヒ ント:テーブルにいくつか適切な型が混ざった命令が存在し、そ れが試行されない場合について考えよ。)

**Exercise 2.83:** Figure 2.25 で示される型のタワーを取り扱うジェ ネリックな数値演算システムの設計を行っているとする。整数、分 数、実数、複素数に対応する。各型 (複素数を除く) に対してその 型のオブジェクトをタワー内にて 1 レベル上げる手続を設計せよ。 (複素数を除く) 各型に対し動作するジェネリックな raise 命令を どのようにインストールするか示せ。

**Exercise 2.84:** Exercise 2.83 の raise 命令を用いて apply-generic 手続を変更し、複数の引数が一連の"上げる"動作を行うことによ りこの節で語られた様に同じ型を持つようにせよ。2 つの型のど ちらがタワー内にてより高い[レベ](#page-232-0)ルであるかテストする手段を開 発する必要がある。これを残りのシステムと "互換性" を保ち、タ ワーに新しいレベルを追加する場合にも問題が無いような手段で 行え。

<span id="page-232-0"></span>**Exercise 2.85:** この節では可能な限りタワー内の型レベルを下げる ことによりデータオブジェクトの "単純化" を行う手段について説 明した。Exercise 2.83 に記述されたタワーに対しこれを達成する 手続 drop を設計せよ。いくつかの一般的な方法の中から決定する 鍵は、オブジェクトを下げることができるかどうかである。例えば 複素数 1*.*5 + 0*i* は real(実数) である限り下げられ、複素数 1 + 0*i* は integer(整数) である限り下げることができ、複素数 2 + 3*i* は 下げることが絶対にできない。以下に、あるオブジェクトが下げ ることができるか決定する計画を示す。オブジェクトをタワー内 にて "押し下げる" ジェネリックな命令 project(射影) を定義する ことから始める。例えば複素数の射影は虚数部を捨てることにな る。すると数値は project した結果を元の型に raise(上げ) た時 に開始した時点と同じ値になれば drop(落とす) ことができること になる。可能な場合にオブジェクトを落とす手続 drop を書くこと で、この考えをどのように実装するか詳細に示せ。色々な射影命 令を設計し、ジェネリックな命令として project をシステム内に インストールする必要がある。<sup>54</sup> また Exercise 2.79 で説明した等

<sup>54</sup>実数は引数に最も近い整数を返すプリミティブ round を用いて整数に射影すること ができる。

値関係のジェネリックな述語を利用する必要もある。最後に drop を用いて Exercise 2.84 の apply-generic を書き直し解答を "単純 化" する。

**Exercise 2.86:** 実数部、虚数部、大きさ、角度が通常の数値、分数、 またはシステムに追加したくなるかもしれない数のどれかを用い ることができる複素数を扱えるようにしたいとする。これを達成 するために必要なシステムに対する変更を説明し、実装せよ。普 通の数と分数に対してジェネリックな sine や cosine のような命 令を定義する必要が出てくるであろう。

#### **2.5.3** 例**:** 記号代数

記号代数表現の操作は巨大なスケールのシステムの設計において起こり得 る最も困難な問題の多くを説明する複雑な処理です。代数表現は一般的に階層 構造であると見ることができ、演算子の木がオペランドに適用されます。代数 表現を定数と変数のようなプリミティブなオブジェクトの集合から始めて、こ れらを加算や乗算のような代数演算子を用いて接続することで構築することが できます。他の言語と同様に、複合オブジェクトに簡単な用語で参照すること を可能にするための抽象化を形式化します。典型的な記号代数における抽象化 は線形結合、多項式、有理関数、三角関数のような考えです。これらを式の処 理を方向付けするのによく便利である複合 "型" と見做すことができます。例 えば私達は以下の式を

$$
x^{2}\sin(y^{2}+1) + x\cos 2y + \cos(y^{3} - 2y^{2})
$$

係数を伴なう *x* の多項式と係数が整数である *y* の三角関数として記述すること ができます。

私達は完全な代数操作システムをここで開発しようとはしません。そのよ うなシステムは非常に複雑なプログラムであり、深い代数学の知識と洗練され たアルゴリズムを具体化する必要があります。私達が行うのは代数操作の単純 だが重要な部分について考えること、つまり多項式の演算です。そのようなシ ステムの設計者が直面する決定すべきことや、この試みのまとめを手助けする ために抽象データやジェネリックな命令をどのようにして適用するかのような 事柄について説明します。

#### 多項式の計算

多項式上の数値演算を実行するシステムの設計における最[初の](#page-234-0)タスクは 多項式とは何かを決定することです。多項式は通常いくつかの変数 (多項式 の*indeterminates*(不定元)) に関連して定義されます。簡単にするために多項式 はただ 1 つの不定元 (*univariate polynomials*(一変数多項式)) に制約します。<sup>55</sup> 多項式とは項の和であり、各項は係数、不定元の累乗数、または係数と不定元 の累乗数の積であると定義します。係数は多項式の不定元に依存しない代数表 現であると定義します。例えば、

$$
5x^2 + 3x + 7
$$

<span id="page-234-0"></span>は簡単な *x* の多項式であり、

$$
(y^2+1)x^3+(2y)x+1
$$

は係数が *y* の多項式である *x* の多項式です。

既にいくつかの困難な問題を回避しています。これらの多項式の最初の物 は多項式 5*y* <sup>2</sup> + 3*y* + 7 と同じかそれとも異なるでしょうか? 妥当な答は "多項 式を純粋に数学の関数であると考えれば答は YES です。しかしもし多項式を 文法上の形式であると考えれば答は NO です" となるでしょう。2 つ目の多項 式は代数学的に係数が *x* の多項式である *y* の多項式に等価です。私達のシステ ムはこれを認識するべきでしょうか? さらに他にも多項式を表現する方法は存 在します —例えば因数の積としてや (1 変数多項式に対しては) 累乗根の集合 として、また指定した点の集合における多項式の値の列挙として。<sup>56</sup> これらの 問題を私達の数値演算操作システムにおいて、根底にある数学上の意味でなく、 "多項式" が特定の文法形式であることを決定することでうまく行うことがで きます。

さて、多項式上で数値演算を行なうことについてどのように進めるか考え ねばなりません。この簡単なシステムでは加算と乗算についてのみしか考えま

<sup>55</sup>一方で係数は別の変数にてそれ自身が多項式であることを許可します。これにより 本質的に完全に多変量システムと同じ表現力を得ますが、強制においてこの先で記述さ れる問題が発生します。

<sup>56</sup>1 変数多項式に対しては与えられた点の集合における多項式の値を与えることは特に 良い表現に成り得ます。これは多項式数値演算をとても簡単にすることができます。例 としてこの方法で表現された 2 つの多項式の和を求めるには相対する点の多項式の当た いを足すだけで済みます。より親しみ易い表現に戻すには *n* + 1 個の点における多項式 の値を与えられた場合に *n* 次の多項式の係数を取り戻すラグランジュ補完公式を用いる ことができます。

せん。さらに接続される 2 つの多項式は同じ不定元を持たなければならないと します。

私達のシステムの設計はデータ抽象化にて馴染のある規律に従うことで取 り組みます。多項式を*poly* と呼ぶ新しいデータ構造を用いて表現します。*poly* は変数と項の係数により構成されます。poly からそれらの部分を抽出するセレ クタ variable と term-list と与えられた変数と項のリストから poly を組み 上げるコンストラクタ make-poly が既にあると仮定します。変数はただのシン ボルであり Section 2.3.2 の same-variable? 手続を用いて変数の比較が可能で す。以下の手続は poly の加算と乗算を定義します。

```
(define (add-poly p1 p2)
  (if (same-variable? (variable p1) (variable p2))
      (make-poly (variable p1)
                 (add-terms (term-list p1)
                            (term-list p2)))
      (error "Polys not in same var: ADD-POLY"
             (list p1 p2))))
(define (mul-poly p1 p2)
  (if (same-variable? (variable p1) (variable p2))
      (make-poly (variable p1)
                 (mul-terms (term-list p1)
                            (term-list p2)))
      (error "Polys not in same var: MUL-POLY"
             (list p1 p2))))
```
多項式を私達の数値演算システムに組込むためにはそれらをタイプタグと共に 提供する必要があります。タグ polynomial を用いることにし、タグ付き多項 式上の適切な命令を命令テーブルにインストールします。Section 2.5.1 と同様 に、多項式パッケージに対するインストール手続に私達の全てのコードを組み 込んでしまうことにします。

```
(define (install-polynomial-package)
 ;; 内部手続
 ;; poly の表現
  (define (make-poly variable term-list)
    (cons variable term-list))
  (define (variable p) (car p))
```

```
(define (term-list p) (cdr p))
⟨procedures same-variable? and variable? from section 2.3.2⟩
;; 項と項のリストの表現
⟨procedures adjoin-term . . . coeff from text below⟩
(define (add-poly p1 p2) . . .)
⟨add-poly で使用される手続⟩
(define (mul-poly p1 p2) . . .)
⟨mul-poly で使用される手続⟩
;; システムの残りへのインターフェイス
(define (tag p) (attach-tag 'polynomial p))
(put 'add '(polynomial polynomial)
     (lambda (p1 p2) (tag (add-poly p1 p2))))
(put 'mul '(polynomial polynomial)
     (lambda (p1 p2) (tag (mul-poly p1 p2))))
(put 'make 'polynomial
     (lambda (var terms)
       (tag (make-poly var terms))))
'done)
```
多項式の加算は項別に実行されます。同じ次数の項 (つまり同じ指数の不定元) が合成されねばなりません。これは係数は加数の係数の合計である同じ次数の 新しい項を形成することにより行われます。ある加数の項の同じ次数の項がも う一方に無い場合には単純に構築される和の多項式に積み上げられます。

項のリストを操作するために、空の項リストを返すコンストラクタ theempty-termlist と新しい項を項リストに挿入するコンストラクタ adjointerm を既に持っていると仮定します。また与えられた項リストが空であるか 判断する述語 empty-termlist? と項リストから最大次数の項を抽出するセレ クタ first-term、最大次数の項を除く全てを返すセレクタ rest-terms もまた 持っていると仮定します。項を操作するために、与えられた次数と係数から項 を構築するコンストラクタ make-term と項の次数と係数をそれぞれ返すセレ クタ order と coeff を既に持っていると仮定します。これらの命令は項と項の リストの両方を実際の表現については分離して考えられるデータ抽象として捉 えることを許します。

以下は 2 つの多項式の和のために項リストを構築する手続です。<sup>57</sup>

```
(define (add-terms L1 L2)
  (cond ((empty-termlist? L1) L2)
        ((empty-termlist? L2) L1)
        (else
         (let ((t1 (first-term L1))
               (t2 (first-term L2)))
           (cond ((> (order t1) (order t2))
                  (adjoin-term
                   t1 (add-terms (rest-terms L1) L2)))
                 ((< (order t1) (order t2))
                  (adjoin-term
                   t2 (add-terms L1 (rest-terms L2))))
                 (else
                  (adjoin-term
                   (make-term (order t1)
                              (add (coeff t1) (coeff t2)))
                   (add-terms (rest-terms L1)
                              (rest-terms L2))))))))
```
ここで注意すべき最も重要な点はジェネリックな加算手続 add を用いて合成さ れる 2 つの項の係数を一緒に足したことです。これは以下で見るように強力な 帰結です。

2 つの項リストを乗算するために最初のリストの各項をもう一方のリスト の全ての項で乗算するのに繰り返し mul-term-by-all-terms を使用ます。multerm-by-all-terms は与えられた項を全ての与えられた項リストの項で乗算し ます。結果の項リスト (最初のリストの各項に対して 1 つ) は合計に積み上げら れます。2 つの項の乗算は次数が乗数の次数の和で係数が乗数の係数の積とな る項を形成します。

```
(define (mul-terms L1 L2)
  (if (empty-termlist? L1)
      (the-empty-termlist)
      (add-terms (mul-term-by-all-terms (first-term L1) L2)
```
<sup>57</sup>この命令は Exercise 2.62 にて開発した union-set 命令にとても似ています。実際に もし多項式の項を不定元の指数に従い並べた集合だと考えるなら、和のために項リスト を生成するプログラムは union-set とほとんど同じです。

```
(mul-terms (rest-terms L1) L2))))
(define (mul-term-by-all-terms t1 L)
 (if (empty-termlist? L)
      (the-empty-termlist)
      (let ((t2 (first-term L)))
        (adjoin-term
         (make-term (+ (order t1) (order t2))
                    (mul (coeff t1) (coeff t2)))(mul-term-by-all-terms t1 (rest-terms L))))))
```
<span id="page-238-0"></span>これが本当に多項式の和と積のためにあるもの全てです。ジェネリック手続 add と mul を用いて項を操作するため、多項式パッケージはジェネリック数値 演算パ[ッケ](#page-238-0)ージにより知られている任意の型の係数を自動的に取り扱うことが 可能であることに注意して下さい。もし Section 2.5.2 で議論されたような強制 メカニズムを含めていた場合、型の異なる係数の多項式上でも命令を取り扱う ことが自動的にできます。

$$
[3x^2 + (2+3i)x + 7] \cdot \left[x^4 + \frac{2}{3}x^2 + (5+3i)\right].
$$

多項式の加算と乗算の手続、add-poly と mul-poly をジェネリックな数値演算 システムに型 polynomial のための命令 add と mul としてインストールしたた め、私達のシステムはまた自動的に以下のような多項式操作を取り扱うことが 可能です。

$$
[(y+1)x2 + (y2 + 1)x + (y-1)] \cdot [(y-2)x + (y3 + 7)].
$$

その理由はシステムが係数を合成しようと試す時、add と mul を通して呼出を 行うためです。係数はそれ自身 (*y* の) 多項式ですから、これらは add-poly と mul-poly を用いて合成されます。結果は "データ適従再帰"のような物で、例 えば mul-poly の呼出は係数の乗算のために mul-poly の再帰呼出に帰着しま す。もし係数の係数がそれ自身多項式 (多項式を 3 変数で表現した場合) の場 合、データ適従はシステムがまた別のレベルの再帰呼出に従うことを保証しま す。そしてデータの構造が指示するだけのより多くのレベルについてもまた同 様です。<sup>58</sup>

<sup>58</sup>

これを完全に順調に行うには私達のジェネリック数値演算システムに "数値" を次数が

#### 項リストの表現

ようやく項リストに対する良い表現を実装する仕事に直面せねばなりませ ん。項リストは実際には項の次数をキーにした係数の集合です。従って Section 2.3.3 にて議論したような任意の集合表現の手法がこのタスクに適用可能です。 一方で手続 add-terms と mul-terms は常に高い次数から低い次数へと連続し て項リストを常にアクセスします。従って何らかの順序付きリスト表現を用い ることにしましょう。

項リストを表現するリストをどのように構造化するべきでしょうか。1 つ の考慮点は私達が操作しようとする多項式の "濃度" です。多項式は多くの次 数に関して 0 でない係数を持つ場合*dense*(密) と呼ばれます。もし多くの 0 の 項を持つ場合には *sparse*(疎) と呼ばれます。例えば、

$$
A: \quad x^5 + 2x^4 + 3x^2 - 2x - 5
$$

は密多項式です。

$$
B: \quad x^{100} + 2x^2 + 1
$$

は疎です。

密多項式の項リストは係数のリストとして最も効率良く表現されます。例 えば上の *A* は (1 2 0 3 -2 -5) としてうまく表わされます。この表現の項の 次数はその項の係数で始まるサブリストの長さから 1 を引いた数です。<sup>59</sup> これ は *B* のような疎多項式には酷い表現に成り得ます。少なく孤立した非ゼロな項 により中断される巨大なゼロのリストになるでしょう。疎多項式のより適切な 項リストの表現は各項が項の次数とその次数に対する係数を含むリストである 非ゼロ項のリストです。そのような仕組みでは多項式 *B* は効率的に ((100 1) (2 2) (0 1)) として表現されます。多くの多項式操作が疎多項式上にて実行 されるため、私達はこちらの手法を用います。項リストは項のリストとして表 現され高次から低次の項へと並べられます。これを決定すれば項と項リストに 対するセレクタとコンストラクタの実装は簡単です。60

0 で係数がその数である多項式であると見做すことで多項式に強制する能力も追加する 必要があります。これは以下のような式に対して実行を行いたい場合に必要です。

 $[x^2 + (y+1)x + 5] + [x^2 + 2x + 1]$ 

これは係数 *y* + 1 を係数 2 に対し足す必要があります。

<sup>59</sup>これらの多項式の例では Exercise 2.78 で提案された型メカニズムを用いてジェネリ ック数値演算システムを実装したと前提しています。従って普通の数値の係数は数値そ れ自身で表現され、car がシンボル scheme-number のペアではありません。

<sup>60</sup>項リストが順序有りだと想定していますが、adjoin-term を単純に新しい項を既存

```
(define (adjoin-term term term-list)
  (if (=zero? (coeff term))
     term-list
      (cons term term-list)))
(define (the-empty-termlist) '())
(define (first-term term-list) (car term-list))
(define (rest-terms term-list) (cdr term-list))
(define (empty-termlist? term-list) (null? term-list))
(define (make-term order coeff) (list order coeff))
(define (order term) (car term))
(define (coeff term) (cadr term))
=zero? は Exercise 2.80 で定義されています。(下の Exercise 2.87 も参照して
下さい)。
  多項式パッケージのユーザは (タグ付き) 多項式を以下の手続で作成します。
(define (make-polynomial var terms)
  ((get 'make 'polynomial) var terms))
```
**Exercise 2.87:** 対抗式に対する =zero? をジェネリック数値演算パ ッケージにインストールせよ。これは adjoin-term に係数それ自 身が多項式である多項式に対して動作を可能にする。

**Exercise 2.88:** 多項式システムを拡張し多項式の減算を含めよ。(ヒ ント:ジェネリックな単項算術否定演算子を定義することが手助 けとなるだろう。)

**Exercise 2.89:** 密多項式に対して適切だと上で説明された項リスト 表現を実装する手続を定義せよ。

**Exercise 2.90:** 疎と密、両方の多項式に対して効率の良い多項式シ ステムを得たいとする。これを行う 1 つの方法は両方の種類の項

の項リスト上に cons するように実装しました。adjoin-term を用いる (add-terms のよ うな) 手続が常にリスト内の物より高次な項と共にそれを呼ぶことを保証するならばこ のままにしておくことができます。もしそのような保証を行うことが望ましくなかった ならば adjoin-term を集合の順序付きリスト表現のための adjoin-set(Exercise 2.61) と同様に実装しておくべきだったでしょう。

リスト表現をシステム内にて許可することである。状況は Section 2.4 の複素数の例と同様で、そこでは直行形式と極形式の両表現を 許可した。これを行うため、異なる型の項リストを識別し、項リス ト上の命令をジェネリックにせねばならない。多項式システムを この汎化を行うために再設計せよ。これは局所的な変更ではなく 大域的な変更になる。

**Exercise 2.91:** 1 変数多項式は別の 1 変数多項式により割ることが でき、多項式の商と多項式の剰余を算出する。例えば、

$$
\frac{x^5 - 1}{x^2 - 1} = x^3 + x
$$
, remainder  $x - 1$ .

除算は長除法を通して行うことができる。これは被除数の最高次 の項を除数の最高次の項で割る。結果は商の最初の項である。次 に結果に除数を掛け、被除数からその結果を引く。そして残りの 答を再帰的に差を除数で割ることにより求める。除数の次数が被 除数の次数を越えた時に停止し、その時の被除数を剰余であると 宣言する。またもし被除数がゼロになった場合には商と剰余の両 者をゼロとして返す。

add-poly と mul-poly のモデルの上に div-poly 手続を設計する ことが可能だ。この手続は 2 つの多項式が同じ変数を持つかチェ ックする。そうであれば div-poly は変数を取り去りその問題を div-terms に渡す。div-terms は除算命令を項リスト上にて実行 する。div-poly は最終的に変数を再度 div-terms の結果に取り付 ける。除算の商と剰余の両者を求める div-terms を設計すること は便利だ。div-terms は 2 つの項リストを引数として取り商の項 リストと剰余の項リストのリストを返す。

以下の div-terms の定義を欠けた式を埋めることにより完成させ よ。これを用いて div-poly を実装せよ。div-poly は 2 つの多項 式を引数として取り商と剰余の多項式のリストを返す。

```
(define (div-terms L1 L2)
  (if (empty-termlist? L1)
     (list (the-empty-termlist) (the-empty-termlist))
     (let ((t1 (first-term L1))
           (t2 (first-term L2)))
        (if (> (order t2) (order t1))
            (list (the-empty-termlist) L1)
```

```
(let ((new-c (div (coeff t1) (coeff t2)))
      (new-o (- (order t1) (order t2))))(let ((rest-of-result
         ⟨compute rest of result recursively⟩
         ))
    ⟨form complete result⟩
    ))))))
```
#### 記号代数の型の階層

私達の多項式システムはある型 (polynomials) のオブジェクトがどのよう にして事実上多くの異なる型のオブジェクトをその部分として持つ複雑なオブ ジェクトになり得るのかについて説明しました。これはジェネリックな命令を 定義する場合の実際の困難さは何も引き起していません。複合型の部分の必要 な操作を実行するために適切なジェネリック命令をインストールすることのみ が必要です。実際に多項式がある種の "再帰的データ抽象化" を形成し、多項式 のその部分においてそれ自身が多項式である場合があることを学びました。私 達のジェネリック命令とデータ適従プログラミングスタイルはこの複雑さを大 した問題無しに扱うことができます。

一方で多項式代数はデータ型が自然にタワーに配置できないシステムです。 例えば係数が *y* の多項式である *x* の多項式を持つことができます。また係数が *x* の多項式である *y* の多項式を持つことも可能です。これらの型のどちらもも う一方の "上" には自然には成り得ません。その上各集合から両者の要素を足 す必要は良くあります。これを行う方法はいくつか存在します。1 つの可能性 としてはある多項式をもう一方の多項式の型に項の展開と再配置を行うことで 両者の多項式が同じ主な変数を持つように変換する方法が考えられます。この 上に変数で順序付けるタワーの様な構造を強制することで、常に任意の多項式 を最優先の変数が主で低優先度の変数が係数に埋め込まれた "基底形式" に変 換することができます。この戦略はとても良く行きます。ただし変換が多項式 を不必要に展開するかもしれないため、読み難くそして恐らく非効率にしてし まいます。タワーの戦略は全くこの領域では全く自然ではありません。または ユーザが新しい型を古い型を用いて種々の接続形式にて動的に創作する領域、 例えば三角関数、羃級数、積分等の任意の領域には自然ではないでしょう。

強制をコントロールすることが巨大スケールの代数操作システムの設計に おいて深刻な問題であることは驚くべきことではありません。そのようなシス テムの多くの複雑性は様々な型の間の関係性に携わっています。私達はまだ完 全には強制を理解していないと言うことは本当に公正でしょう。実際に私達は

まだデータ型の概念を完全には理解していません。それでもなお、私達が知っ ていることは強力な構造化とモジュラー方式の原則を伴ない巨大システムの設 計の支援を与えてくれます。

**Exercise 2.92:** 変数の順序付けを強要することで多項式パッケージ を拡張し多項式の加算と乗算が異なる変数の多項式に対しても働 くようにせよ。(これは簡単ではない!)

#### 延長課題**:** 分数関数

私達のジェネリック数値演算システムを拡張し*rational functions*(分数関 数) を含むようにすることができます。分子と分母が多項式である以下の様な "分数" が存在します。

$$
\frac{x+1}{x^3-1}.
$$

システムは分数関数の加算、減算、乗算、除算をできなければなりません。そ して以下の様な計算を行うために、

$$
\frac{x+1}{x^3-1} + \frac{x}{x^2-1} = \frac{x^3+2x^2+3x+1}{x^4+x^3-x-1}.
$$

(ここでは加算は共通因数を取り除くことで簡約されています。通常の "たすき 掛け" なら 5 次多項式分の 4 次多項式の分数を生成しているでしょう。)

私達の分数演算パッケージを変更することでジェネリック命令を用いるよ うにすると分数を最小の項に簡約する問題を除いて望むことができます。

**Exercise 2.93:** 分数演算パッケージを変更しジェネリック命令を使 用するようにせよ。ただし make-rat を変更し分数を最小の項に簡 約することは試行しないようにせよ。あなたのシステムを makerational を 2 つの多項式上にて呼び出し分数関数を生成すること でテストせよ。

```
(define p1 (make-polynomial 'x '((2 1)(0 1))))
(define p2 (make-polynomial 'x '((3 1)(0 1))))
(define rf (make-rational p2 p1))
```
ここで rf を自身に add を用いて足せ。この加算手続が分数を最小 項に簡約しないことを確認するだろう。

多項式の分数を整数で用いたのと同じ考えを用いて最小の項に簡約すること ができます。make-rat を変更し分子と分母の両方を最大公約数で割ります。 "Greatest Common Denominator" (GCD: 最大公約数) の概念は多項式に対し ても意味を成します。実際に2つの多項式の GCD を整数に対して働く、基本的 に同じユークリッドのアルゴリズムを用いて求めることができます。<sup>61</sup>整数版 は以下のとおりです。

(**define** (gcd a b) (**if** (= b 0) a (gcd b (remainder a b))))

これを用いて、項リスト上で働く GCD 命令を定義するための明かな変更を行う ことができます。

```
(define (gcd-terms a b)
  (if (empty-termlist? b)
     a
      (gcd-terms b (remainder-terms a b))))
```
ここで remainder-terms は Exercise 2.91 で実装された項リストの除算命令 div-terms により返されるリストの剰余部を取り出します。

**Exercise 2.94:** div-terms を用いて手続 remainder-terms を実装 し、それを用いて gcd-terms を上記のように定義せよ。次に 2 つ の多項式の多項式 GCD を求める手続 gcd-poly を書け。(この手続 は 2 つの多項式が同じ変数でなければエラーを発しなければなら ない)。多項式に対しては gcd-poly を簡約し、通常の数値に対し ては通常の gcd に簡約するジェネリック命令 greatest-commondivisor をシステムにインストールせよ。テストとして以下を 試せ。

<sup>61</sup>ユークリッドのアルゴリズムが多項式に対して働くという事実は代数学において多 項式が *Euclidean ring*(ユークリッド環) と呼ばれるある種の代数の定義域を形成すると 述べることにより形式化されます。ユークリッド環とは加算、減算、そして可換な乗算 を許す定義域であり、環の各元 *x* に対する正の整数の "大きさ"*m*(*x*) の割り当て方法と それに対する性質として任意の非ゼロな *<sup>x</sup>* <sup>と</sup> *<sup>y</sup>* に対し *<sup>m</sup>*(*xy*) *<sup>≥</sup> <sup>m</sup>*(*x*) であると共に、与 えられた任意の *x* と *y* に対し *y* = *qx* + *r* となる *q* が存在し、*r* = 0 または *m*(*r*) *< m*(*x*) であることが言えます。抽象化の視点からこれがユークリッドのアルゴリズムがうまく 行くのに必要な条件です。整数の定義域に対して、整数の大きさ *m* はその整数の絶対値 です。多項式の定義域においては多項式の大きさはその次数です。

(**define** p1 (make-polynomial  $x' \ (4 \ 1) \ (3 \ -1) \ (2 \ -2) \ (1 \ 2))$ (**define** p2 (make-polynomial 'x '((3 1) (1 -1)))) (greatest-common-divisor p1 p2)

次にその結果を手でチェックせよ。

**Exercise 2.95:** 以下の多項式 *P*1, *P*2, *P*<sup>3</sup> を定義せよ。

$$
P_1: x^2 - 2x + 1,
$$
  
\n
$$
P_2: 11x^2 + 7,
$$
  
\n
$$
P_3: 13x + 5.
$$

次に *P*<sup>1</sup> と *P*<sup>2</sup> の積 *Q*1、*P*<sup>1</sup> と *P*<sup>3</sup> の積 *Q*<sup>2</sup> を定義し、greatestcommon-divisor(Exercise 2.94) を用いて  $Q_1 \nmid Q_2$  の GCD を求め よ。答が *P*<sup>1</sup> と同じにならないことに注意せよ。これが非整数命令 の演算が GCD に伴なう困難さを生じさせることの例を示している。 62 何が起こったのか正しく理解するため、GCD を求める間 gcdterms をトレースするかこの除算を手で試行してみよ。

Exercise 2.95 で示された問題を以下に示す (整数係数の多項式の場合のみ実際 には動作する) GCD アルゴリズムの変更を用いることで解決することができま す。gcd の演算中の一切の多項式の除算の前に、被除数を一切の分数が除算処 理の間に現れないよう保証するために選ばれた整数定数因数を掛けます。答は 従って実際の gcd より整数定数因数の分異なります。しかしこれは分数関数を 最小の項に簡約する場合には問題になりません。GCD は分子と分母の両方を割 るために利用されるため、整数定数因数は相殺されます。

より正確に述べれば、もし *P* と *Q* が多項式である場合、*O*<sup>1</sup> を *P* の次数とし (つまり *P* の最大項の次数とし)、*O*<sup>2</sup> を *Q* の次数とします。*c* を *Q* の第一の係 数とします。すると *P* を*integerizing factor*(整数化因数)*c* 1+*O*1*−O*<sup>2</sup> で掛けると、 結果の多項式は div-terms アルゴリズムを用いて一切の分数を生じずに *Q* で 割ることができます。被除数をこの定数で乗算した後に割る命令は時々*P* の *Q* による*pseudodivision*(擬除算) と呼ばれます。除算の剰余は*pseudoremainder*(擬 剰余) と呼ばれます。

**Exercise 2.96:**

<sup>62</sup>mit Scheme の様な実装ではこの問題は *Q*<sup>1</sup> と *Q*<sup>2</sup> の実際の約数を分数係数を伴なっ て生成します。多くの Scheme システムでは整数の除算が精度に限界のある小数を生成 するため、正しい約数を得るのに失敗します。

- a 手続 pseudoremainder-terms を実装せよ。これは remainderterms と同様であるが div-terms を呼ぶ前に被除数を上で説 明した整数化因数で掛ける。gcd-terms を変更し pseudoremainderterms を用いるようにし、greatest-common-divisor が整数 係数の答を Exercise 2.95 の例にて生ずることを確認せよ。
- b gcd はこれで整数係数を得る。しかしそれらは *P*<sup>1</sup> の物より も大きい。gcd-terms を変更し解の係数から全ての係数をそ れらの (整数) の最大公約数により割ることで共通因数を取 り除くようにせよ。

従って、以下に分数関数をどのようにして規約分数に簡約するかを説明します。

- Exercise 2.96 の gcd-terms の版を用いて、分子と分母の GCD を求める
- GCD を得たら分子と分母の両方に同じ整数化因数を GCD で割る前に掛 けることで GCD による除算が非整数な係数を生じないようにする。因数 として gcd の最初の係数を 1 + *<sup>O</sup>*<sup>1</sup> *<sup>−</sup> <sup>O</sup>*<sup>2</sup> 乗した物を用いることができ、 この時 *O*<sup>2</sup> は gcd の次数であり、*O*<sup>1</sup> は分子と分母の最大次数である。こ うすることで分子と分母を GCD で割っても分数を生じない。
- この操作の結果は分子と分母が整数係数になる。係数は通常とても巨大 になる。理由の全ては整数化因数のせいだ。そのため最終ステップは分 子と分母の全ての係数の (整数の) 最大公約数を求めてこの約数で割るこ とで冗長な因数を取り除くことである。

#### **Exercise 2.97:**

- a このアルゴリズムを、2 つの項リスト n と d を引数として取 り上で説明されたアルゴリズムにて n と d を最小の項に簡約 したリスト nn と dd を返す手続 reduce-terms として実装せ よ。また add-poly と同様に 2 つの多項式が同じ変数を持つ かチェックする手続 reduce-poly も書け。もしそうである場 合 reduce-poly は変数を取り去り問題を reduce-terms に渡 す。そして reduce-terms により与えられた 2 つの項リスト に再び変数を取り付ける。
- b 元の make-rat が整数に対して行ったことを行う reduceterms と同様の手続を定義せよ。

```
(define (reduce-integers n d)
  (let ((g (gcd n d))) (list (/ n g) (/ d g))))
```
次に reduce をジェネリック命令として定義する。これは apply-generic を呼び、(polynomial 型引数に対しては)red[uc](#page-247-0)epoly を呼び出し、(scheme-number 型引数に対しては)reduceintegers を呼び出す。これで make-rat に与えられた分子と 分母を接続して分数を形成する前に reduce を呼ばせること で、簡単に分数数値演算パッケージに分数を最小の項に約分 させることができる。

```
(define p1 (make-polynomial 'x '((1 1) (0 1))))
(define p2 (make-polynomial 'x '((3 1) (0 -1))))
(define p3 (make-polynomial 'x '((1 1))))
(define p4 (make-polynomial 'x '((2 1) (0 -1))))
(define rf1 (make-rational p1 p2))
(define rf2 (make-rational p3 p4))
(add rf1 rf2)
```
<span id="page-247-0"></span>正しい答を得るかどうか、正しく最小の項に簡約されるかど うか確認せよ。

GCD の計算は分数関数の操作を行うどんなシステムにおいても心臓部に存在し ます。上で用いられたアルゴリズムは数学的には簡単ですが非常に遅いです。。 遅さの原因の一部は除算命令の大きな値であり、他には擬除算により生じる非 常に大きな中間時の係数のためとなります。代数操作システムの活発な開発領 域の1つは多項式の GCD を求めるより良いアルゴリズムの設計です。63

 $63$ 多項式の GCD を求めるための 1 つの著しく効率が良く洗練された手法は Richard Zippel (1979) により発見されました。この手法は Chapter 1 にて議論した素数性の高速 なテストと同様の乱選アルゴリズムです。Zippel の本 (Zippel 1993) はこの手法を多項 式の GCD を求める他の方法と共に解説しています。

# **3**

# モジュール方式、オブジェクト、状態

Μεταβάλλον αναπαύεται (例え変化している間も、それは静止していた) —Heraclitus

Plus ça change, plus c'est la même chose. (より多くが変化する程、より同じであり続ける) —Alphonse Karr

ここまでの章はプログラムが作成される基礎的な要素を紹介しました。どのよ うにしてプリミティブな手続とプリミティブなデータが接続され複合要素を構 築するかについて学び、また抽象化が巨大システムの複雑さに立ち向かうこと を手助けする核心であることを学習しました。しかしこれらのツールはプログ ラムを設計するのに十分ではありません。効果的なプログラム統合はプログラ ム設計全体の形式化をガイドすることが可能な組織的原則を必要とします。具 体的には巨大システムの構造化を手助けする戦略が必要で、それによりそれら が *modular*(モジュラ) 化されるよう、つまり "自然に" 分離して開発と保守が 可能な論理的部品に分割されるようにします。

物理システムをモデル化したプログラムの構築に特に適切な 1 つの強力な 設計戦略はプログラムの構造をモデル化されるシステムの構造を元にすること です。システムの各オブジェクトに対して対応する演算オブジェクトを構築し

ます。各システムのアクションに対しては演算モデル内の記号操作を定義しま す。この戦略を用いる見込は新しいオブジェクトやアクションを供給するため にモデルを拡張することはプログラムに対する戦略上の変更を必要としないこ とです。それらのオブジェクト、またはアクションの新しい記号上の類似物の 追加のみ変更が必要です。システムの組織化にて成功しているのなら、新しい 機能の追加や古い物のデバッグにおいてはシステムの特定の部分上のみで働く 必要があります。

すると大体の場合、巨大プログラムを体系化する方法はモデル化されるシ ステムの私達の認知により指示されます。この章では 2 つの大きく異なるシス テム構造の "世界観" から浮かび上がる 2 つの顕著な体系化戦略について調査 します。最初の体系化戦略は *objects*(オブジェクト) に集中し、巨大システムを その振舞が時間と共に変化する区別可能なオブジェクトの集合だと見ます。代 替となる体系化戦略はシステム内を流れる情報の*streams*(ストリーム) に集中 します。これは電子技術者の信号処理システムの視点と同じです。

オブジェクトベースとストリーム処理の両方のアプローチは共にプログラ ミングにおける重大な言語上の問題を浮かび上がらせます。オブジェクトでは 演算オブジェクトがどのように変化可能で、それでもその同一性を維持できる かについて関心を持たなければなりません。このことがより機械的な、しかし 論理的に扱い難い演算の*environment model*(環境モデル) のために、私達の古 い演算の置換モデル (Section 1.1.5) を諦めさせることになります。オブジェク ト、変化、同一性の取扱の難しさは私達の計算モデル内で時間に取り組むため の必要性の基本的な結論です。これらの問題はプログラムの並行実行を許可す る場合にさらに大きくなります。ストリームの取り組みは私達のモデル内でシ ミュレートされた時間を計算機の中で評価の間に発生したイベントの順から分 断した時に最も全体に利用可能です。*delayed evaluation*(遅延評価) として知ら れるテクニックを用いてこれを達成します。

### **3.1** 代入と局所状態

私達は通常世界を独立したオブジェクトが占める物として見なします。各 オブジェクトは時間に伴ない変化する状態を持ちます。オブジェクトはその過 去にその振舞が影響される時、"状態を持つ" と呼びます。例えば銀行講座は預 金と引き出しの取引の記録に依存する "私は \$100 引き出せるか?" という質問 の答に状態を持ちます。オブジェクトの状態を 1 つ以上の *state variables*(状態 変数) と見做すことができ、それらの間にオブジェクトの現在の振舞を決定す

るための歴史についての十分な情報を保存します。簡単な銀行システムでは口 座の状態を口座の取引履歴全体を記憶するのではなく、現在の差引残高と見做 すことができるでしょう。

多くのオブジェクトから成るシステムではオブジェクトが完全に独立して いることは稀です。あるオブジェクトの状態変数を他のオブジェクトのそれに 連結する相互作用を通して各オブジェクトが他の状態に影響を与えることがあ るでしょう。実際に、システムが分離したオブジェクトから成るという見方は、 システムの状態変数が密結合されたサブシステムが、他のサブシステムとは疎 結合であるというグループに分けられる時最も便利です。

このシステムの見方はシステムの演算モデルの体系化に対する強力なフレ ームワークに成ります。そのようなモデルをモジュール化するためにはシステ ム内の実際のオブジェクトをモデル化する計算オブジェクトに分離せねばなり ません。各計算オブジェクトは実際のオブジェクトの状態を説明するそれ自身 の*local state variables*(ローカル状態変数) を持たねばなりません。モデル化さ れるシステム内のオブジェクトの状態は経時変化するため、計算オブジェクト に相対する状態変数も変化しなければなりません。もし私達がシステム内の時 の流れを計算機内で経過する時でモデル化することを選択するのならば、振舞 がプログラムが実行するにつれ変化する計算オブジェクトを構築する手段を 持たねばなりません。具体的には、もし状態変数をプログラミング言語内の通 常の記号名にてモデル化を行いたいのならば、その言語は名前に関連する値を 変化することができる *assignment operator*(代入演算子) を提供せねばなりま せん。

#### **3.1.1** 局所状態変数

時間的に変化する状態を伴なう計算オブジェクトを持つことにより何を 意味するのかを説明するために、銀行口座からお金を引き出す状況をモデル 化してみましょう。これを引数として引き出される amount(金額) を取る手続 withdraw を用いて行います。もし口座の中に引き出しを受け入れるのに十分 なお金があるのならば、withdraw は引き出しの後に残る差引残高を返さねば なりません。そうでなければ、withdraw は *Insufficient funds*(資金不足) という メッセージを返します。例えば口座を \$100 で始めた場合、withdraw を用いて 以下の一連の応答を受け取るはずです。

```
(withdraw 25)
75
(withdraw 25)
```

```
50
(withdraw 60)
"Insufficient funds"
(withdraw 15)
35
```
式 (withdraw 25) が 2 度評価され異なる値を返していることに注目して下さ い。これは手続にとって新しい種類の振舞です。今までは全ての手続は数学上 の関数を計算する仕様だと見做すことができました。手続の呼出は与えられた 引数に適用された関数の値を計算しました。そして同じ手続に同じ引数を与え ば場合の 2 度の呼出は常に同じ結果を生じました。<sup>1</sup>

withdraw を実装するために、口座の差引残高を示す変数 balance を用 い、balance にアクセスする手続 withdraw を定義します。withdraw 手続は balance が少なくとも要求された amount と同じ大きさであるかをチェック します。もしそうであれば withdraw は balance を amount 分減らし、新しい balance の値を返します。そうでなければ withdraw は残高不足のメッセージ を返します。以下に balance と withdraw の定義を示します。

```
(define balance 100)
(define (withdraw amount)
  (if (>= balance amount)
      (begin (set! balance (- balance amount))
             balance)
      "Insufficient funds"))
```
balance を減らすのは次の式により行われます。

(**set!** balance (- balance amount))

これは set! という特殊形式を用いています。その文法は次のとおりです。

(**set!** *⟨name⟩ ⟨new-value⟩*)

ここでは *⟨name⟩* はシンボルであり、*⟨new-value⟩* は任意の式です。set! <sup>は</sup> *⟨name⟩* を変更し、その値が *⟨new-value⟩* を評価して得られた結果にします。こ

<sup>1</sup>実際にはこれは全く正しい訳ではありません。例の 1 つは Section 1.2.6 の乱数生成 です。別の例は Section 2.4.3 で紹介した命令 -型テーブルにに従って生じます。同じ引 数を伴なう get の二度の呼出の値は間に入る put に依存します。一方で、代入を紹介す るまではそのような手続を自分達で作る方法は無かった訳です。
の場合では balance を変更することでその新しい値が balance の以前の値か ら amount を引いた結果になります。<sup>2</sup>

withdraw はまた begin という特殊形式も使用しており、これは 2 つの式を if のテストが真の場合に評価されるようにします。最初に balance を減らし、 次に balance の値を返します。一般的に以下の式を評価すると

 $\langle exp_1 \rangle \langle exp_2 \rangle \dots \langle exp_k \rangle$ 

 $\overline{2}$ 

*⟨exp*<sup>1</sup> *⟩* から *⟨exp<sup>k</sup> ⟩* までの式は続けて評価され最後の式 *⟨exp<sup>k</sup> ⟩* <sup>が</sup> begin の形 式全体の値として返ります。<sup>3</sup>

withdraw は望んだ通りに働きますが、変数 balance が問題を表します。上 で指定されたように、balance はグローバル環境にて定義された名前であり自 由に検査や変更のために任意の手続からアクセスすることができます。どうに かして balance を withdraw の内在にすることで withdraw のみが balance に 直接アクセスでき、他の手続のどれもが balance には間接的に (withdraw の呼 出を通して) アクセスするようにできればともて良くなるでしょう。こうする ことが口座の状態を追跡するため balance が withdraw により利用される局所 状態変数であるという概念をより正確にモデル化します。

定義を以下のように書き直すことで balance を withdraw に内在させるこ とができます。

```
(define new-withdraw
 (let ((balance 100))
    (lambda (amount)
      (if (>= balance amount)
          (begin (set! balance (- balance amount))
                 balance)
          "Insufficient funds"))))
```
set! 式の値は実装依存です。set! はその効果のためのみに用いられ、その値のために 用いられてはなりません。

その名前 set! は Scheme で用いられる名前付けの慣習が反映されています。変数の値 を変更する命令 (または Section 3.3 で学ぶデータ構造を変える物) は感嘆符 (ビックリマ ーク) で終わる名前を与えられます。これは述語をクエスチョンマークで終わる名前で指 定するのと同様です。

<sup>3</sup>私達は既に begin を暗黙的にプログラムの中で使用しています。Scheme では手続の ボディは連続する式となるからです。また cond 式の各節の *⟨consequent⟩* の部分は単一 の式でなく一連の式にすることができます。

ここで起こなったのは let を用いて初期値 100 に束縛さ[れ](#page-253-0)たローカル変数 balance を持つ環境を設置しました。この局所環境の中では lambda を用いて amount を引数に取り以前の withdraw 手続と同様に振る舞う手続を作成してい ます。この手続 —let 式の評価の結果として返される物 —は new-withdraw で あり正確に withdraw と同じ振舞をしますが、その変数 balance は他のどの手 続からもアクセスできません。<sup>4</sup>

<span id="page-253-0"></span>set! をローカル変数と組み合わせることはローカルな状態を持つ計算オブ ジェクトを構築するのに用いる一般的なプログラミングテクニックです。残念 なことに、このテクニックを用いることは深刻な問題をもたらします。私達が 最初に手続を紹介した時、評価の置換モデル (Section 1.1.5) も手続の適用が何 を意味するのかの解釈を説明するために提供しました。手続の適用は手続のボ ディを、形式パラメータをそれらの値で置換して評価することだと解釈される べきだと述べました。問題は言語に代入を紹介すると直ぐに置換は最早手続の 適用モデルとして適切ではなくなります (なぜそうなのかについては Section 3.1.3 で学びます)。結果として技術的に今の時点ではなぜ new-withdraw 手続 が上で主張された通りに振る舞うのか理解する手立てがありません。本当に new-withdraw の様な手続を理解するためには、手続適用の新しいモデルの開 発を必要とします。Section 3.2 においてそのようなモデルを set! とローカル 変数の説明と共に紹介します。しかし最初に new-withdraw により設定される 主題上のいくつかの変化について調査することにします。

以下の手続 make-withdraw は "引き出し処理" を作成します。make-withdraw の形式パラメータ balance は口座の初期残高を指定します。<sup>5</sup>

```
(define (make-withdraw balance)
```

```
(lambda (amount)
```

```
(if (>= balance amount)
    (begin (set! balance (- balance amount))
           balance)
```
<sup>4</sup>プログラミング言語の専門語において変数 balance は手続 new-withdraw にカプセ ル化されたと言います。カプセル化は*hiding principle*(隠蔽原則) として知られる一般的 なシステム設計の原則を反映しています。隠蔽原則とはシステムの部分をお互いから守 ることでよりモジュール化の推進と頑強なシステムを作成することができるということ です。それはつまり情報へのアクセスを "知ることを必要とする" システムの部分ににも 与えることによります。

<sup>5</sup>上の new-withdraw とは逆に、balance をローカル変数にするために let を使用する 必要がありません。形式パラメータは既にローカル変数であるためです。Section 3.2 の 環境の評価モデルの議論の後にこのことはより明白になります。(Exercise 3.10 も参照し て下さい)

```
"Insufficient funds")))
```
make-withdraw は以下のように 2 つのオブジェクト W1 と W2 を作るのに使用で きます。

```
(define W1 (make-withdraw 100))
(define W2 (make-withdraw 100))
(W1 50)
50
(W2 70)
30
(W2 40)
"Insufficient funds"
(W1 40)
10
```
W1 と W2 が完全独立したオブジェクトであり、各々がそれ自身のローカル状態 変数 balance を持っていることを観察して下さい。ある口座からの引き出しは 別の口座には影響しません。

引き出し同様に預け入れを扱うオブジェクトを作ることもできます。従っ て簡単な銀行口座を表現可能です。以下が指定した初期残高を持つ "銀行口座 オブジェクト" を返す手続です。

```
(define (make-account balance)
  (define (withdraw amount)
    (if (>= balance amount)
        (begin (set! balance (- balance amount))
               balance)
        "Insufficient funds"))
  (define (deposit amount)
    (set! balance (+ balance amount))
    balance)
  (define (dispatch m)
    (cond ((eq? m 'withdraw) withdraw)
          ((eq? m 'deposit) deposit)
          (else (error "Unknown request: MAKE-ACCOUNT"
                       m))))
 dispatch)
```
各 make-account の呼出はローカル状態変数 balance を持つ環境を構築しま す。この環境の中で make-account は balance にアクセスする手続 deposit と withdraw を定義します。また追加の手続 dispatch は "メッセージ" を入力と して取り 2 つのローカル手続の内 1 つを返します。dispatch 手続それ自身が 銀行口座オブジェクトを表現する値として返されます。これはまさに Section 2.4.3 で学んだ*message-passing*(メッセージパッシング) プログラミングスタイ ルです。ただしここではそれをローカル変数を変更する能力と合わせて用いて います。

make-account は以下のように使用できます。

```
(define acc (make-account 100))
((acc 'withdraw) 50)
50
((acc 'withdraw) 60)
"Insufficient funds"
((acc 'deposit) 40)
90
((acc 'withdraw) 60)
30
```
各 acc の呼出は局所的に定義された deposit か withdraw 手続を返し、指定さ れた amount に適用されます。make-withdraw を用いる場合でしたので、別の 呼出し、

(**define** acc2 (make-account 100))

は完全に分離された口座オブジェクトを生成し、それ自身のローカルな balance を持ちます。

**Exercise 3.1:** *accumulator* は 1 つの数値引数を持ち繰り返し呼ば れる手続で、引数を合計に蓄積する。呼び出される度に現在の累積 和を返す。アキュムレータ (累算器) を返す手続 make-accumulator を書け。アキュムレータはそれぞれが独立した合計を持つ。makeaccumulator への入力は累計の初期値を指定する。例えば、

```
(define A (make-accumulator 5))
(A 10)
15
(A 10)
25
```
**Exercise 3.2:** ソフトウェアテストアプリケーションでは演算処理 の間に与えらえれた手続が何度呼ばれたかを数えられると便利で ある。1 引数手続 f を入力として取る手続 make-monitored を書け。 make-monitored の返す結果は第三の手続 (mf としよう) は内部カ ウンタを保持することで何回呼出されたかを追跡する。もし mf へ の入力が特別なシンボル how-many-calls? であるなら、mf はカウ ンタの値を返す。入力が特別なシンボル reset-count であるなら mf はカウンタをゼロにリセットする。任意の他の入力に対しては mf はその入力上の f 呼出の結果を返しカウンタを 1 増やす。例え ば監視版の sqrt 手続を作ることができるだろう。

```
(define s (make-monitored sqrt))
(s 100)
10
(s 'how-many-calls?)
1
```
**Exercise 3.3:** make-account 手続を変更しパスワードで守られた口 座を作成するようにせよ。即ち make-account はシンボルを追加引 数として以下のように取得する。

(**define** acc (make-account 100 'secret-password))

結果の口座オブジェクトはリクエストをアカウント作成時のパス ワードが付随する場合のみ処理を行いその他の場合には間違いだ と返す。

```
((acc 'secret-password 'withdraw) 40)
60
((acc 'some-other-password 'deposit) 50)
"Incorrect password"
```
**Exercise 3.4:** Exercise 3.3 の make-account 手続に別のローカル状 態変数を追加することで変更し、口座が 7 回連続間違ったパスワ ードでアクセスされた場合に手続 call-the-cops (警察を呼ぶ) を 実行するようにせよ。

## **3.1.2** 代入導入の利点

私達が学ぶに従い、代入を私達のプログラミング言語に導入したことは難 しい概念上の問題の藪の中へと導きます。それでもなおシステムをローカルな 状態を持つオブジェクトの集合として見ることはモジュラな設計を維持する為 の強力なテクニックです。簡単な例として、呼ばれる度に無作為な (ランダム な) 整数を返す手続 rand の設計について考えてみて下さい。

"ランダムに選択" が何を意味するのかは全くわかりません。恐らく私達が 欲しい物は rand への連続した呼出が統計上の性質として均一な分散を持つ一 連の数値を生じて欲しいのでしょう。ここでは適切な数列を生成する手法につ いては議論しません。そうでなく、数値 *x*<sup>1</sup> を与えて開始した場合に以下の数列 を生成する性質を持つ手続 rand-update を既に持っていると想定しましょう。

```
x_2 = (rand-update x_1)
x_3 = (rand-update x_2)
```
すると数列 *x*1, *x*2, *x*3, *. . .* は望まれた統計的性質特性を持つでしょう。<sup>6</sup> rand をある固定値 random-init で初期化されるローカル状態変数 x を持 つ手続として実装できます。rand への各呼出は現在の x の値の rand-update を演算し、これを乱数として返し、また同時にこの値を x の新しい値として格 納します。

```
(define rand (let ((x random-init))
               (lambda ()
                 (set! x (rand-update x))
                 x)))
```
もちろん、代入を用いずに単純に rand-update を直接呼ぶことで同じ乱数列を 生成することも可能でしたでしょう。しかし、これは私達のプログラムの乱数

<sup>6</sup>rand-update を実装する 1 つの一般的な方法は *x* は *ax* + *b* modulo *m* に更新される とする、この時 *a*, *b*, *m* は適切に選択された整数であるというルールを用いることです。 Knuth 1981 の 3 章は広範囲に及ぶ乱数列を生成するためのテクニックの議論を含んで おり、またそれらの統計的性質を規定しています。rand-update 手続が数学上の関数を 計算していることに注意して下さい。同じ入力を 2 回与えられれば同じ出力を生成しま す。従って rand-update により生成される数列は "ランダム" が数列のどの数値も以前の 数値に関係が無いと主張するのであれば、明らかに "ランダム" ではありません。"真の 無作為性 (ランダムネス)" と上手く決定された計算で生成されるがそれでも適切な統計 上特性を持つ*pseudo-random*(擬似乱数) 列の間の関係は数学と哲学の難しい問題を巻き 込む複雑な質問です。Kolmogorov, Solomonoff, それに Chaitin はこれらの問題の解明 において大きな進展を上げました。これに関する議論は Chaitin 1975 に見つかります。

を用いる任意の部分が明示的に x の現在の値を rand-update の引数として渡 すために記憶せねばならないことを意味することになります。これがどれだけ 不快であるかを気付くために、乱数を*Monte Carlo simulation* (モンテカルロ シミュレーション) と呼ばれるテクニックを実装するために乱数を用いる場合 について考えてみましょう。

モンテカルロ法は巨大集合から無作為にサンプル試行を選択することと、 その次にそれらの試行上の結果の集計から推測された確率を基準にして演繹を 行うことから成り立ちます。例えば *π* を 6/*π* <sup>2</sup> は 2 つの無作為に選択された整 数に公約数が無い場合の確率であるという事実を用いて近似値を求められま す。言い換えると、2 つの整数の最大公約数が 1 になる場合ということです。<sup>7</sup> *π* の近似値を求めるためには数多くの試行を行います。各試行において 2 つの 整数を無作為に選択し、それらの GCD が1 であるかをテストします。テストを パスした回数の割合は 6/*π* <sup>2</sup> の近似値を与えてくれます。この値から *π* の近似 値を得ます。

プログラムの心臓部は手続 monte-carlo です。これは試行回数と引数が無 く実行される度に真偽値を返す手続として表される試行を引数として取りま す。monte-carlo は試行を指定された回数実行し、試行が真と判定された割合 を表す数値を返します。

```
(define (estimate-pi trials)
  (sqrt (/ 6 (monte-carlo trials cesaro-test))))
(define (cesaro-test)
   (= (gcd (rand) (rand)) 1))
(define (monte-carlo trials experiment)
 (define (iter trials-remaining trials-passed)
    (cond ((= trials-remaining 0)
           (/ trials-passed trials))
          ((experiment)
           (iter (- trials-remaining 1)
                 (+ trials-passed 1)))
          (else
           (iter (- trials-remaining 1)
                 trials-passed))))
```
<sup>7</sup>この定理は E. Cesàro によるものです。その議論と証明については Knuth 1981 の節 4.5.2 を参照して下さい。

```
(iter trials 0))
```
さて同じ計算を rand の代わりに rand-update を用いてやってみましょう。局 所状態をモデル化するために代入を用いない場合に続行を強制される手法です。

```
(define (estimate-pi trials)
  (sqrt (/ 6 (random-gcd-test trials random-init))))
(define (random-gcd-test trials initial-x)
  (define (iter trials-remaining trials-passed x)
    (let ((x1 (rand-update x)))
      (let ((x2 (rand-update x1)))
        (cond ((= trials-remaining 0)
               (/ trials-passed trials))
              ((= (gcd x1 x2) 1)(iter (- trials-remaining 1)
                     (+ trials-passed 1)
                     x2))
              (else
               (iter (- trials-remaining 1)
                     trials-passed
                     x2))))))
  (iter trials 0 initial-x))
```
プログラムは今も単純ではありますが、いくつかモジュール方式に対する苦痛 を伴なう侵害行為があります。rand を用いる最初の版ではモンテカルロ法を 直接、引数として任意の experiment 手続を取る全体的な monte-carlo 手続に て表すことができました。乱数生成に対する状態変数の無い 2 つ目の版では random-gcd-test が明示的に乱数 x1 と x2 を管理し、x2 を繰り返しのループを 通して rand-update に対する新しい入力としてリサイクルしなければなりま せん。この明示的な乱数の取扱はテスト結果の蓄積構造と私達の試行が 2 つの 乱数を利用するという事実を一緒に密に結合します。例え他のモンテカルロの 試行が 1 つや 3 つの乱数を使うにしてもです。トップレベルの手続 estimatepi ですら乱数の初期値を提供することに関心を持たねばなりません。乱数生成 器の内部がプログラムの他の部分に漏れ出すことはモンテカルロの考えを分離 し他のタスクに適用することを難しくします。プログラムの最初の版では代入 が乱数生成器の状態を rand 手続の中にカプセル化しているため乱数生成器の 詳細はプログラムの他の部分からの独立を維持しています。

モンテカルロの例にて説明された一般的な事象は以下のとおりです。複雑

なプロセスの一部の視点からは他の部分は時間に従い変化するように見えま す。それらは時間と共に変化するローカルな状態を隠しています。もしこの分 解を反映する構造を持つ計算機プログラムを書きたいのならば、振舞が時間と 共に変換する (銀行口座と乱数生成器の様な) 計算オブジェクトを作成します。 私達は状態をローカル状態変数を用いてモデル化し、状態の変化をそれらの変 数への代入にてモデル化します。

この議論を次のよう述べることで結論付けることは魅力的です。曰く、代 入と状態を局所変数に隠す技術を紹介することで、追加のパラメータを渡すこ とで全ての状態が明示的に操作されなければならない場合よりも、よりモジュ ール化を行う方法でシステムの構造化を行えます、と。残念ながらこれから学 ぶように、このお話はそんなに簡単ではありません。

**Exercise 3.5:** *Monte Carlo integration*(モンテカルロ積分) はモン テカルロ・シミュレーションを用いて定積分を推測する手法だ。 述語 *P*(*x, y*) で記述される空間の領域の面積を計算する場合につ いて考えてみる。述語 *P*(*x, y*) は点 (*x, y*) が領域の中であれば真で あり、そうでなければ偽である。例えば中心 (5, 7)、半径 3 の円に 含まれる領域は (*<sup>x</sup> <sup>−</sup>* 5)<sup>2</sup> + (*<sup>y</sup> <sup>−</sup>* 7)<sup>2</sup> *<sup>≤</sup>* <sup>3</sup> <sup>2</sup> であるかテストする述語 にて記述される。そのよう述語で記述された領域の面積を推測す るためにその領域を含む長方形を選択することから始める。例と して対角線上の角を (2, 4) と (8, 10) に持つ長方形は先程の円を含 む。期待される積分はその領域が位置する長方形の一部の面積だ。 長方形の中の点 (*x, y*) を不作為に選択し、各点に対し *P*(*x, y*) をテ ストしその点が元の領域の中であるかどうかを決定することで積 分を推定することができる。もしこの試行を数多くの点で行えば 領域の中に落ちる点の割合は長方形の内のその領域の割合の推定 値を与えるはずだ。従ってこの割合に長方形全体の面積を掛ける ことで積分の推定値を生成可能である。

モンテカルロ積分を手続 estimate-integral として実装せよ。こ れは引数として述語 P、長方形の上下界として x1, x2, y1, y2、そ して推定値を生成するため実行する試行回数を取る。手続は上で *π* を推測するために使用した monte-carlo 手続を同じく使用せね ばならない。estimate-integral を用いて *π* の推測値を単位円の 面積を測ることで求めよ。

与えられた値域から不作為に選択された数値を返す手続を持つ ことが便利であると発見するかもしれない。以下の random-inrange 手続はこれを Section 1.2.6 で使用した random 手続を用い て実装する。これは入力より小さな非負数を返す。8

(**define** (random-in-range low high) (**let** ((range (- high low))) (+ low (random range))))

**Exercise 3.6:** 乱数生成器を与えられた値から始まる列を生成する ためリセットすることができれば便利である。シンボル generate またはシンボル reset のどちらかを引数として呼び出す新し い rand 手続を設計せよ。これは次のように振る舞う。(rand 'generate) は新しい乱数を生成する。((rand 'reset) *⟨newvalue ⟩*) は内部の状態変数を指定された *⟨new-value⟩* でリセッ トする。従って状態をリセットすることで繰り返し可能な列の生 成が行える。これは乱数を用いるプログラムのテストやデバッグ においてとても役に立つ。

## **3.1.3** 代入導入のコスト

ここまで見てきたとおり、set! 命令はローカルな状態を持つオブジェクト のモデル化を可能にします。しかしこの利点は犠牲を伴ないます。私達のプロ グラミング言語は Section 1.1.5 で紹介した手続適用の置換モデルを用いて説明 することができません。加えて、プログラミング言語の間にオブジェクトと代 入を取り扱うための適切なフレームワークとなる "良い" 数学上の特性を伴な う簡単なモデルが存在しません。

代入を使わない限り、同じ引数を伴なう同じ手続の二度の評価は同じ結果 を生じ、手続は数学上の関数の計算と見ることができます。私達がこの本の最 初の二章を通じて行ってきたような代入を使用しないプログラミングは、それ 故に*functional programming*(関数型プログラミング) として知られています。

代入が問題をどのように困難にするかを理解するために、Section 3.1.1 の make-withdraw 手続を残額が十分であるかのチェックを行わない様に単純化し た版について考えます。

(**define** (make-simplified-withdraw balance)

<sup>8</sup>mit Scheme はそのような手続を提供します。もし random が (Section 1.2.6 での様 に) 整数を渡されれば、整数を返します。しかし (この課題のように) 小数を渡された場 合には小数を返します。

```
(lambda (amount)
    (set! balance (- balance amount))
    balance))
(define W (make-simplified-withdraw 25))
(W 20)
5
(W 10)
-5
この手続と以下の set! を使用しない make-decrementer 手続とを比べてみて
下さい。
```

```
(define (make-decrementer balance)
  (lambda (amount)
    (- balance amount)))
```
make-decrementer は指定された残高 balance からその入力を引きます。しか し連続した呼び出しにおいて make-simplified-withdraw のような累積効果は ありません。

```
(define D (make-decrementer 25))
(D 20)
5
(D 10)15
```
make-decrementer がどのように働くかの説明には置換モデルを使用できます。 例えば以下の式の評価を解析してみましょう。

((make-decrementer 25) 20)

最初に結合のオペレータを make-decrementer のボディの balance を 25 と置 き換えることにより簡約します。式は以下のようになります。

((**lambda** (amount) (- 25 amount)) 20)

lambda 式のボディにある amount を 20 と置き換えることでオペレータを適用 します。

 $(- 25 20)$ 

最終的な答は 5 です。

しかしもし make-simplified-withdraw に対しても同様の置換分析を試み れば何が起こるか観察してみて下さい。

((make-simplified-withdraw 25) 20)

最初に make-simplified-withdraw のボディにある balance を 25 に置き換え ることでオペレータを簡約します。これにより式は以下のようになります。<sup>9</sup>

((**lambda** (amount) (**set!** balance (- 25 amount)) 25) 20)

ここで lambda 式のボディの中の amount を 20 に置き換えてオペレータを適用 します。

(set! balance  $(-25 20)$ ) 25

もし置換モデルに執着するのであれば、手続の適用の意味は最初に balance を 5 に設定し、次に式の値として 25 を返すと言わざるを得ません。これは 間違った答を得ます。正しい答を得るためには、どうにかして最初の位置の balance(set! の効果以前) を 2 つ目の balance(set! の効果の後) から区別せ ねばなりません。そして置換モデルはこれを行うことができません。

ここでの問題は置換は詰まるところ、私達の言語のシンボルが本質的に値 の名前であるという概念に基いています。しかし set! と変数の値が変更でき るという考えを紹介してから直ぐに、変数は最早単純な名前ではあり得ません。 今では変数はどうにかして値が格納できる場所を参照し、その場所に格納され た値は変更することが可能です。Section 3.2 にて、環境がどのようにしてこの "場所" の役割を演じるのかについて学びます。

#### 同一性と変更

ここで表出した問題は特定の演算モデルが単に崩壊したよりもずっと深淵 です。私達の計算モデルに変更を紹介して直ぐに、以前は簡単であった多くの 概念が難問と化します。2 つの物が "同じ" であるという観念について考えてみ ましょう。

make-decrementer を同じ引数を与えて二度呼び二つの手続を作成したと します。

<sup>9</sup>set! 式に存在する balance は置き換えません。なぜなら set! 内の *⟨name⟩* は評価 されないからです。もしこれを置き換えれば (set! 25 (- 25 amount)) を得ることにな りますが、これは意味がありません。

(**define** D1 (make-decrementer 25)) (**define** D2 (make-decrementer 25))

D1 と D2 は同じでしょうか? 無難な答は YES です。D1 と D2 は同じ計算上の振 舞を持ち、それぞれが入力から 25 を引く手続です。実際に D1 は任意の計算に おいて結果を変えることなく D2 の代替にできます。

これと make-simplified-withdraw の二度の呼出とを対比します。

(**define** W1 (make-simplified-withdraw 25)) (**define** W2 (make-simplified-withdraw 25))

W1 と W2 は同じでしょうか? もちろん違います。W1 と W2 の呼出は区別可能な 効果を持ちます。以下の応答列によりそれが示されます。

(W1 20) *5* (W1 20) *-15* (W2 20) *5*

例え W1 と W2 が同じ式 (make-simplified-withdraw 25) を評価することで作 成されたという点で "同じ" であっても、W1 が式の評価の結果を変えずに任意 の式で W2 の代替になるかというのは正しくありません。

式において式の値を変化せずに "等しい物は等しい物で置き換えられる" という観念を支持する言語は*referentially transparent*(参照透明) と呼ばれます。 参照透明は私達の計算機言語に set! を含めた時侵害されました。これがいつ 式を等価な式で置き換えることで簡約できるかを決定することを扱いにくくし ます。結果的に、代入を用いるプログラムについての推測は大幅により難しく なります。

参照透明を無しで済ませば、計算オブジェクトが "同じ" であることを意味 する概念が形式的に捉えることが難しくなります。本当に実際の世界での "等 価" の意味は私達のプログラムモデルはそれ自身において全く明確になりませ ん。一般的に 2 つの恐らく同じオブジェクトが本当に "同じ物" であるかは一 方のオブジェクトを変更した場合にもう一方のオブジェクトが同様に変化した かを観察するしか手立てがありません。しかしオブジェクトが "変更された" ことを "同じ" オブジェクトを 2 回観察し, オブジェクトのある属性が 1 回目の 観察から次に対して異なるかどうかを見る以外にどうやって判断できるのでし ょうか。従って "同一性" の何らかの *a priori*(先験的な) 概念無しに "変化" を

判断することができません。そして変化の結果を観察せずに同一性を判断する ことはできないのです。

こ[の問](#page-265-0)題がプログラミングにおいてどのように発生するかの例として、 Peter と Paul が \$100 入っている口座を持っている状態について考えましょう。 これをモデル化するに当たって以下の定義と

```
(define peter-acc (make-account 100))
(define paul-acc (make-account 100))
```
<span id="page-265-0"></span>以下の定義では大きな違いがあります。

(**define** peter-acc (make-account 100)) (**define** paul-acc peter-acc)

最初の状況では、2 つの銀行口座は区別できます。Peter により行われた取引 は Paul の口座には影響を与えません。逆も同じです。2 つ目の状況ではしか し、paul-acc が peter-acc と同じ物になるよう定義しました。実際に Peter と Paul は今では連結銀行口座を持っており Peter が peter-acc から引き出し を行えば Paul は paul-acc の残額が減ったことを観察するでしょう。これら の 2 つの似ているが区別できる状況は計算モデルの構築において混乱の元とな り得ます。具体的には、共有口座のために 1 つのオブジェクト (銀行口座) が 2 つの異なる名前 (peter-acc と paul-acc) を持つことは特に混乱します。プロ グラムの中で paul-acc を変更することができる箇所を全て探す場合、peteracc を変更する箇所もまた探さねばならないことを覚えておかなければなりま せん。<sup>10</sup>

上記の "同一性" と "変更" 上の見解への参照と共に、もし Peter と Paul は 差引残高を調べられるだけで差引残高を変更する命令を実行することができ ない場合、2 つの口座が区別できるかどうかという問題が無意味になるのかに ついて注意して下さい。一般的に、データオブジェクトを変更しない限り、複

<sup>10</sup>単一の計算オブジェクトが複数の名前によりアクセスされる事象は*aliasing*(エイリ アシング) として知られています。連結銀行口座の状況はエイリアスのとても簡単な例 を説明します。Section 3.3 では "識別可能" な複合データ構造が一部を共有するような さらに複雑な例について学びます。バグはプログラムの中でオブジェクトに対する変更 が "副作用" として "異なる" オブジェクトに対しても変更を行い得る場合を忘れている 時に発生します。2 つの "異なる" オブジェクトが実際には異なるエイリアスの下に現れ る単一のオブジェクトであるためです。これらは *side-effect bugs*(副作用バグ) と呼ば れる物で位置の特定や分析がとても難しいため一部の人々はプログラミング言語は副作 用やエイリアスを許可しないよう設計されるべきだと提案しています。(Lampson et al. 1981; Morris et al. 1980)

合データオブジェクトをまさにそれの部分の全体であると見做すことができ ます。例えば、分数はその分子と分母により決定されます。しかしこの見方は 変更が存在する時には、複合データオブジェクトがそれが組み立てられている 部品とは異質の "アイデンティティ (自己同一性)" を持つ場合には有効ではあ りません。銀行口座は例え引き出しを行うことで残高を変更しても依然として "同じ" 銀行口座です。反対に、同じ状態情報を持つ 2 つの異なる銀行口座を持 つこともできるでしょう。この複雑さは私達のプログラミング言語による物で はなく、私達のオブジェクトとしての銀行口座の認知によるものです。例えば 私達は通常分数を同一性を保ちながら変更可能なオブジェクトだとは見做しま せん。分子を変更したら "同じ" 分数をだとは思いません。

#### 命令型プログラミングの落とし穴

関数型プログラミングとは反対に、代入を広範囲に用いるプログラミング は *imperative programming*(命令型プログラミング) として知られています。計 算モデルに関する複雑さを上げるのに加えて、命令型スタイルで書かれたプロ グラムは関数型プログラムでは起こり得ないバグを起こしやすくなります。例 えば Section 1.2.1 の反復指数プログラムを思い出して下さい。

```
(define (factorial n)
  (define (iter product counter)
    (if (> counter n)
        product
        (iter (* counter product) (+ counter 1))))
  (iter 1 1))
```
内部の反復ループ内で引数を渡す代わりに変数 product と counter の値の明 示的な代入を用いることでより命令型のスタイルを受け入れることができます

```
(define (factorial n)
  (let ((product 1)
        (counter 1))
    (define (iter)
      (if (> counter n)
          product
          (begin (set! product (* counter product))
                 (set! counter (+ counter 1))
                 (iter)))
```
 $(iter)))$ 

これはプログラムにより生成される結果に違いがありません。しかし微妙な罠 を招いています。私達は代入の順序をどのように決めたのでしょうか。たまた ま上のプログラムは正しく書かれています。しかし代入を逆順に書くことは

```
(set! counter (+ counter 1))
(set! product (* counter product))
```
異なる間違った結果を生じることでしょう。一般的に代入を伴なうプログラミ ングは各命令が変更された変数の正しい版を用いることを確認するために、私 達に注意深く代入の相対順序を考えることを強制します。この問題は単純に関 数型プログラミングでは起こりません。<sup>11</sup>

命令型プログラムの複雑さは複数のプロセスが並行に実行されるアプリケ ーションを考える場合により悪くなります。この点については Section 3.4 に て戻ります。しかし最初に代入を含む表現のための計算モデルを提供する場合 の問題を提示します。そしてシミュレーションの設計においてローカルな状態 を持つオブジェクトの使用を検討します。

**Exercise 3.7:** Exercise 3.3 で記述したパスワード変更を用いる make-account により作成された銀行口座オブジェクトについて考 える。私達の銀行システムが連結口座の開設能力を必要とすると 仮定しよう。これを達成する手続 make-joint を定義せよ。makejoint は 3 つの引数を取らねばならない。第一はパスワードで守 られた口座である。第二引数はパスワードで make-joint 命令が成 功するためには口座が開設された時点のパスワードに合致しなけ ればならない。第三引数は新しいパスワードである。make-joint は元の口座に対して新しいパスワードを用いる追加のアクセスを 作成する。例えば peter-acc がパスワード open-sesame を用いる 銀行口座であれば、

<sup>11</sup>この視点ではプログラミング入門が高度に命令型スタイルを用いながら最も頻繁に 教えられていることは皮肉な事です。これは 1960 年代から 1970 年代までの間中、手続 を呼ぶプログラムは本質的に代入を実行するプログラムよりも非効率であるに違いない という共通の信念の名残でしょう。(Steele 1977 がこの論争が誤りであることを示しま した)。あるいは行毎の代入を思い浮かべることが初心者にとって手続呼出よりも簡単で あるという見方もあるでしょう。どのような理由しろ、このことは初級プログラマに対 し "私はこの変数をあれより前か後に設定するべきか?" といったプログラミングを複雑 にし、重要な考慮点を不明瞭にする心配事をしばしば負わせることになります。

(**define** paul-acc (make-joint peter-acc 'open-sesame 'rosebud))

上記は peter-acc に対し名前 paul-acc とパスワード rosebud を 用いて取引することを可能にする。この新しい機能に対応するた めあなたの Exercise 3.3 への解答を変更したいと思うだろう。

**Exercise 3.8:** Section 1.1.3 にて評価モデルを定義した時、式の評 価の最初のステップはその部分式を評価することだと述べました。 しかし部分式を評価する順については指定しませんでした。(例え ば左から右や右から左です)。代入を導入する時、手続に対する引 数が評価される順は結果に違いを起こせます。以下の式を評価し た時に、

 $(+ (f 0) (f 1))$ 

+ の引数が左から右へ評価された場合に 0 を返し、右から左へ評価 された場合に 1 を返すようにする簡単な手続 f を定義せよ。

# **3.2** 評価の環境モデル

複合手続を Chapter 1 で紹介した時、手続を引数に適用することが何を意 味するか定義するため評価の置換モデルを使用しました (Section 1.1.5)。

• 複合手続を引数に適用するため、手続のボディを各形式パラメータを相 対する引数で置き換えて評価する。

一旦代入を私達のプログラミング言語で認めれば、そのような定義は最早適切 でありません。具体的には Section 3.1.3 で議論しましたが、代入の出現により、 変数は最早単に値に対する名前であると考えることができません。そうでなく、 変数はどうにかして値が格納できる "場所" を指定することになります。私達 の新しい評価モデルではこれらの場所は*environments*(環境) と呼ばれる構造に 保存されます。

環境は*frames*(フレーム) の列です。各フレームは*bindings*(束縛) の (空の可 能性のある) テーブルで、変数名とそれらが相対する値とを結び付けます。(単 一のフレームは任意の変数に対してたかだか 1 つの束縛を保持します)。各フ レームはまた議論の目的のためフレームが*global*(グローバル、大域的) だと認 識されない限り、*enclosing environment*(外部環境) へのポインタを持ちます。

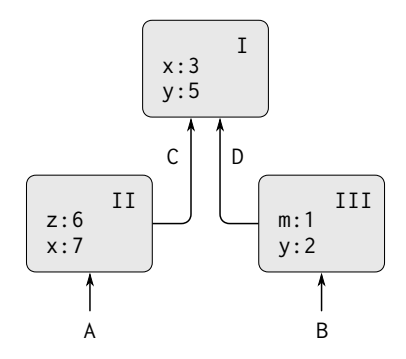

**Figure 3.1:** 単純な環境構造

環境に対して*value of a variable*(変数の値) はその変数に対する束縛を持つ環 境内の最初のフレーム内の変数の束縛により与えられる値です。もし列内の全 てのフレームがその変数に対する束縛を指定しない場合、その変数はその環境 に*unbound*(束縛されない) と呼びます。

Figure 3.1 は I, II, III とラベリングした 3 つのフレームから成る簡単な環 境構造を示しています。図の中で A, B, C, D は環境へのポインタです。C と D は同じ環境を差しています。変数 z と x はフレーム II に束縛され、一方 y と x はフレーム I に束縛されます。環境 D の x の値は 3 です。環境 B に対する x の 値もまた 3 です。これは次のように決定されます。列の最初のフレーム (フレ ーム III) を調べますが x に対する束縛を見つけられません。そのため外部環境 D で続けてフレーム I の中に束縛を見つけます。一方で環境 A での x の値は 7 です。列の最初のフレーム (フレーム II) が x から 7 への束縛を含んでいるか らです。環境 A に対して、フレーム II 内の x から 7 への束縛はフレーム I の x から 3 への束縛を *shadow*(隠蔽する) と言われます。

環境は評価プロセスに対し不可欠な存在です。式が評価されるべきコンテ キスト (文脈) を決定するためです。実際にプログラミング言語の式、それ自身 は意味を持たないと言えるでしょう。そうでなく、式はそれが評価されるある 環境に対してのみ意味を獲得します。(+ 1 1) のような簡単な式の逐次実行で さえ、+ が加算のためのシンボルであるというコンテキストのなかで操作して いるという合意に依存しています。従って私達の評価モデルにおいて私達は常 にある環境に対して式を評価すると述べます。インタプリタとの相互作用を説 明するために、単一のフレームから成り立ち (外部環境を持たず)、プリミティ

ブな手続に関連するシステムの値を持つグローバル環境が存在すると仮定しま す。例えば + が加算に対するシンボルであるという考えは、シンボル + がグロ ーバル環境においてプリミティブな加算手続に対し束縛されていると言うこと で捉えられます。

**3.2.1** 評価のルール

インタプリタが組み合わせをどのように評価するかの全体的な仕様は最初 に Section 1.1.3 にて紹介した時と同じに残っています。

• 組み合わせを評価するために

1. 組み合わせの部分式を評価する。<sup>12</sup>

2. オペレータ部分式の値をオペランド部分式の値に適用する。

評価の環境モデルは置換モデルを複合手続を引数に適用することの意味を指定 することで置き換えます。

評価の環境モデルでは手続は常にあるコードと環境へのポインタのペアか ら成り立ちます。手続はただ 1 つの方法で作成されます。それは *λ* 式を評価す ることです。これによりコードが *λ* 式のテキストから得られる手続が生成され、 その環境は *λ* 式が手続を生成するために評価された環境になります。例えば以 下の手続定義について考えてみましょう。

(**define** (square x)  $(* x x))$ 

この式はグローバル環境で評価されました。この手続定義の文法は根底にある 暗黙的な *λ* 式のための構文糖です。これは次を行った場合と等価です。

(**define** square (**lambda** (x) (\* x x)))

<sup>&</sup>lt;sup>12</sup>代入は評価ルールのステップ 1 に微妙さを取り込みます。Exercise 3.8 に示されるよ うに代入の存在は組み合わせの部分式がどの順で評価されるかに依存して異なる値を生 じます。従って正確に述べればステップ 1 における評価順を指定せねばなりません。(例 えば左から右や右から左等)。しかしこの順は常に実装上の詳細と考えられねばなりませ ん。例えば洗練されたコンパイラはどの部分式が評価されるかの順を最適化のために変 えるかもしれません。

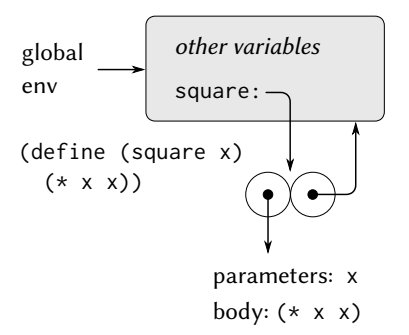

**Figure 3.2:** 大域環境内にて (define (square x) (\* x x)) を評価することにより生成された環境構造

これは (lambda (x) (\* x x)) を評価し、全てグローバル環境において square をその結果に束縛します。

Figure 3.2 はこの define 式の評価結果を示します。手続オブジェクトは手 続が 1 つの形式パラメータ x を持ち手続のボディが (\* x x) ことをコードが 指定するペアです。手続の環境部分はグローバル環境へのポインタです。それ が *λ* 式が手続を生じるため評価される環境なためです。シンボル square と手 続オブジェクトを関連付ける新しい束縛はグローバルなフレームに追加されま す。一般的に define はフレームに束縛を追加することで定義を作成します。

これで手続がどのように作成されるのか学んだので手続がどのように適用 されるのかを説明することができます。環境モデルは以下のことを指定します。 手続を引数に適用するために、パラメタを引数の値に束縛するフレームを含む 新しい環境を作成します。このフレームの外部環境は手続により指定された環 境です。さて、この新しい環境で手続のボディを評価します。

このルールがどのように従われるかについて示すため、Figure 3.3 は式 (square 5) をグローバル環境にて square が Figure 3.2 にて生成された手続あ る場合に評価することで作成された環境構造を図示しています。この手続の適 用は図で E1 と示される新しい環境の作成に帰着し、手続の形式パラメタ x が 引数 5 に束縛されているフレームで始まっています。このフレームから情報へ 向かうポインタはフレームの外部環境がグローバル環境であることを示しま す。square 手続オブジェクトの一部として示される環境であるためここでグ

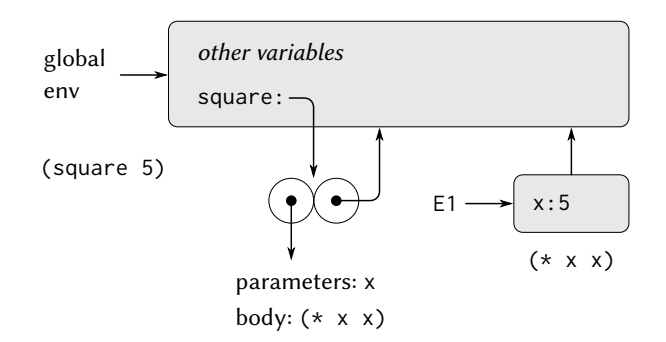

**Figure 3.3:** 大域環境内にて (square 5) を評価することに より作られた環境

- ローバル環境が選択されます。E1 の中では手続のボディ (\* x x) を評価しま す。E1 中の x の値は 5 であるため結果は (\* 5 5)、つまり 25 です。 手続適用の環境モデルは 2 つのルールでまとめられます。
	- 手続オブジェクトはフレームを構築、手続の形式パラメタを呼出の引数 へ束縛し、新しく構築された環境のコンテキストにて手続のボディを評 価することで引数の集合に手続を適用することができる。
	- 手続は与えられた環境に関連する *λ* 式を評価することで作成される。結 果としての手続オブジェクトは *λ* 式のテキストと手続が作成された環境 へのポインタから成るペアである。

define を用いてのシンボルの定義は現在の環境フレームに束縛を作成し、そ のシンボルに指示された値を束縛することもまた指摘します。13 最後に、set! の振舞を指定します。私達にそもそも環境モデルの導入を強いた命令です。あ る環境で式 (set! *⟨variable⟩ ⟨value⟩*) を評価することはその環境に束縛を位置 付け、その束縛を新しい値を示すよう変更します。つまり set! は環境でその

<sup>13</sup>もし既にその変数への束縛が現在のフレームに存在する場合、束縛は変更されます。 これはシンボルの再定義を可能にするため便利です。しかし define が値の変更に使用で きること、そしてこれが明示的に set! を使用せずとも代入の問題を持ち出すことを意味 します。このため既存のシンボルの再定義に対しエラーや警告を発することを好む人達 もいます。

変数の束縛を持つ最初のフレームを探しそのフレームを変更します。もし変数 がその環境では束縛されていないのであれば set! はエラーを発します。

これらの評価ルールは置換モデルより大幅により複雑ですが、依然として 適度に容易です。さらに環境モデルは抽象的ですがインタプリタが式をどのよ うに評価するかの正し説明を与えます。Chapter 4 ではこのモデルがどのよう にうまく働くインタプリタの実装のための設計図としての役を果たすのかにつ いて学ぶことになります。残りの節ではいくつかの実例となるプログラムを分 析することによりこのモデルについての詳細を述べます。

#### **3.2.2** 単純な手続の適用

Section 1.1.5 にて置換モデルを紹介した時、以下の手続定義を与えられた場 合に合成 (f 5) がどのように 136 として評価されるかについて説明しました。

```
(define (square x)
  (* x x))(define (sum-of-squares x y)
  (+ (square x) (square y)))
(define (f a)
  (sum-of-squares (+ a 1) (* a 2)))
```
同じ式を環境モデルを用いて分析できます。Figure 3.4 は 3 つの手続オブジェ クトが f, square, and sum-of-squares の定義を評価することでグローバル環 境に作成されたことを示します。各手続オブジェクトはいくつかのコードとグ ローバル環境へのポインタから成り立ちます。

Figure 3.5 は式 (f 5) を評価することで作成された環境構造です。f の呼出 により f の形式パラメタ a が引数 5 に束縛されるフレームで始まる新しい環境 E1 が作成されます。E1 の中で f のボディを評価します。

```
(sum-of-squares (+ a 1) (* a 2))
```
この合成式を評価するために最初に部分式を評価します。最初の部分式 sumof-squares は手続オブジェクトである値を持っています。(この値がどのよう に見つけられるかに注意して下さい。最初に E1 の第一フレームを調べますが sum-of-squares の束縛はありません。次に外部環境に進みます。つまりグロ ーバル環境です。そこで Figure 3.4 に示すように束縛を見つけます)。他の 2 つ の部分式はプリミティブな命令 + と \* を、2 つの合成式 (+ a 1) と (\* a 2) を 評価しそれぞれ 6 と 10 を得るために適用することで評価されます。

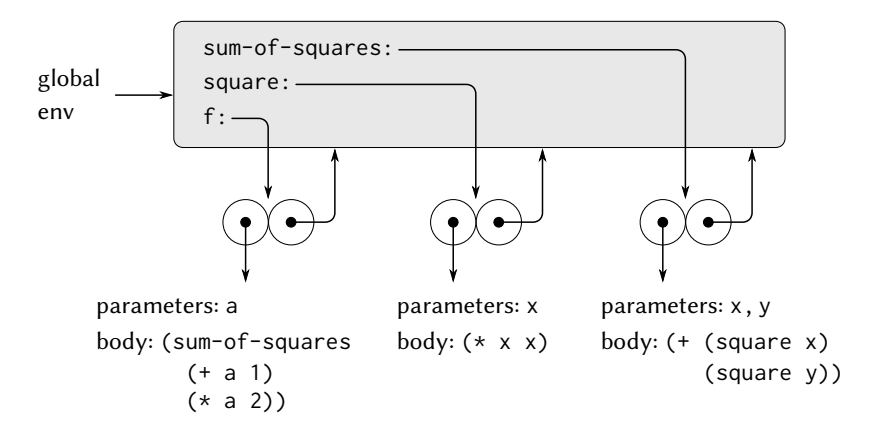

**Figure 3.4:** グローバルフレーム内の手続オブジェクト

これで手続オブジェクト sum-of-squares を引数 6 と 10 に適用します。結 果は形式パラメタ x と y が引数に束縛される新しい環境 E2 へ帰着します。E2 内では合成 (+ (square x) (square y)) を評価します。これが (square x) の評価へと移り、square はグローバルフレームで見つかり、x は 6 です。もう 一度、新しい環境 E3 を立ち上げ、x は 6 に束縛され E3 の中で square のボデ ィ (\* x x) が評価されます。また sum-of-squares の適用の一部として部分式 (square y) も評価さねばならずそこでは y は 10 です。この 2 つ目の square の呼出がまた別の環境 E4 を作成し、そこでは square の形式パラメタ x は 10 に束縛されます。そして E4 の中では (\* x x) を評価せねばなりません。

確認すべき重要な点は square の各呼出が x の束縛を持つ新しい環境を構 築することです。ここで私達は異なるフレームがどのようにして全て x と名付 けられた異なるローカル変数の独立を保つのかについて見ることができるま す。square により作られた各フレームがグローバル環境を差していることに 注意して下さい。これは square 手続オブジェクトが指す環境であるためです。

部分式が評価された後に結果が返されます。2 つの square の呼出により作 成された値は sum-of-squares により加算され、この結果が f により返されま す。ここでの私達の焦点は環境構造上にありますのでこれらの返された値が呼 出から呼出へどのように渡されるかについては長々と説明は致しません。しか し、これはまた評価処理の重要な側面であり、Chapter 5 にてこれの詳細に戻

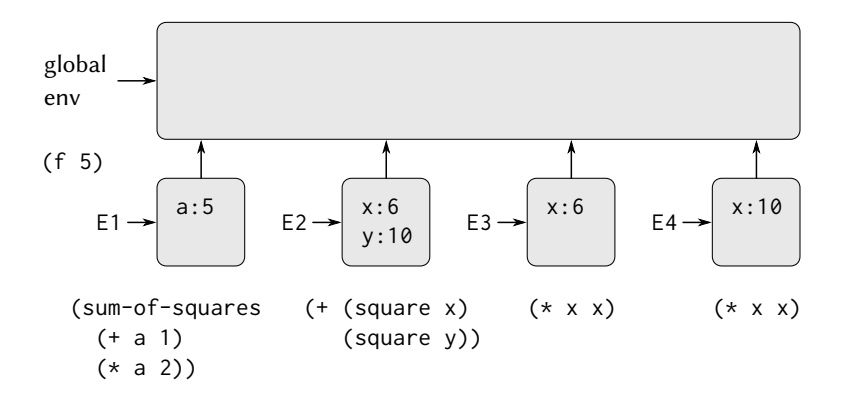

<span id="page-275-0"></span>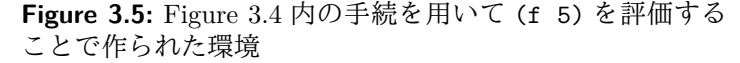

ります。

```
Exercise 3.9: Section 1.2.1 にて指数演算のための 2 つの手続を解
析するために置換モデルを使用した。以下が再帰版であり、
```

```
(define (factorial n)
 (if (= n 1) 1 (* n (factorial (- n 1)))))
```
以下は反復版である。

```
(define (factorial n) (fact-iter 1 1 n))
(define (fact-iter product counter max-count)
  (if (> counter max-count)
     product
      (fact-iter (* counter product)
                 (+ counter 1)
                 max-count)))
```
各版の factorial 手続を用いて (factorial 6) を評価した場合に 作成される環境構造を示せ。<sup>14</sup>

<sup>14</sup>環境モデルはインタプリタは fact-iter のような手続を末尾再帰を用いることで一 定量の記憶域にて実行できるという Section 1.2.1 での私達の主張を明確にはしません。

#### **3.2.3** 局所状態のレポジトリとしてのフレーム

手続と代入がどのようにしてローカルな状態を持つオブジェクトを表現 するために利用できるかを知るために環境モデルに助けを求めることができ ます。

```
(define (make-withdraw balance)
  (lambda (amount)
    (if (>= balance amount)
        (begin (set! balance (- balance amount))
               balance)
        "Insufficient funds")))
```
次の定義の評価について説明してみましょう。

(**define** W1 (make-withdraw 100))

以下のように用いたとします。

(W1 50)

*50*

Figure 3.6 はグローバル環境における make-withdraw 手続の定義の結果を示し ます。グローバル環境へのポインタを持つ手続オブジェクトを作成します。今 の所、これは今までに見た例から異なる点はありません。ただし手続のボディ それ自身が *λ* 式であることが異なります。

演算の面白い部分は手続 make-withdraw を引数に適用した時に起こります。

(**define** W1 (make-withdraw 100))

通常通りに形式パラメタ balance が引数 100 に束縛される環境 E1 を設定する ことから始まります。この環境の中で make-withdraw のボディ、即ち *λ* 式を評 価します。これがコードは lambda で指定され、環境が E1 である新しい手続オ ブジェクトが構築されます。その E1 の中で lambda が手続を生成するため評価 されています。結果の手続オブジェクトは make-withdraw を呼び出して返され た値です。これはグローバル環境にて W1 に束縛されます。define 自身がグロ ーバル環境にて評価されたためです。Figure 3.7 は結果の環境構造を示します。 これで W1 が引数に適用された時に何が起こるかを解析できます。

末尾再帰については Section 5.4 にてインタプリタのコントロール構造を取り扱う時に議 論します。

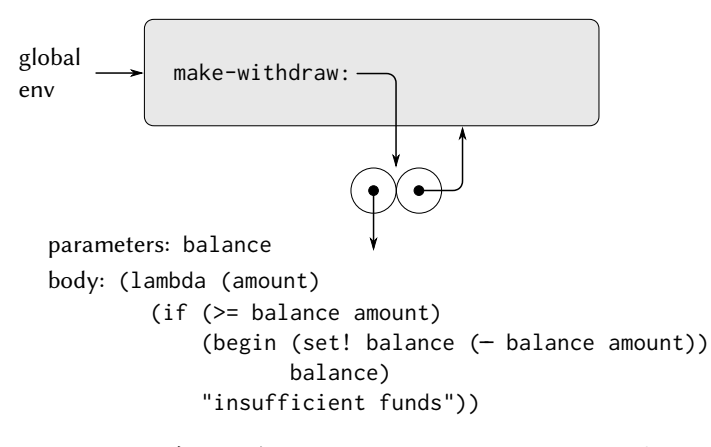

**Figure 3.6:** グローバル環境にて make-withdraw を定義し た結果

```
(W1 50)
```
*50*

W1 の形式パラメタ amount が引数 50 に束縛されるフレームを構築すること から始めます。観察すべき重大な点はこのフレームがその外部環境としてグロ ーバル環境ではなく環境 E1 を持っている点です。これが W1 手続オブジェクト により指示される環境だからです。この新しい環境の中で手続のボディを評価 します。

```
(if (>= balance amount)
    (begin (set! balance (- balance amount))
           balance)
    "Insufficient funds")
```
結果の環境構造は Figure 3.8 に示されます。評価された式は amount と balance の両方を参照します。amount は環境の最初のフレームに見つかりますが、 balance は外部環境ポインタに従って E1 にて見つかります。

set! が実行された時、E1 中の balance の束縛は変更されます。W1 の呼出 が終了する時 balance は 50 で、balance を含むフレームは依然手続オブジェ クト W1 から指されています。amount を束縛する (その中で balance を変更す

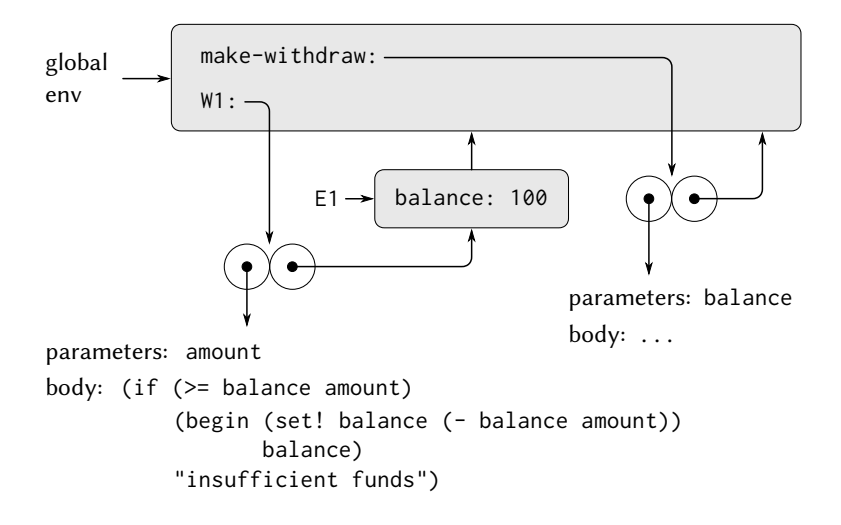

**Figure 3.7:** (define W1 (make-withdraw 100)) を評価した結果

るコードを実行した) フレームは最早関係が存在しません。それを構築した手 続呼出は停止したためです。そしてその環境の他の部分からそのフレームを指 すポインタは存在しません。次回 W1 が呼ばれた時、amount を束縛する新しい フレームが構築されその外部環境は E1 になります。私達は E1 が手続オブジ ェクト W1 のためのローカル状態を持つ "場所" の役割を果たすのを見ました。 Figure 3.9 は W1 を呼び出した後の状況を示します。

二つ目の "withdraw" オブジェクトを別の make-withdraw 呼出を行うこと で作成した時に何が起こるかについて観察して下さい。

```
(define W2 (make-withdraw 100))
```
これにより Figure 3.10 の環境構造が生成され W2 が手続オブジェクトであ り、ある程度のコードと環境によるペアであることを示しています。W2 のため の環境 E2 は make-withdraw の呼出により作成されます。それ専用の balance のためのローカルな状態を持つフレームを含みます。一方で W1 と W2 は同じコ ードを持ちます。make-withdraw のボディ内の *λ* 式によりコードは指定されて

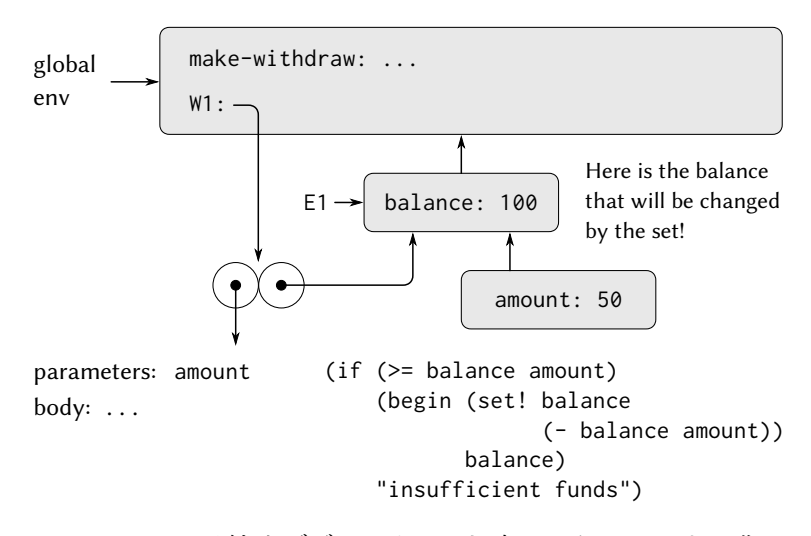

```
Figure 3.8: 手続オブジェクト W1 を適用したことにより作
成された環境
```
います。<sup>15</sup> なぜ W1 と W2 が独立したオブジェクトとして振る舞うのかをここで 見ました。W1 の呼出は E1 に格納された状態変数 balance を参照し、一方 W2 の呼出は E2 に格納された balance を参照します。従って一方のオブジェクト のローカル状態への変更は他方のオブジェクトに影響を与えません。

**Exercise 3.10:** make-withdraw 手続ではローカル変数 balance は make-withdraw のパラメタとして作成される。ローカル状態変数 を明示的に let を使って以下の様に作成することもできる。

```
(define (make-withdraw initial-amount)
  (let ((balance initial-amount))
    (lambda (amount)
      (if (>= balance amount)
```
15W1 と W2 が計算機内の同じ物理コードを共有しているかどうか、またはそれぞれがコ ードのコピーを持っているのかは実装上の詳細です。Chapter 4 で実装するインタプリ タではコードは実際に共有されます。

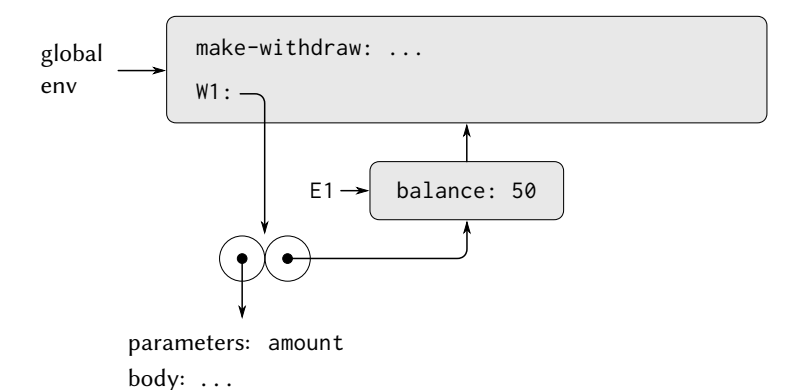

**Figure 3.9:** W1 呼出後の環境

```
(begin (set! balance (- balance amount))
       balance)
"Insufficient funds"))))
```
Section 1.3.2 で let は手続呼出のための単純な構文糖であったこ とを思い出そう。

(**let** ((*⟨var⟩ ⟨exp⟩*)) *⟨body⟩*)

上記は代替的な文法として以下に翻訳される。

```
((lambda (⟨var⟩) ⟨body⟩) ⟨exp⟩)
```
環境モデルを用いてこの make-withdraw の代替版を解析し、先に 記述したような図を描き相互作用を説明せよ。

```
(define W1 (make-withdraw 100))
(W1 50)
(define W2 (make-withdraw 100))
```
make-withdraw の 2 つの版が同じ振舞を持つオブジェクトを作成 することを示せ。環境構造は 2 つの版でどのように違うか?

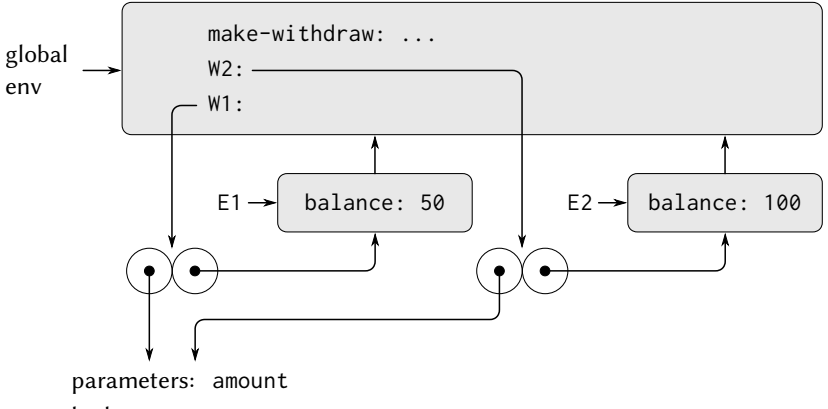

body: ...

**Figure 3.10:** (define W2 (make-withdraw 100)) を用いて 2 つ目のオブジェクトを作成

#### **3.2.4** 内部定義

Section 1.1.8 では手続が内部定義を持つこことができ、結果としてブロッ ク構造へと導くことを説明しました。以下の平方根を求める手続がその例です。

```
(define (sqrt x)
  (define (good-enough? guess)
    (< (abs (- (square guess) x)) 0.001))
 (define (improve guess)
    (average guess (/ x guess)))
  (define (sqrt-iter guess)
    (if (good-enough? guess)
        guess
        (sqrt-iter (improve guess))))
  (sqrt-iter 1.0))
```
さて環境モデルを用いてなぜこれらの内部定義が希望通りに振る舞うのかを調 べることができます。Figure 3.11 は内部手続 good-enough? が guess が 1 に等 しい場合に最初に呼ばれた状態で式 (sqrt 2) を評価した時点を示しています。 環境構造を観察して下さい。sqrt はグローバル環境におけるシンボルで

あり手続オブジェクトに束縛され、その関連する環境はグローバル環境です。 sqrt が呼ばれた時、新しい環境 E1 が形成されグローバル環境の下位に置かれ、 その中ではパラメタ x が 2 に束縛されます。sqrt のボディが次に E1 の中で評 価されます。sqrt のボディの最初の式は以下であり、

(**define** (good-enough? guess)

 $(<$  (abs  $(-$  (square guess) x))  $0.001)$ )

この式を評価すると手続 good-enough? が環境 E1 の中に定義されます。具体 的には、シンボル good-enough? が E1 の最初のフレームに追加され環境 E1 を 指す手続オブジェクトに束縛されます。同様に improve と sqrt-iter が E1 の 中に手続として定義されます。簡潔さのために、Figure 3.11 は good-enough? に対する手続オブジェクトのみを示しています。

ローカル手続が定義された後に、式 (sqrt-iter 1.0) がまた環境 E1 の中で 評価されます。そのため E1 の中で sqrt-iter に束縛された手続オブジェクト が引数 1 にて呼ばれます。これが環境 E2 を作成し sqrt-iter のパラメタであ る guess が 1 に束縛される。sqrt-iter は次に good-enough? を (E2 の)guess の値を引数として呼びます。これが別の環境 E3 を構築し (good-enough? の 引数である)guess が 1 に束縛されます。sqrt-iter と good-enough? の両方が guess という名前のパラメタを持ちますが、2 つの区別可能なローカル変数が 異なるフレームの中に存在します。また E2 と E3 の両方が E1 を外部環境とし て持ちます。手続 sqrt-iter と good-enough? の両方が E1 をそれらの環境部 分として持つためです。これの結果の 1 つとして good-enough? のボディ内の シンボル x は E1 内に存在する x の束縛を参照します。即ち元の sqrt 手続が 呼ばれた時の x の値です。

環境モデルは従ってローカル手続定義をプログラムのモジュール化するた めの便利なテクニックとする 2 つの鍵となる性質を説明します。

- ローカル手続の名前は (直の) 外部手続の外側の名前と衝突しない。ロー カル手続の名前は手続が実行される時に作成したフレーム内にて束縛さ れるのであり、グローバル環境内で束縛される訳でありません。
- ローカルな手続はそれを内包する外部手続の引数にアクセスすることが できます。単純にパラメタの名前を自由変数として用いるだけです。こ れはローカル手続のボディは外部手続のための評価環境の下位に置かれ る環境内で評価されるためです。

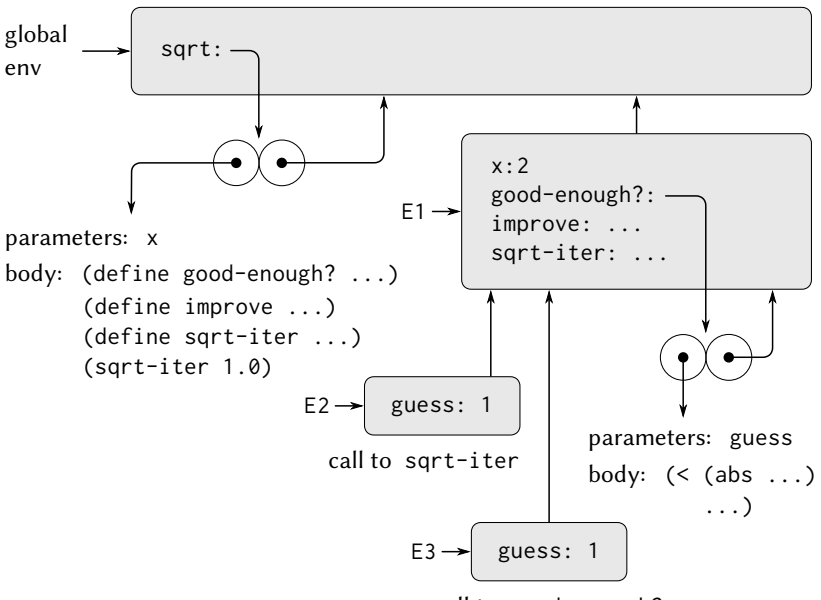

call to good-enough?

**Figure 3.11:** 内部定義を持つ sqrt 手続

**Exercise 3.11:** Section 3.2.3 では環境モデルがどのようにローカル な状態を持つ手続の振舞を説明するかについて学んだ。ここまでで 内部定義がどのように働くかについて理解した。典型的なメッセ ージパッシング手続はこれらの側面の両方を持っている。Section 3.1.1 の銀行口座について考えよう。

```
(define (make-account balance)
  (define (withdraw amount)
    (if (>= balance amount)
        (begin (set! balance (- balance amount))
               balance)
        "Insufficient funds"))
  (define (deposit amount)
```

```
(set! balance (+ balance amount))
 balance)
(define (dispatch m)
  (cond ((eq? m 'withdraw) withdraw)
        ((eq? m 'deposit) deposit)
        (else
         (error "Unknown request:
                 MAKE-ACCOUNT"
                m))))
```

```
dispatch)
```
以下の応答により生成される環境構造を示せ。

```
(define acc (make-account 50))
((acc 'deposit) 40)
90
((acc 'withdraw) 60)
30
```
acc の局所状態はどこにあるか? 別の口座を定義したとする。

(**define** acc2 (make-account 100))

2 つの口座の局所状態はどのように区別されるか? 環境構造のどの 部分が acc と acc2 にて共有されるか?

# **3.3** ミュータブルデータによるモデリング

Chapter 2 では複合データを計算オブジェクトを構築する手段として扱い ました。これは複数の側面を持つ実際の世界のオブジェクトをモデル化するた めにいくつかの部品を持ちます。また Chapter 2 ではデータオブジェクトを作 成するコンストラクタと、複合データオブジェクトの部品にアクセスするセレ クタを用いてどのデータ構造が指定されるかに準ずるデータ抽象化の規律につ いても紹介しました。しかし今では Chapter 2 が解決しなかったデータの別の 側面があることを私達は知りました。状態が変化するオブジェクトにより成る システムをモデル化したいという欲求複合データオブジェクトを構築すること やそれらから選択することと同様に変更することの必要性へと導きます。変換

する状態を持つ複合オブジェクトをモデル化するために、セレクタやコンスト ラクタに追加して、データオブジェクトを変更する*mutators*(ミューテータ、変 化させる物) と呼ばれる命令を含むようにデータ抽象化を設計することにしま す。例えば、銀行システムのモデル化は口座の差引残高を変更する必要があり ます。従って銀行口座を表現するデータ構造は以下の命令を許可するでしょう。

(setbalance! *⟨account⟩ ⟨newvalue⟩*)

これは指定した口座の差引残高を指定した新しい値に変更します。ミューテー タが定義さ[れた](#page-285-0)データオブジェクトは*mutable data objects*(ミュータブルデー タオブジェクト、変更可能なオブジェクト) として知られます。

<span id="page-285-0"></span>Chapter 2 は複合データを合成するため汎用目的の "糊" としてのペアを紹 介しました。この節はペアのための基本的なミューテータを定義することから 始め、ペアが変更可能なデータオブジェクトを構築するための架設ブロックと して供給できるようにします。これらのミューテータはペアの表現力を大きく 拡張し、Section 2.2 で用いた列と木以外のデータ構造を構築することを可能に します。複雑なシステムが局所状態を持つオブジェクトの集合としてモデル化 されるシミュレーションのいくつかの例も紹介します。

# **3.3.1** ミュータブルなリスト構造

ペア上の基本的な命令 —cons, car, cdr—はリスト構造の構築とリスト構 造からの部品の選択に用いることができます。しかしそれらはリスト構造を変 更する能力はありませんでした。同じことが今までに使用した append や list の様なリスト命令にも正しいと言えます。これらが cons, car, cdr を用いて定 義できるためです。リスト構造を変更するため新しい命令が必要です。

ペアのプリミティブなミューテータは set-car! と set-cdr! です。setcar! は 2 つの引数を取り、第一引数はペアでなければなりません。このペアの car ポインタを set-car! の第二引数へのポインタで置き換えることでペアを 変更します。<sup>16</sup>

例として Figure 3.12 に示すように x がリスト ((a b) c d) に、y がリスト (e f) に束縛されているとします。式 (set-car! x y) の評価は x が束縛され ているペアを変更し、その car を y の値で置き換えます。命令の結果は Figure 3.13 に示されています。構造 x が変更され ((e f) c d) となりました。リスト

<sup>16</sup>set-car! と set-cdr! は実装依存な値を返します。set! と同様にそれらはそれらの 効果のためだけに使用されるべきです。

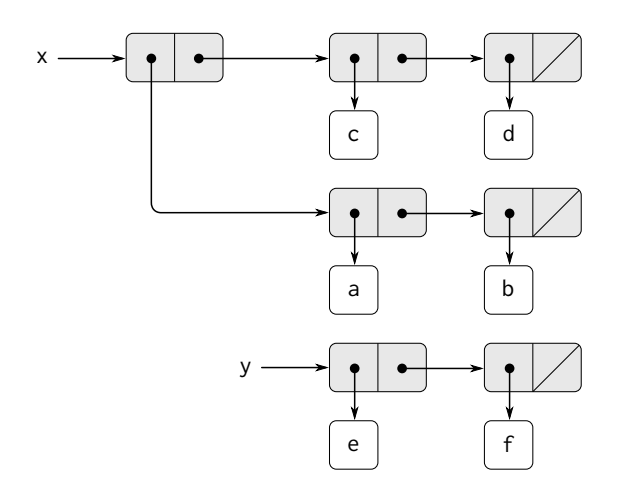

**Figure 3.12:** リスト x: ((a b) c d) と y: (e f)

(a b) を表すペアは、置き換えられたポインタにより特定されていましが、元 の構造から取り外されました。17

Figure 3.13 と Figure 3.14 を比べてください。これは x と y が Figure 3.12 の元のリストに束縛されている時に (define z (cons y (cdr x))) を実行し た結果を図示しています。変数 z はこれで cons 命令により作成された新しい ペアに束縛されます。x が束縛されるリストは変更されません。

<sup>17</sup>この点からリストの変更命令はどのアクセス可能な構造の部分でもない "garbage"(ゴミ) を作り得ることがわかります。Section 5.3.2 にて Lisp のメモリ管 理システムが*garbage collector*(ガベージコレクタ、清掃局員) を持ち、それにより必要の 無いペアにより使用されているメモリ空間を判断しリサイクルを行います。

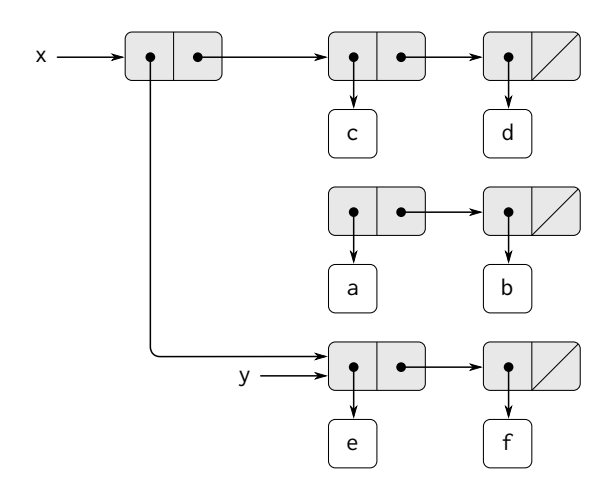

**Figure 3.13:** Figure 3.12 のリスト上での (set-car! x y) の効果

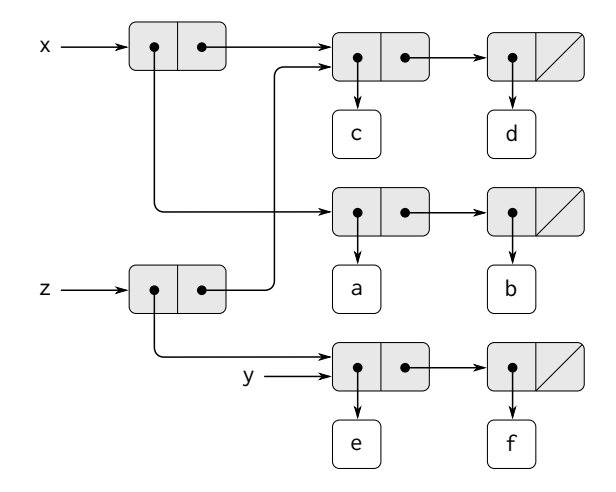

**Figure 3.14:** Figure 3.12 のリスト上での (define z (cons y (cdr x))) の効果
set-cdr! 命令は set-car! と同様です。違いは car ポインタでなく、cdr ポイ ンタが置き換えられます。Figure 3.12 のリスト上での (set-cdr! x y) の実行 の結果は Figure 3.15 に示されます。ここでは x の cdr ポインタは (e f) への ポインタにて置き換えられます。また x の cdr として用いられるリスト (c d) はこれで構造から取り外されます。

cons は新しいリスト構造を新しいペアを作成することで構築します。一方、 set-car! と set-cdr! は既存のペアを変更します。実際に 2 つのミューテータ と既存のリスト構造の一部ではない新しいペアを返す get-new-pair を一緒に 用いて cons を実装することができます。新しいペアを得てからその car と cdr ポインタに指定されたオブジェクトを設定し、cons の結果として返します。<sup>18</sup>

```
(define (cons x y)
  (let ((new (get-new-pair)))
    (set-car! new x)
   (set-cdr! new y)
   new))
```
<sup>&</sup>lt;sup>18</sup>get-new-pair は Lisp 実装にて必要とされるメモリ管理の一部として実装されなけ ればならない命令の 1 つです。これについては Section 5.3.1 にて議論します。

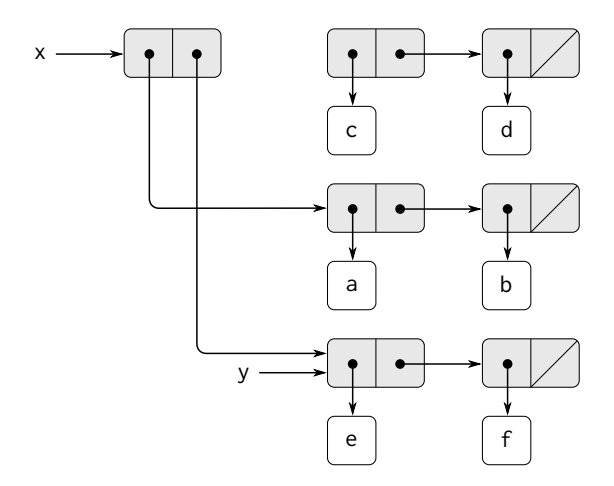

**Figure 3.15:** Figure 3.12 のリスト上での (set-cdr! x y) の効果

**Exercise 3.12:** リストを接続するための以下の手続は Section 2.2.1 で紹介した。

```
(define (append x y)
  (if (null? x)
      y
      (cons (car x) (append (cdr x) y))))
```
append は y に連続して x の要素を cons することで新しいリスト を作る。手続 append! は append と同様だが、コンストラクタで はなくミューテータである。これは x の最後のペアを変更しその cdr を y にし両者を繋ぎ合わせることで append(付け加え) する。 (append! を空の x にて呼ぶのはエラーとなる)。

```
(define (append! x y)
  (set-cdr! (last-pair x) y)
  \mathbf{r})
```
ここで last-pair はその引数の最後のペアを返す手続である。

```
(define (last-pair x)
  (if (null? (cdr x)) x (last-pair (cdr x))))
```
以下の応答について考えよ。

```
(define x (list 'a 'b))
(define y (list 'c 'd))
(define z (append x y))
z
(a b c d)
(cdr x)⟨response⟩
(define w (append! x y))
w
(a b c d)
(cdr x)⟨response⟩
```
欠けている *⟨response⟩* は何か? 箱とポインタの図をあなたの答を 説明するために描け。

**Exercise 3.13:** 次の make-cycle 手続について考えよ。これは Exercise 3.12 で定義した last-pair 手続を用いる。

```
(define (make-cycle x)
  (set-cdr! (last-pair x) x)
 x)
```
以下の様に作成される z を表す箱とポインタの図を描け。

```
(define z (make-cycle (list 'a 'b 'c)))
```
(last-pair z) を演算すると何が置こるか?

**Exercise 3.14:** 以下の手続はとても便利であるが不明瞭である。

```
(define (mystery x)
  (define (loop x y)
    (if (null? x)
        y
        (let ((temp (cdr x)))
          (set-cdr! x y)
          (loop temp x))))
  (loop x '()))
```
loop は "temporary"(一時的) な変数 temp を用いて x の cdr を保 存する。次の行の set-cdr! が cdr を破壊するためである。mystery が通常何を行うのか説明せよ。v が (define v (list 'a 'b 'c 'd)) で定義されているとする。v が束縛されるリストを表す箱と ポインタの図を描け。次に (define w (mystery v)) を評価した とする。この式を評価した後の v と w の構造を表す箱とポインタ の図を描け。v と w の値として何が表示されるか?

#### 共有と自己同一性

Section 3.1.3 で代入の導入に伴う "同一性" と "変更" という論理的な問題 について記述しました。これらの問題は実際の所個々のペアが異なるデータオ ブジェクトの間で*shared*(共有) されている時に問題となります。例えば、以下 の様に形成される構造について考えてみて下さい。

```
(define x (list 'a 'b))
(define z1 (cons x x))
```
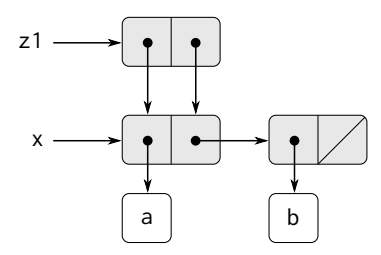

**Figure 3.16:** (cons x x). で形成されたリスト z1

Figure 3.16 で示されるように、z1 はその car と cdr の両者が同じペア x を指 している。この z1 の car と cdr による x の共有は cons が直接的な方法で実装 されていることによる結果です。一般的に cons を用いてリストを構築するこ とは多くの個別のペアが多くの異なる構造において共有される、ペアの連結構 造に帰着します。

Figure 3.16 とは対照的に、Figure 3.17 は以下の式で作成された構造を示し ます。

#### (**define** z2 (cons (list 'a 'b) (list 'a 'b)))

この構造においては、2 つの (a b) リスト内のペアは実際のシンボルが共有さ れていても区別可能です。<sup>19</sup>

リストとして考えた時、z1 と z2 の両方が "同じ" リスト ((a b) a b) を表 現します。一般的に共有はリスト上で用いる命令が cons, car, cdr だけならば 完全に検出不可能です。しかしリスト構造上で変更を許可するのであれば、共 有に気付くことができます。共有が作成できる違いの例として、適用された引 数の構造の car を変更する以下の手続について考えてみましょう。

(**define** (set-to-wow! x) (set-car! (car x) 'wow) x)

例え z1 と z2 が "同じ" 構造だとしても、set-to-wow! をそれらに適用すると 異なる結果を返します。z1 では car の変更は cdr も変更します。z1 では car

<sup>19</sup>2 つのペアは各 cons 呼出が新しいペアを返すため区別可能です。シンボルは共有さ れています。Scheme ではどの与えられた名前にも固有のシンボルが存在します。Scheme がシンボルを変更する手段を全く提供しないため、この共有は判別不可能です。共有が 単純にポインタの等価性をチェックする eq? を用いてシンボルで比較することを可能に する物であることにも注意して下さい。

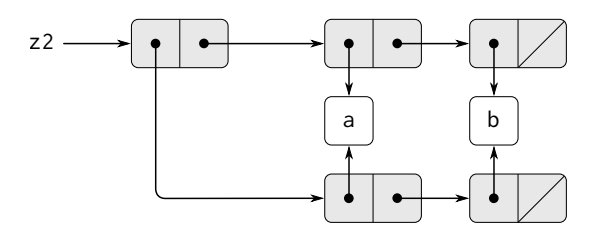

**Figure 3.17:** (cons (list 'a 'b) (list 'a 'b)) により形 成されたリスト z2

と cdr が同じペアであるためです。z2 では car [と](#page-293-0) cdr は区別可能なので setto-wow! は car のみを変更します。

<span id="page-293-0"></span>z1 *((a b) a b)* (set-to-wow! z1) *((wow b) wow b)* z2 *((a b) a b)* (set-to-wow! z2) *((wow b) a b)*

リスト構造中の共有を見つける一つの方法は Section 2.3.1 で 2 つのシンボルが 等しいかテストする方法として紹介した述語 eq? を用います。より一般的には (eq? x y) は x と y が同じオブジェクトであるかをテストします (これはつま り x と y はポインタとして等しいかです)。従って Figure 3.16 と Figure 3.17 で示すよう定義された z1 と z2

以降の節で示されるように、ペアで表現可能なデータ構造のレパートリを 大きく拡張することが共有を用いてできます。一方で、共有はまた危険であり 構造に対して行われる変更がたまたま部品を共有する他の構造に対しても影響 を与えます。ミューテータである set-car! と set-cdr! は注意深く利用せねば なりません。データオブジェクトがどのように共有されているかを良く理解し なければ変更は予期しない結果を引き起します。<sup>20</sup>

<sup>20</sup>ミュータブルなデータオブジェクトの共有の取扱の微妙な部分は Section 3.1.3 で取 り上げられた "等価性" と "変更" の根底に横たわる問題を反映しています。そこでは私

**Exercise 3.15:** 上記の構造 z1 と z2 上での set-to-wow! の効果を 説明する箱とポインタの図を描け。

**Exercise 3.16:** Ben Bitdiddle は任意のリスト構造内のペアの数を 数える手続を書くことに決めた。"簡単だよね" と彼は思った。"任 意の構造内のペアの数は car の中の数と cdr の中の数の和に現在 のペアを数えるために 1 を足した物"。だから Ben は以下の手続を 書いた。

```
(define (count-pairs x)
  (if (not (pair? x))
      \cap(+ (count-pairs (car x))
         (count-pairs (cdr x))
         1)))
```
この手続が正しくないことを示せ。具体的にはきっちり 3 つのペ アにより作られ Ben の手続が 3, 4, 7 を返すだろう、また Ben の手 続が絶対に終了しないリスト構造を表現する箱とポインタの図を 描け。

**Exercise 3.17:** Exercise 3.16 の count-pairs 手続の正しい版を考 案せよ。これは任意の構造の中の固有のペアの数を返す。(ヒント: 構造を横断しながらどのペアが既に数えられたかを追跡するため に使用する補助的なデータ構造を保存する)。

**Exercise 3.18:** リストを検査しそれが循環を持つかどうか判断せ よ。つまりリストの最後を見つけようとしたプログラムが連続して cdr を取ることで無限ループに入るかどうかを判定せよ。Exercise 3.13 にてそのようなリストを構築した。

達の言語に変更を許すことは複合データがそれを構成する部分から何かが異なるという "自己同一性" を持たねばならないことを述べました。Lisp ではこの "自己同一性" を eq? にてテストされる性質だと考えます。即ち、ポインタの等価性です。多くの Lisp 実装で はポインタが本質的にはメモリアドレスですので、オブジェクトの自己同一性を定義す ることの "問題の解決" はデータオブジェクト "それ自身" がいくつかの特定の計算機内 のメモリ上の場所の集合に格納された情報であることを要求することにより解決します。 これは単純な Lisp プログラムには十分ですが、計算モデルの "同一性" の問題を解決す る一般的な方法ではありません。

**Exercise 3.19:** Redo Exercise 3.18 using an algorithm that takes only a constant amount of space. (This requires a very clever idea.) Exercise 3.18 を一定の容量のメモリのみを用いるアルゴリズムを 用いて再度行え。(これはとても巧妙なアイデアを必要とする)。

### 変更とは代入のこと

複合データを紹介した時、Section 2.1.3 にてペアが手続をのみを利用する ことで表現できることを観察しました。

```
(define (cons x y)
  (define (dispatch m)
    (cond ((eq? m 'car) x)
          ((eq? m 'cdr) y)
          (else (error "Undefined operation: CONS" m))))
 dispatch)
(define (car z) (z 'car))
(define (cdr z) (z 'cdr))
```
同じ観察結果がミュータブルなデータに対しても正しいと言えます。ミュー タブル (可変) なデータオブジェクトを代入と局所状態を用いることで手続と して実装可能です。例として上のペアの実装を拡張し、Section 3.1.1 で makeaccount を用いて銀行口座を実装した方法とある程度類似して、set-car! と set-cdr! を扱うことができます。

```
(define (cons x y)
  (define (set-x! v) (set! x v))
  (define (set-y! v) (set! y v))
  (define (dispatch m)
    (cond ((eq? m 'car) x)
          ((eq? m 'cdr) y)
          ((eq? m 'set-car!) set-x!)
          ((eq? m 'set-cdr!) set-y!)
          (else
           (error "Undefined operation: CONS" m))))
  dispatch)
(define (car z) (z 'car))
(define (cdr z) (z 'cdr))
```

```
(define (set-car! z new-value)
  ((z 'set-car!) new-value) z)
(define (set-/cdr! z new-value)
  ((z 'set-cdr!) new-value) z)
```
代入が可変データの振舞を説明するために論理上必要な物全てです。私達の言 語に set! を認めると直ぐに、代入の問題のみでなく、一般的な可変データの 全ての問題を引き起しました。<sup>21</sup>

**Exercise 3.20:** 以下の連続した式の評価を説明する環境の図を 描け。

```
(define x (cons 1 2))
(define z (cons x x))
(set-car! (cdr z) 17)
(car x)17
上で与えられた手続型の実装を用いよ。(Exercise 3.11 と比較せ
よ)。
```
## **3.3.2** キューの表現

ミューテータの set-car! と set-cdr! はペアを用いて cons, car, cdr のみ では不可能なデータ構造を構築可能です。この節ではキューと呼ばれるデータ 構造を表現するためにどのようにペアを用いるかについて示します。Section 3.3.3 ではテーブル (表) と呼ばれるデータ構造の表現方法について学びます。

*queue*(キュー) はアイテムが一方の端 (キューの*rear*(リア、終端)) に挿入さ れ、他方の端 (*front*(フロント、先端)) から削除される列です。Figure 3.18 は初 期化時に空のキューにアイテム a と b が挿入された状態を示しています。次に a が削除され、c と d が挿入され、b が削除されます。アイテムは常に挿入順に 削除されるためキューは時々*FIFO*(first in, first out)(先入れ先出し) バッファ と呼ばれます。

データ抽象化の観点ではキューを以下の操作の集合であると見做すことが できます。

<sup>21</sup>一方で、実装上の視点からは代入は環境を変更することを必要とし、環境はそれ自身 が可変なデータ構造です。従って代入と変更は等位です。つまり一方は他方を用いるこ とで実装可能です。

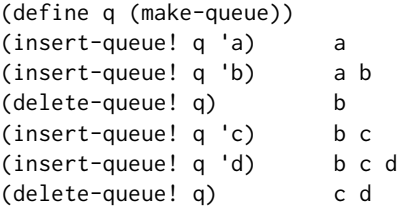

**Figure 3.18:** キュー命令

- コンストラクタ:(make-queue) は空のキュー (アイテムを全く持たない キュー) を返す
- 2 つのセレクタ:

(empty-queue? *⟨queue⟩*)

キューが空であるかテストする

(front-queue *⟨queue⟩*)

キューの先頭のオブジェクトを返す。もしキューが空ならエラーを発す。 キューを変更しない。

• 2 つのミューテータ:

(insert-queue! *⟨queue⟩ ⟨item⟩*)

キューの最後尾にアイテムを挿入し、変更されたキューをその値として 返す。

(delete-queue! *⟨queue⟩*)

キューの先頭のアイテムを削除し、その値として変更されたキューを返 す。もしキューが削除前に空であればエラーを発す。

キューはアイテムの列であるため確かに順序有りリストであると表現できま す。キューの先頭はリストの car であり、キューにアイテムを挿入するのは新 しい要素をリストの最後に追加することで、キューからのアイテムの削除はた

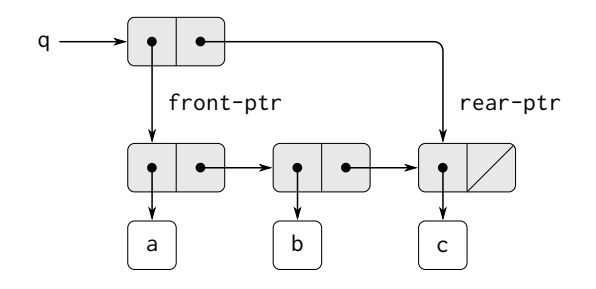

**Figure 3.19:** 先端と終端のポインタを持つリストとしての キューの実装

だリストの cdr を得ることと言えるでしょう。しかしこの表現は非効率です。 なぜならアイテムを挿入するためにはリストを終端まで走査しなければなりま せん。リストの走査のための手段は cdr 命令を連続して用いるしかなく、この 走査は *n* アイテムのリストに対し Θ(*n*) ステップを必要とします。リスト表現 に対する簡単な変更がこの欠点を克服し Θ(1) ステップを必要とするキュー命 令の実装を可能にします。これはつまり必要なステップ数がキューの長さから 独立するということです。

リスト表現による困難はリストの終端を見つけるための走査が必要である 点から生じています。走査が必要な理由はリストをペアの鎖として表現する標 準的な方法が、事前にリストの先頭へのポインタを提供するのに対し、終端を 指す簡単にアクセス可能なポインタを提供しないためです。欠点を避けるため の変更としてキューをリストとしながらリストの最終ペアを示す追加のポイン タをも用いて表現します。この方法ではアイテムを挿入する場合に終端ポイン タを調べることでリストの走査を避けることができます。

するとキューはポインタのペア、front-ptr と rear-ptr として表現されま す。それぞれが通常のリストの先頭と最後のペアを指します。キューを識別可 能なオブジェクトにするために 2 つのポインタを接続するのに cons を用いま す。従ってキューそれ自身が 2 つのポインタの cons になります。Figure 3.19 はこの表現を図示します。

キューの命令を定義するために以下の手続を用います。これはキューの先 端と終端のポインタの選択、変更を可能にします。

(**define** (front-ptr queue) (car queue))

```
(define (rear-ptr queue) (cdr queue))
(define (set-front-ptr! queue item) (set-car! queue item))
(define (set-rear-ptr! queue item) (set-cdr! queue item))
```
これで実際のキューの命令を実装できます。もし先端のポインタが空リストな らばキューは空であると考えることにします。

(**define** (empty-queue? queue) (null? (front-ptr queue)))

make-queue コンストラクタは初期値として空キューを意味する car と cdr の 両方が空リストのペアを返します。

```
(define (make-queue) (cons '() '()))
```
キューの頭のアイテムを選択するために先端ポインタが指すペアの car を返し ます。

```
(define (front-queue queue)
  (if (empty-queue? queue)
     (error "FRONT called with an empty queue" queue)
      (car (front-ptr queue))))
```
キューにアイテムを挿入するために、Figure 3.20 が示す結果を成す手法に従い ます。最初に car が挿入するアイテムであり cdr が空リストである新しいペア を作成します。もしキューが空であるならキューの先端と終端のポインタにこ の新しいペアを設定します。そうでなければキューの最終ペアを新しいペアを 指すように変更し、また終端ポインタを新しいペアを指すようにします。

```
(define (insert-queue! queue item)
  (let ((new-pair (cons item '())))
    (cond ((empty-queue? queue)
           (set-front-ptr! queue new-pair)
           (set-rear-ptr! queue new-pair)
           queue)
          (else
           (set-cdr! (rear-ptr queue) new-pair)
           (set-rear-ptr! queue new-pair)
           queue))))
```
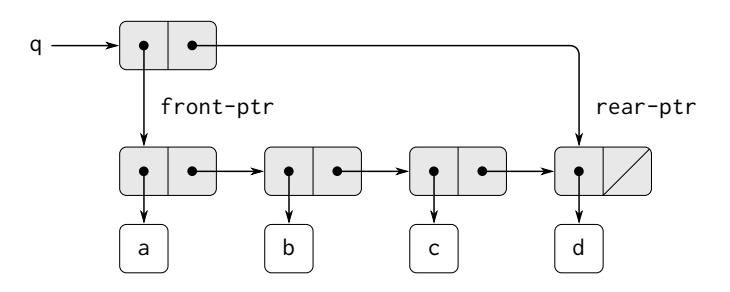

**Figure 3.20:** Figure 3.19 のキューに (insert-queue! q 'd) を用いた結果

キューの頭のアイテムを削除するために、ただ単に先端ポインタを変更し キューの二つ目のアイテムを指すようにします。これは最初のアイテムの cdr ポインタに従うだけで見つけられます。(Figure 3.21 参照) 22

```
(define (delete-queue! queue)
  (cond ((empty-queue? queue)
         (error "DELETE! called with an empty queue" queue))
        (else (set-front-ptr! queue (cdr (front-ptr queue)))
              queue)))
```
**Exercise 3.21:** Ben Bitdiddle は上で説明されたキューの実装をテ ストすることに決めた。彼は Lisp インタプリタに対し手続を入力 し、続いて以下のように試行を行った。 (**define** q1 (make-queue))

(insert-queue! q1 'a) *((a) a)*

<sup>&</sup>lt;sup>22</sup>もし最初のアイテムがキューの最終アイテムでもある場合、先端ポインタは削除後に 空リストになるでしょう。これはキューを空の状態にします。終端ポインタの更新を心 配する必要はありません。これは依然として削除されたアイテムを指しますが、emptyqueue? は先端ポインタしか見ません。

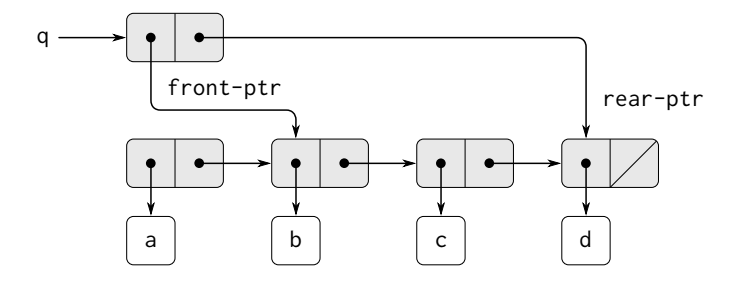

**Figure 3.21:** Figure 3.20 のキューに (delete-queue! q) を 用いた結果

```
(insert-queue! q1 'b)
((a b) b)
(delete-queue! q1)
((b) b)
(delete-queue! q1)
```
*(() b)*

"間違っている!" と彼は文句を言った。"インタプリタの応答は 最後のアイテムがキューに二回挿入されていることを示している。 そして僕が両方のアイテムを消しても二つ目の b がまだそこにあ る。だからキューは空になるべきなのにそうならない"。Eva Lu Ator は Ben が何が起こったのか間違って理解していると示唆し た。"アイテムはキューに二回入ってはいないわ" と彼女は説明し た。"Lisp 標準の応答がキュー表現の意味をどのように理解するの か知らないだけ。もしあなたがキューが正しく表示されるのを見 たいなら自分でキューを表示する手続を定義する必要があるわ"。 Eva Lu が話していることを説明せよ。具体的にはなぜ Ben の例が そのような表示の結果になるのか示せ。キューを入力に取りキュ ー内のアイテムの列を表示する手続 print-queue を定義せよ。

**Exercise 3.22:** キューをポインタのペアとして表現する代わりに、 キューを局所状態を持つ手続として構築することができる。局所

状態は通常のリストの先端と終端へのポインタから成る。従って make-queue 手続は以下の形式となる。

```
(define (make-queue)
  (let ((front-ptr . . . )
         (rear-ptr . . . ))
    ⟨definitions of internal procedures⟩
    (define (dispatch m) . . .)
    dispatch))
```
make-queue の定義を完成させ、この表現を用いたキューの命令を 実装せよ。

**Exercise 3.23:** *deque*("double-ended queue"、両頭キュー) はアイ テムの挿入と消去が先端と終端の両方に対して行える列であ る。deque 上の命令はコンストラクタ make-deque、述語 emptydeque?、セレクタ front-deque と rear-deque、ミューテータ front-insert-deque!, rear-insert-deque!, front-delete-deque!, rear-delete-deque! である。ペアを用いてどのように deque を表 現するか示せ。また命令の実装を提供せよ。<sup>23</sup> 全ての命令は Θ(1) ステップで達成すること。

# **3.3.3** テーブルの表現

Chapter 2 で種々の集合の表現について学んだ時、Section 2.3.3 にてキーで 同定する索引を持つレコードの表を保存する作業について述べました。Section 2.4.3 でのデータ適従プログラミングの実装において二次元テーブルの広範な 使用を行い、情報は 2 つのキーを用いて格納と取り出しされました。ここで はどのように表をミュータブルなリスト構造として構築するかについて学び ます。

最初は一次元の表について考えます。各値が単一のキーの下に格納されま す。テーブルをレコードのリストとして実装し、各レコードははキーと関連す る値から成るペアとして実装します。レコードは car が次のレコードを指す ペアによりリストを形成する様に連結されます。これらの連結されたペアは表 の*backbone*(バックボーン、基幹) と呼ばれます。テーブルに新しいレコードを

<sup>23</sup>インタプリタに循環を含む構造を表示させないように注意せよ。(Exercise 3.13 参 照)。

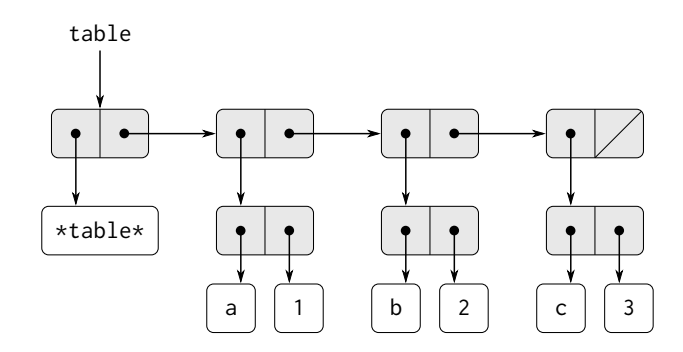

**Figure 3.22:** 頭出しリストとして表現されたテーブル

追加する時に変更可能な場所を得るために、テーブルを *headed list*(頭出しリ スト) として構築します。頭出しリストは特別なバックボーンペアを最初に持 ちます。これはダミーの "レコード"—今回の場合、自由裁量で選択したシンボ ル \*table\*— を持っています。Figure 3.22 は以下のテーブルの箱とポインタ の図を示しています。

a: 1

b: 2

c: 3

テーブルから情報を抽出するには鍵を引数として取り相対する値 (またはその キーの下に値が格納されていない場合には false) を返す lookup 手続を用いま す。lookup はキーとレコードのリストを引数として期待する assoc 命令を用 いて定義します。assoc がダミーレコードを絶対に参照しないことに注意して 下さい。assoc は与えられたキーを car として持つレコードを返します。<sup>24</sup> す ると lookup は assoc が返した結果のレコードが false でないかチェックし、そ のレコードの値 (cdr) を返します。

```
(define (lookup key table)
  (let ((record (assoc key (cdr table))))
    (if record
```
 $^{24}$ assoc が equal? を用いるため、シンボル、数値、リスト構造であるキーを認識可能 です。

```
(cdr record)
        false)))
(define (assoc key records)
  (cond ((null? records) false)
        ((equal? key (caar records)) (car records))
        (else (assoc key (cdr records)))))
```
値をテーブルに指定したキーの下に挿入するために、最初に assoc を用いて既 にテーブルの中にこのキーを持つレコードが存在しないか確認します。もし無 ければ鍵と値を cons することで新しいレコードを作成しこれをテーブルのレ コードリストの先頭のダミーレコードの後ろに挿入します。もし既にこのキー のレコードが存在する場合にはそのレコードの cdr に新しい値を設定します。 テーブルのヘッダは新しいレコードを挿入するために変更する固定位置を与え ます。<sup>25</sup>

```
(define (insert! key value table)
 (let ((record (assoc key (cdr table))))
   (if record
        (set-cdr! record value)
        (set-cdr! table
                  (cons (cons key value)
                        (cdr table)))))
```
'ok)

新しいテーブルを構築するためには単純にシンボル \*table\* を持つリストを作 成します。

```
(define (make-table)
 (list '*table*))
```
二次元テーブル

二次元テーブルでは各値は 2 つのキーにより索引付けられます。そのようなテ ーブルを各キーが部分テーブルを特定する 1 次元テーブルとして構築するこ

<sup>25</sup>従って最初のバックボーンペアはテーブル "それ自身" を表現するオブジェクトです。 テーブルを指すポインタはこのペアを指すポインタです。この同じバックボーンペアが 常にテーブルを始めます。もしこのようにしなければ insert! は新しいレコードを追加 した時にテーブルの新しい開始地点を返さなければならなくなるでしょう。

とができます。Figure 3.23 は以下のテーブルを箱とポインタの図で示してい ます。

math: +: 43 letters: a: 97 -: 45 b: 98 \*: 42

これは2つ部分テーブルを持ちます。(部分テーブルは特別なヘッダシンボルを 必要としません。部分テーブルを特定するキーがこの目的を果たすためです)。

アイテムを探す時、最初のキーを用いて正しい部分テーブルを特定します。 次に二つ目のキーを用いて部分テーブル中のレコードを特定します。

```
(define (lookup key-1 key-2 table)
  (let ((subtable
         (assoc key-1 (cdr table))))
    (if subtable
        (let ((record
               (assoc key-2 (cdr subtable))))
          (if record
              (cdr record)
              false))
        false)))
```
キーのペアの下に新しいアイテムを挿入するには assoc を用いて最初のキ ーの下に部分テーブルが存在するかどうかを確認します。もし無ければ単一の レコード (key-2, value) を含む新しい部分テーブルを構築し、それを最初のキ ーの下にテーブルに挿入します。もし最初のキーに対する部分テーブルが既に 存在する場合新しいレコードをこの部分テーブルに先に説明した一次元テーブ ルに対する挿入方法を用いて挿入します。

```
(define (insert! key-1 key-2 value table)
  (let ((subtable (assoc key-1 (cdr table))))
    (if subtable
        (let ((record (assoc key-2 (cdr subtable))))
          (if record
              (set-cdr! record value)
              (set-cdr! subtable
                        (cons (cons key-2 value)
```
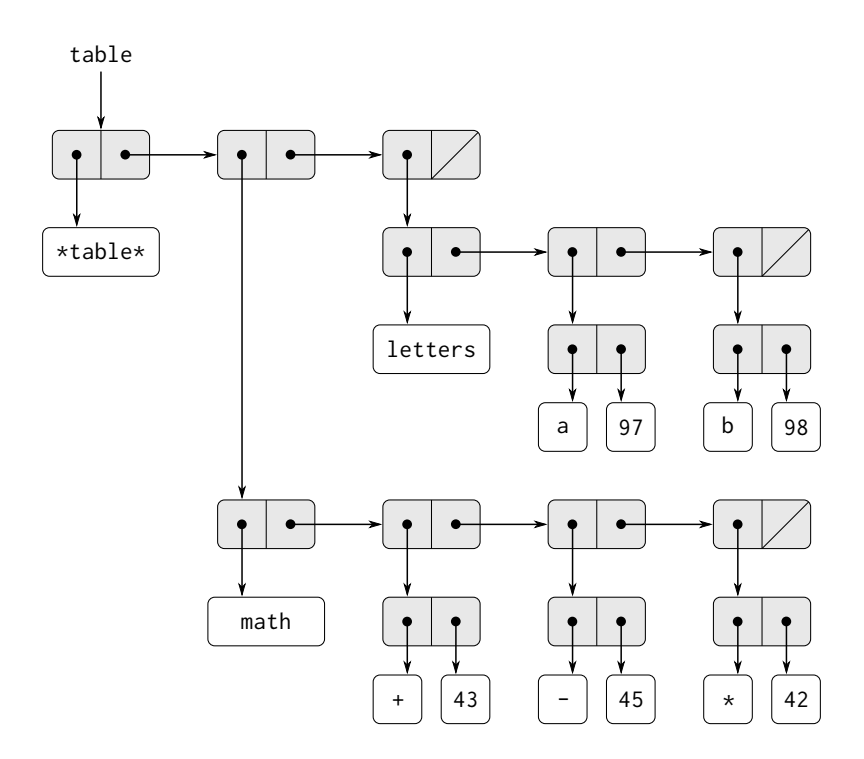

**Figure 3.23:** 二次元テーブル

```
(cdr \text{ subtable}))(set-cdr! table
           (cons (list key-1
                       (cons key-2 value))
                 (cdr table)))))
```
'ok)

### ローカルなテーブルの作成

上で定義された lookup と insert! 命令はテーブルを引数として取ります。 これが複数のテーブルにアクセスするプログラムを許可します。複数のテーブ ルを扱う他の方法には各テーブルに対し分離された lookup と insert! 手続を 持つ方法があります。これはテーブルを手続的に、その局所状態の一部に内部 テーブルを持つオブジェクトとして表現することにより可能となります。適切 なメッセージを送った時に、この "テーブルオブジェクト" は内部テーブルを 操作する手続を提供します。以下にこの様式で表現された二次元テーブルのた めのジェネレータ (生成器) を示します。

```
(define (make-table)
  (let ((local-table (list '*table*)))
    (define (lookup key-1 key-2)
      (let ((subtable
             (assoc key-1 (cdr local-table))))
        (if subtable
            (let ((record
                   (assoc key-2 (cdr subtable))))
              (if record (cdr record) false))
            false)))
    (define (insert! key-1 key-2 value)
      (let ((subtable
             (assoc key-1 (cdr local-table))))
        (if subtable
            (let ((record
                   (assoc key-2 (cdr subtable))))
              (if record
                  (set-cdr! record value)
                  (set-cdr! subtable
                            (cons (cons key-2 value)
                                   (cdr subtable)))))
            (set-cdr! local-table
                      (cons (list key-1 (cons key-2 value))
                            (cdr local-table)))))
      'ok)
    (define (dispatch m)
```

```
(cond ((eq? m 'lookup-proc) lookup)
        ((eq? m 'insert-proc!) insert!)
        (else (error "Unknown operation: TABLE" m))))
dispatch))
```
make-table を用いることで Section 2.4.3 で用いたデータ適従プログラミング のための get と put を以下のように実装することができます。

```
(define operation-table (make-table))
(define get (operation-table 'lookup-proc))
(define put (operation-table 'insert-proc!))
```
get は引数として 2 つのキーを取り、put は引数として 2 つのキーと値を取り ます。両方の命令共に同じ局所テーブルをアクセスします。局所テーブルは make-table の呼出により作成されたオブジェクトの中にカブセル化されます。

**Exercise 3.24:** 上記のテーブル実装において、キーは equal? を用 いて等価試験を行う。(assoc により呼び出される)。これは常に適 切な試験ではない。例として数値キーを用いるテーブルを用いる場 合に、検索時に厳密に等しい必要が無く、ある許容範囲で数値を探 したいかもしれない。キーの "等価性" を試験するのに用いられる same-key? 手続を引数として取るテーブルコンストラクタ maketable を定義せよ。make-table は内部テーブルに対して適切な手 続 lookup と insert! にアクセスするのに使用可能な dispatch 手 続を返さねばならない。

**Exercise 3.25:** 1 次元と二次元のテーブルを一般化せよ。任意の数 のキーの下で値を格納し、異なる値を異なる数のキーの下格納で きるテーブルをどのように実装するか示せ。lookup と insert! 手 続は入力としてキーのリストを取りテーブルにアクセスする。

**Exercise 3.26:** 上で実装されたテーブルを検索するにはレコードの リストを走査しなければならない。これは基本的に Section 2.3.3 の順序無しリスト表現である。大きなテーブルに対しては異なる 様式でテーブルを構造化するほうが効率が良い。(キー, 値) のレ コードが二分木を用いて体系化されるテーブルの実装を説明せよ。 キーは何らかの方法にて順序付可能であると想定する。(Chapter 2 の Exercise 2.66 と比較せよ)。

**Exercise 3.27:** *memoization*(メモ化)(*tabulation*(表形式化) とも呼 ばれる) とは手続の局所テーブルに事前に計算した値を記録する ことを可能するテクニックである。このテクニックはプログラム のパフォーマンスに大幅な違いを与えることができる。メモ化さ れた手続は以前の呼出の値がその値を生成した引数をキーとして 格納するテーブルを持つ。メモ化された手続が値を計算するよう 命じられた時、最初に値が既にテーブルにないかチェックを行い、 もし存在すれば単にその値を返す。そうでなければ新しい値を通 常の方法で計算しテーブルに保存する。メモ化の例として Section 1.2.2 からフィボナッチ数を演算するための指数関数処理を思い 出せ。

```
(define (fib n)
  (cond ((= n 0) 0)
        ((= n 1) 1)(else (+ (fib (- n 1)) (fib (- n 2))))))
```
同じ手続のメモ化版は以下である。

```
(define memo-fib
  (memoize
   (lambda (n)
     (cond ((= n 0) 0)
           ((= n 1) 1)(else (+ (memo-fib (- n 1))
                     (\text{meno-fib } (-n 2)))))))
```
この時、memoize は以下の様に定義される。

```
(define (memoize f)
  (let ((table (make-table)))
    (lambda (x)
      (let ((previously-computed-result
             (lookup x table)))
        (or previously-computed-result
            (let ((result (f x)))
              (insert! x result table)
              result))))))
```
(memo-fib 3) の演算を分析するための環境図を描け。なぜ memofib が *n* 番目のフィボナッチ数を *n* に比例するステップ数で演算 するのか説明せよ。単に memo-fib を (memoize fib) と定義した 場合にも Scheme は正しく処理できるだろうか?

# **3.3.4** デジタル回路のシミュレータ

コンピュータのような複雑なデジタルシステムの設計は重要な工学の活動 領域です。デジタルシステムは簡単な要素を相互接続することで構築されます。 これらの個々の要素の振舞は単純ですが、それらのネットワークはとても複雑 な振舞をします。提案された回路設計のコンピュータシミュレーションはデジ タルシステムエンジニアにより使用される重要なツールです。この節ではデジ タル論理シミュレーションを実行するためのシステムを設計します。このシス テムは*event-driven simulation*(イベント駆動シミュレーション) と呼ばれる種 類の典型であり、その行動 ("イベント") は後に起こるさらなるイベントを引き 起こし、順により多くのイベントを引き起します。

私達の回路の計算モデルは回路を構築する基本となるコンポーネントに 対応するオブジェクトにより成ります。*digital signals*(デジタル信号) を運 ぶ*wires*(回路) が存在します。デジタル信号は任意の瞬間に可能な 2 つの値、0 と 1 の内 1 つを取ります。また多様なタイプのデジタル *function boxes*(関数 箱) が存在し、入力信号を運ぶ回路と別の出力回路を接続します。そのような 箱は入力信号から計算された信号を出力します。出力信号は関数箱のタイプに より時間的に遅れを生じさせます。例えば*inverter*(逆変換器) は入力を反転す るプリミティブな関数箱です。もし逆変換器への入力信号が 0 に変化したなら、 ある逆変換器による遅延の後、逆変換器はその出力信号を 1 に変更します。も し逆変換器への入力信号が 1 に変化したならば、ある逆変換器による遅延の後、 逆変換器は出力信号を 0 にします。逆変換器を記号として Figure 3.24 に示す ように描きます。Figure 3.24 に示される*and-gate*(**AND** ゲート) も 2 つの入力 と 1 つの出力を持つプリミティブな関数箱です。入力の*logical and*(論理積) の 値にその出力の値を駆動します。言い替えれば、もし入力信号の両方が 1 にな ればある AND ゲートによる遅延の後に AND ゲートはその出力信号を 1 にし ます。そうでなければ出力は 0 です。*or-gate*(**OR** ゲート) も同様の 2 つの入力 を持つプリミティブな関数箱でありその出力信号は入力に対する*logical or*(論 理和) の値になります。言い替えれば出力はもし少くとも 1 つの入力信号が 1 であれば 1 になり、そうでなければ出力は 0 になります。

プリミティブな関数を一緒に接続してより複雑な関数を構築できます。こ

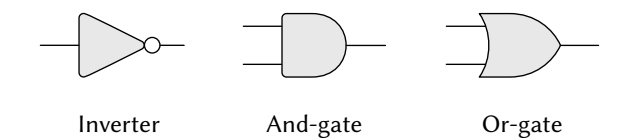

**Figure 3.24:** デジタル論理回路シミュレータにおけるプリ ミティブな関数

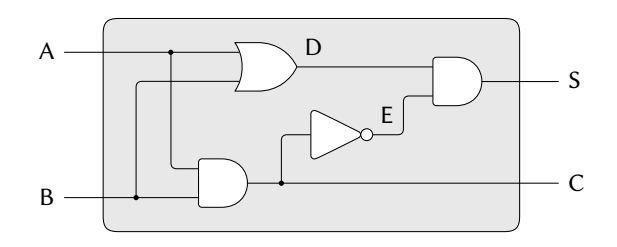

**Figure 3.25:** 半加算器回路

れを達成するためにある関数箱の出力から他の関数箱の入力へと回路を引き ます。例えば Figure 3.25 に示す *half-adder*(半加算器) は OR ゲート、2 つの AND ゲート、逆変換器から成り立ちます。これは 2 つの入力信号、A と B を 取り 2 つの出力信号 S と C があります。S は正確に A と B の内 1 つが 1 であ るならば 1 になり、C は A と B の両方が 1 の場合に 1 になります。遅延が生 じるため出力が異なる時刻に生成されることが図から見てわかります。デジタ ル回路設計の困難の多くはこの事実から生じます。

今から私達が学習を望むデジタル論理回路をモデル化するためのプログラ ムを構築します。プログラムは回路をモデル化する計算モデルを構築します。 これは信号を "保持" します。関数箱は信号間の正しい関係を強制する手続に よりモデル化されます。

私達のシミュレーションの基本的要素の 1 つは手続 make-wire であり回路 を構築します。例として 6 つの回路を以下のように構築できます。

```
(define a (make-wire))
(define b (make-wire))
(define c (make-wire))
```

```
(define e (make-wire))
(define s (make-wire))
ある関数箱を回路の集合に対してその種類の箱を構築する手続を呼ぶことによ
り取り付けることができます。コンストラクタ手続への引数は箱に取り付けら
れる回路です。例えば AND ゲート、OR ゲート、逆変換器を構築できる場合、
Figure 3.25 に示す半加算器を配線することができます。
(or-gate a b d)
ok
(and-gate a b c)
ok
(inverter c e)
ok
(and-gate d e s)
ok
もっと良いことには、半加算器に取り付けられる 4 つの外部回路を与えられた
時、この回路を構築する手続 half-adder を定義することでこの操作に明示的
に名前を付けることができます。
(define (half-adder a b s c)
 (let ((d (make-wire)) (e (make-wire)))
   (or-gate a b d)
   (and-gate a b c)
   (inverter c e)
```
(**define** d (make-wire))

(and-gate d e s)

'ok))

```
この定義を作ることの利点は half-adder それ自身をより複雑な回路を作成す
る時に建築用ブロックとして使用することができることです。例えば Figure
3.26 は 2 つの半加算器と 1 つの OR ゲートより組み立てられるfull-adder(全加
算器) を示しています。26 全加算器を以下のように構築できます。
```
 $26$ 全加算器は 2 つの二進数の加算に用いられる基本的な回路要素です。ここで A と B は加算される 2 つの数の対応する位置のビットで、Cin は 1 つ右の加算からのキャリー ビット (桁上げビット) です。この回路は対応する位置の合計のビットである SUM と左 に伝播されるキャリービットである Cout を算出します。

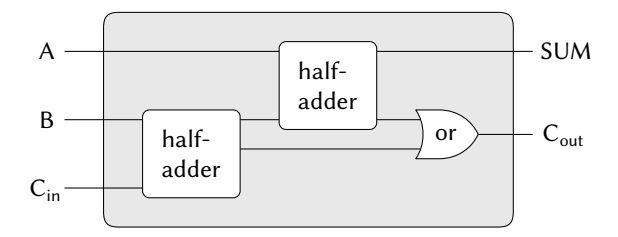

**Figure 3.26:** 全加算器回路

```
(define (full-adder a b c-in sum c-out)
 (let ((s (make-wire)) (c1 (make-wire)) (c2 (make-wire)))
   (half-adder b c-in s c1)
   (half-adder a s sum c2)
   (or-gate c1 c2 c-out)
   '
```
手続として定義された full-adder を持つことでさらにより複雑な回路を 作成するための建築ブロックとして利用することが可能です。(例えば Exercise 3.30 を参照)。

実質的に、私達のシミュレーターは回路の言語を構築するツールを提供し ます。もし Section 1.1 における Lisp の学習への取り組みに用いた言語上の一 般的な観点を受け入れれば、プリミティブな関数箱はプリミティブな言語の要 素を形成し、箱の間に回路を引くことは組み合わせの手段を提供し、手続とし て回線を引くパターンを指定することは抽象化の手段としての役割を果たすと いうことが言えます。

# プリミティブな関数箱

プリミティブな関数箱はある回路上の信号の変化が他の配線上の信号に影 響を与える "力" を実装します。関数箱を構築するため以下の回路上の命令を 用います。

- (get-signal *⟨wire⟩*) 回線上の信号の現在地を返す
- (set-signal! *⟨wire⟩ ⟨new value⟩*)

回路上の信号の値を新しい値に変更する

• (add-action! *⟨wire⟩ ⟨procedure of no arguments⟩*) 指定された手続が回路上の信号が値を変化した場合常に実行される様に 宣言する。そのような手続は、回路上の信号の値の変化が他の回路と通 信を行うための伝達手段である。

さらに手続 after-delay を使用し遅延時間と実行される手続を取得し、与えら れた手続を遅延時間後に実行します。

これらの手続を用いてプリミティブなデジタル論理関数を定義できます。 入力を逆変換器を通して出力に接続するために add-action! を用いて入力回路 と入力回路上の信号が値を変化する度に実行される手続を関連付けます。その 手続は入力信号の logical-not(論理否定) を計算し、そして inverter-delay 後に出力信号にこの新しい値を設定します。

```
(define (inverter input output)
  (define (invert-input)
    (let ((new-value (logical-not (get-signal input))))
      (after-delay inverter-delay
                   (lambda ()
                     (set-signal! output new-value)))))
  (add-action! input invert-input) 'ok)
(define (logical-not s)
  (cond ((= s 0) 1)
        ((= s 1) 0)(else (error "Invalid signal" s))))
```
AND ゲートはより少しだけ複雑です。アクション手続はゲートへの入力のど ちらかが変化した場合に実行されねばなりません。それが入力回路上の信号の 値の logical-and(論理積) を (logical-not と類似の手続を用いて) 求め、出 力回路上に起こる新しい値への変更を and-gate-delay 後に設定します。

```
(define (and-gate a1 a2 output)
  (define (and-action-procedure)
    (let ((new-value
           (logical-and (get-signal a1) (get-signal a2))))
      (after-delay
       and-gate-delay
       (lambda () (set-signal! output new-value)))))
```
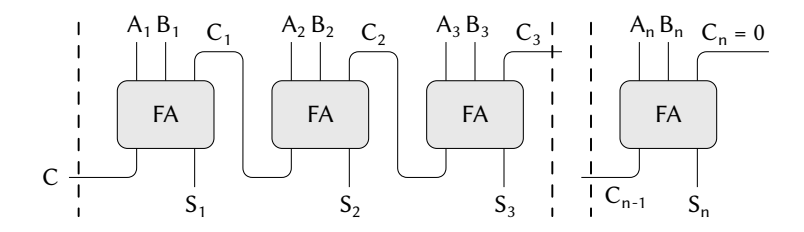

**Figure 3.27:** *n*-bit 数の桁上げ伝播加算器

```
(add-action! a1 and-action-procedure)
(add-action! a2 and-action-procedure)
'ok)
```
**Exercise 3.28:** OR ゲートをプリミティブな関数箱として定義せ よ。あなたの or-gate コンストラクタは and-gate と同様でなけ ればならない。

**Exercise 3.29:** OR ゲートを構築する別の方法は複合デジタル論 理デバイスとして AND ゲートと逆変換器から構築するものであ る。これを達成する手続 or-gate を定義せよ。and-gate-delay と inverter-delay を用いた遅延時間はどのようになるか?

**Exercise 3.30:** Figure 3.27 は *n* 個の全加算器を繋げた*ripple-carry adder*(桁上げ伝播加算器) を示している。これは 2 つの *n* ビット二 進数を足すための最も簡単な形式の並列加算器である。入力 *A*1, *A*2, *A*3, *. . .*, *A<sup>n</sup>* と *B*1, *B*2, *B*3, *. . .*, *B<sup>n</sup>* は足すべき 2 つの二進数 (各 *A<sup>k</sup>* と *B<sup>k</sup>* は 0 か 1) である。回路は *S*1, *S*2, *S*3, *. . .*, *S<sup>n</sup>* の *n* ビ ットの和と、和算の桁上がりである *C* を生成する。この回路を生 成する手続 ripple-carry-adder を書け。この手続は引数として それぞれ *n* 個の配線を持つ 3 つのリスト —*Ak*, *Bk*, *Sk*—と別の配 線 *C* を取る。桁上げ伝播加算器の主な欠点はキャリー信号の伝播 を待つ必要があることである。*n* ビットの桁上げ伝播加算器にお ける完全な出力を得るのに必要な遅延時間はいくらか? AND ゲー ト、OR ゲート、逆変換器の遅延時間から表現せよ。

#### 回路の表現

私達のシミュレーションにおけるワイヤ (wire、配線、回路) は 2 つのローカ ルな状態変数を持つ計算オブジェクトになります。その 2 つは signal-value(信 号値)(初期値は 0) と信号が値を変えた時に実行される action-procedures(行 動手続) の集合です。メッセージパッシングスタイルを用いてワイヤを局所手 続の集合として適切な局所命令を選択する手続 dispatch と共に実装します。 Section 3.1.1 での簡単な銀行口座オブジェクトと同様に行います。

```
(define (make-wire)
  (let ((signal-value 0) (action-procedures '()))
    (define (set-my-signal! new-value)
      (if (not (= signal-value new-value))
          (begin (set! signal-value new-value)
                 (call-each action-procedures))
          'done))
    (define (accept-action-procedure! proc)
      (set! action-procedures
            (cons proc action-procedures))
      (proc))
    (define (dispatch m)
      (cond ((eq? m 'get-signal) signal-value)
            ((eq? m 'set-signal!) set-my-signal!)
            ((eq? m 'add-action!) accept-action-procedure!)
            (else (error "Unknown operation: WIRE" m))))
    dispatch))
```
局所手続 set-my-signal! は新しい信号値が配線上の信号を変えるかチェック します。もしそうであれば全ての行動手続を以下の手続 call-each を用いて実 行します。call-each は引数無し手続のリスト内の全てのアイテムを呼び出し ます。

```
(define (call-each procedures)
  (if (null? procedures)
      'done
      (begin ((car procedures))
             (call-each (cdr procedures )))))
```
局所手続 accept-action-procedure! は与えられた手続を実行対象手続リスト に追加します。次に新しい手続を一度実行します。(Exercise 3.31 参照) ローカルの dispatch 手続が指定通りに設定されていることから、以下の手

```
続を与えて配線上の局所命令にアクセスすることができます。27
```

```
(define (get-signal wire) (wire 'get-signal))
(define (set-signal! wire new-value)
  ((wire 'set-signal!) new-value))
(define (add-action! wire action-procedure)
  ((wire 'add-action!) action-procedure))
```
時間的に変化する信号を持ち付加的に装置に取り付けられる配線はミュータブ ルなオブジェクトの特性を良く示しています。私達はそれを代入により変化す るローカル状態変数を持つ手続としてモデル化しました。新しい配線が作成さ れた時、新しい状態変数の信号は (make-wire 中の let 式により) 確保され、新 しい dispatch 手続が構築され返され、新しい状態変数を持つ環境が確保され ます。

配線は様々なデバイスの間で共有され、それらに対して接続されます。従 ってあるデバイスとの応答により起こった変化はその配線に取り付けられた全 ての他のデバイスに影響を与えます。配線は接続が開設された時に提供された 行動手続を呼ぶことによりその近傍に対し変化を通知します。

# 予定表

シミュレータを完成させるために必要な物は after-delay のみです。ここ でのアイデアは *agenda*(予定表) と呼ばれるデータ構造を保持し、それに行う べき予定を保存します。以下の命令は予定表のために定義されます。

• (make-agenda) は新しい空の予定表を返す。

<sup>27</sup>これらの手続は単純にオブジェクトの局所手続にアクセスするために通常の手続的 な文法を使用することを許可する構文糖に過ぎません。"手続" と "データ" の役割をそ のような簡単な方法で交換できることは印象的です。例えばもし (wire 'get-signal) と書いた場合、私達は wire をメッセージ get-signal を入力として呼び出される手続だ と考えるでしょう。その代わりに (get-signal wire) と書くことは私達に wire を手続 get-signal に対する入力としてのデータオブジェクトだと考えることを促します。この 問題の真実は私達が手続をオブジェクトとして扱う言語には "手続" と "データ" の間に 基本的な違いが存在せず、私達はどんなスタイルを選択してもプログラミングを可能に する構文糖を選択することができるということです。

- (empty-agenda? *⟨agenda⟩*) は指定した予定表が空であるなら真である。
- (first-agenda-item *⟨agenda⟩*) は予定表の最初のアイテムを返す。
- (remove-first-agenda-item! *⟨agenda⟩*) は予定表から最初のアイテム を削除する。
- (add-to-agenda! *⟨time⟩ ⟨action⟩ ⟨agenda⟩*) は指定された時間後に 実行される行動手続を追加する。
- (current-time *⟨agenda⟩*) は現在のシミュレーション時間を返す。

使用する予定表は the-agenda により指定されます。手続 after-delay は新し い要素を the-agenda に追加します。

```
(define (after-delay delay action)
  (add-to-agenda! (+ delay (current-time the-agenda))
                  action
                  the-agenda))
```
シミュレーションは手続 propagate(伝播) により駆動され、the-agenda 上で 操作を行い、予定表上の各手続を順に実行します。一般的にシミュレータが実 行されるにつれ、新しいアイテムが予定表に追加され、propagate はシミュレ ーションを予定表にアイテムが存在する間は続けます。

```
(define (propagate)
  (if (empty-agenda? the-agenda)
      'done
      (let ((first-item (first-agenda-item the-agenda)))
        (first-item)
        (remove-first-agenda-item! the-agenda)
        (propagate))))
```
### サンプルシミュレーション

回路上に "probe"(プローブ、探針) を置く以下の手続は実行中のシミュレ ータを表示します。プローブは配線に対し信号値が変わる度に新しい信号値を 現在に時刻と配線を識別する名前を一緒に表示せよと命じます。

```
(define (probe name wire)
  (add-action! wire
```

```
(lambda ()
  (newline)
 (display name)
 (display " ")
  (display (current-time the-agenda))
  (display " New-value = ")
 (display (get-signal wire)))))
```
予定表の初期化とプリミティブな関数箱に対し遅延時間を指定することから始 めます。

```
(define the-agenda (make-agenda))
(define inverter-delay 2)
(define and-gate-delay 3)
(define or-gate-delay 5)
ここで 4 つの配線を定義し、その内 2 つにプローブを仕込みます。
(define input-1 (make-wire))
(define input-2 (make-wire))
(define sum (make-wire))
(define carry (make-wire))
(probe 'sum sum)
sum 0 New-value = 0
(probe 'carry carry)
carry 0 New-value = 0
次に配線を (Figure 3.25 の様に) 半加算器回路に接続し、input-1 上の信号を 1
に設定し、シミュレーションを実行します。
(half-adder input-1 input-2 sum carry)
ok
(set-signal! input-1 1)
done
(propagate)
sum 8 New-value = 1
done
```
sum の進行は時刻 8 において 1 に変化しました。シミュレーションの開始から 8 単位時間が経過しました。この時点で input-2 上の信号を 1 に設定し値の伝 播を許可します。

```
(set-signal! input-2 1)
done
```
(propagate)

```
carry 11 New-value = 1
sum 16 New-value = 0
done
```
carry は時刻 11 にて 1 に変化し、sum は時刻 16 において 0 に変化しました。

**Exercise 3.31:** make-wire 内で定義された内部手続 accept-actionprocedure! は新しい行動手続が配線に追加された時に、その手続 が即座に実行された。この初期化がなぜ必要であるのか説明せよ。 具体的には、上の段落の半加算器の例をトレースし、システムの 応答が、accept-action-procedure! が以下のように定義されてい た場合にどのように異なるかについて述べよ。

```
(define (accept-action-procedure! proc)
  (set! action-procedures
        (cons proc action-procedures)))
```
## 予定表の実装

最後に将来に実行される予定の手続を保存する予定表データ構造の詳細に ついて説明します。

予定表は*time segments*(タイムセグメント、時間区分) により構成されてい ます。各タイムセグメントは数値 (時刻) と、そのタイムセグメントの間に実 行されるよう予定された手続を持つキュー (Exercise 3.32 参照) から成るペア です。

```
(define (make-time-segment time queue)
  (cons time queue))
(define (segment-time s) (car s))
(define (segment-queue s) (cdr s))
```
タイムセグメントのキューは Section 3.3.2. で説明したキューの命令を用いて 操作します。

予定表自身は 1 次元のタイムセグメントの表です。Section 3.3.3 で説明さ れた表との違いはセグメントが時間の増す順にソートされることです。加え て*current time*(現在時刻) (言い換えると最後に処理された行動の時刻) を予定 表の頭に保存します。新しく構築された予定表はタイムセグメントを持ってお らず現在時刻として 0 を持ちます。<sup>28</sup>

```
(define (make-agenda) (list 0))
(define (current-time agenda) (car agenda))
(define (set-current-time! agenda time)
 (set-car! agenda time))
(define (segments agenda) (cdr agenda))
(define (set-segments! agenda segments)
 (set-cdr! agenda segments))
(define (first-segment agenda)
 (car (segments agenda)))
(define (rest-segments agenda)
 (cdr (segments agenda)))
```
予定表はタイムセグメントを持っていなければ空です。

```
(define (empty-agenda? agenda)
 (null? (segments agenda)))
```
予定表に行動 (アクション) を追加するために、最初に予定表が空であるか確認 します。もしそうならばアクションのためのタイムセグメントを作成し、それ を予定表にインストールします。そうでなければ予定表を走査し、各セグメン トの時刻を調べます。もし指定時刻が存在するならば対応するキューにアクシ ョンを追加します。もし指定時刻よりも後の時間に辿り着いたならば、新しい タイムセグメントを予定表のその時間の前に挿入します。もし予定表の最後ま で辿り着いたならば新しいタイムセグメントを最後に作らねばなりません。

```
(define (add-to-agenda! time action agenda)
  (define (belongs-before? segments)
   (or (null? segments)
```
<sup>&</sup>lt;sup>28</sup>予定表は Section 3.3.3 のような頭出しリストですが、このリストは時刻による頭出 しですので追加のダミーヘッダ (テーブルにて用いられた \*table\* シンボルのような物) を必要としません。

```
(< time (segment-time (car segments)))))
(define (make-new-time-segment time action)
  (let ((q (make-queue)))
    (insert-queue! q action)
    (make-time-segment time q)))
(define (add-to-segments! segments)
  (if (= (segment-time (car segments)) time)
      (insert-queue! (segment-queue (car segments))
                     action)
      (let ((rest (cdr segments)))
        (if (belongs-before? rest)
            (set-cdr!
             segments
             (cons (make-new-time-segment time action)
                   (cdr segments)))
            (add-to-segments! rest)))))
(let ((segments (segments agenda)))
  (if (belongs-before? segments)
      (set-segments!
       agenda
       (cons (make-new-time-segment time action)
             segments))
      (add-to-segments! segments))))
```
予定表から最初のアイテムを削除する手続は最初のタイムセグメント中のキュ ーの先頭のアイテムを削除します。もしこの削除がタイムセグメントを空にす るのであれば、セグメントのリストからそれを削除します。<sup>29</sup>

```
(define (remove-first-agenda-item! agenda)
 (let ((q (segment-queue (first-segment agenda))))
    (delete-queue! q)
    (if (empty-queue? q)
        (set-segments! agenda (rest-segments agenda)))))
```
<sup>29</sup>この手続の中の if 式が *⟨alternative⟩* 式を持っていないことに注意して下さい。こ のような "片腕の if 文" は 2 つの式の間から選択するのではなく何かをするかどう かを決定するのに使用されます。if 式は述語が偽になった場合に未定義の値を返し、 *⟨alternative⟩* は有りません。

最初の予定表のアイテムは最初のタイムセグメントのキューの頭に見つかりま す。アイテムを抽出する度に現在時刻の更新も行います。<sup>30</sup>

```
(define (first-agenda-item agenda)
  (if (empty-agenda? agenda)
      (error "Agenda is empty: FIRST-AGENDA-ITEM")
      (let ((first-seg (first-segment agenda)))
        (set-current-time! agenda
                           (segment-time first-seg))
        (front-queue (segment-queue first-seg)))))
```
**Exercise 3.32:** 予定表の各タイムセグメントの間に実行される手続 はキューに保存される。従って各セグメントの手続は予定表に追 加された順に呼び出される (FIFO)。なぜこの順が使用されるべき か説明せよ。具体的には入力が 0,1 から 1,0 に同じセグメントにて 変化した時の AND ゲートの振舞をトレースし、もしセグメントの 手続を通常の順に格納し、手続の追加と削除を先頭でのみ行った 場合 (LIFO) に振舞がどのように異なるかについて述べよ。

# **3.3.5** 制約伝播

コンピュータプログラムは伝統的に一方向の演算として体系化されます。 これは事前に指定した引数上で命令を実行し、望んだ出力を生成します。一方 で私達は時折、量の間の関係を用いてシステムをモデル化します。例えば機械 構造の数理的モデルは金属棒の偏差 *d* が棒上の力 *F*、棒の長さ *L*、断面積 *A*、 弾性率 *E* に方程式を通して関連するという情報を含むでしょう。

#### $dAE = FL$ .

そのような方程式は一方向ではありません。任意の 4 つの量を与えられること で、5 つ目を計算することができます。けれども方程式を伝統的なコンピュー タ言語へと翻訳することは 1 つの量を選択し他の 4 つを用いて求めることを私

<sup>30</sup>このようにして、現在時刻は常に最も最近に処理されたアクションの時刻になりま す。この時刻を予定表の頭に格納することで例え関連するタイムセグメントが削除され ても依然として有効であることを確約します。
達は強制されます。従って断面積 *A* を求める手続は偏差 *d* を求めることには、 例え *A* と *d* の演算が同じ方程式から起こっても使用できません。<sup>31</sup>

この節では関係性自身を用いて働くことが可能な言語の設計を描きます。 言語のプリミティブな要素は *primitive constraints*(プリミティブ制約) であり、 幾らかの関係性が数量の間に保存されることを示します。例えば *c* は方程式  $a + b = c$ から参照されねばならず、(multiplier x y z) は制約  $xy = z$  を表 し、(constant 3.14 x) は *x* の値が 3.14 に違いないと述べています。

私達の言語はプリミティブ制約をより複雑な関係を表明するために接続す る手段を提供します。制約を*constraint networks*(制約ネットワーク) を構築す ることで接続し、その中で制約は*connectors*(コネクタ) を用いて結合されます。 コネクタは値を持つオブジェクトであり、1 つ以上の制約に加わります。例え ば華氏と摂氏の気温の間の関係が以下であることを知っています。

#### $9C = 5(F - 32)$ .

そのような制約はプリミティブな加算器、乗算器、不変制約 (Figure 3.28) より 成り立つネットワークとして考えることができます。図の中で左手に *m*1, *m*2, *p* の 3 つの端子を持つ乗算の箱を見ることができます。これらは乗算器を以下 のネットワークの残りに接続します。*m*1 端子は摂氏の気温を保持するコネク タ *C* にリンクされます。*m*2 端子も 9 を持つ整数箱にリンクされます。乗算器 の箱が *m*1 と *m*2 の積に制約を行う *p* 端子は別の乗算器の箱の *p* 端子に接続さ れ、その箱の *m*2 は整数 5 に、*m*1 は合計の 1 つの端子に接続されます。

このようなネットワークによる計算は以下の様に進行されます。コネクタ に値が (ユーザ、またはリンクされた制約箱により) 与えられた時、その関連す る制約全てを (それを起こした制約を除いて) 起こし、それらに値を得たことを 伝えます。起きた制約箱は全て次にコネクタに対しコネクタの値を決定するの に十分な情報が存在するかを調査 (poll) します。もしそうであれば、制約箱は コネクタに値を設定し、コネクタはすると関係する制約を全て起こします。こ れが繰り返されます。例として摂氏と華氏の間の換算では *w*, *x*, *y* は整数箱 9, 5, 32 それぞれにより直ぐに設定されます。コネクタは乗算器と加算器を起動 し、それらは続行に必要な情報が十分ではないことを判断します。もしユーザ

<sup>31</sup>制約伝播は最初に信じられない程先進的であった Ivan Sutherland (1963) による sketchpad システムに現れました。Smalltalk をベースにした美しい制約伝播システ ムは Alan Borning (1977) により Xerox パロアルト研究センタにて開発されました。 Sussman, Stallman, Steele の 3 人は制約伝播を電子回路分析に応用しました (Sussman and Stallman 1975; Sussman and Steele 1980)。TK!Solver(Konopasek and Jayaraman 1984) は制約をベースにした大規模モデリング環境です。

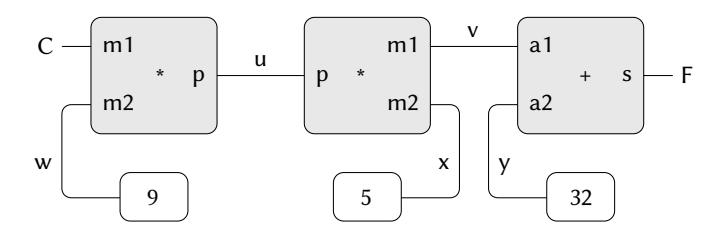

**Figure 3.28:** 制約ネットワークとして表した関係  $9C = 5(F - 32)$ 

(またはネットワークの何らかの他の部分が)*C* に値 (例えば 25) を設定すると 最も左の乗算器が起動され、*<sup>u</sup>* <sup>に</sup> <sup>25</sup> *·* 9 = 225 を設定します。すると *<sup>u</sup>* <sup>が</sup> <sup>2</sup> <sup>つ</sup> 目の乗算器を起動し、それが *v* に 45 を設定します。そして *v* が加算器を起動 し、加算器は *f* を 77 に設定します。

### 制約システムの利用

制約システムを用いて上で説明された気温の計算を実行するには最初に 2 つのコネクタ、C と F をコンストラクタ make-connector を呼ぶことで作成し、 C と F をあるべきネットワークにリンクします。

```
(define C (make-connector))
(define F (make-connector))
(celsius-fahrenheit-converter C F)
ok
```
ネットワークを作成する手続は以下のように定義されます。

```
(define (celsius-fahrenheit-converter c f)
  (let ((u (make-connector))
       (v (make-connector))
        (w (make-connector))
        (x (make-connector))
        (y (make-connector)))
    (multiplier c w u)
    (multiplier v x u)
```

```
(adder v y f)
(constant 9 w)
(constant 5 x)
(constant 32 y)
'ok))
```
この手続は内部コネクタ u, v, w, x, y を作成し、それらを Figure 3.28 に示され るようにプリミティブな制約コンストラクタ adder, multiplier, constant を 用いてリンクします。

実行中のネットワークを見るために、コネクタ C と F にプローブ (探針) を Section 3.3.4 で配線の監視に用いた物と同様な probe 手続を用いて設置しま す。プローブのコネクタ上への設置はコネクタに値が与えられる度にメッセー ジが表示されるようにします。

```
(probe "Celsius temp" C)
(probe "Fahrenheit temp" F)
```
次に C の値を 25 に設定します。(set-value! への 3 つ目の引数は C にこの指 示が user による物であることを伝えています)。

```
(set-value! C 25 'user)
Probe: Celsius temp = 25
Probe: Fahrenheit temp = 77
done
```
C 上のプローブが起動され値を報告します。C はまたその値を上で説明された ネットワークを通して伝播させます。これが F に 77 を設定し、F 上のプローブ により報告されます。

ここで F に新しい値、例えば 212 を設定してみましょう。

```
(set-value! F 212 'user)
Error! Contradiction (77 212)
```
コネクタが矛盾に気付いたと訴えています。その値は 77 の時、誰かが 212 を 設定しようとしているのです。もし本当にネットワークを新しい値にて再利用 したいのであれば C に古い値を忘れるように指示できます。

```
(forget-value! C 'user)
Probe: Celsius temp = ?
Probe: Fahrenheit temp = ?
done
```
C は元の値を設定した user が今撤回しているのに気付き、C はその値をなくす ことにプローブが示すように同意し、ネットワークの残りにこの結果について 伝えます。この情報が結果的に F に伝播し、F は今となってはそれ自身の値が 77 であると信じ続けるための理由が無いことに気付きます。従って F もまたそ の値を諦めプローブにより表示されます。

これで F は値を持たず、私達は F に 212 を設定できます。

```
(set-value! F 212 'user)
Probe: Fahrenheit temp = 212
Probe: Celsius temp = 100
done
```
この新しい値がネットワーク中に伝播された時、C に 100 の値を持つことを強 制し、C 上のプローブによりこのことが表されます。全く同じネットワークが F を与えて C を計算するのと、C を与えて F を計算することに用いられている ことに注意して下さい。この方向性の無い演算が制約ベースシステムの特徴的 な機能です。

#### 制約システムの実装

制約システムは局所状態を持つ手続き型のオブジェクトにより、Section 3.3.4 のデジタル回路シミュレータに良く似た作法で実装されます。制約システ ムのプリミティブなオブジェクトはいくらかより複雑ではあるものの、システ ム全体は予定表や論理遅延時間についての考慮が不要な分、よりシンプルです。 コネクタ上の基本的な命令は次のとおりです。

- (has-value? <*connector*>) はコネクタが値を持つかどうか判断する
- (get-value <*connector*>) はコネクタの現在地を返す
- (set-value! <*connector*> <*new-value*> <*informant*>) は情報がコネク タに対しその値を新しい値に設定するよう要求することを示す
- (forget-value! <*connector*> <*retractor*>) はコネクタに対し撤回を 望む者が値を忘れることを要求していると伝える
- (connect <*connector*> <*new-constraint*>) はコネクタに対し新しい制 約への参加を指示する

コネクタは与えられた制約にコネクタが値を持っていると伝える手続 informabout-value と制約にコネクタが値を失ったと伝える手続 inform-about-novalue を用いて制約と通信を行います。

adder は加数コネクタ a1 と a2 と sum コネクタの間に加算器制約を構築す るコンストラクタです。加算器は局所状態を持つ手続 (下記の手続 me) として 実装されます。

```
(define (adder a1 a2 sum)
  (define (process-new-value)
    (cond ((and (has-value? a1) (has-value? a2))
           (set-value! sum
                       (+ (get-value a1) (get-value a2))
                       me))
          ((and (has-value? a1) (has-value? sum))
           (set-value! a2
                       (- (get-value sum) (get-value a1))
                       me))
          ((and (has-value? a2) (has-value? sum))
           (set-value! a1
                       (- (get-value sum) (get-value a2))
                       me))))
  (define (process-forget-value)
    (forget-value! sum me)
    (forget-value! a1 me)
    (forget-value! a2 me)
    (process-new-value))
  (define (me request)
    (cond ((eq? request 'I-have-a-value)
           (process-new-value))
          ((eq? request 'I-lost-my-value)
           (process-forget-value))
          (else (error "Unknown request: ADDER" request))))
  (connect a1 me)
  (connect a2 me)
  (connect sum me)
 me)
```
adder は新しい加算器を指定されたコネクタに接続し自身をその値として返し ます。手続 me は加算器を表現し、ローカル手続を起動する者の役割を果たし ます。

```
(define (inform-about-value constraint)
```

```
(constraint 'I-have-a-value))
```

```
(define (inform-about-no-value constraint)
```

```
(constraint 'I-lost-my-value))
```
加算器のローカル手続 process-new-value はその加算器が繋るコネクタの内 1 つが値を得た事を報された時に呼び出されます。加算器は最初に a1 と a2 の両 方が値を持っているか確認します。もしそうならば sum に 2 つの加数の和をそ の値として設定するように指示します。set-value! の informant(情報提供者) 引数は加算器オブジェクト自身である me です。もし a1 と a2 の両方が値を持 っていない場合、加算器はひょっとしたら a1 と sum が値を持っていないか確 認します。もしそうならば a2 にその 2 つの差を設定します。最後に a2 と sum が値を持っているのならば加算器に a1 を接待させるために十分な情報を持っ ていることになります。もし加算器がコネクタの 1 つが値を失なったと報され た場合、全てのコネクタに対しその値を捨てるよう指示します。(この加算器に より設定された値のみが実際には失なわれます)。次に加算器は process-newvalue を実行します。この理由は 1 つ、またはそれ以上のコネクタが依然とし て値を持っている可能性があり (つまり、コネクタが元々その加算器により設 定されたのではない値を持っている)、これらの値は加算器を通して伝播し返 す必要があります。

乗算器は加算器にとても良く似ています。因数のどちらかが 0 なら例え他 方の値がわからなくても product を 0 にします。

```
(define (multiplier m1 m2 product)
  (define (process-new-value)
    (cond ((or (and (has-value? m1) (= (get-value m1) 0))
               (and (has-value? m2) (= (get-value m2) 0)))
           (set-value! product 0 me))
          ((and (has-value? m1) (has-value? m2))
           (set-value! product
                       (* (get-value m1) (get-value m2))
                       me))
          ((and (has-value? product) (has-value? m1))
           (set-value! m2
                       (/ (get-value product)
                          (get-value m1))
                       me))
```

```
((and (has-value? product) (has-value? m2))
         (set-value! m1
                     (/ (get-value product)
                         (get-value m2))
                     me))))
(define (process-forget-value)
  (forget-value! product me)
  (forget-value! m1 me)
  (forget-value! m2 me)
  (process-new-value))
(define (me request)
  (cond ((eq? request 'I-have-a-value)
         (process-new-value))
        ((eq? request 'I-lost-my-value)
         (process-forget-value))
        (else (error "Unknown request:
                       MULTIPLIER" request))))
(connect m1 me)
(connect m2 me)
(connect product me)
me)
```

```
constant コンストラクタは単純に指定されたコネクタの値を設定します。I-
have-a-value と I-lost-my-value のどちらのメッセージが定数箱に送られて
もエラーを発します。
```

```
(define (constant value connector)
  (define (me request)
    (error "Unknown request: CONSTANT" request))
  (connect connector me)
  (set-value! connector value me)
 me)
```
最後にプローブは指定されたコネクタの設定、設定解除のメッセージを表示し ます。

```
(define (probe name connector)
  (define (print-probe value)
```

```
(newline) (display "Probe: ") (display name)
  (display " = " ) (display value))(define (process-new-value)
  (print-probe (get-value connector)))
(define (process-forget-value) (print-probe "?"))
(define (me request)
  (cond ((eq? request 'I-have-a-value)
         (process-new-value))
        ((eq? request 'I-lost-my-value)
         (process-forget-value))
        (else (error "Unknown request: PROBE" request))))
(connect connector me)
me)
```
#### コネクタの表現

コネクタは局所状態変数を持つ手続型のオブジェクトとして表現され、 value はコネクタの現在地、informant はコネクタの値を設定したオブジェク ト、そして constraints はコネクタが参加する制約のリストです。

```
(define (make-connector)
  (let ((value false) (informant false) (constraints '()))
    (define (set-my-value newval setter)
      (cond ((not (has-value? me))
             (set! value newval)
             (set! informant setter)
             (for-each-except setter
                              inform-about-value
                              constraints))
            ((not (-value newval)))(error "Contradiction" (list value newval)))
            (else 'ignored)))
    (define (forget-my-value retractor)
      (if (eq? retractor informant)
          (begin (set! informant false)
                 (for-each-except retractor
```

```
inform-about-no-value
                              constraints))
      'ignored))
(define (connect new-constraint)
  (if (not (memq new-constraint constraints))
      (set! constraints
            (cons new-constraint constraints)))
  (if (has-value? me)
      (inform-about-value new-constraint))
  'done)
(define (me request)
  (cond ((eq? request 'has-value?)
        (if informant true false))
        ((eq? request 'value) value)
        ((eq? request 'set-value!) set-my-value)
        ((eq? request 'forget) forget-my-value)
        ((eq? request 'connect) connect)
        (else (error "Unknown operation: CONNECTOR"
                     request))))
```
me))

コネクタの局所手続 set-my-value はコネクタの値を設定する要求が存在した 時に呼ばれます。もしコネクタが現在値を持っていない場合、その値を設定し、 値の設定を要求した制約を informant として記憶します。<sup>32</sup>次にコネクタは参 加している制約全てに対し値の設定を要求した制約を除いて通知します。これ は以下の iterator(イテレータ、繰り返す者) を用いて達成されます。イテレー タは指定された手続を与えられた 1 つを除いたリスト中の全てのアイテムに対 して適用します。

```
(define (for-each-except exception procedure list)
 (define (loop items)
    (cond ((null? items) 'done)
          ((eq? (car items) exception) (loop (cdr items)))
          (else (procedure (car items))
                (loop (cdr items)))))
```
 $32$ setter は制約ではないかもしれません。気温の例では user を setter として使用し ました。

(loop list))

もしコネクタがその値を忘れるよう指示されたなら、局所手続 forget-myvalue を実行し、最初に要求が元々値を設定した同じオブジェクトからである かを確認します。もしそうならばコネクタは関連する制約に値の喪失について 伝えます。

局所手続 connect は指定された新しい制約を制約リストに、既に存在しな い場合には追加します。次にもしコネクタが値を持っているのならば、新しい 制約にその事実を伝えます。

コネクタの手続 me は他の内部手続を実行する役割を果たし、またコネクタ をオブジェクトとして表現します。以下の手続は起動のための文法上のインタ ーフェイスを提供します。

```
(define (has-value? connector) (connector 'has-value?))
(define (get-value connector) (connector 'value))
(define (set-value! connector new-value informant)
 ((connector 'set-value!) new-value informant))
(define (forget-value! connector retractor)
 ((connector 'forget) retractor))
(define (connect connector new-constraint)
 ((connector 'connect) new-constraint))
```
**Exercise 3.33:** プリミティブな乗算器、加算器、定数の制約を用い て、3 つのコネクタ a, b, c を入力として取り、c の値が a と b の値 の平均を見出す手続 averager を定義せよ。

**Exercise 3.34:** Louis Reasoner は 2 つの端子を持ち、2 つ目の端子 上のコネクタ b が常に 1 つ目の端子上の値 a の二乗である制約端 末 squarer を構築したいと考えた。彼は以下の簡単な乗算から作ら れた端末を提案した。

(**define** (squarer a b) (multiplier a a b))

このアイデアには致命的な問題がある。説明せよ。

**Exercise 3.35:** Ben Bitdiddle は Louis に Exercise 3.34 の問題を避 ける 1 つの方法として squarer を新しいプリミティブな制約とし て定義することを伝えた。Ben の新しい制約の輪郭の欠けている 部分を埋めそのような文脈での実装を行え。

```
(define (squarer a b)
  (define (process-new-value)
    (if (has-value? b)
        (if (< (get-value b) 0)
            (error "square less than 0: SQUARER"
                    (get-value b))
            ⟨alternative1⟩)
        ⟨alternative2⟩))
  (define (process-forget-value) ⟨body1⟩)
  (define (me request) ⟨body2⟩)
 ⟨rest of definition⟩
 me)
```
**Exercise 3.36:** 以下のグローバル環境内の式の列を評価したと する。

```
(define a (make-connector))
(define b (make-connector))
(set-value! a 10 'user)
```
set-value! の評価の間のある時点で、コネクタのローカル手続か ら以下の式が評価される。

```
(for-each-except
  setter inform-about-value constraints)
```
上の式が評価される環境を示す環境の図を描け。

**Exercise 3.37:** celsius-fahrenheit-converter(摂氏華氏変換器) 手続は以下のような式指向なスタイルと比べた時に煩わしい。

```
(define (celsius-fahrenheit-converter x)
  (c+ (c* (c/ (cv 9) (cv 5)))x)
      (cv 32)))
(define C (make-connector))
(define F (celsius-fahrenheit-converter C))
```
ここで c+, c\* 等は数値演算命令の "制約" 版である。例えば c+ は 2 つのコネクタを引数として取り、これらに関係するコネクタを加 算器制約にて返す。

```
(define (c+ x y)
  (let ((z (make-connector)))
    (adder x y z)
   z))
```
同様の手続 c-, c\*, c/, cv(定数) を定義し、複合制約を上記の変換 器の例の様に定義できるようにせよ。<sup>33</sup>

# **3.4** 並行性**:** 時間が本質

私達はここまで局所状態をモデリングのためのツールとして持つ計算オブ ジェクトの力を学びました。それにもかかわらず、Section 3.1.3 で警告したよ うに、この力にはコストが伴います。参照等価性を失なうことは等価性と変更

(v-sum a b temp1) (v-sum c d temp2) (v-prod temp1 temp2 answer)

代替法として、ベクトルを値として返す手続を用いて式を用いて行うことも可能です。 その場合、明示的に temp1 と temp2 を記述する必要を避けることができます。

```
(define answer (v-prod (v-sum a b) (v-sum c d)))
```
Lisp は手続の値として複合オブジェクトを返すことができるため、命令型スタイル制 約言語を式指向スタイルに課題で示されたように変形することができます。複合データ の扱いが乏しい言語、例えば Algol、Basic、Pascal(明示的に Pascal のポインタ変数を用 いる場合は除く) では通常複合オブジェクトを操作する場合に命令型スタイルに行き詰 まります。式指向形式の利点を与えられるとある人はシステムを私達がこの節で行った ように命令型スタイルで実装することに何らかの意味があるのかと尋ねるかもしれませ ん。1 つの理由は非式指向の制約言語は制約オブジェクト上に、コネクタオブジェクト上 と同様にハンドルを提供します (例えば adder 手続の値)。これはもし我々がシステムを コネクタ上の命令を通して間接的に通信するだけでなく、制約と直接通信する新しい命 令を用いてシステムを拡張したい場合にはとても便利です。式指向スタイルを命令型の 実装を用いて実装するのは簡単ですが、逆はとても難しいのです。

<sup>33</sup>式指向形式は便利です。それは演算の中間式に名前を付ける必要性を回避できるた めです。私達の元々の制約言語の形式は多くの言語が複合データを取り扱う場合と同様 に面倒でした。例として、変数がベクトルを表現する場合に積 (*<sup>a</sup>* <sup>+</sup> *<sup>b</sup>*) *·* (*<sup>c</sup>* <sup>+</sup> *<sup>d</sup>*) を求めた い時、"命令型スタイル" で指定されたベクトルの値を設定するけれどもそれ自身はベク トルを値として返さない手続を用いて行うことは可能です。

に関する問題のチケットを増加し、評価の置換モデルを断念し、より何回な環 境モデルの支持を必要とします。

状態、等価性、変更の複雑さの下に潜んでいる中心的課題は、代入を導入 することにより私達は計算モデルの中に*time*(時間) の存在を認めることを強制 されることです。代入の導入前は私達のプログラム全ては値を持つ任意の式が 常に同じ値を持つという意味において恒久的でした。対照的に、Section 3.1.1 で紹介した銀行口座からの引き出しと差引残高の返却のモデル化の例を思い出 して下さい。

(withdraw 25) *75* (withdraw 25) *50*

<span id="page-336-0"></span>ここでは[同じ](#page-336-0)式の一連の評価が異なる値を生じています。この振舞は代入 文の実行 (この場合では変数 balance への代入) が値が変化した*moments in time*(時間の瞬間) を描いています。式の評価の結果は式自身だけではなく、こ れらの瞬間の前か後に評価が行われたかにも依存します。局所状態を持つ計算 モデルを用いたモデルの構築は私達にプログラミングにおける本質的な概念と しての時間に直面することを強います。

計算モデルの構造化において物理世界の私達の認知を一致させることをよ り進めることは可能です。世界の中のオブジェクトは一時に 1 つが順に変わる ことはありません。そうではなく、私達はそれらが*concurrently*(並行) に —同 時に —行動することを知覚します。そのためシステムを並行に実行する計算処 理の集合であるとモデル化することは多くにおいて自然です。分離された局所 状態を持つオブジェクトを用いてモデルを体系化することにより私達のプログ ラムをモジュラー化するのと同様に、計算モデルを別々に、並行に発展する部 分に分割することは多くの場合に適切です。例えプログラムが逐次的な計算機 により実行されるとしてもプログラムを並行に実行される前提で書くことを練 習することはプログラマに不必要な制約を防ぐことを強いるため、プログラム をよりモジュール式にします。

プログラムをよりモジュール式にするのに加えて、並行演算は逐次的演算 に対し速度上の利点を与えることが可能です。逐次的演算は一時に 1 つの命令 のみを実行するためタスクの実行にかかる時間量は実行される命令の総量に比 例します。<sup>34</sup> しかしもし問題を相対的に独立した部分に分割することが可能

<sup>34</sup>本物の CPU の多くは実際にはいくつかの命令を同時に、*pipelining*(パイプライン) と呼ばれる戦略に従い実行します。このテクニックは大きくハードウェアの実行効率を

で、稀にしか通信を行う必要が無ければ、それらの部分を異なる計算機に配置 し、存在する計算機の数に比例した速さの利点を生じることが可能となるでし ょう。

残念なことに、代入により持ち込まれた複雑性は並行性の出現により、よ り一層難しくなります。並行実行の結果は世界が並列に作動するためか計算機 がそれを行うためかによらず、私達の時間の理解にさらなる複雑性をもたらし ます。

# **3.4.1** 並行システム内の時間の性質

表面上は時間は簡単に見えます。時間はイベントに課される順序付けで す。<sup>35</sup> 任意のイベント *A* と *B* に対し、*A* が *B* の前に起こるか、*A* と *B* が同 時か、*A* が *B* の後に起こるかです。例えば、銀行口座の例に戻れば、最初に \$100 を持つ連結口座から Peter が \$10 を引き出し、Paul が \$25 を引き出した 場合、口座には \$65 が残ります。二人の引き出し順により、口座の残高の列は \$100 *<sup>→</sup>* \$90 *<sup>→</sup>* \$65 <sup>か</sup> \$100 *<sup>→</sup>* \$75 *<sup>→</sup>* \$65 です。銀行システムの計算機実装に おいてこの口座の列の変化は連続した変数 balance への代入としてモデル化で きます。

複雑な状況ではしかし、そのような見方は問題となりえます。Peter と Paul に加えて他の人々が同じ銀行口座に世界中に分散された現金自動預け払い機の ネットワークを通してアクセスするとします。実際の口座の残高の列は大きく、 アクセスタイミングの詳細と機械の間の通信の詳細に依存します。

このイベント順の非決定性は並行システムの設計において深刻な問題を提 起します。例えば Peter と Paul の引き出しが共通の変数 balance を共有する 2 つの分離した処理だとします。各処理は Section 3.1.1 にて与えられた手続に より指定されます。

```
(define (withdraw amount)
  (if (>= balance amount)
      (begin
        (set! balance (- balance amount)) balance)
      "Insufficient funds"))
```
改善しますが、これは一連の命令ストリームの実行を、逐次的プログラムの振舞を保ち ながら高速化するためのみに利用されます。

<sup>35</sup>ケンブリッジのビルの壁上のある落書きを引用すれば "時間とは全てが同時に起こる ことを防ぐために発明された仕掛けだ"

もし 2 つの処理が独立に[動作](#page-338-0)するなら、Peter は残高を確認し、正当な額面を 引き出そうとします。しかし Paul が Peter が残高を確認した時点と Peter が引 き出しを完了する時点の間にいくらかの資金を引き出すかもしれません。従っ て Peter の確認を無効にするかもしれません。

さらに悪くなりえます。以下の式について考えてみましょう。

<span id="page-338-0"></span>(**set!** balance (- balance amount))

この式は各引き出し処理の部分として実行されます。これは 3 つのステップか ら成り立ちます。(1) 変数 balance の値にアクセスする。(2) 新しい残高を計算 する。(3) balance に新しい値を設定する。もし Peter と Paul の引き出しがこ の命令を並行に実行した場合、二人の引き出しは balance にアクセスし、それ に新しい値を設定する順を交互に配置するかもしれません。

Figure 3.29 のタイミング図は balance が 100 で開始し、Peter が 10 を引 き出し、Paul が 25 を引き出し、それでも balance の最終の値が 75 である場 合のイベントの順を描写しています。図に示されるとおり、この異例の理由は Paul の balance への 75 の代入が減算されるべき balance の値が 100 である という前提の下で行われているためです。しかしこの前提は Peter が balance を 90 に変更した時に無効になります。これは銀行システムにとって最悪な失 敗です。なぜならシステム中のお金の総量が保存されていません。取引前にお 金の総額は 100 でした。その後、Peter は \$10 を持ち、Paul は \$25 を持ち、銀 行は \$75 を持っています。<sup>36</sup>

ここに描かれた一般的な現象は、いくつかのプロセスが共通な状態変数を 共有していることです。このことを複雑にしているのは複数のプロセスが共有 された状態を同時に操作しようと試みていることです。銀行口座の例では、各 取引の間に、各顧客は他の顧客が存在しないかのように行動できなければなり ません。顧客が口座を残高に依存した形で更新する時、その顧客は、変更の瞬

<sup>36</sup>このシステムでより悪い失敗が 2 つの set! 命令が残高を同時に変更しようとした場 合に起こり得ます。このような場合にはメモリ中に現れる実際のデータは 2 つの処理に より書かれる情報の不作為な組み合わせに最後にはなるかもしれません。多くのコンピ ュータはプリミティブなメモリライト命令上に内部ロックを持つため、そのような同時 アクセスを防ぎます。しかし、この見たところ簡単な種類のプロテクトでさえマルチプ ロセスのコンピュータの設計においては実装上の課題を提起します。多様なプロセッサ が、データが異なるプロセッサの間でメモリアクセスのスピードを向上するためにレプ リケート ("キャッシュとして保存") が行われるかもしれないという事実に係らず、静的 なメモリ内容の見かけを得ることを保証するには、複雑な*cache-coherence*(キャッシュ 一貫性) プロトコルが必要となります。

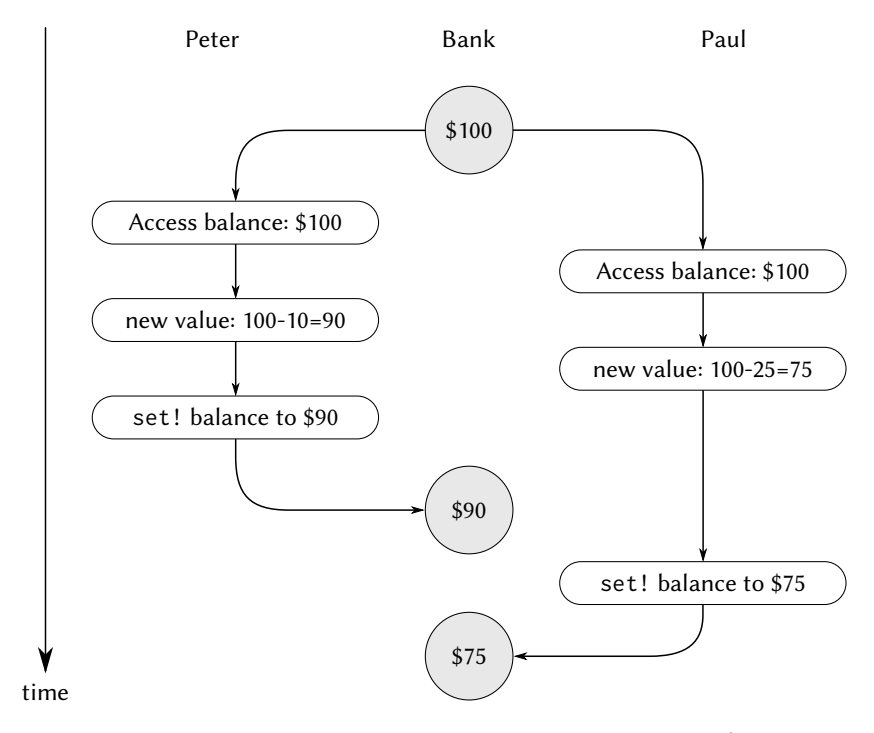

**Figure 3.29:** 2 回の引き出しのイベント順の相互配置が不正 確な最終残高へどのように導くかを示したタイミング図

間の前に、残高が依然として彼が考えた状態であることを前提とできなければ なりません。

#### 並行プログラムの正しい振舞

先の例は並行プログラムに潜みがちな微妙なバグの類型です。この複雑性 の根本は異なるプロセスの間で共有される変数への代入に横たわっています。 私達は既に set! を用いるプログラムを書く場合には気をつけねばならないこ とを知っています。計算の結果が代入の起こる順に依存するためです。<sup>37</sup>並行 プロセスでは特に代入に気をつけねばなりません。異なるプロセスにより作ら れる代入の順をコントロールできないかもしれないためです。もしいくつかの そのような変更が (二人の預金者が連結口座にアクセスするように) 並行に行 われるのであれば私達のシステムの振舞が正しいことを確認するための何らか の方法を必要とします。例えば、連結口座からの引き出しの場合、お金が保管 されていることを確認しなければなりません。並行プログラムの振舞を正しく するために、並行実行に何らかの制限を置かねばなりません。

並行性への可能な 1 つの制限は、任意の共有状態変数を変更するどの 2 つ の命令もどうじには起こり得ないことです。これはとても厳しい制限です。分 散銀行システムではシステム設計に対しただ 1 つの取引だけが一時に手続でき ることを保証することを要求します。これは非効率であり、かつ過度に保守的 です。Figure 3.30 は Peter と Paul が銀行口座を共有し、Paul はまたプライベ ートな口座を持っていることを示しています。共有口座からの 2 つの引き出し (1 つは Peter による、もう 1 つは Paul によるもの) と Paul のプライベート口 座への預金を図示しています。<sup>38</sup>共有口座からの 2 つの引き出しは並行であっ てはなりません (両方が同じ口座にアクセスと更新を行うため)。また Paul の 預金と引き出しは並行であってはなりません (両方が Paul の財布にアクセスと 更新を行うため)。しかし Paul による彼のプライベート口座への預金を Peter の共有アカウントからの引き出しと並行に進行することを許すことは何の問題 も起こさないはずです。

並行性上の比較的厳しくない制限は並行システムがまるでプロセスが同じ

<sup>37</sup>Section 3.1.3 における指数プログラムはこのことを単一の逐次処理にて説明しまし た。

<sup>38</sup>列は Peter の財布、(Bank1 内の) 共有口座、Paul の財布、(Bank2 内の)Paul のプ ライベート口座の中身を各引き出し (W) と預金 (D) の前後にて示しています。Peter は \$10 を Bank1 から引き出し、Paul は \$5 を Bank2 に預金し、次に Bank1 から \$25 を引 き出しています。

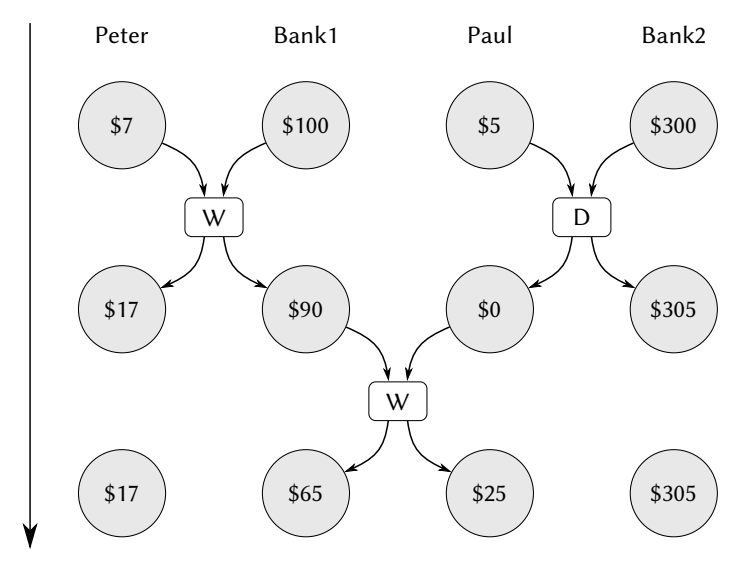

time

**Figure 3.30:** 銀行 1 の連結口座と銀行 2 の個人口座への並 行な預け入れと引き出し

順に逐次的に実行されたかのように同じ結果を生成することを保証します。2 つの重要な側面がこの制限にはあります。第一にプロセスに対し実際に逐次的 に実行することを要求はしませんが、あたかも逐次的に実行された場合と同じ 結果を生成することを要求します。Figure 3.30 の例に対して銀行口座システ ムの設計者は安全に Paul の預金と Peter の引き出しを並行に起こすことを許 可できます。なぜなら 2 つの命令が逐次的に起こったのと最終結果が同じにな るためです。第二に、複数の可能な "正しい" 結果が並行プログラムにより生 成されるでしょう。なぜなら結果がある逐次的順序と同じ結果であることのみ を要求しているためです。例えば Peter と Paul の連結口座に \$100 が初めにあ るとし、Peter が \$40 を預金し、Paul が並行に口座の半分のお金を引き出した とします。すると逐次的実行の口座残高は \$70 か \$90 のどちらかになります (Exercise 3.38 参照)。 $39$ 

並行プログラムの正しい実行のためのより弱い要件はまだ有ります。拡散 のシミュレーションのプログラム (例えば物質内の熱の流れ) は巨大な数のプ ロセスから成り、各プロセスは小容量の空間を表し、その値を並行に更新しま す。各プロセスはその値を、その値と近傍の値の平均へと繰り返し変更します。 このアルゴリズムは命令が行われる順から独立して正しい答に収束します。共 有値の並行な使用上にどんな制限も必要としません。

**Exercise 3.38:** Peter, Paul, Mary が初めに \$100 を持つ連結銀行口 座を共有すると仮定する。。並行に、Peter が \$10 の預金、Paul が \$20 の引き出し、Mary は口座の半分のお金の引き出しを以下のコ マンドにより実行した。

```
Peter: (set! balance (+ balance 10))
Paul: (set! balance (- balance 20))
Mary: (set! balance (- balance (/ balance 2)))
```
- a これらの 3 つの取引が完了した後に、全ての異なる balance の起こり得る値を並べよ。ただし銀行システムはこの 3 つの プロセスが何らかの順にて逐次的に実行する前提とする。
- b もしシステムがプロセスにインターリーブ (相互配置) を認 めた場合に生成される他の値は何か? Figure 3.29 の様なタイ ミング図を描きこれらの値がどのように起こり得るのか説明 せよ。

## **3.4.2** 並行性制御のための仕組み

並行プロセスの取扱における困難は異なるプロセスのイベント順の交互配 置について考える必要性に原因があることを学びました。例えば2つのプロセ スがあり 1 つは 3 つの順序付けられたイベント (*a, b, c*) で、もう 1 つは 3 つの 順序付けられたイベント (*x, y, z*) であるとします。もし 2 つのプロセスが、そ れらの実行がどのように相互配置されるのかについて制約無しで並行に実行さ

<sup>39</sup>この考えをより形式的に表す方法は、並行プログラムは本質的に*nondeterministic*(非 決定的) であると述べることです。つまり、それらは単一の値を持つ関数ではなく、結果 が起こり得る値の集合となる関数により説明されます。Section 4.3 では非決定的演算に ついて学びます。

れた時、2 つのプロセスの個々の順は変わらないとしても、20 の異なる起こり 得るイベントの順が存在します。

 $(a,b,c,x,y,z)$   $(a,x,b,y,c,z)$   $(x,a,b,c,y,z)$   $(x,a,y,z,b,c)$  $(a,b,x,c,y,z)$   $(a,x,b,y,z,c)$   $(x,a,b,y,c,z)$   $(x,y,a,b,c,z)$ <br> $(a,b,x,y,c,z)$   $(a,x,y,b,c,z)$   $(x,a,b,y,z,c)$   $(x,y,a,b,z,c)$  $(a,x,y,b,c,z)$   $(x,a,b,y,z,c)$   $(x,y,a,b,z,c)$  $(a,b,x,y,z,c)$   $(a,x,y,b,z,c)$   $(x,a,y,b,c,z)$   $(x,y,a,z,b,c)$  $(a, x, b, c, y, z)$   $(a, x, y, z, b, c)$   $(x, a, y, b, z, c)$   $(x, y, z, a, b, c)$ 

プログラマがこのシステムを設計するにつれ、これらの 20 種の順序のそれぞ れの結果について考慮して、各振舞が受け入れられるか確認する必要があるで しょう。そのような取り組み方はプロセスとイベントの数が増加するにつれ、 急速に手に負えない物となるでしょう。

並行システムの設計に対するより現実的なアプローチはプログラムの振舞 が正しいことを確認できるよう並行プロセスのインターリーブを制約できる一 般的な仕組みを工夫することです。多くの仕組みがこの目的のため開発されて きました。この節ではそれらの 1 つ、*serializer*(シリアライザ、並列直列変換 器) について学びます。

#### 共有状態へのアクセスの直列化

直列化 (serialization) は次の考えを実装します。プロセスは並行に実行し ます。しかし幾つかの手続の集合が存在し、それらは並行には実行できません。 もっと正確に言えば直列化は各直列化された集合内のただ 1 つの手続の実行が 一時に許されるような複数の区別された手続の集合を作成します。もし 1 つの 集合内のいくつかの手続が実行されるなら、集合内の任意の手続を実行しよう とするプロセスは最初の実行が完了するまで待つことを強制されます。

直列化を用いて共有変数へのアクセスをコントロールできます。例えばも し共有変数をその変数の前の値に応じて変更したい時、同じ手続内でその変数 の以前の値にアクセスし、その変数に新しい値を代入します。それからその変 数に代入するどの他の手続もこの手続とは並行には実行でなきないことを、同 じシリアライザを持つこれらの手続の全てを直列化することにより確実にしま す。これはその変数の値がアクセスとそれに対応する代入の間に変更されるこ とができないことを保証します。

**Scheme** のシリアライザ

上記の仕組みをより確実に行うために、parallel-execute(並列実行) と呼 ばれる手続を含む拡張 Scheme を持っていると仮定しましょう。

 $\langle$  (parallel-execute  $\langle p_1 \rangle$   $\langle p_2 \rangle$   $\ldots$   $\langle p_k \rangle$ )

<sup>各</sup> *⟨p⟩* は引数無しの手続でなければなりません。parallel-execute は分離さ れたプロセスを各 *⟨p⟩* に対し作り、それらのプロセスは *⟨p⟩* <sup>を</sup> (引数無しで) <sup>適</sup> 用します。これらのプロセスは全て並行に実行されます。<sup>40</sup>

これがどのように利用されるかの例として、以下について考えてみて下 さい。

(**define** x 10) (parallel-execute (**lambda** () (**set!** x (\* x x))) (**lambda** () (**set!** x (+ x 1))))

これ 2 つの並行プロセス —x に x かける x を設定する *P*<sup>1</sup> と、x に 1 を足す *P*<sup>2</sup> を作成します。実行完了後に、*P*<sup>1</sup> と *P*<sup>2</sup> のイベントのインターリーブに依存す るため、x は 5 つの起こり得る値の内 1 つに成ります。

101: *P*<sup>1</sup> が x に 100 を設定し、次に *P*<sup>2</sup> が x を 101 に増やす

- 121: *P*<sup>2</sup> が x を 11 に増やし、次に *P*<sup>1</sup> が x を x \* x に設定
- 110: *P*<sup>2</sup> が x を 10 から 11 に以下の 2 度のアクセスの間に変化させる *P*<sup>1</sup> が x の値に (\* x x) の評価の間にアクセスする

11: *P*<sup>2</sup> が x にアクセスし, 次に *P*<sup>1</sup> が x に 100 を設定し、*P*<sup>2</sup> が x を設定 100: *P*<sup>1</sup> が x に (二度) アクセスし、次に *P*<sup>2</sup> が x を 11 に設定、次に *P*<sup>1</sup> が x を 設定

並行性を*serializers*(シリアライザ) により作成された直列化された手続を用い ることで抑制することができます。シリアライザは make-serializer により構 築され、この実装は後程与えられます。シリアライザは手続を引数として取り、 元の手続の様に振る舞う serialized(被直列化) 手続を返します。与えられたシ リアライザへの全ての呼出は同じ集合に属する被直列化手続を返します。

 $^{40}$ parallel-execute は標準 Scheme の一部ではありません。しかし MIT Scheme で実 装することが可能です。私達の実装においては新しい並行プロセスはまたオリジナルの Scheme プロセスと共に並行に実行できます。また私達の実装では parallel-execute に より返される値は特別なコントロールオブジェクトであり新しく作成されたプロセスを 停止させるために使用できます。

従って上の例とは異なり、以下の実行は

```
(define x 10)
(define s (make-serializer))
(parallel-execute
(s (lambda () (set! x (* x x))))
(s (lambda () (set! x (+ x 1)))))
```
x に対しただ 2 つの起こり得る値、101 と 121 を返します。他の可能性は *P*<sup>1</sup> と *P*<sup>2</sup> の実行がインターリーブ (相互配置) されないため排除されました。

以下に Section 3.1.1 の make-account 手続を預け入れと引き出しが直列化 された版を示します。

```
(define (make-account balance)
  (define (withdraw amount)
    (if (>= balance amount)
        (begin (set! balance (- balance amount))
               balance)
        "Insufficient funds"))
  (define (deposit amount)
    (set! balance (+ balance amount))
    balance)
  (let ((protected (make-serializer)))
    (define (dispatch m)
      (cond ((eq? m 'withdraw) (protected withdraw))
            ((eq? m 'deposit) (protected deposit))
            ((eq? m 'balance) balance)
            (else (error "Unknown request: MAKE-ACCOUNT"
                         m))))
```
dispatch))

この実装により、2 つのプロセスは単一の口座に並行に預け入れと引き出しを 行うことはできなくなりました。これにより Figure 3.29 で図示されたエラー の原因、Paul の新しい値を求めるための残高へのアクセスと、Paul が実際に 代入を行う時の間に、Peter が口座残高を変更する場合は排除されます。一方 で、各口座はそれ自身のシリアライザを持つので、異なる口座への預金と引き 出しは並行に行うことができます。

**Exercise 3.39:** 上で示された並行実行における 5 つの可能性の内、 もし変わりに以下のような実行を起こなった場合にどれが残るか?

```
(define x 10)
(define s (make-serializer))
(parallel-execute
(lambda () (set! x ((s (lambda () (* x x))))))
(s (lambda () (set! x (+ x 1)))))
```
**Exercise 3.40:** 以下を実行した場合に x の起こり得る値の全てを上 げよ。

```
(define x 10)
(parallel-execute (lambda () (set! x (* x x)))
                  (lambda () (set! x (* x x x))))
```
これらの内もし代わりに以下の直列化手続を用いた場合どれが残 るか?

```
(define x 10)
(define s (make-serializer))
(parallel-execute (s (lambda () (set! x (* x x))))
                  (s (lambda () (set! x (* x x x)))))
```
**Exercise 3.41:** Ben Bitdiddle は以下のように銀行口座を実行すれ ばより良くなるのではないかと心配している。(コメントの有る行 が変更されている)。

```
(define (make-account balance)
  (define (withdraw amount)
    (if (>= balance amount)
        (begin (set! balance
                     (- balance amount))
               balance)
        "Insufficient funds"))
  (define (deposit amount)
    (set! balance (+ balance amount))
    balance)
  (let ((protected (make-serializer)))
```

```
(define (dispatch m)
  (cond ((eq? m 'withdraw) (protected withdraw))
        ((eq? m 'deposit) (protected deposit))
        ((eq? m 'balance)
         ((protected
           (lambda () balance)))) ; serialized
        (else
         (error "Unknown request: MAKE-ACCOUNT"
                m))))
```
dispatch))

心配の理由は非直列化アクセスを銀行口座に許すと得意な振舞が 起こり得るためだ。同意するか? Ben の懸念を実演するシナリオは 存在するか?

**Exercise 3.42:** Ben Bitdiddle は全ての withdraw と deposit メッ セージに対して新しい被直列化手続を作成することは時間の無駄 であると提案した。彼は protected への呼出が dispatch 手続の 外で行われるよう make-account を変更することができると述べ た。つまり withdrawal 手続が呼ばれる度に、口座が (口座が作成 されたと同時に作成された) 同じ被直列化手続を返すことになる だろう。

```
(define (make-account balance)
  (define (withdraw amount)
    (if (>= balance amount)
        (begin (set! balance (- balance amount))
               balance)
        "Insufficient funds"))
  (define (deposit amount)
    (set! balance (+ balance amount))
   balance)
  (let ((protected (make-serializer)))
    (let ((protected-withdraw (protected withdraw))
          (protected-deposit (protected deposit)))
      (define (dispatch m)
        (cond ((eq? m 'withdraw) protected-withdraw)
              ((eq? m 'deposit) protected-deposit)
```

```
((eq? m 'balance) balance)
(else
 (error "Unknown request: MAKE-ACCOUNT"
        m))))
```

```
dispatch)))
```
これは行うことが安全な変更だろうか? 具体的には、これらの2つ の版の make-account により許される並行性に違いは存在するだ ろうか?

#### 複数共有リソース使用の複雑さ

シリアライザは並行プログラムの複雑性の分離を手助けすることで、注意 深く (願わくは) 正しく取り扱えるようにする強力な抽象化を与えます。しかし シリアライザの使用は (単一の銀行口座のような) ただ単一の共有リソースが 存在する場合には相対的に簡単ですが、並行プログラミングは複数の共有リソ ースがある場合に、裏切るかのように難しくなります。

提起できる困難さの内 1 つを説明するために、2 つの銀行口座の残高を交 換したいと考えます。各口座にアクセスし残高を見つけ、残高間の差を計算し、 一方の口座からこの差を引き出し、もう一方の口座へ預け入れます。これを以 下のように実装することができます。<sup>41</sup>

```
(define (exchange account1 account2)
  (let ((difference (- (account1 'balance)
                       (account2 'balance))))
    ((account1 'withdraw) difference)
    ((account2 'deposit) difference)))
```
この手続は単一のプロセスのみが交換を試みる場合にはうまく働きます。しか し Peter と Paul が二人共口座 *a*1, *a*2, *a*3 にアクセスし、そして Peter が *a*1 と *a*2 を交換している間に Paul が並行に *a*1 と *a*3 を交換している場合を考えてみ て下さい。例え口座の預け入れと引き出しが個別の口座に対して (この節の上 で示された make-account 手続のように) 直列化されたとしても、exchange は 依然として不正確な結果を生じることができます。例えば Peter が *a*1 と *a*2 の 残高の差を求める時、Paul が Peter が交換を完了する前に *a*1 の残高を変更す

<sup>41</sup>deposit メッセージが負の額面を受け入れるという事実を利用することで exchange を簡略化しました。(これは私達の銀行システムの深刻なバグです!)

るかもしれません。<sup>42</sup>正しい振舞のためには、exchange 手続を、交換の全体の 時間の間、口座へのどの他の並行アクセスもロックアウト (締め出し) するよう に準備をしなければなりません。

これを達成する 1 つの方法は両方の口座のシリアライザを用いて exchange 手続全体を直列化します。これを行うためには、口座のシリアライザへのアク セスに準備を行います。シリアライザを露出することで、銀行口座オブジェク トのモジュール化を意図的に破っていることに注意して下さい。make-account の以下の版は Section 3.1.1 で与えられた元の版とシリアライザが balance 変数 を守るため提供されていることを除けば同じです。そしてシリアライザはメッ セージパッシングを通して転送されます。

```
(define (make-account-and-serializer balance)
 (define (withdraw amount)
    (if (>= balance amount)
        (begin (set! balance (- balance amount))
               balance)
        "Insufficient funds"))
  (define (deposit amount)
    (set! balance (+ balance amount))
   balance)
  (let ((balance-serializer (make-serializer)))
    (define (dispatch m)
      (cond ((eq? m 'withdraw) withdraw)
            ((eq? m 'deposit) deposit)
            ((eq? m 'balance) balance)
            ((eq? m 'serializer) balance-serializer)
            (else
             (error "Unknown request: MAKE-ACCOUNT"
                    m))))
```

```
dispatch))
```
これを用いて直列化された預け入れと引き出しを行うことができます。しかし 最初の直列化された口座とは異なり、直列化を明示的に管理することは銀行口

<sup>42</sup>もし口座残高が \$10, \$20, \$30 で始めた場合、任意の回数の交換の後に、残高は何ら かの順にて依然として \$10, \$20, \$30 にならねばなりません。個別の口座への預け入れの 直列化はこれを保証するのに十分ではありません。Exercise 3.43 を参照して下さい。

座オブジェクトの各ユーザの責任です。例えば以下の様にです。<sup>43</sup>

```
(define (deposit account amount)
 (let ((s (account 'serializer))
        (d (account 'deposit)))
    ((s d) amount)))
```
シリアライザをこの方法で外出しすることは私達に直列化された交換プログラ ムを実装するのに十分な柔軟性を与えます。単純に元の exchange 手続を両方 の口座のシリアライザにて直列化します。

```
(define (serialized-exchange account1 account2)
 (let ((serializer1 (account1 'serializer))
        (serializer2 (account2 'serializer)))
    ((serializer1 (serializer2 exchange))
    account1
    account2)))
```
**Exercise 3.43:** 3 つの口座の残高が \$10, \$20, \$30 で始まり、複数の プロセスが実行され口座の残高を交換すると考える。プロセスが 逐次的に実行されるなら、任意の数の並行な交換の後に、口座残高 がある順序において \$10, \$20, \$30 になると主張する。Figure 3.29 のようなタイミング図を描き、交換がこの節の account-exchange の最初の版を用いて実装された場合にこの前提がどのように破ら れるかについて示せ。一方で、例えこの exchange プログラムを用 いても口座の残高の合計は保存されると主張する。タイミング図 を描き、個別の口座上の取引を直列化しない場合には例えこの前 提でもどのように破られるかについて示せ。

**Exercise 3.44:** ある口座から別の口座への振込の問題について考え る。Ben Bitdiddle は例え複数の人々が並行にお金を複数の口座間 にて転送をしても、以下の手続を用いることで、預金と引き出し の取引を直列化する任意の口座の仕組み、例えば上のテキストの make-account の版を用いながら振込を達成できると主張する。

(**define** (transfer from-account to-account amount)

<sup>43</sup>Exercise 3.45 にてなぜ預け入れと引き出しがもはや自動的に口座により直列化され ないのかについて調査します。

```
((from-account 'withdraw) amount)
((to-account 'deposit) amount))
```
Louis Reasoner はここにも問題があると主張した。交換問題を取 り扱うのに必要とされた様なより洗練された手法が必要であると も述べた。Louis は正しいだろうか? もし正しくないのならば振込 問題と交換問題の間の本質的な違いは何か? (from-account の残 高は少くとも amount であると考えること)。

**Exercise 3.45:** Louis Reasoner は私達の銀行口座システムは不必 要に複雑、かつエラーを起こしやすく、預け入れと引き出しも自動 的に直列化されないと考えた。彼は make-account が行ったよう に口座と預け入れを直列化するためにそれを用いることに加えて (その代わりにではなく) make-account-and-serializer はシリア ライザを (serialized-exchange のような手続にて利用するため に) 露出させるべきだったと主張した。彼は口座を以下のように再 定義することを提案した。

```
(define (make-account-and-serializer balance)
  (define (withdraw amount)
    (if (>= balance amount)
        (begin (set! balance (- balance amount)) balance)
        "Insufficient funds"))
  (define (deposit amount)
    (set! balance (+ balance amount)) balance)
  (let ((balance-serializer (make-serializer)))
    (define (dispatch m)
      (cond ((eq? m 'withdraw) (balance-serializer withdraw))
            ((eq? m 'deposit) (balance-serializer deposit))
            ((eq? m 'balance) balance)
            ((eq? m 'serializer) balance-serializer)
            (else (error "Unknown request: MAKE-ACCOUNT" m))))
    dispatch))
```
すると deposit(預け入れ) は元々の make-account で用いたように 扱われる。

```
(define (deposit account amount)
  ((account 'deposit) amount))
```
Louis の推論の何が間違っているか説明せよ。具体的には serializedexchange が呼ばれた時に何が起こるかについて考えよ。

#### シリアライザの実装

私達はシリアライザを*mutex*(ミューテックス、相互排除) と呼ばれるより プリミティブな同期の仕組みを用いて実装します。mutex は 2 つの命令をサポ ートするオブジェクトです。1 つは mutex が*acquired*(獲得) でき、もう 1 つは mutex が*released*(解放) できます。一度 mutex が獲得されれば、他のその mutex に対する獲得命令はその mutex が解放されるまで続行することができません。 44 私たちの実装では、各シリアライザは関連付けられた mutex を持ちます。手 続 p を与えられた場合、シリアライザは mutex を獲得する手続を返し、p を実 行し、それから mutex を解放します。これがシリアライザにより生成された手 続の 1 つのみが一度に実行できることを保証します。これがまさに私たちが保 証する必要のある、直列化の特性です。

```
(define (make-serializer)
  (let ((mutex (make-mutex)))
    (lambda (p)
      (define (serialized-p . args)
        (mutex 'acquire)
        (let ((val (apply p args)))
          (mutex 'release)
          val))
      serialized-p)))
```
mutex はミュータブルなオブジェクト (ここで私達は 1 要素のリストを使用し、 *cell*(セル) と参照します。) であり、true か false の値を保持します。値が false の時、mutex は獲得可能です。値が true の時、mutex は使用不可であり、この mutex を獲得しようと試みるプロセスは待たなければいけません。

<sup>44</sup>"mutex" という用語は*mutual exclusion*(相互排除) の省略形です。並行処理が安全 に資源を共有することを可能にする仕組みの準備における一般的な問題は相互排除問題 と呼ばれます。私達の mutex は*semaphore*(セマフォ) という仕組みの簡単な改良型で す。(Exercise 3.47 参照)。これはアイントホーフェン技術大学にて開発された "THE" Multiprogramming system(訳注: THE は究極のとかこれぞとか唯一の等の意味になる) にて導入され、大学のオランダ語でのイニシャルから名付けられました (Dijkstra 1968a)。 acquire と release の命令は元々はオランダ語の単語 *passeren*(渡す) と *vrijgeven*(解放す る) から P と V と呼ばれ、鉄道システムにて用いられた semaphores(信号装置) を参照 しています。Dijkstra(ダイクストラ) の古典的解説 (Dijkstra 1968b) は明確に並行コン トロールの問題を表した最も初期の 1 つであり、多様な並行問題をどのようにセマフォ を用いて扱うかについて示しました。

私達の mutex コンストラクタ make-mutex はセルの中身を false に初期化 することから始めます。mutex を獲得するためにはセルを確認します。もし mutex が使用可能であれば、セルの中身を true にして続行します。そうでな ければループの中で待ち、mutex が使用可能になるまで何度も獲得を試みます。  $45$ mutex を解放するためにはセルの中身に false を設定します。

```
(define (make-mutex)
  (let ((cell (list false)))
    (define (the-mutex m)
      (cond ((eq? m 'acquire)
             (if (test-and-set! cell)
                 (the-mutex 'acquire))) ; retry
            ((eq? m 'release) (clear! cell))))
   the-mutex))
(define (clear! cell) (set-car! cell false))
```
test-and-set! はセルをテストし、テストの結果を返します。さらに、もしテ ストが false であれば test-and-set! はセルの中身に false を返す前に true を 設定します。この振舞は以下の手続のように表現できます。

```
(define (test-and-set! cell)
 (if (car cell) true (begin (set-car! cell true) false)))
```
しかし、この test-and-set! の実装は現状では十分ではありません。致命的 な機微がここに存在し、ここが並行性コントロールがシステムに入る本質的な 場所です。test-and-set! 命令は*atomically*(不可分に、アトミックに) 実行さ れなければなりません。つまり、一度プロセスがセルをテストし false である と知ったならば、セルの中身が実際にセルをテストできるどの他のプロセスよ りも先に true と設定されることを保証せねばなりません。もしこの保証をし なければ mutex は Figure 3.29 における銀行口座の失敗と似た失敗をします。 (Exercise 3.46 参照)。

test-and-set! の実際の実装は私達のシステムが並行プロセスをどのよう に実行するかの詳細に依存します。例えば私達は並行プロセスを逐次的なプロ セッサ上に時分割のメカニズムを用いて複数のプロセスを循環させることで

<sup>45</sup>多くの時分割 OS では mutex でブロックされるプロセスは上記のように "busywaiting"(占有待ち) にて時間を無駄にはしません。その代わりにシステムは他のプロセ スを最初のプロセスが待っている間に実行するようにスケジュールし、ブロックされた プロセスは mutex が使用可能になると起こされます。

実行するかもしれません。各プロセスに少ない時間の間割り込みが発生するま で実行することを許し次のプロセスを開始します。このような場合には testand-set! はテストと設定の間は時分割を停止することでうまく行きます。46 代替法として、マルチプロセスのコンピュータはアトミックな命令を直接ハー ドウェアにてサポートします。<sup>47</sup>

**Exercise 3.46:** test-and-set! をテキストに示される通常の手続 を用い、命令をアトミックにする試み無しで実装すると仮定する。 Figure 3.29 の様なタイミング図を描き、2 つのプロセスが同時に mutex を獲得するのを許可した場合に mutex の実装がどのように 失敗するのか説明せよ。

**Exercise 3.47:** (サイズ *n* の) セマフォは mutex の一般化である。 mutex のように、セマフォは acquire と release 命令をサポートす

<sup>46</sup>シングルプロセッサ向けの mit Scheme は時分割モデルを使うので test-and-set! は以下の様に実装できます。

```
(define (test-and-set! cell)
 (without-interrupts
   (lambda ()
     (if (car cell)
         true
         (begin (set-car! cell true)
                false)))))
```
without-interrupts は時分割割り込みをその引数である手続が実行されている間、無 効にします。

 $^{47}$  そのような命令には test-and-set, test-and-clear, swap, compare-and-exchange, load-reserve, store-conditional 等様々なものが存在し、その設計は注意深くマシンの プロセッサ -メモリ間インターフェイスに合わせなければいけません。ここで起こる 1 つ の問題にはそのような命令を用いて完全に同時に同じリソースを 2 つのプロセスが獲得 しようと試みた場合に何が起こるかを決定することです。これはどのプロセスがコント ロールを握るのかについて決定するための何らかの仕組みを要求します。そのような仕 組みは*arbiter*(アービタ、調停者) と呼ばれます。アービタは通常ある種のハードウェア デバイスにまとめられます。残念なことに、アービタに対し自由裁量の長さの時間を決定 を行うのに許さない限り 100% の時間を働く公平なアービタを構築することは物理的に 不可能であることが証明できます。ここでの根本的な現象は元々14 世紀のフランス人哲 学者 Jean Buridan(ジャンビュリダン) により Aristotle(アリストテレス) の *De caelo*(天 体論) への注釈において観察されています。ビュリダンは 2 つの等しく魅力的な食事の情 報源の間に置かれた完全に理性的な犬は飢えて死ぬと主張しました。最初にどちらに行 くのか決めることが不可能なためです。

るが、最大 *n* プロセスまでが並行に獲得できることではより一般 的である。セマフォを獲得しようとする追加のプロセスは解放命 令を待たなければならない。セマフォの実装を以下の条件で行え。

a mutex を用いる

b アトミックな test-and-set! 命令を[用い](#page-355-0)る

#### デッドロック

<span id="page-355-0"></span>シリアライザをどのように実装するべきかについて学習したため、例え上 記の serialized-exchange を用いても口座の交換が依然として問題を持つこ とを理解することができます。Peter が *a*1 と *a*2 を交換しようとした時、Paul が並行に *a*2 を *a*1 と交換しようと試みていると想像してみて下さい。Peter の プロセスが *a*1 を守る直列化された手続に入った時点に届いたとします。その 直後に、Paul のプロセスが *a*2 を守る直列化された手続に入りました。さて Peter は (*a*2 を守っている直列化された手続に入ること) を進めることは Paul が *a*2 を守る直列化された手続から抜けるまでできません。同様に、Paul もま た Peter が *a*1 を守る直列化された手続を抜けるまで進めることができません。 この状況は*deadlock*(デッドロック) と呼ばれます。デッドロックは並行なアク セスを複数の共有リソースに対し提供するシステムでは常に存在する危険性 です。

この状況におけるデッドロックを防ぐ 1 つの方法は各口座に固有の識別番 号を与え、serialized-exchange を書き換えることでプロセスが常に最も小さ な番号の口座を守る手続を最初に入るよう試みるようにします。この方法は交 換問題に対してうまく行きますが、より洗練されたデッドロック防止技術を必 要とする他の状況が存在します。またはデッドロックが全く防げない状況も存 在します。(Exercise 3.48 と Exercise 3.49 を参照) 48

**Exercise 3.48:** なぜ上で説明されたデッドロック防止手法 (即ち 口座に番号を付け各プロセスが最も小さな番号の口座を最初に 獲得する) が交換問題のデッドロックを防ぐのか詳細に説明せ よ。serialized-exchange をこの考えを組込むように書き直せ。

<sup>48</sup>デッドロックを共有リソースに番号を付け、順に獲得する一般的なテクニックは Havender (1968) によります。デッドロックが防げない状況では*deadlock-recovery*(デッ ドロックリカバリ (復帰)) 手法を必要とし、それはプロセスにデッドロック状態の "back out"(取消) と再試行を引き起します。デッドロックリカバリの仕組みは広くデータベー ス管理システムにて使用され、Gray and Reuter 1993 に詳細が取り上げられています。

[\(](#page-356-0)make-account も変更する必要があり、そうすることで各口座が 番号と共に作られ、その番号が適切なメッセージを送ることによ りアクセスできるようにしなければならない。)

**Exercise 3.49:** 上で説明されたデッドロック防止の仕組みがうまく 行かない場合のシナリオを示せ。

#### 並行性、時間と通信

<span id="page-356-0"></span>並行システムのプログラミングが異なるプロセスが共有状態にアクセスす る時にイベントの順序をコントロールすることをどうして必要とするかについ て学びました。そして賢明なシリアライザの使用を通してこのコントロールを どのように達成するかについても学びました。しかし根本的な視点から、常に "共有状態" が何を意味するのかが明らかでないために、並行性の問題はそれよ りも深く位置します。

test-and-set! のような仕組みはプロセスに対し任意の時間にグローバル な共有フラグの試験を要求します。これは解決が難しく、現在の高速な CPU において実装するのに非効率的です。パイプラインやキャッシュメモリの様な 最適化の仕組みのためメモリの中身は各瞬間において静的な状態にはありませ ん。現代のマルチプロセスシステムにおいては、従ってシリアライザのパラダ イムは並行性コントロールの新しい取り組みにより取って代わられてきていま す。<sup>49</sup>

共有状態の問題となる側面は巨大な分散システムにおいても生じます。例 として、分散銀行システムを想像して下さい。個別の銀行支店は銀行残高のロ ーカル値を保持し繰り返しそれらを他の支店により保存されている値と比較し ます。そのようなシステムにおいては "口座残高" は同期直後を除いて不確定 になるでしょう。もし Peter がお金を Paul と連結する口座に預け入れした時 に、いつ口座残高が変更されたと言うべきか---地元の支店が残高を変更した時 か、または同期の後までは言えないのか? そしてもし Paul が異なる支店から口 座にアクセスした場合、振舞が "正しい" 銀行システム上に設置する妥当な制

<sup>49</sup>そのような直列化の代替法の 1 つは*barrier synchronization*(バリア同期) と呼ばれ ます。プログラマは並行プロセスにそれらが気に入るように実行することを許可しま す。しかしどのプロセスも全てのプロセスがバリアに着くまでは先に進むことができな いいくつかの同期点 ("バリア") を設置します。現代のプロセッサはプログラマに一貫 性が要求される場所に同期点を設置することを可能にする機械語命令を提供します。例 えば powerpc はこの目的のため sync(同期) と eieio(Enforced In-order Execution of Input/Output, I/O の強制順序実行) と呼ばれる 2 つの命令を含んでいます。

約とは何か? 正確性に対し問題となるものは Peter と Paul が独立して観察す る振舞と同期直後の口座の "状態" のみでしょう。"本当の" 口座残高に関わる 質問や同期の間のイベントの順は準用ではないか、意味がないでしょう。<sup>50</sup>

ここでの基本的な現象は異なるプロセスの同期、共有状態の設置、または イベントの順を強いることはプロセス間通信を必要とします。本質的に、並行 性コントロールにおける任意の時間の概念は緊密に通信に結びつけられねばな りません。<sup>51</sup> 面白いことに似たような時間と通信の間の繋がりが相対論にも生 じています。光速 (イベントの同期に使用可能な最も高速な信号) は基本的に時 間と空間に関連して一定です。私達の計算モデルの時間と状態を取り扱うため に遭遇した複雑性は実際に物理的宇宙の根本的な複雑性を映しているのかもし れません。

# **3.5** ストリーム

モデリングにおけるツールとしての代入について、また代入が生じる複雑 な問題の認識についても良い理解を得ることができました。次は我々が行って きたことを異なる方法で行えたのか、そうすることでこれらの問題を回避でき たのかについて尋ねる番です。この節では状態をモデル化する代替となる取り 組み方について、*streams*(ストリーム) と呼ばれるデータ構造を基にして探求 します。私達が学ぶにつれて、ストリームは状態のモデル化の複雑性のいくら かを和らげることができます。

一旦戻って、この複雑性がどこから来たのか再検討してみましょう。実際 の世界の現象をモデル化する試みにおいて、私達は幾らかの恐らく適切な決定 をしました。私達は実際の世界のオブジェクトを局所状態を用いて、ローカル 変数を持つ計算オブジェクトによってモデル化しました。私達はコンピュータ 内の時間変化により実際の世界の時間変化を判断しました。私達はコンピュー タ内のモデルオブジェクトの状態の時系列変化をモデルオブジェクトのローカ ル変数への代入を用いて実装しました。

<sup>50</sup>これはおかしな見方のように見えるかもしれません。しかしこのように動くシステ ムは存在します。例えばクレジットカードの口座への国際課金は通常国毎の拠点上で精 算され異なる国での課金は繰り返し消し込みされます。従って口座残高は異なる国では 異なります。

<sup>51</sup>分散システムに対するこの視点は Lamport (1978) により追求されました。彼は分散 システムにおいてイベントの順序付けを成立させるのに使用できる "グローバルな時計" を設立するためにどのように通信を用いるかについて示しました。

他に取り組み方があるでしょうか? コンピュータ内の時間をモデル化され た世界の時間を用いて判断することを避けられるでしょうか? 変わり行く世界 の事象をモデル化するためにモデルを時間と共に変化させなければならないの でしょうか? 問題を数学の関数を用いて考えましょう。数量 *x* の時間的に変化 する振舞を時間の関数 *x*(*t*) として説明できます。もし瞬間毎に *x* に集中すれ ば変化する数量だと考えることができます。けれどももし値の歴史全体の時間 集中すれば私達は変化を重要視しません。関数それ自体は変化しません。52

もし時間が不連続なステップにより測られるのであれば、(無限に成りう る) 列として時間関数をモデル化できます。この節では変化をモデル化された システムの時刻歴 (time history) を表す列を用いてどのように変化をモデル化 するかについて学びます。これを達成するために、*streams*(ストリーム) と呼ば れる新しいデータ構造を導入します。抽象的な視点からはストリームは単に列 です。しかし私達はストリームの (Section 2.2.1 にあるような) リストによる 簡単な実装はストリーム処理の力を完全に明かすことができないことを知るで しょう。代替法として、*delayed evaluation*(遅延評価) のテクニックを導入しま す。遅延評価は巨大な (例え無限でも) 列をストリームして表現することを可能 にします。

ストリーム処理は状態を持つシステムを代入やミュータブルなデータを用 いずにモデル化することを可能にします。これは重要な意味合いを倫理的、物 理的両方で持ちます。なぜなら代入の導入による固有の欠陥を防ぐモデルを構 築できるためです。一方で、ストリームフレームワークはそれ自身の困難を持 ちます。そしてどのモデリングテクニックがよりモジュラでより簡単にシステ ムを保守できるかの疑問が残ります。

## **3.5.1** ストリームとは遅延化リスト

Section 2.2.3 で学んだように、列はプログラムモジュールを組み合わせる ための標準的なインターフェイスの役割を果たすことができます。列を操作す るための強力な抽象化を形式化しました。例えば map, filter, accumulate で あり、簡潔であり、かつ洗練された作法にて広範囲の操作を獲得します。

残念なことに、列をリストとして表現するとこの洗練さは演算により必要 とされる時間と記憶域に関する深刻な非効率性を犠牲にして得ることになりま

<sup>52</sup>物理学者は時折粒子の "world lines"(世界線) を運動に関する推測のための手段とし て導入することでこの見方を受け入れます。私達もまた既に (Section 2.2.3) においてこ れが信号処理システムについて考える自然な方法であると説明しました。Section 3.5.3 にて信号処理に対するストリームの適用について探求します。

す。列上の操作をリストの変形として表現した時、私達のプログラムは (大き くなりえる) データ構造を処理の各ステップにおいて構築とコピーをせねばな りません。

なぜこれが正しいのか知るために、ある区間の全ての素数の和を求めるた めの 2 つのプログラムを比較してみましょう。最初のプログラムは標準的な繰 り返しのスタイルを用います。<sup>53</sup>

```
(define (sum-primes a b)
 (define (iter count accum)
   (cond ((> count b) accum)
          ((prime? count)
             (iter (+ count 1) (+ count accum)))(else (iter (+ count 1) accum))))
  (iter a 0))
```
2 つ目のプログラムは同じ演算を Section 2.2.3 の列命令を用いて実行します。

```
(define (sum-primes a b)
 (accumulate +
               \Omega(filter prime?
                       (enumerate-interval a b))))
```
演算の実行において、最初のプログラムは蓄積される合計のみを格納する必要 があります。逆に、2 つ目のプログラムのフィルタは enumerate-interval が 区間の数の完全なリストを構築するまで一度もテストを行うことができませ ん。フィルタは別のリストを生成し、合計を形成するため畳み込まれる前に順 に accumulate に渡されます。そのような大きな中間ストレージは最初のプロ グラムでは必要ありません。最初のプログラムは区間を昇順に列挙し、各素数 が生成されるにつれ合計に足していくと考えることができます。

リスト使用における非効率性は、以下の式を評価して 10,000 から 1,000,000 の区間にて 2 つ目の素数を求めるのに列パラダイムを用いると、悲痛な程、明 らかです。

(car (cdr (filter prime?

(enumerate-interval 10000 1000000))))

<sup>53</sup>素数性をテストする (Section 1.2.6 のような) 述語 prime? を持っていると仮定しま す。
この式は 2 つ目の素数を確かに見つけました。しかし計算上のコストは酷過ぎ ます。ほとんど百万の整数のリストを構築し、このリストを各要素の素数性を テストすることで選別し、ほとんど全ての結果を無視します。より伝統的なプ ログラミングスタイルにおいては列挙とフィルタリングを交互に配置し、[2](#page-360-0) つ 目の素数を見つけたら停止します。

<span id="page-360-1"></span><span id="page-360-0"></span>ストリームは列をリストとして扱うコストを負担することなく列操作を用 いることが可能な賢明な考えです。ストリームを用いると 2 つの世界の良い所 取りができ[ます](#page-360-1)。プログラムを列操作のように優雅に定式化できます。繰り返 し演算の効率も獲得できます。基本的なアイデアはストリームを部分的にのみ 構築する準備を行い、部分的な構築物をストリームを消費するプログラムに渡 します。もし消費プログラムがまだ構築されていないストリームの部分にアク セスしようと試みた場合、ストリームは要求された部分を生成するために自動 的にそれ自身の十分な追加を構築します。従ってストリーム全体が存在すると いう錯覚を維持することができます。言い替えれば、私達は完全な列を処理す るようなプログラムを書きますが、私達のストリーム実装に自動的に、透過的 にストリームの構築とその使用を相互配置するように設計します。

表面上では、ストリームはそれを操作するための異なった名前を持つただ のリストです。コンストラクタ cons-stream と以下の制約を満たす 2 つのセレ クタ stream-car と stream-cdr が存在します。

```
(\text{stream-car } (cons-stream x y)) = x(stream-cdr (cons-stream x y)) = y
```
判別可能なオブジェクト the-empty-stream が存在し、これはどんな consstream 命令の結果にはなりえず、述語 stream-null? にて識別できます。<sup>54</sup> 従 ってストリームを作成し、使用して、リストの作成と使用と同様に、準備され た列のデータの集約を表現することができます。具体的には、Chapter 2 から ストリーム用のリスト命令の類似手続、例えば list-ref, map, for-each を構 築できます。<sup>55</sup>

<sup>54</sup>mit の実装では the-empty-stream は空のリスト'() と同じで、stream-null? は null? と同じです。

<sup>55</sup>これはあなたを困惑させるでしょう。そのような似た手続をストリームとリストに 定義するという事実は、私達がその根底にある抽象を見逃していることを示します。残 念なことに、この抽象を利用するためには、現在可能なものよりより細かな評価過程に 対するコントロールを行使する必要があります。この点については Section 3.5.4 の終わ りにてより詳細に議論します。Section 4.2 ではリストとストリームを統合するフレーム ワークを開発します。

```
(define (stream-ref s n)
  (if (= n 0)
      (stream-car s)
      (\text{stream-ref}( \text{stream-cdr s}) (- n 1))))(define (stream-map proc s)
  (if (stream-null? s)
      the-empty-stream
      (cons-stream (proc (stream-car s))
                    (stream-map proc (stream-cdr s)))))
(define (stream-for-each proc s)
  (if (stream-null? s)
      'done
      (begin (proc (stream-car s))
             (stream-for-each proc (stream-cdr s)))))
```
stream-for-each はストリームを見るのに便利です。

```
(define (display-stream s)
  (stream-for-each display-line s))
(define (display-line x) (newline) (display x))
```
ストリームの実装に自動的、かつ透過的にストリームの構築とその使用を相互 配置させるためには、ストリームの cdr が、ストリームが cons-stream により 構築された時でなく、stream-cdr 手続によりアクセスされた時に評価される ように手筈を整えます。この実装の選択は Section 2.1.2 での分数の議論を思い 出させます。その場合は分子と分母の最小の項への約分を構築時または選択時 に実行されるよう実装を選択できることを学びました。2 つの分数実装は同じ データ抽象化を生成しますが、選択が効率に影響を与えました。似た関係がス トリームと通常のリストの間にも存在します。データ抽象化としては、ストリ ームはリストと同じです。違いは要素が評価されるタイミングです。通常のリ ストでは car と cdr の両方は構築時に評価されます。ストリームでは cdr は選 択時に評価されます。

私達のストリームの実装は delay(遅延) と呼ばれる特殊形式を基にしま す。(delay <*exp*>) の評価は式 *⟨exp⟩* を評価しません。しかしその代わりに 所謂*delayed object*(遅延オブジェクト) を返します。これはある将来の時点で *⟨exp⟩* を評価する "promise"(プロミス、約束) として考えることができます。 delay の相方として force(強いる) と呼ばれる手続が存在し、遅延オブジェク トを引数として取り、評価を実行します。実際に delay にその約束を果たさせ

ることを強要します。以下で delay と force がどのように実装できるかについ て学びますが、最初にこれらを用いてストリームを構築しましょう。 cons-stream は特殊形式で、

(cons-stream *⟨a⟩ ⟨b⟩*)

上が以下と同じになるよう設計されています。

(cons *⟨a⟩* (**delay** *⟨b⟩*))

これの意味する所は、私達はペアを用いてストリームを構築します。しかし、 ペアの cdr にストリームの残りの値を置くのではなく、そこにプロミスを置き 要求された時点で残りを計算します。これで stream-car と stream-cdr が手 続として定義できます。

```
(define (stream-car stream) (car stream))
(define (stream-cdr stream) (force (cdr stream)))
```
stream-car はペアの car を選択します。stream-cdr はペアの cdr を選択し、 そこに見つかった遅延表現を評価し、ストリームの残りを得ます。<sup>56</sup>

## ストリーム実装の実践

この実装がどのように振る舞うのかを見るために、先に見た "法外な" 素数 演算をストリームを用いて再定式化したものを分析してみましょう。

```
(stream-car
```

```
(stream-cdr
 (stream-filter prime?
                (stream-enumerate-interval
```
10000 1000000)))) これが本当に効率的に働くことを見るでしょう。

stream-enumerate-interval を引数 10,000 と 1,000,000 と共に呼び出すこ とから始めます。Stream-enumerate-interval は enumerate-interval (Section 2.2.3) のストリーム版同等品です。

<sup>56</sup>stream-car と stream-cdr が手続として定義できるにも係わらず、cons-stream は 特殊形式でなければなりません。もし cons-stream が手続であるのならば、私達の評価 モデルに従い、(cons-stream <*a*> <*b*>) の評価は自動的に *⟨b⟩* の評価を起こします。こ れは明らかに私たちにとって起こって欲しくないことです。同じ理由から delay も特殊 形式でなければなりません。しかし force は通常の手続になります。

```
(define (stream-enumerate-interval low high)
  (if (> low high)
     the-empty-stream
     (cons-stream
      low
      (stream-enumerate-interval (+ low 1) high))))
従って stream-enumerate-interval で返される結果は、cons-stream で形成
された57
(cons 10000
     (delay (stream-enumerate-interval 10001 1000000)))
つまり stream-enumerate-interval はペアとして表現されたストリームを返
しその car は 10,000 で、その cdr はプロミスでありもし要求されれば区間の
より多くを列挙します。このストリームはここでフィルタをかけ素数を残しま
す。filter 手続 (Section 2.2.3) のストリーム版同等品を用います。
(define (stream-filter pred stream)
 (cond ((stream-null? stream) the-empty-stream)
       ((pred (stream-car stream))
        (cons-stream (stream-car stream)
                    (stream-filter
                    pred
                     (stream-cdr stream))))
       (else (stream-filter pred (stream-cdr stream)))))
stream-filter はストリームの stream-car(ペアの car であり 10,000) をテ
ストします。これは素数ではないので stream-filter は入力ストリーム
の stream-cdr を調査します。stream-cdr の呼出は遅延化された stream-
```

```
(cons 10001
```
(**delay** (stream-enumerate-interval 10002 1000000)))

stream-filter は今このストリームの stream-car である 10,001 を見て、これ もまた素数ではないことを確認し、もう一度 stream-cdr を強制します。これ

enumerate-interval の評価を強制します。これは今、以下を返します。

<sup>57</sup>ここで示されている数値は遅延オブジェクトの中には実際には現れません。実際に 現れるのは元の式であり、環境の中で変数は適切な数値に束縛されています。例えば low が 10,000 に束縛されながら (+ low 1) が 10001 が表示されている場所に現れます。

を stream-enumerate-interval が素数 10,007 を生じるまで繰り返し、すると 直ぐに stream-filter はその定義に従い以下を返します。

```
(cons-stream (stream-car stream)
             (stream-filter pred (stream-cdr stream)))
```
これはこの場合以下のようになります。

```
(cons 10007
      (delay (stream-filter
              prime?
              (cons 10008
                     (delay (stream-enumerate-interval
                             10009
                             1000000))))))
```
これでこの結果は元の式の stream-cdr に渡されます。これにより遅延され た stream-filter が強制され、それが順に遅延された stream-enumerateinterval を次の素数、10,009 を見つけるまで強制します。最終的に、結果が私 達の元の式の stream-car に渡された物が以下です。

```
(cons 10009
      (delay (stream-filter
              prime?
              (cons 10010
                    (delay (stream-enumerate-interval
                             10011
                             1000000))))))
```
stream-car が 10,009 を返し計算が完了します。2 つ目の素数を見つけるのに 必要なだけの整数が素数性のテストを受け、区間は素数フィルタに入力するの に必要なだけ列挙されました。

一般的に、遅延評価は "demand-driven"(要求駆動) プログラミングだと考 えることができ、ストリーム処理の各ステージは次のステージを満たすのに十 分な場合にのみ稼動されます。私達がここで行ったことは手続の見掛け上の構 造から実際のイベントの順を分断することです。手続をストリームが "一度に 揃って" 存在するかのように書くが、実際には演算は漸増的に伝統的なプログ ラミングスタイルのように実行されます。

### **delay** と **force** の実装

delay と force はミステリアスな命令に見えるかもしれませんが、それら の実装は本当にとても簡単です。delay は式を梱包して要求に応じて評価でき るようにせねばなりません。私達はこれを手続のボディのように式を扱うこと で簡単に達成できます。delay は以下のような特殊形式です。

(**delay** *⟨exp⟩*)

これは以下の構文糖になります。

(**lambda** () *⟨exp⟩*)

force は単純に delay により生成された (引数無しの) 手続を呼び出します。従 って force は手続として実装可能です。

(**define** (force delayed-object) (delayed-object))

この実装は delay と force が広報通りに動く程度には十分です。しかし導入可 能な重要な最適化が存在します。多くのアプリケーションにおいては同じ遅延 オブジェクトを何度も強制することになります。これがストリームを利用する 再帰プログラムにおいて深刻な非効率の原因となります (Exercise 3.57 参照)。 解決方法は遅延オブジェクトが初めて強制された時に計算された値を保存する ように遅延オブジェクトを構築します。続く強制は格納された値の計算を繰り 返さずに、単純に格納された値を返します。言い替えれば、delay を特別な目 的のメモ化手続として Exercise 3.27 にて説明された物と同様に実装します。こ れを達成する 1 つの方法は以下の手続を用います。これは引数として (引数の 無い) 手続を取りその手続のメモ化された版を返します。メモ化された手続が 最初に実行される時、計算結果を格納します。以降の評価では単純に結果を返 します。

```
(define (memo-proc proc)
  (let ((already-run? false) (result false))
    (lambda ()
      (if (not already-run?)
          (begin (set! result (proc))
                 (set! already-run? true)
                 result)
          result))))
```
delay はすると (delay <*exp*>) が以下と等価になるように定義されます。

(memo-proc (**lambda** () *⟨exp⟩*))

そして force は以前の[定](#page-366-0)義と同じです。<sup>58</sup>

**Exercise 3.50:** 以下の定義を完成させよ。これは stream-map を 複数の引数を取ることができるようにする Section 2.2.1 の map, Footnote 12 の同等品である

```
(define (stream-map proc . argstreams)
  (if (⟨??⟩ (car argstreams))
      the-empty-stream
      (⟨??⟩
       (apply proc (map ⟨??⟩ argstreams))
       (apply stream-map
              (cons proc (map ⟨??⟩ argstreams ))))))
```
<span id="page-366-0"></span>**Exercise 3.51:** 遅延評価のより詳細を見るために、単純に引数を表 示した後に引数を返すだけの以下の手続を使用する。

```
(define (show x)
  (display-line x)
  \mathbf{r})
```
インタプリタが以下の一連の式のそれぞれを評価した時に何を表 示するだろうか? 59

<sup>58</sup>この節で説明された物以外にも多くのストリームの実装が存在します。遅延評価はス トリームを現実的にする鍵ですが、Algol 60 の*call-by-name*(コールバイネーム、名前に よる呼出) パラメタパッシング法固有の物でした。ストリームの実装にこの仕組みを使用 することは最初に Landin (1965) により説明されました。ストリームに対する遅延評価 は Friedman and Wise (1976) により Lisp に導入されました。彼等の実装では cons は 常にその引数の評価を遅延するので、リストは自動的にストリームとして振舞いました。 メモ化最適化は*call-by-need* (コールバイニード、必要による呼出) としても知られてい ます。Alogol コミュニティは私達の元の遅延オブジェクトを *call-by-name thunks*(コー ルバイネームサンク) と呼び最適化された版を *call-by-need thunks*(コールバイニードサ ンク) と呼ぶでしょう。

 $59$ Exercise 3.51 や Exercise 3.52 のような課題は delay がどのように働くかについて の私達の理解を試すために価値有るものです。一方で、遅延評価を表示 —そしてさらに 悪いことに代入と —混ぜることは大きな混乱要因であり、コンピュータ言語の授業のイ ンストラクタ達はこの節にあるような試験問題で学生達を苦しめてきました。言うまで もありませんが、そのような微妙さに依存するプログラムを書くことは醜悪なプログラ

```
(define x
  (stream-map show
              (stream-enumerate-interval 0 10)))
(stream-ref x 5)
(stream-ref x 7)
```
**Exercise 3.52:** 以下の一連の式について考える。

```
(define sum 0)
(define (accum x) (set! sum (+ x sum)) sum)
(define seq
  (stream-map accum
              (stream-enumerate-interval 1 20)))
(define y (stream-filter even? seq))
(define z
  (stream-filter (lambda (x) (= (remainder x 5) 0))
                 seq))
(stream-ref y 7)
(display-stream z)
```
上記の各式が評価された後の sum の値はいくつか? 式 stream-ref と display-stream を評価した時表示される応答は何か? これらの 応答はもし (delay <*exp*>) を単純に (lambda () <*exp*>) と実装 し memo-proc により提供される最適化を使用しなかった場合に異 なるだろうか? 説明せよ。

# **3.5.2** 無限ストリーム

実際にはアクセスに必要な分のストリームしか計算していないのにストリ ームを完全な要素の集合として扱うイリュージョンをどのようにサポートする のかについて学びました。このテクニックを利用して例え列が実際にはとても 長くても列を効率的にストリームとして表現することができます。より印象的

ミングスタイルです。ストリーム処理の力の一部は私達にイベントが実際にプログラム の中で起こる順について忘れさせてくれることです。残念なことにこれは明らかに代入 が存在する場合にはできない事です。代入は私達に時間と変更に関して心配することを 強いるのです。

なことに、ストリームを無限に長い列を表現するために使用することができま す。例として以下の正の整数のストリームの定義について考えてみましょう。

```
(define (integers-starting-from n)
  (cons-stream n (integers-starting-from (+ n 1))))
(define integers (integers-starting-from 1))
```
integers が car が 1 で cdr が 2 で始まる整数を生成するプロミスになるため これは理にかなっています。これは無限に長いストリームです。しかし任意の 与えれた時間にはその有限な一部しか検討することはできません。従って私達 のプログラムは無限のストリーム全体がそこにあることを知ることはできま せん。

integers を用いて他の無限のストリームを定義できます。例えば 7 で割る ことのできない整数のストリー[ムで](#page-368-0)す。

```
(define (divisible? x y) (= (remainder x y) 0))
(define no-sevens
  (stream-filter (lambda (x) (not (divisible? x 7)))
                 integers))
```
すると 7 で割り切れない整数をこのストリームの要素にアクセスするだけで見 つけることができます。

```
(stream-ref no-sevens 100)
117
```
integers と同様に、フィボナッチ数の無限ストリームも定義できます。

```
(define (fibgen a b) (cons-stream a (fibgen b (+ a b))))
(define fibs (fibgen 0 1))
```
fibs はその car が 0 で、その cdr は (fibgen 1 1) を評価するプロミスであ るペアです。この遅延化した (fibgen 1 1) を評価すると、car が 1 で cdr が (fibgen 1 2) を評価するプロミスであるペアを生成します。以下、その繰り 返しです。

より刺激的な無限ストリームの調査のために、no-sevens の例を一般化し、 素数の無限ストリームを*sieve of Eratosthenes*(エラトステネスの篩) として知 られる手法を用いて構築します。<sup>60</sup> 私達は整数を最初の素数である 2 で始めま

<sup>60</sup>エラトステネスは紀元前 3 世紀のアレキサンドリア学派のギリシャ人哲学者で、地 球の外周を最初に正しく推測したとして有名です。彼は夏至の日の正午の影を観察する

す。残りの素数を得るために、整数の残りから 2 の倍数をフィルタリングする ことから始めます。これは 3 で始まるストリームを残し、3 は次の素数です。こ こで 3 の倍数をこのストリームの残りからフィルタリングします。これは 5 で 始まるストリームを残し、5 は次の素数です[。以](#page-369-0)下これを繰り返します。言い 換えれば、素数を次の様に説明する篩にかける処理により構築します。まずス トリーム S に篩をかけるために、最初の要素が S の最初の要素であり、残りは s の残りから s の最初の要素の倍数をフィルタリングすることで得られるスト リームを形成します。そして結果をさらに篩にかけます。この処理は容易にス トリーム命令を用いて記述できます。

```
(define (sieve stream)
 (cons-stream
   (stream-car stream)
   (sieve (stream-filter
           (lambda (x)
             (not (divisible? x (stream-car stream))))
           (stream-cdr stream)))))
(define primes (sieve (integers-starting-from 2)))
```
これで特定の素数を見つけるのには以下のように尋ねるだけです。

```
(stream-ref primes 50)
233
```
Figure 3.31 の "ヘンダーソン図" に示されるように sieve により設定された信 号処理システムを熟考することは面白いです。<sup>61</sup> 入力ストリームは "unconser" に流し込まれ、ストリームの最初の要素をストリームの残りから分離します。 最初の要素は可分性フィルタを構築するのに用いられ、残りはそれに渡され通 ります。フィルタの出力はもう 1 つの篩の箱に流し込まれます。次に元の最初 の用途は内側の篩の出力上に cons され出力ストリームを形成します。従って

ことでこれを求めました。エラトステネスの篩は古典ですが、特殊用途のハードウェア "篩" の基礎をなしており、最近まで巨大な素数を突き止める最も強力なツールでした。 しかし 70 年代からこれらの手法は Section 1.2.6 で議論された確率的な技術の成長によ り取って代わられました。

 $^{61}$ 私達はこれらの図を Peter Henderson にちなんで名付けました。彼はこの種の図を ストリーム処理について考える方法として示した最初の人物です。各実線は送信される 値のストリームを表しています。car から cons と filter への点線はこれがストリーム ではなく単一の値であることを示します。

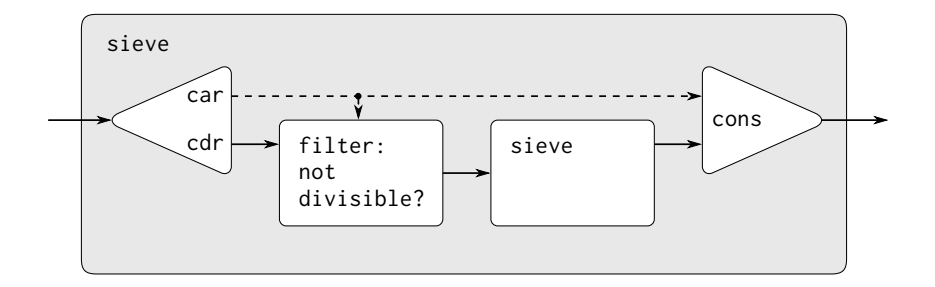

**Figure 3.31:** 信号処理システムとして見た素数の篩

ストリームのみが無限ではなく、信号処理器もまた無限です。なぜなら篩がそ の中に篩を持っているからです。

### 暗黙的ストリーム定義

上記の integers と fibs のストリームは明示的にストリーム要素を 1 つづ つ計算する "生成" 手続を指定することにより定義されました。ストリームを 指定する代替法として遅延評価の利点を用いて暗黙的にストリームを定義する ことが上げられます。例えば以下の式はストリーム ones を 1 の無限ストリー ムとして定義します。

(**define** ones (cons-stream 1 ones))

これは再帰手続の定義そっくりに動きます。ones はペアでその car は 1 でそ の cdr は ones を評価するプロミスです。cdr の評価は再び 1 と ones を評価す るプロミスを与えます。以下、繰り返しです。

より面白いこととしてストリームを add-streams のような命令で操作する ことができます。add-streams は 2 つの与えらえたストリームのエレメント同 士の和を生成します。

(**define** (add-streams s1 s2) (stream-map + s1 s2))

これで整数を以下のように定義できます。

(**define** integers

(cons-stream 1 (add-streams ones integers)))

これは integers が最初の要素は 1 で残りは ones と integers の和になります。 従って integers の 2 つ目の要素は 1 足す integers の最初の要素、つまり 2 になります。integers の 3 つ目の要素は 1 足す integers の 2 つ目の要素、つ まり 3 です。以下繰り返しです。この定義は任意の時点で十分な integers ス トリームが生成されているので次の整数を生成するために定義にフィードバッ クすることができるためうまく行くのです。

フィボナッチ数も同じスタイルで定義できます。

```
(define fibs
```

```
(cons-stream
```
 $\cap$ 

(cons-stream 1 (add-streams (stream-cdr fibs) fibs))))

この定義は fibs は 0 と 1 で始まるストリームであり残りのストリームは fibs を自身に 1 つずらして足すことで生成することができると述べています。

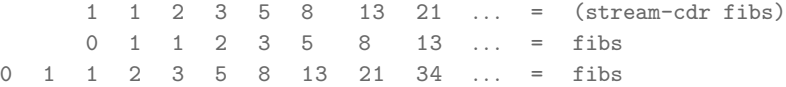

scale-stream はまた別の、そのようなストリーム定義を形成するのに便利な 手続です。これはストリームの各要素に与えられた定数を掛けます。

```
(define (scale-stream stream factor)
  (stream-map (lambda (x) (* x factor))
              stream))
```
例として

(**define** double (cons-stream 1 (scale-stream double 2)))

は 2 の冪乗のストリームを生成します:1, 2, 4, 8, 16, 32, *. . .*

素数ストリームの代替定義は整数で始まり、それらの素数性をテストする ことでフィルタリングすることでも与えられます。最初の素数、2 を開始に必 要とします。

```
(define primes
  (cons-stream
   \mathcal{D}(stream-filter prime? (integers-starting-from 3))))
```
この定義はあまり見かけほど簡単ではありません。*n* が (任意の整数でなく) *√ n* 以下の素数で割り切れるかどうかをチェックすることにより数 *n* が素数である かを決めるためです。

```
(define (prime? n)
  (define (iter ps)
    (cond ((> (square (stream-car ps)) n) true)
          ((divisible? n (stream-car ps)) false)
          (else (iter (stream-cdr ps)))))
  (iter primes))
```
これは再帰定義であり、primes が primes を用いる prime? 述語を用いて定義 されています。この手続がうまく行く訳は、任意の時点で、十分な primes ス トリームが生成されており、次にチェックするのに必要な数の素数性をテスト できるからです。全ての *n* に対して素数性をテストします。例え *n* が素数でな くても (この場合、それを割り切れる素数が既に生成されています。), 例え *n* が素数 (この場合、素数が既に生成されています —言い換えれば、*√ n* より大 きく *n* 未満の素数) であってもです。<sup>62</sup>

**Exercise 3.53:** プログラムを実行すること無しに以下により定義さ れたストリームの要素について説明せよ。

(**define** s (cons-stream 1 (add-streams s s)))

**Exercise 3.54:** add-streams と類似の手続 mul-streams を定義せ よ。これは 2 つの入力ストリームの要素同士の積を生成する。こ れを integers ストリームと共に用いて以下のストリームの定義 を完成させよ。これの *n* 番目の要素 (0 で開始) は *n* + 1 の階乗で ある。

(define factorials (cons-stream 1 (mul-streams *⟨*?*⟩ ⟨*?*⟩*)))

 $^{62}$ この最後の点はとても微妙で  $p_{n+1} \leq p_n^2$  という事実に依存しています。(ここで  $p_k$ は *k* 番目の素数を示します)。このような予測を立証するのはとても難しいです。ユークリ ッドによる太古の証明による、ある素数が無限に存在することが *<sup>p</sup>n*+1 *<sup>≤</sup> <sup>p</sup>*1*p*<sup>2</sup> *. . . p<sup>n</sup>* + 1 を示しています。そして実質的にはより良い結果が証明されることは 1851 年まであり ませんでした。この年、ロシア人の数学者 P. L. Chebyshev(パフヌティ・チェビシェフ) は全ての *<sup>n</sup>* に対し *<sup>p</sup>n*+1 *<sup>≤</sup>* <sup>2</sup>*p<sup>n</sup>* であることを証明しました。最初に <sup>1845</sup> 年に予想され たこの結果は*Bertrand's hypothesis*(ベルトランの仮説) として知られています。証明は Hardy and Wright 1960 の節 22.3 に見つかります。

**Exercise 3.55:** 手続 partial-sums を定義せよ。これはストリーム *S* を引数として取り、要素が *S*0, *S*<sup>0</sup> + *S*1, *S*<sup>0</sup> + *S*<sup>1</sup> + *S*2*, . . .* である ストリームを返す。例えば (partial-sums integers) は 1, 3, 6, 10, 15, *. . .* のストリームにならねばならない。

**Exercise 3.56:** R. Hamming(リチャードハミング) により取り上げ られた有名な問題に、昇順に、重複無く、2, 3, 5 以外の素因数を持 たない正の整数を列挙せよというものがある。これを行う 1 つの 明らかな方法は単純に各整数を順に 2, 3, 5 以外の素因数を持つか どうかテストする方法です。しかしこれはとても非効率です。整 数が大きくなる程に要求に合う数はより少なくなるためです。代 替法として、要求された数のストリームを S と呼び、以下の事実 について注目してみましょう。

- S は 1 で始まる。
- (scale-stream S 2) の要素もまた S の要素である。
- 同じことが (scale-stream S 3) と (scale-stream 5 S) に 対しても真である。
- これらは全て S の要素である。

さて私達が行わなければならないこと全てはこれらの情報から要 素を結合することである。このために2つの順序有りストリーム を重複を省き 1 つの順序付けられた結果のストリームに結合する 手続 merge を定義する。

```
(define (merge s1 s2)
  (cond ((stream-null? s1) s2)
        ((stream-null? s2) s1)
        (else
         (let ((s1car (stream-car s1))
               (s2car (stream-car s2)))
           (cond ((< s1car s2car)
                   (cons-stream
                    s1car
                    (merge (stream-cdr s1) s2)))
                  ((\text{square }s2car))(cons-stream
```

```
s2car
  (merge s1 (stream-cdr s2))))
(else
 (cons-stream
 s1car
 (merge (stream-cdr s1)
         (stream-cdr s2))))))))))
```
次に要求されたストリームが merge を用いて以下のよう構築され るだろう。

(**define** S (cons-stream 1 (merge *⟨??⟩ ⟨??⟩*)))

上で *⟨?? ⟩* とマークされた箇所の欠けた式を埋めよ。

**Exercise 3.57:** *n* 番目のフィボナッチ数を add-streams 手続を基 にした fibs の定義を用いて計算した場合に加算は何回実行される か? 加算回数が (delay <*exp*>) を単純に Section 3.5.1 で説明した memo-proc 手続により提供される最適化を用いずに、(lambda () <*exp*>) として実装した場合に指数関数的に増加することを示せ。 63

**Exercise 3.58:** 以下の手続により計算されるストリームの解説を与 えよ。

```
(define (expand num den radix)
  (cons-stream
   (quotient (* num radix) den)
   (expand (remainder (* num radix) den) den radix)))
```
(quotient はプリミティブであり、2 つの整数の、整数の商を返す)。 (expand 1 7 10) により生成される一連の要素は何か? (expand 3 8 10) では何が生成されるか?

**Exercise 3.59:** Section 2.5.3 にて多項式を項のリストとして表現す る多項式数値演算システムをどのように実装するかについて学ん

<sup>63</sup>この課題は call-by-need が Exercise 3.27 で説明された通常のメモ化に密接に関係し ていることを示します。その課題では代入を明示的にローカルの表の構築に用いました。 私達の call-by-need ストリームの最適化は効果的にそのようなテーブルを自動的に構築 し、ストリームの以前に強制された部分の値を格納します。

だ。同様な方法で以下のような*power series*(べき級数) についても 扱うことができる。

$$
e^{x} = 1 + x + \frac{x^{2}}{2} + \frac{x^{3}}{3 \cdot 2} + \frac{x^{4}}{4 \cdot 3 \cdot 2} + \dots,
$$
  

$$
\cos x = 1 - \frac{x^{2}}{2} + \frac{x^{4}}{4 \cdot 3 \cdot 2} - \dots,
$$
  

$$
\sin x = x - \frac{x^{3}}{3 \cdot 2} + \frac{x^{5}}{5 \cdot 4 \cdot 3 \cdot 2} - \dots
$$

これらは無限ストリームとして表現されている。数列 *a*<sup>0</sup> + *a*1*x* + *a*2*x* <sup>2</sup> + *a*3*x* <sup>3</sup> + *. . .* を要素が係数 *a*0, *a*1, *a*2, *a*3, *. . .* のストリームと して表すことにする。

a 総数 
$$
a_0 + a_1x + a_2x^2 + a_3x^3 + \dots
$$
の積分は次の級数になる。  

$$
c + a_0x + \frac{1}{2}a_1x^2 + \frac{1}{3}a_2x^3 + \frac{1}{4}a_3x^4 + \dots,
$$

ここで *c* は任意の定数である。羃級数を表すストリーム *a*0, *a*1, *a*2, *. . .* を入力として取り、その級数の積分の非定数項の 係数のストリーム  $a_0, \frac{1}{2} a_1, \frac{1}{3} a_2, ...$  を返す手続 integrateseries を定義せよ。(結果が定数項を持たないため、それは 羃級数では無い。integrate-series を使う時、後で適切な 定数を cons する。)

<sup>b</sup> 関数 *<sup>x</sup> 7→ <sup>e</sup> <sup>x</sup>* はそれ自身導関数である。これは *e <sup>x</sup>* と *e <sup>x</sup>* の不 定積分が定数項を除いて同じ級数になることを暗示する。定 数項は *e* <sup>0</sup> = 1 である。結果的に、*e <sup>x</sup>* の級数を次のように生 成できる。

```
(define exp-series
  (cons-stream 1 (integrate-series exp-series)))
```
sin と cos の級数をどのように生成するか示せ。sin の導関数 が cos であり、cos の導関数が負の sin であることから始めよ。

```
(define cosine-series (cons-stream 1 ⟨??⟩))
(define sine-series (cons-stream 0 ⟨??⟩))
```
**Exercise 3.60:** Exercise 3.59 における係数ストリームとして表現 された羃級数を用いて、級数の加算は add-streams により実装さ れる。級数を乗算するための以下の手続の定義を完成させよ。

```
(define (mul-series s1 s2)
  (cons-stream ⟨??⟩ (add-streams ⟨??⟩ ⟨??⟩)))
```
手続ができたら Exercise 3.59 の級数を用いて sin<sup>2</sup>  $x + \cos^2 x = 1$ を確認せよ。

**Exercise 3.61:** *S* が定数項が 1 の羃級数 (Exercise 3.59) であると する。羃級数 1/*S* を見つけたいとする。つまり *SX* = 1 となる ような級数 *X* である。*S<sup>R</sup>* が *S* の定数項の後の部分である場合に *S* = 1 + *S<sup>R</sup>* を書け。そうすれば *X* を以下のようにして求めること ができる。

$$
S \cdot X = 1,
$$
  
\n
$$
(1 + S_R) \cdot X = 1,
$$
  
\n
$$
X + S_R \cdot X = 1,
$$
  
\n
$$
X = 1 - S_R \cdot X.
$$

言い換えれば、*X* は定数項が 1 であり高次項が負の *S<sup>R</sup>* と *X* の積 により与えられる羃級数である。この考えを用いて定数項 1 を持 つ羃級数 *S* に対する 1/*S* を求める手続 invert-unit-series を書 け。Exercise 3.60 の mul-series を用いる必要がある。

**Exercise 3.62:** Exercise 3.60 と Exercise 3.61 の結果を用いて 2 つ の羃級数を割る手続 div-series を定義せよ。div-series は任意 の 2 つの級数に対して利用できねばならず分母の級数は非ゼロな 定数項で始まらねばならない。(もし分母がゼロの定数項を持つ ならば div-series はエラーを発すこと)。div-series を Exercise 3.59 の結果と一緒にどのように用いて tan の羃級数を生成するか 示せ。

# **3.5.3** ストリームパラダイムの利用

遅延評価を伴なうストリームは強力なモデリングツールにすることができ、 局所状態と代入の利点の多くを提供する。さらにプログラミング言語への代入 の導入に伴う、いくつかの理論的な混乱を防ぎます。

ストリー[ムの](#page-377-0)アプローチは私達に、状態変数への代入の周りに体系化され たシステムよりも、異なるモジュール境界を伴なうシステムを構築することを 可能にするため、啓発的です。例えば私達は個別の瞬間における状態変数の値 としてではなく、時系列 (または信号) 全体を興味の中心として考えることがで きます。このことが異なる瞬間の状態のコンポーネントの比較と接続を行うの により便利にします。

# 反復をストリームプロセスとして定式化する

Section 1.2.1 において、反復プロセスを紹介しました。これは状態変数を 更新することで進行されます。私達は今、状態を更新される変数の集合として ではなく、"永遠" の値のストリームとして表すことができます。Section 1.1.7 の平方根手続への再訪問にこの視点を導入しましょう。考え方は推測値を改善 する手続を何度も適用することで *x* の平方根の推測値をより良い値の列を生成 するということを思い出して下さい。

```
(define (sqrt-improve guess x)
 (average guess (/ x guess)))
```
私達の元の sqrt 手続では、これらの推測値を状態変数の一連の値にしました。 代わりに推測値の無限ストリームを作ることができます。推測値の初期値は 1 で始めます。<sup>64</sup>

```
(define (sqrt-stream x)
  (define guesses
    (cons-stream
     1.0
     (stream-map (lambda (guess) (sqrt-improve guess x))
                 guesses)))
 guesses)
(display-stream (sqrt-stream 2))
1.
1.5
1.4166666666666665
```
 $^{64}$ let をローカル変数 guesses を束縛するのに使うことはできません。guesses の値 は guesses 自身に依存するためです。Exercise 3.63 はなぜここで局所変数を欲しがるの かを扱います。

*1.4142156862745097*

*1.4142135623746899*

*. . .*

より多くのストリームの項を生成することでより良い推測値を得ることができ ます。もし望むなら、解答が十分に良くなるまで項の生成を続ける手続を書く ことも可能です。(Exercise 3.64 参照)。

同じ方法で扱えるもう 1 つの反復は *π* の近似値を Section 1.3.1 で見た交項 級数 (交代級数) を基にして生成することが可能です。

$$
\frac{\pi}{4} = 1 - \frac{1}{3} + \frac{1}{5} - \frac{1}{7} + \dots
$$

最初に級数の加数 (符号が交互に代わる奇数の逆数) のストリームを生成しま す。次に (Exercise 3.55 の partial-sums 手続を用いてより多くの項の和のス トリームを取り、結果を 4 倍します。

```
(define (pi-summands n)
  (cons-stream (/ 1.0 n)
                 (\text{stream-map} - (\text{pi-summands} (+ n 2))))(define pi-stream
```
(scale-stream (partial-sums (pi-summands 1)) 4))

```
(display-stream pi-stream)
```
*4.*

```
2.666666666666667
```
- *3.466666666666667*
- *2.8952380952380956*
- *3.3396825396825403*
- *2.9760461760461765*
- *3.2837384837384844*
- *3.017071817071818*

*. . .*

これはより良い *π* の近似値のストリームを提供します。しかし、近似値の収束 はとても遅いです。列の 8 個の項は *π* の値を 3.284 から 3.017 の間に束縛され ます。

今の所、状態のストリームを使用する取り組みは状態変数を更新する物か ら大きくは異なりません。しかしストリームはある面白いトリックを行う機会

を提供します。例えば、近似値の列を、同じ値に、ただしより速く収束する列 に変換する *sequence accelerator*(列アクセラレータ) を用いてストリームを変 換することができます。

18 世紀のスイスの数学者 Leonhard Euler(レオンハルトオイラー) によるそ のようなアクセラレータの 1 つは交項級数 (符号を互い違いにする項の列) の 部分和である列とうまく働きます。オイラーの手法においては、もし *S<sup>n</sup>* が元 の和の列の *n* 番目の項であるなら、加速された列は以下の項を持ちます。

$$
S_{n+1} - \frac{(S_{n+1} - S_n)^2}{S_{n-1} - 2S_n + S_{n+1}}.
$$

従って元の列が値のストリームとして表現されるならば、変換された列は以下 により与えられる。

```
(define (euler-transform s)
  (let ((s0 (stream-ref s 0)) ; S_{n-1}<br>(s1 (stream-ref s 1)) ; S_n(s1 (stream-ref s 1))(s2 (stream-ref s 2))) ; S_{n+1}(cons-stream (- s2 (/ (square (- s2 s1)))(+ 50 (* -2 51) 52)))(euler-transform (stream-cdr s)))))
```
オイラーによる加速を私達の *π* の近似値の列を用いて実演できます。

(display-stream (euler-transform pi-stream))

#### *3.166666666666667*

- *3.1333333333333337*
- *3.1452380952380956*
- *3.13968253968254*
- *3.1427128427128435*
- *3.1408813408813416*
- *3.142071817071818*
- *3.1412548236077655*
- *. . .*

さらに良くなるよう、加速された列を加速でき、そして再帰的にそれの加速を 繰り返すことが可能です。すなわち、ストリームのストリーム (*tableau*(タブロ ー) と呼ぶ構造) を作り、その中では各ストリームは 1 つ前の変換です。

```
(define (make-tableau transform s)
```
(cons-stream s (make-tableau transform (transform s))))

タブローは以下の形を取ります。

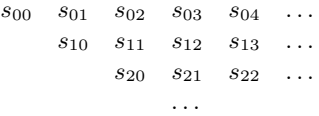

最後にタブローの各行の最初の項を取ることで列を形成します。

(**define** (accelerated-sequence transform s)

(stream-map stream-car (make-tableau transform s)))

*π* の列のこの種の "超加速" を実演することができます。

(display-stream

(accelerated-sequence euler-transform pi-stream))

*4.*

- *3.166666666666667*
- *3.142105263157895*
- *3.141599357319005*
- *3.1415927140337785*
- *3.1415926539752927*
- *3.1415926535911765*
- *3.141592653589778*

*. . .*

結果は感動的です。列の 8 つの項を得ることで *π* の小数点以下 14 桁の正しい 値がもたらせられます。もし元の *π* の列のみを使用したなら、10<sup>13</sup> のオーダー の演算をする必要が (すなわち列の個々の項が 10*−*<sup>13</sup> よりも小さくなるまで十 分に長く展開する必要が) 同じ程度の正確さを得るためには必要です!

これらの加速テクニックをストリームを用いずに実装することもできまし た。しかしストリームによる定式化はとりわけエレガントで便利です。状態の 列全体が統一された命令の集合により操作可能なデータ構造として使用できる からです。

**Exercise 3.63:** Louis Reasoner はなぜ sqrt-stream 手続が以下の より簡単な方法で、局所変数 guesses 無しで実装されていないの か尋ねた。

(**define** (sqrt-stream x)

```
(cons-stream 1.0 (stream-map
                  (lambda (guess)
                    (sqrt-improve guess x))
                  (sqrt-stream x))))
```
Alyssa P. Hacker が問題の手続のこの版は冗長な演算を行うため、 かなり非効率であるからと答えた。Alyssa の答を説明せよ。もし delay の実装が memo-proc (Section 3.5.1) で提供された最適化を 用いずに (lambda () <*exp*>) のみを使用したならば 2 つの版の間 に依然として効率上の違いは存在するだろうか?

**Exercise 3.64:** 引数としてストリームと許容値の数値を取る手続 stream-limit を書け。差の絶対値が許容値未満である 2 つの連続 する要素を見つけるまでストリームを検査し、その 2 つの要素の 2 番目を返す。これを用いて与えられた許容誤差以内の平方根を求 めることができるだろう。

```
(define (sqrt x tolerance)
  (stream-limit (sqrt-stream x) tolerance))
```
**Exercise 3.65:** 以下の級数を用いて、

$$
\ln 2 = 1 - \frac{1}{2} + \frac{1}{3} - \frac{1}{4} + \dots
$$

*π* に対して上で行ったのと同様に、2 の自然対数の近似値を 3 種の 近似値の列を求めよ。これらの列はどれだけ早く収束するか?

## ペアの無限ストリーム

Section 2.2.3 において列パラダイムがどのように伝統的な入れ子ループを ペアの列上に定義された手続として扱うかについて学びました。もしこのテク ニックを無限ストリームに対しても一般化すれば簡単には繰り返しとしては表 現されないプログラムを書くことができます。なぜなら "ループ" を無限集合 の範囲にも渡らせなければなりません。

例えば Section 2.2.3 の prime-sum-pairs 手続を一般化して、整数全てのペ <sup>ア</sup> (*i, j*)、但し *<sup>i</sup> <sup>≤</sup> <sup>j</sup>* <sup>で</sup> *<sup>i</sup>* <sup>+</sup> *<sup>j</sup>* が素数である場合のストリームを生成します。もし

int-pairs <sup>が</sup> *<sup>i</sup> <sup>≤</sup> <sup>j</sup>* における全ての整数のペア (*i, j*) の列であるのならば、私達 が必要とするストリームは単純に以下のように定義されます。<sup>65</sup>

(stream-filter (**lambda** ([pa](#page-382-0)ir) (prime? (+ (car pair) (cadr pair)))) int-pairs)

すると問題は int-pairs ストリームを生成することになります。より一般的に は、2 つのストリーム、*S* = (*Si*) と *T* = (*T<sup>j</sup>* ) を持っているとした場合に、無限 の長方形の配列を想像してみて下さい。

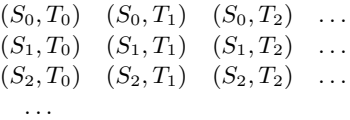

<span id="page-382-0"></span>配列内の、対角線上かその上部の全てのペアを含むストリームを生成したいと 考えます。つまり、以下のペアです。

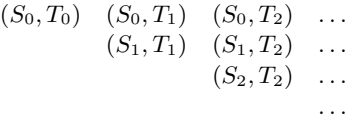

(もし *S* と *T* の両方を整数のストリームとして取るなら、これが望んだストリ ーム int-pairs です。)

一般的なペアのストリームを (pairs S T) と呼び、それが 3 つの部分から 組み立てられていると考えます。ペア (*S*0*, T*0)、最初の行の残りのペア、残り のペアです。66

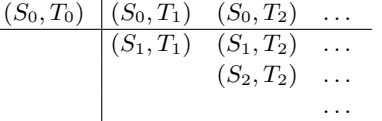

この分解の 3 つ目の断片 (最初の行にないペア) は (再帰的に)(stream-cdr S) と (stream-cdr T) から形成されることに注意して下さい。また 2 番目の断片 (最初の行の残り) は以下により求められます。

<sup>65</sup>Section 2.2.3 にもある通り、私達は整数のペアを Lisp のペアではなく、リストにて 表現します。

<sup>66</sup>なぜ私達が分解を選ぶのかについての見識については Exercise 3.68 を参照して下さ い。

```
(stream-map (lambda (x) (list (stream-car s) x))
           (stream-cdr t))
従って私達のペアのストリームは以下により形成できます。
(define (pairs s t)
  (cons-stream
   (list (stream-car s) (stream-car t))
   (⟨combine-in-some-way⟩
    (stream-map (lambda (x) (list (stream-car s) x))
               (stream-cdr t))
    (pairs (stream-cdr s) (stream-cdr t)))))
手続を完成させるためには、2 つの内部ストリームを接続する何らかの方法を
選択せねばなりません。アイデアの 1 つは Section 2.2.1 の append 手続の類似
ストリームを用いる方法です。
```

```
(define (stream-append s1 s2)
  (if (stream-null? s1)
      s2
      (cons-stream (stream-car s1)
                   (stream-append (stream-cdr s1) s2))))
```
しかし、これは無限ストリームには不適切です。なぜならばこれは最初のスト リームからの要素を全て、2 つ目のストリームとの合併前に取ります。具体的 には、もし全ての正の整数のペアを以下のようにして生成しようとすると、

```
(pairs integers integers)
```
結果のストリームは最初に 1 番目の整数が 1 の場合の全てのペアを通して実行 しようとします。そしてそれ故に 1 番目の整数が他の値のペアを全く生成する ことができません。

無限ストリームを扱うためには、プログラムを十分に長く実行したならば 全ての要素がいつかは得られることを保証する組み合わせの順を工夫する必要 があります。これを達成する洗練された方法は以下の interleave(相互配置) 手続を用います。67

<sup>67</sup>組み合わせの順に要求された属性を正しく上げると次にようになります。2 つの引数 を取る関数が必須であり、最初のストリームの要素 *i* と 2 つ目のストリームの要素 *j* に 対応するペアは出力ストリームの *f*(*i, j*) 番目として現れます。interleave を用いてこ れを達成するトリックは、KRC 言語にこれを採用した David Turner により示されまし た。(Turner 1981)

```
(define (interleave s1 s2)
  (if (stream-null? s1)
      s<sup>2</sup>
      (cons-stream (stream-car s1)
                     (interleave s2 (stream-cdr s1))))
```
interleave は 2 つのストリームから交代に要素を得るため、2 つ目のストリー ムの各要素がいつかは相互配置ストリームへ入ることが、例え最初のストリー ムが無限でもわかります。

従って要求されたペアのストリームを以下のように生成できます。

```
(define (pairs s t)
  (cons-stream
   (list (stream-car s) (stream-car t))
   (interleave
    (stream-map (lambda (x) (list (stream-car s) x))
                 (\text{stream-cdr } t))(pairs (stream-cdr s) (stream-cdr t)))))
```
**Exercise 3.66:** ストリーム (pairs integers integers) を試験せ よ。pairs がストリーム内に配置する順について全体的なコメント を行え。例えばペア (1, 100) の前にはおよそどれだけの数のペアが 先行するか? (99, 100) と (100, 100) の場合についても答えよ。(も し正確な数学上の説明ができるなら、なおさら良い。しかし行き 詰まったと感じるのならばより程度的な回答を気楽に上げて欲し い。)

**Exercise 3.67:** pairs 手続を変更し、(pairs integers integers) が全ての整数のペア (*i, j*) <sup>を</sup> (*<sup>i</sup> <sup>≤</sup> <sup>j</sup>* という条件無しで) 生成するよ うにせよ。ヒント:追加のストリームを混ぜ合わせる必要がある。

**Exercise 3.68:** Louis Reasoner は 3 つの部分からペアストリーム を構築することは不必要に複雑なのではないかと考えた。最初の 行のペア (*S*0*, T*0) を残りのペアから分離する代わりに、以下のよ うに最初の行全体を用いて行うことを提案した。

```
(define (pairs s t)
  (interleave
   (stream-map (lambda (x) (list (stream-car s) x))
```
[t\)](#page-385-0) (pairs (stream-cdr s) (stream-cdr t))))

これはうまく行くだろうか? (pairs integers integers) を Louis の pairs の定義を用いて評価した場合に何が起こるか考えよ。

**Exercise 3.69:** 3 つの無限ストリーム、*S*, *T*, *U* を取り、三つ組 (*Si, T<sup>j</sup> , Uk*) のストリームを生成する手続 triples を書け。但し *<sup>i</sup> <sup>≤</sup> <sup>j</sup> <sup>≤</sup> <sup>k</sup>* とする。triples を用いて全ての正の整数のピタゴラス 数の 3 つ組のストリームを生成せよ。すなわち三つ組 (*i, j, k*) は  $i \leq j$ 、かつ  $i^2 + j^2 = k^2$  である。

<span id="page-385-0"></span>**Exercise 3.70:** アドホック (その場その場) な相互配置処理の結果 の順ではなく、ペアが何らかの便利な順で現れるストリームを生 成できれば便利だろう。もし整数の 1 つのペアが別のペアよりも "小さい" と言える方法を定義できるならば Exercise 3.56 の merge 手続に似たテクニックを用いることができる。これを行う 1 つの 方法は "重み関数"*W*(*i, j*) を定義し *W*(*i*1*, j*1) *< W*(*i*2*, j*2) である なら (*i*1*, j*1) は (*i*2*, j*2) 未満であると取り決める。merge に似た手 続 merge-weighted を書け。ただし merge-weighted は追加の引数 weight を取り、weight はペアの重みを計る手続でありマージされ た結果のストリームの中でどの要素が現れるべきかの順を決定す るのに利用される。<sup>68</sup> 重み関数を計算する手続と一緒にこれを用 いて、pairs を 2 つのストリームを取る手続 weighted-pairs に一 般化し、重みに従った順のペアのストリームを生成する。作成し た手続を用いて以下を生成せよ。

- <sup>a</sup> 全ての正の整数のペア (*i, j*) のストリームを *<sup>i</sup> <sup>≤</sup> <sup>j</sup>* の条件で、 和 *i* + *j* に従った順で生成する
- <sup>b</sup> 全ての正の整数のペア (*i, j*) のストリームを *<sup>i</sup> <sup>≤</sup> <sup>j</sup>* かつ *<sup>i</sup>* <sup>と</sup> mathj がどちらも 2, 3, 5 で割り切れない条件で、和 2*i*+3*j*+5*ij* に従う順序で生成する

**Exercise 3.71:** 2 つの立方数の和で表す方法が複数ある数は時 折*Ramanujan numbers*(ラマヌジャン数) と呼ばれる。これは数学 者 Srinivasa Ramanujan(シュリニヴァーサ・ラマヌジャン) に敬

<sup>68</sup>ペアの重みがペアの配列の中で行に沿って外へ動くか、列に沿って下った場合に増 えるように重み関数に対して要求するだろう。

意を表している。<sup>69</sup> ペアの順序有りストリームはこれらの数を計 算する問題に対し洗練された解法を提供する。2 つの立方数の和 として表現する方法が 2 つある数を見付けるためには、*i* <sup>3</sup> + *j* <sup>3</sup> の 和に従い重み付けられた整数のペア (*i, j*) のストリームを生成し (Exercise 3.70 参照)、次にストリームから同じ重みを持つ連続し たペアを探すだけで良い。ラマヌジャン数を生成する手続を書け。 そのような最初の数は 1,729 である。次の 5 つは何か?

**Exercise 3.72:** Exercise 3.71 と同様な方法で 2 つの平方数の和と して 3 つの異なる方法で書ける全ての数のストリームを生成せよ。 (それらがどのようにして、そう書けるのか示せ)。

# 信号としてのストリーム

ストリームの議論を信号処理システムにおける "信号" の計算可能な同類で あると説明することから始めました。実際に、ストリームを用いて信号処理シ ステムをとても直接的な方法でモデル化することができ、連続する時間区間の 信号の値をストリームの連続する要素として表現します。例えば*integrator*(積 分器)、つまり*summer*(アナログ加算器) を実装し、入力ストリーム *x* = (*xi*) と 初期値 *C*、小さな増分 *dt* に対し、以下の合計を累算し、

$$
S_i = C + \sum_{j=1}^{i} x_j dt
$$

値 *S* = (*Si*) のストリームを返します。以下の integral 手続は (Section 3.5.2) の整数ストリームの "暗黙的なスタイル" の定義を思い出させます。

(**define** (integral integrand initial-value dt)

(**define** int

(cons-stream initial-value

<sup>69</sup>G. H. Hardy(ゴッドフレイ・ハロルド・ハーディ) によるラマヌジャンの死亡告知 (Hardy 1921) から引用すれば、"Mr. Littlewood こそが '全ての自然数が彼の友達であっ た' と述べられた (私が信じる) 人だ。私は彼が Putney で病気で倒れた時に 1 度会いに 行った。その時私は車番 1729 のタクシーに乗ったのでとてもつまらない数に見えたと 告げ、それが良くない前触れでないことを祈ると伝えた。'いいえ' と彼が答えた。'それ はとても面白い数です。それは 2 つの立方数の和により表現する方法が 2 つ有る最小の 数です"' ラマヌジャン数を生成する重み付けられたペアのトリックは Charles Leiserson により私達に示されました。

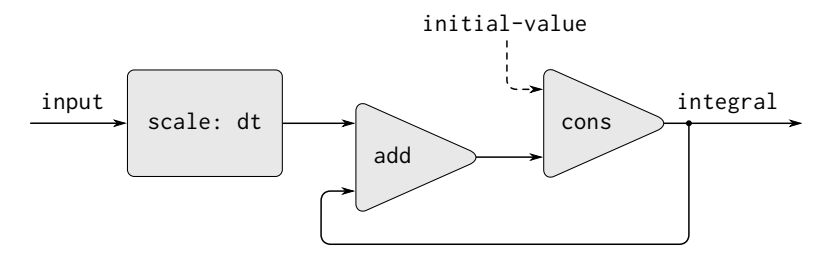

**Figure 3.32:** 信号処理システムとして見た integral 手続

(add-streams (scale-stream integrand dt) int)))

int)

Figure 3.32 は integral 手続に相当する信号処理システムの絵です。入力スト リームは *dt* によりスケール (拡大) され加算器を通して渡され、その出力は同 じ加算器に戻されます。int の定義内の自己参照が図では加算器の出力が入力 の 1 つに接続されるフィードバックループにより反映されています。

**Exercise 3.73:** 電子回路をストリームを用いて一連の時間の時系列 電流や電圧の値を表すことでモデル化できる。例えば、抵抗値 *R* の抵抗と静電容量 *C* のコンデンサから成る*RC circuit*(**RC** 回路) を連続して持っているとする。入力された電流 *i* に対する回路の 電圧レスポンス *v* は Figure 3.33 の式により決定し、その構造は添 付の信号フロー図により示される。

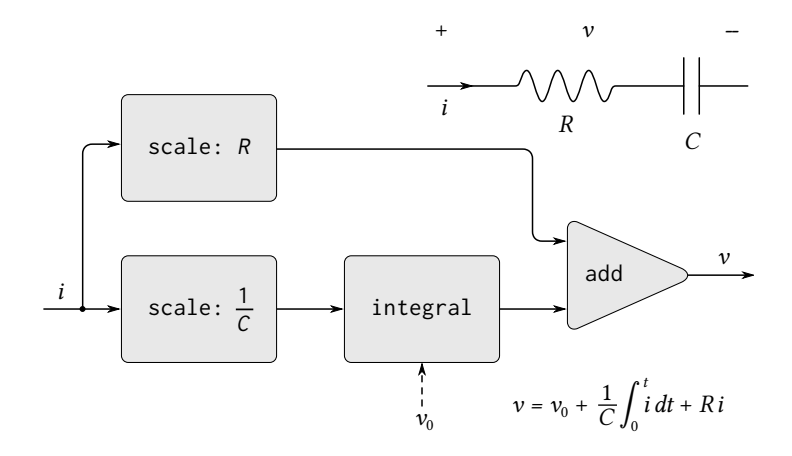

**Figure 3.33:** RC 回路と対応する信号処理図

この回路をモデル化する手続 RC を書け。RC は入力として *R*, *C*, *dt* を取り、手続を返さねばならない。返り値の手続は入力として電流 *i* を表すストリームとコンデンサの初期電圧 *v*<sup>0</sup> を取り、出力とし て電圧 *v* のストリームを生成する。例えば RC を用いて *R* が 5[Ω]、 *C* が 1[F]、タイムステップが 0.5 秒の RC 回路を (define RC1 (RC 5 1 0.5)) を評価することでモデル化できなければならない。こ れは RC1 を電流の時系列を表すストリームとコンデンサの初期電 圧を取り電圧の出力ストリームを生成する。

**Exercise 3.74:** Alyssa P. Hacker は物理センサから来る信号を処理 するシステムを設計している。彼女が作りたい重要な機能は入力 信号の*zero crossings*(ゼロ交差) を記録する信号である。結果の信 号は入力信号が負から正に変わった時に +1、正から負に変わった 時に *<sup>−</sup>*1、その他の場合は <sup>0</sup> である。(入力が <sup>0</sup> の場合の符号は正 とする)。例えば典型的な入力信号とその関連するゼロ交差信号は 以下のようになる。

*. . .* 1 2 1.5 1 0.5 -0.1 -2 -3 -2 -0.5 0.2 3 4 *. . . . . .* 0 0 0 0 0 -1 0 0 0 0 1 0 0 *. . .* Alyssa のシステムではセンサからの信号はストリーム sense-data で表され、ストリーム zero-crossings が関連するゼロ交差のスト リームである。Alyssa は最初に手続 sign-change-detector を書 いた。これは 2 つの値を引数として取り値の符号を比べ値に対応 した 0, 1, -1 を生成する。次にゼロ交差ストリームを以下のように 構築した。

```
(define (make-zero-crossings
         input-stream last-value)
  (cons-stream
   (sign-change-detector
    (stream-car input-stream)
    last-value)
   (make-zero-crossings
    (stream-cdr input-stream)
    (stream-car input-stream))))
(define zero-crossings
  (make-zero-crossings sense-data 0))
```
Alyssa の上司、Eva Lu Ator が歩み寄り、このプログラムは以下 の、Exercise 3.50 の stream-map を一般化した版を使用した物と ほぼ同じであると提案した。

```
(define zero-crossings
  (stream-map sign-change-detector
              sense-data
              ⟨expression⟩))
```
*⟨expression⟩* で示された部分を与えてプログラムを完成させよ。

**Exercise 3.75:** 残念なことに、Exercise 3.74 の Alyssa のゼロ交差 判別器は十分でないことが証明された。センサからのノイズの多い 信号が誤ったゼロ交差へと導くためである。ハードウェアのスペシ ャリスト、Lem E. Tweakit は Alyssa にゼロ交差を試験する前にノ イズを排除するために信号を滑らかにすることを提案した。Alyssa は彼のアドバイスを受け入れ、センサのデータの各値を前の値と の平均を取ることで構築された信号からゼロ交差を抽出すること を決めた。彼女は問題を彼女のアシスタント、Louis Reasoner に

伝えた。彼はその考えを実装しようと試み、Alyssa のプログラム を以下のように変更した。

```
(define (make-zero-crossings
         input-stream last-value)
  (let ((avpt (/ (+ (stream-car input-stream)
                    last-value)
                 2)))
    (cons-stream
     (sign-change-detector avpt last-value)
     (make-zero-crossings
      (stream-cdr input-stream) avpt))))
```
これは Alyssa の計画を正しく実装していない。Louis が入れてし まったバグを見つけプログラムの構造を変更せずに直せ。(ヒント: make-zero-crossings の引数の数を増やす必要がある。)

**Exercise 3.76:** Eva Lu Ator は Exercise 3.75 における Louis の取 り組み方を批判した。彼が書いたプログラムはモジュラ化されて いない。滑らかにする操作とゼロ交差抽出が混ざってしまってい るためである。例えば抽出器は Alyssa が入力信号を調整するより 良い手段を見つければ変更する必要が無かった。Louis を手助け し、入力としてストリームを取り、2 つの連続する入力ストリーム の要素の平均を要素とするストリームを生成する手続 smooth を書 け。次に smooth をゼロ交差判定機を実装するためのコンポーネン トとしてよりモジュラー化スタイルにて用いよ。

# **3.5.4** ストリームと遅延評価

先の節の終わりの integral 手続はどのようにストリームを用いてフィー ドバックループを持つ信号処理システムをモデル化できるかを示しています。 Figure 3.32 に示される加算器のフィードバックループは integral の内部スト リーム int がそれ自身を用いて定義されている事実によりモデル化されてい ます。

```
(define int
```

```
(cons-stream
 initial-value
```
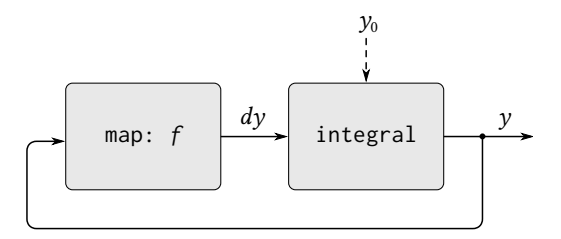

**Figure 3.34:** 方程式 *dy*/*dt* = *f*(*y*) を解く "アナログ演算回路"

(add-streams (scale-stream integrand dt) int)))

暗黙的定義のような物を扱うインタプリタの能力は cons-stream に組込まれ ている delay に依存している。この delay 無しではインタプリタは、int が 既に定義されていることを要件とする cons-stream への引数両方を評価する 前には int を構築することができませんでした。一般的に、delay はストリ ームを用いてループを含む信号処理システムをモデル化するのに不可欠です。 delay 無しでは任意の信号処理コンポーネントへの入力が、出力を生成する前 に完全に評価されるように、私達のモデルが定式化されなければなりません。

残念なことに、ループを伴うシステムのストリームモデルは cons-stream により提供される "隠れた"delay を越えて、delay の使用を要求します。例えば Figure 3.34 は *f* が与えられた関数である場合に微分方程式信号 *dy*/*dt* = *f*(*y*) を解く処理システムを示しています。図は *f* をその入力信号に適用するマッピ ングコンポーネント (map) を示しています。map はフィードバックループの 中に積分器へ向けて実際にそのような方程式を解くために利用されているアナ ログ計算機回路にとても似た作法で接続されています。

*y* に対し初期値 *y*<sup>0</sup> を与えられたとした時、このシステムを以下の手続を用 いてモデル化を試みることができるでしょう。

```
(define (solve f y0 dt)
  (define y (integral dy y0 dt))
  (define dy (stream-map f y))
 y)
```
この手続はうまく行きません。solve の最初の行にて integral の呼出は入力 dy が定義されてることを要求します。これは solve の二行目までは起こり得 ません。

一方で、私達の定義の意図もつじつまが合いません。原理上は、y ストリー ムを dy を知らずに生成し始めることができます。再に integral や他の多く のストリーム命令は cons-stream に、引数に関する部分的な情報を与え[られ](#page-392-0)た だけで応答の部分を生成できるという点で似た性質を持っています。integral では出力ストリームの最初の要素は initial-value で与えられます。従って出 力ストリームの最初の要素を被積分関数 dy を評価せずに生成することができ ます。一度 y の最初の要素を知ることができれば、solve の 2 行目の streammap は dy の最初の要素を生成する仕事を開始できます。これにより y の次の 要素を生成することもでき、以下繰り返しとなります。

この考えの利点を得るために、integral を再定義し、被積分関数ストリー ムが *delayed argument*(遅延引数) を要求するようにします。Integral は出力 ストリームの最初の要素より多くを生成することを要求された時のみ、被積分 関数を force し評価させます。

```
(define (integral delayed-integrand initial-value dt)
 (define int
    (cons-stream
    initial-value
     (let ((integrand (force delayed-integrand)))
       (add-streams (scale-stream integrand dt)
                    int)))
```
int)

これで solve 手続の実装が、y の定義内で dy を遅延させればできます。 $70$ 

```
(define (solve f y0 dt)
 (define y (integral (delay dy) y0 dt))
 (define dy (stream-map f y))
 y)
```
全体的に、integral を呼び出す者は今では被積分関数を delay しなければな りません。*<sup>e</sup> <sup>≈</sup>* <sup>2</sup>*.*<sup>718</sup> の近似値を微分方程式 *dy*/*dt* <sup>=</sup> *<sup>y</sup>* に対する解が *<sup>y</sup>* = 1 の場 合の値を初期条件 *y*(0) = 1 で求めることで solve 手続がうまく働くことを実 演できます。

<sup>70</sup>この手続は全ての Scheme 実装で動くことが保証されていません。とはいえ、任意の 実装に対して簡単な変更で動作します。問題は Scheme 実装の内部定義の扱い方に関係 があります。(Section 4.1.6 参照)

(stream-ref (solve (**lambda** (y) y) 1 0.001) 1000) *2.716924*

**Exercise 3.77:** 上で使用された integral 手続は Section 3.5.2 の整 数無限ストリームの "暗示的" 定義に似ている。代替的に、より integers-starting-from に似た integral の定義を与えることが できない。(これも Section 3.5.2 参照)

```
(define (integral integrand initial-value dt)
  (cons-stream
  initial-value
  (if (stream-null? integrand)
      the-empty-stream
       (integral (stream-cdr integrand)
                 (+ (* dt (stream-car integrand))
                    initial-value)
                 dt))))
```
ループを持つシステム内で利用された場合、この手続は integral の元の版が抱えた問題と同じ問題を持つ。手続を変更して integrand に対し遅延された引数を要求するようにし、それ故に上で示され たように solve 手続で利用できるようにせよ。

**Exercise 3.78:** 単項二次線形微分方程式を学ぶための信号処理シス テムの設計問題について考えよ。

$$
\frac{d^2y}{dt^2} - a\frac{dy}{dt} - by = 0.
$$

*y* をモデル化する出力ストリームはループを含むネットワークに より生成される。これは *d* 2 *y*/*dt*<sup>2</sup> の値が *y* と *dy*/*dt* の値に依存し、 これらの両方が *d* 2 *y*/*dt*<sup>2</sup> を積分することにより決定されるからで ある。Figure 3.35 に示される図の符号化を行いたい。定数 *a*, *b*, *dt* と初期値、*y* に対する *y*<sup>0</sup> と *dy*<sup>0</sup> を引数として取り、*y* の一連の値 のストリームを生成する手続 solve-2nd を書け。

**Exercise 3.79:** Exercise 3.78 の solve-2nd 手続を一般化し、一般 的な二次微分方程式 *d* 2 *y*/*dt*<sup>2</sup> = *f*(*dy*/*dt, y*) を解くのに使用できる ようにせよ。

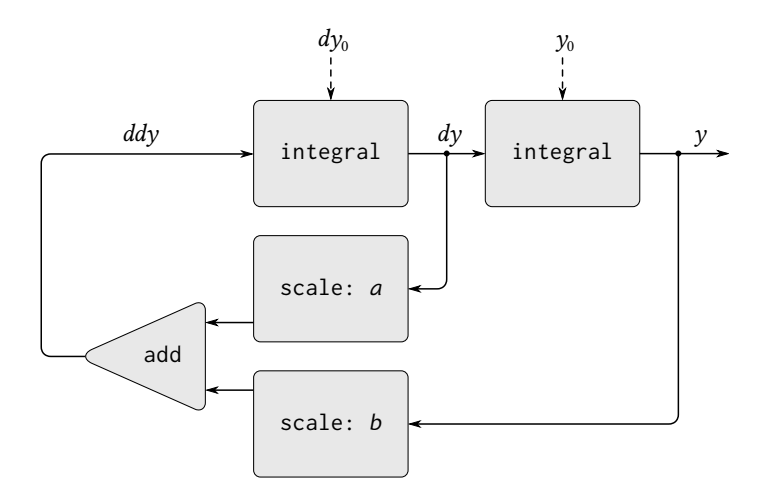

**Figure 3.35:** 二次線形微分方程式の解のための信号フロー図

**Exercise 3.80:** *series RLC circuit*(連続 **RLC** 回路) は抵抗、コンデ ンサ、インダクタンスが Figure 3.36 に示されるように連結されて いる。*R*, *L*, *C* が抵抗、インダクタンス、コンデンサである場合、3 つのコンポーネントに対する電圧 (*v*) と電流 (*i*) の間の関係は以下 の方程式により説明される。

$$
v_R = i_R R
$$
,  $v_L = L \frac{di_L}{dt}$ ,  $i_C = C \frac{dv_C}{dt}$ ,

そして回路の接続が以下の関係を決定する。

 $i_R = i_L = -i_C$ ,  $v_C = v_L + v_R$ .

これらの方程式の組み合わせは (コンデンサに渡る電圧 *v<sup>C</sup>* とイン ダクタンスの電流 *i<sup>L</sup>* にてまとめれば) 回路の状態が以下の微分方 程式のペアで説明されることを示している。

$$
\frac{dv_C}{dt} = -\frac{i_L}{C}, \qquad \frac{di_L}{dt} = \frac{1}{L}v_C - \frac{R}{L}i_L.
$$

この微分方程式のシステムを表す信号フロー図は Figure 3.37 に示 される。

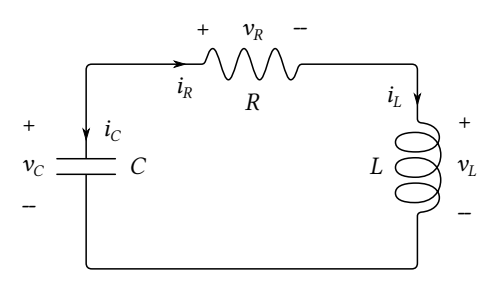

**Figure 3.36:** 連続 RLC 回路

引数として回路のパラメタ *R*, *L*, *C* と時間の増分 *dt* を取る手続 RLC を書け。ある意味では Exercise 3.73 の RC 手続のそれに似てい るが、RLC は状態変数の初期値 *v<sup>C</sup>*<sup>0</sup> と *i<sup>L</sup>*<sup>0</sup> を取り、(cons を用いて) *v<sup>C</sup>* と *i<sup>L</sup>* の状態のストリームのペアを生成する手続を生成せねば ならない。RLC を用いて、連結 RLC 回路の振舞をモデル化するス トリームのペアを生成せよ。ただし *R* = 1[Ω], *C* = 0.2[F], *L* = 1 henry, *dt* = 0.1[s], soreni 初期値 *i<sup>L</sup>*<sup>0</sup> = 0[A], *v<sup>C</sup>*<sup>0</sup> = 10[V] とする。

### 正規順評価

この節の例は明示的な delay と force の使用がどのようにして大きなプロ グラミングの柔軟性を与えるかについて説明します。しかし同じ例がまたこの ことがどのようにして私達のプログラムをより複雑にするかについても示しま す。例として私達の新しい integral 手続はループを伴うシステムをモデル化 するための力を与えます。しかし今では integral が遅延化された被積分関数 と共に呼び出されなければならないことを忘れてはならなくなりました。そし て integral を使用する全ての手続はこのことについて注意しなければなりま せん。実際には、手続の 2 つの組を作りました。通常の手続と遅延化された引 数を取る手続です。一般的に、分離された手続の組を作ることは私達に分離さ れた高階手続の組もまた作ることを強います。<sup>71</sup>

 $71$ これは Pascal の様な旧来の強い方の言語が高階手続をこなす場合に持つ困難さの (Lisp にとっては) 小さな反射です。そのような言語ではプログラマは必ず各手続の引数 と結果のデータ型を指定せねばなりません。数値、論理値、配列、等です。その結果と して "与えられた手続 proc を列の全ての要素に map する" ような抽象化を stream-map
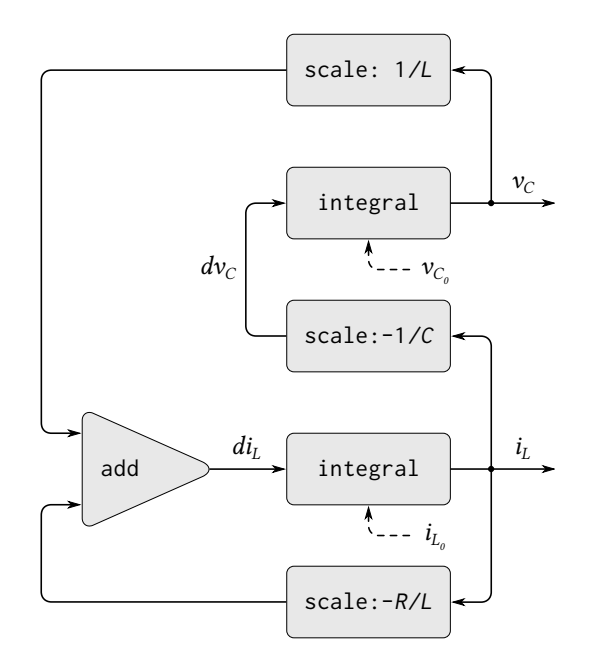

**Figure 3.37:** 連続 RLC 回路の解のための信号フロー図

2 つの異なる手続の組の必要性を防ぐ 1 つの方法は全ての手続に対し遅延 引数を取らせることです。手続に対する全ての引数が自動的に遅延化され、引 数が実際に必要とされる時 (例えばプリミティブ命令に要求された時) 強制さ れる評価のモデルを受け入れることができるでしょう。これは私達の言語を正

のような単一の高階手続にて表すことができませんでした。それどころか proc に対し て指定されるかもしれない異なる引数と結果のデータ型の組み合わせ全てに対して異な るマッピング手続を必要としました。高階手続の存在における "データ型" の実用的な概 念を維持することは多くの困難な問題を提起しました。この問題を処理する 1 つの方法 は言語 ML(Gordon et al. 1979) により説明され、その "多層データ型" はデータ型間の 高階変換のためのテンプレートを含んでいます。さらに ML のほとんどの手続データ型 は明示的にプログラマにより宣言されることはありません。その代わりに ML は *typeinferencing*(型推論) メカニズムを含み、環境の情報を用いて新しく定義された手続のデ ータ型を推論します。

規順評価を用いるように変形します。これは私達が Section 1.1.5 の評価の置換 モデルを紹介した時、最初に説明しました。正規順評価への変換は統一、洗練 された方法で遅延評価の利用を簡易化します。そしてこれはストリーム処理の みについて考慮するのならば受け入れるべき自然な戦略です。Section 4.2 では 評価機を学んだ後に、私達の言語をどのようにしてこのように変形するのかに ついて学びます。残念なことに手続呼出に遅延を導入することはイベント順に 依存するプログラムを設計する能力に混乱をもたらします。例えば代入を利用 する、データを変更する、入出力を実行するプログラムです。例え 1 つの consstream 内の delay でも Exercise 3.51 や Exercise 3.52 で説明された大きな混 乱を招きます。誰もが知っているように、変更可能性と遅延評価はプログラミ ング言語の中でうまく混ざりません。そしてこれらの両方を一度に取り扱う方 法の発明は活発な研究領域です。

# **3.5.5** 関数型プログラムのモジュール化とオブジェクトの モジュール化

Section 3.1.2 で学んだように、代入の導入の主な利点の 1 つは巨大システ ムの状態の一部をローカル変数の中にカプセル化、または "隠す" ことにより システムのモジュール化の容易性を増すことができます。ストリームモジュー ルは同等なモジュールの容易性を代入の使用成しに提供可能です。例として *π* のモンテカルロ推定を再実装してみましょう。Section 3.1.2 にてこれをストリ ーム処理の視点から試しました。

モジュール化容易性の鍵となる問題は、乱数生成器の内部状態を乱数を使 用するプログラムから隠したいと願ったことです。手続 rand-update から始め ました。これの連続する値が私達の乱数を供給し、そしてこれを乱数生成器を 作り出すのに使用しました。

```
(define rand
  (let ((x random-init))
    (lambda ()
      (set! x (rand-update x))
      x)))
```
ストリームの定式化においては乱数生成器が単体では存在しません。乱数のス トリームがただ rand-update を連続して呼ぶことで生成されます。

(**define** random-numbers

```
(cons-stream random-init
```
(stream-map rand-update random-numbers)))

これを用いて乱数ストリームにおける連続したペア上で行われた Cesàro(チェ ザロ) の実験の結果のストリームを構築します。

```
(define cesaro-stream
  (map-successive-pairs
   (lambda (r1 r2) (= (gcd r1 r2) 1))
   random-numbers))
(define (map-successive-pairs f s)
  (cons-stream
  (f (stream-car s) (stream-car (stream-cdr s)))
   (map-successive-pairs f (stream-cdr (stream-cdr s)))))
```
cesaro-stream が次に monte-carlo 手続に与えられます。これは確率の推測の ストリームを生成します。するとその結果は *π* の推測値のストリームへと変換 されます。このプログラムのこの版は何回試行を行うかのパラメタが必要あり ません。より良い *π* の推測値 (より多くの試行からの) はより多くの pi ストリ ームを見ることで得られます。

```
(define (monte-carlo experiment-stream passed failed)
  (define (next passed failed)
    (cons-stream
     (/ passed (+ passed failed))
     (monte-carlo
      (stream-cdr experiment-stream) passed failed)))
  (if (stream-car experiment-stream)
      (next (+ passed 1) failed)
      (next passed (+ failed 1))))
(define pi
  (stream-map
   (lambda (p) (sqrt (/ 6 p)))
   (monte-carlo cesaro-stream 0 0)))
```
考慮すべきモジュール化容易性がこの取り組み方には存在します。なぜなら依 然として任意の実験を取り扱うことが可能な一般的な monte-carlo 手続を定 式化できるためです。その上、代入やローカル変数が存在しません。

**Exercise 3.81:** Exercise 3.6 は乱数生成器に乱数列のリセットを許 可することで "ランダム" な数の列を繰り返し生成させる一般化 について議論した。入力ストリームの要求に従い操作するこれと 同じ生成器のストリーム定式化を実現せよストリームの要素が generate なら新しい乱数を生成し、また reset なら指定された値 に列をリセットすることで希望の乱数列を生成する。代入は使用 しないこと。

**Exercise 3.82:** Exercise 3.5 のモンテカルロ積分をストリームを用 いて再度行え。ストリーム版の estimate-integral は何度試行を 行うのか伝える引数は持たない。その代わり連続するより多くの 試行を基に推測値のストリームを生成する。

#### 時間の関数型プログラミング的視点

さて、この章の始めに提起されたオブジェクトと状態の問題に戻り新しい 光の下で調査しましょう。私達は代入とミュータブルオブジェクトを導入し状 態を持つシステムのモデル化を行うプログラムのモジュラー方式の構築のため の仕組みを提供しました。ローカル状態変数を持つ計算オブジェクトを構築し、 代入を用いてこれらの変数を変更しました。世界のオブジェクトの一時的な振 舞を相当する計算オブジェクトの一時的な振舞によりモデル化しました。

今までストリームが局所状態を持つオブジェクトのモデル化する代替法を 提供することを学んできました。何らかのオブジェクトの局所状態のような変 化する数量を、連続する状態の時刻歴を表現するストリームを用いてモデル化 できます。本質的に、私達はストリームを用いることで時間を明示的に表現し ています。そうすることで私達のシミュレートされた世界の時間を評価の間に 現れる一連のイベントから分断しています。実際に、delay の存在のため、モ デルのシミュレートされた時間と評価中のイベントの順の間には何の関係も無 いでしょう。

これらの 2 つのモデル化の取り組み方を対比するために、"銀行の引き出し 機" の実装について再考してみましょう。これは銀行口座の残高を監視します。 Section 3.1.3 ではそのような処理機の単純化された版を実装しました。

```
(define (make-simplified-withdraw balance)
  (lambda (amount)
    (set! balance (- balance amount))
    balance))
```
make-simplified-withdraw への呼出は計算オブジェクトを生成します。各計 算オブジェクトは局所状態変数 balance を個別に持ち、そのオブジェクトを続 けて呼ぶと balance は減少します。銀行口座のユーザが連続したそのようなオ ブジェクトに対する入力を打ち、ディスプレイの画面に表われる一連の返り値 を観察するのを想像できます。

代替的に、引き出し処理機を入力として残高と引き出す金額のストリーム を取り口座の一連の残高のストリームを生成する手続としてモデル化すること が可能です[。](#page-400-0)

```
(define (stream-withdraw balance amount-stream)
  (cons-stream
  balance
   (stream-withdraw (- balance (stream-car amount-stream))
                    (stream-cdr amount-stream))))
```
<span id="page-400-0"></span>stream-withdraw は明確な数学上の関数を実装し、関数の出力はその入力のみ により完全に決定します。しかし入力 amount-stream がユーザにより打鍵され た一連の値のストリームであり結果の残高ストリームが表示されたと考えてみ て下さい。すると、値を入力し結果を見ているユーザの視点からはストリーム 処理が make-simplified-withdraw により作成されたかのように、同じ振舞を しています。しかしストリーム版では代入が無く、局所状態変数が無く、それ 故に Section 3.1.3 で遭遇した論理的な困難に存在しません。それにもかかわら ずシステムは状態を持っています!

これは本当に驚くべきことです。stream-withdraw は明確な数学上の関数 を実装しその振舞は代わらないのに、ここでのユーザの知覚はシステムとの相 互作用の 1 つであり変化する状態を持ちます。このパラドックスを解決する 1 つの方法はユーザの一時的な存在がシステムに状態を与えていると認識するこ とです。もしユーザが相互作用から一歩離れて個々の取引でなく、残高のスト リームに関して考えれば、システムはステートレス (状態が無く) として現われ るでしょう。<sup>72</sup>

複雑な処理のある部分の視点からは、他の部分は時間と共に変化するよう に見えます。それらは隠された時間と伴に変化する局所状態を持ちます。もし 私達がこの種の自然な分解を私達の世界において (世界の一部である私達の視 点から見たままに) 計算機内のモデル化したプログラムを計算機内の構造を用 いて書きたいのならば、関数型でない計算オブジェクトを作成します。それら

<sup>72</sup>物理でも同様に、私達が移動点を観察する時、点の位置 (状態) は変化していると言 えます。しかし、移動点の時空の世界線の視点からは何の変化も起こってはいません。

は時間と共に変化します。状態を局所状態変数でモデル化し、そして状態の変 化をそれらの変数への代入を用いてモデル化します。これを行うことにより計 算の実行時間を、私達がその一部である世界の時間のモデルとし、従って私達 は "オブジェクト" を計算機の中に得ることになります。

オブジェクトを用いるモデリングは強力、かつ直感的です。その理由の多 くはこれが私達がその一部である世界との相互作用の視点に合うためです。し かしこの章を通して繰り返し学んできた様に、これらのモデルは悩ましいイベ ント順の制約とと複数の処理間の同期の問題を提起します。これらの問題を 防ぐ可能性から*functional programming languages*(関数型プログラミング言語) の開発が促進されてきました。これは代入や変更可能なデータを提供しません。 そのような言語では全ての手続は引数の明確な数学の関数を実装し、その振舞 は変化しません。関数型の取り組み方は並行システムを扱うのにとても魅力的 です。<sup>73</sup>

一方で、もしきっちりと見てみれば時間に関係する問題が関数型のモデル にも潜んでいることが見えます。ある特に厄介な領域がインタラクティブシス テム (応答システム) を設計したい時に、特に独立した要素の間で相互作用を行 うシステムにおいて提起されます。例として、もう 1 度連結銀行口座を許可す る銀行システムについて考えてみましょう。代入とオブジェクトを用いる保守 的なシステムでは、Peter と Paul が口座を共有しているという事実をモデル化 します。共有は Section 3.1.3 で見たように、Peter と Paul の両者が彼等の取引 要求を同じ銀行口座オブジェクトに送ることにより行われます。ストリームの 視点からは、"オブジェクト" それ自身は無いため、銀行口座を取引要求の操作 を行う処理としてモデル化し、応答のストリームを生成できることが既に示さ れています。従って、Peter と Paul が連結銀行口座を持つことが、Figure 3.38 で示すように Peter の取引要求ストリームと Paul の取引要求リクエストをマ ージし、その結果を銀行口座ストリーム処理へ渡すという事実をモデル化する ことができるでしょう。

この定式化に伴う問題は*merge*(マージ) という概念にあります。これは 2 つ のストリームを単純に交互に Peter の要求を 1 つ、Paul の要求を 1 つと取りマ ージすることはしません。Paul が口座にとても稀にしかアクセスしないと考え てみましょう。Peter に対し、彼が 2 つ目の取引を発行できる前に Paul が口座 にアクセスするのを待つよう強いることはできません。しかしそのようなマー

<sup>73</sup>Fortran の開発者である John Backus は 1978 年に acm のチューリング賞を授与さ れた時に関数型プログラミングに高い知名度を与えました。彼の受賞スピーチ (Backus 1978) は関数型のアプローチを強く支持しました。関数型プログラミングの良い概観は Henderson 1980 と Darlington et al. 1982 で与えられます。

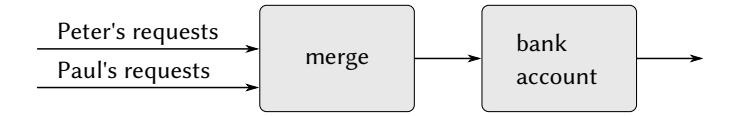

**Figure 3.38:** 取引要求リクエストの 2 つのストリームをマ ージすることでモデル化した連結銀行口座

<span id="page-402-0"></span>ジが実装された場合、Peter と Paul により知覚される "実時間" に制約された 何らかの方法で 2 つの取引ストリームを相互配置しなければなりません。何ら かの方法とはもし Peter と Paul が会えば、いくつかの取引が会う前に処理さ れ、他の取引が会った後に処理されることに合意できるという意味でです。<sup>74</sup> これは正確に、Section 3.4.1 で扱わねばならなかったのと同じ制約です。そこ では状態を持つオブジェクトの並行処理におけるイベントの "正しい" 順を保 証する明示的な同期の導入の必要性が見つかりました。従って、関数型のスタ イルをサポートする取り組みにおいて、異なる要因からの入力のマージの必要 性は関数型のスタイルが排除するはずだった同じ問題を再び導入します。

私達はこの章を、私達がモデル化しようとする実際の世界の私達の視点に 合う構造を持つ計算モデルの構築をゴールとして始めました。世界を分離した、 時間制約のある、相互応答する、状態を持つオブジェクトでモデル化できます。 または世界を単一の、時間制約のない、状態の無い、個体によりモデル化でき ます。それぞれの視点が強力な利点を持ちますが、どちらの視点も単独では十 分ではありません。大統一は未だ現われてはいません。<sup>75</sup>

<sup>74</sup>任意の 2 つのストリームに対し一般的に複数の受け入れ可能な相互配置の順が存在 することに注意して下さい。従って技術的には "マージ" は関数ではなく関係です。その 答は入力の決定的な関数ではありません。私達は既に (Footnote 39) で非決定論が並行 の扱いの本質であると述べました。マージの関係は同じ本質的な非決定論を関数型の視 点から説明します。Section 4.3 では非決定論をまた別の視点から見ることになります。

<sup>75</sup>オブジェクトモデルは世界を分割し分離した部分にすることで近似します。関数型 モデルはオブジェクト境界に従ってモジュラ化はしません。オブジェクトモデルは "オ ブジェクト" の非共有下の状態が共有されている状態よりもとても大きい場合に便利で す。オブジェクトの視点が失敗する場合の例は量子力学です。そこでは物を個別の点と して考えることは逆説と混乱を招きます。オブジェクトの視点を関数型の視点と統一す ることはプログラミングとはあまり関係が無いかもしれません。しかしより根本的な認 識論の問題と関係するのです。

# **4**

# メタ言語抽象化

*. . .* 魔法とは言葉の中にある —アブラカダブラ、開けゴマ、その他 もろもろ —しかしあるお話の魔法の言葉は次のお話では魔法では ない。真の魔法とはどの言葉が、いつ、何に対して働くかを知るこ とだ。トリックを学ぶことがトリックなんだ。 *. . .* そしてそれらの言葉は私達のアルファベットの文字から出来て

いる。ペンで書ける 2、3 ダースの走り書きだ。これが鍵なんだ! そして宝でもある。もしそれに手をつけることさえできれば!そ れはまるで —まるで宝の鍵こそが宝のようだ!

—John Barth, *Chimera*

プログラム設計の学習において、エキスパートなプログラマが設計の複雑さを 全ての複雑なシステムの設計者が用いるのと同じ一般的な技術を用いてコント ロールすることを学んできました。彼等はプリミティブな要素を接続して複合 オブジェクトを形成し、複合オブジェクトを抽象化することでより高いレベル の建築ブロックを形成しそして適切な大規模のシステム構造の見方を受け入れ ることでモジュール化方式は維持しました。これらのテクニックの説明におい て、私達は Lisp をプロセスを記述するための言語として用い、また計算データ オブジェクトと実世界の複雑な現象をモデル化する処理を構築するためにも用 いてきました。しかし、複雑さを増す問題に取り組むにつれ、Lisp、またはど のような固定されたプログラミング言語も、我々の必要には十分でないことを

知ることでしょう。私達は、私達の考えをより効果的に表現するために、耐え ず新しい言語に向かわねばなりません。新しい言語を定めることは工学上の設 計の複雑さをコントロールするための強力な戦略です。私達は良く、問題を異 なった方法で記述できる (そしてそれ故に考えることができる) 新しい言語を 受け入れることで、複雑な問題への対処能力を拡張することができます。プリ ミティブな、組み合わせの手段や抽象化の手段を、目前の問題に特によく合っ たものを用います。<sup>1</sup>

プログラミングは数多くの言語により生じます。特定のコンピュータのた めの機械語のような物理言語も存在します。これらの言語は個別のストレージ の断片とプリミティブな機械命令を用いてデータとコントロールの表現に関係 します。機械語プログラマは与えられたハードウェアの使用に関心を持つこと でリソースに限りある演算の効率的な実装のためのシステムとユーティリティ を組み立てます。高級言語は機械語の素地の上にありますが、データをビット の集合として表したり、プログラムをプリミティブな命令の列で表すという懸 念を隠します。これらの言語は手続定義のような組み合わせと抽象化の手段を 持ち大規模なシステム構成に適しています。

*Metalinguistic abstraction*(メタ言語抽象化)—新しい言語を構築すること —が工学設計の全ての部門にて重要な役割を果たします。これは計算機プログ ラミングでとても重要です。プログラミングでは新しい言語を形成するだけで なく、これらの言語を評価機を構築することで実装することもできるからです。 プログラミング言語の*evaluator*(評価機)(または *interpreter*(インタプリタ)) は 手続であり、言語の式に対して適用された時、その式を評価するために要求さ れる行動を実行します。

<sup>1</sup>同じ考えが工学全てに渡り普及しています。例えば電子工学は多くの異なる言語を 回路の記述に用います。これらの内 2 つは電子ネットワークの言語と電子システムの言 語です。ネットワーク言語は別個の電子素子に関する装置の物理モデリングを重視しま す。ネットワーク言語のプリミティブなオブジェクトはプリミティブな抵抗や、キャパ シタ (コンデンサ)、コイルやトランジスタ等の電子コンポーネントであり電圧と電流と 呼ばれる物理的変数を用いて特徴付けられます。回路をネットワーク言語で記述する時、 技術者は設計の物理特性に関心を持ちます。逆に、システム言語のプリミティブなオブ ジェクトはフィルタやアンプのような信号処理モジュールです。モジュールの機能上の 振舞のみが関係し、信号はそれらの電圧や電流のような物理的な認識に関心を持ちませ ん。信号処理システムの要素が電子ネットワークから構築される意味の上ではシステム 言語はネットワーク言語の上に組み立てられます。しかしここでは関心事は与えられた 応用問題を解くための大規模な電子装置の編成にあります。パーツの物理的実現可能性 は当然と考えられています。この階層化された言語の集合は Section 2.2.4 のピクチャー 言語にて説明された階層化された設計テクニックのまた別の例になります。

プログラミングにおける考えで最も根本的な物と見做すことに何の誇張も ありません。

評価機はプログラミング言語の評価手段を決定するが、それ自体 は別のプログラムである。

この点を理解することはプログラマとしての私達自身のイメージを変更するこ とです。私達は私達自身を、他人が設計した言語のユーザとしてのみではなく、 言語の設計者として見る時点に辿りつきました。

<span id="page-405-0"></span>実際に、私達はほとんど全てのプログラムをある言語の評価機だと見做す ことができます。例えば、Section 2.5.3 の多項式操作システムは多項式の数値 演算のルールを具象化し、リスト構造データ上の命令を用いて実装しました。 もし私達がこのシステムを多項式を読み込み[、](#page-405-0)表示する手続と共に拡張した なら、記号数学の問題を扱う特定目的言語のコア (核) を持つことになります。 Section 3.3.4 のデジタル論理シミュレータと Section 3.3.5 の制約伝播はそれら 自身の正しさにおける論理的言語であり、それぞれがそれ自身のプリミティブ と組み合わせの手段、抽象化の手段を持ちます。この視点から見れば大規模計 算機システムをこなす技術は新しい計算機言語を構築する技術と結合し、計算 機科学それ自身が適切な記述言語を構築する分野それ以上でも以下でもなくな ります。

私達は今から他言語を用いて言語が構築される技術を巡り始めます。この 章では Lisp を基盤として用い、評価機を Lisp の手続として実装します。Lisp はこの任務にとても良く合います。記号式を表現し、操作する能力がその理由 です。私達は Lisp 自身の評価機を構築することで言語がどのように実装され ているかを理解することから最初の一歩を踏み出します。私達の評価機により 実装される言語はこの本で用いる Lips の Scheme 方言の部分集合となります。 この章で説明される評価機が Lisp の特定の方言に向けて書かれていても、逐 次式計算機のプログラムを書くために設計された任意の式指向言語のための評 価機の本質的な構造を含みます。(実際に、多くの言語処理機がそれらの奥深く に小さな "Lisp" 評価機を含んでいるのです。) 評価機は説明と議論のために簡 略化されており、製品品質の Lisp システムに含まれるべき重要な機能が省略 されています。それにもかかわらず、この単純な評価機はこの本に現われる多 くのプログラムを実行するのに適しています。<sup>2</sup>

<sup>2</sup>私達の評価機が取り除いた最も重要な機能はエラーを扱う仕組みとデバッグのサポ ートです。評価機のより広範囲の議論については Friedman et al. 1992 を参照して下さ い。これは Scheme で書かれた一連の評価機を通して進められたプログラミング言語の 解説を与えます。

評価機を Lisp プログラムとして利用可能にする重要な利点は代替となる 評価ルールを評価機プログラムへの変更として記述することで実装できるこ とです。この力を良い効果として用いることが可能な箇所として、Chapter 3 の議論のまさに中心であった、計算モデルが時間の概念を統合する方法に対し 特別なコントロールを得ることです。そこではストリームを用いて世界の時間 表現を計算機の時間から分離することで、状態と代入の複雑さのいくらかを緩 和しました。しかし、私達のストリームプログラムは時々扱いにくい物でし た。Scheme の評価の適用順により制約されていたためです。Section 4.2 では より洗練された取り組み方を準備するために、*normal-order evaluation*(正規順 評価) に対応する様に評価機を変更することで基盤となる言語を変更します。

<span id="page-406-0"></span>Section 4.3 では式が単一の値のみでなく多くの値を持つ場合において、よ り野心的な言語の変更を実装します。この*[no](#page-406-0)ndeterministic computing*(非決定 的演算) の言語においては、式の全ての可能な値を生成する過程を生成し、次 にそれらの値からいくつかの制約を充足する値を探索することが自然に表現で きます。。計算と時間のモデルにを用いれば、これは "可能な未来" の集合を成 す時間の分岐を持ち、次に適切な時系列を探すような物です。私達の非決定的 評価機を用いる複数の値の追跡と探索の実行は、根底に存在する言語の仕組み により自動的に取り扱われます。

Section 4.4 では*logic-programming*(論理プログラミング) 言語を実装しま す。それにより知識が入出力を伴なう計算を用いてではなく、関係性を用いて 表現されます。これは言語を Lisp から、または本当に全ての従来の言語から大 幅に異なる物にしますが、論理プログラミング評価機が Lisp 評価機の本質的 な構造を共有することを学びます。

# **4.1** メタ循環評価機

私達の Lisp 評価機は Lisp プログラムとして実装されます。Lisp プログラ ムを Lisp で実装された評価機を用いて評価することについて考えることは循 環論に見えるかもしれません。しかし評価はプロセス (処理、過程) であり、従 って評価過程を Lisp を用いて説明することは適切です。Lisp は結局の所、プ ロセスを記述するためのツールなのです。<sup>3</sup>評価する対象と同じ言語で書かれ

<sup>3</sup>例えそうだとしても、私達の評価機により説明されない評価プロセスの重要な側面 が残ります。これらの最も重要なことは手続が他の手続を呼び出し、そしてそれらを呼 び出した物に値を返す原因となる詳細な仕組みです。これらの問題は Chapter 5 で解明 します。そこで私達は評価機を簡単なレジスタマシンとして実装することで評価プロセ

た評価機は *metacircular*(メタ循環) と呼ばれます。

メタ循環評価機は本質的には Section 3.2 で説明された評価の環境モデルの Scheme 形式化です。モデルには以下の 2 つの基本的パーツがあることを思い 出して下さい

- 1. 組み合わせ (特殊な形式を除く複合式) を評価するためには、部分式を評 価し、次にオペレータ部分式をオペランド部分式の値に適用する。
- 2. 複合手続を引数の集合に適用するためには、手続のボディを新しい環境 で評価する。この環境を構築するためには、手続オブジェクトの環境部 分をフレームにより拡張する。フレームの中ではその手続の形式パラメ タが、その手続が適用される引数に対して束縛される

これら 2 つのルールが評価プロセスの本質を説明します。環境の中で式が評価 される基本的なサイクルは引数に適用される手続に簡約され、引数は順に新し い環境で評価される新しい式へと簡約され、以下、値がその環境の中で見つか るシンボルか直接適用されるプリミティブな手続 (Figure 4.1 参照) に辿り着く まで繰り返されます。<sup>4</sup>

この評価サイクルは評価機内の 2 つの重大な手続、eval と apply の間の相 互作用により具体化されます。これらの手続は Section 4.1.1 にて説明されま す。(Figure 4.1 参照)

#### スにより詳細に調べます。

<sup>4</sup>もし私達自身にプリミティブを適用する能力を与えるのであれば、評価機の実装に は何が残っているのでしょうか? 評価機の仕事は言語のプリミティブを指定することで はなく、結合組織 —組み合わせと抽象化の手段 —を提供することであり、それがプリミ ティブの集合を言語を形成するために束縛します。具体的には、

**●評価機は入れ子の式の取扱を許可します。例えば単純にプリミティブを適用するこ** とは式 (+ 1 6) を評価するのには十分ですが、(+ 1 (\* 2 3)) を取り扱うには十分では ありません。プリミティブな手続 + が対象である限り、その引数は数値でなければなら なず、もし式 (\* 2 3) を引数として渡せば失敗します。評価機の重要な役割の 1 つは手 続合成を演出することで、(\* 2 3) を + に引数として渡す前に 6 に簡約します。

*•* 評価機は変数の使用を許可します。例えば加算のためのプリミティブな手続は (+ x 1) のような式に対応する手段を持ちません。私達は評価機に変数を追跡しその値をプリ ミティブな手続を実行する前に得るようにする必要があります。

*•* 評価機は複合手続の定義を許可します。これは手続定義の追跡を含み、これらの手 続を式評価においてどのように使用するかを知っています。そして手続に引数を受け入 れることを許可する仕組みを提供します。

*•* 評価機は特殊形式を提供します。これは手続呼出と異なった形で評価されねばなり ません。

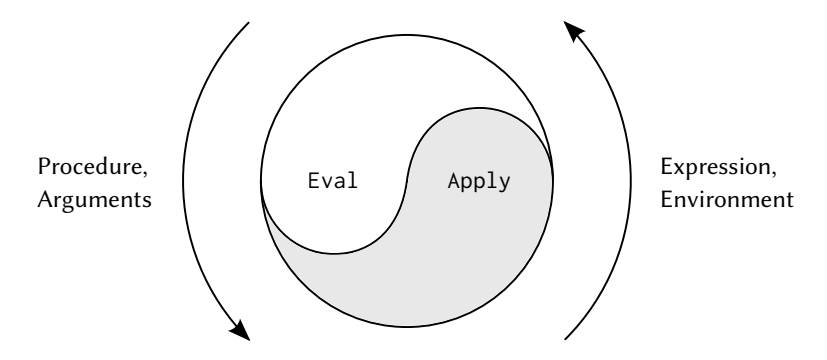

**Figure 4.1:** eval-apply サイクルがコンピュータ言語の本質 を顕在化させる

評価機の実装は評価される式の*syntax*(構文) を定義する手続に依存しま す。私達はデータ抽象化を用いて評価機を言語の表現に非依存にします。例 えば代入はシンボル set! で始まるリストにより表現されるべきという選択に 委ねるのではなく、代入のためのテストに抽象述語 assignment? を用い、そ して代入の部品にアクセスするために抽象セレクタ assignment-variable と assignment-value を用います。式の実装については Section 4.1.2 で詳細に説 明されます。また Section 4.1.3 で説明される "命令" もあり、これは手続と環 境の表現を指定します。例えば make-procedure は複合手続を構築し、lookupvariable-value は変数の値にアクセスし、apply-primitive-procedure はプ リミティブな手続を与えられた引数のリストに対し適用します。

#### **4.1.1** 評価機の核

評価プロセスは 2 つの手続 eval と apply の相互作用であると説明可能 です。

#### **Eval**

eval は引数として式と環境を取ります。これは式と分類しその評価を監督 します。eval は評価される式の構文上の方の事例分析として構造化されます。

手続の一般性を保つため、式の型の決定を抽象的に表現し、多種の式に対する どんな特定の表現にも委託しません。式の各型はそれをテストする述語と、そ の部分を選択する抽象手段を持ちます。この*abstract syntax*(抽象構文) は同じ 評価機を用いつつ、異なる構文手続の集合と合わせることで、言語の文法をど のようにして変更できるかについて知ることを簡単にします。 プリミティブな式

- 数値のような自己評価式に対しては eval は式それ自身を返す。
- eval は環境の中で変数をその値を見つけるために探さなければなら ない。

特殊形式

- クォートされた式に対しては eval はクォートされた式を返す。
- 変数への代入 (または定義) は再帰的に eval を呼び出し変数に関連付け られる新しい値を計算しなければならない。環境は変数の束縛を変更 (ま たは作成) しなければならない。
- if 式はその部品に対し特別な処理を要求する。もし述語が真であれば consequent(結果) を評価し、そうでなければ alternative(代替) を評価す るためである。
- lambda(ラムダ) 式は適用可能な手続に変形しなければならない。変形は ラムダ式により指定されたパラメタとボディを評価の環境と共にパッケ ージ化することにより行う。
- begin 式はその一連の式をそれらが現れる順で評価する必要がある。
- 事例分析 (cond) は入れ子の if 式に変形し、それから評価する。

組み合わせ

• 手続の適用に対して、eval は再帰的に組み合わせの演算子とオペランド の部分を評価しなければならない。結果となる手続と引数は apply に渡 す。これは実際の手続適用を取り扱う。

以下に eval の定義を示します。

```
(define (eval exp env)
  (cond ((self-evaluating? exp) exp)
        ((variable? exp) (lookup-variable-value exp env))
        ((quoted? exp) (text-of-quotation exp))
```

```
((assignment? exp) (eval-assignment exp env))
((definition? exp) (eval-definition exp env))
((if? exp) (eval-if exp env))
((lambda? exp)
 (make-procedure (lambda-parameters exp)
                 (lambda-body exp)
                 env))
((begin? exp)
 (eval-sequence (begin-actions exp) env))
((cond? exp) (eval (cond->if exp) env))
((application? exp)
 (apply (eval (operator exp) env)
        (list-of-values (operands exp) env)))
(else
 (error "Unknown expression type: EVAL" exp))))
```
明快さのために、eval は cond を用いた条件分岐として実装されています。こ れの欠点は手続がいくつかの判別可能な式の型のみを取り扱い、eval の定義を 編集すること無しに新しい式が定義できないことです。多くの Lisp 実装では 式の型に従う呼出はデータ適従スタイルにより行われています。これはユーザ に eval が判別可能な新しい式の型の追加を許可します。eval 自身の定義の変 更は必要有りません。(Exercise 4.3 参照)

#### **Apply**

apply は 2 つの引数、手続と手続が適用されるべき引数のリストを取りま す。apply は手続を 2 つ種類に分類します。プリミティブの適用には applyprimitive-procedure を呼びます。複合手続の適用には手続のボディを作る式 を連続して評価することにより行います。複合手続のボディの評価のための環 境は手続により運ばれた基礎環境を拡張することで構築し、手続のパラメタを 手続が適用される引数に束縛するフレームを含めます。以下が apply の定義 です。

```
(define (apply procedure arguments)
  (cond ((primitive-procedure? procedure)
         (apply-primitive-procedure procedure arguments))
        ((compound-procedure? procedure)
```

```
(eval-sequence
   (procedure-body procedure)
   (extend-environment
     (procedure-parameters procedure)
    arguments
     (procedure-environment procedure))))
(else
(error
 "Unknown procedure type: APPLY" procedure))))
```
#### 手続の引数

eval が手続適用を処理する時、list-of-values を用いて手続が適用され る引数のリストを生成します。list-of-values は引数として組み合わせのオ ペランドを取ります。各オペランドを評価し対応する値のリストを返します。<sup>5</sup>

```
(define (list-of-values exps env)
  (if (no-operands? exps)
      '()
      (cons (eval (first-operand exps) env)
            (list-of-values (rest-operands exps) env))))
```
### 条件文

eval-if は与えられた環境において if 式の述語部分を評価します。もし結果 が真なら eval-if は consequent(結果) を評価し、そうでなければ alternative(代 替) を評価します。

```
(define (eval-if exp env)
  (if (true? (eval (if-predicate exp) env))
      (eval (if-consequent exp) env)
```
<sup>5</sup>eval の application? 節は明示的に list-of-values 手続を書くのではなく、map を 用いることで (そして operands がリストを返すよう規定することで) より単純にするこ とができました。ここでは map を用いないことを選択することで高階手続を用いなくと も、例え評価機がサポートする言語が高階手続をサポートすることになっても、評価機 が実装できることを強調しました。(従って高階手続を持たない言語で評価機を書くこと も可能です)。

(eval (if-alternative exp) env)))

eval-if 内での true? の使用は実装言語と被実装言語の間の接続の問題を強調 します。if-predicate は被実装言語にて評価されるのでその言語の値を生じ ます。インタプリタの述語 true? はその値を実装言語の if でテストできる値 に翻訳します。真実性のメタ循環表現は根底をなす Scheme のそれとは同じで はないかもしれません。<sup>6</sup>

#### 列

eval-sequence は apply により用いられ手続のボディの中にある連続した 式を評価します。また eval でも使用され begin 式の中の一連の式を評価しま す。引数として一連の式と環境を取り、式が現われる順で評価します。返り値 は最後の式の値です。

```
(define (eval-sequence exps env)
  (cond ((last-exp? exps)
         (eval (first-exp exps) env))
        (else
         (eval (first-exp exps) env)
         (eval-sequence (rest-exps exps) env))))
```
#### 代入と定義

以下の手続は変数への代入を扱います。eval を呼び代入される値を見つけ 値と結果となる変数を set-variable-value! へ転送することで指定された環 境へ設定されるようにします。

```
(define (eval-assignment exp env)
 (set-variable-value! (assignment-variable exp)
                       (eval (assignment-value exp) env)
                       env)
  'ok)
```
<sup>6</sup>今回は実装言語と被実装言語は同じです。ここでの true? の意味に対する熟考は本 質を誤解することなく理解の発展を促します。

変数の定義は同様の方法で扱われます。<sup>7</sup>

```
(define (eval-definition exp env)
 (define-variable! (definition-variable exp)
                    (eval (definition-value exp) env)
                    env)
```
'ok)

ここで代入、または定義の値としてシンボル ok を返すことを選択しました。<sup>8</sup>

**Exercise 4.1:** メタ循環評価機がオペランドを左から右へ評価する のか、右から左へなのか判断が付かないことに注意せよ。評価順 は下位に横たわる Lisp から継承する。もし list-of-values 内の cons の引数が左から右へ評価されるのなら、list-of-values は オペランドを左から右へと評価する。もし cons の引数が右から左 へ評価されるなら、list-of-values は右から左へ評価する。 オペランドを左から右へと下位に横たわる Lisp の評価順に係らず 評価する list-of-values の版を書け。またオペランドを右から左 へ評価する list-of-values の版も書け。

#### **4.1.2** 式の表現

評価機は Section 2.3.2 で議論された記号微分プログラムを思い出させます。 双方のプログラムが記号式を操作します。両方のプログラムにおいて、複合式 上の操作の結果は式の断片を再帰的に操作し、式の型に依存した方法で結合す ることにより決定します。両方のプログラムにおいて、私達はデータ抽象化を 用いて式がどのように表現されるかの詳細から命令の一般的なルールを分離し ます。微分プログラムではこのことが、同じ微分手続が接頭辞形式、接中辞形 式、またはいくつかの他の形式の代数式を扱えることを意味しました。評価機 にとっては、これは評価される言語の文法がもっぱら式を分類し、断片を抽出 する手続により決定されることを意味します。

以下に私達の言語の構文の仕様を示します。

<sup>7</sup>この define の実装は内部定義の扱いの微妙な問題を無視します。しかし多くの場合 では正しく動きます。問題が何か、どのようにして解決するかについては Section 4.1.6 で学びます。

<sup>8</sup>define と set! を導入した時に述べたように、これらの値は Scheme の実装依存で す —つまり、実装者がどんな値を返すのか選択できます。

• 自己評価アイテムは数値と文字列のみです。

```
(define (self-evaluating? exp)
  (cond ((number? exp) true)
        ((string? exp) true)
        (else false)))
```
• 変数はシンボルにより表現されます。

```
(define (variable? exp) (symbol? exp))
```
• 引用は (quote <*text-of-quotation*>) の形式を持ちます。<sup>9</sup>

```
(define (quoted? exp) (tagged-list? exp 'quote))
(define (text-of-quotation exp) (cadr exp))
```

```
quoted? は手続 tagged-list? を用いて定義されます。これはリストが
指定されたシンボルで開始するかを判断します。
```

```
(define (tagged-list? exp tag)
  (if (pair? exp)
      (eq? (car exp) tag)
      false))
```
• 代入は (set! <*var*> <*value*>) の形式を取ります。

```
(define (assignment? exp) (tagged-list? exp 'set!))
(define (assignment-variable exp) (cadr exp))
(define (assignment-value exp) (caddr exp))
```
• 定義は以下の形式を取ります。

```
(define ⟨var⟩ ⟨value⟩)
```
または以下の形式になります。

 $\langle$ **define**  $(\langle var \rangle \langle parameter_1 \rangle \dots \langle parameter_n \rangle)$ *⟨body⟩*)

<sup>9</sup>Section 2.3.1 で述べたとおり、評価機は引用 (quote) された式を quote で始まるリ

ストだと見ます。例え式がクォーテーションマークで入力されていてもです。例えば式'a

はこの評価機では (quote a) と見られます。Exercise 2.55 を参照して下さい。

後者の形式 (標準手続定義) は以下に対する構文糖です。

```
(define ⟨var⟩
  \langle lambda (\langle parameter_1 \rangle \dots \langle parameter_n \rangle)⟨body⟩))
対応する構文手続は以下となります。
(define (definition? exp) (tagged-list? exp 'define))
(define (definition-variable exp)
  (if (symbol? (cadr exp))
      (cadr exp)
      (caadr exp)))
(define (definition-value exp)
  (if (symbol? (cadr exp))
      (caddr exp)
       (make-lambda (cdadr exp) ; formal parameters
                     (cddr exp)))) ; body
```
<span id="page-415-0"></span>• lambda 式はシンボル lambda で始まるリストです。

```
(define (lambda? exp) (tagged-list? exp 'lambda))
(define (lambda-parameters exp) (cadr exp))
(define (lambda-body exp) (cddr exp))
```
また lambda 式に対するコンストラクタも提供します。これは上記の definition-value で使用されます。

```
(define (make-lambda parameters body)
 (cons 'lambda (cons parameters body)))
```
• 条件式は if で始まり述語、結果式を持ち、(任意で) 代替式を持ちます。 もし式が代替式の部分を持たないのであれば代替式として false を与え ます。<sup>10</sup>

 $10$ 述語が false になり代替式が存在しない場合の if 式の値は Scheme では未定義です。 ここでは私達は false にすることを選択しました。私達は変数 true と false の式内での 利用をサポートし、グローバル環境でのそれらの束縛により評価されるようにします。 Section 4.1.4 参照。

```
(define (if? exp) (tagged-list? exp 'if))
 (define (if-predicate exp) (cadr exp))
 (define (if-consequent exp) (caddr exp))
 (define (if-alternative exp)
   (if (not (null? (cdddr exp)))
       (cadddr exp)
       'false))
 また if 式に対するコンストラクタも提供します。これは cond->if によ
  り cond 式を if 式に変換するのに用いられます。
 (define (make-if predicate consequent alternative)
   (list 'if predicate consequent alternative))
• begin は一連の式を 1 つの式へとまとめます。begin 式から実際の列を
 取り出す命令と同時に、列の最初の式とその残りの式を返すセレクタも
 含まれます。11
 (define (begin? exp) (tagged-list? exp 'begin))
 (define (begin-actions exp) (cdr exp))
 (define (last-exp? seq) (null? (cdr seq)))
 (define (first-exp seq) (car seq))
 (define (rest-exps seq) (cdr seq))
 また cond->if で用いるコンストラクタ sequence->exp も含めます。こ
 れは列を単一の式に、必要ならば begin を用いて、変換します。
 (define (sequence->exp seq)
   (cond ((null? seq) seq)
         ((last-exp? seq) (first-exp seq))
         (else (make-begin seq))))
 (define (make-begin seq) (cons 'begin seq))
• 手続の適用は上記の式の型ではない任意の複合式です。その式の car は
```

```
オペレータであり、cdr はオペランドのリストです。
11式のリストに対するこれらのセレクタ —それに対応するオペランドのリスト向けの
```
ものも含めて —はデータ抽象化を意図するものではありません。それらは基本的なリス ト命令のための mnemonic(ニーモニック) 名として Section 5.4 にて明示的コントロー ル評価機を理解することを易しくするために導入されます。

```
(define (application? exp) (pair? exp))
(define (operator exp) (car exp))
(define (operands exp) (cdr exp))
(define (no-operands? ops) (null? ops))
(define (first-operand ops) (car ops))
(define (rest-operands ops) (cdr ops))
```
#### 派生式

いくつかの私達の言語内での特殊形式は直接実装されるのでなく、他の特 殊形式を含む式を用いて定義できます。例の 1 つは cond です。これは入れ子 の if 式として実装できます。例えば以下の式の評価上の問題を、

```
(cond ((> x 0) x)
     ((= x 0) (display 'zero) 0)(else (- x)))
```
次の if と begin の式を含む式の評価問題へと簡約することができます。

```
(if (> x 0)
   x
   (if (= x 0)
       (begin (display 'zero) 0)
        (- x))
```
cond の評価をこのように実装することは評価機を簡略化します。評価過程が 明示的に指定されねばならない特殊形式の数を減らすことができるからです。

cond 式の部分を抽出する構文手続と cond 式を if 式に変形する式 cond->if を含めます。事例分析は cond で始まり述語 -行動節のリストを持ちます。節は もしその述語がシンボル else ならば else 節です。<sup>12</sup>

```
(define (cond? exp) (tagged-list? exp 'cond))
(define (cond-clauses exp) (cdr exp))
(define (cond-else-clause? clause)
 (eq? (cond-predicate clause) 'else))
(define (cond-predicate clause) (car clause))
```
<sup>12</sup>全ての述語が false で else 節が存在しない場合の cond 式の値は Scheme では未定義 です。ここではそれを false にしました。

```
(define (cond-actions clause) (cdr clause))
(define (cond->if exp) (expand-clauses (cond-clauses exp)))
(define (expand-clauses clauses)
 (if (null? clauses)
     'false ; no else clause
     (let ((first (car clauses))
           (rest (cdr clauses)))
       (if (cond-else-clause? first)
           (if (null? rest)
               (sequence->exp (cond-actions first))
               (error "ELSE clause isn't last: COND->IF"
                      clauses))
           (make-if (cond-predicate first)
                    (sequence->exp (cond-actions first))
                    (expand-clauses rest))))))
```
文法上の変形を実装することを選択した cond のような式は *derived expressions*(派生式) と呼ばれます。let 式もまた派生式です。(Exercise 4.6 参照) 13

**Exercise 4.2:** Louis Reasoner は eval の cond の順を変えて手続適 用の節が代入のための節の前になるようにする計画を立てた。彼 はこうすることでインタプリタをより効率良くできると主張した。 プログラムは通常代入、定義等より適用を含んでいるためだ、と。 彼の変更した eval は元の eval よりも通常より少ない節を式の型 が判明する前にチェックするだろうという主張だ

- a Louis の計画の何が間違っているか? (ヒント:Louis の評価 機は式 (define x 3) に対し何を行うか?)
- b Louis は彼の計画がうまく行かないことに激昂した。彼は他 の多くの型の式をチェックする前に彼の評価機をいくらでも 長くして手続適用を認識させようとしている。評価される言

<sup>13</sup>実用的な Lisp システムはユーザに対し新しい派生式を追加し、評価機の変更無しに 文法上の変形としての実装を指定できる仕組みを提供します。そのようなユーザ定義変 形は*macro*(マクロ) と呼ばれます。マクロ定義の初歩的な仕組みを追加することは簡単 なのですが、結果的にその言語は微妙な名前衝突の問題を持ちます。これらの困難をも たらさないマクロ定義の仕組みに関する多くの研究が存在します。例えば Kohlbecker 1986, Clinger and Rees 1991, Hanson 1991 を参照して下さい。

語を変更し手続適用が call で始まるようにすることで彼の 手助けをせよ。例えば (factorial 3) の代わりに変更後は (call factorial 3) と書かねばならず、(+ 1 2) は (call + 1 2) と書かねばならない。

**Exercise 4.3:** eval を書き直し呼出がデータ適従スタイルにて行わ れるようにせよ。これを Exercise 2.73 のデータ適従型微分手続と 比較せよ。この節で実装された文法に適切であるとおり、(複合式 の car を式の型として用いてよい。

**Exercise 4.4:** Chapter 1 の特殊形式 and と or の定義を思い出せ。

- and: 式は左から右へと評価される。もし任意の式が false と 評価されるなら false が返される。残りの式全ては評価され ない。もし全ての式が true の値に評価されるなら最後の式の 評価値が返される。もし式が全く存在しないなら true が返さ れる。
- or: 式は左から右へと評価される。もし任意の式が true と評 価されるのならその値が返される。残りの式全ては評価され ない。もし全ての式が false と評価されるのなら、またはもし 式が全く存在しないなら、false が返される。

and と or を評価機に対する新しい特殊形式として適切な構文手続 と評価手続 eval-and と eval-or を定義することで導入せよ。代替 法として、and と or を派生式として実装する方法を示せ。

**Exercise 4.5:** Scheme は cond の節に追加の文法、(<*test*> => <sup>&</sup>lt;*recipient*>) を認めている。もし *⟨test⟩* <sup>が</sup> true として評価さ れるなら、*⟨recipient⟩* が評価される。その値は <sup>1</sup> 引数の手続でな ければならない。そしてこの手続が *⟨test⟩* の値で起動され、その 結果が cond 式の値として返される。例えば、

```
(cond ((assoc 'b '((a 1) (b 2))) => cadr)
     (else false))
```
は 2 を返す。cond を変更してこの拡張文法をサポートするように せよ。

**Exercise 4.6:** let 式は派生式である。なぜなら、

```
(\text{let } ((\langle var_1 \rangle \langle exp_1 \rangle) \dots \langle \langle var_n \rangle \langle exp_n \rangle))⟨body⟩)
は以下と等価である。
((\text{lambda} \ (\langle var_1 \rangle \ \ldots \ \langle var_n \rangle))⟨body⟩)
  \langle exp_1 \rangle. . .
```
 $\langle exp_n \rangle$ )

文法上の変形 let->combination を実装せよ。これは let 式の評 価を上記で示された型の組み合わせの評価へと簡約する。そして let 式を扱うために eval に適切な節を追加する。

**Exercise 4.7:** let\* は let に似ているが、let\* の変数の束縛が左か ら右へと続けて実行され、全ての先行する束縛が可視となるよう 各束縛が環境へ追加されていく。例えば、

(**let\*** ((x 3) (y (+ x 2)) (z (+ x y 5)))  $(* x z))$ 

は 39 を返す。let\* 式が入れ子の let 式の集合としてどのように 書き直すことができるか説明せよ。そしてこの変形を実行する手 続 let\*->nested-lets を書け。もし私達が既に let を実装してい て (Exercise 4.6)、評価機を拡張し let\* を扱いたいとしたら、以 下の処理を行う節を eval に追加することは十分であろうか?

(eval (let\*->nested-lets exp) env)

または私達は明示的に let\* を非派生式を用いて拡張するべきであ ろうか?

**Exercise 4.8:** "名前付き let" は let の変種であり以下の形式を 持つ。

(**let** *⟨var⟩ ⟨bindings⟩ ⟨body⟩*)

*⟨bindings⟩* <sup>と</sup> *⟨body⟩* は通常の let と同様である。しかし *⟨var ⟩* <sup>が</sup> *⟨body⟩* 内部で束縛される手続であり、ボディが *⟨body⟩* であり、か つパラメタが *⟨bindings⟩* の変数である点が異なる。従って *⟨var ⟩*

で名付けられた手続を呼び出すことで繰り返し *⟨body⟩* を実行す ることができる。例えば、反復フィボナッチ手続 (Section 1.2.2) は 名前付き let を用いて以下のように書き直すことができる。

```
(define (fib n)
  (let fib-iter ((a 1)
                 (h \cap)(count n))
    (if (= count 0)
        b
        (fib-iter (+ a b) a (- count 1))))
```
Exercise 4.6 の let->combination を変更して名前付き let もサポ ートするようにせよ。

**Exercise 4.9:** 多くの言語が do, for, while, until のような多様な 反復構造をサポートする。Scheme では反復処理が通常の手続呼出 を用いて表現できるため特別な反復構造が演算能力に対し本質的 な利益を与えることはない。一方でそのような構造は時折便利で もある。いくつかの反復構造を設計せよ。それらの使用の例を与 えどのように派生式として実装するかについて示せ。

**Exercise 4.10:** データ抽象化を用いることで、評価されるべき言語 の特定の文法から独立した eval 手続を書くことができる。これを 説明するために eval と apply を変更することなくこの節の手続 を変更することで Scheme の新しい文法を設計し、実装せよ。

## **4.1.3** 評価機のデータ構造

式の外側の文法を定義するのに加えて、評価機の実装は評価機が内部的に 操作するデータ構造もプログラムの実行の一部として、手続と環境の表現や true と false の表現を定義しなければなりません。

#### 述語のテスト

条件節に対しては真になるものは全て受け入れます。真とは明示的な false オブジェクトでは無いものです。

```
(define (true? x) (not (eq? x false)))
(define (false? x) (eq? x false))
```
#### 手続の表現

プリミティブを扱うために、以下の手続が利用可能であると仮定します。

- (apply-primitive-procedure <*proc*> <*args*>) 与えられたプリミティブな手続をリスト *⟨args⟩* 中の引数の値に適用し、 適用の結果を返します。
- (primitive-procedure? <*proc*>) *⟨proc⟩* がプリミティブな手続であるか確認します。

プリミティブを扱うこれらの仕組みは Section 4.1.4 でさらに説明されます。 複合手続はパラメタ、手続のボディ、環境からコンストラクタ makeprocedure を用いて構築されます。

```
(define (make-procedure parameters body env)
  (list 'procedure parameters body env))
(define (compound-procedure? p)
  (tagged-list? p 'procedure))
(define (procedure-parameters p) (cadr p))
(define (procedure-body p) (caddr p))
(define (procedure-environment p) (cadddr p))
```
#### 環境上の命令

評価機は環境を操作する命令を必要とします。Section 3.2 で説明された通 り、環境は連続するフレームであり、各フレームは変数をその対応する値に関 連付ける束縛のテーブルです。以下の命令を用いて環境を操作します。

- (lookup-variable-value <*var*> <*env*>) 環境 *⟨env⟩* 内でシンボル *⟨var ⟩* に束縛された値を返します。または変数 が束縛されていない場合エラーを発します。
- (extend-environment <*variables*> <*values*> <*base-env*>) 新しいフレームから成る環境を返します。フレームの中ではリスト *⟨variables⟩* 中のシンボルがリスト中 *⟨values⟩* の対応する要素に束縛され ます。取り囲む環境は環境 *⟨base-env⟩* です。
- (define-variable! <*var*> <*value*> <*env*>) 環境 *⟨env⟩* の最初のフレームに変数 *⟨var ⟩* を値 *⟨value⟩* に関連付ける新 しい束縛を追加します。
- (set-variable-value! <*var*> <*value*> <*env*>) 環境 *⟨env⟩* 中の変数 *⟨var ⟩* の束縛を変更し、その変数が新しく値 *⟨value⟩* に束縛されるようにします。またはもし変数が束縛されていない場合に はエラーを発します。

これらの命令を実装するためには環境をフレームのリストとして表現します。 環境を内包する環境はリストの cdr です。空の環境は単純に空リストです。

```
(define (enclosing-environment env) (cdr env))
(define (first-frame env) (car env))
(define the-empty-environment '())
```

```
環境の各フレームはリストのペアとして表現されます。フレームに束縛される
変数のリストと対応する値のリストです。14
```

```
(define (make-frame variables values)
 (cons variables values))
(define (frame-variables frame) (car frame))
(define (frame-values frame) (cdr frame))
(define (add-binding-to-frame! var val frame)
 (set-car! frame (cons var (car frame)))
 (set-cdr! frame (cons val (cdr frame))))
```
環境を変数を値に関連付ける新しいフレームにより拡張するために、変数のリ ストと値のリストから成るフレームを作成します。そしてその環境に隣接させ ます。もし変数の数が値の数に合わない場合にはエラーを発します。

```
(define (extend-environment vars vals base-env)
 (if (= (length vars) (length vals))
     (cons (make-frame vars vals) base-env)
      (if (< (length vars) (length vals))
          (error "Too many arguments supplied" vars vals)
         (error "Too few arguments supplied" vars vals))))
```
<sup>14</sup>フレームは実際には以下のコードにおいてデータ抽象化されていません。Setvariable-value! と define-variable! は set-car! を用いて直接フレームの値を変更 しています。フレーム手続の目的は環境操作手続を読み易くすることです。

環境内の変数を探すためには、最初のフレームの変数のリストを走査します。 希望の変数を見つければ対応する値リスト内の要素を返します。もし現在のフ レーム内にその変数が見つからなければ内包する環境を探します。以下、繰り 返しです。もし空環境まで辿り着いたならば "束縛されていない変数" のエラ ーを発します。

```
(define (lookup-variable-value var env)
  (define (env-loop env)
    (define (scan vars vals)
      (cond ((null? vars)
             (env-loop (enclosing-environment env)))
            ((eq? var (car vars)) (car vals))
            (else (scan (cdr vars) (cdr vals)))))
    (if (eq? env the-empty-environment)
        (error "Unbound variable" var)
        (let ((frame (first-frame env)))
          (scan (frame-variables frame)
                (frame-values frame))))
  (env-loop env))
```
変数に新しい値を指定された環境にて設定するには、lookup-variable-value と同様に変数を走査し、対応する見つかった場合には対応する値を変更します。

```
(define (set-variable-value! var val env)
  (define (env-loop env)
    (define (scan vars vals)
      (cond ((null? vars)
             (env-loop (enclosing-environment env)))
            ((eq? var (car vars)) (set-car! vals val))
            (else (scan (cdr vars) (cdr vals)))))
    (if (eq? env the-empty-environment)
        (error "Unbound variable: SET!" var)
        (let ((frame (first-frame env)))
          (scan (frame-variables frame)
                (frame-values frame)))))
  (env-loop env))
```
変数を定義するには、最初にその変数の束縛を最初のフレームにて探します。 束縛が存在すれば変更を行います。(set-variable-value! と同様です)。その

```
ような束縛がなければ最初のフレームに追加します。
```

```
(define (define-variable! var val env)
  (let ((frame (first-frame env)))
    (define (scan vars vals)
      (cond ((null? vars)
             (add-binding-to-frame! var val frame))
            ((eq? var (car vars)) (set-car! vals val))
            (else (scan (cdr vars) (cdr vals)))))
    (scan (frame-variables frame) (frame-values frame))))
```
ここで記述された手法は環境を表現する多くのもっともな方法の 1 つでしか ありません。データ抽象化を用いて評価機の他の部分を表現の詳細な選択から 分離したので、もし望めば環境の表現を変更することが可能です。(Exercise 4.11 参照)。実運用品質の Lisp システムでは評価機の環境向け命令のスピード が —特に変数探索の物が —システムのパフォーマンスに主に影響を与えます。 ここで説明された表現は概念上シンプルではありますが、効率的ではなく通常 は実運用システムでは用いられません。<sup>15</sup>

**Exercise 4.11:** フレームをリストのペアと表現する代わりに、フレ ームを束縛のリストとして表現可能である。この場合、各束縛は 名前と値のペアだ。環境の命令を書き換えこの代替表現を用いる ようにせよ。

**Exercise 4.12:** 手続 set-variable-value!, define-variable!, lookupvariable-value は環境の構造を縦断するためのより抽象的な手続 を用いて表現することができる。共通なパターンを捕える抽象化 を定義し、3 つの手続をこられの抽象化を用いて再定義せよ。

**Exercise 4.13:** Scheme は define を用いて新しい束縛を作成する ことができる。しかし束縛を取り除く手段は提供しない。評価機 に特殊形式 make-unbound! を実装せよ。これは make-unbound! が 評価された環境から与えられたシンボルの束縛を削除する。この 問題は完全には指示されていない。例えば環境の最初のフレーム

<sup>15</sup>この表現の欠点は (Exercise 4.11 の亜種も同様に) 評価機が与えられた変数を見つけ るために数多くのフレームを探索しなければならないかもしれない点です。(このような 取り組み方は *deep binding*(深い束縛) と参照されます)。この非効率性を防ぐ 1 つの方法 は *lexical addressing*(レキシカルアドレッシング) と呼ばれ Section 5.5.6 にて議論され ます。

の束縛のみを削除するべきだろうか? 仕様を完成させあなたが行 った選択について理由を述べよ。

# **4.1.4** 評価機をプログラムとして実行する

評価機を与えられたことで、Lisp 式が評価されるプロセスの (Lisp で表現 された) 記述を手中にしました。評価機をプログラムとして表現することの利 点の 1 つはプログラムを実行できることです。これにより Lisp の中で実行す ることで Lisp 自身がどのように式を評価するのかについての実行モデルを得 ることができました。これは評価ルールを検証するフレームワークの役割を果 たします。実際にこの章の後の方で行います。

評価機プログラムは式を究極的にはプリミティブな手続の適用まで簡約し ます。従って評価機を実行するのに必要なもの全ては基盤を無す Lisp システ ムを呼び出す仕組みを作成することでプリミティブ手続の適用をモデル化する ことです。

各プリミティブな手続の名前の束縛が存在しなければなりません。そのた め eval がプリミティブの適用の命令を評価する時、apply に渡すオブジェク トを見つけます。従って私達は評価しようとする式の中に現れることが可能な プリミティブな手続の名前と独自のオブジェクトを関連付けするグローバル環 境を設定します。グローバル環境はまたシンボル true と false のための束縛 も含めます。そうすることでそれらが評価される式の中で変数として利用する ことができます。

```
(define (setup-environment)
  (let ((initial-env
         (extend-environment (primitive-procedure-names)
                              (primitive-procedure-objects)
                             the-empty-environment)))
    (define-variable! 'true true initial-env)
    (define-variable! 'false false initial-env)
    initial-env))
(define the-global-environment (setup-environment))
```
どのようにプリミティブ手続オブジェクトを評価するかは、apply がそれらを手 続 primitive-procedure? と apply-primitive-procedure を用いて判別でき る限り問題ではありません。私達はプリミティブな手続をシンボル primitive で始まり、そのプリミティブを実[装す](#page-427-0)る低層の Lisp の手続を含むリストとし て表現することを選択しました。

```
(define (primitive-procedure? proc)
  (tagged-list? proc 'primitive))
(define (primitive-implementation proc) (cadr proc))
```
setup-environment はプリミティブの名前と実装手続をリストから得ます。<sup>16</sup>

```
(define primitive-procedures
 (list (list 'car car)
        (list 'cdr cdr)
        (list 'cons cons)
        (list 'null? null?)
        ⟨more primitives⟩ ))
(define (primitive-procedure-names)
  (map car primitive-procedures))
(define (primitive-procedure-objects)
 (map (lambda (proc) (list 'primitive (cadr proc)))
      primitive-procedures))
```
プリミティブ手続を適用するためには単純に実装手続を引数に対して低層の Lisp システムを用いて適用します。<sup>17</sup>

(**define** (apply-primitive-procedure proc args)

(**define** apply-in-underlying-scheme apply)

これで元の版の apply に異なる名前でアクセスできるようになりました。

<sup>16</sup>低層の Lisp で定義される任意の手続はメタ循環評価機のプリミティブとして使用で きます。評価機にインストールされるプリミティブの名前は低層の Lisp における実装の 名前と同じである必要はありません。ここで名前が同じなのはメタ循環評価機が Scheme それ自身を実装するためです。従って例えば (list 'first car) や (list 'square (lambda (x) (\* x x))) を primitive-procedures に入れることもできたでしょう。

<sup>&</sup>lt;sup>17</sup>apply-in-underlying-scheme は前の章で使用した apply 手続です。メタ循環評価 機の apply 手続 (Section 4.1.1) はこのプリミティブの動き方をモデルにしています。2 つの異なる apply と呼ばれる物を持つことはメタ循環評価機を実行するにおいて問題へ と導きます。メタ循環評価機の apply を定義することがプリミティブの定義を隠してし まうためです。これを回避する 1 つの方法はメタ循環の apply をリネームすることでプ リミティブ手続の名前との衝突を避けることです。私達はその代わりに下層の apply へ の参照をメタ循環の apply を定義する前に以下のようにすることで保存しました。

```
(apply-in-underlying-scheme
 (primitive-implementation proc) args))
```
メタ循環評価機実行時の利便性のために、低層の Lisp システムの read-evalprint loop (REPL: レプル) をモデルにした*driver loop*(ドライバループ) を提供 します。これは*prompt*(プロンプト) を表示し、入力式を読み込み、この式をグ ローバル環境の中で評価し、結果を表示します。私達は各表示された結果の前 に*output prompt*(出力プロンプト) を置きます。そうすることで式の値を他の 表示されるかもしれない出力から判別するためです。<sup>18</sup>

```
(define input-prompt ";;; M-Eval input:")
(define output-prompt ";;; M-Eval value:")
(define (driver-loop)
  (prompt-for-input input-prompt)
 (let ((input (read)))
    (let ((output (eval input the-global-environment)))
      (announce-output output-prompt)
      (user-print output)))
  (driver-loop))
(define (prompt-for-input string)
  (newline) (newline) (display string) (newline))
(define (announce-output string)
 (newline) (display string) (newline))
```
私達は特別なプリント手続、user-print を使用します。これは複合手続の環境 部分を表示するのを防ぐためです。これはとても長いリストに成り得ます。(ま たはさらにループを含んでいるかもしれません。)

```
(define (user-print object)
  (if (compound-procedure? object)
      (display (list 'compound-procedure
                     (procedure-parameters object)
                     (procedure-body object)
                     '<procedure-env>))
```
<sup>18</sup>プリミティブな手続 read はユーザからの入力を待ち、次の入力された完全な式を返 します。例えばもしユーザが (+ 23 x) と入力した場合、read は 3 つの要素、シンボル +、数値 23、シンボル x を含むリストを返します。もしユーザが'x と入力したなら read は 2 つの要素、シンボル quote とシンボル x を含むリストを返します。

(display object)))

これで評価機を実行するのに必要なことはグローバル環境の初期化とドライバ ーループの開始のみです。以下がサンプルの応答です。

```
(define the-global-environment (setup-environment))
(driver-loop)
;;; M-Eval input:
(define (append x y)
  (if (null? x)
       y
       (cons (car x) (append (cdr x) y)));;; M-Eval value:
ok
;;; M-Eval input:
(\text{append } (\text{a b c}) (\text{d e f}));;; M-Eval value:
(a b c d e f)
```
**Exercise 4.14:** Eva Lu Ator と Louis Reasoner はそれぞれ評価機 を検証している。Eva は map の定義を入力しいくつかそれを用い るテストプログラム実行している。それらはうまく動いた。Louis は逆に map のシステム版をメタ循環評価機のプリミティブとして 導入した。彼がそれを確かめた時、全くうまく動かなかった。なぜ Eva はうまく行ったのに Louis の map は失敗するのか。説明せよ。

# **4.1.5** プログラムとしてのデータ

Lisp 式を評価する Lisp プログラムについて考えることにおいて、例えはと ても良い手助けになるでしょう。プログラムの意味についての命令上の視点の 1 つに、プログラムは (恐らく無限に大きな) 抽象機械の記述であるという物が あります。例えば階乗を計算する親しみのあるプログラムについて考えてみま しょう。

```
(define (factorial n)
  (if (= n 1) 1 (* (factorial (- n 1)) n)))
```
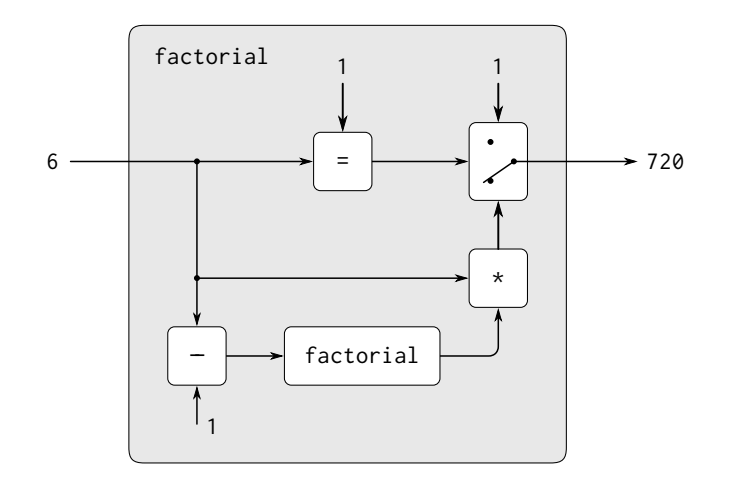

**Figure 4.2:** 抽象機械として見た階乗プログラム

私達はこのプログラムを減算、乗算、等価試験の部品と一緒に 2 つの位置を持 つスイッチと他の階乗機械を含める機械の説明であると見做すことができるで しょう。(階乗機械は無限です。他の階乗機械をその中に含んでいるためです)。 Figure 4.2 は階乗機械の流れ図でありその部品がどのようにお互いに接続され ているかを示しています。

同様な方法で、評価機を入力として機械の説明書を取るとても特殊な機械 だと見做すことができます。この入力を与えられると、評価機はそれ自身を記 述された機械を真似るように設定します。例えばもし評価機に Figure 4.3 で示 される factorial の記述を与えれば、評価機は階乗の計算ができるようになり ます。

この視点からは、私達の評価機は*universal machine*(万能機械) であると見 えます。他の機械が Lisp にて説明される時、それを真似します。<sup>19</sup>これは特筆

<sup>19</sup>機械が Lisp で記述されるということは本質ではありません。もし私達の評価機に C 言語の様な他の言語のための評価機として振る舞う Lisp プログラムを与えた場合、Lisp 評価機は C 評価機の真似をします。それは順に、C 言語で記述された任意の機械の真 似が可能です。同様に C で書かれた Lisp 評価機は任意の Lisp プログラムを実行でき る C のプログラムを生成します。ここでの深い意図は評価機は任意の他の物を真似で きることです。従って "原理上、何が計算できるのか" という概念 (必要な時間とメモ

すべきことです。電子回路向けの同等な評価機について想像することを試して みて下さい。入力としてフィルタのようなある他の回路の計画を符号化した信 号を取る回路になるでしょう。この入力を与えられて、回路評価機はそこで記 述と同じフィルタのように振る舞うでしょう。そのような万能電子回路はほと んど想像不可能なほど複雑です。プログラム評価機がとても簡単なプログラム であることは特筆に値します。<sup>20</sup>

もう 1 つの特筆すべき評価機の側面はそれがプログラミング言語により操 作されるデータオブジェクトとプログラミング言語それ自身との間のブリッジ (橋) として働くことです。(Lisp で実装された) 評価機プログラムが実行中であ り、ユーザが式をその評価機に入力し結果を観察していると想像してみて下さ い。ユーザの視点からは (\* x x) の様な入力式はプログラミング言語による式 であり、評価機が実行すべき物です。しかし、評価機の視点からは式は単純な リスト (この場合ではシンボル \*, x, x のリスト) であり、これは明確なルール 集合に従って操作されねばならぬ物です。

ユーザのプログラムが評価機のデータだということは混乱の元となる必要 はありません。実際に、時々はこの区別は無視したほうが便利です。そしてユー ザに対し明示的にデータオブジェクトを Lisp の式として評価する能力を eval 手続をプログラム中で使用できるようにすることで与えることもまた便利なこ

リの実現性は無視) は言語や計算機に非依存です。その代わりに根底を成す概念である *computability*(計算可能性) を反映します。これは最初に Alan M. Turing (1912-1954) に より明確に証明されました。彼の 1936 年の論文は計算機科学理論の基礎を導きました。 この論文でチューリングは簡素な計算モデル —今日、*Turing machine*(チューリングマ シン) として知られる —を公開し、任意の "実効的な処理" はそのような機械のプログラ ムとして定式化できると主張しました。(この論拠は*Church-Turing thesis*(チャーチ・チ ューリングのテーゼ、または提唱) として知られます)。チューリングは次に万能機械、即 ちチューリングマシン向けプログラムの評価機として振る舞うチューリングマシンを実 装しました。彼はこのフレームワークを用いてチューリングマシンでは計算できない上 手く設定された問題が存在することを証明しました。(Exercise 4.15 参照)。そのため暗 に "実効的な処理" として定式化できない問題の存在も示したのです。チューリングは実 用的な計算機科学への基礎的な貢献の行いも続けました。例えば彼は汎用目的サブルー チンを用いて構造化プログラミングの考えを発明しました。チューリングの経歴につい ては Hodges 1983 を参照して下さい。

<sup>20</sup>ある人々は比較的単純な手続により実装された評価機が評価機それ自身より複雑な プログラムの真似ができることが直感的でないと感じました。万能評価機械の存在は深 く、そして素晴しい演算処理の特性です。*Recursion theory*(再帰理論) は数理論理学の 1 部門であり、演算処理の論理上の制約に関係します。Douglas Hofstadter(ダグラスホフ スタッター) の美しい本 *Gödel, Escher, Bach*(邦題: ゲーデルエッシャーバッハ) はこれ らの考えのいくつかについて探求します。(Hofstadter 1979)
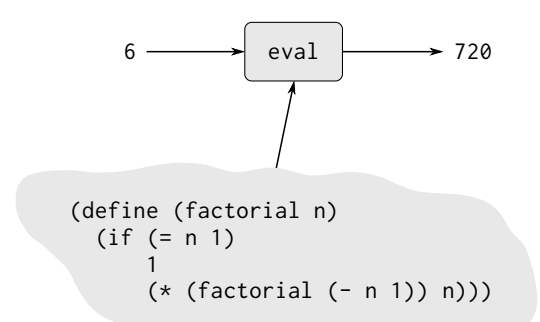

**Figure 4.3:** 階乗マシンを真似する評価機

とです。多くの Lisp 方言は引数として式と環境を取り、その環境に関連してそ の式を評価するプリミティブな eval 手続を与えます。21従って、

(eval '(\* 5 5) user-initial-environment)

と

(eval (cons '\* (list 5 5)) user-initial-environment)

の両方は 25 を返します。<sup>22</sup>

**Exercise 4.15:** 1 引数手続 p とオブジェクト a を与えられた時、式 (p a) が (エラーメッセージや無限に停止しない場合とは対照的 に) 値を返す場合に、p は a に対して "halt"(停止) すると呼ばれ る。p が a に対し停止するかどうかを任意の手続 p と任意のオブ ジェクト a に対して正確に決定する手続 halts? を書くことは不可

22Schemeの MIT 実装は eval と同様にユーザの入力式が評価される初期環境に束縛さ れるシンボル user-initial-environment も含みます。

<sup>21</sup>警告:この eval プリミティブは私達が Section 4.1.1 で実装した eval 手続とは異な ります。それは私達が Section 4.1.3 で構築したサンプルの環境構造ではなく、実際の Scheme 環境を用いるためです。これらの実際の環境はユーザにより通常のリストとして 操作することはできません。それらは eval によりアクセスされるか、他の特別な命令を 用います。同様に以前に見た apply プリミティブもメタ循環 apply とは異なります。そ れが私達が Section 4.1.3 と Section 4.1.4 で構築した手続オブジェクトではなく、実際の Scheme 手続を用いるからです。

能であることを示せ。以下の推測を用いろ:もしそのような手続 halts? が存在するなら以下のプログラムを実装できるだろう。

(**define** (run-forever) (run-forever)) (**define** (try p) (**if** (halts? p p) (run-forever) 'halted))

ここで式 (try try) の評価について考え、どんな可能な結末 (停 止するか、無限に実行するか) も halts? の意図した振舞に違反す ることを示せ。<sup>23</sup>

#### **4.1.6** 内部定義

私達の評価の環境モデルとメタ循環評価機は定義を順に実行し、環境のフ レームを 1 度に 1 定義づつ拡張します。これはインタラクティブなプログラム 開発に対しては特に便利です。その場合にはプログラマは自由に手続の適用を 新しい手続の定義に混ぜる必要があります。しかし、(Section 1.1.8 で紹介され た) ブロック構造を実装するために用いられた内部定義について注意深く考え てみれば、環境の名前毎の拡張はローカル変数の定義に最良の方法ではないの ではと気付くのではないでしょうか。

内部定義を伴なう以下のような手続について考えてみます。

```
(define (f x)
 (define (even? n) (if (= n 0) true (odd? (- n 1))))
 (define (odd? n) (if (= n 0) false (even? (- n 1))))
 ⟨rest of body of f⟩)
```
ここでの意図は手続 even? のボディ内の名前 odd? は even? の後に定義された 手続 odd? を参照しなければなりません。名前 odd? のスコープは f のボディ全 体であり、odd? の定義が起こった箇所から始まる f のボディの一部分ではあ りません。実際に odd? がそれ自身 even? を用いて定義されていることについ て考えると —even? と odd? は相互再帰手続であり —2 つの define を満足さ せる解釈はそれらを名前 even? と odd? が環境に同時に追加されたと見做すこ

 $^{23}$ halts? が手続オブジェクトを与えらえたと規定したが、この推測が例え halts? が 手続のテキストとその環境へのアクセスを得ることが出来るとしても依然として適用で きることに注意せよ。これはチューリングの著名な*Halting Theorem*(停止性問題) であ り、*non-computable*(計算不可能) な問題の最初の明確な例を与える。言い換えれば、計 算手続として実行不可能なうまく設定された課題である。

とのみだとわかります。より一般的には、ブロック構造において、ローカルな 名前のスコープは define が評価された手続のボディ全体だということです。

偶然にも私達のインタプリタは f の呼出を正確に評価します。しかし "予想 外" の理由のためです。内部手続の定義が最初に来るため、これらの手続への 呼出はそれらの全てが定義されるまで起こりません。従って odd? は even? が 実行された時に定義されるのです。内部定義がボディの最初に来て定義された 変数の値の式の評価が実際にはどの定義された変数も用いない任意の手続に対 し直接、同時定義を実装する仕組みと、私達の逐次的な評価システムの仕組み は実際に同じ結果を与えます。(これらの制限に従わず、その結果逐次定義が同 時定義と等価でない手続の例に対しては Exercise 4.19 を参照して下さい)。<sup>24</sup>

しかし内部定義の名前が真に同時にスコープを持つようになる簡単な定義 の扱い方が存在します。単に現在の環境に入ることになる全てのローカル変数 をどの値の式が評価されるよりも早く作成することです。これを行う 1 つの方 法は lambda 式上の構文変形によります。lambda 式のボディを評価する前に、 ボディの中の全ての内部定義を走査し、削除します。内部で定義された変数は let を用いて作成され、次に代入を用いてそれらの値に設定されます。例えば、 以下の手続は、

```
(lambda ⟨vars⟩
  (define u ⟨e1⟩)
  (define v ⟨e2⟩)
 ⟨e3⟩)
```
以下の形式に変形されます。

```
(lambda ⟨vars⟩
  (let ((u '*unassigned*)
        (v '*unassigned*))
    (set! u ⟨e1⟩)
    (set! v ⟨e2⟩)
```
<sup>24</sup>プログラムにこの評価の仕組みに依存して欲しくないというのが Chapter 1 の Footnote 28 での見解、"管理は責任を取れない" に対する理由です。これを主張するこ とで内部定義は最初に来て、定義中でお互いを定義が評価されている間に使用はしませ ん。Scheme の ieee 標準は実装者にこれらの定義の評価に用いられる仕組みについて幾 つかの選択を残します。別のルールではなくある評価ルールを選択することはここでは "悪い形式" のプログラムの解釈のみに影響する小さな問題に見えるかもしれません。し かし Section 5.5.6 では同時に内部定義を行うモデルへの移行が、そうしなければコンパ イラの実装にて起こり得る意地の悪い問題を防ぐことを学びます。

*⟨e3⟩*))

ここで \*unassigned\* は特別なシンボルであり、変数が調べられた時にもしま だ値が割り当てられていない変数を使用しようとしたならばエラーを発せさせ ます。

内部定義を全て走査する方法の代替となる戦略は Exercise 4.18 にて示され ます。上で示された変形とは異なり、これは定義された変数の値がその変数の どんな値も用いずに評価できるという制約を強制します。<sup>25</sup>

**Exercise 4.16:** この課題では内部定義を逐次実行するためについ先 程説明された手法を実装する。評価機は let をサポートすると仮 定する。(Exercise 4.6 参照)

- a lookup-variable-value (Section 4.1.3) を変更してもし見つ けた値がシンボル \*unassigned\* ならエラーを発するように する。
- b 手続のボディを取り内部手続を持たない同等な手続を返す手 続 scan-out-defines を上で説明された変形を作成すること により、書け。
- c scan-out-defines をインタプリタの make-procedure また は procedure-body (see Section 4.1.3) の中に導入せよ。どち らの場所が良いか? それは何故か?

**Exercise 4.17:** この本の手続の式 *⟨e3 ⟩* の評価を実施している時の 環境図を書くことで、定義が逐次的に翻訳された時にどのように 構築されるかと、定義が説明されたように走査された場合にどの ように構築されるかとの違いを比較せよ。変形されたプログラム にはなぜ余分なフレームが存在するのか? 環境構造内のこの違い が正しいプログラムの振舞に違いを起こさないのか説明せよ。イ ンタプリタに内部定義の "同時" スコープのルールを余分なフレー ムの構築成しに実装させる方法を設計せよ。

**Exercise 4.18:** テキストの例を以下の様に変形する定義の走査に対 する代替となる戦略を考えよ。

<sup>25</sup>Schemeの IEEE 標準はこの制約を強制する実装にまかせるのではなく、プログラマ に対してこの制約に従うかをまかせると指定することで、異なる実装戦略を許していま す。mit Scheme を含むいくつかの Scheme 実装は上で示された変形を用いています。従 ってこの制約に従わないプログラムは実際にはそのような実装の下では動作します。

```
(lambda ⟨vars⟩
  (let ((u '*unassigned*)
        (v '*unassigned*))
    (let ((a ⟨e1⟩) (b ⟨e2⟩))
      (set! u a)
      (set! v b))
    ⟨e3⟩))
```
ここで a と b は新しい変数の名前を表現することを意味し、インタ プリタにより作成され、ユーザのプログラムには現れない。Section 3.5.4 の solve 手続について考える。

```
(define (solve f y0 dt)
  (define y (integral (delay dy) y0 dt))
  (define dy (stream-map f y))
 y)
```
この手続はこの課題に示されたように内部定義が走査された場合 にうまく動くだろうか? テキストに示されたように走査された場 合には動くだろうか? 説明せよ。

**Exercise 4.19:** Ben Bitdiddle, Alyssa P. Hacker, Eva Lu Ator の 3 人は以下の式を評価した場合の望まれた結果について議論して いる。

```
(let ((a 1))
  (define (f x)
    (define b (+ a x))
    (define a 5)
    (+ a b))
  (f 10))
```
Ben は結果は define に対する逐次的実行のルールを用いて得られ るべきだと主張した。b は 11 に定義され、a は 5 に定義される。従 って結果は 16 である。Alyssa は相互再帰は同時スコープのルール が内部手続定義に要求されるとして異議を唱えた。手続の名前を 他の名前から異なって扱うのは不合理だ。従って彼女は Exercise 4.16 で実装された仕組みに賛成した。これは a が b の値が計算さ れる時点では割り当てられていないという結論に導くだろう。従っ

て Alyssa の視点では手続はエラーを生じなければならない。Eva は 3 つ目の立ち位置を取る。彼女はもし a と b の定義が真に同時 であることを意味するのであれば、a に対する値 5 は b の評価にて 用いられるべきであると述べた。従って Eva の視点では a は 5 で なければならず、b は 15 でなければならない。そして結果は 20 に ならなければならない。(もし同意するなら)3 人の視点であなたは どれを支持するのか? あなたは Eva が好んだように振る舞う内部 定義を実装する方法を考案できるか? 26

**Exercise 4.20:** 内部定義は逐次的に見えるが実際には同時である ため、いくらかの人々はこれを完全に回避するほうを好むだろう。 そして特殊形式 letrec を代わりに用いる。letrec は let に似て いるため、それが束縛する変数が同時に束縛されお互いに同じス コープを持つことは不思議ではないだろう。上記のサンプル手続 f は内部手続を用いずに、しかし全く同じ意味を持つように書くこ とができる。

```
(define (f x)
  (letrec
    ((even? (lambda (n)
              (if (= n 0) true (odd? (- n 1)))))
     (odd? (lambda (n)
              (if (= n 0) false (even? (- n 1))))))
    ⟨rest of body of f⟩))
```
letrec 式は以下の形式を持つ。

 $(\text{letrec } ((\langle var_1 \rangle \langle exp_1 \rangle) \dots \langle \langle var_n \rangle \langle exp_n \rangle))$ *⟨body⟩*)

letrec 式は let の亜種であり、変数 *⟨var<sup>k</sup> ⟩* に初期値を与える式 *⟨exp<sup>k</sup> ⟩* は、全ての letrec の束縛を含む環境にて評価される。これ は上の例においての even? と odd? の相互再帰のような束縛の中 での再帰を許す。または以下の様な 10 の階乗の評価も可能である。

 $^{26}\rm{MIT}$  Scheme の実装者達は次の根拠に従って Alyssa を支持する。Eva は原理上は正 しい。定義は同時だと見做されるべきだ。しかし Eva が要求することを行う一般的でか つ効率的な仕組みを実装することは難しく見える。そのような仕組みが不足している状 況では、同時定義の難しい場合についてはエラーを生成するほうが (Alyssa の意見)、正 しくない答を生成するよりも (Ben の様に)、より良いだろう。

(**letrec**

```
((fact (lambda (n)
         (if (= n 1) 1 (* n (fact (- n 1)))))))
(fact 10))
```
- a letrec を派生式として実装せよ。letrec 式を let を上で示 したように、または Exercise 4.18 の様に変形することで行 え。即ち、letrec の変数は let を用いて作成しなければなら ず、そして次にそれらの値を set! で代入すること。
- <span id="page-438-0"></span>b Louis Reasoner は内部定義に関するこの全ての空騒ぎにより 混乱してしまった。彼の見解は、もし手続の中での define の 使用を好まないのであれば、単に let を使えるのではないか である。彼の reasoning(推測) の何が緩いのかを、この課題と 同様に定義された <sup>f</sup> を用いて、式 (f 5) の評価の間に *⟨rest of body of <sup>f</sup>⟩* が評価された環境を示す環境図を書くことによ って説明せよ。同じ環境の、ただし f の定義中の letrec の 場所に let を用いた場合の環境図を書け。

**Exercise 4.21:** 驚くべきことに、Exercise 4.20 における Louis の直 感は正しい。letrec を (または define すらも) 用いずに再帰手続 を指定することは本当に可能である。しかしこれを達成する手法 は Louis が存在したよりもずっと繊細である。以下の式は 10 の階 乗を再帰階乗手続を適用することで求めている。<sup>27</sup>

```
((lambda (n)
   ((lambda (fact) (fact fact n))
    (lambda (ft k)
      (if (= k 1) 1 (* k (ft ft (- k 1)))))))
10)
```
a (式を評価することで) これが実際に階乗を計算することを確 認せよ。フィボナッチ数を計算する同様な式を工夫せよ。

<sup>27</sup>この例は再帰手続を define を用いずに定式化するためのプログラミング上の技を説 明しています。最も一般的なこの種の技は *Y operator*(**Y** コンビネータ、不動点演算子) です。これは "pure *λ*-calculus"(純粋ラムダ計算) による再帰の実装を与えます。(*λ* 計算 の詳細については Stoy 1977 を参照して下さい。また Scheme による *Y* コンビネータの 解説については Gabriel 1988 を参照して下さい。

b 以下の手続について考える。これは相互再帰内部定義を含む。

```
(define (f x)
 (define (even? n)
    (if (= n 0) true (odd? (- n 1))))
  (define (odd? n)
    (i f (= n 0) false (even? (- n 1))))(even? x))
```
f の代替的な定義を完成するために欠けている式を埋めよ。 これは内部定義も letrec も使用してはいない。

```
(define (f x)
  ((lambda (even? odd?) (even? even? odd? x))
   (lambda (ev? od? n)
     (if (= n 0) true (od? ⟨??⟩ ⟨??⟩ ⟨??⟩)))
   (lambda (ev? od? n)
     (if (= n 0) false (ev? ⟨??⟩ ⟨??⟩ ⟨??⟩)))))
```
### **4.1.7** 構文分析を実行から分離する

上で実装された評価機は簡単ですが、非効率です。式の構文上の分析がそ の実行と相互配置されているためです。従ってもしプログラムが何度も実行さ れた場合、その構文は何度も分析されます。例えば次の factorial を用いて (factorial 4) を評価することを考えてみて下さい。

```
(define (factorial n)
  (if (= n 1) 1 (* (factorial (- n 1)) n)))
```
factorial が呼ばれる度に、評価機はボディが if 式であることを判断せね ばならず、それから述語を取り出します。その後にのみ述語を評価しその値 により振り分けが行えます。式 (\* (factorial (- n 1)) n)、または部分式 (factorial (- n 1)) と (- n 1) を評価する度に、評価機は eval にて状況分 析を行い式が適用であるかを判断せねばならず、また演算子とオペランドの抽 出をせねばなりません。この分析はコストが高いのです。これを繰り返し実行 することは無駄が多いでしょう。

評価機を変形し構文上の分析をたった 1 度のみ実行されるように準備する ことで著しく効率良くすることができます。<sup>28</sup>私達は式と環境を取る eval を 2 つに分けます。手続 analyze は式のみを取ります。構文上の分析を行い新しい 手続 *execution procedure*(実行手続) を返します。この手続は分析された式を実 行するにおいて行われた結果をカプセル化します。実行手続は環境を引数とし て取り評価を完了します。これは実行手続が何度も呼ばれるのに対し、analyze が式に対して 1 度しか呼ばれないため作業量を減らせます。

分析と実行への分離に伴ない、eval は以下の様になります。

```
(define (eval exp env) ((analyze exp) env))
```
analyze の呼出の結果は環境に適用される実行手続です。analyze 手続は Section 4.1.1 の元の eval により実行されたのと同じ状況分析です。ただし私 達が呼び出す手続は完全な評価ではなく分析のみを実行します。

```
(define (analyze exp)
 (cond ((self-evaluating? exp)
        (analyze-self-evaluating exp))
        ((quoted? exp) (analyze-quoted exp))
        ((variable? exp) (analyze-variable exp))
        ((assignment? exp) (analyze-assignment exp))
        ((definition? exp) (analyze-definition exp))
        ((if? exp) (analyze-if exp))
        ((lambda? exp) (analyze-lambda exp))
        ((begin? exp)
        (analyze-sequence (begin-actions exp)))
        ((cond? exp) (analyze (cond->if exp)))
        ((application? exp) (analyze-application exp))
        (else
         (error "Unknown expression type: ANALYZE" exp))))
```
以下に最も簡単な構文分析手続があります。これは自己評価式です。環境引数 を無視し、ただ式を返す実行手続を返します。

(**define** (analyze-self-evaluating exp)

<sup>28</sup>この技はコンパイル過程に不可欠な要素であり、Chapter 5 で議論します。Jonathan Rees は 1982 年頃にこのような Scheme インタプリタを T プロジェクトのために書きま した (Rees and Adams 1982)。Marc Feeley (1986) (Feeley and Lapalme 1987 も参照) は彼の修士論文にて独力でこの技を発明しました。

(**lambda** (env) exp))

クォートされた式に対してはそのテキストの取り出しを実行フェーズでなく、 分析フェーズで 1 度だけ行うことでほんの少し効率良くすることができます。

```
(define (analyze-quoted exp)
 (let ((qval (text-of-quotation exp)))
    (lambda (env) qval)))
```
変数の値の探索は依然として実行フェーズで行わねばなりません。これは環境 を知ることに依存するためです。<sup>29</sup>

```
(define (analyze-variable exp)
 (lambda (env) (lookup-variable-value exp env)))
```
analyze-assignment もまた実際の変数の設定を環境の供給が完了する実行時 まで遅らせなければなりません。しかし assignment-value 式が分析の間に (再 帰的に) 分析されることができることは効率を大きく向上します。assignmentvalue 式は今はただ 1 度しか分析されないためです。同じことが定義に対して も言えます。

```
(define (analyze-assignment exp)
 (let ((var (assignment-variable exp))
        (vproc (analyze (assignment-value exp))))
    (lambda (env)
      (set-variable-value! var (vproc env) env)
      'ok)))
(define (analyze-definition exp)
  (let ((var (definition-variable exp))
        (vproc (analyze (definition-value exp))))
    (lambda (env)
      (define-variable! var (vproc env) env)
      'ok)))
```
if 式に対しては分析時に述語、結果、代替を取り出し分析します。

<sup>29</sup>しかし、構文上の分析の部分にて終わらせられる変数探索の重要な部分があります。 Section 5.5.6 にて示されるように、環境構造の中でどこで変数の値が見つかるか、その 位置を決定することが可能です。従って変数にマッチするエントリのために環境を走査 する必要を防ぐことができます。

```
(define (analyze-if exp)
  (let ((pproc (analyze (if-predicate exp)))
        (cproc (analyze (if-consequent exp)))
        (aproc (analyze (if-alternative exp))))
    (lambda (env) (if (true? (pproc env))
                      (cproc env)
                      (aproc env)))))
```
lambda 式の分析もまた効率が大きく向上します。lambda のボディは 1 度し か分析しません。例え lambda の評価の結果としての手続が何度適用されても です。

```
(define (analyze-lambda exp)
 (let ((vars (lambda-parameters exp))
        (bproc (analyze-sequence (lambda-body exp))))
   (lambda (env) (make-procedure vars bproc env))))
```
(begin や lambda 式のボディの中としての) 式の列の評価の分析はより必要と されます。<sup>30</sup>列の各式は分析され実行手続を生じます。これらの実行手続は環 境を引数として取り順番に各個別の実行手続を引数としての環境と共に呼び出 す実行手続を生成するために組み合わせれます。

```
(define (analyze-sequence exps)
 (define (sequentially proc1 proc2)
    (lambda (env) (proc1 env) (proc2 env)))
  (define (loop first-proc rest-procs)
    (if (null? rest-procs)
        first-proc
        (loop (sequentially first-proc (car rest-procs))
              (cdr rest-procs))))
  (let ((procs (map analyze exps)))
    (if (null? procs) (error "Empty sequence: ANALYZE"))
    (loop (car procs) (cdr procs))))
```
適用を分析するためには、演算子とオペランドを分析し、演算子の実行手続 を (実際に適用される手続を得るために) 呼び出し、オペランドの実行手続 を (実際の引数を得るために) 呼び出す実行手続を構築します。次にこれらを

 $30$ 列の処理に関する実態については Exercise 4.23 を参照して下さい。

execute-application に渡します。これは Section 4.1.1 の apply の類似品で す。execute-application は apply とは複合手続のための手続のボディが既 に分析されている点が異なります。そのためさらなる分析の必要性がありませ ん。その代わりに、ただ拡張された環境上のボディに対して手続実行を呼び出 します。

```
(define (analyze-application exp)
  (let ((fproc (analyze (operator exp)))
        (aprocs (map analyze (operands exp))))
    (lambda (env)
      (execute-application
       (fproc env)
       (map (lambda (aproc) (aproc env))
            aprocs))))(define (execute-application proc args)
  (cond ((primitive-procedure? proc)
         (apply-primitive-procedure proc args))
        ((compound-procedure? proc)
         ((procedure-body proc)
          (extend-environment
           (procedure-parameters proc)
           args
           (procedure-environment proc))))
        (else
         (error "Unknown procedure type:
                 EXECUTE-APPLICATION"
                proc))))
```
私達の新しい評価機は節 Section 4.1.2, Section 4.1.3, Section 4.1.4 にあるよう に、同じデータ構造、構文手続、実行時サポート手続を用います。

**Exercise 4.22:** この節の評価機を特殊形式 let をサポートするよ うに拡張せよ。(Exercise 4.6 参照)

**Exercise 4.23:** Alyssa P. Hacker はなぜ analyze-sequence がそ んなに複雑になるのか理解できなかった。他の分析手続全ては Section 4.1.1 の対応する評価手続 (または eval 節) の簡単な変形 である。彼女は analyze-sequence は以下のようになるのではと 予想した。

```
(define (analyze-sequence exps)
  (define (execute-sequence procs env)
    (cond ((null? (cdr procs))
          ((car procs) env))
          (else
           ((car procs) env)
           (execute-sequence (cdr procs) env))))
  (let ((procs (map analyze exps)))
   (if (null? procs)
        (error "Empty sequence: ANALYZE"))
    (lambda (env) (execute-sequence procs env))))
```
Eva Lu Ator は Alyssa に対し、テキストの版は分析時に列を評価 する仕事よりもより多くのことを行っていると説明した。Alyssa の逐次実行手続は個別の組み込みの実行手続に対する呼出を行う のではなく、複数の手続を通してそれらを呼び出すためにループ する。実際に列内の個別の式は分析されるが、列それ自身は分析 されない。

2 つの版の analyze-sequence を比較せよ。例として、列がただ 1 つの式を持つ場合において (手続のボディ特有の) 共通な場合につ いて考えよ。Alyssa のプログラムにより生成された実行手続はど のような行いをするか? 上のテキスト内のプログラムで生成され た実行手続についてはどうか? 2 つの版は 2 つの式を持つ列に対し てはどのように比較されるか?

**Exercise 4.24:** 元のメタ循環評価機とこの節の版のスピードを比較 するためのいくつかの実験を設計し実行せよ。あなたの結果を用 いて種々の手続に対して分析と実行で消費された時間を概算せよ。

# **4.2 Scheme** 上でのバリエーション **—** 遅延評価

今や私達は Lisp プログラムとして表現された評価機を得ました。これで言 語設計上の代替となる選択を単純に評価機を変更することで試験することがで きます。実際に新しい言語は良く、最初に既存の高級言語の中に新しい言語を 埋め込む評価機を書くことで開発されます。例えばもしわたしたちが Lisp に対 する変更の提案のある側面について Lisp コミュニティの他のメンバと議論し

たい時に、変更を組み込んだ評価機を与えることができます。受け手はすると 新しい評価機を持ちいて実験を行いさらなる変更としてのコメントを返すこと ができます。高レベルな実装ベースが評価機のテストとデバッグをより簡単に するだけではありません。加えて組込むことは設計者に対し下層の言語から機 能を snarf する<sup>31</sup> ことを可能にします。これは私達の組込 Lisp 評価機が下層の Lisp からプリミティブやコントロール構造を使用するのと同じです。設計者は (もし必要があれば) 後で低レベル言語やハードウェアにて完全な実装を構築す るだけです。この節と次では Scheme の、優位な追加の表現力を提供するいく つかのバリエーションについて探求します。

### **4.2.1** 正規順と適用順

Section 1.1 では評価のモデルについての議論を始めましたが、Scheme は*applicative-order*(適用順序) 言語であると記しました。即ち、Scheme の手続 への全ての引数は手続が適用される時に評価される、と。逆に、*normal-order*(正 規順序) 言語は手続引数の評価を実際に引数の値が必要とされるまで遅らせま す。手続引数の評価を可能な限り最後の瞬間まで (例えばプリミティブ命令に より必要とされるまで) 遅らせることは*lazy evaluation*(遅延評価) と呼ばれま す。<sup>32</sup> 以下の手続について考えてみましょう。

(**define** (try a b) (**if** (= a 0) 1 b))

(try 0 (/ 1 0)) の評価は Scheme ではエラーを生成します。遅延評価ではエ ラーは現れません。その式の評価は 1 になります。なぜなら絶対に引数は評価 されないためです。

遅延評価を利用した例で、手続 unless の定義です。

(**define** (unless condition usual-value exceptional-value) (**if** condition exceptional-value usual-value))

これは以下のような式で使用できます。

<sup>31</sup>Snarf: "つかみ取ること、特に巨大な文書やファイルを持ち主の許可を得ても得なく ても使う目的のため" Snarf Down: "snarf すること、稀に吸収する、処理する、または 理解するの含意を持つ" (これらの定義は Steele et al. 1983 から snarf した。Raymond 1993 も参照すること)

<sup>32</sup>専門用語 "lazy" と "normal-order" の間の違いはいささか曖昧 (fuzzy) です。一般的 に "lazy" は特定の評価機の仕組みを参照しますが、一方で "normal-order" は言語の意 味を参照し、どんな特定の評価戦術からも独立しています。しかしこれは確かな区別で はありません。そして 2 つの専門用語は良く同義的に用いられています。

```
(unless (= b 0)( / a b)(begin (display "exception: returning 0") 0))
```
これは適用順序の言語では動きません。通常値と例外値の両方が unless が呼 ばれる前に評価されるためです。(Exercise 1.6 と比較してみて下さい)。遅延評 価の利点は unless のような手続は例えそれらの引数の幾つかの評価がエラー を発したり、停止しなかったとしても役立つ計算ができます。

引数の評価が完了する前に手続のボディに入ることを、手続がその引数に おいて *non-strict*(非厳密) であると呼びます。もし引数が手続のボディに入る 前に評価されたなら手続はその引数に対し*strict*(厳密) であると言います。<sup>33</sup>純 粋適用順序言語では全ての手続が全ての引数に対し厳密です。そしてプリミテ ィブな手続は厳密にも非厳密にも成り得ます。またプログラマに彼等が定義す る手続の厳密さに細かなコントロールを提供する言語もあります。(Exercise 4.31 参照)

実用性のため非厳密にすることができる手続の印象的な例には cons(また は一般的に、ほとんど全てのデータ構造のコンストラクタが) あります。例え もし要素の値がわからなくても、データ構造を形成するよう要素を組み立て、 結果のデータ構造上で操作する実用的な計算を行えます。例えばリストの長さ をリスト内の個々の要素の値を知ること無しに計算することは完璧に意味があ ります。私達はこの考えを Section 4.2.3 で非厳密な cons ペアにより形成され たリストとして Chapter 3 のストリームを実装するために利用します。

**Exercise 4.25:** (通常の適用順 Scheme において)unless を上で示さ れたように定義し、次に unless を用いて以下のように factorial を定義する。

```
(define (factorial n)
  (unless (= n 1)(* n (factorial (- n 1)))1))
```
もし (factorial 5) を評価したら何が起こるか? この定義は正規 順序言語では動くか?

<sup>33</sup>"厳密" 対 "非厳密" の技術用語は本質的には "適用順序" 対 "正規順序" と同じこと を言っています。しかし個別の手続と引数を言及しており、言語全体を言及してはいま せん。プログラミング言語のカンファレンスでは誰かがこのようなことを言うのを聞く かもしれません。"正規順序言語の Hassle はいくつか厳密なプリミティブを持っている。 他の手続はそれらの引数を遅延評価で取る。"

**Exercise 4.26:** Ben Bitdiddle [と](#page-447-0) Alyssa P. Hacker は unless のよ うな物を実装するための遅延評価の重要性について意見が分かれ た。Ben は unless を適用順序でも特殊形式として実装可能である 点を指摘した。Alyssa はもしそれを行えば unless はただ単に構 文であり高階手続と連動して使用できる手続ではないと[反論](#page-447-1)した。 議論の両サイド上の詳細を埋めよ。unless をどのようにして派生 手続として (cond や let のように) 実装するかを示せ。そして特殊 形式ではなく手続として存在する unless を持つことが有効である 状況の例を与えよ。

### <span id="page-447-0"></span>**4.2.2** 遅延評価を持つインタプリタ

<span id="page-447-1"></span>この節では Scheme と同じですが、複合手続が全ての引数に対して非厳密 であることが異なる正規順言語を実装します。プリミティブな手続は依然とし て厳密です。Section 4.1.1 の評価機を、それが解釈する言語がこのように振る 舞うように変更するのは難しくありません。ほとんど全ての必要な変更は手続 適用が中心となります。

基本的な考えは、手続を適用する時、インタプリタはどの引数が評価され るべきかと、どの引数が遅延されるべきかを決定しなければなりません。遅延 化された引数は評価されません。その代わりにそれらは*thunks*(サンク) と呼ば れるオブジェクトに変形されます。<sup>34</sup>サンクは引数の値を生成するために必要 な情報を必要な時に含んでなければなりません。それはまるで適用時に評価さ れたかのようにです。従って、サンクは引数の式と手続適用がその中で評価さ れる環境を持たなければなりません。

サンク中の式の評価プロセスは*forcing*(強制) と呼ばれます。<sup>35</sup> 一般的には サンクはその値が必要になった時のみ強制されます。サンクの値を使用するプ リミティブな手続に渡された時です。またオペレータの値であり手続として適 用される時です。設計上の 1 つの選択として可能なこととして、Section 3.5.1

<sup>34</sup>*thunk* という単語は非公式な作業部会により考案されました。彼等は Algol 60 にて call-by-name の実装について議論していたのです。彼等は式のほとんどの分析は ("式に ついての考えは") コンパイル時に行えることに気付きました。従って実行時には式は既 に (Ingerman et al. 1960) に係わる "サンク" を持っていました。

<sup>35</sup>これは Chapter 3 でストリームを表現するのに導入された遅延化オブジェクト上で force を用いることに類似しています。ここで行っていることと、Chapter 3 で行ったこ との重大な違いは、ここでは遅延化と強制を評価機の中に構築していることです。従っ てこれを言語を通して同一化し、自動化しています。

にて遅延化オブジェクトに我々がしたように、サンクを*memoize*(メモ化) する か否かがあります。メモ化を用いれば、サンクが初めて強制された時、計算さ れた値が格納されます。続く強制は単純に演算を繰り返すことなく単純に格納 された値を返します。私達はインタプリタをメモ化します。これはとても多く のアプリケーションに対して効率的だからです。しかし、これには用心しなけ ればならない考慮点が存在します。<sup>36</sup>

#### 評価機を変更する

遅延評価と Section 4.1 の評価との主な違いは eval と apply における手続 適用の取扱に存在します。

eval の application? 節は以下になります。

```
((application? exp)
 (apply (actual-value (operator exp) env)
        (operands exp)
        env))
```
これは Section 4.1.1 の eval の application? 節とほとんど同じです。遅延評 価のためにはしかし、apply をオペランド式と共に呼びます。それらを評価す ることで生成された引数と共にではありません。もし引数が遅延化されるので あれば環境にサンクを構築させる必要が出るので、これも渡さなければいけま せん。依然として演算子は評価します。apply は実際の手続が必要です。その 型 (プリミティブであるか複合であるか) に従って呼出と適用を行うためです。 式の実際の値が必要になる度に、eval するだけの代わりに以下を用います。

```
(define (actual-value exp env)
 (force-it (eval exp env)))
```
これでもし式の値がサンクであれば強制されます。

<sup>36</sup>メモ化と組み合わされた遅延評価は時々、*call-by-need*(必要時呼出) 引数渡しと呼ば れます。*call-by-name*(名前呼出) 引数渡しと対照的です。(call-by-name は Algol 60 で導 入されましたが、メモ化を行わない遅延評価と同類です)。言語設計者として、私達は評 価機をメモ化することも、しないことも、プログラマに任せることも可能です (Exercise 4.31)。Chapter 3 からおわかりかと思いますが、これらの選択は微妙で、かつ混乱を招く 問題を代入の存在において提起します。(Exercise 4.27 と Exercise 4.29 を参照)。Clinger (1982) による素晴しい論文がここで提起される混乱の複数の特徴を明らかにしようと試 みています。

また新しい版の apply もほとんど Section 4.1.1 の版と同じです。違いは eval が未評価のオペランド式を通り直ぎたことです。(厳密である) プリミテ ィブな手続に対してはプリミティブを適用する前に全ての引数を評価します。 (非厳密である) 複合手続に対しては全ての引数を手続に適用する前に遅延化し ます。

```
(define (apply procedure arguments env)
  (cond ((primitive-procedure? procedure)
         (apply-primitive-procedure
          procedure
          (list-of-arg-values arguments env))) ;changed
        ((compound-procedure? procedure)
         (eval-sequence
          (procedure-body procedure)
          (extend-environment
           (procedure-parameters procedure)
           (list-of-delayed-args arguments env) ;changed
           (procedure-environment procedure))))
        (else (error "Unknown procedure type: APPLY"
                     procedure))))
```
引数を処理する手続は Section 4.1.1 の list-of-values そっくりです。しかし list-of-delayed-args が引数を評価するのではなく遅延化することと、listof-arg-values が eval の代わりに actual-value を用いることが違います。

```
(define (list-of-arg-values exps env)
  (if (no-operands? exps)
      \binom{1}{k}(cons (actual-value (first-operand exps)
                            env)
             (list-of-arg-values (rest-operands exps)
                                  env)))
(define (list-of-delayed-args exps env)
  (if (no-operands? exps)
      \binom{1}{k}(cons (delay-it (first-operand exps)
                       env)
             (list-of-delayed-args (rest-operands exps)
```
 $env))$ )

評価機で変更しなければいけない他の場所は if の取扱の中にあります。そこ では eval の代わりに actual-value を使用して述語が真であるか偽であるか テストする前に、述語式の値を取らねばなりません。

```
(define (eval-if exp env)
  (if (true? (actual-value (if-predicate exp) env))
      (eval (if-consequent exp) env)
      (eval (if-alternative exp) env)))
```
最後に、Section 4.1.4 の driver-loop 手続を変更して、eval の代わりに actualvalue を使用せねばなりあせん。そうすることでもし遅延化された値が REPL に伝播して返った場合に、表示される前に強制されます。またプロンプトも変 更してこれが遅延評価であることを示します。

```
(define input-prompt ";;; L-Eval input:")
(define output-prompt ";;; L-Eval value:")
(define (driver-loop)
  (prompt-for-input input-prompt)
  (let ((input (read)))
    (let ((output
           (actual-value
            input the-global-environment)))
      (announce-output output-prompt)
      (user-print output)))
  (driver-loop))
```
これらの変更を行うことで、評価機を開始しテストすることができます。Section 4.2.1 で議論された try 式の評価の成功はインタプリタが遅延評価を実行して いることを示しています。

```
(define the-global-environment (setup-environment))
(driver-loop)
;;; L-Eval input:
(define (try a b) (if (= a 0) 1 b))
;;; L-Eval value:
ok
;;; L-Eval input:
```
(try 0 (/ 1 0)) *;;; L-Eval value: 1*

#### サンクの表現

私達の評価機は手続が引数に適用される時にサンクを作成することと、こ れらのサンクを後で強制することの準備をせねばなりません。サンクは式を環 境と一緒にまとめなければなりません。そうすることで引数が後から生成され ることができます。サンクを強制するためには単純に式と環境をサンクから取 り出しその環境の中で式を評価します。[ev](#page-451-0)al ではなく actual-value を用いる ことで式の値それ自身がサンクである場合にその強制をサンクでない物に辿り 着くまで繰り返します。

```
(define (force-it obj)
```

```
(if (thunk? obj)
    (actual-value (thunk-exp obj) (thunk-env obj))
    obj))
```
式と環境をまとめる 1 つの簡単な方法はその式と環境を含むリストを作成する ことです。従ってサンクを以下のように作成します。

```
(define (delay-it exp env)
 (list 'thunk exp env))
(define (thunk? obj)
  (tagged-list? obj 'thunk))
(define (thunk-exp thunk) (cadr thunk))
(define (thunk-env thunk) (caddr thunk))
```
実際に私達のインタプリタに欲っしたものはこれではなく、メモ化されたサン クです。サンクが強制された時に格納された式とその値に置き換え、thunk タ グを変更することでサンクをサンクが評価された物に変更することで、既に評 価されたと認識させることができます。<sup>37</sup>

<sup>37</sup>一度式の値が計算されればサンクから env もまた消去します。これによりインタプ リタにより返される値に違いは生じません。しかしこれはスペースを本当に節約しま す。サンクから env への参照を必要が無くなったら直ぐに削除することで、この構造が *garbage-collected*(ガベージコレクション、GC、ゴミ集め) され、そのスペースは Section 5.3 で議論されるようにリサイクルされます。

```
(define (evaluated-thunk? obj)
  (tagged-list? obj 'evaluated-thunk))
(define (thunk-value evaluated-thunk)
  (cadr evaluated-thunk))
(define (force-it obj)
 (cond ((thunk? obj)
        (let ((result (actual-value (thunk-exp obj)
                                    (thunk-env obj))))
          (set-car! obj 'evaluated-thunk)
          (set-car! (cdr obj)
                    result) ;exp をその値で置き換える
          (set-cdr! (cdr obj)
                    '()) ;不必要な env を忘れる
          result))
       ((evaluated-thunk? obj) (thunk-value obj))
       (else obj)))
```
<span id="page-452-0"></span>同じ delay-it 手続がメモ化有りでも無しでも動作することに注意して下さい。

**Exercise 4.27:** 以下の定義を遅延評価機に入力したとする。

```
(define count 0)
(define (id x) (set! count (+ count 1)) x)
以下の一連の応答の欠けた値を与えよ。そして貴方の回答につい
て説明せよ。38
(define w (id (id 10)))
;;; L-Eval input:
count
;;; L-Eval value:
⟨response⟩
```
同様に、Section 3.5.1 のメモ化、遅延化されたオブジェクトの中の不必要な環境を GC されるように許可することも、memo-proc に (set! proc '()) の様な何かを行わせて (delay が中で評価される環境を含む) 手続 proc をその値を格納した後に捨てることでで きました。

<sup>38</sup>この課題は遅延評価と副作用の間の応答が大きな混乱の原因となりえることを実演 している。これこそが Chapter 3 の議論からあなたが予期するかもしれないことである。

```
;;; L-Eval input:
w
;;; L-Eval value:
⟨response⟩
;;; L-Eval input:
count
;;; L-Eval value:
⟨response⟩
```
**Exercise 4.28:** eval は eval でなく actual-value を用いて apply に渡す前に演算子を評価する。演算子の値を強制するためである。 この強制の必要性を実演する例を与えよ。

**Exercise 4.29:** メモ化しない場合に、メモ化した場合よりも非常に 遅く実行されると予測するプログラムを示せ。また以下の応答に ついて考えよ。id 手続は Exercise 4.27 と同じに定義され count は 0 から始める。

```
(define (square x) (* x x))
;;; L-Eval input:
(square (id 10))
;;; L-Eval value:
⟨response⟩
;;; L-Eval input:
count
;;; L-Eval value:
⟨response⟩
```
評価機がメモ化された場合とメモ化されない場合の両方について 応答を与えよ。

**Exercise 4.30:** Cy D. Fect は元 C 言語プログラマである。彼はい くつかの side effects(副作用) が起こらないのではないかと心配し ている。遅延評価が列内の式に強制を行わないためである。最後の 1 つ以外の列内の式の値は使用されないため (式は変数への代入や 表示等の作用のためだけに存在している)、この値の強制を引き起 こす後の使用は存在しない (例えばプリミティブな手続の引数と して)。Cy は従って列を評価する時には列内の最後の 1 つを除い

```
た全ての式を評価せねばならないと考えた。彼は Section 4.1.1 の
eval-sequence を変更し eval でなく actual-value を使用するこ
とを提案した。
```

```
(define (eval-sequence exps env)
  (cond ((last-exp? exps) (eval (first-exp exps) env))
        (else (actual-value (first-exp exps) env)
              (eval-sequence (rest-exps exps) env))))
```
a Ben Bitdiddle は Cy が間違っていると考えた。彼は Cy に Exercise 2.23 で説明された for-each 手続を見せた。これは 副作用を伴う列の重要な例を与える。

```
(define (for-each proc items)
  (if (null? items)
      'done
      (begin (proc (car items))
             (for-each proc (cdr items)))))
```
彼はテキストの評価機 (オリジナルの eval-sequence を持つ 物) はこれを正しく取り扱うと主張した。

```
;;; L-Eval input:
(for-each (lambda (x) (newline) (display x))
           (list 57 321 88))
57
321
88
;;; L-Eval value:
done
```
なぜ Ben が for-each の振舞について正しいのか説明せよ。

b Cy は Ben が for-each について正しいのは同意した。しか し彼が eval-sequence に対する変更を提案した時、彼が考え ていたのはこの種のプログラムではないと言った。彼は以下 の 2 つの遅延評価の手続を定義した。

```
(define (p1 x)
  (set! x (cons x '(2)))
```

```
x)
(define (p2 x)
  (define (p e)
    e
    \mathbf{x})
  (p (set! x (cons x '(2)))))
```
オリジナルの eval-sequence を用いた時、(p1 1) と (p2 1) の値はいくらか? Cy が提案した eval-sequence への変更を 用いた時には値はどうなるか?

- c Cy は彼が提案した通りの eval-sequence への変更は a の例 の振舞に影響を与えないと指摘した。なぜこれが正しいのか 説明せよ。
- d 遅延評価では列はどのように扱われるべきと考えるか? あな たは Cy のアプローチ、テキストのアプローチ、または他の アプローチのどれを好むか?

**Exercise 4.31:** この節で取り上げられた取り組み方は少々、不愉快 である。Scheme に対して互換性のない変更を行うためだ。遅延評 価を*upward-compatible extension*(上位互換性のある拡張) として 実装するほうがより良いだろう。それは通常の Scheme プログラ ムが依然と同じように働くということである。これをユーザに引 数が遅延されるか、されないかをコントロールさせるように手続 定義の構文を拡張することで可能である。それを行う間、ユーザ に遅延をメモ化させるか、させないかの選択も同様に与えること ができるだろう。例えば、以下の定義は

(**define** (f a (b lazy) c (d lazy-memo)) *. . .*)

f は 4 つの引数の手続であり、最初と 3 番目の引数は手続が呼ばれ た時に評価され、2 番目は遅延化され、4 番目は遅延化とメモ化が 行われる。従って通常の手続定義は通常の Scheme と同じ振舞を 行うが、lazy-memo 宣言を各複合手続の各パラメタに追加するこ とでこの節で定義された遅延評価の振舞を行う。この変更の設計 と実装は Scheme に対しそのような拡張の生成を必要とする。あ なたは define に対する新しい構文を取り扱う新しい構文手続を実

装しなければならない。また引数がいつ遅延化されるか、そして いつ強制するか、またはそれに応じて引数を遅延化するか決定す るために eval や apply に対して準備もしなければならない。同時 に強制に対してメモ化するか、しないかも適切に準備すること。

### **4.2.3** 遅延化リストとしてのストリーム

Section 3.5.1 ではどのようにストリームを遅延化されたリストとして実装 するかについて示しました。特殊形式 delay と cons-stream 導入しました。こ のことは私達にストリームの cdr を求める "promise"(プロミス、約束) を、実 際には後になるまではプロミスを実行すること無しに構築することを可能にし ました。

遅延評価ではストリームとリストは同一にできます。そのため特殊形式や リストとストリームの命令を分ける必要はありません。私達が行わなければな らないこと全ては cons が非厳密になるよう問題を準備することです。これを 達成する 1 つの方法は遅延評価を拡張しプリミティブにも非厳密を許し cons をこれらの内の 1 つとすることです。より簡単な方法は (Section 2.1.3) の cons をプリミティブとして実装する必要性は本質的には全く無いということを思い 出すことです。その代わりに、ペアは手続として表現可能です。<sup>39</sup>

```
(define (cons x y) (lambda (m) (m x y)))
(define (car z) (z (lambda (p q) p)))
(define (cdr z) (z (lambda (p q) q)))
```
これらの基本的な命令において、リスト命令の標準定義は無限リスト (ストリ ーム) と同様に有限な物としても働きます。そしてストリーム命令はリスト命 令として実装可能です。以下にいくつかの例を示します。

```
(define (list-ref items n)
 (if (= n 0)
      (car items)
      (list-ref (cdr items) (- n 1))))
```
<sup>39</sup>これが Exercise 2.4 で説明された手続表現です。本質的にはどんな手続表現 (例えば メッセージパッシングによる実装) も同じことが行えるでしょう。これらの定義を遅延評 価に単純にドライバーループにて型を付けることのみでインストールできることに注意 して下さい。もし私達が元々cons, car, cdr をグローバル環境のプリミティブとして含 めていたのならば、それらは再定義されるでしょう。(Exercise 4.33 と Exercise 4.34 も 参照して下さい。

```
(define (map proc items)
  (if (null? items)
      \binom{1}{k}(cons (proc (car items)) (map proc (cdr items)))))
(define (scale-list items factor)
  (map (lambda (x) (* x factor)) items))
(define (add-lists list1 list2)
  (cond ((null? list1) list2)
        ((null? list2) list1)
        (else (cons (+ (car list1) (car list2))
                     (add-lists (cdr list1) (cdr list2))))))
(define ones (cons 1 ones))
(define integers (cons 1 (add-lists ones integers)))
;;; L-Eval input:
(list-ref integers 17)
;;; L-Eval value:
18
```
これらの遅延リストは Chapter 3 のストリームよりもさらに遅延化されていま す。リストの car も cdr と同様に遅延化されます。<sup>40</sup>実際に、遅延化ペアの car や cdr に対するアクセスさえもリスト要素の値を強制する必要がありません。 その値はそれが本当に必要になった場合 —例えばプリミティブの引数として や回答として表示される場合に —強制されることになります。

遅延化ペアはまた Section 3.5.4 でストリームに対して提起された問題に対 する手助けにもなります。その時はループを伴なうシステムのストリームモデ ルを定式化することは明示的な delay 命令を cons-stream で提供されるもの を越えてプログラムの中に撒き散らすことを必要としました。遅延評価では全 ての手続の引数は遅延化に統一されています。例えばリストと統合する手続を 実装し微分方程式を Section 3.5.4 で元々意図したように実装することが可能 です。

```
(define (integral integrand initial-value dt)
 (define int
    (cons initial-value
```
<sup>40</sup>このことはより一般的な種類の、ただの列ではない、リスト構造の遅延化版を作るこ とを可能にします。Hughes 1990 は "遅延化木" のいくつかのアプリケーションについて 議論しています。

```
(add-lists (scale-list integrand dt) int)))
  int)
(define (solve f y0 dt)
  (define y (integral dy y0 dt))
  (define dy (map f y))
  y)
;;; L-Eval input:
(list-ref (solve (lambda (x) x) 1 0.001) 1000)
;;; L-Eval value:
2.716924
```
**Exercise 4.32:** Chapter 3 のストリームとこの節で説明された "よ り遅延化された" 遅延化リストの間の違いを説明する例をいくつ か上げよ。この拡張された遅延性の利点をどのように活用するか? **Exercise 4.33:** Ben Bitdiddle は上で与えられた遅延リスト実装を 式 (car '(a b c)) を評価することでテストした。

(car '(a b c))

驚いたことにこれはエラーを生じる。幾らか考えた後に、彼はク ォートされた式を読み込むことで得られた "リスト" が cons, car, cdr の新しい定義で操作されたリストから異なることに気が付い た。評価機のクォートされた式の扱いを修正しドライバループで 型付けされたクォートされたリストが正しい遅延リストを生成す るようにせよ。

**Exercise 4.34:** 評価機のドライバループを変更し遅延化したペアと リストが何らかの妥当な方法で表示を行うようにせよ。(無限リス トに対しては何を行うか?)。遅延化ペアの表現も変更が必要にな るだろう。評価機がそれらを表示するためにそれらを判別するこ とができるようにするためである。

# **4.3 Scheme** 上でのバリエーション **—** 非決定性 演算

この節では*nondeterministic computing*(非決定性演算) と呼ばれるプログ ラミングパラダイムをサポートするよう、評価機の中に自動的な探索をサポ

ートするための機能を構築することで、Scheme 評価機を拡張します。これは Section 4.2 での遅延評価の導入に比べ、とても深い言語への変更です。

非決定性演算はストリーム処理のように、"生成してテストする" アプリケ ーションに対して便利です。正の整数の 2 つのリストを用いて開始する、整数 のペア[を見](#page-459-0)つけるタスクについて考えます 1 つは最初のリストから、もう 1 つ は別のリストから取得し、その和は素数となります。私達はこの問題をどのよ うに扱うかについて、Section 2.2.3 では有限列の命令を用いて、Section 3.5.3 では無限ストリームを用いる方法について学びました。私達の取り組み方は全 ての可能なペアを生成し、これらから和が素数になるペアを選択するという方 法でした。実際にペアの列全体を最初に生成する Chapter 2 や、生成とフィル タリングを相互配置する Chapter 3 に係わらず演算がどのように体系化される かの本質的なイメージに対しては重要ではありませんでした。

<span id="page-459-0"></span>非決定性の取り組み方は異なるイメージを喚起します。単純に (何らかの方 法で) 最初のリストから数値を選択し、別の数値を 2 つ目のリストから選択し、 (何らかの仕組みで) それらの和が素数であることを要求とすると想像してみて ください。これは以下の手続により表現されます。

```
(define (prime-sum-pair list1 list2)
  (let ((a (an-element-of list1))
        (b (an-element-of list2)))
    (require (prime? (+ a b)))
    (list a b)))
```
この手続はただ単に問題を言い直したに過ぎなく、解法を指定したようには見 えないかもしれません。それにもかかわらず、これは正規の非決定性プログラ ムです。<sup>41</sup>

ここでの鍵となる考えは、非決定性言語における式は1つ以上の可能な値 を持つことができるということです。例えば an-element-of は与えられたリス トのどの要素でも返すことが有り得ます。私達の非決定性プログラム評価機は 自動的に可能な値を選択しその選択を追跡することで働きます。もし続く要件 に合わなければ、評価機は異なる選択を試します。そして評価が成功するまで、

 $41$ 以前に数値が素数であるかをテストする手続 prime? を定義しました。例え prime? が定義されていたとしても、prime-sum-pair 手続は、Section 1.1.7 の最初で説明した助 けにならない "擬似 Lisp" による平方根関数の定義の試みのように疑わしく見えるかも しれません。現実に、あれらの行に沿った平方根手続が実際に非決定性プログラムとし て定式化することができます。評価機に探索の仕組みを合併することで、どのようにし て回答を計算するかについての純粋な宣言型の記述と命令型の仕様の間の区別を侵食し ていきます。私達は Section 4.4 にてこの方向へとさらに進みます。

または選択肢が無くなるまで、新しい選択を試し続けます。遅延評価がプログ ラマを値がどのように遅延化され強制されるかの詳細から解放されたのと同様 に、非決定性プログラムの評価機はプログラマを選択がどのように行われるか の詳細から解放します。

非決定性評価とストリーム処理により起こった時間の異なるイメージの対 比は示唆的です。ストリーム処理は遅延評価を可能な答のストリームが組まれ た時間を実際のストリーム要素が生成された時間から分離します。評価機は全 ての可能な回答が私達の前に永遠の列の中に横たわっているというイリュージ ョンを支えます。非決定性評価機では式は可能な世界の集合の調査を表現しま す。それぞれは選択の集合により判断されます。可能なせかいのいくつかは行 き止まりへと導き、一方、他は役立つ値へと導きます。非決定性プログラム評 価機は時間の分岐と私達のプログラムが異なる可能な実行履歴を持つというイ リュージョンを支えます。行き止まりに辿り着いた時には直前の選択地点に戻 り、異なる分岐に従って進むことが可能です。

以下で実装される非決定性プログラム評価機は amb 評価機と呼ばれます。そ れが amb と呼ばれる新しい特殊形式に基づくためです。上記の prime-sum-pair の定義を amb 評価機ドライバループにて (prime?, an-element-of, require と 一緒に) 型を付け、以下のように手続を実行することができます。

*;;; Amb-Eval input:* (prime-sum-pair '(1 3 5 8) '(20 35 110)) *;;; Starting a new problem ;;; Amb-Eval value: (3 20)*

返り値は評価機が条件に合う選択が行われるまで繰り返し各リストから要素を 選択した後に取得されました。

Section 4.3.1 は amb を紹介しそれがどのように非決定性を評価機の自動探 索の仕組みを通してサポートするかについて説明します。Section 4.3.2 は非決 定性プログラムの例を与え、Section 4.3.3 は amb の実装方法の詳細を通常の Scheme 評価機を変更することで与えます。

### **4.3.1 amb** と検索

Scheme に非決定性を対応するよう拡張するために、amb と呼ばれる新しい 特殊形式を導入します。42

 $\langle$  amb  $\langle e_1 \rangle$   $\langle e_2 \rangle$   $\dots$   $\langle e_n \rangle$ )

上の式は *<sup>n</sup>* 個の式 *⟨e<sup>i</sup> ⟩* の内 <sup>1</sup> つの値を "ambiguously"(曖昧に) 返します。例え ば以下の式は

(list (amb 1 2 3) (amb 'a 'b))

以下の 6 つの値の可能性があります。

(1 a) (1 b) (2 a) (2 b) (3 a) (3 b)

単一の選択を行う amb は通常の (単一の) 値を生成します。 選択を行わない amb—式 (amb)—は受け入れられる値の無い式です。操作上、 (amb) を評価された時に演算に対し "fail"(失敗) を起こさせると考えることが できます。演算は異常終了し、何の値も生成されません。この考えを用いて、あ る特定の述語式 p が真でなければならないことを以下のように表現可能です。

(**define** (require p) (**if** (not p) (amb)))

amb と require を用いて上で使用された an-element-of を実装可能です。

```
(define (an-element-of items)
 (require (not (null? items)))
  (amb (car items) (an-element-of (cdr items))))
```
an-element-of はリストが空である場合には失敗します。そうでなければリス トの最初の要素か、リストの残りの要素から選択された要素を曖昧に返します。 無限の範囲の選択も表現可能です。以下の手続は可能性としてある与えら れた *n* に等しいか大きな任意の整数を返します。

```
(define (an-integer-starting-from n)
  (amb n (an-integer-starting-from (+ n 1))))
```
これはまるで Section 3.5.2 で説明されたストリーム手続 integers-startingfrom の様です。しかし重要な違いがあります。ストリーム処理は *n* で始まる全

<sup>42</sup>非決定性プログラミングのための amb の考えは 1961 年に最初に John McCarthy に より説明されました。(McCarthy 1963 参照)。

ての整数の列を表すオブジェクトを返します。一方、amb 手続は単一の整数を 返します。<sup>43</sup>

抽象的に、amb 式を評価することが時間に対して分岐を起こさせ、演算は 各分岐上にて式の可能な値の 1 つに上で続行するのだと想像することができま す。amb が *nondeterministic choice point*(非決定性選択点) を表現すると言え ます。もし私達が動的に獲得できる十分な数のプロセッサを持つ計算機を持っ ているならば、探索を簡単な方法で実装できるでしょう。実行は amb 式に遭遇 するまでは逐次的に行われます。遭遇した時点では多くのプロセッサが獲得さ れ選択により暗示された全ての並列実行を続けるために初期化されます。各プ ロセッサは選択がそれしか無かったかのように逐次的に続行します。その処理 は失敗に遭遇して停止するか、さらなる分岐が起こるか、完了するまで続けら れます。<sup>44</sup>

一方で、もし私達が 1 つのプロセス (またはいくつかの並行プロセス) しか 実行できない計算機を持っている場合には逐次的に動作する代替法を考えねば なりません。1 つの方法としては評価機を選択点に辿り着いた時に無作為に分 岐を選択するよう変更することが考えられるでしょう。しかし無作為な選択は 簡単に失敗する値へと導きます。評価機を何度も何度も実行し無作為な選択を 行い失敗しない値を見つけることを期待するかもしれません。しかし全ての可 能な実行パス (実行経路) を *systematically search*(体系的探索) をしたほうがよ り良いです。私達がこの節で開発し働きかける amb 評価機は体系的探索を次の ように実装します。評価機が amb の適用に遭遇した場合に初期値として最初の 選択肢を選択します。この選択それ自身がさらなる選択へと導きます。評価機 は常に初期値として最初の選択肢を各選択点にて選択します。もし選択の結果

<sup>43</sup>本当は非決定的に単一の選択を返すことと全ての選択を返すことの違いは私達の視 点に幾分、依存します。値を使用するコードの視点からは非決定性による選択は単一の 値を返します。コードを設計するプログラマの視点からは非決定性による選択は潜在的 に全ての可能な値を返します。そして各値が個別に調査されるように演算は分岐するの です。

<sup>44</sup>これは絶望的に非効率だと異議を唱える人がいるかもしれません。この方法では簡 単に規定された問題を解くのに数百万のプロセッサを必要とするかもしれません。そし てそれらの多くのプロセッサはほとんどの時間をアイドル状態 (遊休状態) になるでしょ う。この異議は歴史の文脈で捕えられるべきです。メモリはとても高価な消費財だと考 えられてきました。1964 年にはメガバイトの RAM は \$400,000 の費用が掛かりました。 現在では全ての PC が多数のメガバイトの RAM を積んでいます。そしてほとんどの時 間でほとんどのメモリは利用されていません。大量生産された電子製品のコストを過小 評価することは難しいことです。

が失敗となれば評価機は automagically<sup>45</sup>に最も最近の選択に *backtracks*(バッ クトラック、引き返す) し、次の選択肢を試行します。もしどこかの選択点にお いて、全ての選択肢を使用してしまえば、評価機は以前の選択点へと戻りそこか ら再開します。この処理は*depth-first search*(深さ優先探索) または*chronological backtracking*(クロノロジカルバックトラック、年代順バックトラック) として 知られる探索戦略へと導きます。<sup>46</sup>

#### ドライバループ

amb 評価機のドライバループはいくつかの普通ではない性質を持っていま す。これは式を読み最初の失敗ではない実行の値を上で示された prime-sum-

<sup>45</sup>automagically: "自動的に、しかし幾つかの理由で (典型的には複雑過ぎて、または 酷すぎて、または恐らくさらにどうでも良すぎて) 話者が説明する気にならない" (Steele et al. 1983, Raymond 1993)

<sup>46</sup>自動的な探索戦略のプログラミング言語への統合は長く功罪相半ばする歴史があり ます。非決定性アルゴリズムが美しくプログラミング言語へと探索と自動的バックトラッ クと共に組込まれただろう最初の提案は Robert Floyd (1967) により行われました。Carl Hewitt (1969) は Planner と呼ばれるプログラミング言語を発明しましたが、これは明示 的に自動的なクロノロジカルバックトラックをサポートし、組込の深さ優先探索戦略を 提供していました。Sussman et al. (1971) はこの言語の部分集合である MicroPlanner を実装しました。これは問題解決とロボット計画の仕事の支持に使用されました。同様な アイデアが論理と定理証明から提起され、エディンバラとマルセイユにて洗練された言 語 Prolog の起源へと導きました。(Section 4.4 にて議論します)。自動探索に対する多く の不満の後に McDermott and Sussman (1972) は Conniver と呼ばれる言語を開発しま した。これはプログラマのコントロール下に探索戦略を置くための仕組みを含みました。 しかしこれは扱い難く、Sussman and Stallman 1975 はもっと御しやすい取り組み方を 電子回路向け記号分析の手法の研究の間に発見しました。彼等は事実を繋げる論理的依 存性の追跡を基にした非クロノロジカルなバックトラック計画を開発しました。これは *dependency-directed backtracking*(依存型バックトラック) として知られるようになった 技術です。彼等の手法は複雑でしたが、合理的な効率の良いプログラムを生成しました。 冗長な探索をほとんどしなかったためです。Doyle (1979) と McAllester (1978; 1980) は Stallman と Sussman の手法を一般化し、明確にしました。そして探索を定式化するた めの新しいパラダイムを開発しました。これは今では*truth maintenance*(真理維持) と呼 ばれています。現代の問題解決システムは全て真理維持システムの何らかの形式を素地 として使用しています。真理維持システムと真理維持を用いたアプリケーションを構築 するための洗練された方法の議論については Forbus and deKleer 1993 を参照して下さ い。Zabih et al. 1987 は Scheme に対する amb を基にした非決定性拡張を説明していま す。これはこの節で説明されるインタプリタと同様です。しかしより高度な物です。そ れがクロノロジカルバックトラックではなく依存型バックトラックを使用しているため です。Winston 1992 は両方の種類のバックトラックに対する入門を提供しています。

pair の例のように表示します。もし次の成功する実行の値を見たいのであれ ば、インタプリタにバックトラックして二番目の失敗ではない実行を生成する 試行を命令します。これはシンボル try-again を入力することで伝えられま す。もし try-again ではない任意の式が与えられたなら、インタプリタは新し い問題を開始し、直前の問題の調査されていない選択肢を捨てます。以下にサ ンプルの応答を示します。

*;;; Amb-Eval input:* (prime-sum-pair '(1 3 5 8) '(20 35 110)) *;;; Starting a new problem ;;; Amb-Eval value: (3 20) ;;; Amb-Eval input:* try-again *;;; Amb-Eval value: (3 110) ;;; Amb-Eval input:* try-again *;;; Amb-Eval value: (8 35) ;;; Amb-Eval input:* try-again *;;; There are no more values of (prime-sum-pair (quote (1 3 5 8)) (quote (20 35 110))) ;;; Amb-Eval input:* (prime-sum-pair '(19 27 30) '(11 36 58)) *;;; Starting a new problem ;;; Amb-Eval value: (30 11)*

**Exercise 4.35:** 2 つの与えられた境界値の間の整数を返す手続 aninteger-between を書け。これはピタゴラスの 3 つ組を求める手 続を実装するのに使用できる。例えば与えられた範囲の間の整数の

```
三つ組 (i, j, k) で i ≤ j and i
2 + j
2 = k
2 の場合は以下の様になる。
```

```
(define (a-pythagorean-triple-between low high)
 (let ((i (an-integer-between low high)))
   (let ((j (an-integer-between i high)))
      (let ((k (an-integer-between j high)))
        (require (= (+ (* i i) (* j j)) (* k k)))
        (list i (k))))
```
**Exercise 4.36:** Exercise 3.69 ではどのように "全ての" ピタゴラス の三つ組のストリームを探索対象の整数のサイズに上限無しで生 成するかについて議論した。なぜ単純に an-inte-ger-between を Exercise 4.35 の手続内の an-integer-starting-from で置き換え ることは、自由裁量なピタゴラスの三つ組を生成するのに適切で ないのか、説明せよ。これを実際に達成する手続を書け。(すなわ ち、原理上は try-again を繰り返し入力することで全てピタゴラ スの三つ組を生成する手続を書け)。

**Exercise 4.37:** Ben Bitdiddle は以下のピタゴラスの 3 つ組を生成 する手法は Exercise 4.35 の手法に比べより効率的であると主張し た。彼は正しいだろうか? (ヒント:探索しなければならない可能 性の数を考えよ)

```
(define (a-pythagorean-triple-between low high)
  (let ((i (an-integer-between low high))
        (hsq (* high high)))
    (let ((j (an-integer-between i high)))
      (let ((ksq (+ (* i i) (* j j))))
        (require (>= hsq ksq))
        (let ((k (sqrt ksq)))
          (require (integer? k))
          (list i (k))))
```
## **4.3.2** 非決定性プログラムの例

Section 4.3.3 は amb 評価機の実装を説明します。しかし最初にそれがどの ように使用できるかについて、いくつかの例を与えます。非決定性プログラミ

ングの利点は探索がどのように実行されるのかについての詳細を隠すことがで きることです。従って抽象の高いレベルにてプログラムを表現できます。

#### 論理パズル

以下のパズル (Dinesman 1968 から拝借しました) は典型的な大きなクラス の簡単な論理パズルです。

Baker, Cooper, Fletcher, Miller, それに Smith は同じ 5 階しかな いアパートの異なる階に住んでいます。Baker は最上階には住ん でいません。Cooper は最下階には住んでいません。Fletcher は最 上階にも最下階にも住んでいません。Miller は Cooper よりも高い 階に住んでいます。Smith は Fletcher のすぐ隣の階には住んでい ません。Fletcher は Cooper のすぐ隣の階には住んでいません。皆 はどの階に住んでいるでしょうか?

誰がどの階に住んでいるかを、全ての可能性を列挙し与えられた制約を与える 簡単な方法で決定することができます。<sup>47</sup>

```
(define (multiple-dwelling)
 (let ((baker (amb 1 2 3 4 5)) (cooper (amb 1 2 3 4 5))
        (fletcher (amb 1 2 3 4 5)) (miller (amb 1 2 3 4 5))
        (smith (amb 1 2 3 4 5)))
   (require
    (distinct? (list baker cooper fletcher miller smith)))
   (require (not (= baker 5)))
   (require (not (= cooper 1)))
   (require (not (= fletcher 5)))
```
<sup>47</sup>私達のプログラムは以下の手続をリストの要素が識別可能であるか判断するために 使用しています。

```
(define (distinct? items)
  (cond ((null? items) true)
       ((null? (cdr items)) true)
       ((member (car items) (cdr items)) false)
       (else (distinct? (cdr items)))))
member は memq と同様ですがこれは eq? の代わりに equal? を等価性のテストに用いて
```

```
います。
```

```
(require (not (= fletcher 1)))
(require (> miller cooper))
(require (not (= (abs (-smith filter))) 1)))(require (not (= (abs (-fletter cooper)) 1)))(list (list 'baker baker) (list 'cooper cooper)
     (list 'fletcher fletcher) (list 'miller miller)
     (list 'smith smith))))
```
式 (multiple-dwelling) を評価すると結果を生成します。

((baker 3) (cooper 2) (fletcher 4) (miller 5) (smith 1))

この簡単な手続はうまく行きますが、とても遅いです。Exercise 4.39 と Exercise 4.40 はいくらかの可能な改善法について議論します。

**Exercise 4.38:** multiple-dwelling 手続を変更し、Smith と Fletcher が隣接する階に住んでいないという要件を取り除く。この変更し たパズルにはいくつの解が存在するか?

**Exercise 4.39:** multiple-dwelling 手続内の制約の順は解に影響する だろうか? 回答を見つけるのにかかる時間には影響を与えるだろ うか? もしそれが重要であると考えるのなら、制約の順を変える ことで与えられる物から得られるより速いプログラムを実演せよ。 もしそれが問題ではないと考えるのなら、あなたの考えを論ぜよ。

**Exercise 4.40:** 複数の住居の問題において、人を階へと割り当てる 方法は、requirement の前と後で階の割り当てが区別可能な方法で いくつあるか? 全ての人から階への可能な割り当てを生成してか らその次にそれらを排除するために backtrack にまかせることは 非常に非効率である。例えば制約のほとんどは一つか二つの人と 階の変数を持ち、従って全ての人に対して階が選択される前に制 約を与えることができる。この問題を先の制約により既に排除さ れたもの以外の可能性のみを生成することに基づいて解くずっと 効率の良い非決定性手続を書き、実演せよ。

**Exercise 4.41:** 複数住居パズルを解く通常の Scheme プログラムを 書け。

**Exercise 4.42:** 次の "嘘つき" パズル (Phillips 1934 から) を解け 5 人の女生徒が試験のために座っている。彼女達は、彼女等の両親 が結果に過大な興味を見せていると考えている。従って彼女達は
次のことを合意した。それぞれの少女が 1 つの正しい文と嘘の文 を作り、各家庭に試験についての手紙を書く。以下は彼女らの手 紙の該当する一節である。

- Betty: "Kitty が試験では二位だった。私だけが 3 位だった。 "
- Ethel: "喜んで、私がトップ。Joan が 2 位だった。"
- Joan: "私が 3 番。可哀想な Ethel は最下位だった。"
- Kitty: "私が 2 番。Mary が単独で 4 位。"
- Mary: "私が 4 位。トップは Betty が取ったわ。"

実際にはどの順に 5 人の女の子は並べられるか?

**Exercise 4.43:** amb 評価機を用いて以下のパズルを解け<sup>48</sup>

Mary Ann Moore の父はヨットを持っており、彼の 4 人の友達、 Downing 大佐, Hall さん, Barnacle Hood 卿, Dr. Parker もそれぞ れが持っていました。5 人のそれぞれに一人の娘がおり、それぞれ が各自のヨットに他人の娘の名を取って付けていました。Barnacle 卿のヨットは Gabrielle で、Moore さんのは Lorna です。Hall さん のは Rosalind です。Downing 大佐の Melissa は Barnacle 卿の娘の 名を取って付けました。Gabrielle の父のヨットは Dr. Parker の娘 からです。Lorna の父は誰でしょう?

効率良く実行されるプログラムを書くように努めること (Exercise 4.40 参照)。また、もし Mary Ann の家族名が Moore であることを 伝えなければ、いくつの解が存在するだろうか?

**Exercise 4.44:** Exercise 2.42 はチェス盤に 8 つのクイーンをどの 2 つもお互いに攻撃することが無いように置く "8 クイーンパズル" について説明した。このパズルを解く非決定性プログラムを書け。

## 自然言語の構文解析

自然言語を入力として受け入れるよう設計されたプログラムは通常、その 入力を *parse*(パース、構文解析) することから始めます。つまり入力をある文

<sup>48</sup>これは 1960 年代に Litton Industries により出版された "問題の多いレクリエーショ ン" と呼ばれる小冊子から引用しました。*Kansas State Engineer* 著。

法構造に対して合わせることです。例えば冠詞と続く名詞、続く動詞から成る 簡単な文、"The cat eats."(猫は食べる) のような物を認識しようとしていると します。そのような分析を達成するためには個別の単語の品詞を判別できなけ ればなりません。多種の単語を判別できるいくつかのリストから始めることが できるでしょう。<sup>49</sup>

```
(define nouns '(noun student professor cat class))
(define verbs '(verb studies lectures eats sleeps))
(define articles '(article the a))
```
また*grammar*(文法) も必要です。つまり、文法上の要素がどのようにより簡単 な要素から組み立てられるのかを説明するルールの集合です。とても簡単な文 法は文は常に 2 つの要素 —名詞句とそれに続く動詞 —により成ると規定する ことができるかもしれません。そして名詞句は定冠詞とそれに続く名詞から成 り立ちます。この文法を用いて、文 "The cat eats." は以下のようにパースされ ます。

```
(sentence (noun-phrase (article the) (noun cat))
          (verb eats))
```
そのようなパースを、手続を各文法上のルールに分割する簡単なプログラムを 用いて生成することができます。文をパースするためには、それを構成する 2 つの要素を判別し、これらの 2 つの要素のリストをシンボル sentence のタグ を付けて返します。

```
(define (parse-sentence)
 (list 'sentence
         (parse-noun-phrase)
         (parse-word verbs)))
```
名詞句も同様に定冠詞とそれに続く名詞を見つけることでパースされます。

```
(define (parse-noun-phrase)
 (list 'noun-phrase
        (parse-word articles)
        (parse-word nouns)))
```
<sup>49</sup>ここでは各リストの最初の要素はリストの残りの単語の品詞を示すという仕様を用 いています。

最も低いレベルでは、パースとは繰り返し次のパースされていない単語が必要 とされる品詞のための単語のリストのメンバであるかをチェックすることだと まとめられます。これを実装するために、私達はグローバル変数 \*unparsed\* を持ちます。これはまだパースされていない入力です。単語をチェックする各 時点で \*unparsed\* が空ではないことを要求し、また指定されたリストの単語 で始まることを要求します。もしそうであるならその単語を \*unparsed\* から 削除し、その単語をその品詞 (これはリストの先頭に見つかります) と共に返し ます。50

```
(define (parse-word word-list)
 (require (not (null? *unparsed*)))
 (require (memq (car *unparsed*) (cdr word-list)))
  (let ((found-word (car *unparsed*)))
   (set! *unparsed* (cdr *unparsed*))
   (list (car word-list) found-word)))
```
パースを始めるために行わなければいけないこと全ては \*unparsed\* に入力全 体を設定し、文のパースを試み、何も残っていないことをチェックすること です。

```
(define *unparsed* '())
(define (parse input)
 (set! *unparsed* input)
 (let ((sent (parse-sentence)))
    (require (null? *unparsed*)) sent))
```
これでパーザ (parser、パースを行うプログラム) を試し、簡単なテスト文に対 してうまく働くことを確認することができます。

```
;;; Amb-Eval input:
(parse '(the cat eats))
;;; Starting a new problem
;;; Amb-Eval value:
```
*(sentence (noun-phrase (article the) (noun cat)) (verb eats))*

<sup>50</sup>parse-word が parse されていない入力リストの変更するのに set! を用いているお おに注意して下さい。これをうまく行うためには、amb 評価機は set! 命令の効果をバッ クトラックする時に取り消しできなければいけません。

```
amb 評価機はここでとても役立ちます。require の助けを用いてパースする上
での制約を表現するのにとても便利なためです。しかし、自動的な探索とバッ
クトラックが本当に効果を生むのはより複雑な文法について考えた時に、1 つ
の単位の分解方法に多数の選択肢が存在する場合です。
  私達の文法に前置詞を追加してみましょう。
(define prepositions '(prep for to in by with))
そして前置詞句 (例えば "for the cat"(猫のために)) を名詞句の前の前置詞とし
て定義します。
(define (parse-prepositional-phrase)
```

```
(list 'prep-phrase
      (parse-word prepositions)
      (parse-noun-phrase)))
```
これで文は名詞句に動詞句が続くと定義でき、動詞句は動詞か、または前置詞 句で拡張された動詞句となります。51

```
(define (parse-sentence)
  (list 'sentence (parse-noun-phrase) (parse-verb-phrase)))
(define (parse-verb-phrase)
 (define (maybe-extend verb-phrase)
   (amb verb-phrase
        (maybe-extend
          (list 'verb-phrase
                verb-phrase
                (parse-prepositional-phrase )))))
 (maybe-extend (parse-word verbs)))
```
ここまでを行っている間に、名詞句の定義に "a cat in the class"(クラスの猫) のような物を認めるよう詳細を詰めることができます。今まで名詞句と呼んで きた物はこれからはシンプルな名詞句と呼びます。そして名詞句はこれからシ ンプルな名詞句か前置詞句で拡張した名詞句となります。

```
(define (parse-simple-noun-phrase)
 (list 'simple-noun-phrase
```
<sup>51</sup>この定義が再帰的であることに注意して下さい。動詞には任意の数の前置詞句が続 けられます。

```
(parse-word articles)
       (parse-word nouns)))
(define (parse-noun-phrase)
  (define (maybe-extend noun-phrase)
    (amb noun-phrase
        (maybe-extend
         (list 'noun-phrase
               noun-phrase
               (parse-prepositional-phrase )))))
  (maybe-extend (parse-simple-noun-phrase)))
私達の新しい文法はより複雑な文をパースできます。例えば、
(parse '(the student with the cat sleeps in the class))
(猫と一緒にその生徒はクラスで寝ている) は以下を生成します。
(sentence
 (noun-phrase
  (simple-noun-phrase (article the) (noun student))
  (prep-phrase
   (prep with)
   (simple-noun-phrase (article the) (noun cat))))
 (verb-phrase
  (verb sleeps)
  (prep-phrase
   (prep in)
   (simple-noun-phrase (article the) (noun class)))))
与えられた入力が二つ以上の有効な分析結果を持つかもしれないことを確認し
て下さい。文 "The professor lectures to the student with the cat" は professor(教
授) が猫と一緒に講義をしている場合と、学生が猫を持っている場合が有り得
```
(parse '(the professor lectures to the student with the cat)) は以下を生成します。

```
(sentence
 (simple-noun-phrase (article the) (noun professor))
```
ます。私達の非決定性プログラムは両方の可能性を見つけます。

```
(verb-phrase
 (verb-phrase
  (verb lectures)
  (prep-phrase
   (prep to)
   (simple-noun-phrase (article the) (noun student))))
 (prep-phrase
  (prep with)
  (simple-noun-phrase (article the) (noun cat)))))
```
評価機にもう一度試行を命ずると以下を生じます。

```
(sentence
 (simple-noun-phrase (article the) (noun professor))
 (verb-phrase
  (verb lectures)
  (prep-phrase
   (prep to)
   (noun-phrase
    (simple-noun-phrase (article the) (noun student))
    (prep-phrase
     (prep with)
     (simple-noun-phrase (article the) (noun cat)))))))
```
**Exercise 4.45:** 上で与えられた文法を用いて次の文は 5 通りにパー スできる。"The professor lectures to the student in the class with the cat"。5 通りの結果を与えてそれらの間の様々な意味の違いを 説明せよ。

**Exercise 4.46:** Section 4.1 と Section 4.2 は評価機はどの順でオペ ランドが評価されるかを決定しない。我々は amb 評価機がそれら を左から右へと評価するのを見るだろう。なぜ我々のパーザはオ ペランドが何らかの他の順で評価されたならうまく働かないのか 説明せよ。

**Exercise 4.47:** Louis Reasoner は動詞句は動詞か前置詞句が続く 動詞句であるのだから、手続 parse-verb-phrase を以下のように (そして同様に名詞句に対しても) 定義すればずっと簡単になるの ではないかと提案した。

```
(define (parse-verb-phrase)
  (amb (parse-word verbs)
       (list 'verb-phrase
             (parse-verb-phrase)
             (parse-prepositional-phrase ))))
```
これはうまく行くだろうか? このプログラムの振舞はもし amb 内 の式の順を置き換えたら変わるだろうか?

**Exercise 4.48:** 上で与えられた文法をより複雑な文を取り扱うよう に拡張せよ。例えば、名詞句と動詞句を拡張し形容詞と福祉を含 める、または複合文を取り扱えるようできるだろう。<sup>52</sup>

**Exercise 4.49:** Alyssa P. Hacker はパースするよりも面白い文を生 成することにより興味を持っている。彼女は手続 parse-word を簡 単に変更してそれが "入力文" を無視し、その代わりに常に成功し て適切な単語を生成するようにすれば、このパースのために構築 したプログラムを用いて代わりに生成を行えるのではないかと推 測した。Alyssa の考えを実装せよ。そして生成された文の最初の 半ダースかそこらを示せ。53

# **4.3.3 Amb** 評価機の実装

通常の Scheme 式の評価機は値を返すか、永遠に停止しないか、またはエラ ーを発します。非決定性 Scheme では式の評価はそれに加えて探索が行き止ま りに帰結します。その場合には評価機は依然の選択点へバックトラックしなけ ればなりません。非決定性 Scheme の解釈はこの特別な場合により複雑になり ます。

<sup>52</sup>この種の文法は任意の複雑さに成り得ます。しかし現実の言語の理解を考える限り はただの玩具に過ぎません。現実の自然言語のコンピュータによる理解は構文解析と意 味解釈の念入りな混合が要求されます。一方で、例えおもちゃのパーザでもプログラム のための柔軟な命令言語、例えば情報取得システム等をサポートするには実用的です。 Winston 1992 は計算機による自然言語理解への取り組みと共に簡単な文法の命令言語 のアプリケーションについても議論しています。

<sup>53</sup>Alyssa のアイデアはちゃんとうまく働きますが (そして驚くほど簡単ですが)、それ が生成する文は少しつまらないです。それらはこの言語の可能な文からとても面白い 様には抽出はしません。実際に文法は多くの場所で高度に再帰し、Alyssa の技術はこ れらの再帰の 1 つに "falls into"(陥り)、抜け出せなくなります。これに対処する方法は Exercise 4.50 を参照して下さい。

私達は非決定性 Scheme のための amb 評価機を、Section 4.1.7 の分析評価 機を変更することで構築します。<sup>54</sup>分析評価機のように、式の評価は式の分析 により生成される実行手続を呼ぶことにより達成されます。通常の Scheme の 解釈と非決定性 Scheme の解釈との違いは完全に実行手続の中に存在します。

## 手続と継続の実行

通常の評価機の実行手続が 1 つの引数、実行の環境を取ることを思い出し て下さい。対照的に、amb 評価機の実行手続は 3 つの引数を取ります。環境と *continuation procedures*(継続手続) と呼ばれる 2 つの手続です。式の評価はこ れらの 2 つの継続の 1 つを呼ぶことで完了します。もし評価の結果が値に帰 結するならば、*success continuation*(成功継続) がその値と共に呼ばれます。も し評価が行き止まりの発見に帰結したのであれば、*failure continuation*(失敗継 続) が呼ばれます。適切な継続の構築と呼出が非決定性評価機のバックトラッ クが実装される仕組みです。

値を受け取り計算を続行することが成功継続の仕事です。その値と共に、成 功継続は別の失敗継続も渡されます。これはその後にもしその値の使用が行き 止まりに導いたなら呼び出されます。

非決定性処理の他の分岐を試すのは失敗継続の仕事です。非決定性言語の 本質は式が選択肢の間の選択を表現するだろうという事実の中に存在します。 そのような式の評価は例え前もってどの選択肢受け入れ可能な結果に導くか知 らなくても指示された代替となる選択の一つを用いて続行しなければなりませ ん。これを処理するためには、評価機は選択肢から 1 つを取り出しこの値を成 功継続に渡します。この値と共に、評価機は後で異なる選択肢を選択するため に呼び出し可能な失敗継続を構築し、一緒に渡します。

失敗は評価の間に引き起こされます。(言い換えれば失敗継続が呼ばれま す)。それはユーザプログラムが明示的に現在の一連の取り組みを拒絶した場 合に起こります。(例えば、require の呼出は結果として (amb) が実行される 場合があります。これは常に失敗する式です。—Section 4.3.1 参照)。その時点 で手中にある失敗継続が最も最近の選択点に他の選択肢を選択させます。もし もうその選択点にて考えられる他の選択肢が無い場合には、直前の選択点の失 敗が引き起こされます。以下その繰り返しです。失敗継続はまた式の別の値を

<sup>54</sup>私達は Section 4.2 の遅延評価機を Section 4.1.1 の通常のメタ循環評価機に対する 変更として実装することを選択しました。対照的に、Section 4.1.7 の分析評価機を amb 評価機の基にします。その評価機内の実行手続がバックトラックを実装するのに便利な フレームワークを提供するためです。

見つけるためのドライバループによる try-again 要求への応答としても起動 されます。

加えて、もし副作用命令 (変数への代入等) がある選択の結果としての分岐 処理上で起こったならば、処理が行き止まりを見つけた時に、新しい選択を行 う前にその副作用を取り消しする必要があるかもしれません。これは副作用命 令に副作用を取り消し失敗を伝播させる失敗継続を生成させることで達成され ます。

まとめとして、失敗継続は以下により構築されます。

- amb 式 —amb 式により行われた現在の選択が行き止まりに導いた場合に 別の選択を行う仕組みを提供します
- トップレベルドライバ —選択肢が枯渇した時に失敗を報告する仕組みを 提供します
- 代入 —失敗に割り込み、バックトラックの間に代入を取り消します

失敗は行き止まりに遭遇したその時のみ起動されます。これは以下の場合に起 こります。

- ユーザプログラムが (amb) を実行した
- ユーザがトップレベルドライバにて try-again を入力した

失敗継続はまた失敗処理の間にも呼ばれます。

- 代入が副作用の取消を完了させることで失敗継続が作成された時に、そ れは割り込んだ失敗継続を、失敗を伝播させこの代入に導いた選択点に 戻すために、またはトップレベルに戻すために呼びます。
- amb に対する失敗継続が選択肢を使い切った時、、失敗を直前の選択点か トップレベルに伝播させるために、amb に対して元々与えられた失敗継 続を呼び出します。

### 評価機の構造

amb 評価機に対する文法とデータの表現手続、また基本的な analyze 手続 は、Section 4.1.7 の評価機のそれらに等しい物です。しかし私達が追加の構文 手続を amb の特殊形式を認識するために必要とすることが異なります。<sup>55</sup>

<sup>55</sup>評価機は let をサポートすると想定しています。(Exercise 4.22 参照)。私達はこれ を非決定性プログラム内にて利用してきました。

```
(define (amb? exp)
  (tagged-list? exp 'amb))
(define (amb-choices exp) (cdr exp))
```
analyze 内にこの特殊形式を認識し、適切な実行手続を生成する呼出を追加し なければなりません。

((amb? exp) (analyze-amb exp))

トップレベル手続 ambeval(Section 4.1.7 で与えられた eval の版に似た物) は 与えられた式を分析し、実行手続を与えられた環境に対し、2 つの与えられた 継続と一緒に適用しなければなりません。

```
(define (ambeval exp env succeed fail)
  ((analyze exp) env succeed fail))
```
成功継続は 2 引数の手続です。2 引数は得られたばかりの値とその値がその後 に失敗へと導いたなら使用される別の失敗継続です。失敗継続は引数無しの手 続です。そのため実行手続の一般的な形は以下のようになります。

```
(lambda (env succeed fail)
  ;; succeed is (lambda (value fail) . . .)
  ;; fail is (lambda () . . .)
  . . .)
```
例えば、以下を実行すると、

(ambeval *⟨exp⟩* the-global-environment (**lambda** (value fail) value) (**lambda** () 'failed))

与えられた式を評価し、式の値 (評価が成功した場合) かシンボル failed(評価 が失敗した場合) を返します。以下で示されるドライバループ内での ambeval の呼出はより多くの複雑な継続手続を使用します。これらはループを継続し try-again 要求をサポートします。

amb の複雑さの多くは実行手続がお互いを呼ぶに従い、継続をたらい回し にすることから来ています。以下のコードを通して読むに当って、それぞれの 実行手続を Section 4.1.7 で与えられた通常の評価機のための対応する手続と比 べて下さい。

### 単純な式

最も単純な種類の式に対する実行手続は本質的に通常の評価機に対するも のと同じです。ただし、継続を管理する必要があることが異なります。これら の実行手続は式の値と共に単純に成功し、渡された失敗継続をそのまま手渡し ます。

```
(define (analyze-self-evaluating exp)
  (lambda (env succeed fail)
    (succeed exp fail)))
(define (analyze-quoted exp)
  (let ((qval (text-of-quotation exp)))
    (lambda (env succeed fail)
      (succeed qval fail))))
(define (analyze-variable exp)
  (lambda (env succeed fail)
    (succeed (lookup-variable-value exp env)
             fail)))
(define (analyze-lambda exp)
  (let ((vars (lambda-parameters exp))
        (bproc (analyze-sequence (lambda-body exp))))
    (lambda (env succeed fail)
      (succeed (make-procedure vars bproc env)
               fail))))
```
変数の検索が常に '成功' することに注意して下さい。もし lookup-variablevalue が変数を見つけるのに失敗した場合、それはいつも通りにエラーを発し ます。そのような "失敗" はプログラムのバグ —未束縛な変数への参照 —を示 します。これは現在試行中の物の代わりに別の非決定性選択を試すことを示し てはいません。

### 条件文と列

条件文もまた通常の評価機と同様に取り扱われます。analyze-if により 生成される実行手続は述語実行手続 pproc を成功継続と共に起動します。成 功継続は述語の値が真であるかチェックし、結果部 (consequent) か代替部 (alternative) を実行します。もし pproc の実行が失敗したなら if 式に対する 元の失敗継続が呼ばれます。

```
(define (analyze-if exp)
 (let ((pproc (analyze (if-predicate exp)))
       (cproc (analyze (if-consequent exp)))
       (aproc (analyze (if-alternative exp))))
   (lambda (env succeed fail)
     (pproc env
            ;; 述語を評価するための成功継続を置く
            ;; pred-value を得るため
            (lambda (pred-value fail2)
              (if (true? pred-value)
                  (cproc env succeed fail2)
                  (aproc env succeed fail2)))
            ;; 述語を評価するための失敗継続
            fail)))
```
列もまた以前の評価機と同様に取り扱われます。ただし継続を渡すために必要 とされる内部手続 sequentially 内の企みが異なります。具体的には a を実行 し、次に b と順に行うために、a を成功継続と共に呼び、成功継続が b を呼び ます。

```
(define (analyze-sequence exps)
  (define (sequentially a b)
    (lambda (env succeed fail)
      (a env
        ;; a を呼ぶための成功継続
         (lambda (a-value fail2)
           (b env succeed fail2))
        ;; a を呼ぶための失敗継続
        fail)))
  (define (loop first-proc rest-procs)
    (if (null? rest-procs)
       first-proc
        (loop (sequentially first-proc
                            (car rest-procs))
              (cdr rest-procs))))
 (let ((procs (map analyze exps)))
    (if (null? procs)
```

```
(error "Empty sequence: ANALYZE"))
(loop (car procs) (cdr procs))))
```
# 定義と代入

定義は継続を管理するために手間をかけなければいけない一例です。定義 の値 (definition-value) の式を実際に新しい値を定義する前に評価する必要があ るためです。これを達成するためには定義値実行手続 v[pro](#page-480-0)c が環境、成功継続、 失敗継続と共に呼ばれます。もし vproc の実行が成功したなら定義値のための 値 val を取得し、変数が定義され成功が伝播されます。

```
(define (analyze-definition exp)
  (let ((var (definition-variable exp))
        (vproc (analyze (definition-value exp))))
    (lambda (env succeed fail)
      (vproc env
             (lambda (val fail2)
               (define-variable! var val env)
               (succeed 'ok fail2))
             fail)))
```
代入はもっと面白いです。これは継続をたらい回しにするのではなく、本当に 継続を使用する最初の場所です。代入のための実行手続は定義のためのものと 同様に開始します。最初に変数に代入される新しい値を取得しようと試みます。 もしこの vproc の評価が失敗したら代入は失敗します。

しかし vproc が成功し代入を行なおうとした場合には、この計算の分岐が 後に失敗する可能性について考えねばなりません。この場合には代入から外れ てバックトラックする必要があります。従ってこの代入をバックトラック処理 の一部分として取消する準備をしなければなりません。<sup>56</sup>

これは vproc に (下でコメント "\*1\*" が記された) 成功継続を与えること で達成されます。この成功継続は新しい値を代入し、結果として存在する前 に、変数の古い値を保存します。代入値と共に渡された (下でコメント "\*2\*" が記された) 失敗継続は失敗を続ける前に変数の古い値を再格納します。つま り、代入の成功は後の失敗に割り込む失敗継続を提供します。そうでなければ

<sup>56</sup>定義の取消については心配しません。内部定義は走査されたことが想定可能なため です。(Section 4.1.6)

fail2 を呼んでいたはずのどんな失敗もこの手続を代わりに呼ぶことで、実際 に fail2 を呼ぶ前に代入を取り消します。

```
(define (analyze-assignment exp)
  (let ((var (assignment-variable exp))
        (vproc (analyze (assignment-value exp))))
    (lambda (env succeed fail)
      (vproc env
              (\texttt{lambda} \ (\texttt{val} \ \texttt{fail2}) \ ) ; *1*
                (let ((old-value
                        (lookup-variable-value var env)))
                  (set-variable-value! var val env)
                  (succeed 'ok
                             (lambda () ; *2*
                               (set-variable-value!
                                var old-value env)
                               (fail2))))fail))))
```
手続の適用

適用のための実行手続は新しいアイデアを含んではいません。ただし継続 を管理する技術的な複雑さが異なります。この複雑さは analyze-application の中でオペランドを評価するに従い成功と失敗の継続を追跡する必要があるた めに、浮上します。私達は通常の評価機の中の様に単純に map を使うのでなく、 手続 get-args を用いてオペランドのリストを評価しています。

```
(define (analyze-application exp)
  (let ((fproc (analyze (operator exp)))
        (aprocs (map analyze (operands exp))))
    (lambda (env succeed fail)
      (fproc env
             (lambda (proc fail2)
               (get-args aprocs
                          env
                          (lambda (args fail3)
```

```
(execute-application
   proc args succeed fail3))
fail2))
```

```
fail)))
```
get-args の中では、どのようにして aproc 実行手続のリストを cdr で下り、そ して結果の args のリストを全て cons するかについて注意して下さい。これは リスト中の全ての aproc を、再帰的に get-args を呼ぶ成功継続と共に呼ぶこ とにより達成されます。これらの get-args に対する全ての再帰的呼出は、蓄 積された引数のリストの上に新しく取得された引数を cons した値を返す成功 継続を持っています。

```
(define (get-args aprocs env succeed fail)
 (if (null? aprocs)
     (succeed '() fail)
      ((car aprocs)
      env
       ;;この aproc のための成功継続
       (lambda (arg fail2)
         (get-args
         (cdr aprocs)
         env
         ;;get-args の再帰呼出のための
          ;;成功継続
         (lambda (args fail3)
            (succeed (cons arg args) fail3))
         fail2))
      fail)))
```
exe@-cute-application により実行される実際の手続適用は通常の評価機に 対する物と同じ方法にて達成されます。ただし継続の管理の必要が異なります。

```
(define (execute-application proc args succeed fail)
  (cond ((primitive-procedure? proc)
         (succeed (apply-primitive-procedure proc args)
                  fail))
        ((compound-procedure? proc)
         ((procedure-body proc)
```

```
(extend-environment
   (procedure-parameters proc)
   args
   (procedure-environment proc))
  succeed
 fail))
(else (error "Unknown procedure type:
              EXECUTE-APPLICATION"
             proc))))
```
**amb** 式の評価

amb の特殊形式は非決定性言語の鍵となる要素です。ここでは逐次翻訳処 理の本質と継続を追跡する理由について学びます。amb に対する実行手続はル ープ try-next を定義します。これは全ての amb 式の可能な値のために、全実 行手続を通して実行します。各実行手続は次の実行手続を試す失敗継続と共に 呼ばれます。試行する選択肢が無くなった時には、amb 式全体が失敗します。

```
(define (analyze-amb exp)
  (let ((cprocs (map analyze (amb-choices exp))))
    (lambda (env succeed fail)
      (define (try-next choices)
        (if (null? choices)
            (fai)((car choices)
             env
             succeed
             (lambda () (try-next (cdr choices))))))
      (try-next cprocs))))
```
ドライバループ

amb 評価機のドライバループは複雑です。ユーザに式の評価を再試行 (tryagain) することを可能にする仕組みのためです。ドライバは internal-loop と 呼ばれる手続を使用します。これは引数として手続 try-again を取ります。こ れの意図は try-again の呼出は次のまだ試行されていない非決定性評価にお ける選択肢へ続けなければならないことです。internal-loop はユーザのドラ イバループでの try-again の入力への応答として try-again を呼ぶか、また はそうでなければ ambeval を呼ぶことにより新しい評価を開始します。

ambeval へのこの呼出のための失敗継続はユーザにもう値は残っていない と伝え、ドライバループを再起動する。

ambeval への呼出のための成功継続はより微妙です。獲得した値を表示 し、次に内部ループを再び起動します。起動には次の選択肢を試行可能な tryagain 手続を伴ないます。この next-alternative 手続は成功継続に二番目の 引数として渡されます。通常はこの二番目の引数はもし現在の評価分岐が後に 失敗場合に利用される失敗継続として考えます。今回の場合はしかし、評価を 成功裏に完了しました。そのため "失敗" の代替分岐を追加の成功する評価を 探すために起動することができます。

```
(define input-prompt ";;; Amb-Eval input:")
(define output-prompt ";;; Amb-Eval value:")
(define (driver-loop)
  (define (internal-loop try-again)
    (prompt-for-input input-prompt)
    (let ((input (read)))
      (if (eq? input 'try-again)
          (try-again)
          (begin
            (newline)
            (display ";;; Starting a new problem ")
            (ambeval
             input
             the-global-environment
             ;; ambeval success
             (lambda (val next-alternative)
               (announce-output output-prompt)
               (user-print val)
               (internal-loop next-alternative))
             ;; ambeval failure
             (lambda ()
               (announce-output
                ";;; There are no more values of")
               (user-print input)
```

```
(driver-loop)))))))))
(internal-loop
 (lambda ()
   (newline)
   (display ";;; There is no current problem")
   (driver-loop))))
```
internal-loop の最初の呼出では現在、問題が無いと不服を述べ、ドライバル ープを再開します。これはユーザが try-again を入力し評価に進展が無い場合 に起こる振舞です。

**Exercise 4.50:** amb と似ているが、次の選択肢を左から右へでなく ランダムな順で探索する新しい特殊形式 ramb を実装せよ。Exercise 4.49 における Alyssa の問題をどのように助けるか示せ。

**Exercise 4.51:** 失敗時に取り消されない permanent-set! と呼ばれ る新しい種類の代入を実装せよ。例えば、以下の様に 2 つの区別 可能な要素をリストから選択し、成功した選択に必要とした試行 の数をカウントする。

```
(define count 0)
(let ((x (an-element-of '(a b c)))
      (y (an-element-of '(a b c))))(permanent-set! count (+ count 1))
  (require (not (eq? x y)))
  (list x y count))
;;; Starting a new problem
;;; Amb-Eval value:
(a b 2)
;;; Amb-Eval input:
try-again
;;; Amb-Eval value:
(a c 3)
```
ここで permanent-set! の代わりに set! を使ったらどんな値が表 示されるだろうか?

**Exercise 4.52:** ユーザに式の失敗を捕獲させることを可能にする新 しいコンストラクタ if-fail を実装せよ。if-fail は 2 つの式を 取る。最初の式を通常通りに評価し評価が成功したら普通に戻る。 しかし、もし評価が失敗したら 2 つ目の式の値が以下の例の様に 返される。

```
;;; Amb-Eval input:
(if-fail (let ((x (an-element-of '(1 3 5))))
            (require (even? x))
            x)
          'all-odd)
;;; Starting a new problem
;;; Amb-Eval value:
all-odd
;;; Amb-Eval input:
(if-fail (let ((x (an-element-of '(1 3 5 8))))
            (require (even? x))
            x)'all-odd)
;;; Starting a new problem
;;; Amb-Eval value:
8
```
**Exercise 4.53:** Exercise 4.51 で説明した permanent-set! と Exercise 4.52 の if-fail を用いて以下を評価した時どのような結果に なるか。

```
(let ((pairs '()))
  (if-fail)(let ((p (prime-sum-pair '(1 3 5 8)
                               '(20 35 110))))
     (permanent-set! pairs (cons p pairs))
     (\text{amb}))
   pairs))
```
**Exercise 4.54:** もし require が amb を用いた通常の手続として実 装できることに気付かなかった場合、ユーザにより非決定性プロ グラムの一部として定義されるために、それを特殊形式として実

装する必要があったはずである。これは以下の構文手続を必要と したであろう。

```
(define (require? exp)
  (tagged-list? exp 'require))
(define (require-predicate exp)
  (cadr exp))
```
そして analyze 内の呼出に新しい節が必要となった。

((require? exp) (analyze-require exp))

また require 式を取り扱う手続 analyze-require も必要となっ た。以下の analyze-require の定義を完成させよ。

```
(define (analyze-require exp)
  (let ((pproc (analyze (require-predicate exp))))
    (lambda (env succeed fail)
      (pproc env
             (lambda (pred-value fail2)
               (if ⟨??⟩
                   ⟨??⟩
                   (succeed 'ok fail2)))
             fail))))
```
# **4.4** 論理プログラミング

Chapter 1 では計算機科学は命令型 (どうするか) の知識を扱い、一方、数 学は宣言型 (何であるか) の知識を扱うと強調しました。実際に、プログラミン グ言語はプログラマが特定の問題を解くために、段階的な手法を示す形式によ り、知識を表現することを要求します。一方、高級言語は言語の実装の一部と してユーザを、指定された演算がどのように進められるかについての詳細から 解放する、十分な量の方法論的知識を提供します。

Lisp を含む多くのプログラミング言語は数学上の関数の値の演算の周りに 体系化されています。式指向の言語 (例えば Lisp、Fortran、Algol) は関数の値 を記述する式がその値を求める手段としても解釈されるという "多義性" を十 分に活用しています。このため、多くのプログラミング言語は単向性演算 (明 確な入力と出力を持つ演算) に向けて強く偏っています。しかし、この偏りを 緩和する完全に異なるプログラミング言語も存在します。そのような言語の例 を Section 3.3.5 で見ました。そこでは計算オブジェクトは数値的な制約でし た。制約システムでは演算の向きと順はあまり明らかには指定されません。従 って、演算の実行においてシステムはより詳細な "行い方" の知識を、通常の数 値演算による場合よりも多く提供しなければなりません。しかし、これはユー ザが命令型の知識を提供する責任から完全に解放されることは意味しません。 同じ制約の集合を実装する制約ネットワークは数多く存在し、ユーザは数学的 に等価なネットワークの中から特定の演算を指定するのに適切なネットワーク を選択せねばなりません。

Section 4.3 の非決定性プログラム評価機もまたプログラミングとは一方向 性関数のためのアルゴリズムを構築することであるという視点から離れていま す。非決定性言語においては、式は 2 つ以上の値を持つことができ、結果とし て演算とは単一の値の関数ではなく関係性を取り扱う物になります。論理プロ グラミングはプログラミングの関係性の視点と *unification*(ユニフィケーショ ン、単一化) と呼ばれる強力な種類の記号パターンマッチングとを組み合わせ ることでこの考えを拡張します。<sup>57</sup>

この取り組み方は、うまく行く場合には、プログラムを書くのにとても強 力な方法となります。その力の一部は単一の "何であるか" という事実が、異な る "行い方" の要素を持つかもしれないいくつかの異なる問題を解決するのに 使用できるという事実から来ています。例として、append 命令について考えま しょう。これは 2 つのリストを引数として取り、それらの要素を結合して単一 のリストを形成します。Lisp のような手続型言語では append を基本的なリス トコンストラクタ cons を用いて、Section 2.2.1 で行ったように定義すること ができました。

(**define** (append x y) (**if** (null? x) y (cons (car x) (append (cdr x) y))))

この手続は以下の 2 つのルールにより Lisp へと翻訳したと捕えることができ ます。最初のルールは 1 つ目のリストが空である場合を扱い、2 つ目のルール は空でないリスト、つまり 2 つの部分による cons の場合を扱います。

<sup>57</sup>論理プログラミングは自動定理証明の研究の長い歴史から成長しました。早期の定理 証明プログラムはあまり目的を達成することができませんでした。可能な証明空間を網 羅的に探索するためです。受け入れ可能な探索を行える打開策の主な物は 1960 年代早期 の*unification algorithm*(ユニフィケーションアルゴリズム) と *resolution principle*(導出 原理)(Robinson 1965) の発見でした。例えば導出は Green and Raphael (1968) により (Green 1969 も参照) 演繹的質問応答システムの基盤として使用されました。この時期の 多くの間、研究者達は証明が存在するのであれば見つけられることが保証されたアルゴ リズムについて集中していました。そのようなアルゴリズムはコントロールして証明に 向かわせることが難しいものでした。Hewitt (1969) はプログラミング言語のコントロー ル構造と論理操作システムとの結合の可能性を認識し、Section 4.3.1(Footnote 4.47) で 述べられた自動探索の成果へと導きました。同時期に、マルセイユの Colmerauer は自 然言語を扱うルールベースシステム (Colmerauer et al. 1973) により同じ事を達成しま した。彼は Prolog と呼ばれるプログラミング言語を開発しそれらのルールを表現しまし た。Kowalski (1973; 1979) はエディンバラにて、Prolog プログラムの実行は (線形ホー ン節導出と呼ばれる証明のテクニックを用いて) 定理証明として解釈できることを認め ました。最後の 2 つの糸を縒り合わせることが論理プログラミング運動へと導きました。 従って論理プログラミングの開発に対して功績を与えることにおいて、フランス人はマ ルセイユ大学での Prolog の起源を指摘することができ、一方、イギリス人はエディンバ ラ大学の成果を強調することができます。mit の人々に言わせれば、論理プログラミング はこれらのグループにより、Hewitt がその才能ある、しかし頑迷な博士論文にて何を伝 えていたかを解き明かす試みにより開発されました。論理プログラミングの歴史につい ては Robinson 1983 を参照して下さい。

[•](#page-490-0) 任意のリスト y に対し、空リストと y の append は y を形成する。

• 任意の u, v, y, z に対し、(cons u v) と y の append はもし v と y の append がz を形成するならば (cons u z) を形成する。58

append 手続を用いることで、私達は次のような質問に答えることができます。

(a b) と (c d) の append を求めよ。

しかし同じ 2 つのルールがまた以下のような種類の質問に答えるためにも十分 です。これらは手続では答えられません。

<span id="page-490-0"></span>(a b) と append すると (a b c d) を生成するリスト y を求めよ。 append すると (a b c d) を生成する全ての x と y を求めよ。

論理プログラミング言語ではプログラマは append"手続" を上で与えられた append に関する 2 つのルールを提示することにより記述します。"行い方" の 知識は自動的にインタプリタにより提供されこの単一ペアのルールが 3 つ全て のタイプの append に関する質問に対して答えることを可能にします。<sup>59</sup>

現代の論理プログラミング言語 (ここで私達が実装しているものを含めて) にはかなりの量の不足がそれらの一般的な "行い方" の手法について存在しま す。このことが偽の無限ループを引き起したり、他の望ましくない振舞へと導 いてしまします。論理プログラミングは計算機科学において活発な研究領域で す。60

<sup>58</sup>ルールと手続の間の対応を見るためには、手続における x(x が空でない場合) をルー ルの (cons u v) に対応させます。次にルールの z は (cdr x) と y の append に対応し ます。

<sup>59</sup>これは確かにユーザをどのように回答を求めるかという問題全体からは解放しませ ん。append の関係を形式化するための数学的に等価なルールは数多く存在します。それ らのいくつかのみが任意の方向の演算に対する効果的な手段と成り得ます。付け加えて、 時々、"何であるか" という情報は "どのように" 回答を求めるかについて何の手掛かりも 与えない場合があります。例えば *y* <sup>2</sup> = *x* となる *y* を求める問題について考えてみて下さ い。

<sup>60</sup>論理プログラミングへの興味は 80 年代早期に日本政府が論理プログラミング言語 を実行するのに最適化されたとても速い計算機を構築することを狙った大望あるプロ ジェクトを開始した時にピークを迎えました。そのような計算機のスピードは通常の FLOPS(FLoating-point Operations Per Second) でなく LIPS(Logical Inferences Per Second) で計られます。プロジェクトはハードウェアとソフトウェアの開発において元々 の計画通りに成功しましたが、国際的なコンピュータ業界は異なる方向へと向かいまし た。日本のプロジェクトの評価の概観については Feigenbaum and Shrobe 1993 を参照 して下さい。論理プログラミングコミュニティもまた、Section 3.3.5 の制約伝播システ

この章の最初では私達はインタプリタの実装技術を探求し Lisp の様な言 語のためのインタプリタに対して (実際に、任意の従来の言語に対して) 本質 である要素を説明しました。今から私達はこれらの考えを応用し論理プログ ラミング言語のためのインタプリタについて議論します。この言語を*query language*(クエリ言語) と呼ぶことにします。言語で内で表現される、*queries*(ク エリ)、つまり質問を定式化することによりデータベースから情報を取得する ことに対してとても便利なためです。クエリ言語は Lisp と全く違うであるにも 係らず、私達がここまで利用してきた同じ一般的なフレームワークを用いてこ の言語を説明することがとても都合が良いことを理解するでしょう。このフレ ームワークはプリミティブな要素の集合として、簡単な要素を組み合わせるこ とでより複雑な要素を作ることを可能にする組み合わせの手段と、複雑な要素 を単純な概念の単位として見做すことを可能にする抽象化の手段とを一緒に用 いました。論理プログラミング言語向けインタプリタは Lisp のような言語の インタプリタよりも大幅に複雑です。それでも、私達のクエリ言語インタプリ タが Section 4.1 のインタプリタ内にて見つけた多くの同じ要素を含むことを 学ぶでしょう。具体的には式を方に従って分類する "eval" のパートが存在し、 そして言語の抽象化の仕組み (Lisp の場合では手続であり、論理プログラミン グの場合ではルール) を実装する "apply" のパートが存在します。また、中心 的な役割はフレームデータ構造により実装の中で演じられます。このフレーム データ構造はシンボルとそれらに関連する値の間の対応を決定します。クエリ 言語の実装の追加の面白い側面の 1 つは、Chapter 3 で紹介したストリームを 大量に使用することです。

# **4.4.1** 演繹的情報検索

論理プログラミングは情報取得のためのデータベースに対するインターフ ェイスの提供において秀でています。私達がこの章で実装するクエリ言語はこ のように使用されるよう設計されています。

クエリシステムが何を行うかを説明するために、ボストン区域に存在する 成長中のハイテク企業、Microshaft の社員情報のデータベースを管理するため に、クエリシステムがどのように利用できるかについて示します。この言語は パターンにより示される社員情報へのアクセスを提供し、また論理的演繹法を 行うための一般的なルールの利点をも得ることができます。

ムで説明されたような数値値上の制約を取り扱う能力の様な単純なパターンマッチング ではない技術を基盤にしたリレーショナルプログラミングへと移行しました。

# サンプルデータベース

Microshaft の社員情報データベースは会社の全社員に関する*assertions*(ア サーション、表明) を保持します。以下に常駐のコンピュータウィザード、Ben Bitdiddle に関する情報を挙げます。

```
(address (Bitdiddle Ben) (Slumerville (Ridge Road) 10))
(job (Bitdiddle Ben) (computer wizard))
(salary (Bitdiddle Ben) 60000)
```

```
各アサーションはリスト (この場合 3 つ組) で、その要素はそれ自体がリストに
成り得ます。
```

```
常駐のウィザードとして、Ben は会社のコンピュータ部門を管理し、二人の
プログラマと一人の技術者を監督します。以下に部下に関する情報を挙げます。
```

```
(address (Hacker Alyssa P) (Cambridge (Mass Ave) 78))
(job (Hacker Alyssa P) (computer programmer))
(salary (Hacker Alyssa P) 40000)
(supervisor (Hacker Alyssa P) (Bitdiddle Ben))
```

```
(address (Fect Cy D) (Cambridge (Ames Street) 3))
(job (Fect Cy D) (computer programmer))
(salary (Fect Cy D) 35000)
(supervisor (Fect Cy D) (Bitdiddle Ben))
```

```
(address (Tweakit Lem E) (Boston (Bay State Road) 22))
(job (Tweakit Lem E) (computer technician))
(salary (Tweakit Lem E) 25000)
(supervisor (Tweakit Lem E) (Bitdiddle Ben))
```
Alyssa に監督されているプログラマ見習いもいます。

```
(address (Reasoner Louis) (Slumerville (Pine Tree Road) 80))
(job (Reasoner Louis) (computer programmer trainee))
(salary (Reasoner Louis) 30000)
(supervisor (Reasoner Louis) (Hacker Alyssa P))
```
これらの人々全てはコンピュータ部門に属し、彼等の職位 (iob) 記述の最初の 項目である単語 computer により示されています。

Ben は高位の従業員です。彼の監督者は会社の有力者である彼自身です。

(supervisor (Bitdiddle Ben) (Warbucks Oliver)) (address (Warbucks Oliver) (Swellesley (Top Heap Road))) (job (Warbucks Oliver) (administration big wheel)) (salary (Warbucks Oliver) 150000)

コンピュータ部門が Ben に監督されているのに加えて、会社には会計士長とそ のアシスタントから成る経理部門があります。

(address (Scrooge Eben) (Weston (Shady Lane) 10)) (job (Scrooge Eben) (accounting chief accountant)) (salary (Scrooge Eben) 75000) (supervisor (Scrooge Eben) (Warbucks Oliver))

(address (Cratchet Robert) (Allston (N Harvard Street) 16)) (job (Cratchet Robert) (accounting scrivener)) (salary (Cratchet Robert) 18000) (supervisor (Cratchet Robert) (Scrooge Eben))

また重役のための秘書もいます。

(address (Aull DeWitt) (Slumerville (Onion Square) 5)) (job (Aull DeWitt) (administration secretary)) (salary (Aull DeWitt) 25000) (supervisor (Aull DeWitt) (Warbucks Oliver))

データベースはまたどの職種が他の職種を持つ人々により行われることができ るかに関するアサーションも含みます。例えばコンピュータウィザードはコン ピュータプログラマとコンピュータ技術者の両方の職を行うことができます。

(can-do-job (computer wizard) (computer programmer)) (can-do-job (computer wizard) (computer technician))

コンピュータプログラマは見習いを埋めることができるでしょう。

(can-do-job (computer programmer) (computer programmer trainee))

また良く知られているように以下も言えます。

(can-do-job (administration secretary) (administration big wheel))

#### 単純なクエリ

クエリ言語はユーザにシステムプロンプトに対する応答としてクエリを提 示させることで、データベースから情報を取得することを許します。

*;;; Query input:*

(job ?x (computer programmer))

システムは以下の項目を返します。

*;;; Query results:*

(job (Hacker Alyssa P) (computer programmer))

(job (Fect Cy D) (computer programmer))

入力クエリはある種のパターンにマッチするデータベース内のエントリを探す ことを指示します。この例では、パターンは 3 つの項目から成るエントリを指 定しています。最初が文字シンボルの job、2 つ目は任意の値に成り得て、3 番 目は文字のリスト (computer programmer) です。マッチングリスト内の 2 つ目 の項目に成り得る "任意項" は*pattern variable*(パターン変数)?x で指定されま す。パターン変数の一般的な形式はクエスチョンマークを前に置いた、変数の 名前として取られるシンボルです。以下では、なぜこのことが単に? を "任意" を表すパターンに置くのではなく、パターン変数のために名前を指定すること が便利であるかを学びます。システムは簡単なクエリに指定されたパターンに マッチするデータベース内の全てのエントリを表示することで応答します。

パターンは複数の変数を持つことができます。例えば、以下のクエリ

(address ?x ?y)

は全ての従業員の住所を並べます。

パターンはクエリが単純にパターンがデータベース内のエントリであるか どうかを決定する場合には変数を持つことができません。もしそうであれば 1 つの一致が存在します。そうでなければ 1 つも一致は存在しません。

同じパターン変数が 1 つのクエリ内に複数存在することができ、同じ "任 意項" が各位置に現われなければいけないこと指定します。これがなぜ変数が 名前を持つのかの理由です。例えば、

(supervisor ?x ?x)

上のクエリは自分自身を監督する全ての人々を見つけます。(しかし私達のサン プルデータベース内のアサーションにはそのようなエントリがありません。) 以下のクエリは.

(job ?x (computer ?type)) 3 つ目の項目が二要素リストでありその 1 つ目の要素が computer である全て の職種エントリに適合します。 (job (Bitdiddle Ben) (computer wizard)) (job (Hacker Alyssa P) (computer programmer)) (job (Fect Cy D) (computer programmer)) (job (Tweakit Lem E) (computer technician)) この同じパターンが以下にはマッチ "しません"。 (job (Reasoner Louis) (computer programmer trainee)) なぜならエントリの 3 つ目の項目が 3 要素のリストであり、パターンの 3 つ目 の項目がそこは 2 要素でなければならないと指定しているためです。もし私達 がパターンを変更し 3 つ目の項目が computer で始まる任意のリストでも良い ようにしたければ、以下のように指定可能です。<sup>61</sup> (job ?x (computer . ?type)) 例えば、以下のクエリは、 (computer . ?type) 次のデータに適合します。 (computer programmer trainee) この時?type はリスト (programmer trainee) になります。これはまた次のデ ータにも適合します。 (computer programmer) この時?type はリスト (programmer) になります。さらに以下のデータにも適 合します。 (computer) この時?type は空リスト () です。 クエリ言語の簡単なクエリの処理は以下のように説明できます。

 $61$ これは Exercise 2.20 で紹介されたドット付き末尾記述を用いています。

- システムはクエリパターン内の変数に対する、パターンを満たす全ての 割り当てを見つけます —つまり、パターン変数が値によりインスタンス 化されるような (例示されるような)、つまり値により置き換えられるよ うな変数に対する値の全ての集合です。結果はデータベース内に存在し ます。
- システムはクエリに対し、パターンを満たす変数割り当てと共に、クエ リパターンの全てのインスタンス (事例) を列挙することで応答します。

もしパターンに変数が無い場合、クエリはそのパターンがデータベース内に存 在するかどうかの決定に簡約されることに注意して下さい。もしそうならば、 変数に何の値も割り当てない空割り当てがデータベースに対するそのパターン を満たします。

**Exercise 4.55:** 以下の情報をデータベースから取り出す簡単なクエ リを与えよ。

- 1. Ben Bitdiddle により監督される (supervisor) 全ての人
- 2. 経理部門に属す全ての人の名前 (name) と職種 (job)
- 3. Slumerville に済む全ての人の名前と住所 (address)

### 複合クエリ

単純なクエリはクエリ言語のプリミティブな命令を形成します。複雑な命 令を形成するためには、クエリ言語は組み合わせの手段を提供します。クエリ 言語を論理プログラミング言語と成す物の 1 つに組み合わせの手段が論理式 を形成するのに用いられる組み合わせの手段に酷似することがあげられます。 and, or, not です。(ここでは and, or, not は Lisp のプリミティブではありま せん。クエリ言語の組込命令です。)

and を以下の様に用いて全てのコンピュータプログラマの住所を見つけること ができます。

(**and** (job ?person (computer programmer)) (address ?person ?where))

結果の出力は以下の通りです。

(**and** (job (Hacker Alyssa P) (computer programmer)) (address (Hacker Alyssa P) (Cambridge (Mass Ave) 78))) (**and** (job (Fect Cy D) (computer programmer)) (address (Fect Cy D) (Cambridge (Ames Street) 3)))

一般的に、

 $\langle \text{and } \langle \text{query}_1 \rangle \langle \text{query}_2 \rangle \dots \langle \text{query}_n \rangle$ 

上の式はパターン変数に対する全ての値の集合が同時に *⟨query*1*⟩ . . . ⟨queryn⟩* を満す時に満たされます。

簡単にクエリに関しては、システムはクエリを満たすパターン変数への全ての 割り当てを見つけることにより複合クエリを処理します。そしてそれらの値に よるクエリのインスタンスを表示します。

複合クエリを構築する別の手段として or を通す方法があります。例えば、

```
(or (supervisor ?x (Bitdiddle Ben))
    (supervisor ?x (Hacker Alyssa P)))
```
上の式は Ben Bitdiddle、または Alyssa P. Hacker に監督される従業員全てを 見つけます。

```
(or (supervisor (Hacker Alyssa P) (Bitdiddle Ben))
    (supervisor (Hacker Alyssa P) (Hacker Alyssa P)))
(or (supervisor (Fect Cy D) (Bitdiddle Ben))
    (supervisor (Fect Cy D) (Hacker Alyssa P)))
(or (supervisor (Tweakit Lem E) (Bitdiddle Ben))
    (supervisor (Tweakit Lem E) (Hacker Alyssa P)))
(or (supervisor (Reasoner Louis) (Bitdiddle Ben))
    (supervisor (Reasoner Louis) (Hacker Alyssa P)))
```
一般的に、

 $\langle \text{or } \langle \text{query}_1 \rangle \langle \text{query}_2 \rangle \dots \langle \text{query}_n \rangle$ 

上の式はパターン変数に対する全ての値の集合が、*⟨query*1*⟩ . . . ⟨queryn⟩* の内、 少くとも 1 つを満たす場合に満たされます。 複合クエリはまた not を用いても形成できます。例えば、

```
(and (supervisor ?x (Bitdiddle Ben))
     (not (job ?x (computer programmer))))
```
上の式は Ben Bitdiddle に監督されるが、コンピュータプログラマではない全 ての人を見つけます。一般的に、

(not *⟨query*1*⟩*)

上の式はパターン変数に対する全ての割り当てが *⟨query*1*⟩* を満たさない場合 に満たされます。<sup>62</sup>

最後の組み合わせ形式は lisp-value と呼ばれます。lisp-value がパターン の最初の要素の時、次の要素は (インスタンス化された) 残りの要素を引数とし て適用される Lisp の述語であることを意味します。一般的に、

 $\langle$ lisp-value  $\langle$ *predicate* $\rangle$   $\langle arg_1 \rangle$   $\ldots$   $\langle arg_n \rangle$  $\rangle$ 

上の式は *⟨predicate⟩* がパターン変数に対してインスタンス化された *⟨arg*1*⟩ . . . ⟨argn⟩* に適用された時の値が true になる場合の割り当てにより満たされます。

(**and** (salary ?person ?amount) (lisp-value > ?amount 30000))

**Exercise 4.56:** 以下の情報を取得する複合クエリを定式化せよ。

a Ben Bitdiddle に監督される全ての人の名前と住所を共に

- b Ben Bitdiddle よりも給料 (salary) が安い全ての人をその給 料と Ben Bitdiddle の給料と共に
- c コンピュータ部門ではない人に監督されている全ての人をそ の上司の名前と職種と共に

ルール

プリミティブなクエリと複合クエリに加えて、クエリ言語はクエリを抽象 化する手段を提供します。これらは*rules*(ルール) により提供されます。以下の ルールは、

```
(rule (lives-near ?person-1 ?person-2)
     (and (address ?person-1 (?town . ?rest-1))
           (address ?person-2 (?town . ?rest-2))
           (not (same ?person-1 ?person-2))))
```
 $62$ 実際にはこの not の説明は簡単な場合に対してのみ有効です。本当の not の振舞は より複雑です。not の奇妙な点については節 Section 4.4.2 と Section 4.4.3 にて調査しま す。

二人の人が同じ街に住んでいるのなら、お互いに近くに住んでいると指定して います。最後の not 節はこのルールが全ての人がその人自身の近くに住んでい ると言うことを防ぎます。same リレーションはとても簡単なルールにより定 義されます。63

(rule (same ?x ?x))

以下のルールはある人が監督する人が同様に監督者である場合に組織内での "wheel"(重要人物) であると宣言します。

(rule (wheel ?person) (**and** (supervisor ?middle-manager ?person) (supervisor ?x ?middle-manager)))

ルールの一般的な形式は以下となります。

(rule *⟨conclusion⟩ ⟨body⟩*)

*⟨conclusion⟩* がパターンであり *⟨body⟩* が任意のクエリです。<sup>64</sup>ルールは大きな (例え無限でも) アサーションの集合を表現するものとして考えることができま す。即ち、ルールのボディを満たす変数の割り当てを用いたルールの結果の全 てのインスタンスです。簡単なクエリ (パターン) を説明した時、変数への割り 当ては、インスタンス化されたパターンがデータベース内に存在する場合にパ ターンが満たされると説明しました。しかし、パターンは明示的にアサーショ ンとしてデータベース内に存在する必要はありません。ルールにより暗示され る暗黙的なアサーションに成り得ます。例えば、以下のクエリは、

(lives-near ?x (Bitdiddle Ben))

次の結果を生みます。

 $\frac{632}{2}$ つの物が同じであるようにするためには same は必要ではないことに注意して下さ い。単に同じパターン変数をそれぞれに使用するだけです。実際に、最初から 2 つの物で なく 1 つの物しか持ちません。例として lives-near ルールの?town や下記の wheel ル ールの ?middle-manager を参照して下さい。same は 2 つの物が異なることを強制する 場合に便利です。例えば lives-near ルールの?person-1 と?person-2 です。同じパター ン変数をクエリの 2 つの部分に使うことは両方の場所に同じ値が現れることを強制しま すが、異なるパターン変数を用いることは異なる値が現れることを強制しません。(異な るパターン変数に割り当てられた値は同じにも違う値にも成り得ます。)

<sup>64</sup>私達は same の様にボディの無いルールも認めます。またそのようなルールは、ルー ルの結論 (conclusion) が任意の変数の値により満たされたことを意味すると解釈します。

```
(lives-near (Reasoner Louis) (Bitdiddle Ben))
(lives-near (Aull DeWitt) (Bitdiddle Ben))
```
Ben Bitdiddle の近くに住む全てのコンピュータプログラマを見つけるために は、以下のように質問することができます。

```
(and (job ?x (computer programmer))
     (lives-near ?x (Bitdiddle Ben)))
```
複合手続の場合と同様に、ルールは他のルールの一部分として (上記の livesnear ルールで見たように) 使用可能です。または再帰的に定義することさえも できます。例として、以下のルールは、

```
(rule (outranked-by ?staff-person ?boss)
      (or (supervisor ?staff-person ?boss)
          (and (supervisor ?staff-person ?middle-manager)
               (outranked-by ?middle-manager ?boss))))
```
もしボスがスタッフの上司であるか、(再帰的に) スタッフの上司よりボスが上 役 (outranked) であるならばボスはスタッフより地位が上であると言えます。

**Exercise 4.57:** 人 (person) その 1 が人その 2 を置き換えられると は人その 1 が人その 2 と同じ仕事をしているか、または第三者 (someone) が人その 1 と同じ仕事をしつつ、かつ人その 2 の仕事も 行え、そして人その 1 と人その 2 が異なる人である場合であると 述べるルールを定義せよ。そのルールを用いて以下の条件を見つ けるクエリを与えよ。

- a Cy D. Fect を置き換えられる全ての人
- b 自分より給料の高い誰かを置き換えられる全ての人を二人の 給料と一緒に。

**Exercise 4.58:** ある人が自分が働いている同じ部署に上司 (監督者) がいない場合にその人を "big shot"(有力者) であると述べるルー ルを定義せよ。

**Exercise 4.59:** Ben Bitdiddle はある会議を何度も欠席してしまっ た。彼の会議を忘れる癖は仕事を失う恐れがある。Ben は何かし なければならないと決心した。彼は会社の週次ミーティング全て を Microshaft データベースに以下のアサーションとして加えた。

(meeting accounting (Monday 9am)) (meeting administration (Monday 10am)) (meeting computer (Wednesday 3pm)) (meeting administration (Friday 1pm))

各アサーションは部門の全体ミーティングのためのものだ。Ben はまた全ての部門に渡る全社会議のエントリを追加した。会社の 全従業員がこの会議に参加する。

(meeting whole-company (Wednesday 4pm))

- a 金曜の朝に、Ben はその日の全ての会議をデータベースから クエリしたいと思った。彼のクエリはどのような物になるか?
- b Alyssa P. Hacker は感心しなかった。彼女は自分の名前を指 定することで彼女の会議を尋ねることができればより便利に なるだろうと考えた。そのため彼女はある人の会議は全ての whole-company(全社) 会議に加えてその人の部門会議を全て 含むと言うルールを設計した。Alyssa のルールのボディを埋 めよ。
	- (rule (meeting-time ?person ?day-and-time) *⟨rule-body⟩*)
- c Alyssa は水曜の朝に仕事場に到着し、その日に何の会議が あるかについて考えた。上記のルールを定義した上で、彼女 のがこのことを見つけるためにはどのようなクエリを行うべ きか?

**Exercise 4.60:** 以下のクエリを与えることにより、

(lives-near ?person (Hacker Alyssa P))

Alyssa P. Hacker は仕事場に相乗りできる、彼女の近所に住む人を 見つけることができる。一方で、お互いが近所に住んでいる全て の人々のペアを見つけたい場合には以下のクエリを用いる。

(lives-near ?person-1 ?person-2)

彼女はお互いに近所に住んでいる人々の各ペアが二度づつ挙げら れていることに気付いた。例えば、

(lives-near (Hacker Alyssa P) (Fect Cy D)) (lives-near (Fect Cy D) (Hacker Alyssa P))

なぜこれが起こるのか? お互いに近くに住んでいる人々のリスト を各ペアが一度しか現れないように見つける方法は存在するか? 説明せよ。

### プログラムとしての論理

ルールを論理的意味合いの一種であると見做すことができます。もしパタ ーン変数に対する値の割り当てがボディを満たす場合、それならば結論を満た します。必然的に、クエリ言語はルールを基にした*logical deductions*(論理的推 理) を実行する能力を有すると見做すことができます。例として、Section 4.4 の始めに説明した append 命令について考えてみましょう。既に述べたように、 append は以下の 2 つのルールにて特徴づけられます。

- 任意のリスト y に対し、空リストと y の append は y を形成する。
- 任意の u, v, y, z に対し、(cons u v) と y の append はもし v と yappend が z を形成する場合、(cons u z) を形成する。

これを私達のクエリ言語で表現するために、以下の関係に対する 2 つのルール を定義します。

(append-to-form x y z)

上の関係は "x と y の append は z を形成する" ことを意味すると解釈できます。

```
(rule (append-to-form () ?y ?y))
(rule (append-to-form (?u . ?v) ?y (?u . ?z))
      (append-to-form ?v ?y ?z))
```
最初のルールにはボディがありません。これは結果部分が?y の任意の値を保 持することを意味します。2 つ目のルールがどのようにドット付き末尾記述を リストの car と cdr に名前を付けるために使用しているかについて注意して下 さい。

これら 2 つのルールを与えられることで、2 つのリストに対する append を 求めるクエリを定式化することができます。

*;;; Query input:* (append-to-form (a b) (c d) ?z) *;;; Query results:* (append-to-form (a b) (c d) (a b c d))

より印象的なのは、同じルールを "(a b) に対し append したら (a b c d) に なるリストは何" という質問に使用できることです。これは以下のように行わ れます。

*;;; Query input:* (append-to-form (a b) ?y (a b c d)) *;;; Query results:* (append-to-form (a b) (c d) (a b c d))

append すると (a b c d) を形成する全てのリストのペアを尋ねることも可能 です。

```
;;; Query input:
(append-to-form ?x ?y (a b c d))
;;; Query results:
(append-to-form () (a b c d) (a b c d))
(append-to-form (a) (b c d) (a b c d))
(append-to-form (a b) (c d) (a b c d))
(append-to-form (a b c) (d) (a b c d))
(append-to-form (a b c d) () (a b c d))
```
上記のクエリに対する答を推論するルールを用いることにておいて、クエリシ ステムはかなりの知性を示すように見えるかもしれません。実際には次の節で 学ぶように、システムはルールをときほぐす明確なアルゴリズムに従っている に過ぎません。残念ながら、システムが append の場合では見事な程うまく行 きますが、一般的な手法はより複雑な場合に分解されるかもしれません。この ことは Section 4.4.3 で学びます。

**Exercise 4.61:** 以下のルールはリストの直前の要素を見つける関係 next-to を実装する。

 $(rule (?x next-to ?y in (?x ?y . ?u)))$ (rule (?x next-to ?y in (?v . ?z)) (?x next-to ?y in ?z))

以下のクエリの結果を答えよ。
(?x next-to ?y in (1 (2 3) 4)) (?x next-to 1 in (2 1 3 1))

**Exercise 4.62:** Exercise 2.17 の last-pair 命令を実装するルール を定義せよ。これは空ではないリストの最後の要素を含むリスト を返す。あなたのルールを (last-pair (3) ?x), (last-pair (1 2 3) ?x), (last-pair (2 ?x) (3)) のようなクエリにて確認せ よ。あなたのルールは (last-pair ?x (3)) の様なクエリに対し 正しく動作するだろうか?

**Exercise 4.63:** 以下のデータベース (創世記第 4 章を参照せよ) は Ada の子孫の家系を Cain を経由して Adam まで戻りながら辿っ ている。

```
(son Adam Cain)
(son Cain Enoch)
(son Enoch Irad)
(son Irad Mehujael)
(son Mehujael Methushael)
(son Methushael Lamech)
(wife Lamech Ada)
(son Ada Jabal)
(son Ada Jubal)
```
"もし *S* が *f* の息子であり、かつ、*f* が *G* の息子ならば、*S* は *G* の孫である" と "もし *W* が *M* の妻であり、かつ、*S* が *W* の息子 ならば、*S* は *M* の息子である"(これは恐らく今日より聖書の時代 にはより正確であっただろう) のルールを定式化せよ。これらはク エリシステムに対し Cain の孫、Lamech の息子、Methushael の孫 を見つけることを可能にする。(より複雑な関係を推論するいくつ かのルールについては Exercise 4.69 を参照せよ。)

## **4.4.2** クエリシステムの働き方

Section 4.4.4 ではクエリインタプリタを手続の集合として紹介します。こ の節では低レベルの実装上の詳細からは独立したシステムの一般的な構造につ いて説明する概観を与えます。インタプリタの実装を説明した後に、私達はイ

ンタプリタのいくつかの限界と記号論理学の演算とは異なるクエリ言語の論理 演算のいくつかの微妙な行い方を理解できる位置に辿り着きます。

クエリ評価機がクエリをデータベース内の事実とルールに対してマッチさ せるためにある種の探索を実行せねばならないことは明らかでしょう。これを 行う 1 つの方法はクエリシステムを Section 4.3 の amb 評価機を用いて非決定 性プログラムとして実装することになります (Exercise 4.78 参照)。別の可能性 にはストリームの助けを用いて探索を管理する方法があります。私達の実装は この2つ目のアプローチに従います。

クエリシステムは 2 つの中心となる演算、*pattern matching*(パターンマッ チング) と *unification*(ユニフィケーション、単一化) の周りに体系化されます。 最初にパターンマッチングについて記述し、この演算がフレームのストリーム を用いた情報体系と共にどのように単純クエリと複合クエリの両方を実装可 能にするのか説明します。次に私達はユニフィケーション、つまりルールを 実装ために必要なパターンマッチングの一般化について議論します。最後に、 Section 4.1 で説明されたインタプリタのために eval が式を分類する方法と同 様の方法で、式を分類する手続を通してクエリインタプリタ全体がどのように 組み合わされるかについて示します。

#### パターンマッチング

*pattern matcher*(パターンマッチャ) はあるデータが指定されたパターンに 適合するかどうかを試すプログラムです。例えばデータリスト ((a b) c (a b)) はパターン (?x c ?x) に対しパターン変数?x が (a b) に束縛されること で適合します。同じデータリストがパターン (?x ?y ?z) に対し?x と?z の両者 が (a b) に束縛され、?y が c に束縛されることで適合します。これはまたパタ ーン ((?x ?y) c (?x ?y)) に対しても?x が a に、?y が b に束縛されることで 適合します。しかし、これはパターン (?x a ?y) には適合しません。このパタ ーンが 2 つ目の要素がシンボル a であるリストを指定しているためです。

パターンマッチャはクエリシステムにより使用されます。クエリシステム は入力としてパターン、データ、*frame*(フレーム) を取ります。フレームはさ まざまなパターン変数に対する束縛を指定します。パターンマッチャはデータ がフレームに既に存在する束縛と一致する状態でパターンに適合するかどうか をチェックします。もしそうであれば、その適合により決定された任意の束縛 を増やしたフレームを返します。そうでなければ、適合が失敗したことを示し ます。

例えば、パターン (?x ?y ?x) を用いて (a b a) に空のフレームを与えら

れた場合に適合を行うと?x が a に、?y が b に束縛されることを指定するフレ ームを返します。同じパターン、同じデータで?y が a に束縛されていると指定 するフレームを用いて適合を行うと失[敗し](#page-506-0)ます。同じパターン、同じデータで ?y が b に束縛され?x が未束縛であるフレームを用いて適合を行えば与えられ たフレームに?x の a への束縛を増やした物が返されます。

パターンマッチャはルールを含まない単純なクエリを処理するのに必要な 仕組みの全てです。例えば、以下のクエリを処理する場合、

(job ?x (computer programmer))

<span id="page-506-0"></span>データベース内の全てのアサーションを探索し、最初は空のフレームを考慮し てパターンに適合する物を選択します。探索を行った各適合に対して、適合 により返されたフレームを用いてパターンを?x の値と共にインスタンス化し ます。

### フレームのストリーム

フレームに対してパターンのテストを行うことはストリームの使用を通し て体系化されています。単一のフレームを与えられて、マッチング処理はデー タベースのエントリを 1 つづつ通して実行します。各データベースエントリに 対して、マッチャは適合が失敗したことを示す特別なシンボルか、フレームに 対する拡張を生成します。全てのデータベースエントリに対する結果はストリ ーム内に集められ、フィルタを通すことで失敗が取り除かれます。結果は与え られたフレームを適合を通すことでデータベース内のあるアサーションに拡張 した全てのフレームのストリームです。<sup>65</sup>

私達のシステムでは Figure 4.4 で示されるように、クエリはフレームの入 力ストリームを取り、ストリーム内の各フレームに対して上記のマッチング処 理を実行します。言い替えれば、入力ストリーム内の各フレームに対して、ク エリはデータベース内のアサーションに対する適合による、全てのフレームの 拡張から成る新しいストリームを生成します。これらのストリームの全ては次

<sup>65</sup>マッチングは一般的にとても重いので、完全なマッチャをデータベースの全ての要 素に対して適用することは防ぎたいと考えます。これは通常は高速で粗い適合と最終適 合の部品に分解することで準備します。粗い適合はデータベースをフィルタし、最終適 合のための候補の小さな集合を生成します。手間をかけて、粗い適合のいくつかの成果 がデータベースが候補を選択したい時ではなく、構築された時に行えるようにデータベ ースを事前に準備することができます。データベースの索引の仕組みの周りには莫大な 技術が構築されています。私達の実装は Section 4.4.4 で説明されているように、そのよ うな最適化のあまり賢くはない形態を含んでいます。

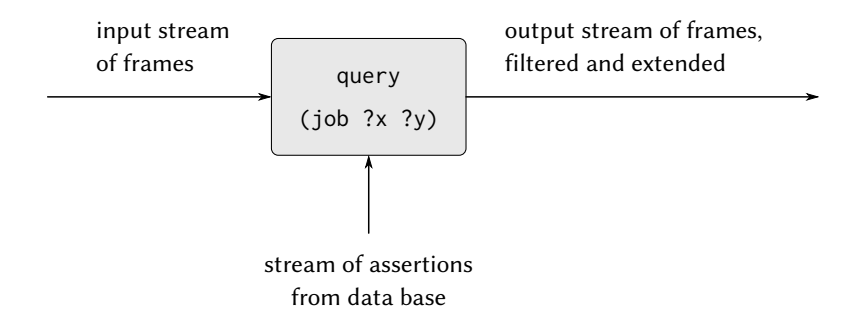

**Figure 4.4:** フレームのストリームを処理するクエリ

に組み合わされて 1 つの大きなストリームを形成します。これは入力ストリー ム内の各フレームの全ての可能な拡張を含んでいます。このストリームがクエ リの出力です。

単純なクエリに答えるためにはクエリを単一の空フレームから成る入力ス トリームと共に用います。結果としての出力ストリームは空にフレームに対す る全ての拡張を含んでいます (言い換えれば、クエリに対する全ての答を含み ます)。このフレームのストリームは次に、元々のクエリのパターンと各フレー ム内の値でインスタンス化された変数のコピーのストリームを生成するのに利 用されます。そしてこれが最終的に表示されるストリームです。

### 複合クエリ

フレームのストリーム実装の真に優雅な点は複合クエリを扱う時に明白に なります。複合クエリの処理は適合の結果が指定されたフレームに一致すると いう私達のマッチャが要求する能力を利用します。例えば、2 つのクエリの and を取り扱う以下のようなクエリでは

(**and** (can-do-job ?x (computer programmer trainee)) (job ?person ?x))

(簡単に言えば、"コンピュータプログラマ見習いの職を行える全ての人を見つ けろ") まず以下のパターンに適合する全てのエントリを見つけます。

(can-do-job ?x (computer programmer trainee))

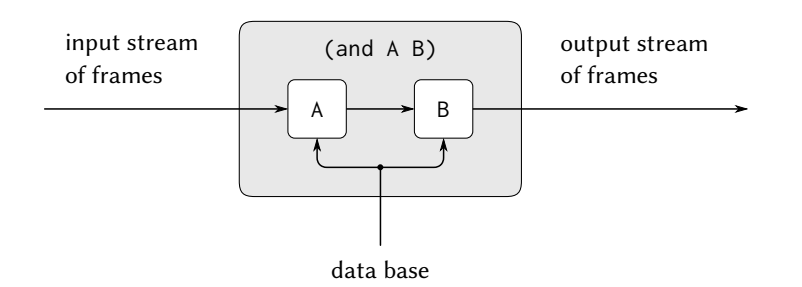

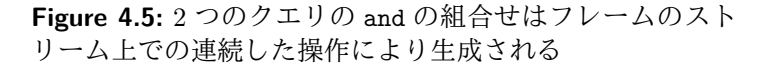

これはフレームのストリームを生成します。各フレームは?x に対する束縛を含 んでいます。次にストリーム内の各フレームに対し、与えられた?x に対する束 縛に一致する様に、以下のパターンに適合する全てのエントリを探します。

(job ?person ?x)

そのような適合のそれぞれは?x と?person に対する束縛を含むフレームを生 成します。2 つのクエリの and は Figure 4.5 に示されるように、一連の 2 つの クエリのコンポーネントの組み合わせであると見做すことができます。最初の クエリフィルタを通過するフレームはフィルタをかけられ、2 つ目のクエリに てさらに拡張されます。

Figure 4.6 は 2 つのクエリの or を 2 つのクエリコンポーネントの並列な組 み合わせとして求めるための類似の手法を示しています。フレームの入力スト リームは各クエリにより別々に拡張されます。2 つの結果ストリームは次にマ ージされ最終の出力ストリームを生成します。

この高いレベルの記述からでも複合クエリの処理が遅くなることがはっき りとわかります。例えば、クエリは各入力フレームに対して複数の出力ストリ ームを生成するかもしれません。そして各クエリも同様です。最悪の場合に はクエリ数の指数関数となる多数のマッチングを実行しなければなりません (Exercise 4.76 参照)。<sup>66</sup>単純なクエリのみを扱うシステムのほうがとても実用

<sup>66</sup>しかし、この種の指数関数爆発は and クエリでは一般的ではありません。追加された 条件が生成されるフレームの数を増やすのでなく、減らす傾向があるためです。

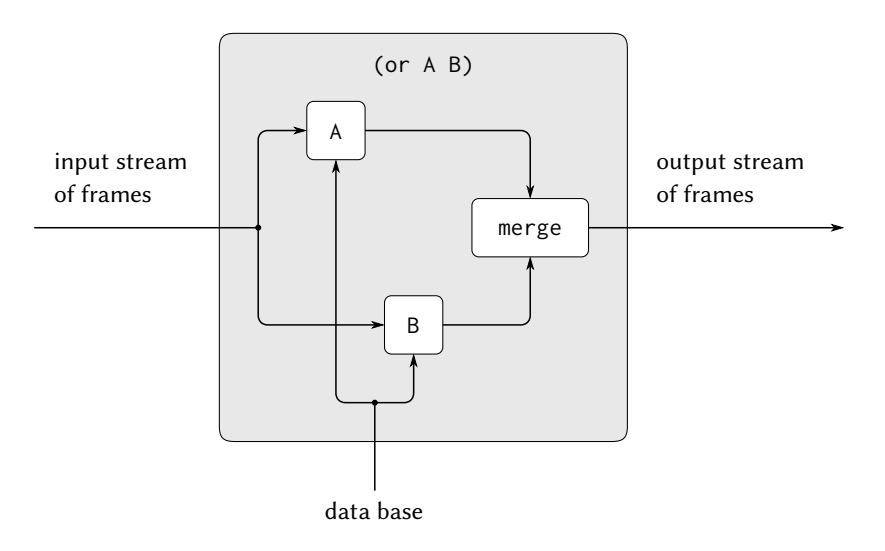

**Figure 4.6:** 2 つのクエリの codeor の組合せはフレームのス トリームを並列に操作しその結果をマージすることで生成 される

的ではありますが、複合クエリを扱うことは極めて難しいのです。<sup>67</sup>

フレームのストリームの視点から、あるクエリの not はクエリが満たされ る全てのフレームを取り除くフィルタとして働きます。例えば、以下のパター ンを与えらえると、

(not (job ?x (computer programmer)))

入力ストリームの各フレームに対して (job ?x (computer programmer)) を満 たす拡張フレームの生成を試みます。入力ストリームからそのような拡張が存 在する全てのフレームを削除します。結果はフレーム中の?x の束縛が (job ?x (computer programmer)) を満たさないフレームのみから成るストリームとな ります。例えば以下のクエリの処理においては、

<sup>67</sup>複合クエリをどのように効果的に扱うかに関連するデータベース管理システムの多 数の文献が存在します。

(**and** (supervisor ?x ?y) (not (job ?x (computer programmer))))

最初の節は?x と?y に対する束縛を持つフレームを生成します。次に not 節は これらから?x に対する束縛が?x がコンピュータプログラマであるという制約 を満たす全てのフレームを削除することでフィルタリングします。<sup>68</sup>

lisp-value 特殊形式はフレームのストリーム上の同様なフィルタとして実 装されます。ストリーム内の各フレームをパターン内の任意の変数をインスタ ンス化するために用い、そして Lisp 手続を適用します。入力ストリームから述 語が失敗する全てのフレームを削除します。

## ユニフィケーション

クエリ言語内のルールを扱うために、ルールの結果が与えられたクエリパ ターンに適合するルールを見付けられねばなりません。ルールの結果はアサー ションに似ていますが、変数を含められる所が異なります。そのためパターン マッチングの一般化 —*unification*(ユニフィケーション) と呼ばれます —を必 要とし、その中で "パターン" と "データ" の両方が変数を持ち得ます。

ユニファイアは 2 つの定数と変数を含むパターンを取り、2 つのパターン を等しくする変数への値の割り当てが可能であるかどうかを決定します。もし そうであれば、これらの束縛を含むフレームを返します。例えば (?x a ?y) と (?y ?z a) のユニフィケーションは?x, ?y, ?z が全て a に束縛されなければな らないフレームを指示します。一方で、(?x ?y a) と (?x b ?y) のユニフィケ ーションは失敗します。2 つのパターンを等しくできる?y の値が存在しないた めです。(両方のパターンの 2 つ目の要素が等しくなるためには?y は b になら なければなりません。しかし、3 番目の要素が等しくなるためには?y が a にな るしかありません)。クエリシステムで用いられるユニファイアはパターンマ ッチャの様に、フレームを入力として取りこのフレームと一致するユニフィケ ーションを実行します。

ユニフィケーションアルゴリズムはクエリシステムで最も技術的に難しい 部分です。複雑なパターンを共なうため、ユニフィケーションの実行は演繹を 必要とするように見えるかもしれません。例えば、(?x ?x) と ((a ?y c) (a b ?z)) をユニフィケーションするためにはアルゴリズムは?x は (a b c) に、?y は b に、?z は c にならなければいけないことを推論しなければなりません。こ

 $68$ この not のフィルタ実装と、記号論理学における通常の意味での not の間には微妙 な違いが存在します。Section 4.4.3 を参照して下さい。

の処理はパターンコンポーネント間の等式の集合を解くこととして考えること ができます。一般的には、これらは連立方程式であり、これを解くためには大 量の操作が必要となるでしょう。<sup>69</sup> 例えば、(?x ?x) と ((a ?y c) (a b ?z)) のユニフィケーションは以下の連立方程式を指定することだと考えられるでし ょう。

従って以下の通りです。

 $a = a$ ,  $?y = b,$  $c = ?z$ ,

 $?x = (a ?y c)$  $?x = (a b ?z)$ 

これらの方程式は以下を暗示します。

 $(a ?y c) = (a b ?z)$ これは順に次を暗示します。

 $?x = (a b c)$ 

パターンマッチが成功する場合、全てのパターン変数は束縛され、それらに束 縛される値は定数のみを持ちます。これはまたここまで見てきた全てのユニフ ィケーションの例に対しても真です。しかし一般的に、ユニフィケーションが 成功する場合には変数の値が完全には決定されるとは限りません。いくつかの 変数は未束縛のままで、他は変数を含む値に束縛されます。

(?x a) と ((b ?y) ?z) のユニフィケーションについて考えます。?x = (b ?y) であり a = ?z であると推論できます。しかしそれ以上?x と?y について解 くことはできません。このユニフィケーションは失敗はしません。確かに 2 つ のパターンを?x と?y に値を割り当てることで等しくすることは可能なためで す。この適合が?y の取り得る値を全く限定しないため、結果フレームに?y の 束縛は全く入りません。しかしこの適合は?x の値は限定します。?y がどのよ うな値を取っても、?x は必ず (b ?y) になります。従って?x の (b ?y) への束 縛はフレームへ入れられます。もし?y の値が (パターンマッチ、またはこのフ レームに一致する必要のあるユニフィケーションにより) 後に決定されフレー

<sup>69</sup>一方向のパターンマッチングでは、全てのパターン変数を含む等式は明白で未知数 (パターン変数) について既に解かれています。

ムに追加されたなら、その前に束縛された?x はこの値を参照することになりま す。<sup>70</sup>

## ルールの適用

ユニフィケーションはルールから推論を行わせるクエリシステムのコンポ ーネントに対する鍵です。これがどのように達成されるかについて学ぶために は、ルールの適用を含むクエリの処理について考えてみましょう。例えば、以 下について考えます。

```
(lives-near ?x (Hacker Alyssa P))
```
このクエリを処理するためには、最初に通常の上で説明されたパターンマッチ 手続を用いてこのパターンに適合するアサーションがデータベース内に存在す るかどうかを見ます。(この場合には存在しません。私達のデータベースには誰 が誰の近くに住んでいるかについての直接のアサーションが全く含まれていな いためです)。次のステップはクエリパターンと各ルールの結果とのユニフィ ケーションを試みることです。このパターンは以下のルールの結果とユニフィ ケーションすると、

(rule (lives-near ?person-1 ?person-2) (**and** (address ?person-1 (?town . ?rest-1)) (address ?person-2 (?town . ?rest-2)) (not (same ?person-1 ?person-2))))

結果としてフレームに?person-2 が (Hacker Alyssa P) に束縛され、?x が (同 じ値として)?person-1 に束縛されなければならないことの指定が入ることを 発見します。これで、このフレームに関連して、このルールのボディにより与え られた複合クエリを評価します。適合が成功すればこのフレームは?person-1 に対する束縛を与えることで拡張され、その結果として?x の値も決定し、元々 のクエリパターンをインスタンス化するのに利用することができます。

一般的に、クエリ評価機は以下の手法を用いて、パターン変数に対する束 縛を指定するフレーム内のクエリパターンを定めようとする時に、ルールを適 用します。

<sup>70</sup>ユニフィケーションについて考えるもう 1 つの方法は、二つの入力パターンの特殊化 である最も一般的なパターンを生成するということです。言い換えれば、(?x a) と ((b ?y) ?z) のユニフィケーションは ((b ?y) a) であり、上で議論した (?x a ?y) と (?y ?z a) のユニフィケーションは (a a a) です。私達の実装に対しては、ユニフィケーシ ョンの結果をパターンではなく、フレームとして考えたほうがより便利です。

- クエリをルールの結論とユニフィケーションすることで (成功すれば) 元 のフレームの拡張を形成する
- 拡張されたフレームを参照しながら、ルールのボディにより形成された クエリを評価する

これがどれほど Lisp の eval/apply 評価機内での手続適用のための手法に似て いるかについて注意して下さい。

- 手続のパラメタをその引数に束縛することで元々の手続環境を拡張する フレームを形成する
- <span id="page-513-0"></span>• 拡張された環境を参照しなが[ら、](#page-513-0)手続のボディにより形成された式を評 価する

2 つの評価機の間の類似度は驚くべきことではありません手続定義が Lisp にお ける抽象化の手段であるように、ルール定義はクエリ言語の抽象化の手段です。 それぞれの場合において、適切な束縛を作成し、ルール、または手続のボディ をこれらの束縛を参照することで抽象化を巻き戻します。

# 単純なクエリ

私達はこの節の始めにルールを欠いた単純なクエリをどのように評価する かについて学びました。今ではルールの適用の仕方も学んだため、単純なクエ リをルールとアサーションの両方を用いてどのように評価するかについても説 明することができます。

クエリパターンとフレームのストリームを与えられた時、入力ストリーム 内の各フレームに対して 2 つのストリームを生成します。

- (パターンマッチャを用いて) データベース内の全てのアサーションに 対してパターンの適合を行うことにより得られた拡張フレームのスト リーム
- (ユニファイアを用いて) 全ての可能なルールを適用することにより得ら れた拡張フレームのストリーム71

<sup>71</sup>ユニフィケーションはマッチングの一般化であるため、ユニファイアを用いて両方の ストリームを生成することによりシステムを簡略化することができました。しかし、簡 単な場合を単純なマッチャで取り扱うことはマッチング (適合) がどのように (本格的な ユニフィケーションとは逆に) それ自身の正しさにおいて便利であることを説明します。

これらの 2 つのストリームをアペンドすることにより、与えられたパターンを 元のフレームに一致して満たすことができる全ての方法により成り立つストリ ームを生成します。これらのストリーム (入力ストリームの各フレームに対し て 1 つ) はこれで全てが 1 つの巨大なストリームに接続され[ま](#page-514-0)す。従ってこの 巨大ストリームは元の入力ストリーム内の任意のフレームを与えられたパター ンへの適合を生成するために拡張した全ての方法から成り立っています。

#### クエリ評価機とドライバループ

<span id="page-514-0"></span>潜在的なマッチング操作の複雑さに係らず、システムは任意の言語のた めの評価機とそっくりに体系化されます。マッチング操作を統合する手続は qeval と呼ばれ、Lisp の eval 手続の役割と同様な役割を演じます。qeval は 入力としてクエリとフレームのストリームを取ります。その出力はフレームの ストリームであり、クエリパターンへの成功したマッチングに相応します。こ れは Figure 4.4 で示されるよう入力ストリームのいくつかを拡張しています。 eval と同様に、qeval は異なる型の式 (クエリ) を分類し、それぞれに対する適 切な手続を呼び出します。各特殊形式 (and, or, not, lisp-value) に手続が存 在し、また単純なクエリにも手続が存在します。

この章の他の評価機のための driver-loop 手続と同様のドライバループが 端末からクエリを読み出します。各クエリに対して、ドライバループは qeval をそのクエリと 1 つの空フレームと共に呼び出します。これにより全ての可能 な適合 (全ての可能な空フレームに対する拡張) のストリームが生成されます。 結果としてのストリームの各フレームに対して、ドライバループは元のクエリ をフレーム内で見つかった変数の値を用いてインスタンス化します。次にこの インスタンス化されたクエリのストリームは表示されます。<sup>72</sup>

ドライバはまた特別なコマンド assert! をチェックします。これは入力が クエリではなくデータベースに追加するアサーション、またはルールでること を示します。例えば、

```
(assert! (job (Bitdiddle Ben)
              (computer wizard)))
(assert! (rule (wheel ?person)
               (and (supervisor ?middle-manager ?person)
```
<sup>72</sup>私達がフレームの (リストではなく) ストリームを使う理由は、ルールの再帰的適用 はクエリを満たす無限の数の値を生成することができるからです。ストリームに組込ま れた遅延化された評価がここでは重要です。システムは応答を 1 つづつそれらが生成さ れた順に、有限か無限の数の応答があるかに係らずに表示します。

(supervisor ?x ?middle-manager))))

## **4.4.3** 論理プログラミングは記号論理学なのか**?**

クエリ言語内で使用される組み合わせの手段は最初は記号論理学の and, or, not 命令と同じに見えるかもしれません。実際にクエリ言語のルールの適 用は、推論という、まともな手段を通して達成されます。<sup>73</sup> しかし、このクエ リ言語の記号論理学を用いた同定は実際には有効ではありません。クエリ言語 が論理的な命題を手続的に解釈する*control structure*(制御構造) を提供するた めです。私達は頻繁にこの制御構造を活用することができます。例えばプログ ラマの監督者全てを見るけるためには以下の 2 つの論理的に等価な形式のどち らかをクエリとして策定することができます。

(**and** (job ?x (computer programmer)) (supervisor ?x ?y)) または

(**and** (supervisor ?x ?y) (job ?x (computer programmer)))

もし会社に (通常の場合として) プログラマより多くの監督者が存在するので あれば、2 つ目よりも最初の形式を用いたほうが良いです。なぜならデータベ ースは and の最初の節により生成された中間結果 (フレーム) 全てに対して探 索されねばならないためです。

論理プログラミングの目的はプログラマに演算問題を 2 つの分離された問 題、"何" が求めらるべきかと "どのように" これが求められるべきかに分解す る技術を与えることです。これは記号論理学の命題の部分集合を選択すること で達成されます。これは人が演算したい対象全てを記述するのに十分に強く、 けれども制御可能な手続的解釈を行うに十分に弱い物です。一方で、ここでの 意図は論理プログラミング言語で指示されたプログラムは計算機により実行さ れ得る実効的なプログラムでなければなりません。制御 ("どのように" 演算す るか) は言語の評価順の使用に影響を受けます。私達は節の順と各節の中の下 位目標の順とを操作し、演算が実効的、かつ効率的であると考えれられる順で 行われるようにせねばなりません。

<sup>73</sup>推論の特定の手段がまともであるということは自明な主張ではありません。もし真 となる前提で開始したのであれば、真となる結論のみが導き出されることを証明しなけ ればなりません。ルール適用で表現された推論の手法は*modus ponens*(肯定式) という親 しみある推論の手法であり、もし *A* が真でありかつ *A implies B*(A ならば B) が真であ るならば、*B* は真であると結論づけることができます。

私達のクエリ言語は単なるそのような手続的に解釈可能な記号論理学の部 分集合であると見做すことができます。アサーションは単純な事実 (アトミッ クな命題) を表現します。ルールはルールのボディが持つ複数の場合に対する、 ルールの結論が持つ推測の結果を表現します。ルールは自然な手続的解釈を持 ちます。ルールの結論を成立させるためには、ルールのボディを定めます。従 って、ルールは演算を提示しています。しかし、ルールはまた記号論理学の命 題であるとも見做すことができるため、同じ結果が全体的に記号論理学の中で 働くことにより得られることを主張することで、論理プログラムにより遂行さ れた任意の "推論" を正当化することができます。<sup>74</sup>

### 無限ループ

論理プログラムの手続的な解釈の結果は絶望的に非効率なプログラムを一 部の問題に対して構築することが有り得ることです。極端に非効率な場合には システムは演繹を行う無限ループに落ち込んでしまいます。簡単な例として、 縁組のデータベースを構築したと考えてみましょう。以下を含みます。

(assert! (married Minnie Mickey))

ここで以下を尋ねた場合、

(married Mickey ?who)

応答は有りません。なぜならシステムはもし *A* が *B* に結婚した場合、*B* が *A* に結婚することになることを知らないためです。そのため以下のルールを宣言 します。

(assert! (rule (married ?x ?y) (married ?y ?x)))

 $^{74}$ 私達はこの命題を以下に同意することで制限しなければなりません。"推論"が論理 プログラムにより正当化されるに言及するにおいて、私達は演算が停止することを前提 としています。残念なことに、例えこの制限された命題もクエリ言語の私達の実装にお いては正しくありません。(そして同時に Prolog のプログラムにとっても、そして他の ほとんどの現在の論理プログラミング言語においてもこれは正しくありません)。原因は 私達の not と lisp-value の使用のためです。この先で議論するように、クエリ言語で実 装された not は常に記号論理学の not と一致しません。そして lisp-value は複雑さを 増します。私達は単純に not と lisp-value を言語から削除し、プログラムを単純なク エリ, and, or のみを用いて書くことに同意することで、記号論理学と一致する言語を実 装することができます。しかし、これは言語の表現力を大きく制限してしまいます。論 理プログラミングにおける主要な研究課題の 1 つは過度に表現力を犠牲にすることなく、 記号論理学とより一致する方法を見つけることです。

そして再び質問します。

(married Mickey ?who)

残念ながら、これはシステムを無限ループに追いやります。以下のとおりです。

- システムは married ルールが適用可能であることを見つけます。言い 換えれば、ルールの結論 (married ?x ?y) は成功裏にクエリパターン (married Mickey ?who) と単一化し、?x が Mickey に、?y が?who に束 縛されるフレームを生成します。
- 1 つの答は直接データベース内のアサーションとして現れます: (married Minnie Mickey)
- married ルールもまた適用可能です。そのためインタプリタは再度ルー ルのボディを評価し、今回は (married Mickey ?who) に等しくなります。

これでシステムは無限ループの中です。実際に、システムが簡単な答、(married Minnie Mickey) をループに入る前に見つけるかどうかは、システムがデータ ベース内のアイテムをチェックする順に関連する実装上の詳細に依存します。 これは起こり得るループのとても単純な種類の例です。相互に関連するルール の蓄積は予想することがより難しいループへと導きます。そしてループの出現 は and 内の節の順 (Exercise 4.64 参照) か、またはシステムがクエリを処理す る順に関連する低レベルの詳細に依存します。<sup>75</sup>

## **not** の問題

もう 1 つのクエリシステムの予測できない出来事は not に関連します。 Section 4.4.1 のデータベースを受け取った時、以下の 2 つのクエリについて考 えてみます。

<sup>75</sup>これは論理の問題ではなく、私達のインタプリタにより提供される手続的な解釈の 問題です。ここでループに陥らないインタプリタを書くこともできました。例えばアサ ーションとルールから導きだせる全ての証明を深さ優先探索でなく、幅優先探索で列挙 することもできました。しかし、そのようなシステムは私達のプログラムの中における 推論の順序を活用することがより難しくなります。そのようなプログラムの中に洗練さ れた制御を構築する試みが deKleer et al. 1977 に説明されています。そのような深刻な 制御上の問題に導かない別のテクニックとして、特定の種類のループの検知器のような 特別な知識を組込むことがあります (Exercise 4.67)。しかし、推論の実行において無限 の小道を下ることから確実にシステムを防ぐ一般的な理論体系は有りません。"*P*(*x*) が 真であることを示すためには、*P*(*f*(*x*)) が真であることを示せ" という様式の悪魔のルー ルをいくつかの適切に選択された関数 *f* に対して想像してみて下さい。

```
(and (supervisor ?x ?y)
     (not (job ?x (computer programmer))))
(and (not (job ?x (computer programmer)))
     (supervisor ?x ?y))
```
これらの2つのクエリは同じ結果を生成しません。最初のクエリはデータベー ス中の (supervisor ?x ?y) に適合する全てのエ[ント](#page-518-0)リを見つけ、次に結果の フレームから ?x の値が (job ?x (computer programmer)) を満たす物を削除 します。2 つ目のクエリは入力フレームから (job ?x (computer programmer)) を満たす物を消すフィルタから開始します。入力フレームだけでは空であるた め、データベースから (job ?x (computer programmer)) を満たするパターン が存在するか確認します。通常はこの形式のエントリが存在するので、not 節 は空のフレームを取り除き、空のフレームのストリームを返します。結果とし て、複合クエリ全体が空ストリームを返します。

<span id="page-518-0"></span>問題は not の私達の実装は本当に変数の値上のフィルタとしての役目を果 たすことを意図しています。もし not 節がいくつかの束縛されていない変数を 持つフレームと処理された場合 (上記の例における?x が行うように)、システム は予想外の結果を生成します。同様の問題が lisp-value の使用でも起こりま す。Lisp の述語はその引数のいくつかが未束縛な場合働くことができません。 Exercise 4.77 を参照して下さい。

クエリ言語の not が記号論理学の not と異なるずっと深刻な部分がありま す。論理学では命題 "not *P*" を *P* は真ではないことを意味すると解釈します。 しかし、クエリシステムでは "not *P*" は *P* がデータベース内の知識から推論不 可能であることを意味しています。例えば、Section 4.4.1 の社員情報データベ ースを与えられた場合、システムは幸いにも全ての種類の not 命令を推論する ことができるでしょう。例えば Ben Bitdiddle は野球のファンではない、外で 雨は振っていない、2 + 2 は 4 ではないなどです。<sup>76</sup>

**Exercise 4.64:** Louis Reasoner は誤って outranked-by ルール (Section 4.4.1) をデータベースから削除してしまった。彼はこのこと に気付いた時、直ぐに再インストールした。残念なことに、彼はル ールにわずかな変更を行い、以下のように入力した。

<sup>76</sup>クエリ (not (baseball-fan (Bitdiddle Ben))) について考えてみましょう。シス テムはデータベースに (baseball-fan (Bitdiddle Ben)) が無いことを知り、そのため 空フレームはパターンを満たさず初期値のフレームのストリームから取り除かれません。 クエリの結果は従って空フレームであり、これが入力クエリのインスタンス化に用いら れ、(not (baseball-fan (Bitdiddle Ben))) が生成されます。

```
(rule (outranked-by ?staff-person ?boss)
      (or (supervisor ?staff-person ?boss)
          (and (outranked-by ?middle-manager ?boss)
               (supervisor ?staff-person
                           ?middle-manager))))
```
Louis がこの情報をシステムに入力して直ぐに、DeWitt Aull がや ってきて Ben Bitdiddle の上司は誰かを調べようとした。彼は以下 のクエリを入力した。

(outranked-by (Bitdiddle Ben) ?who)

回答を行った後、システムは無限ループへと陥った。何故である か、説明せよ。

**Exercise 4.65:** 組織内での昇進の日を待ち望んでいる Cy D. Fect は全ての重役を探すクエリを入力してみた (Section 4.4.1 のルール wheel を用いた)。

(wheel ?who)

驚いたことにシステムは以下の内容を応答した。

```
;;; Query results:
(wheel (Warbucks Oliver))
(wheel (Bitdiddle Ben))
(wheel (Warbucks Oliver))
(wheel (Warbucks Oliver))
(wheel (Warbucks Oliver))
```
何故、Oliver Warbucks は 4 度表示されたのか?

**Exercise 4.66:** Ben はクエリシステムを一般化し会社に関する統計 を提供する。例えば、全てのコンピュータプログラマの給料の合 計を求めるためには、以下のように入力することができるだろう。

```
(sum ?amount (and (job ?x (computer programmer))
                  (salary ?x ?amount)))
```

```
全般に、Ben の新しいシステムは以下の形式の式を可能にする。
```

```
(accumulation-function ⟨variable⟩ ⟨query pattern⟩)
```
ここで accumulation-function は sum, average, または maximum のような物である。Ben はこれを実装するのは簡単なはずだと考 えた。単純にクエリパターンを qeval に追加するだろう。これは フレームのストリームを生成するだろう。すると彼はこのストリ ームを map 関数を通すことでストリーム内の各フレームから指定 した変数の値を抽出し、結果の値のストリームを accumulation(集 積) 関数へと与えるだろう。Ben が実装を完成し、丁度試験を行お うとした時に Cy が依然として Exercise 4.65 の wheel クエリの結 果に悩みながら歩いてきた。Cy が Ben にシステムの応答を見せた 時、Ben はうなってから "なんてこった。私の簡単な集積の仕組み は動かない!" と述べた。

Ben は何に気付いたのか? この状況を救い出すため用いられる手 段の要点を述べよ。

**Exercise 4.67:** クエリシステムにループ検知器をインストールし、 テキストと Exercise 4.64 で説明されたような単純なループを防ぐ ための手段を工夫せよ。一般的なアイデアは、システムに現在の 推論の連鎖のある種の履歴を管理させ、既に取り組んでいるクエ リの処理を始めないようにすることである。どのような種類の情 報 (パターンとフレーム) がこの履歴に含まれるか、そしてどのよ うに検査が行われるべきかについて説明せよ。(Section 4.4.4 にお けるクエリシステムの実装の詳細を学んだ後に、あなたはシステ ムを変更してループ検知器を入れたいと思うだろう)。

**Exercise 4.68:** Exercise 2.18 の reverse 命令を実装するルールを 定義せよ。これは与えられたリストの逆順で同じ要素を含むリス トを返す。(ヒント:append-to-form を使用せよ)。あなたのルー ルは (reverse (1 2 3) ?x) と (reverse ?x (1 2 3)) の両方に 回答することができるだろうか?

**Exercise 4.69:** Exercise 4.63 で策定したデータベースとルールか ら始めて、孫の関係に "great" を追加するためのルールを工夫せ よ。これはシステムに対し Irad が Adam の great-grandson(ひ孫) であること、また Jabal と Jubal が great-great-great-great-greatgrandsons(ひひひひひ孫) であることを推論することを可能にしな ければならない。(ヒント:例えば Irad に関する事実を ((great grandson) Adam Irad) として表現する。リストの終端が単語 grandson であるかを決定するルールを書け。これを用いて?rel が grandson で終わるリストである場合に、関係 ((great . ?rel) ?x ?y) を導き出すことが可能なルールを表現せよ)。あなたのルール を ((great grandson) ?g ?ggs) と (?relationship Adam Irad) のようなクエリを用いて確認せよ。

## **4.4.4** クエリシステムの実装

Section 4.4.2 はどのようにクエリシステムが働くかについて説明した。こ こでは完全なシステムの実装を公開することにより詳細を知らせる。

### **4.4.4.1** ドライバループとインスタンス化

クエリシステムのためのドライバループは繰り返し入力式を読み込みます。 もし式が追加されるべきルールかアサーションであるのならばその情報が追加 されます。そうでなければ式はクエリであると見做されます。ドライバはこの クエリを評価機 qeval に単一の空のフレームから成る初期フレームストリーム と共に渡されます。評価の結果はクエリをデータベース内で見つかった変数の 値で満たすことにより生成されたフレームのストリームです。これらのフレー ムは、フレームのストリームにより提供された値を用いて変数がインスタンス 化された元のクエリのコピーから成る新しいストリームを形成するのに用いら れます。そしてこの最終的なストリームが端末に表示されます。

```
(define input-prompt ";;; Query input:")
(define output-prompt ";;; Query results:")
(define (query-driver-loop)
  (prompt-for-input input-prompt)
  (let ((q (query-syntax-process (read))))
    (cond ((assertion-to-be-added? q)
           (add-rule-or-assertion! (add-assertion-body q))
           (newline)
           (display "Assertion added to data base.")
           (query-driver-loop))
          (else
           (newline)
           (display output-prompt)
           (display-stream
```

```
(stream-map
  (lambda (frame)
    (instantiate
     q
     frame
     (lambda (v f)
       (contract-question-mark v))))
  (qeval q (singleton-stream '()))))
(query-driver-loop )))))
```
ここで、この章の他の評価機と同様に、クエリ言語の式に対して抽象構文を 用います。式の構文の実装は述語 assertion-to-be-added? とセレクタ addassertion-body を含めて、Section 4.4.4.7 にて与えられます。add-rule-orassertion! は Section 4.4.4.5 で定義されます。

入力式のどんな処理を行う前にも、ドライバループは処理をより効率的に する形式へと構文的に変換します。これはパターン変数の表現の変更を含みま す。クエリが初期化される時、未束縛である任意の変数は表示される前に入力 時の表現に戻されます。これらの変換は 2 つの手続、query-syntax-process と contract-question-mark により実行されます (Section 4.4.4.7)。

式をインスタンス化するためにはまずコピーを行い、式中の全ての変数を 与えられたフレーム内のそれらの値にて置き換えます。値はそれら自身がイン スタンス化されます。それらが変数を含む可能性があるためです (例えば、式 の中の?x がユニフィケーションの結果として?y に束縛され、?y が同様に 5 に 束縛されている場合)。変数がインスタンス化できない場合に取るべき行動は 手続 instantiate の引数に渡されます。

```
(define (instantiate exp frame unbound-var-handler)
  (define (copy exp)
    (cond ((var? exp)
           (let ((binding (binding-in-frame exp frame)))
             (if binding
                 (copy (binding-value binding))
                 (unbound-var-handler exp frame))))
          ((pair? exp)
           (cons (copy (car exp)) (copy (cdr exp))))
          (else exp)))
  (copy exp))
```
束縛を操作する手続は Section 4.4.4.8 で定義されます。

#### **4.4.4.2** 評価機

query-driver-loop により呼ばれる qeval 手続はクエリシステムの基本的 な評価機です。入力としてクエリとフレームのストリームを取り、拡張され たフレームのストリームを返します。Chapter 2 で総称的な命令を実装したの と同様に、get と put を用いたデータ適従による呼出により特殊形式を判別 します。特殊形式とは判別されない任意のクエリは単純なクエリと見做され simple-query により処理されます。

```
(define (qeval query frame-stream)
  (let ((qproc (get (type query) 'qeval)))
    (if qproc
        (qproc (contents query) frame-stream)
        (simple-query query frame-stream))))
```
type と contents は Section 4.4.4.7 で定義され、特殊形式の抽象構文を実装し ます。

単純なクエリ

simple-query 手続は単純なクエリを扱います。引数として単純なクエリ (パターン) をフレームのストリームと共に取り、クエリのデータベースへの適 合全てにより各フレームを拡張することにより形成されたストリームを返し ます。

```
(define (simple-query query-pattern frame-stream)
  (stream-flatmap
   (lambda (frame)
     (stream-append-delayed
      (find-assertions query-pattern frame)
      (delay (apply-rules query-pattern frame))))
   frame-stream))
```
入力ストリーム中の各フレームに対し、find-assertions(Section 4.4.4.3) を 用いてデータベース内の全てのアサーションに対してパターンを適合し、拡張 フレームのストリームを生成します。そして apply-rules(Section 4.4.4.4) を 用いて全ての可能なルールを適用し、拡張フレームのもう 1 つのストリーム

を生成します。これらの 2 つのストリームは (stream-append-delayed(Section 4.4.4.6) を用いて) 接続され、与えられたパターンが元のフレームに一致して 満たされることが可能な全ての手段でストリームを作ります (Exercise 4.71 参照)。個別の入力フレームに対するストリームは stream-flatmap (Section 4.4.4.6) を用いて接続され、元の入力ストリーム内の任意のフレームが与えら れたパターンを用いて適合を生成するために拡張されることができる全ての手 段により、1 つの巨大なストリームが形成されます。

#### 複合クエリ

and クエリは Figure 4.5 にて説明されているように conjoin 手続により扱 われます。conjoin は入力として結合 (conjuncts) とフレームのストリームを 取り、拡張されたフレームのストリームを返します。最初に conjoin はフレー ムのストリームを処理し、結合内の最初のクエリを満たす全ての可能なフレー ムの拡張のストリームを探します。次に、これを新しいフレームのストリーム として用いて、再帰的にクエリの残りに対して conjoin を適用します。

```
(define (conjoin conjuncts frame-stream)
  (if (empty-conjunction? conjuncts)
      frame-stream
      (conjoin (rest-conjuncts conjuncts)
               (qeval (first-conjunct conjuncts)
                      frame-stream))))
```
以下の式は

(put 'and 'qeval conjoin)

qeval に対し、and の型に遭遇した場合に conjoin を呼び出すように設定し ます。

or クエリも同様に、Figure 4.6 に示されるように扱われます。or の多様な選 言肢に対する出力ストリームは別々に求められ、Section 4.4.4.6 の interleavedelayed 手続を用いて結合されます。(Exercise 4.71 と Exercise 4.72 を参照)

```
(define (disjoin disjuncts frame-stream)
  (if (empty-disjunction? disjuncts)
      the-empty-stream
      (interleave-delayed
       (qeval (first-disjunct disjuncts)
```

```
frame-stream)
(delay (disjoin (rest-disjuncts disjuncts)
                 frame-stream () ) ) )
```
(put 'or 'qeval disjoin)

論理積 (conjuncts) と論理和 (disjuncts) の構文のための述語とセレクタは Section 4.4.4.7 で提供されます。

フィルタ

not は Section 4.4.2 にて概説された手法により扱われます。入力ストリー ム内の各フレームを否定されたクエリを満たすように拡張することを試みま す。そして拡張できない場合にのみ出力ストリームに与えられたフレームを含 めます。

```
(define (negate operands frame-stream)
  (stream-flatmap
   (lambda (frame)
     (if (stream-null?
          (qeval (negated-query operands)
                 (singleton-stream frame)))
         (singleton-stream frame)
         the-empty-stream))
  frame-stream))
(put 'not 'qeval negate)
```
lisp-value は not に似たフィルタです。ストリーム内の各フレームはパター ン内の変数をインスタンス化するために用いられ、指定された述語が適用され、 述語が偽を返したフレームは入力ストリームから取り除かれます。未束縛なパ ターン変数が存在する場合には結果はエラーとなります。

```
(define (lisp-value call frame-stream)
  (stream-flatmap
   (lambda (frame)
     (if (execute
          (instantiate
           call
           frame
```

```
(lambda (v f)
             (error "Unknown pat var: LISP-VALUE"
                    v))))
         (singleton-stream frame)
         the-empty-stream))
   frame-stream))
(put 'lisp-value 'qeval lisp-value)
```
execute は述語を引数に適用しますが、述語式を評価し適用する手続を得なけ ればなりません。しかし引数は評価してはいけません。なぜならそれらは既に 実際の引数であり、その (Lisp における) 評価が引数を生成する式ではないた めです。execute が基礎を成す Lisp システムの eval と apply を使用して実装 されていることに注意して下さい。

```
(define (execute exp)
  (apply (eval (predicate exp)
               user-initial-environment)
         (args exp)))
```
特殊形式 always-true はクエリに対し常に満たされた状態を与えます。これは その中身 (通常は空) を無視し、単純に入力ストリームの全てのフレームを通 します。always-true は rule-body セレクタ (Section 4.4.4.7) により利用され、 ボディ成しで定義されたルールに対しボディを提供します。(言い換えれば、そ の結果部分が常に満たされます。)

(**define** (always-true ignore frame-stream) frame-stream) (put 'always-true 'qeval always-true)

not と lisp-value の構文を定義するセレクタは Section 4.4.4.7 で提供され ます。

## **4.4.4.3** パターンマッチングによりアサーションを見つける

find-assertions は simple-query (Section 4.4.4.2) により呼ばれ、入力と してパターンとフレームを取ります。フレームのストリームを返し、各フレー ムは与えられた物を与えらえたパターンへのデータベースの適合により拡張さ れています。fetch-assertions (Section 4.4.4.5) を用いてデータベース内の全 てのアサーションのストリームを得ます。これはパターンとフレームに対して 適合するか確認されなければなりません。ここで fetch-assertions する理由

は、私達は良く簡単なテストをここで適用するためです。このテストは適合を 成功する候補のプールからデータベース内のエントリを数多く削減することが できます。システムは例え fetch-assertions を削除して単純にデータベース 内の全てのアサーションのストリームを確認するだけでも動くでしょう。しか し演算は効率的ではなくなります。より多くのマッチャに対する呼出を行わね ばならなくなるためです。

```
(define (find-assertions pattern frame)
  (stream-flatmap
    (lambda (datum)
      (check-an-assertion datum pattern frame))
    (fetch-assertions pattern frame)))
```
check-an-assertion は引数としてパターン、データオブジェクト (アサーショ ン)、フレームを取り、拡張されたフレームを含む 1 要素のストリームか、適合 を失敗した場合に the-empty-stream を返します。

```
(define (check-an-assertion
         assertion query-pat query-frame)
  (let ((match-result
         (pattern-match query-pat assertion query-frame)))
    (if (eq? match-result 'failed)
        the-empty-stream
        (singleton-stream match-result))))
```
基本的なパターンマッチャはシンボル failed か、与えられたフレームの拡張 を返します。マッチャの基本的な考えはパターンをデータに対して要素毎に確 認し、パターン変数に対する束縛を集積します。もしパターンとデータオブジ ェクトが同じであるなら、適合は成功しそこまで集積された束縛のフレームを 返します。そうでなければ、もしパターンが変数ならば、変数をデータに対し て束縛することで現在のフレームを拡張することをフレーム内に既に存在する 束縛に一致するまで行います。もしパターンとデータの両方がペアであるなら、 (再帰的に) パターンの car をデータの car に対して適合を行いフレームを生 成します。次にこのフレームの中でパターンの cdr をデータのに対して適合を 行います。もしこれらの場合全てが当て嵌らない場合、適合は失敗し、シンボ ル failed を返します。

```
(define (pattern-match pat dat frame)
  (cond ((eq? frame 'failed) 'failed)
```

```
((equal? pat dat) frame)
((var? pat) (extend-if-consistent pat dat frame))
((and (pair? pat) (pair? dat))
 (pattern-match
  (cdr pat)
  (cdr dat)
  (pattern-match (car pat) (car dat) frame)))
(else 'failed)))
```
次が、フレーム内に既に存在している束縛に一致するなら、新しい束縛を追加 することによりフレームを拡張する手続です。

```
(define (extend-if-consistent var dat frame)
  (let ((binding (binding-in-frame var frame)))
    (if binding
        (pattern-match
         (binding-value binding) dat frame)
        (extend var dat frame))))
```
もしフレーム内の変数に対する束縛が無い場合、単純に変数のデータに対する 束縛を追加します。そうでなければこのフレーム内で、データをフレーム内の 変数の値に対して適合を行います。もし格納されていた値が定数のみを持つな らば、つまり extend-if-consistent によりパターンマッチングの間に格納さ れたのであれば、適合は単純に格納されていた値と新しい値が同じであるかど うかを確認します。もしそうならば、フレームを変更せずに返します。そうで ないならば、失敗を示す印を返します。しかし格納されたいた値は、それがユ ニフィケーションの間に格納されたのであればパターン変数を含む場合があり ます (Section 4.4.4.4 参照)。格納されたパターンの新しいデータに対する再帰 的な適合はこのパターン内の変数に対する束縛の追加、または確認を行います。 例えば、?x が (f ?y) に束縛され?y が未束縛であるフレームを持っているとし ましょう。そしてこのフレームを?x の (f b) への束縛で拡大させたいとしま す。私達は?x を探し、それが (f ?y) に束縛されているのを見つけます。この ことがこの同じフレームの中で提案された新しい値 (f b) に対して (f ?y) を 適合させることへと導きます。最終的に、この適合は?y から b への束縛を追加 することによりこのフレームを拡張します。?x は (f ?y) への束縛を維持しま す。格納されていた束縛を変更することはありません。また与えられた変数に 対して複数の束縛を格納することもありません。

extend-if-consistent により使用される束縛を操作するための複数の手 続は Section 4.4.4.8 で定義されます。

### 末尾ドット付きパターン

パターンがドットとそれに続くパターン変数を含む場合、そのパターン変 数はデータリストの (次の要素ではなく) 残りに適合します。誰かが予想する ように Exercise 2.20 にて説明されたドット付き末尾記述と同様です。私達が実 装したばかりのパターンマッチャはドットを探しませんが、私達が望むとおり に振舞います。これは query-driver-loop で用いられる Lisp の read プリミ ティブがクエリを読み込みリスト構造として表現する時にドットを特別な方法 で扱うためです。

read がドットを見た時、次の項目をリストの次の要素にするのではなく (cons の car のこと、cdr はリストの残り)、リスト構造の cdr を次の項目にし ます。例えば、パターン (computer ?type) に対する read により生成される リスト構造は式 (cons 'computer (cons '?type '())) を評価することによ り構築されます。またパターン (computer . ?type) に対する場合は式 (cons 'computer '?type) を評価することにより構築されます。

従って pattern-match が再帰的にデータリストとドットを持つパターン の car と cdr を比較するにつれ、最終的にはドットの後ろの変数 (パターンの cdr) がデータリストの部分リストに対して適合され、そのリストに対してその 変数が束縛されます。例えば、パターン (computer . ?type) を (programmer trainee) に適合することは ?type をリスト (programmer trainee) に適合さ せます。

## **4.4.4.4** ルールとユニフィケーション

apply-rules は find-assertions の類似のルールです (Section 4.4.4.3)。入 力としてパターンとフレームを取り、データベースからルールを適用すること により拡張フレームのストリームを形成します。stream-flatmap は apply-arule を (fetch-rules により選択された (Section 4.4.4.5)) 恐らく適用可能な ルールのストリームに対し map し、結果のフレームのストリーム群を結合し ます。

```
(define (apply-rules pattern frame)
  (stream-flatmap (lambda (rule)
                    (apply-a-rule rule pattern frame))
```
apply-a-rule は Section 4.4.2 で概説された手法を用いてルールを適用します。 最初にルールの結論を与えられたフレーム内のパターンとユニフィケーション を行うことで引数フレームを増大させます。これが成功したならこの新しいフ レーム内でルールのボディを評価します。

しかしこの全てが起こる前に、プログラムはルール内の全ての変数を個別 の新しい名前に変更します。この理由は異なるルールの適用に対する変数が御 互いに混同されることを防ぐためです。例えば、もし 2 つのルールの両方が?x と名付けられた変数を用いる場合、それぞれが適用された時に?x に対する束縛 をフレームに追加するかもしれません。これら 2 つの?x は御互いに関係があり ません。そして私達は 2 つの束縛が一致するはずだと考えるように惑わされて はいけません。変数名を変えるのでなく、より賢い環境構造を工夫することも できるでしょう。しかし、私達がここで選択した改名による取り組み方は最も 効率的ではないとしても、最も簡単です (Exercise 4.79 参照)。以下が applya-rule 手続です。

```
(define (apply-a-rule rule query-pattern query-frame)
  (let ((clean-rule (rename-variables-in rule)))
    (let ((unify-result
           (unify-match query-pattern
                        (conclusion clean-rule)
                        query-frame)))
      (if (eq? unify-result 'failed)
          the-empty-stream
          (qeval (rule-body clean-rule)
                 (singleton-stream unify-result))))))
```
セレクタ rule-body と conclusion はルールの部分を抜き出します。これは Section 4.4.4.7 で定義されます。

私達はユニークな (unique、独自の) 識別子 (例えば番号) を各ルールの適用 に関連付けし、この識別子を元の変数名に接続することで、ユニークな変数名 を生成します。例えば、もしルール適用識別子が 7 なら、ルール内の各?x を?x-7 に、各?y を?y-7 に変更するでしょう。(make-new-variable と new-ruleapplication-id は Section 4.4.4.7 の構文手続に含まれます。)

```
(define (rename-variables-in rule)
 (let ((rule-application-id (new-rule-application-id)))
```

```
(define (tree-walk exp)
  (cond ((var? exp)
         (make-new-variable
          exp rule-application-id))
        ((pair? exp)
         (cons (tree-walk (car exp))
               (tree-walk (cdr exp))))
        (else exp)))
(tree-walk rule)))
```
ユニフィケーションアルゴリズムは手続として実装され、入力として 2 つのパ ターンとフレームを取り、拡張されたフレームかシンボル failed を返します。 ユニファイアはパターンマッチャに似ていますが、対照的であることが異なり ます —つまり、変数が適合の両サイドに存在することが許されます。unifymatch は基本的には pattern-match と同じですが、(以下で "\*\*\*" のマークを 付けた) 拡張コードの存在が異なります。これは適合の右側のオブジェクトが 変数である場合を扱います。

```
(define (unify-match p1 p2 frame)
  (cond ((eq? frame 'failed) 'failed)
        ((equal? p1 p2) frame)
        ((var? p1) (extend-if-possible p1 p2 frame))
        ((var? p2) (extend-if-possible p2 p1 frame)); ***
        ((and (pair? p1) (pair? p2))
         (unify-match (cdr p1)
                      (cdr p2)
                      (unify-match (car p1)
                                   (car p2)
                                    frame)))
        (else 'failed)))
```
ユニフィケーションにおいては一方向マッチングのように、既存の束縛に一 致する場合のみ提案されたフレームの拡張を受け入れたいです。手続 extendif-possible はユニフィケーションにおいて使用され、パターンマッチにて利 用される extend-if-consistent と同じですが、下記のプログラムで "\*\*\*" が マークされている、2 つの特別なチェックが異なります。最初のケースでは、も し適合を試す変数が未束縛であり、かつそれに対して適合させようとしている 値それ自体が (異なる) 変数である場合に、その値が束縛されているかを確認す

る必要があります。そしてもしそうであれば、その値を適合する必要がありま す。もし適合の両側が共に未束縛である場合、それぞれを御互いに束縛します。

2 つ目のチェックは変数を、変数を含むパターンに対して束縛する試みを 取り扱います。そのような状況は変数が両方のパターン内で繰り返される場合 に常に起こり得ます。例えば 2 つのパターン、(?x ?x) と (?y <*?y* を含む式 >) を、?x と?y の両方が未束縛である場合のフレーム内にてユニフィケーション を行う場合について考えてみて下さい。最初の?x は?y に対して適合し、?x か ら?y への束縛を作成します。次に同じ?x が与えられた?y を含む式に対して適 合されます。?x は既に?y に対して束縛されているため、これは結果として?y をその式に対して適合することになります。もし私達がユニファイアを 2 つの パターンを同じにするパターン変数に対する値の集合を見つけるものとして考 えているなら、これらのパターンは?y が?y を含む式に等しいような?y を見付 ける命令を暗示します。そのような方程式を解く一般的な手法は存在しません ので、私達はそのような束縛を却下します。このような場合が述語 dependson? により認識されます。<sup>77</sup> 一方で、変数をそれ自体へ束縛する試みを拒否したくはありません。例と して、(?x ?x) と (?y ?y) のユニフィケーションについて考えてみましょう。 二度目の?x を?y へ束縛する試行は?y(?x の新しい値) に対する ?y(?x に格納さ れた値) に適合します。これは unify-match の equal? 節により担当されます。

```
(define (extend-if-possible var val frame)
 (let ((binding (binding-in-frame var frame)))
   (cond (binding
          (unify-match
           (binding-value binding) val frame))
         ((var? val) ; ***
          (let ((binding (binding-in-frame val frame)))
           (if binding
```
 $\frac{77-\text{Rb}}{100}$ 的に、?y を?y を含む式にユニフィケーションを行う場合には、方程式?y = <*expression involving ?y*> の不動点を見つけられなければなりません。偶に解が存在す る式を構文的に形成することが可能です。例えば、?y = (f ?y) は不動点 (f (f (f *. . .* ))) を持つように見えます。これは式 (f ?y) で始め、繰り返し?y を (f ?y) で置き換え ることで生成できます。残念ながら全てのそのような方程式が意味のある不動点を持つ わけではありません。ここで浮かび上がる問題は数学で無限級数を扱う場合の問題と似 ています。例えば、私達は 2 が方程式 *y* = 1 + *y*/2 の解であることを知っています。式 1 + *y*/2 で始めて、繰り返し *y* を 1 + *y*/2 で置き換えていくと以下の様になります。

$$
2 = y = 1 + \frac{y}{2} = 1 + \frac{1}{2} \left( 1 + \frac{y}{2} \right) = 1 + \frac{1}{2} + \frac{y}{4} = \dots,
$$

これは以下の式へと導きます。

$$
2 = 1 + \frac{1}{2} + \frac{1}{4} + \frac{1}{8} + \dots
$$

しかし、もし同じ操作を式 *y* = 1 + 2*y* の解が -1 であるという結果から始めると、

$$
-1 = y = 1 + 2y = 1 + 2(1 + 2y) = 1 + 2 + 4y = \dots,
$$

これは以下の式へと導きます。

$$
-1 = 1 + 2 + 4 + 8 + \dots
$$

これらの 2 つの等式を導き出した形式的な操作は同一であるにも係らず、最初の結果は 無限級数に関して有効な正しい主張となりますが、2 つ目はそうではありません。同様 に、私達のユニフィケーションの結果に対して無計画に構文に従い構築された式はエラ ーへと繋るでしょう。

```
(unify-match
        var (binding-value binding) frame)
       (extend var val frame))))
((\text{depends-on? val var frame}) ; ***
 'failed)
(else (extend var val frame)))))
```
depends-on? はパターン変数の値であると提案された式がその変数に依存する かを確認します。これは現在のフレームと比較して行われなければなりません。 式がテスト変数に依存する値を既に持つ変数の存在を含むかもしれないためで す。depends-on? の構造は簡単な再帰木の探索であり、この中で必要な場合い つでも変数の値を置き換えます。

```
(define (depends-on? exp var frame)
  (define (tree-walk e)
    (cond ((var? e)
           (if (equal? var e)
               true
               (let ((b (binding-in-frame e frame)))
                 (if b
                      (tree-walk (binding-value b))
                     false))))
          ((pair? e)
           (or (tree-walk (car e))
               (tree-walk (cdr e))))(else false)))
  (tree-walk exp))
```
## **4.4.4.5** データベースの保守

論理プログラミング言語の設計における重要な問題の 1 つは、与えられた パターンの確認においてできる限り少ないデータベースのエントリが検査され るように物事を準備することです。私達のシステムでは、全てのアサーション を 1 つの大きなストリームに格納することに加えて、car が静的なシンボルで ある全てのアサーションをそのシンボルで索引付けられたテーブル内の分離さ れたストリームに格納します。パターンに適合するかもしれないアサーション を取り出すためには、最初にパターンの car が静的なシンボルであるかを確認

します。もしそうならば、(マッチャを用いて確認するため) 同じ car を持つ全 ての格納されたアサーションを返します。もしパターンの car が静的なシンボ ルでない場合には、格納されたアサーションを全て返します。より賢い方法で はフレーム内の情報も活用するか、パターンの car が静的なシンボルでない場 合にも最適化を行うことに挑むことができるでしょう。私達は検索作成の基準 (car を用いる、静的シンボルの場合のみを扱う) をこのプログラムの中に構築 することを避けました。その代わりに私達の基準を具現する述語とセレクタを 呼び出します。

```
(define THE-ASSERTIONS the-empty-stream)
(define (fetch-assertions pattern frame)
  (if (use-index? pattern)
      (get-indexed-assertions pattern)
      (get-all-assertions)))
(define (get-all-assertions) THE-ASSERTIONS)
(define (get-indexed-assertions pattern)
  (get-stream (index-key-of pattern) 'assertion-stream))
```
get-stream はテーブル内のストリームを探し、そこに何にも格納されていな い場合には空ストリームを返します。

```
(define (get-stream key1 key2)
  (let ((s (get key1 key2)))
    (if s s the-empty-stream)))
```
ルールも同様にルールの結論の car を用いて格納されます。しかしルールの結 論は任意のパターンであるため、変数を含められることがアサーションとは異 なります。car が静的なシンボルであるパターンは結論が変数で始まるルール と、結論が同じ car を持つルールにも適合できます。従って、car が静的なシ ンボルであるパターンに適合するかもしれないルールを取り出す場合、結論が 変数で始まる全てのルールと、結論がそのパターンと同じ car を持つルールを 取り出します。この目的のために、結論が変数で始まる全てのルールをテーブ ル内の分離されたストリームに、シンボル? で索引付けして格納します。

```
(define THE-RULES the-empty-stream)
(define (fetch-rules pattern frame)
  (if (use-index? pattern)
      (get-indexed-rules pattern)
      (get-all-rules)))
```

```
(define (get-all-rules) THE-RULES)
(define (get-indexed-rules pattern)
  (stream-append
   (get-stream (index-key-of pattern) 'rule-stream)
   (get-stream '? 'rule-stream)))
```
add-rule-or-assertion! は query-driver-loop により使用されアサーション とルールとデータベースに追加します。各アイテムは適切であればインデック スに格納され、データベース内の全てのアサーション、またはルールのストリ ームに格納されます。

```
(define (add-rule-or-assertion! assertion)
  (if (rule? assertion)
      (add-rule! assertion)
      (add-assertion! assertion)))
(define (add-assertion! assertion)
  (store-assertion-in-index assertion)
  (let ((old-assertions THE-ASSERTIONS))
    (set! THE-ASSERTIONS
          (cons-stream assertion old-assertions))
    'ok))
(define (add-rule! rule)
  (store-rule-in-index rule)
  (let ((old-rules THE-RULES))
    (set! THE-RULES (cons-stream rule old-rules))
    'ok))
```
実際にアサーション、またはルールを格納するためには、索引を付けられるか を確認します。もしそうであれば、適切なストリームに格納します。

```
(define (store-assertion-in-index assertion)
  (if (indexable? assertion)
      (let ((key (index-key-of assertion)))
        (let ((current-assertion-stream
               (get-stream key 'assertion-stream)))
          (put key
               'assertion-stream
               (cons-stream
```

```
assertion
                current-assertion-stream () () () ()
(define (store-rule-in-index rule)
  (let ((pattern (conclusion rule)))
    (if (indexable? pattern)
        (let ((key (index-key-of pattern)))
          (let ((current-rule-stream
                  (get-stream key 'rule-stream)))
            (put key
                  'rule-stream
                  (cons-stream rule
                               current-rule-stream))))))))
```
以下の手続はデータベースのインデックス (索引) がどのように使用されかに ついて定義します。パターン (アサーション、またはルールの結論) が変数、ま たは静的なシンボルで始まる場合にテーブルに格納されます。

```
(define (indexable? pat)
  (or (constant-symbol? (car pat))
      (var? (car pat))))
```
パターンがその下に格納されるテーブル内のキーは (変数で始まる場合には)?、 またはパターンの始めの静的なシンボルです。

```
(define (index-key-of pat)
  (let ((key (car pat)))
    (if (var? key) '? key)))
```
インデックスはパターンが静的なシンボルで始まる場合、パターンにマッチす るかもしれないアイテムを取得するために利用されます。

```
(define (use-index? pat) (constant-symbol? (car pat)))
```

```
Exercise 4.70: 手続 add-assertion! と add-rule! 内の let の束
縛の目的は何か? 以下の add-assertion! の実装の誤りは何か? ヒ
ント:Section 3.5.2 における 1 の無限ストリームの定義を思い出
せ:(define ones (cons-stream 1 ones))
```

```
(define (add-assertion! assertion)
  (store-assertion-in-index assertion)
```

```
(set! THE-ASSERTIONS
      (cons-stream assertion THE-ASSERTIONS))
'ok)
```
**4.4.4.6** ストリーム命令

クエリシステムは Chapter 3 には存在しなかったいくつかのストリーム命 令を用います。

stream-append-delayed と interleave-delayed は stream-append と interleave(Section 3.5.3) と同じですが、それらが (Section 3.5.4 の integral の様に) 遅延化された引数を取ることが異なります。これはいくつかの場合に おいてループを先送りします。(Exercise 4.71 参照)

```
(define (stream-append-delayed s1 delayed-s2)
  (if (stream-null? s1)
      (force delayed-s2)
      (cons-stream
       (stream-car s1)
       (stream-append-delayed
       (stream-cdr s1)
       delayed-s2))))
(define (interleave-delayed s1 delayed-s2)
  (if (stream-null? s1)
      (force delayed-s2)
      (cons-stream
       (stream-car s1)
       (interleave-delayed
        (force delayed-s2)
        (delay (stream-cdr s1))))))
```
stream-flatmap はクエリ評価機を通して使用され手続をフレームのストリー ム上に対して map し、結果としての複数のフレームのストリームを接続し ます。stream-flatmap は Section 2.2.3 にて通常のリストのために導入された flatmap 手続のストリーム向け類似品です。しかし通常の flatmap と異なり、 単純にストリームを append していくのではなく、相互配置処理により蓄積し ます。(Exercise 4.72 と Exercise 4.73 参照)

```
(define (stream-flatmap proc s)
  (flatten-stream (stream-map proc s)))
(define (flatten-stream stream)
  (if (stream-null? stream)
      the-empty-stream
      (interleave-delayed
       (stream-car stream)
       (delay (flatten-stream (stream-cdr stream))))))
```
評価機はまた以下の単純な手続を用いて単一要素から成るストリームを生成し ます。

```
(define (singleton-stream x)
  (cons-stream x the-empty-stream))
```
## **4.4.4.7** クエリ構文手続

qeval(Section 4.4.4.2) により用いられる type と contents は、特殊形式が その car に存在するシンボルにより判別されることを指示します。これらは Section 2.4.2 の type-tag と contents 手続と同じですが、エラーメッセージが 異なります。

```
(define (type exp)
  (if (pair? exp)
      (car exp)
      (error "Unknown expression TYPE" exp)))
(define (contents exp)
  (if (pair? exp)
      (cdr exp)
      (error "Unknown expression CONTENTS" exp)))
```
以下の手続は Section 4.4.4.1 の query-driver-loop にて使用されます。これは ルールとアサーションがデータベースに (assert! <*rule-or-assertion*>) の 形式の式により追加されることを指示します。

```
(define (assertion-to-be-added? exp)
  (eq? (type exp) 'assert!))
(define (add-assertion-body exp) (car (contents exp)))
```
```
以下は特殊形式 and, or, not, lisp-value のための構文定義です。(Section
4.4.4.2)
(define (empty-conjunction? exps) (null? exps))
```

```
(define (first-conjunct exps) (car exps))
(define (rest-conjuncts exps) (cdr exps))
(define (empty-disjunction? exps) (null? exps))
(define (first-disjunct exps) (car exps))
(define (rest-disjuncts exps) (cdr exps))
(define (negated-query exps) (car exps))
(define (predicate exps) (car exps))
(define (args exps) (cdr exps))
```

```
以下の 3 つの手続はルールの構文を定義します。
```

```
(define (rule? statement)
 (tagged-list? statement 'rule))
(define (conclusion rule) (cadr rule))
(define (rule-body rule)
 (if (null? (cddr rule)) '(always-true) (caddr rule)))
```
query-driver-loop(Section 4.4.4.1) は query-syntax-process を呼び、?symbol の形態を持つ式のパターン変数を内部形式 (? symbol) に変形します。これは 言ってみれば、(job ?x ?y) のようなパターンが実際には内部的にシステムに より (job (? x) (? y)) と表現されているということです。これによりクエ リ処理の効率が良くなります。システムが式がパターン変数であるかを確認す るのにシンボルから文字を抽出する必要が無しに、式の car がシンボル? であ るかどうかを確認することにより確認できることを意味するためです。構文変 形は以下の手続により達成されます。<sup>78</sup>

#### (**define** (query-syntax-process exp)

<sup>78</sup>多くの Lisp システムは通常の read 手続を*reader macro characters*(リーダマクロキ ャラクタ) を定義することにより変更し、そのような変形を実行させる能力をユーザにに 与えています。クォートされた式は既にこのような取り扱われています。リーダーは評 価機が式を見る前に自動的に'expression を (quote expression) に変形します。私達 は同様に?expression が (? expression) に変形されるように準備することも可能でし た。しかし、明快さのために、私達はここに明示的に変形手続を含めました。

expand-question-mark と contract-question-mark は名前に string を持ついくつ かの手続を使用します。これらは Scheme のプリミティブです。

```
(map-over-symbols expand-question-mark exp))
(define (map-over-symbols proc exp)
  (cond ((pair? exp)
         (cons (map-over-symbols proc (car exp))
               (map-over-symbols proc (cdr exp))))
        ((symbol? exp) (proc exp))
        (else exp)))
(define (expand-question-mark symbol)
  (let ((chars (symbol->string symbol)))
    (if (string=? (substring chars 0 1) "?")
        (list '?
              (string->symbol
               (substring chars 1 (string-length chars))))
        symbol)))
```
一旦、変数がこのように変形されれば、パターン内の変数は? で始まるリストで あり、静的なシンボル (データベースの索引付けのために必要、Section 4.4.4.5) はただのシンボルです。

```
(define (var? exp) (tagged-list? exp '?))
(define (constant-symbol? exp) (symbol? exp))
```
他とは異なる変数がルールの適用の間に以下の手続を用いて構築されます (Section 4.4.4.4)。ルール適用のための独自識別子は数値であり、ルールが適用 される度にインクリメントされます。

```
(define rule-counter 0)
(define (new-rule-application-id)
  (set! rule-counter (+ 1 rule-counter))
  rule-counter)
(define (make-new-variable var rule-application-id)
  (cons '? (cons rule-application-id (cdr var))))
```
query-driver-loop が回答を表示するためにクエリをインスタンス化する時、 全ての未束縛のパターン変数を表示に適した形式に以下を用いて戻します。

```
(define (contract-question-mark variable)
  (string->symbol
   (string-append "?"
```

```
(if (number? (cadr variable))
    (string-append (symbol->string (caddr variable))
                   "-"
                   (number->string (cadr variable)))
    (symbol->string (cadr variable))))))
```
#### **4.4.4.8** フレームと束縛

フレームは変数と値のペアである束縛のリストとして表現されます。

```
(define (make-binding variable value)
  (cons variable value))
(define (binding-variable binding) (car binding))
(define (binding-value binding) (cdr binding))
(define (binding-in-frame variable frame)
  (assoc variable frame))
(define (extend variable value frame)
  (cons (make-binding variable value) frame))
```
#### **Exercise 4.71:**

```
Louis Reasoner はなぜ simple-query と disjoin の手続 (Section
4.4.4.2) は以下のような定義ではなく、明示的な delay 命令を用い
て実装されたのか不思議だった。
```

```
(define (simple-query query-pattern frame-stream)
  (stream-flatmap
   (lambda (frame)
     (stream-append
      (find-assertions query-pattern frame)
      (apply-rules query-pattern frame)))
  frame-stream))
(define (disjoin disjuncts frame-stream)
  (if (empty-disjunction? disjuncts)
     the-empty-stream
      (interleave
       (qeval (first-disjunct disjuncts)
              frame-stream)
```
(disjoin (rest-disjuncts disjuncts) frame-stream))))

あなたはこれらのより簡単な定義を望まない振舞いへと導くクエ リの例を与えることができるか?

**Exercise 4.72:** なぜ disjoin と stream-flatmap は単純にそれらを append せずに相互配置するのか? なぜ相互配置のほうがより良 く働くのかを説明する例を与えよ。(ヒント:なぜ私達は Section 3.5.3 において interleave を使用したのか?)

**Exercise 4.73:** なぜ flatten-stream は明示的に delay を用いるの か? 以下のように定義した場合に何が間違っているのか?

```
(define (flatten-stream stream)
  (if (stream-null? stream)
      the-empty-stream
      (interleave
       (stream-car stream)
       (flatten-stream (stream-cdr stream)))))
```
**Exercise 4.74:** Alyssa P. Hacker はより簡単な版の stream-flatmap を negate, lisp-value, find-assertions の中で使用することを 提案した。彼女はフレームのストリーム上に map される手続はこ れらの場合において常に空ストリームか、単一要素のストリーム を生成する。そのためこれらのストリームを接続する場合、相互 配置する必要が無いと気付いた。

a Alyssa のプログラムに欠けている式を埋めよ。

```
(define (simple-stream-flatmap proc s)
  (simple-flatten (stream-map proc s)))
(define (simple-flatten stream)
  (stream-map ⟨??⟩
              (stream-filter ⟨??⟩ stream)))
```
b クエリシステムの振舞はこのように変更した場合に変化する だろうか?

**Exercise 4.75:** クエリ言語に対して新しい特殊形式 unique を実装 せよ。unique は正確にデータベース内の 1 つの項目が指定された クエリを満たす場合に成功しなければならない。例えば、

(unique (job ?x (computer wizard)))

上の式は 1 つの項目のストリームを表示しなければならない。

(unique (job (Bitdiddle Ben) (computer wizard)))

Ben はただ 1 人のコンピュータウィザードであるためである。次に、

(unique (job ?x (computer programmer)))

上は空ストリームを表示しなければならない。複数のコンピュー タプログラマが存在するためである。さらに、

(**and** (job ?x ?j) (unique (job ?anyone ?j)))

上はただ 1 人により埋められた役職とその人達を全て表示しなけ ればならない。

unique を実装するには 2 つの部分が存在する。1 つ目はこの特 殊形式を扱う手続を書くことであり、2 つ目は qeval にその手続 を呼出させることである。2 つ目の部分は自明だ。qeval はその 呼出をデータ適従の方法に従うためである。もしあなたの手続が uniquely-asserted という名前であるなら、やらなければいけな いことは以下である.

(put 'unique 'qeval uniquely-asserted)

これで qeval は型 (car) がシンボル unique である全てのクエリに 対してこの手続を呼び出す。

真の問題は手続 uniquely-asserted を書くことである。これは入 力として unique クエリの contents(cdr) をフレームのストリー ムと共に受け取る。ストリームの各フレームに対し、qeval を用い て与えられたクエリを満たすフレームの全ての拡張のストリーム を見つけなければならない。正確に 1 つのアイテムのみを持たな いストリームは全て取り除かれなければならない。残ったストリ ームは unique クエリの結果である 1 つの巨大なストリームに蓄積 するために戻されなければならない。これは特殊形式 not の実装 に似ている。

あなたの実装を正確に 1 人だけを監督する全ての人々を並べるク エリを形成することによりテストせよ。

**Exercise 4.76:** 一連のクエリの結合としての and の実装 (Figure 4.5) は洗練されているが非効率だ。and の 2 つ目のクエリの処理に おいて最初のクエリにより生成された各フレームに対してデータ ベースを走査しなければならないためである。もしデータベース が *n* 個の要素を持ち、典型的なクエリが *n* に比例した数 (仮に *n*/*k* 個) の出力フレームを生成する場合、最初のクエリにより生成され た各フレームに対するデータベースの走査は *n* 2 /*k* のパターンマッ チャの呼出を必要とする。別の取り組み方としては and の 2 つの 節を分離して処理し、矛盾のない出力フレームの全てのペアを探 すことになるだろう。もし各クエリが *n*/*k* 個の出力フレームを生 成するなら、これは $\,n^2\!/k^2\!$ 回の無矛盾テストを実行しなければな らないことを意味する。*k* の係数が現在の手法で必要な適合数より もより少ない。

この戦略を用いる and の実装を工夫せよ。入力として 2 つのフレ ームを取り、両フレームの中の束縛が無矛盾であることを確認し なければならない。もしそうであるなら束縛の 2 つの集合をマー ジするフレームを生成する。この操作はユニフィケーションに似 ている。

**Exercise 4.77:** Section 4.4.3 において not と lisp-value がクエリ 言語に対しもしこれらのフィルタリング命令が変数が束縛されて いないフレームに適用された場合に "間違った" 回答を与えること があることを学んだ。この欠陥を直す方法を工夫せよ。1 つの考え はフィルタリングを "遅延" の様式で実行することだ。フレームに "プロミス" を追加することで十分な変数がその操作を可能にする 場合にのみそれを果たすようにする。フィルタリングの実行は全 ての他の命令が実行を終えるまで待つことができる。しかし、効 率のために生成される中間フレームの数を削減できるようフィル タリングをできるだけ早く実行したい。

**Exercise 4.78:** クエリ言語をストリーム処理ではなく非決定性プ ログラムとして、Section 4.3 の評価機を用いて実装されるように 再設計せよ。この取り組み方においては、各クエリは (全ての回答 のストリームではなく) 単一の回答を生成し、ユーザは try-again を入力することでより多くの回答を見ることができる。この節で

構築した仕組みの多くは非決定性探索とバックトラックにより組 込まれていることに気付かなければならない。しかし、新しいク エリ言語の振舞にここで実装されたものからわずかな違うことに も気付くだろう。この違いを説明する例を見つけることができる だろうか?

**Exercise 4.79:** Section 4.1 で Lisp 評価機を実装した時に、どのよ うにローカル環境を使用して手続のパラメタ間の名前衝突を防ぐ かについて学んだ。例えば以下を評価する場合において、

```
(define (square x) (* x x))
(define (sum-of-squares x y)
  (+ (square x) (square y)))
(sum-of-squares 3 4)
```
square の x と sum-of-squares の x の間に混乱は無い。なぜなら 各手続のボディをローカル変数のための束縛を含めるために特別 に構築した環境の中で評価するからである。クエリシステムでは ルール適用における名前衝突を避けるために異なる戦略を用いた。 ルールを適用する度に変数名を唯一であることを保証された新し い名前に変えている。Lisp 評価機に対する同様の戦略はローカル な環境を排除し、手続を適用する度に手続のボディの中の変数を 改名することになるだろう。

クエリ言語に対して改名でなく、環境を用いるルール適用手法を 実装せよ。あなたの環境構造上に巨大システムを取り扱うために、 クエリ言語内にブロック構造化された手続に同等なルールのよう な構成概念を作るために構築できるか確かめよ。これの何かを文 脈中での推論を行う問題に、問題解決の手段として関連付けるこ とはできるだろうか? (例えば "もし *P* が真であるとするならば、 *A* と *B* を推論することができる")。

(この問題には明確な回答やルールは存在しない。良い回答は恐ら く博士号の価値があるだろう。)

# **5**

## レジスタマシンによる演算

私の目的は天の機械は神からの授かり物や生き物ではなく、時計 仕掛のような物であることを示すことです。(そして時計が魂を持 つと信ずる人はその理由をその仕事に対するメーカーの栄光に帰 するでしょう。) それはほとんど全ての多様な運動が最も単純な物 質の力により引き起こされるとする限りにおいて、時計の全ての 動作が 1 つの錘により引き起こされるのと全く同じように。

—Johannes Kepler (Herwart von Hohenburg への手紙, 1605)

私達はこの本をプロセスを学ぶことと、プロセスを Lisp で書かれた手続を用い て説明することにより始めました。これらの手続の意味を説明するために、い くつかの評価モデルを用いました。Chapter 1 の置換モデル、Chapter 3 の環 境モデル、Chapter 4 のメタ循環評価機です。私達のメタ循環評価機の調査は 特に Lisp のような言語がどのように解釈されるのかについての謎の大部分を 氷解させました。しかしメタ循環評価機ですらも重要な疑問を未知の状態に残 します。Lisp システム中の制御の仕組みは明らかにしないためです。例えば、 この評価機は部分式の評価がこの式の値を用いる式にどのようにその値を返す のかについて説明しません。またこの評価機は、ある再帰関数が反復プロセス (つまり、定量的な記憶域で評価されるもの) を生成するのに対し、一方で他の 再帰関数が再帰プロセスを生成することもまた説明しません。これらの疑問は 未解決のままです。なぜならメタ循環評価機はそれ自身が Lisp プログラムで

あり、それ故に根底に存在する Lisp システムの制御構造を引き継ぐためです。 より完全な Lisp 評価機の制御構造の説明を与えるためには、Lisp それ自身よ りもよりプリミティブなレベルについて取り組まねばなりません。

この章ではプロセスを旧来の計算機の個々の操作を用いて説明します。そ のような計算機、つまり *register machine*(レジスタマシン) は*registers*(レジス タ) と呼ばれる固定長の記憶要素の集合の中身を操作する*instructions*(命令) を 順に実行します。典型的なレジスタマシンの命令はプリミティブな操作をいく つかのレジスタの中身に対して適用し、その結果を他のレジスタに割り当てま す。レジスタマシンにより実行されるプロセスの私達の説明は伝統的な計算機 向けの "機械語" にとても良く似ているでしょう。しかし、何らかの特定の計算 機の機械語に注力する代わりに、私達はいくつかの Lisp 手続を調査し、各手続 を実行するための特定のレジスタマシンを設計します。従って私達はこの目的 に機械語のコンピュータプログラマではなく、ハードウェアアーキテクトの視 点から取り組みます。レジスタマシンの設計において、私達は再帰のような重 要なプログラミング構造を実装するための仕組みを開発します。またレジスタ マシンの設計を記述するための言語も与えます。Section 5.2 ではこれらの記述 を用いて設計したマシンをシミュレートする Lisp プログラムを実装します。

私達のレジスタマシンのプリミティブな命令の多くはとても簡単です。例 えばある命令は 2 つのレジスタから取得した数値を足し、結果を生成して 3 つ 目のレジスタに格納します。そのような命令は簡単に記述されたハードウェア により実行されることができます。しかし、リスト構造を取り扱うためにはメ モリ操作命令 car, cdr, cons もまた使用します。これは複雑なストレージ (記 憶領域) 獲得の仕組みを必要とします。Section 5.3 でより初歩的な命令を用い てのそれらの実装について学びます。

Section 5.4 ではレジスタマシンによる簡単な手続の形式化についての経験 を貯めた後に、Section 4.1 のメタ循環評価機により説明されたアルゴリズムを 実行するマシンを設計します。これが Scheme がどのように解釈されるのかに ついての私達の理解のギャップを、評価機の制御の仕組みに対する明確なモデ ルを与えることにより、埋めることでしょう。Section 5.5 では Scheme プログ ラムを評価機のレジスタマシンのレジスタと命令を用いて直接実行可能な一連 の命令に変換する簡単なコンパイラについて学びます。

## **5.1** レジスタマシンの設計

レジスタマシンを設計するためには、その*data paths*(データパス)(レジス タと命令) とこれらの命令を順序付ける*controller*(コントローラ) を設計する必 要があります。簡単なレジスタマシンの設計を説明するために、2 つの整数の 最大公約数 (GCD) を求めるために使用したユークリッドのアルゴリズムを検討 しましょう。Section 1.2.5 で学んだように、ユークリッドのアルゴリズムは反 復プロセスにて以下の手続にて指定されるように実行されることができます。

```
(define (gcd a b)
```

```
(if (= b 0)
    a
    (gcd b (remainder a b))))
```
このアルゴリズムを実行する機械は 2 つの数値、*a* と *b* を追跡しなければいけ ません。そうすることでこれらの数値がそれらの名前と共に 2 つのレジスタに 格納されることが推測できます。必要とされる基本的な命令はレジスタ b の値 が 0 であるかどうかを確認し、レジスタ a の中身をレジスタ b の中身で割った 余りを求めます。剰余の命令は複雑な処理ですが、当座は剰余を求めるプリミ ティブな手法が存在すると仮定します。GCD アルゴリズムの各サイクルにおい て、レジスタ a の中身はレジスタ b の中身で置き換えられ、レジスタ b の中身 は a の古い中身を b の古い中身で割った場合の余りで置き換えられなければ なりません。もしこれらの置換が同時に行われれば便利でしょう。しかし私達 のレジスタマシンのモデルではただ 1 つのレジスタのみが各ステップで新しい 値を割り当てられることができます。置換を達成するためには、私達の機械は 3 つ目の "temporary"(一時的な) レジスタを使用します。これを t と呼びます。 (最初に剰余は t に置かれます。次に b の中身が a に置かれます。最後に t に 格納されている剰余が b に置かれます。)

この機械のレジスタと命令を Figure 5.1 に示されるデータパス図を用いて 説明することができます。この図では、レジスタ (a, b, t) は長方形で表現され ます。値をレジスタに割り当てる方向は X が頭の後ろにあり、データの元から レジスタを指す矢印により示されます。X は押された時に元の値が指定された レジスタに "flow" する (流れる) ボタンだと考えることができます。各ボタン の横にあるラベルはそのボタンを参照するのに使われる名前です。この名前は 自由で、かつ記憶を助ける値を持つことを選択することができます。(例えば、 a<-b はボタンを押すとレジスタ b の中身を a に割り当てることを意味します)。 レジスタに対するデータ元は別のレジスタであることも可能で (a<-b の代入の

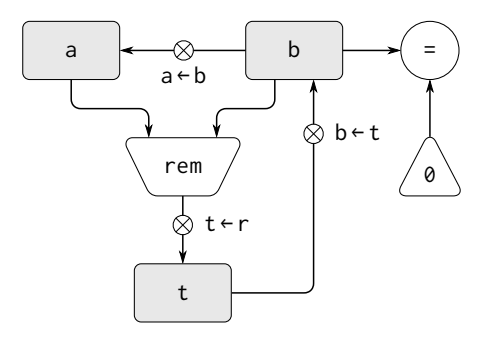

**Figure 5.1: GCD マシンのデータパス** 

ように)、また (t<-r の代入のように) 命令の結果や、定数 (変更できない組込 の値、データパス図では定数を持つ三角形で表現される) にもなり得ます。

定数とレジスタの中身から値を求める命令はデータパス図では命令に対す る名前を持つ台形により表現されます。例えば Figure 5.1 で rem と印された箱 はそれに取り付けられたレジスタ a と b の中身の剰余を求める命令を表しま す。ボタンの無い矢印は入力レジスタと定数から箱へと指し、別の矢印は命令 の出力値からレジスタへと接続しています。テストはそのテストを表す名前を 持つ円で表現されます。例えば、私達の GCD マシンはレジスタ b の中身がゼロ であるかをテストする命令を持ちます。テストはまたその入力レジスタと定数 からの矢印を持ちます。しかし出力の矢印を持ちません。その値はデータパス でなくコントローラにより使用されます。全体としては、データパス図は機械 にとって必要とされるレジスタと命令と、それらがどのように接続されるべき かを示しています。もし私達が矢印を配線に、X ボタンをスイッチだと見れば、 データパス図は電子部品から構築することができる機械の配線図にとても似て います。

データパスに対し実際に GCD を求めるためには、複数のボタンが正しい順 序で押される必要があります。私達はこの順序を Figure 5.2 で図示されるコン トローラ図を用いて説明します。コントローラ図の要素はデータパスのコンポ ーネントがどのように操作されるべきかであるかを示します。コントローラ図 の長方形の箱は押されるべきデータパスのボタンを判別します。そして矢印は あるステップから次への順を示します。図の中のひし形は選択を表現します。 ひし形内で確認されたデータパスのテストの値に依存し、2 つの順路矢印の 1

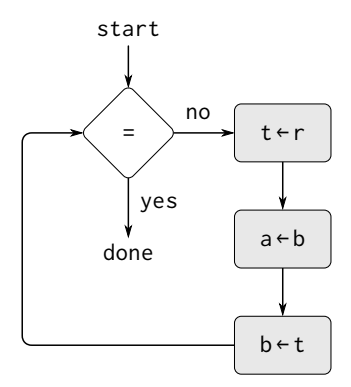

**Figure 5.2: GCD マシンのコントローラ** 

つに従います。私達はコントローラを物質的なアナロジーを用いて解釈するこ とができます。この図をビー玉が転がっている迷路だと考えるのです。ビー玉 が箱に転がり込んだ時に、箱により名付けられたデータパスボタンを押します。 ビー玉が (b = 0 のテストのような) 決断点に転がり込んだ時には、示されたテ ストの結果により決定された道に乗りその点を去ります。これらをもとに、デ ータパスとコントローラは完全に GCD を求めるための機械を説明します。私達 はコントローラ (転がるビー玉) を start と印された地点から、レジスタ a と b に数値を置いてから開始します。コントローラが done に辿り着いた時、GCD の値はレジスタ a の中に見つかります。

**Exercise 5.1:** 以下の手続で指定される反復アルゴリズムを用いて 階乗を求めるレジスタマシンを設計せよ。このマシンに対するデ ータパスとコントローラの図を描け。

```
(define (factorial n)
  (define (iter product counter)
    (if (> counter n)
        product
        (iter (* counter product)
             (+ counter 1))))(iter 1 1))
```
## **5.1.1** レジスタマシンを記述するための言語

データパスとコントローラの図は GCD の様な簡単な機械を表現するには適 切です。しかしそれらは Lisp インタプリタのような大きな機械を記述するには 扱いにくい物です。複雑な機械を扱うことを可能にするために、私達はテキス ト形式でデータパスとコントローラの図により与えられる全ての情報を表現す る言語を作成することにします。まずは直接図を写し取る表記法から始めます。

機械のデータパスをレジスタと命令を記述することにより定義します。レ ジスタを記述するために、それに名前を与え、それに対する代入をコントロー ルするボタンを指定します。これらのボタン全てに名前を与え、ボタンのコン トロールの下にレジスタに入れられるデータの代入元を指定します。(代入元 はレジスタ、定数、または命令です)。命令を記述するために、それに名前を与 え、その入力 (レジスタ、または定数) を指定します。

機械のコントローラを*instructions*(命令) の列として、その列の *entry points*(エントリポイント、入口) を特定する*labels*(ラベル) と共に定義します。

- レジスタに値を割り当てるために押すデータパスボタンの名前。(これは コントローラ図の箱に対応する)
- test(テスト) 命令、特定のテストを実行する。
- 直前のテストの結果に基づくコントローララベルにより示された地点へ の条件分岐 (branch 命令)。(テストと分岐は共にコントローラ図のひし 形に対応する)。もしテストが偽であれば、コントローラは命令列の次の 命令へと続ける。そうでなければ、コントローラはラベルの次の命令か ら続ける。
- 無条件分岐 (goto 命令) は実行を続ける地点にコントローララベルを名 付ける

機械はコントローラの命令列の初めから開始し、列の終わりに辿り付いた時に 実行を停止する。ただし分岐が制御の流れを変更した場合、命令はそれが並べ られた順に向かい実行される。

**Figure 5.3:**  $\downarrow$  A specification of the GCD machine.

```
(data-paths
 (registers
  ((name a)
   (buttons ((name a<-b) (source (register b)))))
  ((name b)
```

```
(buttons ((name b<-t) (source (register t)))))
 ((name t)
  (\text{butions } ((\text{name } t \leftarrow r) \ (\text{source } (\text{operation } rem))))))(operations
 ((name rem) (inputs (register a) (register b)))
 ((name =) (inputs (register b) (constant 0))))(controller
test-b ; label
  (\texttt{test} =) ; test
  (branch (label gcd-done)) ; conditional branch
  (t<-r) ; button push
  (a < -b) ; button push
  (b<-t) ; button push
  (goto (label test-b)) ; unconditional branch
gcd-done) ; label
```
Figure 5.3 はこの方法で記述された GCD マシンを示します。この例はこれらの 記述の一般性を暗示しているに過ぎません。GCD マシンはとても単純な場合で あるからです。各レジスタはたった 1 つのボタンしか持たず、各ボタンとテス トはコントローラによりただ 1 度しか利用されていません。

残念なことに、このような記述を読むことは難しいことです。コントロー ラの命令を理解するためには、常にボタンの名前と命令の名前の定義に戻らね ばならず、またボタンが何をするのか理解するためには命令の名前の定義を参 照する必要があるでしょう。従って私達はこの表記法を変形し、データパスと コントローラの記述からの情報を組み合わせることで全てを一緒に見られるよ うにします。

記述のこの形式を得るために、自由裁量なボタンと命令の名前をそれらの 振舞の定義により置き換えます。つまり、(コントローラの中で)"ボタン t<-r を押せ" と言い、別に (データパスの中で)"ボタン t<-r は rem 命令の値をレジ スタ t に代入" と "rem 命令の入力はレジスタ a と b の中身" と言う代わりに、 これからは (コントローラの中で)"レジスタ a と b の中身上での rem 命令の値 をレジスタ t に代入するボタンを押せ" と言うことにします。同様に、(コント ローラの中で)"= テストを実行せよ" と言い、別に (データパスの中で)"= テス トはレジスタ b の中身と定数 0 の上で動作する" と言う代わりに、これからは "= テストをレジスタ b の中と定数 0 の上で実行せよ" と言います。データパス の記述は省略し、コントローラの命令列のみを残します。従って、GCD マシン

は以下のように記述されます。

```
(controller
test-b
   (test (op =) (reg b) (const 0))(branch (label gcd-done))
   (assign t (op rem) (reg a) (reg b))
   (assign a (reg b))
   (assign b (reg t))
   (goto (label test-b))
gcd-done)
```
この記述の形式は Figure 5.3 で説明されたものよりも読み易いでしょう。しか し同時に欠点も持ちます。

- 大きな機械に対してはより冗長である。データパス要素の複雑な記述が その要素がコントローラ命令列内で触れられる度に繰り返されるため。 (これは GCD の例では問題にならない。命令とボタンのそれぞれがただ1 度しか使用されないため)。さらに、データパス記述の繰り返しが実際の 機械のデータパス構造を分かりにくくする。大きな機械にとっていくつ のレジスタ、命令、ボタンが存在し、それらがどのように相互接続され ているのかは自明では無い。
- 機械の定義内のコントローラの命令は Lisp 式の様に見えるため、それら が自由裁量な Lisp 式ではないことを簡単に忘れてしまう。それらは正 式な機械の命令のみを記述できる。例えば、命令は直接には定数とレジ スタの中身のみに対して操作ができる。他の命令の結果に対してはでき ない。

これらの欠点にも係らず、私達はこのレジスタマシンの言語をこの章を通して 使用します。データパスの要素と接続を理解することよりもコントローラを理 解することにより関係していくためです。しかし、私達はデータパスの設計は 実際の機械の設計において、とても重要であることを肝に命じておかねばなり ません。

**Exercise 5.2:** レジスタマシン言語を用いて Exercise 5.1 の反復階 乗機械を記述せよ。

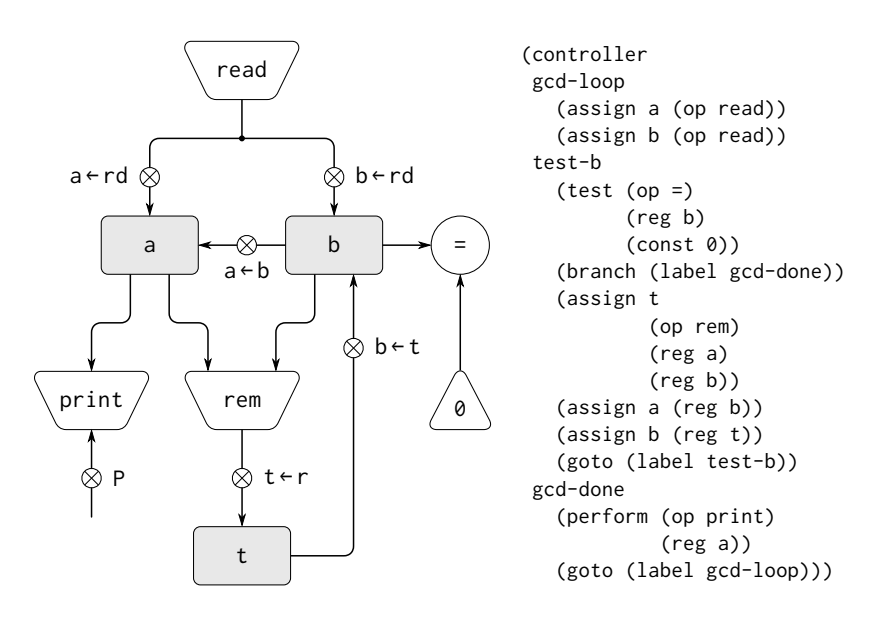

**Figure 5.4:** 入力を読み込み結果を表示する GCD マシン

#### アクション

GCD マシンを変更して、GCD が欲しい数値を入力し、端末に答が表示され るようにしてみましょう。私達は読み込みや表示ができる機械をどのように作 るかについては議論しません。しかし (私達が Scheme にて read と display を 使う時に行うように) それらがプリミティブな命令として既に存在すると仮定 します。<sup>1</sup>

read は私達が使用してきた、その中でレジスタに格納することができる値 を生成する命令のような物です。しかし read は入力をどのレジスタからも取 得しません。その値は私達が設計している機械の外側の部品で起こる何かに依 存しています。私達は私達の機械の命令にそのようは振舞を持つことを許しま す。従って read の使用を描き、記述することを他の任意の値を求める命令と

<sup>1</sup>この仮定は多量の複雑さを言い繕っています。通常、Lisp システムの実装の大きな 部分が読み込みと表示を可能にすることに関してささげられています。

全く同様に行います。

一方で、print は私達が使用してきた命令とは基本的な意味において異な ります。これはレジスタに格納できる出力の値を生成しません。この種の命令 は*action*(アクション) として参照することにします。データパス図ではアクシ ョンは値を求める命令と同じように、アクションの名前を含む台形として表現 します。矢印は任意の入力 (レジスタ、または定数) からアクションの箱へと指 します。またボタンをアクションと関連付けることもします。ボタンを押すと アクションが起こります。コントローラにアクションボタンを押させるために、 perform(パフォーム、実行) と呼ばれる新しい種類の命令を用います。従って レジスタ a の中身を表示するアクションはコントローラの命令列の中でその命 令により表現されます。

(perform (op print) (reg a))

Figure 5.4 は新しい GCD マシンのデータパスとコントローラを示しています。 回答を表示した後にマシンをストップさせる代わりに、再開させています。そ のため数値のペアを読み込み、それらの GCD を計算し、結果を表示することを 繰り返します。この構造は Chapter 4 のインタプリタにて使用したドライバル ープに似ています。

### **5.1.2** 機械設計における抽象化

私達はこれから頻繁に、実際には複雑な "プリミティブな" 命令を含む機械 を定義します。例えば Section 5.4 と Section 5.5 では Scheme の環境の操作を プリミティブとして扱います。そのような抽象化はそれにより機械の部品の詳 細を無視することを可能にし、設計の他の側面に集中することを可能にするた め有益です。しかし、私達が数多くの複雑さを敷物の下に隠してしまった事実 は機械設計が非現実的であることを意味しません。私達は常に複雑な "プリミ ティブ" をより簡単なプリミティブな命令で置き換えることができます。

GCD マシンについて考えます。マシンはレジスタaとbの中身の剰余を求 める、結果をレジスタ t に割り当てる命令を持ちます。もし GCD マシンをプ リミティブな剰余命令を使用すること無しに構築したい場合、より単純な命令、 例えば引き算を用いてどのように剰余を求めるのかを指定しなければなりませ ん。実際に、この方法で剰余を見つける Scheme の手続を描くことができます。

```
(define (remainder n d)
 (if (< n d) n (remainder (- n d) d)))
```
従って gcd マシンのデータパス内の剰余命令を引き算命令と比較テストで 置き換えることができます。Figure 5.5 は緻密化されたマシンのデータパスと コントローラを示します。GCD コントローラ定義内の以下の命令は、

(assign t (op rem) (reg a) (reg b))

Figure 5.6 に示されるように、ループを含む一連の命令により置き換えること ができます。

**Figure 5.6:** ↓ Figure 5.5 の GCD マシンのコントローラの命令列

```
(controller test-b
               (test (op =) (reg b) (const 0))(branch (label gcd-done))
                (assign t (reg a))
             rem-loop
                (test (op <) (reg t) (reg b))
                (branch (label rem-done))
                (\text{assign } t \text{ (op -)} (\text{reg } t) \text{ (reg } b))(goto (label rem-loop))
             rem-done
                (assign a (reg b))
                (assign b (reg t))
                (goto (label test-b))
             gcd-done)
```
**Exercise 5.3:** 平方根を求める機械を Section 1.1.7 で説明されたよ うにニュートン法を用いて設計せよ。

```
(define (sqrt x)
  (define (good-enough? guess)
    (< (abs (- (square guess) x)) 0.001))
  (define (improve guess)
    (average guess (/ x guess)))
  (define (sqrt-iter guess)
    (if (good-enough? guess)
        guess
        (sqrt-iter (improve guess))))
  (sqrt-iter 1.0))
```
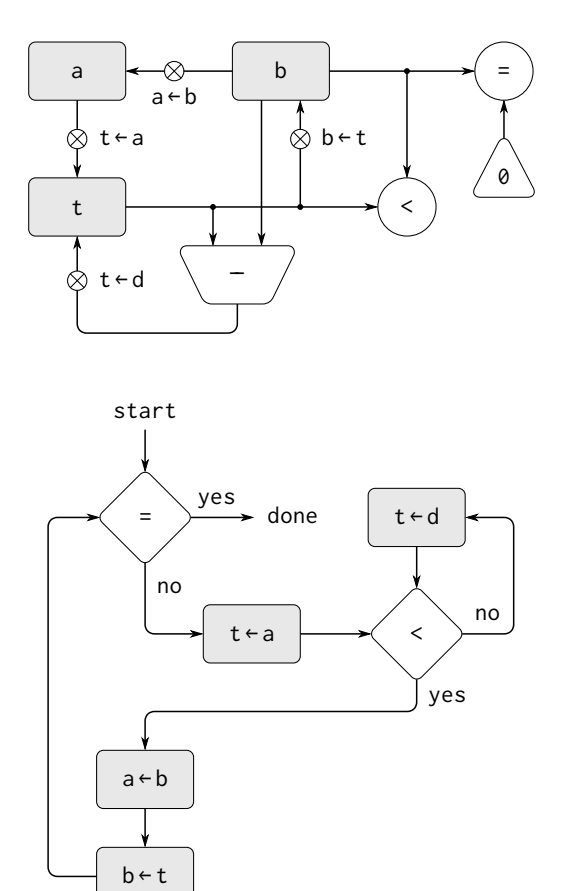

**Figure 5.5: 精緻な GCD マシンのデータパスとコントローラ** 

good-enough? と improve 命令はプリミティブとして存在すると して始めよ。次にこれらを算術演算子を用いてどのように展開す るか示せ。sqrt マシン設計の各版をデータパス図を描き、レジス タマシンのコントローラ定義を記述することで説明せよ。

## **5.1.3** サブルーチン

演算を実行する機械を設計する時、私達は良くコンポーネントを複製する のではなく、演算の異なる部品により共有されるコンポーネントを準備するこ とを好みます。2つの GCD 演算を含む機械についえ考えてみましょう。1 つは レジスタ a と b の中身の gcp を求め、もう 1 つはレジスタ c と d の gcp を求 めます。私達はまずプリミティブな gcd 命令を持つと仮定することから始め、 次に 2 つの gcd のインスタンスをよりプリミティブな命令を用いて展開するで しょう。Figure 5.7 は結果としての機械のデータパスの GCD の部分を、それら が機械の残りの部分にどのように接続されていかを除いて示しています。この 図はまた機械のコントローラシーケンス (命令列) の対応する部分も示してい ます。

この機械は 2 つの剰余命令の箱と 2 つの等値テストの箱を持っています。 もし複製されたコンポーネントが剰余の箱のように複雑なら、これは機械を構 築するのに経済的な方法ではありません。私達はより大きな機械の演算に影響 を与えないように与えられた場合に、同じコンポーネントを両方の GCD 演算 に用いることでデータパスコンポーネントの複製を防ぎます。もしレジスタ a と b の値がコントローラが gcd-2 に取り掛かっている時に必要無いのであれ ば (またはもしこれらの値が安全のために他のレジスタに移動しておくことが できるのならば)、機械を変更し、レジスタ c と d でなく、レジスタ a と b を 2 つ目の GCD を 1 つ目と同じに求めるおおができます。もしこれを行うなら、 Figure 5.8 に示されるコントローラシーケンスを得ます。

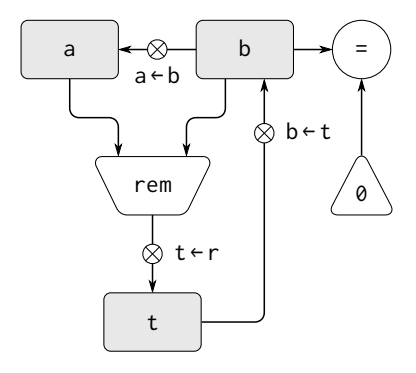

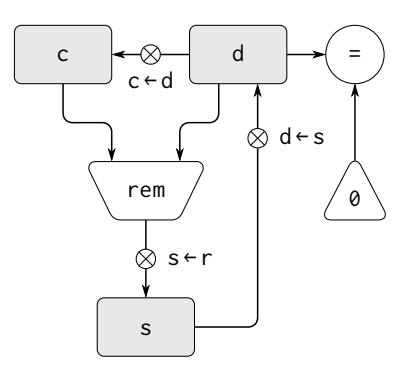

```
gcd-1
 (test (op =) (reg b) (const 0)) (branch (label after-gcd-1))
  (assign t (op rem) (reg a) (reg b))
  (assign a (reg b))
  (assign b (reg t))
  (goto (label gcd-1))
after-gcd-1
```

```
gcd-2
 (test (op =) (reg d) (const 0)) (branch (label after-gcd-2))
 (assign s (op rem) (reg c) (reg d))
  (assign c (reg d))
 (assign d (reg s))
  (goto (label gcd-2))
after-gcd-2
```
**Figure 5.7:** 2 つの GCD 演算を持つ機械のデータパスとコン トローラシーケンスの一部

**Figure 5.8:** ↓2 つの異なる GCD 演算に対して同じデータパスコン ポーネントを使用する機械のコントローラシーケンスの一部

```
gcd-1
 (test (op =) (reg b) (const 0))(branch (label after-gcd-1))
 (assign t (op rem) (reg a) (reg b))
 (assign a (reg b))
 (assign b (reg t))
 (goto (label gcd-1))
after-gcd-1
  . . .
gcd-2
 (test (op =) (reg b) (const 0))
```

```
(branch (label after-gcd-2))
 (assign t (op rem) (reg a) (reg b))
 (assign a (reg b))
 (assign b (reg t))
 (goto (label gcd-2))
after-gcd-2
```
私達はデータパスコンポーネントの複製を削除しました。(そうすることでデ ータパスは Figure 5.1 の状態に戻りました)。しかしコントローラは今ではそ れらのエントリポイントのラベルのみが異なる 2 つの GCD シーケンスを持ち ます。これら 2 つのシーケンスを 1 つのシーケンス —gcd *subroutine*(サブルー チン)—への分岐により置き換えたほうが良くなるでしょう。サブルーチンの 終わりにメインの命令列の正しい場所へと戻ります。これを次のように達成す ることができます。gcd に分岐する前に、(0 か 1 のような) 識別するための値 を特別なレジスタ、continue に置きます。Figure 5.9 は結果としてのコントロ ーラシーケンスの関連する部分を示しています。これはただ 1 つの gcd 命令列 のコピーを含みます。

```
Figure 5.9: ↓ Figure 5.8 でコントローラシーケンスの重複を防ぐ
ため continue レジスタを用いる
```

```
gcd
```

```
(test (op =) (reg b) (const 0))(branch (label gcd-done))
(assign t (op rem) (reg a) (reg b))
(assign a (reg b))
(assign b (reg t))
(goto (label gcd))
gcd-done
 (test (op =) (reg continue) (const 0))
(branch (label after-gcd-1))
(goto (label after-gcd-2))
  . . .
;; gcd を必要とする場所からその場所へと分岐する前に
;; レジスタ continue に 0 を置く
(assign continue (const 0))
(goto (label gcd))
```

```
after-gcd-1
  . . .
;; gcd の二度目の使用の前にはレジスタ continue に 1 を置く
 (assign continue (const 1))
(goto (label gcd))
after-gcd-2
```
これは小さな問題に対応するのに妥当な取り組み方です。しかしもし数多くの GCD 演算がコントローラシーケンスの中にある場合には困ったことになりそう です。gcd サブルーチンの後に実行をどこで続けるかを決定するために、デー タパス内のテストとコントローラ内に分岐命令が GCD を置く全ての場所に対 して必要となるでしょう。サブルーチンを実装するためのより強力な手法は、 continue レジスタにサブルーチンが終了した時に実行が続行しなければなら ない場所のコントローラシーケンス内のエントリポイントのラベルを持たせる ことです。この戦略の実装にはレジスタマシンのデータパスとコントローラの 間に新しい種類のコネクションが必要です。ラベルの値をレジスタから取得し 指定されたエントリポイントから実行を再開するのに使用できるような方法の ため、レジスタにコントローラシーケンス内のラベルを代入するための方法が 必要です。

この能力を反映するために、レジスタマシン言語の assign 命令を拡張し、 レジスタに値としてラベルをコントローラシーケンスから (特別な種類の中身 として) 代入することを許可する拡張を行います。また goto 命令にも静的ラ ベルにより記述されたエントリポイントのみでなく、レジスタの中により表さ れたエントリポイントから実行を続行することを許可する拡張を行います。こ れらの新しい構造物を用いることで、continue レジスタ内に格納された場所 に分岐することにより、gcd サブルーチンを停止することができます。これは Figure 5.10 に示されたコントローラシーケンスへと導きます。

**Figure 5.10:** *↓* Assigning labels to the continue register simplifies and generalizes the strategy shown in Figure 5.9.

```
gcd
 (test (op =) (reg b) (const 0))(branch (label gcd-done))
 (assign t (op rem) (reg a) (reg b))
 (assign a (reg b))
```

```
(assign b (reg t))
 (goto (label gcd))
gcd-done
 (goto (reg continue))
   . . .
;; gcd を呼ぶ前に、continue に gcd が戻るべきラベルを代入しま
す
 (assign continue (label after-gcd-1))
 (goto (label gcd))
after-gcd-1
   . . .
 ;; 異なる継続を持つ 2 つ目の gcd 呼出
 (assign continue (label after-gcd-2))
 (goto (label gcd))
after-gcd-2
```
複数のサブルーチンを持つマシンは複数の継続レジスタ (例えば gcd-continue, factorial-continue) を用いるか、または全てのサブルーチンが単一の continue レジスタを共有することができるでしょう。共有はより経済的ですが、別のサ ブルーチン (sub2) を呼び出すサブルーチン (sub1) を持っていないか注意しな ければなりません。sub1 が continue の中身を何か他のレジスタに、continue を sub2 の呼出のために設定する前に保存しなければ、sub1 は完了した時点で どこに行けば良いのか知ることができません。次の節で開発される再帰を扱 う仕組みはこの入れ子のサブルーチン呼出の問題にもより良い解法を提供し ます。

## **5.1.4** 再帰実装にスタックを使用する

ここまでに説明されたアイデアを用いて、そのプロセスの各状態変数に対 応するレジスタを持つレジスタマシンを指定することにより、任意の反復プロ セスを実装することができます。この機械はレジスタの中身を変更しながら、 繰り返しコントローラのループを、ある停止条件が満たされるまで実行します。 コントローラシーケンスの各地点において、(反復プロセスの状態を表現する) 機械の状態はレジスタの状態 (状態変数の値) により完全に決定されます。

しかし、再帰プロセスを実装する場合には追加の仕組みを必要とします。以 下の階乗を求めるための再帰手法について考えましょう。これは Section 1.2.1 で最初に調査しました。

(**define** (factorial n)

(**if** (= n 1) 1 (\* (factorial (- n 1)) n)))

この手続から見てとれるように、*n*! の演算は (*<sup>n</sup> <sup>−</sup>* 1)! の演算を必要とします。 私達の GCD は以下の手続からモデル化されていますが、

(**define** (gcd a b)

(**if** (= b 0) a (gcd b (remainder a b))))

同様に別の gcd を求める必要があります。しかし、元の演算から新しい GCD 演算へと簡約する GCD 手続と、部分問題として別の階乗を求める必要がある factorial の間には重要な違いがあります。GCD においては新しい GCD 演算 に対する答は元の問題の答です。次の GCD を求めるためには、単純に新しい引 数を gcp マシンの入力レジスタに置き、機械のデータパスを同じコントローラ シーケンスを実行することにより再利用します。機械が最後の gcp 問題を解く ことを完了した時には、演算全体を完了したことになります。

階乗の場合 (または任意の再帰プロセス) においては新しい階乗の部分問題 の回答は元の問題の回答ではありません。(*<sup>n</sup> <sup>−</sup>* 1)! に対して得られた値は最終 回答を得るために *n* で乗算しなければなりません。もし gcd の設計を真似し、 階乗の部分問題をレジスタ n をデクリメント (1 引く) し、階乗マシンに戻るこ のより解決したいとしても、その結果に乗算を行う有効な古い n の値は既に存 在しません。従って部分問題上で働くための 2 つ目の階乗マシンが必要です。 この 2 つ目の階乗の演算はそれ自身が階乗の部分問題を持ち、それは 3 つ目の 階乗マシンを必要とし、以下繰り返されます。各階乗マシンがその中に別の階 乗マシンを持つため、総計の機械は同様な機械の無限の入れ子を含み、従って 固定長の有限数な部品から構築することはできません。

それにもかかわらず、もし機械の各入れ子のインスタンスが同じコンポー ネントを使用するように準備ができれば階乗プロセスをレジスタマシンとして 実装できます。具体的に言えば、*n*! を求める機械は (*<sup>n</sup> <sup>−</sup>* 1)! を求める部分問題、 (*<sup>n</sup> <sup>−</sup>* 2)! の部分問題、以下繰り返しの仕事に同じコンポーネントを使用せねば なりません。これはもっともらしく見えます。例え階乗プロセスが同じ機械の コピーの未束縛の数値が演算を実行するのに必要だと指図したとしても、これ らのコピーのただ 1 つが一度に有効になる必要があるためです。この機械が再 帰の部分問題に遭遇した時に、メインの問題上の仕事を中断し、同じ物理部品 を部分問題上の仕事に再利用し、そして中断した演算を続けることが可能です。

部分問題の中では、レジスタの中身はメインの問題の中の物と異なります。 (この場合にはレジスタ n はデクリメントされます)。中断された演算を続ける

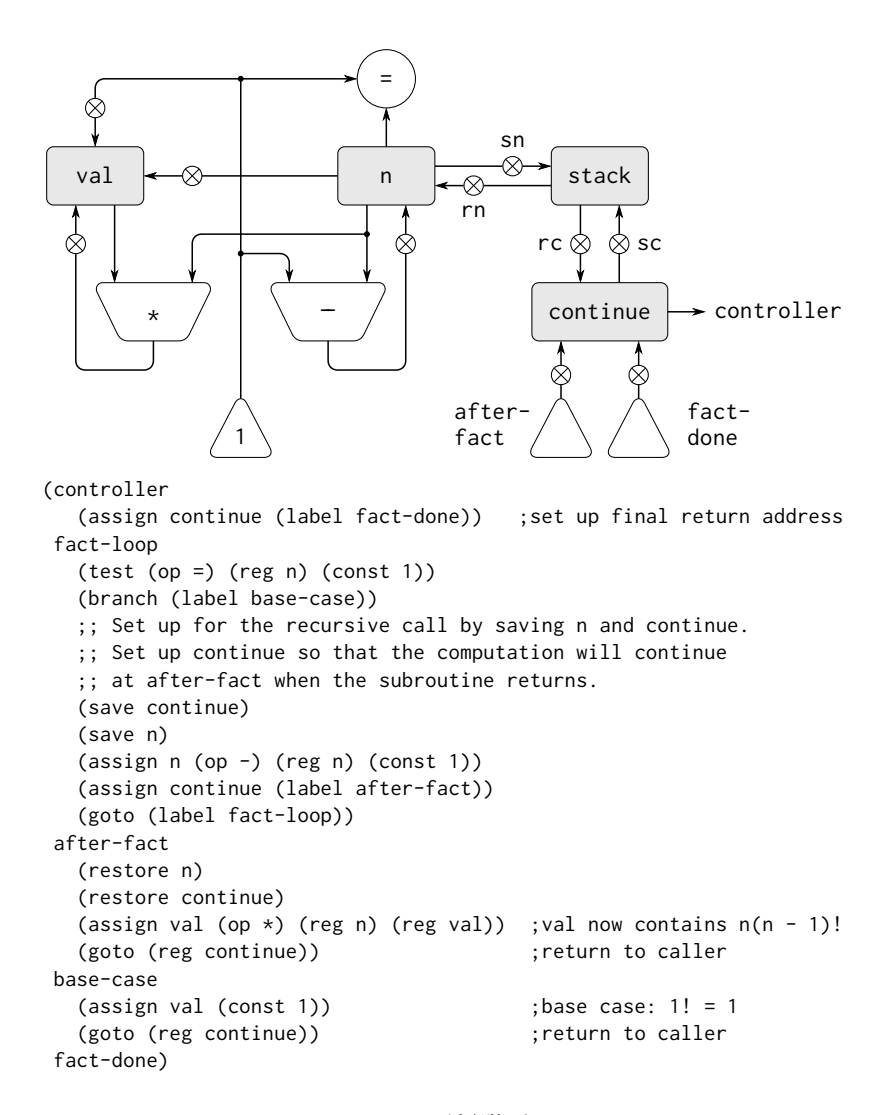

**Figure 5.11:** 再帰階乗マシン

ことを可能にするために、機械は部分問題が解決した後に必要となる全てのレ ジスタの中身を保存しなければなりません。そうすることで、中断した演算を 続ける時にこれらの値が再格納されることができます。階乗の場合には、デク リメントされたレジスタ n の階乗の演算が完了した時に再格納されるように n の古い値を保存します。2

予測可能な限界が入れ子の再帰呼出の深さには存在しないため、任意の数 のレジスタ値を保存する必要があるでしょう。これらの値は保存された順の逆 順に再格納されねばなりません。入れ子の再帰では突入する最後の部分問題が 最初に完了するためです。このことが *stack*(スタック)、つまり "last in, first out"(LIFO, 後入れ先出し) データ構造をレジスタ値の保存への使用することを 指示しています。レジスタマシン言語を拡張し、2 つの種類の命令を追加する ことでスタックを含めることができます。値はスタックに save 命令を用いて 置かれて、restore 命令を用いてスタックから再格納されます。スタック上に 一連の値が save された後に、連続した restore がこれらの値を逆順に取り出 します。<sup>3</sup>

スタックの助けを借りることで階乗マシンの各階乗部分問題のために、デ ータパスの単一のコピーを再利用することができます。同様なデータパスを操 作するコントローラシーケンスの再利用についても同様の設計上の問題が存在 します。階乗演算を再実行するためには, コントローラは単純には最初に反復 プロセスのようにループバックすることはできません。(*<sup>n</sup> <sup>−</sup>* 1)! を解いた後に は機械は依然としてその結果と *n* を掛ける必要があるためです。コントローラ <sup>は</sup> *<sup>n</sup>*! の演算を中断し、部分問題 (*<sup>n</sup> <sup>−</sup>* 1)! を解き、そして *<sup>n</sup>*! の演算を続けなけ ればなりません。階乗演算のこの見方は Section 5.1.3 で説明されたサブルーチ ンの仕組みの使用を推奨しており、これはコントローラにレジスタ continue を使用させて部分問題を解く列の一部へと移動し、そしてメイン問題を中止し た場所から続行します。このようにして continue レジスタに格納されたエン トリポイントに帰る階乗のサブルーチンを作ることができます。各サブルーチ ン呼出の周りでは、continue を n レジスタに行うのと同じように保存し再格 納します。階乗演算の各 "レベル" が同じ continue レジスタを利用するためで

 $2\text{div }$ n を保存する必要は無いと主張する人がいるかもしれません。デクリメントし、 部分問題を解決した後に、単純に古い値を回復するためにインクリメントすることがで きると思われるでしょう。例えこの戦略が階乗に対しては働いたとしても、それは一般 的にはうまく行きません。レジスタの古い値が常に新しい値から求められるとは限らな いためです。

<sup>3</sup>Section 5.3 において, よりプリミティブな命令を用いてどのようにスタックを実装 するかについて学びます。

す。つまり、階乗サブルーチンはそれが自分自身を部分問題として呼び出す時 に、新しい値を continue に設定しなければいけません。しかし部分問題を解 くために呼び出した場所に戻るために古い値が必要となるのです。

Figure 5.11 は再帰 factorial 手続を実装する機械のためのデータパスと コントローラを示しています。この機械はスタックと 3 つのレジスタ、n, val, continue を持ちます。データパス図を単純化するために、レジスタ代入ボタン には名前を付けず、スタック命令ボタン (レジスタを保存する sc と sn、レジ スタに戻す rc と rn) のみに付けています。機械を運用するには、 レジスタ n に 階乗を求めたい数を入れ、それから機械を開始します。機械が fact-done に辿 り着いた時に演算は完了し、答はレジスタ val に見つかります。コントローラ シーケンスでは n と continue が各再帰呼出の前に保存され、その呼出から戻 る時に再格納されます。呼出からの復帰は continue に格納された場所に分岐 することにより達成されます。continue は機械が開始した時に最後の復帰が fact-done に向かうように初期化されます。階乗演算の結果を持つ val レジス タは再帰呼出の前に保存されません。val の古い中身はサブルーチンから復帰 後には役に立たないためです。部分問題により生成された新しい値のみが必要 とされます。

例え原理上は階乗演算が無限の機械を必要とするとしても、Figure 5.11 の 機械は実際には限りが無いかもしれないスタックを除けば有限です。しかし、 スタックのどんな特定の物理実装も有限のサイズを持ち、このことが機械によ り扱うことが可能な再帰呼出の深さを制限します。この階乗の実装は再帰アル ゴリズムをスタックで容量が増加された通常のレジスタマシンとして実現する ための一般的な戦略を説明します。再帰部分問題に遭遇した時にはその現在の 値が部分問題が解決された後に必要とされるレジスタをスタック上に保存しま す。次に再帰部分問題を解決し、保存されたレジスタを戻してメイン問題の実 行を続行します。continue レジスタは常に保存されなければなりません。保存 する必要の有るレジスタが他に存在するかどうかは機械に依存します。全ての 再帰演算が部分問題の解決の間に変更されるレジスタの元の値を必要とはしな いためです。(Exercise 5.4 参照)。

#### 二重再帰

より複雑な再帰プロセス、Section 1.2.2 で紹介したフィボナッチ数の木再 帰演算について調査してみましょう。

(**define** (fib n)

(**if** (< n 2)

```
(+ (fib (-n 1)) (fib (-n 2))))
```
n

階乗と同じ様に、再帰フィボナッチ演算をレジスタマシンとしてレジスタ n, val, continue と用いて実装することができます。この機械は階乗のものより も、より複雑です。コントローラシーケンスの中に二箇所の再帰呼出の実行が 必要な箇所が存在するためです。一度目は Fib(*<sup>n</sup> <sup>−</sup>* 1) を求めるために、二度 目は Fib(*<sup>n</sup> <sup>−</sup>* 2) を求めるためです。これらの各呼出に準備するために、後に その値が必要となるレジスタを保存し、レジスタ <sup>n</sup> に再帰的に求める (*<sup>n</sup> <sup>−</sup>* <sup>1</sup> または *<sup>n</sup> <sup>−</sup>* <sup>2</sup>) 必要のあるフィボナッチ数を設定します。そして continue に戻 り先のメインシーケンスのエントリポイント (それぞれ afterfib-n-1 または afterfib-n-2) を割り当てます。そうしたら fib-loop へと飛びます。再帰呼 出から帰る時には、回答は val の中にあります。Figure 5.12 はこの機械のため のコントローラシーケンスを示しています。

**Figure 5.12:** *↓* Controller for a machine to compute Fibonacci numbers.

```
(controller
   (assign continue (label fib-done))
fib-loop
   (test (op <) (reg n) (const 2))
  (branch (label immediate-answer))
  ;; Fib(n − 1) を求める準備
  (save continue)
  (assign continue (label afterfib-n-1))
  (save n) ; nの古い値を保存
  (assign n (op -) (reg n) (const 1)) ; n \& n-1 \&上書き
   (goto (label fib-loop)) ; 再帰呼出の実行
 afterfib-n-1 ; リターン時に, val が Fib(n − 1) を持つ
  (restore n)
  (restore continue)
  ;; Fib(n − 2) を求める準備
  (assign n (op -) (reg n) (const 2))
  (save continue)
   (assign continue (label afterfib-n-2))
  (save val) ; Fib(n − 1) を保存
```

```
(goto (label fib-loop))
 afterfib-n-2 ; リターン時に, val が Fib(n − 2) を持つ
   (assign n (reg val)) ; n がここで Fib(n − 2) を持
つ
   (restore val) ; val がここで Fib(n − 1) を
持つ
   (restore continue)
   (\text{assign val} ; \text{Fib}(n-1) + \text{Fib}(n-2)(op +) (reg val) (reg n))
   (goto (reg continue)) ; 呼び出しから戻る, 答は val
の中にある
 immediate-answer
   (\text{assign val (reg n)}) ; 基底の場合: \text{Fib}(n) = n(goto (reg continue))
 fib-done)
```
**Exercise 5.4:** 次の手続のそれぞれを実装するレジスタマシンを指 定せよ。各マシンに対して、コントローラ命令列を書き、データパ スを示す図を描け。

a 再帰指数計算

```
(define (expt b n)
  (if (= n 0)
      1
      (* b (expt b (- n 1)))))
```
b 反復指数計算

```
(define (expt b n)
  (define (expt-iter counter product)
    (if (= counter 0)
        product
        (expt-iter (- counter 1)
                   (* b product))))(expt-iter n 1))
```
**Exercise 5.5:** 階乗とフィボナッチの機械をいくつかの非自明な入 力を用いて手動でシミュレートせよ。(少なくとも 1 回の再帰呼出 を必要とする)。実行中の各重要な地点におけるスタックの中身を 示せ。

**Exercise 5.6:** Ben Bitdiddle はフィボナッチマシンのコントローラ シーケンスが余分な save と restore を持ち、より速いマシンを作 るために取り除くことができることに気付いた。これらの命令は どこにあるか?

## **5.1.5** 命令の要約

私達のレジスタマシン言語のコントローラ命令は以下の形式の内 1 つを持 ち、各 *⟨inputi⟩* <sup>は</sup> (reg<*register-name*>) <sup>か</sup> (const <*constant-value*>) の何 れかです。これらの命令は Section 5.1.1 で導入されました。

```
(assign ⟨register-name⟩ (reg ⟨register-name⟩))
(assign ⟨register-name⟩ (const ⟨constant-value⟩))
(assign ⟨register-name⟩
           (op ⟨operation-name⟩)
           \langle input_1 \rangle ... \langle input_n \rangle\langle (perform \ (op \ operation -name) \rangle \ \langle input_1 \rangle \ \ldots \ \langle input_n \rangle)\langle (test \langle op \rangle \langle openation-name\rangle) \langle input_1 \rangle ... \langle input_n \rangle)
(branch (label ⟨label-name⟩))
(goto (label ⟨label-name⟩))
レジスタを用いてラベルを保存することは Section 5.1.3 で導入されました。
(assign ⟨register-name⟩ (label ⟨label-name⟩))
(goto (reg ⟨register-name⟩))
スタックを使用する命令は Section 5.1.4 で導入されました。
```

```
(save ⟨register-name⟩)
(restore ⟨register-name⟩)
```

```
ここまでで見た ⟨constant-value⟩ の種類は数値のみです。しかし後程、文字列、
シンボル、それにリストを使用します。
```

```
(const "abc") は文字列 "abc",
```
(const abc) はシンボル abc,  $(const (a b c))$   $\forall$   $\forall$   $\forall$   $\land$   $\land$   $(a b c)$ , (const ()) は空リスト

## **5.2** レジスタマシンシミュレータ

レジスタマシンの設計を良く理解するために、私達は設計した機械を期待 通りに実行されるか確認するためにテストをする必要があります。設計のテス トを行う 1 つの方法として Exercise 5.5 と同様にコントローラの命令を手動で シミュレートする方法があります。しかしこれは簡単な機械を除いてとんでも なく退屈な方法です。この節ではレジスタマシン言語で記述された機械のため のシミュレータを構築します。このシミュレータは 4 つのインターフェイス手 続を持つ Scheme のプログラムです。1 つ目はレジスタマシンの記述をマシン のモデルを構築するために利用します (データ構造の部品がシミュレートされ るマシンの部品に対応します)。残りの 3 つがモデルを操作することにより機 械のシミュレーションを可能にします。

(make-machine *⟨register-names⟩ ⟨operations⟩ ⟨controller⟩*)

与えられたレジスタ、命令、コントローラを持つ機械のモデルを 構築し、返します。

(set-register-contents! *⟨machine-model⟩ ⟨register-name⟩ ⟨value⟩*)

与えられた機械でシミュレートされるレジスタに値を格納します。

(get-register-contents *⟨machine-model⟩ ⟨register-name⟩*)

与えられた機械のシミュレートされるレジスタの中身を返す。

(start *⟨machine-model⟩*)

与えられた機械の実行をシミュレートする。コントローラシーケ ンスの最初から開始し、シーケンスの最後に辿り着いた時に停止 する。

これらの手続がどのように利用されるかの例として、Section 5.1.1 の GCD マシ ンのモデルとなる gcd-machine を以下のように定義します。

```
(define gcd-machine
  (make-machine
   '(a b t)(list (list 'rem remainder) (list '= =))
   '(test-b (test (op =) (reg b) (const 0))
            (branch (label gcd-done))
            (assign t (op rem) (reg a) (reg b))
            (assign a (reg b))
            (assign b (reg t))
            (goto (label test-b))
            gcd-done)))
```
make-machine に対する最初の引数はレジスタ名のリストです。次の引数は各 命令名とその命令を実装する Scheme 手続 (つまり、同じ入力値を与えられて 同じ出力値を生成します) をペアにするテーブル (2 要素リストのリスト) です。 最後の引数は Section 5.1 にあるようにラベルと機械の命令 (機械語) のリスト としてのコントローラを指定します。

この機械を用いて GCD を求めるために、入力レジスタを設定し、機械を開 始し、シミュレーションが停止した時に結果を検査します。

```
(set-register-contents! gcd-machine 'a 206)
done
(set-register-contents! gcd-machine 'b 40)
done
(start gcd-machine)
done
(get-register-contents gcd-machine 'a)
2
```
この演算は Scheme で書かれた gcd 手続よりもとても遅く実行します。なぜな ら assign のような低レベルの機械語をより複雑な命令によりシミュレートす るためです。

**Exercise 5.7:** シミュレータを用いて Exercise 5.4 で自分で設計し た機械をテストせよ。

## **5.2.1** マシンモデル

make-machine にて生成された機械のモデルは Chapter 3 で開発されたメ ッセージパッシングの技術を用いた局所状態を持つ手続として表現されていま す。このモデルを構築するために、make-machine は手続 make-new-machine を 呼び全てのレジスタマシンに対して共通なマシンモデルの部品を構築すること から始めます。make-new-machine により構築されるこの基本的な機械のモデ ルは本質的にはいくつかのレジスタとスタックと、コントローラ命令を 1 つず つ処理する実行の仕組みを一緒にしたコンテナです。

make-machine は次にこの基本的なモデルを (それに対してメッセージを送 ることで) 拡張し、レジスタ、命令、定義される特定の機械のコントローラ を含めます。最初に新しい機械の中に与えられた各レジスタ名に対するレジ スタを獲得し、指定された命令をその機械にインストール (導入) します。次 に*assembler*(アセンブラ)(下記の Section 5.2.2 で説明されます) を用いてコン トローラリストを新しい機械に対する命令に変換し、これらを機械の命令列と してインストールします。make-machine はその値として変更された機械のモ デルを返します。

```
(define (make-machine register-names ops controller-text)
  (let ((machine (make-new-machine)))
    (for-each
     (lambda (register-name)
       ((machine 'allocate-register) register-name))
     register-names)
    ((machine 'install-operations) ops)
    ((machine 'install-instruction-sequence)
     (assemble controller-text machine))
    machine))
```
#### レジスタ

レジスタは Chapter 3 の様に局所状態を持つ手続として表現されます。手 続 make-register はアクセスと変更が可能な値を持つレジスタを作成します。

```
(define (make-register name)
  (let ((contents '*unassigned*))
    (define (dispatch message)
```

```
(cond ((eq? message 'get) contents)
        ((eq? message 'set)
         (lambda (value) (set! contents value)))
        (else
         (error "Unknown request: REGISTER" message))))
dispatch))
```
以下の手続はレジスタにアクセスするために使用されます。

```
(define (get-contents register) (register 'get))
(define (set-contents! register value)
  ((register 'set) value))
```
#### スタック

スタックもまた局所状態を持つ手続として表現されます。手続 make-stack は局所状態がスタック上のアイテム (項目) のリストから成るスタックを作成 します。スタックはスタック上にアイテムを push とスタックから最上位のア イテムを取り去りそれを返す pop、スタックを空に初期化する initialize の リクエストを受け付けます。

```
(define (make-stack)
  (let ((s '()))
    (define (push x) (set! s (cons x s)))
    (define (pop)
      (if (null? s)
          (error "Empty stack: POP")
          (let ((top (car s)))
            (set! s (cdr s))
            top)))
    (define (initialize)
      (set! s '())
      'done)
    (define (dispatch message)
      (cond ((eq? message 'push) push)
            ((eq? message 'pop) (pop))
            ((eq? message 'initialize) (initialize))
            (else (error "Unknown request: STACK"
```
message))))

dispatch))

以下の手続はスタックへのアクセスに使用されます。

```
(define (pop stack) (stack 'pop))
(define (push stack value) ((stack 'push) value))
```
#### 基本的な機械

Figure 5.13 に示す make-new-machine 手続は局所状態がスタック、初期値 が空の命令列、初期値がスタックを初期化する命令を持つ命令のリスト、初期 値として 2 つのレジスタ flag(フラグ) と pc("program counter"、プログラム カウンタ) を持つ *register table*(レジスタテーブル) から成り立ちます。内部手 続 lookup-register はテーブル内のレジスタを探します。

flag レジスタはシミュレートされる機械にて分岐をコントロールするため に使用されます。test 命令は flag の中身にテストの結果 (真、または、偽) を 設定します。branch 命令は分岐するかしないかを flag の中身を調査して決定 します。

pc レジスタは機械が実行する命令の順序付けを決定します。この順序付け は内部手続 execute により実装されています。シミュレーションモデルでは各 機械命令は *instruction execution procedure*(命令実行手続) と呼ばれる引数無し の手続を含むデータ構造であり、この手続を呼ぶことにより命令の実行をシミ ュレートします。シミュレーションが実行されるにつれ、pc は次に実行される 命令から始まる命令列の地点を指します。execute はその命令を得て、それを 命令実行手続を呼ぶことにより実行し、このサイクルを実行する命令が無くな るまで (すなわち、pc が命令列の最後を指すまで) 繰り返します。
**Figure 5.13:** *<sup>↓</sup>* 基本の機械モデルを実装する make-new-machine 手続

```
(define (make-new-machine)
  (let ((pc (make-register 'pc))
        (flag (make-register 'flag))
        (stack (make-stack))
        (the-instruction-sequence '()))
    (let ((the-ops
           (list (list 'initialize-stack
                       (lambda () (stack 'initialize )))))
          (register-table
           (list (list 'pc pc) (list 'flag flag))))
      (define (allocate-register name)
        (if (assoc name register-table)
            (error "Multiply defined register: " name)
            (set! register-table
                  (cons (list name (make-register name))
                        register-table)))
        'register-allocated)
      (define (lookup-register name)
        (let ((val (assoc name register-table)))
          (if val
              (cadr val)
              (error "Unknown register:" name))))
      (define (execute)
        (let ((insts (get-contents pc)))
          (if (null? insts)
              'done
              (begin
                ((instruction-execution-proc (car insts)))
                (execute))))(define (dispatch message)
        (cond ((eq? message 'start)
               (set-contents! pc the-instruction-sequence)
               (execute))
              ((eq? message 'install-instruction-sequence)
               (lambda (seq)
```

```
(set! the-instruction-sequence seq)))
((eq? message 'allocate-register)
 allocate-register)
((eq? message 'get-register)
 lookup-register)
((eq? message 'install-operations)
 (lambda (ops)
   (set! the-ops (append the-ops ops))))
((eq? message 'stack) stack)
((eq? message 'operations) the-ops)
(else (error "Unknown request: MACHINE"
             message))))
```
dispatch)))

工程の一部として、各命令の実行手続は pc を変更し次に実行される命令を指 すようにします。branch と goto 命令は pc を変更し新しい行き先を指すよう にします。全ての他の命令は単純に pc を進めて列の次の命令を指すようにし ます。各 execute の呼出が execute を再び呼び出すことに中止して下さい。こ れはしかし無限ループにはなりません。命令実行手続の実行は pc の中身を変 更するためです。

make-new-machine は dispatch 手続を返します。これは内部の状態にアク セスするメッセージパッシングを実装します。機械の開始は pc に命令列の最 初を設定し、execute を呼ぶことにより達成されることに注意して下さい。

利便性のために、機械の start 命令の代替となる手続のインターフェイス を提供します。同様に、レジスタの中身の設定、試験の手続も Section 5.2 の最 初にて指示されたように提供します。

```
(define (start machine) (machine 'start))
(define (get-register-contents machine register-name)
  (get-contents (get-register machine register-name)))
(define (set-register-contents! machine register-name value)
  (set-contents! (get-register machine register-name)
                 value)
  'done)
```
これらの手続 (と Section 5.2.2 と Section 5.2.3 の多くの手続) は以下を用いて 与えられた機械とレジスタ名のレジスタを探します。

(**define** (get-register machine reg-name)

((machine 'get-register) reg-name))

# **5.2.2** アセンブラ

アセンブラはコントローラの機械のための式の列を対応する機械の命令の リストへと変形します。各命令はその実行手続を持ちます。概して、アセンブ ラは Chapter 4 で学習した評価機にとても似ています。入力言語が存在し (こ の場合にはレジスタマシン言語)、言語の式の各型に対して適切なアクション を実行しなければなりません。

各命令のための実行手続を生成する技術は Section 4.1.7 で実行時に実行か ら分析を分離することで高速化するために用いたのものと同じです。Chapter 4 で学んだように、Scheme の式の多くの実用的な分析は変数の実際の値を知ら なくとも実行することができました。ここでも同様に、レジスタマシン言語の 式の多くの実用的な分析が実際の機械のレジスタの値を知ることなしに実行す ることができます。例えばレジスタへの参照をレジスタオブジェクトへのポイ ンタにより置き換えたり、ラベルをラベルが指定する命令列内の地点へのポイ ンタで置き換えることができます。

アセンブラが命令実行手続を生成する前に、全てのテーブルが何を参照す るのか知っておく必要がります。そのためコントローラテキストを走査し命令 からラベルを分離することから始めます。アセンブラがテキストを走査するに つれ、命令のリストと各ラベルをそのリスト内部を指すポインタと関連付ける テーブルの両方を構築します。そうしたらアセンブラは命令リストを各命令に 対する実行手続を挿入することで増補します。

assemble 手続はアセンブラに対する主な入口です。コントローラテキス トとマシンモデルを引数として取り、モデルに格納するべき命令列を返しま す。assemble は extract-labels を呼び初期命令リストと与えられたコント ローラテキストからラベルテーブルを構築します。extract-labels の 2 つ目 の引数はこれらの結果を処理するために呼ばれるべきものです。この手続は update-insts! を用いて命令実行手続を再生し、それらを命令リストの中に挿 入し、変更されたリストを返します。

```
(define (assemble controller-text machine)
  (extract-labels
   controller-text
   (lambda (insts labels)
```

```
(update-insts! insts labels machine)
insts)))
```
extract-labels は引数としてリスト text(コントローラ命令式の列) と receive 手続を取ります。receive は 2 つの値と共に呼び出されます。(1) 命令データ 構造のリスト insts はそれぞれが text からの命令を含みます。(2) テーブル labels は text からの各ラベルとそのラベルが指定するリスト insts 内の位置 とを関連付けしま[す。](#page-579-0)

```
(define (extract-labels text receive)
  (if (null? text)
      (receive '() '()')(extract-labels
       (cdr text)
       (lambda (insts labels)
         (let ((next-inst (car text)))
           (if (symbol? next-inst)
               (receive insts
                        (cons (make-label-entry next-inst
                                                 insts)
                              labels))
               (receive (cons (make-instruction next-inst)
                               insts)
                        label(s))))))))
```
extract-labels は連続して text の要素を走査し、insts と labels を集積す ることで働きます。もし要素がシンボル (従ってラベル) なら適切なエントリ が labels テーブルに追加されます。そうでなければその要素は insts リスト 上に集積されます。<sup>4</sup>

```
(define (extract-labels text)
  (if (null? text)
      (cons'')'()'()()(let ((result (extract-labels (cdr text))))
       (let ((insts (car result)) (labels (cdr result)))
          (let ((next-inst (car text)))
```
<sup>4</sup>receive 手続をここで使用するのは extract-labels を得て、効率的に 2 つの値、 labels と insts をそれを保持する複合データ構造を明示的に作ること無しに返すため の方法です。代替となる、明示的に値のペアを返す実装は以下の通りです。

update-insts! は命令リストを変更します。これは初期値としては命令の テキストのみを含みますが、対応する実行手続を含むようになります。

```
(define (update-insts! insts labels machine)
  (let ((pc (get-register machine 'pc))
        (flag (get-register machine 'flag))
        (stack (machine 'stack))
        (ops (machine 'operations)))
    (for-each
     (lambda (inst)
       (set-instruction-execution-proc!
        inst
        (make-execution-procedure
         (instruction-text inst)
         labels machine pc flag stack ops)))
     insts)))
```
マシン語データ構造は単純に命令テキストと対応する実行手続のペアを作りま す。実行手続は extract-labels が命令を構築した時にはまだ存在せず、後に update-insts! により挿入されます。

```
(define (make-instruction text) (cons text '()))
```

```
(if (symbol? next-inst)
    (cons insts
          (cons (make-label-entry next-inst insts)
                labels))
    (cons (cons (make-instruction next-inst) insts)
          label(s)))))))
```
これは assemble により以下のように呼び出されます。

```
(define (assemble controller-text machine)
  (let ((result (extract-labels controller-text)))
    (let ((insts (car result)) (labels (cdr result)))
      (update-insts! insts labels machine)
     insts)))
```
receive の使用は複数の値を返す洗練された手法の実演、または単純にプログラミング 上のトリックを見せ付けるための言い訳として考えることができます。receive のよう な次に実行されるべき手続引数は "継続" と呼ばれます。Section 4.3.3 で私達が継続を amb 評価機のバックトラック制御構造の実装に用いたのを思い出して下さい。

```
(define (instruction-text inst) (car inst))
(define (instruction-execution-proc inst) (cdr inst))
(define (set-instruction-execution-proc! inst proc)
 (set-cdr! inst proc))
命令テキストはシミュレータでは使用されません。しかし、デバッグのために
手元に置いておくと便利です。(Exercise 5.16 参照)
  ラベルテーブルの要素はペアです。
(define (make-label-entry label-name insts)
 (cons label-name insts))
テーブル内の要素は以下により検索されます。
(define (lookup-label labels label-name)
 (let ((val (assoc label-name labels)))
   (if val
       (cdr val)
       (error "Undefined label: ASSEMBLE"
             label-name))))
```
**Exercise 5.8:** 以下のレジスタマシンのコードは曖昧である。ラベ ル here が複数回、定義されているためである。

```
start
  (goto (label here))
here
  (assign a (const 3))
  (goto (label there))
here
  (assign a (const 4))
  (goto (label there))
there
```
シミュレータが書かれているままの状態で、レジスタ a の中身はコ ントローラが there に辿り着いた時に何になるか? 手続 extractlabels を変更し、同じラベル名が 2 つの異なる地点を指し示すの に使用された場合にエラーを発するようにせよ。

## **5.2.3** 各命令に対する実行手続の生成

アセンブラは命令の実行手続を生成するために make-execution-procedure を呼びます。Section 4.1.7 の評価機の analyze 手続と同様に、これは適切な実 行手続を生成するために命令の型に従い呼出を行います。

```
(define (make-execution-procedure
         inst labels machine pc flag stack ops)
  (cond ((eq? (car inst) 'assign)
         (make-assign inst machine labels ops pc))
        ((eq? (car inst) 'test)
         (make-test inst machine labels ops flag pc))
        ((eq? (car inst) 'branch)
         (make-branch inst machine labels flag pc))
        ((eq? (car inst) 'goto)
         (make-goto inst machine labels pc))
        ((eq? (car inst) 'save)
         (make-save inst machine stack pc))
        ((eq? (car inst) 'restore)
         (make-restore inst machine stack pc))
        ((eq? (car inst) 'perform)
         (make-perform inst machine labels ops pc))
        (else
         (error "Unknown instruction type: ASSEMBLE"
                inst)))
```
レジスタマシンの言語の命令の各型に対し、適切な実行手続を構築する生成器 が存在します。これらの手続の詳細がレジスタマシン言語の構文と個別の命令 の意味の両方を決定します。データ抽象化を用いることで全体的な実行の仕 組みからレジスタマシンの式の詳細な構文を分離しています。これは Section 4.1.2 で評価機に対して行ったのと同様で、構文手続を用いて命令の部分を抽 出し、分類することによります。

#### **assign** 命令

make-assign 手続は assign 命令を扱います。

(**define** (make-assign inst machine labels operations pc)

```
(let ((target
       (get-register machine (assign-reg-name inst)))
      (value-exp (assign-value-exp inst)))
  (let ((value-proc
         (if (operation-exp? value-exp)
             (make-operation-exp
              value-exp machine labels operations)
             (make-primitive-exp
              (car value-exp) machine labels))))
    (lambda () ; assign に対する実行手続
      (set-contents! target (value-proc))
      (advance-pc pc)))))
```
make-assign はターゲットとなるレジスタ名 (命令の 2 つ目の要素) と値の式 (命令を構成するリストの残りの部分) を assign 命令からセレクタを用いて抽 出します。

```
(define (assign-reg-name assign-instruction)
  (cadr assign-instruction))
(define (assign-value-exp assign-instruction)
  (cddr assign-instruction))
```
レジスタ名が get-register を用いて検索され目的のレジスタオブジェクトを 生成します。値の式はもし値が命令の結果であるのなら make-operation-exp に渡され、そうでなければ make-primitive-exp に渡されます。これらの手続 (以下に示されます) は値の式を構文解析しその値に対する実行手続を生成しま す。これは引数無しの手続で value-proc と呼ばれ、シミュレーションの間に レジスタに代入される実際の値を生成するために評価されます。レジスタ名の 検索と値の式の構文解析の仕事はただ一度、アセンブリ時 (アセンブラ実行時) に実行されることに注意して下さい。その命令がシミュレートされる度に毎回 ではありません。この仕事量の削減こそが私達が実行手続を使用する理由です。 そしてこれが直接 Section 4.1.7 の評価機において、実行からプログラム分析を 分離することにより仕事量の削減を得たことに対応します。

make-assign により返される結果は assign 命令のための実行手続です。こ の手続が (マシンモデルの execute 手続により) 呼ばれた時に、value-proc 手 続を実行することにより得られた結果を目的のレジスタの中身に設定します。 その次に pc を以下の手続を実行することにより次の命令へと進めます。

```
(define (advance-pc pc)
  (set-contents! pc (cdr (get-contents pc))))
```
advance-pc は branch と goto を除く全ての命令に対する通常の終わりです。

#### **Test, branch, goto** 命令

make-test は test 命令を同様な方法で扱います。これはテストされる条件 を指定する式を抽出し、それに対する実行手続を生成します。シミュレーショ ン時に、条件のための手続が呼ばれ、その結果が flag レジスタに割り当てら れ、pc が進められます。

```
(define (make-test inst machine labels operations flag pc)
  (let ((condition (test-condition inst)))
    (if (operation-exp? condition)
        (let ((condition-proc
               (make-operation-exp
                condition machine labels operations)))
          (lambda ()
            (set-contents! flag (condition-proc))
            (advance-pc pc)))
        (error "Bad TEST instruction: ASSEMBLE" inst))))
(define (test-condition test-instruction)
  (cdr test-instruction))
```
branch 命令のための実行手続は flag レジスタの中身をチェックし、pc の中身 に分岐の目的地を設定するか (分岐が選択された場合)、または単に pc を進め ます (分岐が選択されなかった場合)。branch 命令内で指定された目的値はラ ベルでなければならず、make-branch 手続がこのことを強制することに注意し て下さい。またラベルはアセンブリ時に検索され、branch 命令がシミュレート される時に毎回検索される訳ではないことにも注意して下さい。

```
(define (make-branch inst machine labels flag pc)
  (let ((dest (branch-dest inst)))
    (if (label-exp? dest)
        (let ((insts
               (lookup-label
```

```
labels
                (label-exp-label dest))))
          (lambda ()
            (if (get-contents flag)
                (set-contents! pc insts)
                (advance-pc pc))))
        (error "Bad BRANCH instruction: ASSEMBLE" inst))))
(define (branch-dest branch-instruction)
  (cadr branch-instruction))
```
goto 命令は branch に似ていますが、目的地がラベルか、またはレジスタによ り指定されることが異なります。また条件分岐ではありません。pc は常に新し い目的地に設定されます。

```
(define (make-goto inst machine labels pc)
  (let ((dest (goto-dest inst)))
    (cond ((label-exp? dest)
           (let ((insts (lookup-label
                         labels
                         (label-exp-label dest))))
             (lambda () (set-contents! pc insts))))
          ((register-exp? dest)
           (let ((reg (get-register
                       machine
                       (register-exp-reg dest))))
             (lambda ()
               (set-contents! pc (get-contents reg)))))
          (else (error "Bad GOTO instruction: ASSEMBLE"
                       inst))))(define (goto-dest goto-instruction)
  (cadr goto-instruction))
```
他の命令

スタック命令の save と restore は単純にスタックを指定したレジスタと 共に用いて、pc を進めます。

```
(define (make-save inst machine stack pc)
  (let ((reg (get-register machine
                           (stack-inst-reg-name inst))))
    (lambda ()
      (push stack (get-contents reg))
      (advance-pc pc))))
(define (make-restore inst machine stack pc)
  (let ((reg (get-register machine
                           (stack-inst-reg-name inst))))
    (lambda ()
      (set-contents! reg (pop stack))
      (advance-pc pc))))
(define (stack-inst-reg-name stack-instruction)
  (cadr stack-instruction))
```
make-perform で扱われる最後の命令型は実行されるべきアクションのための 実行手続を生成します。シミュレーション時にこのアクション手続が実行され pc は進められます。

```
(define (make-perform inst machine labels operations pc)
  (let ((action (perform-action inst)))
    (if (operation-exp? action)
        (let ((action-proc
               (make-operation-exp
                action machine labels operations)))
          (lambda () (action-proc) (advance-pc pc)))
        (error "Bad PERFORM instruction: ASSEMBLE" inst))))
(define (perform-action inst) (cdr inst))
```
### 部分式の実行手続

reg, label, または const 式の値はレジスタへの代入 (make-assign) のた め、または演算命令の入力 (下記の make-operation-exp) のために必要になる かもしれません。以下の手続はこれらの式のための値をシミュレーションの間 に生成するための実行手続を生成します。

```
(define (make-primitive-exp exp machine labels)
```

```
(cond ((constant-exp? exp)
       (let ((c (constant-exp-value exp)))
         (lambda () c)))
      ((label-exp? exp)
       (let ((insts (lookup-label
                     labels
                     (label-exp-label exp))))
         (lambda () insts)))
      ((register-exp? exp)
       (let ((r (get-register machine
                               (register-exp-reg exp))))
         (lambda () (get-contents r))))
      (else
       (error "Unknown expression type: ASSEMBLE" exp))))
```
reg, label, const 式の構文は以下により決定されます。

```
(define (register-exp? exp) (tagged-list? exp 'reg))
(define (register-exp-reg exp) (cadr exp))
(define (constant-exp? exp) (tagged-list? exp 'const))
(define (constant-exp-value exp) (cadr exp))
(define (label-exp? exp) (tagged-list? exp 'label))
(define (label-exp-label exp) (cadr exp))
```
assign, perform, test 命令は (op 式により指定される) 機械の演算命令の (reg と const 式により指定される) いくつかのオペランドへの適用を含むかもしれ ません。以下の手続は "演算命令式"—命令からの演算命令とオペランドの式を 含むリスト —に対する実行手続を生成します。

```
(define (make-operation-exp exp machine labels operations)
  (let ((op (lookup-prim (operation-exp-op exp)
                         operations))
        (aprocs
         (map (lambda (e)
                (make-primitive-exp e machine labels))
              (operation-exp-operands exp))))
    (lambda ()
      (apply op (map (lambda (p) (p)) aprocs)))))
```
演算命令式の構文は以下により決定されます。

```
(define (operation-exp? exp)
  (and (pair? exp) (tagged-list? (car exp) 'op)))
(define (operation-exp-op operation-exp)
  (cadr (car operation-exp)))
(define (operation-exp-operands operation-exp)
  (cdr operation-exp))
```
演算命令式の処理が Section 4.1.7 の評価機において各オペランドに対して実行 手続を生成したことにおいて analyze-application 手続による手続の適用の 処理にとても似ていることに注意して下さい。シミュレーション時に、オペラ ンド手続を呼び、結果となる値に対して演算をシミュレートする Scheme 手続 を適用します。シミュレーション手続は演算命令の名前を機械の演算命令テー ブルから検索することで見つかります。

```
(define (lookup-prim symbol operations)
  (let ((val (assoc symbol operations)))
    (if val
       (cadr val)
        (error "Unknown operation: ASSEMBLE"
               symbol))))
```
**Exercise 5.9:** 上記の機械の演算命令の取扱はそれらにラベル、定 数、レジスタの中身上での演算を可能にする。式を処理する手続 を変更し、演算命令がレジスタと定数のみに対して使用できるよ うな条件を強制するようにせよ。

**Exercise 5.10:** レジスタマシンの命令に新しい構文を設計し、シミ ュレータを変更してその新しい構文を使用せよ。シミュレータの 内、この節の構文手続以外を変更せずにあなたの新しい構文を実 装することができるだろうか?

**Exercise 5.11:** Section 5.1.4 で save と restore を導入した時、以 下の順の様に最後に保存した物ではないレジスタに戻した場合に 何が起こるのかは指定しなかった。

(save y) (save x) (restore y)

restore の意味に対してはいくつかの妥当な可能性が存在する。

- a (restore y) はスタック上に最後に保存された値を、どのレ ジスタからその値が来たのか関係無しに y に入れる。これが 私達のシミュレータの振舞である。この振舞の利点の活用法 を示すため、Section 5.1.4 のフィボナッチマシンから 1 つ命 令を削減して見せよ。(Figure 5.12)
- b (restore y) はスタック上に最後に保存された値を y に入れ る。しかしその値が y から保存された場合のみである。そう でなければエラーを発する。シミュレータを変更してこのよ うに振る舞うようにせよ。save を変更してスタック上に値と 共にレジスタ名を保存しなければならない。
- c (restore y) は y の後に他のどのレジスタが保存され、取り 出されていなくても最後に y から保存した値を y に入れる。 シミュレータをこのように振る舞うように変更せよ。分離さ れたスタックを各レジスタに関連付けする必要がある。また initialize-stack 命令に全てのレジスタのスタックを初期 化させなければならない。

**Exercise 5.12:** シミュレータは与えられたコントローラと共に機械 を実装するために必要とされるデータパスを決定することを手助 けするために利用することが可能である。アセンブラを拡張し以 下の情報をマシンモデルに格納せよ。

- 全ての命令のリストを重複を削除し、命令の型でソートする (assign, goto 等)
- エントリポイントを持つのに使用されたレジスタの (重複の 無い) リスト。(これらは goto 命令で参照されたレジスタで ある)
- save または restore されたレジスタの (重複の無い) リスト
- 各レジスタに対し、代入元の (重複の無い) リスト。(例えば Figure 5.11 の階乗マシンのレジスタ val の入力元は (const 1)  $\angle$  ((op \*) (reg n) (reg val))).

メッセージパッシングの機械へのインターフェイスを拡張し、こ の新しい情報へのアクセスを提供せよ。あなたの分析器をテスト するために Figure 5.12 のフィボナッチマシンを定義し、構築され たリストを試験せよ。

**Exercise 5.13:** シミュレータを変更することで、make-machine に 対する引数としてレジスタのリストを要求するのではなく、コン トローラシーケンスを使用して機械がどんなレジスタを持つのか 決定するようにせよ。make-machine の中でレジスタを事前に獲得 しておく代わりに、命令のアセンブリ時の間に初めて現れた時に 1 つづつレジスタを獲得するようにせよ。

### **5.2.4** 機械のパフォーマンスの監視

シミュレーションは提案された機械設計の正しさを確認するためだけでは なく、機械のパフォーマンスを計るためにも便利です。例えば、私達のシミュ レータに演算中に使用されるスタック命令の数を計る "メーター" を導入する ことができます。これを行うためには、シミュレーションを行うスタックを変 更しスタック上にレジスタが保存された回数とスタックが到達した最大の深さ を追跡するにし、スタックのインターフェイスにメッセージを追加し以下のよ うに統計を表示するようにします。また make-new-machine 内の the-ops を以 下の様に初期化することで、基本的なマシンモデルにスタックの統計を表示す る命令を追加します。

```
(list (list 'initialize-stack
            (lambda () (stack 'initialize)))
      (list 'print-stack-statistics
            (lambda () (stack 'print-statistics ))))
```
以下が新しい版の make-stack です。

```
(define (make-stack)
  (let ((s '())
       (number-pushes 0)
        (max-depth 0)
        (current-depth 0))
    (define (push x)
      (set! s (cons x s))
      (set! number-pushes (+ 1 number-pushes))
      (set! current-depth (+ 1 current-depth))
      (set! max-depth (max current-depth max-depth)))
    (define (pop)
      (if (null? s)
```

```
(error "Empty stack: POP")
      (let ((top (car s)))
        (set! s (cdr s))
        (set! current-depth (- current-depth 1))
        top)))
(define (initialize)
  (set! s '())
  (set! number-pushes 0)
  (set! max-depth 0)
  (set! current-depth 0)
  'done)
(define (print-statistics)
  (newline)
  (display (list 'total-pushes '= number-pushes
                 'maximum-depth '= max-depth)))
(define (dispatch message)
  (cond ((eq? message 'push) push)
        ((eq? message 'pop) (pop))
        ((eq? message 'initialize) (initialize))
        ((eq? message 'print-statistics)
         (print-statistics))
        (else
         (error "Unknown request: STACK" message))))
dispatch))
```
Exercise 5.15 から Exercise 5.19 はレジスタマシンシミュレータに追加できる 他の便利な監視とデバッグの機能を説明します。

**Exercise 5.14:** Figure 5.11 で示された階乗マシンを用いて様々な 小さな値 *n* に対する *n*! の演算に必要とされる push の数とスタッ クの最大深さを計れ。データから任意 *n >* 1 に対する *n*! を求める のに使用された push 命令の総数とスタックの最大深度に対する *n* を用いた方程式を決定せよ。それぞれが *n* の線形関数であり、従 って 2 つの定数により決定されることに注意せよ。統計が表示さ れるために、階乗マシンをスタックを初期化する命令と統計を表 示する命令を拡張しなければならない。また機械を変更すること で *n* に対する値を繰り返し読み込み、階乗を求め、結果を表示でき

るようにしたいと思うかもしれないだろう (我々が Figure 5.4) で 丁度 GCD マシンに対して行ったように)。そうすることで繰り返し get-register-contents,set-register-contents!, start を起動 する必要が無くなる。

**Exercise 5.15:** レジスタマシンのシミュレータに*instruction counting*(命令数カウンタ) を追加せよ。これはマシンモデルに対して実 行された命令数を追跡させる。マシンモデルのインターフェイス を拡張し、命令カウンタの値を表示する物とカウンタをゼロにリ セットする新しいメッセージを受け入れるようにせよ。

**Exercise 5.16:** シミュレータを拡張し*instruction tracing*(命令トレ ーサ) を追加せよ。これは各命令が実行される前に、シミュレー タが命令のテキストを表示する。マシンモデルに対しトレーサを on/off する trace-on と trace-off メッセージを受け入れるよう にせよ。

**Exercise 5.17:** Exercise 5.16 の命令トレーサを拡張し命令を表示 する前にシミュレータがコントローラシーケンス内でその命令の 直前のラベル表示するにせよ。命令数カウンタ (Exercise 5.15) に 干渉しない方法で行うように注意すること。シミュレータに必要 なラベル情報を維持するようにすることが必要だろう。

**Exercise 5.18:** Section 5.2.1 の make-register 手続を変更し、レジ スタをトレース可能にせよ。レジスタがトレースの on、off を行う メッセージを受け入れなければならない。レジスタがトレースさ れている時、そのレジスタに対する代入はレジスタの名前、レジ スタの古い値、代入される新しい値が表示されること。マシンモ デルへのインターフェイスを拡張し指定された機械のレジスタに 対するトレーサの on、off を可能にせよ。

**Exercise 5.19:** Alyssa P. Hacker はシミュレータ内に*breakpoint*(ブ レイクポイント) の機能を欲しいと思った。それにより彼女の機械 設計を手助けするためである。あなたが彼女のためにこの機能を 導入するために雇用された。彼女はコントローラシーケンス内で シミュレータが停止する場所を指定し、機械の状態を調査するこ とができるようにして欲しかった。あなたは以下の手続を実装し ようとしている。

(set-breakpoint *⟨machine⟩ ⟨label⟩ ⟨n⟩*)

これは与えられたラベルの後ろの *n* 番目の命令の直前にブレイク ポイントを設定する。例えば、

(set-breakpoint gcd-machine 'test-b 4)

上の式はブレイクポイントを gcd-machine のレジスタ a への代入 の直前にブレイクポイントを導入する。シミュレータがブレイクポ イントに到達する時、ラベルとブレークポイントのオフセットを表 示し、命令の実行を停止しなければなりません。すると Alyssa は get-register-contents と set-register-contents! を用いてシ ミュレートされている機械の状態を操作することが可能になる。次 に彼女は以下を入力することで実行を続行できなければならない。

(proceed-machine *⟨machine⟩*)

また特定のブレイクポイントを以下を用いて削除できなければな らない。

(cancel-breakpoint *⟨machine⟩ ⟨label⟩ ⟨n⟩*)

または全てのブレイクポイントを削除するためには以下を用いる。

(cancel-all-breakpoints *⟨machine⟩*)

# **5.3** 記憶域の割当とガベージコレクション

Section 5.4 ではレジスタマシンとしての Scheme 評価機をどのように実装 するかを示します。議論を簡易化するために、私達のレジスタマシンは*liststructured memory*(リスト構造メモリ) を供えていると仮定します。この機械 ではリスト構造のデータを操作する命令はプリミティブです。そのようなメモ リが存在するという仮定は Scheme インタプリタの制御の仕組みに集中する場 合には有用な抽象化です。しかしこれは現在のコンピュータの実際のプリミテ ィブなデータ操作の現実の光景を反映してはいません。Lisp システムがどのよ うに動作するかのより完全な理解を得るためには、リスト構造がどのように旧 来のコンピュータのメモリに互換性のある方法で表現されるかについて調査し なければなりません。

リスト構造の実装には 2 つの考慮点が存在します。1 つは純粋に表現上の問 題です。Lisp のペアによる "箱とポインタ" 構造をストレージと典型的なコン

ピュータのメモリのアドレス指定能力を用いてどのように表現するか。2 つ目 の問題は演算が進行するにつれてのメモリ管理に関係します。Lisp システムの 動作は決定的に、継続して新しいデータオブジェクトを作る能力に依存してい ます。これらは逐次実行される Lisp 手続により明示的に作成されるオブジェク トと同様に、インタプリタ自身により作成される環境や引数リストのような構 造も含みます。持続的な新しいデータオブジェクトの作成は無限の容量でかつ、 高速にアドレス指定できるメモリを持つコンピュータ上では問題を起こさな いでしょうが、コンピュータのメモリは有限な量しかありません (残念なこと に)。Lisp システムは従って無限のメモリという空想をサポートする *automatic storage allocation*(自動記憶域割当) の設備を提供します。データオブジェクト が既に必要でなくなった時に、それに割り当てられたメモリは自動的にリサイ クルされ新しく構築されるデータオ[ブ](#page-594-0)ジェクトに利用されます。そのような自 動的な記憶域割当を提供する多様な技術が存在します。この節で私達が議論す る手法は *garbage collection*(ガベージコレクション、ゴミ拾い) と呼ばれます。

## <span id="page-594-0"></span>**5.3.1** ベクタとしてのメモリ

伝統的なコンピュータのメモリは小さな部屋の配列だと考えることができ ます。各部屋は情報の一片を入れることができます。各部屋は*address*(アドレ ス) または *location*(位置) と呼ばれる個有の名前を持ちます。典型的なメモリ システムは 2 つのプリミティブな命令を提供します。1 つは指定された位置に 格納されたデータを取り出し、もう 1 つは指定された位置に新しいデータを割 り当てます。メモリアドレスはある部屋の集合にシーケンシャル (順) なアクセ スをサポートするためにインクリメントすることができます。より一般的には、 多くの重要なデータの操作はメモリアドレスをデータして扱うことを要求しま す。このデータはメモリ上の位置に格納でき、機械のレジスタ上で操作できな ければいけません。リスト構造の表現はそのような*address arithmetic*(アドレ ス演算) の一つの応用です。

コンピュータメモリをモデル化するためには、*vector*(ベクタ) と呼ばれる 新しい種類のデータ構造を用います。抽象的には、ベクタは複合データオブジ ェクトであり、その個別の要素が整数の索引を用いて、索引から独立した時間 量でアクセスすることができます。<sup>5</sup> メモリ操作を説明するために、ベクタを 扱うための 2 つのプリミティブな Scheme 手続を使用します。

<sup>5</sup>メモリを項目のリストとして表現することはできます。しかし、アクセス時間はその 場合、索引から独立しません。リストの *<sup>n</sup>* 番目の要素へのアクセスが *<sup>n</sup> <sup>−</sup>* <sup>1</sup> 回の cdr <sup>命</sup> 令を必要とするためです。

- (vector-ref <*vector*> <*n*>) はベクタの *n* 番目の要素を返す。
- (vector-set! <*vector*> <*n*> <*value*>) はベクタの *n* 番[目](#page-595-0)の要素に指定 された値を設定する。

例えば、v がベクタであるならば、(vector-ref v 5) はベクタ v の 5 番目の項 目を取得し、(vector-set! v 5 7) はベクタ v の 5 番目の項目の値を 7 に変更 します。<sup>6</sup>コンピュータメモ[リ](#page-595-1)に対して、このアクセスはアドレス演算を用い て、メモリ内のベクタの開始位置を指定する *base address*(ベース **(**基底**)** アド レス) とベクタの特定の項目のオフセットを指定する *index*(インデックス、索 引) を組み合わせることで実装することができます。

### <span id="page-595-0"></span>**Lisp** データの表現

<span id="page-595-1"></span>ベクタを用いてリスト構造メモリに対する基本的なペア構造を実装するこ とができます。コンピュータメモリが 2 つのベクタに分割されている所を想像 してみましょう。the-cars と the-cdrs です。私達は次のようにリスト構造を 表現します。ペアに対するポイントは 2 つのベクタへの索引です。ペアの car は the-cars に指定した索引を用いた項目です。そしてペアの cdr は指定され た索引を用いた the-cdrs の項目です。またペア以外のオブジェクト (例えば 数値やシンボル) に対する表現とデータの種類をお互いに見分けるための手法 も必要になります。これを達成する方法は多数存在しますが、しかしそれらは 全て*typed pointers*(型付きポインタ) の使用へと帰します。これはつまり、"ポ インタ" の概念を拡張しデータの型の情報を含めることです。<sup>7</sup>データの型は システムにペアのポインタ ("ペア" データ型とメモリベクタを指す索引から成 り立つ) を他の種類のデータへのポインタ (何らかの他のデータ型とその型を 表現するために利用された何かにより成り立つ) を見分けることを可能にしま す。2 つのデータオブジェクトはそれらのポインタが全く同じである場合に同 じ (eq?) だと判断されます。<sup>8</sup>Figure 5.14 はこの手法を用いてリスト ((1 2) 3

<sup>6</sup>完全にするには、ベクタを構築する make-vector 命令を指定するべきです。しかし、 現在のアプリケーションではベクタをコンピュータメモリの固定区域をモデル化するた めにのみ使用します。

<sup>7</sup>これは正確に Chapter 2 で紹介したジェネリック (総称) な命令を扱うための "タグ 付きデータ" と同じ考えです。ここではしかし、データの型はリストの使用を通して構築 ...<br>されるのでなく、プリミティブな機械レベルにて含まれます。

<sup>8</sup>型情報は Lisp システムが実装される機械の詳細に依存して多様な方法でエンコード (encode、符号化) されるでしょう。Lisp プログラムの実行効率はこの選択がどれだけ明 確に行われたかに強く依存します。しかし良い選択のための一般的な設計ルールを形式

4) を表現する場合を図示しています。その箱とポインタ図もまた示されてい ます。私達は文字接頭辞をデータ型情報を示すために使用しています。従って、 ペアに対する索引 5 を伴なうポインタは p5 と示されます。空リストはポイン タ e0 で示されます。そして数値 4 へのポインタは n4 として示されます。箱と ポインタ図において各ペアの左隅にペアの car と cdr がどこに格納されるかを 指定するベクタの索引を表示しました。

数値へのポインタ、例えば n4 は数値データを示す型と実際の数値 4 の表現 から成り立つでしょう。<sup>9</sup> 単一のポインタのために獲得された固定長のメモリ の中で表現されるには大き過ぎる数値を扱うためには、独特な*bignum*(ビッグ ナンバー) データ型を使うことができるでしょう。このためのポインタは格納 される数値の部分が格納されるリストを指定します。<sup>10</sup>

シンボルはその表示内容を形成する文字の列を指定する型付きポインタと して表現されることができるでしょう。この列は Lisp の reader により、最初 に入力の中の文字列に出くわした時に構築されます。2 つのシンボルのインス タンスが eq? により "同じ" シンボルであると認識されて欲しいことと、eq? に ポインタの等価性のための簡単なテストになって欲しいことから、もし reader が同じ文字列を 2 回見た場合、(同じ文字列に対する) 同じポインタを両方の出 現に対して表現するために利用することを保証しなければなりません。これを 達成するためには、reader は伝統的に*obarray*(オブジェクト配列) と呼ばれる 出会った全てのシンボルの表を管理します。reader が文字列に遭遇しシンボル を構築しようとする時、obarray をチェックし同じ文字列を以前に見ていない か確認します。もし初見であれば、文字列を用いて新しいシンボル (新しい文 字列に対する型付きポインタ) を構築し、このポインタを obarray に挿入しま

化することは難しいことです。型付きポインタを実装する最も簡単な方法は固定長のビ ット集合を各ポインタの中でデータ型をエンコードする*type field*(型フィールド) とする 。<br>様に割り当てしておくことです。そのような表現を設計するにおいて解決すべき重要な 問題は次を含みます。いくつの型ビットが必要とされるか? ベクタの索引の長さはどれ だけ必要か? どれだけ効率良くプリミティブな機械語命令がポインタの型フィールドの 操作に使用できるか? 型フィールドを効率良く扱うための特別なハードウェアを含む機 械は*tagged architectures*(タグアーキテクチャ) を持つと言われます。

<sup>9</sup>この数値の表現上の決断はポインタの等価性をテストする eq? が数値の等値性の試 験に使用できるかどうかを決定します。もしポインタが数値それ自身を含む場合、等し い数値は同じポインタを持ちます。しかしもしポインタが数値が格納される位置の索引 を持つ場合、私達が同じ数を複数の位置に格納しないことに注意しない場合に限り等し い数値が同じポインタになることが保証されます。

<sup>10</sup>これは丁度数値を数字の列として書くのに似ています。ただし各 "桁" が 0 から単一 のポインタに格納できる最大の数の間になることが異なります。

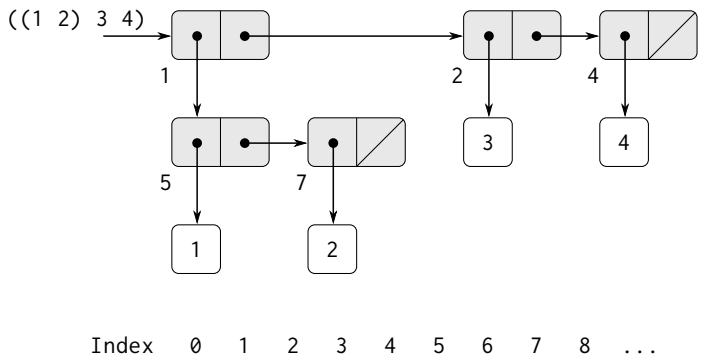

| <b>INUCA</b> | v |                |    |    | ີ |    | ີ | .   |
|--------------|---|----------------|----|----|---|----|---|-----|
| the-cars     |   | p <sub>5</sub> |    |    |   |    |   |     |
| the-cdrs     |   |                | ን4 | e0 |   | e0 |   | . . |

**Figure 5.14:** リスト ((1 2) 3 4) の "箱とポインタ" とメモ リベクタの表現

す。もし reader が既にその文字列を見ていれば、obarray に格納されているシ ンボルのポインタを返します。この文字列を一意なポインタで置き換える処理 はシンボルの*interning*(抑留) と呼ばれます。

### プリミティブなリスト命令の実装

上記の表現の構想を与えられた時に、レジスタマシンの各 "プリミティ ブ" なリスト命令を複数のプリミティブなベクタ命令で置き換えることができ ます。2 つのレジスタ the-cars と the-cdrs を用いてメモリベクタを特定し、 vector-ref と vector-set! がプリミティブな命令として有効であると仮定し ます。またポインタ上の演算命令 (例えばポインタをインクリメントする、ペ アのポインタを用いてベクタを索引付けする、または 2 つの数値を足す) は型 付きポインタの索引部分しか利用しません。

例えば、次の命令をサポートするレジスタマシンをその下の条件の下で作成す ることができます。

 $(\text{assign } \langle reg_1 \rangle \text{ (op car) (reg } \langle reg_2 \rangle))$ 

```
(assign ⟨reg1⟩ (op cdr) (reg ⟨reg2⟩))
上の命令のそれぞれに対しこれらが実装されているとします。
(assign ⟨reg1⟩ (op vector-ref) (reg the-cars) (reg ⟨reg2⟩))
(assign ⟨reg1⟩ (op vector-ref) (reg the-cdrs) (reg ⟨reg2⟩))
以下の命令は、
(perform (op set-car!) (reg ⟨reg1⟩) (reg ⟨reg2⟩))
(perform (op set-cdr!) (reg ⟨reg1⟩) (reg ⟨reg2⟩))
次のように実装されます。
(perform
 (op vector-set!) (reg the-cars) (reg ⟨reg1⟩) (reg ⟨reg2⟩))
(perform
(op vector-set!) (reg the-cdrs) (reg ⟨reg1⟩) (reg ⟨reg2⟩))
cons は未使用の索引を割り当て、cons の引数を the-cars と the-cdrs の中で
索引付けられたベクタの位置に格納します。私達は特別なレジスタ、free が存
在し、常に次に使用可能な索引を持つペアポインタを保つと仮定します。そし
てそのポインタの索引部分をインクリメントすることで次の空き位置を探すこ
とができます。11例えば、以下の命令は
(assign ⟨reg1⟩ (op cons) (reg ⟨reg2⟩) (reg ⟨reg3⟩))
次の一連のベクタ命令として実装されます。12
(perform
 (op vector-set!) (reg the-cars) (reg free) (reg ⟨reg2⟩))
(perform
 (op vector-set!) (reg the-cdrs) (reg free) (reg ⟨reg3⟩))
(assign ⟨reg1⟩ (reg free))
```

```
(assign free (op +) (reg free) (const 1))
```
**<sup>11</sup>空きの記憶域を探す他の方法も存在します。例えば、全ての未使用のペアをリンクし** て *free list*(空きリスト) にすることもできたでしょう。私達の空き位置は連続的 (従って ポインタをインクリメントすることでアクセス可能であるため) です。なぜなら私達が圧 縮 GC を用いているためです。また Section 5.3.2 も参照して下さい。

<sup>12</sup>これは本質的に Section 3.3.1 で説明した set-car! と set-cdr! を用いた cons の実 装です。その実装内で使用された命令 get-new-pair はここでは free ポインタにより実 現されています。

以下の eq? 命令は

(op eq?) (reg *⟨reg*1*⟩*) (reg *⟨reg*2*⟩*)

単純にレジスタ内の全ての項目の等価性をテストします。そして pair?, null?, symbol?, number? 等のような述語は型フィールドのみを確認する必要があり ます。

#### スタックの実装

私達のレジスタマシンはスタックを用いますが、ここでは特に特別なこと を行う必要がありません。スタックはリストを用いてモデル化することができ るためです。スタックは保存した値のリストとすることができ、特別なレジス タ the-stack により指し示されます。従って (save <*reg*>) は以下のように実 装することができます。

(assign the-stack (op cons) (reg *⟨reg⟩*) (reg the-stack))

同様に、(restore <*reg*>) は次のように実装することができます。

(assign *⟨reg⟩* (op car) (reg the-stack)) (assign the-stack (op cdr) (reg the-stack))

そして (perform (op initialize-stack)) は以下のように実装することがで きます。

```
(assign the-stack (const ()))
```
これらの命令は上で与えられたベクタ命令を用いてさらに伸展されます。しか し、伝統的な計算機アーキテクチャにおいてはスタックを別のベクタとして割 り当てることは通常は好都合です。そうすれば、スタックに push や pop を行 うことはベクタに対する索引をインクリメント、デクリメントすることにより 達成することができます。

**Exercise 5.20:** 以下の式から生成されるリスト構造の表現と (Figure 5.14 にあるような) メモリ -ベクタ表現の箱とポインタ図を 描け。

```
(define x (cons 1 2))
(define y (list x x))
```
ただし、free ポインタの初期値は p1 とする。free の最終的な値 は何か? どんなポインタが x と y の値を表現するか?

**Exercise 5.21:** 以下の手続のためのレジスタマシンを実装せよ。リ スト構造のメモリ命令は機械のプリミティブとして使用可能だと 仮定せよ。

a 再帰 count-leaves:

```
(define (count-leaves tree)
  (cond ((null? tree) 0)
        ((not (pair? tree)) 1)
        (else (+ (count-leaves (car tree))
                 (count-leaves (cdr tree))))))
```
b 明示的なカウンタを用いた再帰 count-leaves

```
(define (count-leaves tree)
  (define (count-iter tree n)
    (cond ((null? tree) n)
          ((not (pair? tree)) (+ n 1))(else
           (count-iter (cdr tree)
                       (count-iter (car tree)
                                    n)))))
  (count-iter tree 0))
```
**Exercise 5.22:** Section 3.3.1 の Exercise 3.12 は 2 つのリストを接 続し 1 つの新しいリストを形成する append 手続と、2 つのリスト を一緒に繋ぎ合わせる append! 手続を紹介した。これらの手続そ れぞれを実装するレジスタマシンを設計せよ。リスト構造のメモ リ命令はプリミティブな命令として使用可能と前提せよ。

### **5.3.2** 無限のメモリの幻想を維持する

Section 5.3.1 で概観した表現手法はリスト構造の実装上の問題を解決しま したが、無限の容量のメモリを持っている場合という条件付きでした。実際の コンピュータではいつかは新しいペアを構築するための空き容量を使い切って

しまいます。<sup>13</sup>しかし、典型的な演算により生成されるペアの多くは中間結果 を保つためだけに使用されます。これらの結果がアクセスされた後には、それ らのペアはもう必要ありません。それらは*garbage*(ゴミ) です。例えば、以下の 演算は

(accumulate + 0 (filter odd? (enumerate-interval 0 n)))

2 つのリストを構築します。enumaration(列挙) と列挙をフィルタリングした 結果です。accumulation(集積) が完了した時に、これらのリストはもう必要あ りません。そして割り当てられたメモリは返還要求できます。もし全てのゴミ を定期的に回収する準備を行えるのであれば、そしてもしこれが新しいペアを 構築するのと大体同じ比率でメモリをリサイクルすることになれば、無限の容 量のメモリが存在するという錯覚を維持することができます。

ペアをリサイクルするためには、どの割り当てられたペアが必要でない か (それらの中身がその後将来の演算に影響しないという意味で) 決定する 方法を持たねばなりません。これを達成するために調査する手法は*garbage collection*(ガベージコレクション、GC) として知られています。ガベージコレ クションは Lisp の逐次実行における任意の時点で、将来の演算に影響を与え ることができるオブジェクトは現状で機械のレジスタ内に存在するポインタに より辿り着くことができるオブジェクトのみであるという観察結果に基いてい ます。<sup>14</sup> そのようにアクセスできないどのメモリセルもリサイクルして良いで しょう。

ガベージコレクションを実行する方法は数多く存在します。ここで調査す る手法は *stop-and-copy* と呼ばれます。基本的な考えはメモリを 2 つに割りま す。"ワーキングメモリ" と "空きメモリ" です。cons がペアを構築する時、ワ ーキングメモリに割り当てます。ワーキングメモリに空きが無い時、ワーキン

<sup>13</sup>これはいつかは正しくはなくなるかもしれません。なぜならメモリが十分に大きく なればコンピュータの生存時間の間には空きメモリを使い切ることは不可能になるかも しれないからです。例えば一年は <sup>3</sup> *·* <sup>10</sup><sup>13</sup> マイクロ秒ですから、もし <sup>1</sup> マイクロ秒に <sup>1</sup> 回 cons を行うのであれば、30 年間はメモリを使い切ることのないコンピュータを構築 するのには約 10<sup>15</sup> セルのメモリを必要とします。それだけのメモリは今日の標準では話 にならない程大きく見えますが、しかし物理的に不可能ではありません。一方で、プロ セッサはより速くなりつつあり未来のコンピュータは数多くのプロセッサを並列に単一 のメモリ上で作動するかもしれません。従って私達の前提よりもよい早くメモリを使い 切ることが可能かもしれません。

<sup>14</sup>ここではスタックは Section 5.3.1 で説明されたリストとして表現されていると仮定 しています。そのためスタック上の項目はスタックレジスタ内のポインタを通してアク セスすることができます。

グメモリ内の使い道のある全てのペアを探し出し、これらをフリーメモリ内の 連続した位置にコピーすることでガベージコレクションを実行します。(使い 道のあるペアは機械のレジスタから始めて、全ての car と cdr のポインタを追 跡することにより探し出します)。ゴミはコピーしないため、推定上、新しい ペアを割り当てるための利用できる追加の空きメモリが存在するはずです。加 えて、ワーキングメモリ内の全てが必要ありません。その中の使い道のあるペ アはコピーされています。従ってワーキングメモリと空きメモリの役割を交換 すれば、処理を続けることができます。新しいペアは新しいワーキングメモリ (空きメモリだった物) の中に割り当てられます。これがいっぱいになったなら、 使い道のあるペアを新しい空きメモリ (ワーキングメモリだったもの) の中に コピーできます。<sup>15</sup>

#### **stop-and-copy** ガベージコレクタの実装

今から私達はレジスタマシン言語を用いて stop-and-copy アルゴリズムを より詳細に記述します。私達は root と呼ばれるレジスタが存在し、ある構造 体へのポインタを保持し、そのポインタから最終的には全てのアクセス可能な

一般に利用される代替的なガベージコレクションの技術は*mark-sweep*(マークアンド スイープ) の手法です。これは回帰のレジスタからアクセス可能な全ての構造の追跡と辿 り着く各ペアへのマーキングから成り立ちます。次に全てのメモリを走査し、マークの 無い全てのメモリはゴミとして "掃き出し"、再使用可能とされます。マークアンドスイ ープの十分な議論は Allen 1978 の中に見つけられます。

Minsky-Fenichel-Yochelson アルゴリズムは巨大なメモリシステムに対する使用にお ける支配的なアルゴリズムです。メモリの使い道のある部分のみを調査するためです。こ れはスイープの段階で全てのメモリを確認しなければならない mark-and-sweep とは対 照的です。stop-and-copy の 2 つ目の強みは*compacting*(圧縮) ガベージコレクタである ことです。つまり、ガベージコレクションの段階の終わりには使い道のあるデータは連 続したメモリ位置に移動され、全てのゴミペアは圧縮の仮定で外に出されます。このこ とが仮想メモリを使用する機械におけるパフォーマンス上の考慮において非常に重要と 成り得ます。仮想メモリを使用する機械は広範囲に分離されたメモリアドレスへのアク セスに余計なページング処理が必要となるかもしれません。

<sup>15</sup>この考えは Minsky(ミンスキー) により発明され、MIT 研究所の電子工学ラボの PDP-1 に対する Lisp の実装の一部として実装されました。Fenichel and Yochelson (1969) により Multics 時分割システムの Lisp 実装で使用するために、さらに開発が進め られました。後に、Baker (1978) はこの手法の "リアルタイム" 版を開発しました。こ れはガベージコレクションの間に演算を停止する必要がありません。Baker の考えは Hewitt, Lieberman, Moon により拡張され (Lieberman and Hewitt 1983 参照)、ある構 造は volatile(揮発性) であり、別の構造はより永続的であるといった事実を活用する様に なりました。

データを指し示すことができるという前提を行います。これはガベージコレク ションを行う直前に全てのレジスタの中身を事前に割り当てられたリストに格 納し、root により指し示させることで準備が行えます。<sup>16</sup> 私達はまた現在のワ ーキングメモリに加えて、使い道のあるデータをコピーできる空きメモリが存 在すると前提します。現在のワーキングメモリはベースアドレスが the-cars と the-cdrs と呼ばれるレジスタに格納されるベクタから成り立ち、そして空 きメモリは同様に n[ew-](#page-603-0)cars と new-cdrs と呼ばれるレジスタに格納されます。

ガベージコレクションは現在のワーキングメモリ内の空きセルが枯渇した 時に引き起こされます。それはつまり、cons 命令が free ポインタをメモリベ クタの終端を越えてインクリメントしようとした時です。ガベージコレクショ ンの処理が完了した時、root ポインタは新しいメモリの中を指し示し、root からアクセス可能な全てのオブジェクトは新しいメモリに移動されています。 そして free ポインタは新しいメモリ内の新しいペアを割り当てられる次の位 置を示します。加えて、ワーキングメモリと新しいメモリの役割が交換されま す。新しいペアは free により指し示される位置から始まる新しいメモリ内に 構築され、(以前の) ワーキングメモリは次のガベージコレクションに対する新 しいメモリとして使用可能となります。Figure 5.15 はガベージコレクション直 前、直後のメモリの割り振りを示します。

<span id="page-603-0"></span>ガベージコレクション処理の状態は 2 つのポインタを管理することにより コントロールされています。free と scan です。これらは新しいメモリの開始 位置を指し示すように初期化されます。アルゴリズムは root により指し示さ れるペアの新しいメモリの開始位置への再配置から開始されます。ペアはコピ ーされ、root ポインタは新しい位置を指すように調整されます。そして free ポインタがインクリメントされます。併せて、ペアの古い位置はその中身が移 動されたことを示すマークが付けられます。このマーキングは次のように行わ れます。car の位置にはこれが既に移動されたオブジェクトであることを示す 特別なタグを置きます。(そのようなオブジェクトは伝統的に*broken heart*(失 恋) と呼ばれます。) <sup>17</sup>cdr の位置には *forwarding address*(転送先) を置きます。 これはオブジェクトの移動先の位置を指し示します。

root の再配置の後に、ガベージコレクタは基本となるサイクルに入ります。 アルゴリズムの各ステップにおいて、scan ポインタ (初期値として再配置後の root を指す) は、新しいメモリに移動されたがその car と cdr のポインタが依

 $\overline{16}$ このレジスタのリストは記憶域割当システムのレジスタ —root, the-cars, thecdrs, それにこの節で紹介される他のレジスタは含みません。

<sup>17</sup>*broken heart* という用語は David Cressey により作られました。彼は 1970 年代初期 の間に mit で開発された Lisp の方言、MDL のためにガベージコレクタを書きました。

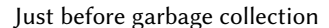

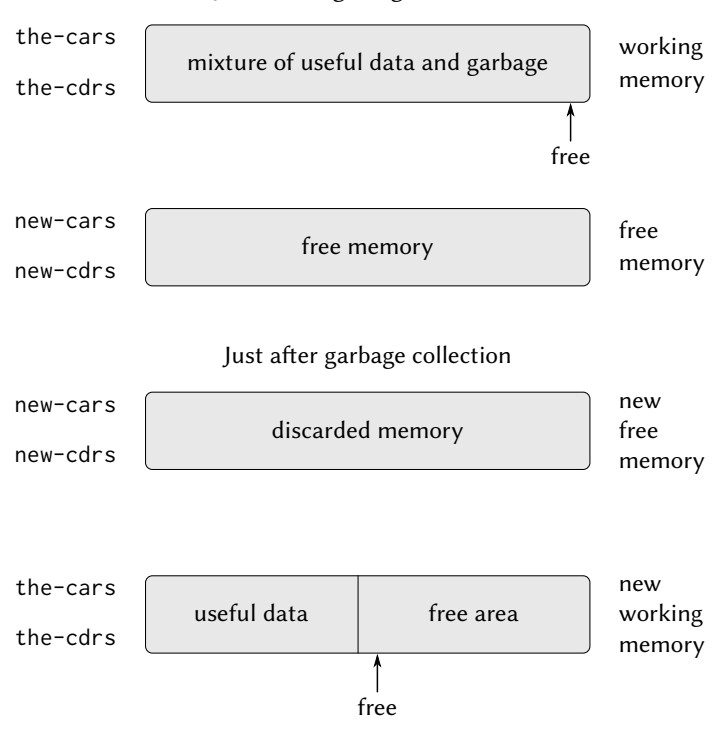

**Figure 5.15:** ガベージコレクションプロセスによるメモリ の再構成

然として古いメモリ内のオブジェクトを参照しているペアを指します。これら のオブジェクトはそれぞれが再配置され、scan ポインタはインクリメントさ れます。オブジェクト (例えば走査しているペアの car ポインタにより指され たオブジェクト) を再配置するためにはそのオブジェクトが既に移動されてい ないかを (そのオブジェクトの car の位置内に broken-heart タグが存在するこ により示されていないか) 確認します。もしオブジェクトがまだ移動されてい なければ、それを free により示される位置にコピーし、free を更新し、オブ ジェクトの古い位置に broken-heart を設定し、そのオブジェクトへのポインタ を (この礼では、走査しているペアの car ポインタを) 更新し、新しい位置を指 すようにします。もしオブジェクトが既に移動されている場合には、(broken heart の cdr の位置に見つかる) その移動先は走査中のペアのポインタに置き 換えられます。最終的には、scan ポインタが free ポインタを追い越す時点ま で、全てのアクセス可能なオブジェクトは移動され、精査されます。そして処 理は停止します。

stop-and-copy アルゴリズムをレジスタマシンの命令列として記述するこ とができます。オブジェクトの再配置の基本的なステップは relocate-oldresult-in-new と呼ばれるサブルーチンにて達成されます。このサブルーチン はその引数として再配置するオブジェクトのポインタを old という名のレジス タから取得します。これは指定されたオブジェクトを再配置し、(処理の間に free をインクリメントし)、再配置されたオブジェクトを指すポインタを new と呼ばれるレジスタに入れます。そして relocate-continue レジスタに格納 されたエントリポイントへ分岐することで帰ります。ガベージコレクションを 始めるために、このサブルーチンを起動して、free と scan を初期化した後に root ポインタを再配置します。root の再配置が完了した時に、new ポインタを 新しい root として導入し、ガベージコレクタのメインループに入ります。

```
begin-garbage-collection
```

```
(assign free (const 0))
  (assign scan (const 0))
  (assign old (reg root))
  (assign relocate-continue (label reassign-root))
  (goto (label relocate-old-result-in-new))
reassign-root
  (assign root (reg new))
  (goto (label gc-loop))
```
ガベージコレクタのメインループでは走査すべきオブジェクトが残っているの

か決定しなければなりません。これを scan ポインタが free ポインタと一致 するかどうかを試験することで行います。もしポインタが等しければ、全ての アクセス可能なオブジェクトの再配置は完了し、gc-flip へと分岐します。こ こは後片付けを行い、割り込みが行われた演算を継続します。もしまだ走査す べきペアが残っているのであれば、再配置 (relocate) のサブルーチンを呼び出 し次のペアの car を (old 内の car ポインタを配置することで) 再配置します。 relocate-continue レジスタの設定によりサブルーチンは car ポインタを更 新するために帰ります。

```
gc-loop
```

```
(test (op =) (reg scan) (reg free))
(branch (label gc-flip))
(assign old (op vector-ref) (reg new-cars) (reg scan))
(assign relocate-continue (label update-car))
(goto (label relocate-old-result-in-new))
```
update-car にて、精査しているペアの car ポインタを変更します。次にペア の cdr を再配置するために向かいます。再配置が完了すると update-cdr に帰 ってきます。再配置と cdr の更新の後に、そのペアの精査を完了しメインルー プを継続します。

```
update-car
  (perform (op vector-set!)
           (reg new-cars)
           (reg scan)
           (reg new))
  (assign old (op vector-ref) (reg new-cdrs) (reg scan))
  (assign relocate-continue (label update-cdr))
  (goto (label relocate-old-result-in-new))
update-cdr
  (perform (op vector-set!)
           (reg new-cdrs)
           (reg scan)
           (reg new))
  (assign scan (op +) (reg scan) (const 1))
  (goto (label gc-loop))
```
サブルーチン relocate-old-result-in-new はオブジェクトを次のように再配 置します。もし (old により指し示される) 再配置すべきオブジェクトがペアで ないなら、そのオブジェクトへの同じポインタを変更無しで (new の中で) 返 します。(例えば、car が数値の 4 であるペアを精査しているとします。もし Section 5.3.1 にて説明されているように n4 で car を表現するのなら、"再配置 された"car のポインタも依然として n4 であって欲しいと願うはずです)。そう でなければ、再配置を実行しなければなりません。もしペアの再配置すべき car の位置に broken-heart タグを持つのならば、そのペアは実際には既に移動され ています。従って (broken-heart の cdr の位置から) 移動先を取得し、これを new に入れて返します。もし old 内のポインタがまだ移動されていないペアを 指す場合、そのペアを (free が指し示す) 新しいメモリの最初の空きセルに移 動させ、broken-heart タグと移動先を元の位置に格納することで broken-heart を設定します。relocate-old-result-in-new はレジスタ oldcr を用いて old により指し示されるオブジェクトの car または cdr を保持します。<sup>18</sup>

```
relocate-old-result-in-new
  (test (op pointer-to-pair?) (reg old))
  (branch (label pair))
  (assign new (reg old))
  (goto (reg relocate-continue))
pair
  (assign oldcr (op vector-ref) (reg the-cars) (reg old))
  (test (op broken-heart?) (reg oldcr))
  (branch (label already-moved))
  (assign new (reg free)) ; ペアの新しい位置
 ;; free ポインタを更新する
  (assign free (op +) (reg free) (const 1))
  ;; car と cdr を新しいメモリにコピーする.
  (perform (op vector-set!)
           (reg new-cars) (reg new) (reg oldcr))
  (assign oldcr (op vector-ref) (reg the-cdrs) (reg old))
```
 $\frac{18}{J}$ ベージコレクタは低レベルの述語 pointer-to-pair? をリスト構造 pair? 命令の 代わりに使用します。実際のシステムでは様々な物がガベージコレクションの目的のた めにペアとして扱われるためです。例えば、ieee 標準に準拠する Scheme システムでは 手続オブジェクトは特別な種類の "ペア" として実装されても良くこれは述語 pair? は 満たしません。シミュレーションの目的には、pointer-to-pair? は pair? として実装で きます。

```
(perform (op vector-set!)
          (reg new-cdrs) (reg new) (reg oldcr))
 ;; ブロークンハートの構築
 (perform (op vector-set!)
          (reg the-cars) (reg old) (const broken-heart))
 (perform
  (op vector-set!) (reg the-cdrs) (reg old) (reg new))
  (goto (reg relocate-continue))
already-moved
 (assign new (op vector-ref) (reg the-cdrs) (reg old))
 (goto (reg relocate-continue))
```
ガベージコレクション処理の最後に、メモリの新旧の役割をポインタを交換 することにより交代します。the-cars と new-cars、そして the-cdrs を newcdrs を交換します。これで次回メモリが枯渇した時にもう一度ガベージコレ クションを行う準備ができます。

```
gc-flip
  (assign temp (reg the-cdrs))
  (assign the-cdrs (reg new-cdrs))
  (assign new-cdrs (reg temp))
  (assign temp (reg the-cars))
  (assign the-cars (reg new-cars))
  (assign new-cars (reg temp))
```
# **5.4** 明示的制御評価機

Section 5.1 では簡単な Scheme プログラムをどのようにレジスタマシンの 記述に変形するかについて学びました。ここではこの変形をより複雑なプログ ラム上で実行します。Section 4.1.1–Section 4.1.4 のメタ循環評価機です。メタ循 環評価機は Scheme インタプリタの振舞が手続 eval と apply と用いてどのよ うに説明できるかを示しました。この節で開発する*explicit-control evaluator*(明 示的制御評価機) は評価過程にて使用される潜在的な手続呼出と引数受け渡し の仕組みがレジスタとスタックの命令を用いてどのように説明できるかを示し ます。付け加えて、明示的制御評価機は Scheme インタプリタの実装としての 役割を果たすことができ、従来の計算機の生来の機械語ととてもそっくりな言

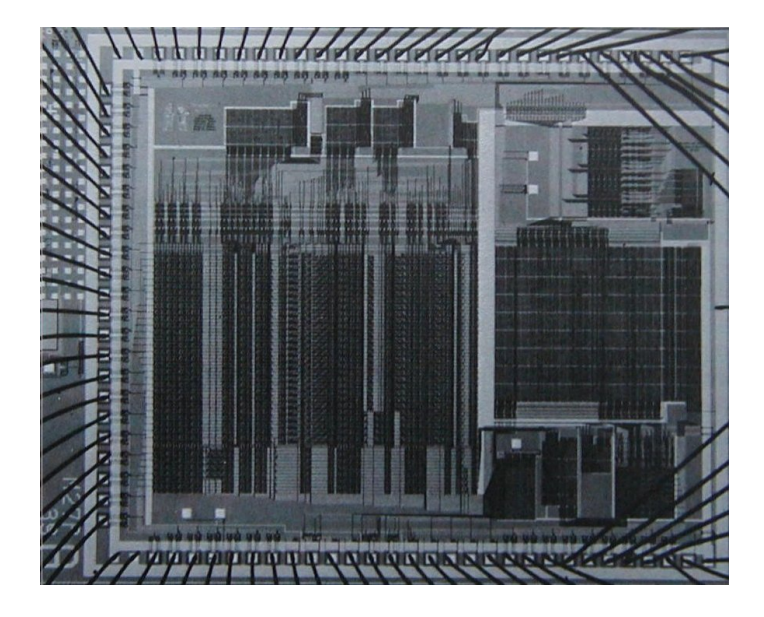

**Figure 5.16:** Scheme 評価機のシリコンチップ実装

語で書かれています。この評価機は Section 5.2 のレジスタマシンシミュレー タにより実行することができます。あるいは、Scheme 評価機の機械語実装を 構築するための開始点として使用することができます。または Scheme の式を 評価するための特殊用途の機械にすら使用できるでしょう。Figure 5.16 はその ようなハードウェア実装を示しています。Scheme の評価機として働くシリコ ンチップです。このチップの設計者はこの節の中で説明される評価機に似たレ ジスタマシンに対するデータパスとコントローラの仕様から開始しました。そ して IC(integrated-circuit、統合回路) を構築するための設計自動化プログラム を使用しました。<sup>19</sup>

<sup>19</sup>このチップとその設計手法についてのより多くの情報については Batali et al. 1982 を参照して下さい。

#### レジスタと命令

明示的制御評価機の設計では、私達のレジスタマシンで使用される命令を 指定しなければなりません。私達は quoted? や make-procedure のような手続 を用いることで抽象構文を用いたメタ循環評価機を説明しました。レジスタマ シンの実装においてはこれらの手続を初歩的なリスト構造メモリの命令列に展 開することができました。そしてこれらの命令を私達のレジスタマシン上に実 装しました。しかし、これは私達の評価機の基本的な構造をその詳細によりわ かりにくくしながら、とても長くしてしまいます。その表現を明快にするため に、レジスタマシンのプリミティブな命令として Section 4.1.2 で与えられた構 文手続と環境を表現するための手続、それに Section 4.1.3 と Section 4.1.4 で 与えられた実行時データを含めることにします。低レベルのマシン語でプログ ラミングできる、またはハードウェアにて実装できる評価機の完全な仕様化を 行うために、Section 5.3 で説明したリスト構造の実装を用いてこれらの命令を より基本的な命令により置き換えることができるでしょう。

私達の Scheme 評価機レジスタマシンはスタックと 7 つのレジスタを含み ます。exp, env, val, continue, proc, argl, unev です。exp は評価される式の 保持に仕様され、env は評価がその中で実行される環境を持ちます。評価の終 わりには、val が指定された環境における式の評価により得られた値を保持し ます。continue レジスタは Section 5.1.4 で説明されたように再帰の実装に用 いられます。(評価機はそれ自身を再帰的に呼び出す必要があります。式の評価 はその部分式の評価を必要とするためです)。レジスタ proc, argl, unev は組 み合わせの評価に用いられます。

私達はデータパス図を評価機のレジスタと命令がどのように接続されてい るかを示すために提供はしません。また機械の命令の完全なリストの提供も行 ないません。これらは評価機のコントローラに暗黙的に存在し、コントローラ の詳細が与えられます。

### **5.4.1** 明示制御評価機の核

評価機の中心的な要素は eval-dispatch で始まる命令列です。これは Section 4.1.1 で説明されたメタ循環評価機の eval 手続に対応します。コント ローラが eval-dispatch から開始する時、exp により指定された式を、env に より指定された環境にて評価します。評価が完了した時には、コントローラは continue に格納されたエントリポイントに飛びます。その時、val レジスタが 式の値を保持しています。メタ循環の eval と同様に、eval-dispatch の構造

は評価される式の構文型上の事例分析です。<sup>20</sup>

```
eval-dispatch
  (test (op self-evaluating?) (reg exp))
  (branch (label ev-self-eval))
  (test (op variable?) (reg exp))
  (branch (label ev-variable))
  (test (op quoted?) (reg exp))
  (branch (label ev-quoted))
  (test (op assignment?) (reg exp))
  (branch (label ev-assignment))
  (test (op definition?) (reg exp))
  (branch (label ev-definition))
  (test (op if?) (reg exp))
  (branch (label ev-if))
  (test (op lambda?) (reg exp))
  (branch (label ev-lambda))
  (test (op begin?) (reg exp))
  (branch (label ev-begin))
  (test (op application?) (reg exp))
  (branch (label ev-application))
  (goto (label unknown-expression-type))
```
### 単純な式の評価

数値と文字列 (これらは自己評価です)、変数、クォーテーション、そして lambda 式は評価するべき部分式がありません。これらのために、評価機は単純 に正しい値を val レジスタに配置し、continue により指定されたエントリポ イントから実行を継続します。単純な式の評価は以下のコントローラのコード により実行されます。

<sup>20</sup>私達のコントローラにおいては、ディスパッチ (dispatch、割り振り) は test と branch の命令列として書かれています。代替法として、データ適従スタイルで書くこと もできるでしょう (そして実際のシステムは恐らくそうされているでしょう)。連続した テストの実行の必要を防ぎ、新しい式の型の定義を用意にするためです。Lisp を実行す るように設計された機械は恐らく dispatch-on-type 命令を含むことでしょう。これは そのようなデータに従った割り振りを効率的に実行します。
```
ev-self-eval
  (assign val (reg exp))
  (goto (reg continue))
ev-variable
  (assign
    val (op lookup-variable-value) (reg exp) (reg env))
  (goto (reg continue))
ev-quoted
  (assign val (op text-of-quotation) (reg exp))
  (goto (reg continue))
ev-lambda
  (assign unev (op lambda-parameters) (reg exp))
  (assign exp (op lambda-body) (reg exp))
  (assign val (op make-procedure)
              (reg unev) (reg exp) (reg env))
  (goto (reg continue))
```
<span id="page-612-0"></span>ev-lambda がどのように unev と exp レジスタを用いてラムダ式のパラメタと ボディを保持し、env の中の環境と共に make-procedure 命令に引き渡される のか観察して下さい。

#### 手続適用の評価

手続の適用はオペレータとオペランドを含む組み合わせにより指定します。 オペレータはその値が手続となる部分式であり、オペランドはその値が引数と なる部分式で、その引数に対して手続が適用されねばなりません。メタ循環の eval は適用をそれ自身を再帰的に呼び出すことで扱い、組み合わせの各要素 を評価し、そして結果を apply に渡します。これが実際の手続適用を実行しま す。明示的制御評価機も同じことを行います。これらの再帰呼出は goto 命令 と共に、スタックを使用して再帰呼出から戻った時に再格納されるようにレジ スタを保存することで実装されます。各呼出の前にどのレジスタが保存されな ければならないのかの確認に注意をしなければなりません。(なぜならこれら の値が後で必要になるからです)。<sup>21</sup>

<sup>21</sup>これは重要ですが、アルゴリズムを Lisp の様な手続型の言語からレジスタマシン の言語へ翻訳する場合において微妙な点です。必要な物だけを保存することの代替法と して、各再帰呼出の前に全てのレジスタ (val を除く) を保存することもできます。これ は*framed-stack*(スタックフレーム) の統制と呼ばれます。これはうまく行きますがしか

適用の評価はオペレータを評価し手続を生成することから開始します。手 続は後に評価されたオペランドに適用されます。オペレータを評価するため には、それを exp レジスタに移動させ、eval-dispatch へ飛びます。env レジ スタ内の環境は既にその中でオペレータを評価するために適切な[物に](#page-613-0)なって いますが、それでも env を保存します。オペランドの評価にも必要なためで す。またオペランドを unev の中に展開し、スタック上にこれを保存します。 continue に対し eval-dispatch がオペレータの評価が完了した後に ev-appldid-operator にて resume(再開) できるように設定します。しかし、最初に continue の古い値は保存します。これがコントローラに対し適用後にどこか ら続行するのかを告げるためです。

```
ev-application
  (save continue)
  (save env)
  (assign unev (op operands) (reg exp))
  (save unev)
  (assign exp (op operator) (reg exp))
  (assign continue (label ev-appl-did-operator))
  (goto (label eval-dispatch))
```
オペレータ部分式の評価からの帰還すると、組み合わせのオペランドの評価と、 結果としての引数を argl に保持されるリストの中への蓄積へと進みます。最 初に未評価のオペランドと環境を戻します。argl を空リストに初期化します。 そして proc レジスタにオペレータの評価により生成された手続を割り当てま す。もしオペランドが無ければ、直接 apply-dispatch へと進みます。そうで なければ、proc をスタックに保存し引数評価ループを開始します。<sup>22</sup>

し必要以上のレジスタを保存します。このことはスタック命令が高価であるというシス テム内の懸念点に成り得ます。後に使用される必要のないレジスタの保存はまた使用価 値の無いデータを手放さないことにも成り得ます。これはそうでなければガベージコレ クションされ、再使用されるために領域が解法されたはずです。

<sup>22</sup>Section 4.1.3 の評価機データ構造の手続に以下の 2 つの手続を引数リストの操作の ために追加します。

(**define** (empty-arglist) '()) (**define** (adjoin-arg arg arglist) (append arglist (list arg)))

また追加の構文手続を使用して組み合わせの最後のオペランドであるかのテストを行 います。

(**define** (last-operand? ops) (null? (cdr ops)))

```
ev-appl-did-operator
 (restore unev) ; the operands
 (restore env)
 (assign argl (op empty-arglist))
 (assign proc (reg val)) ; the operator
 (test (op no-operands?) (reg unev))
 (branch (label apply-dispatch))
 (save proc)
```
引数評価ループの各サイクルは unev の中のリストからオペランドを評価し、そ の結果を argl の中に蓄積します。オペランドを評価するために、それを exp レ ジスタの中に入れ、実行が引数蓄積段階から再開できるよう continue を設定 した後に eval-dispatch に飛びます。しかし、最初に私達はそれまでに (argl に保持されている) 蓄積された引数、環境 (env に維持)、評価されていない残り のオペランド (unev が保持) を保存します。最後のオペランドの評価は特別な 場合として扱われ ev-appl-last-arg により取り扱われます。

```
ev-appl-operand-loop
```

```
(save argl)
(assign exp (op first-operand) (reg unev))
(test (op last-operand?) (reg unev))
(branch (label ev-appl-last-arg))
(save env)
(save unev)
(assign continue (label ev-appl-accumulate-arg))
(goto (label eval-dispatch))
```
オペランドが評価された時に、その値は argl にて保持されるリストの中に蓄 積されます。そのオペランドはその後 unev 中の未評価オペランドのリストか ら消され、引数評価が続行されます。

```
ev-appl-accumulate-arg
  (restore unev)
  (restore env)
  (restore argl)
  (assign argl (op adjoin-arg) (reg val) (reg argl))
  (assign unev (op rest-operands) (reg unev))
```
#### (goto (label ev-appl-operand-loop))

最後の引数の評価は異なる扱いを受けます。環境や未評価のオペランドのリス トを eval-dispatch に飛ぶ前に保存する必要がありません。最後のオペラン ドが評価された後にそれらは必要が無いためです。従って評価から特別なエン トリポイント ev-appl-accum-last-arg に帰ります。これは引数リストを戻し、 新しい引数を蓄積し、保存された手続を戻し、適用を実行するために飛びます。 23

```
ev-appl-last-arg
 (assign continue (label ev-appl-accum-last-arg))
  (goto (label eval-dispatch))
ev-appl-accum-last-arg
  (restore argl)
  (assign argl (op adjoin-arg) (reg val) (reg argl))
  (restore proc)
  (goto (label apply-dispatch))
```
引数評価ループの詳細はインタプリタが組み合わせのオペランドを評価する順 を決定します。(例えば、左から右や右から左 —Exercise 3.8 参照)。この順は メタ循環評価機では決定されません。メタ循環評価機はその制御構造をその基 礎を成し実装を行う Scheme から継承します。<sup>24</sup>(ev-appl-operand-loop 内で 一連のオペランドを unev から抽出するために使用された) first-operand セ レクタは car として実装され、rest-operands は cdr として実装され、明示的 制御評価機は組み合わせのオペランドを左から右への順で評価します。

#### 手続適用

エントリポイント apply-dispatch はメタ循環評価機の apply 手続に対応 します。apply-dispatch に到達する時に、proc レジスタは適用するための手

<sup>23</sup>最後のオペランドの処理の特別な最適化は *evlis tail recursion*(エブリス末尾再帰) として知られています (Wand 1980 参照)。最初のオペランドも特別な場合とすれば、私 達は引数評価ループをいくらかより効率的良くできたでしょう。これは argl の初期化を 最初のオペランドの評価の後まで延期することができ、この場合に argl を保存すること を防げたでしょう。Section 5.5 のコンパイラはこの最適化を実行します。(Section 5.5.3 の construct-arglist 手続と比較して下さい。)

<sup>24</sup>メタ循環評価機のオペランドの評価順は Section 4.1.1 の手続 list-of-values 内の cons への引数の評価順により決定されます (Exercise 4.1 参照)。

続を持ち、argl は適用するべき評価された引数のリストを持ちます。(元々は eval-dispatch に渡され、ev-application で保存された)continue の保存さ れた値は手続適用の結果と共に帰る場所を伝えますが、スタック上に存在しま す。適用が完了した時に、コントローラは保存された continue により指示さ れたエントリポイントへ、val 内の適用の結果と共に移動します。メタ循環の apply と同様に、考慮すべき 2 つの場合が存在します。適用すべき手続はプリ ミティブであるか、または複合手続であるかです。

apply-dispatch

```
(test (op primitive-procedure?) (reg proc))
(branch (label primitive-apply))
(test (op compound-procedure?) (reg proc))
(branch (label compound-apply))
(goto (label unknown-procedure-type))
```
各プリミティブは引数を argl から取得し、その結果を val 内に置くように実 装されていると想定されます。機械がどのようにプリミティブを扱うかを指定 するためには、それぞれのプリミティブを実装するための一連のコントローラ 命令を提供しなければならず、proc の中身により判別されたプリミティブのた めの命令への割り振りを行うように primitive-apply を準備しなければなり ません。私達はプリミティブの詳細ではなく、評価処理の構造に興味があるた め、それらの代わりに単に apply-primitive-procedure を使用します。これは proc 内の手続を argl 内の引数に対して適用します。Section 5.2 のシミュレー タを用いて評価機のシミュレーションを行う目的のために、私達は手続 applyprimitive-procedure を使用します。これは根底にある Scheme システムを適 用を実行するために呼び出します。私達が Section 4.1.4 のメタ循環評価機で行 ったのと全く同じです。プリミティブの適用の値を計算した後に、continue を 戻して指定されたエントリポイントに飛びます。

```
primitive-apply
```

```
(assign val (op apply-primitive-procedure)
            (reg proc)
            (reg argl))
(restore continue)
```

```
(goto (reg continue))
```
複合手続を適用するためには、メタ循環評価機と全く同様に進行します。手続 のパラメタを引数に束縛するフレームを構築し、このフレームを用いて手続に

より運ばれた環境を拡張し、この拡張環境の中で手続のボディを形成する式の 列を評価します。Section 5.4.2 で説明される ev-sequence は列の評価を取り扱 います。

```
compound-apply
  (assign unev (op procedure-parameters) (reg proc))
  (assign env (op procedure-environment) (reg proc))
  (assign env (op extend-environment)
              (reg unev) (reg argl) (reg env))
  (assign unev (op procedure-body) (reg proc))
  (goto (label ev-sequence))
```
compound-apply は env レジスタが新しい値を割り当てられるインタプリタ内 で唯一の場所です。メタ循環評価機と同様に、新しい環境は手続により運ば れた環境から引数リストと対応する束縛される変数のリストと共に構築され ます。

## **5.4.2** 列の評価と末尾再帰

明示的制御評価機の ev-sequence の部分はメタ循環評価機の eval-sequence 手続と同等です。手続のボディ内の式、または明示的な begin 式内の列を取り 扱います。

明示的な begin 式は unev 内に評価されるべき式の列を配置し、continue をスタック上に保存し、ev-sequence に飛ぶことで評価されます。

ev-begin

```
(assign unev (op begin-actions) (reg exp))
```
(save continue)

(goto (label ev-sequence))

手続のボディ内の暗黙的な列は compound-apply から ev-sequence へと飛ぶこ とで扱われます。この時点で continue は既に ev-application で保存され、ス タック上に存在します。

ev-sequence と ev-sequence-continue のエントリポイントはループを形 成し、連続して列内の各式を評価します。未評価の式のリストは unev に保持 されています。各式の評価の前に、列内にさらなる評価すべき式が存在しない かどうか確認します。もしそうであれば、(unev に保持された) 未評価の式の残 りと、(env に保持された) 式の残りが評価される環境を保存し、その式を評価

するために eval-dispatch を呼びます。2 つの保存されたレジスタはこの評価 からの帰還時に ev-sequence-continue にて戻されます。

列内の最後の式は ev-sequence-last-exp にて異なる取扱を行います。こ の後には評価すべき式は無いため、unev と env を eval-dispatch に行く前に 保存する必要はありません。列全体の値は最後の式の値であるため、最後の式 の評価の後にスタック上に現時点で保存されている (ev-application または ev-begin にて保存された) エントリポイントから続行すること以外に必要なこ とはありません。continue を設定して eval-dispatch からここに帰るように 準備し、次にスタックから continue の値を戻してそのエントリポイントから 続行するのではなく、eval-dispatch へ行く前にスタックから continue を戻 します。そうすることで eval-dispatch は式を評価した後にそのエントリポイ ントから続行します。

```
ev-sequence
```

```
(assign exp (op first-exp) (reg unev))
  (test (op last-exp?) (reg unev))
  (branch (label ev-sequence-last-exp))
  (save unev)
  (save env)
  (assign continue (label ev-sequence-continue))
  (goto (label eval-dispatch))
ev-sequence-continue
  (restore env)
  (restore unev)
  (assign unev (op rest-exps) (reg unev))
  (goto (label ev-sequence))
ev-sequence-last-exp
  (restore continue)
  (goto (label eval-dispatch))
```
#### 末尾再帰

Chapter 1 にて以下のような手続により記述されるプロセスは、

```
(define (sqrt-iter guess x)
  (if (good-enough? guess x)
      guess
```
(sqrt-iter (improve guess x) x)))

反復プロセスだと述べました。例えこの手続が構文的に (それ自身の単語の定 義において) 再帰であっても、論理的には評価機にとって、1 つの sqrt-iter の呼出から次の呼出への横断において情報を保存する必要がありません。<sup>25</sup> sqrt-iter のような手続を、手続がそれ自身を呼び出すことを続けるに従い記 憶域を増加させる必要無しに実行することが可能な評価機は、*tail-recursive*(末 尾再帰) 評価機と呼ばれます。Chapter 4 のメタ循環評価機の実装は評価機が 末尾再帰であるかどうかを指定しませんでした。その評価機が状態を保存する ための仕組みをその基礎に横たわる Scheme から継承していたためです。しか し明示的制御評価機と用いる場合、私達は評価の過程を追跡し、いつ手続呼出 が正味の情報集積をスタック上に引き起すのかを確認することができます。

私達の評価機は末尾再帰です。なぜなら列の最後の式を評価するために、ス タック上に何の情報も保存すること無く eval-dispatch へと直接飛びます。従 って、列の最後の式 —例えもしそれが手続呼出であっても (sqrt-iter のよう に、手続のボディの最後の式が if 式であっても、sqrt-iter への呼出へと簡約 されます)—の評価がスタック上に何の情報の蓄積も起こしません。<sup>26</sup>

もしこの場合に情報を保存する必要が無いという事実を活用することを考 えなかった場合、列内の全ての式を同じように取り扱うように eval-sequence を実装していたことでしょう。レジスタの保存、式の評価、レジスタを戻すた めに帰る、これらを全ての式が評価されるまで繰り返したことでしょう。<sup>27</sup>

ev-sequence

(test (op no-more-exps?) (reg unev))

 $^{27}\mathrm{We}$  can define  $\texttt{no-more-exps?}$  as follows:

no-more-exps? を以下のように定義することができます。

(**define** (no-more-exps? seq) (null? seq))

 $\frac{25}{25}$ Section 5.1 にてそのようなプロセスをどのようにスタックを持たないレジスタマシ ンにて実装するのかを学びました。プロセスの状態は固定長のレジスタ集合に格納され ます。

<sup>26</sup>この ev-sequence における末尾再帰の実装は多くのコンパイラで使用されている良 く知られた最適化の技術の一種です。手続呼出で終了する手続のコンパイルでは、呼出 を呼び出された手続のエントリポイントへのジャンプで置き換えることができます。こ の節で行ったように、この戦略をインタプリタの中に構築することは言語の至る所に均 一に最適化を提供します。

```
(branch (label ev-sequence-end))
  (assign exp (op first-exp) (reg unev))
  (save unev)(save env)
  (assign continue (label ev-sequence-continue))
  (goto (label eval-dispatch))
ev-sequence-continue
  (restore env)
  (restore unev)
  (assign unev (op rest-exps) (reg unev))
  (goto (label ev-sequence))
ev-sequence-end
  (restore continue)
  (goto (reg continue))
```
恐らくこれは列の評価のための以前のコードに対する軽微な変更のように見え るでしょう。唯一の違いは保存と再格納のサイクルを他と同様に列の最後の式 でも通すことです。インタプリタは依然としてどの式に対しても同じ値を与え ます。しかし、この変更は末尾再帰の実装に対しては致命的です。なぜなら、 これで私達は列の最後の式の評価の後にも (使用価値の無い) レジスタの保存 を戻すために帰らねばなりません。これらの余分な保存は入れ子の手続の呼出 の間で蓄積されます。その結果として、sqrt-iter のようなプロセスは一定容 量を必要とするのでなく、繰り返しの回数に比例する記憶域を必要とします。 この違いは重大事に成り得ます。例えば、末尾再帰を用いれば、無限ループは 手続呼出の仕組みだけを用いて表現できます。

```
(define (count n)
```

```
(newline) (display n) (count (+ n 1)))
```
末尾再帰が無ければ、そのような手続はいつかはスタック領域を使いつくしま す。そして真に反復を表現することは手続呼出以外の何らかの制御の仕組みを 必要とします。

# **5.4.3** 条件文、代入、定義

メタ循環評価機と同様に、特殊形式は選択的に式の部分部分を評価するこ とで取り扱われます。if 式に対しては、述語を評価して、その値を元に、結果 部 (consequent) と代替部 (alternative) のどちらを評価するか決定します。

述語を評価する前に、if 式自身を保存します。そうすることで後に結果部 か代替部を抽出することができます。また後に結果部か代替部を評価するため 必要となるので環境を保存します。そして後に if の値を待っている式の評価 に戻るために必要なため continue も保存します。

```
ev-if
```

```
(save exp) まだは はっている : 後のため式を保存する
(save env)
(save continue)
(assign continue (label ev-if-decide))
(assign exp (op if-predicate) (reg exp))
(goto (label eval-dispatch)) ; 述語を評価する
```
述語の評価から戻る時、真か偽であるかをテストし、結果に依り eval-dispatch に飛ぶ前に exp に結果部か代替部を配置します。env と continue をここで戻 すことが eval-dispatch に正しい環境を持たせ、正しい場所から継続し if 式 の値を受けとるように設定していることに注意して下さい。

```
ev-if-decide
  (restore continue)
  (restore env)
  (restore exp)
  (test (op true?) (reg val))
  (branch (label ev-if-consequent))
ev-if-alternative
  (assign exp (op if-alternative) (reg exp))
  (goto (label eval-dispatch))
ev-if-consequent
  (assign exp (op if-consequent) (reg exp))
  (goto (label eval-dispatch))
```
#### 代入と定義

代入と定義は ev-assignment により扱われます。ここには eval-dispatch から代入式が exp の中にある状態で到達します。ev-assignment の最初のコー ドは式の部分の値を評価し、次に新しい値を環境に導入します。Set-variablevalue! が機械語命令として必要可能であると前提します。

```
ev-assignment
  (assign unev (op assignment-variable) (reg exp))
  (save unev) またはちゃくちゃくらんの変数を保存
  (assign exp (op assignment-value) (reg exp))
  (save env)
  (save continue)
  (assign continue (label ev-assignment-1))
  (goto (label eval-dispatch)) ; 代入値を評価する
ev-assignment-1
  (restore continue)
  (restore env)
  (restore unev)
  (perform
  (op set-variable-value!) (reg unev) (reg val) (reg env))
  (assign val (const ok))
  (goto (reg continue))
定義も同様に扱われます。
ev-definition
  (assign unev (op definition-variable) (reg exp))
  (save unev) またのは : 変数を後のため保存
  (assign exp (op definition-value) (reg exp))
  (save env)
  (save continue)
  (assign continue (label ev-definition-1))
  (goto (label eval-dispatch)) ; 定義値を評価する
ev-definition-1
  (restore continue)
  (restore env)
  (restore unev)
  (perform
   (op define-variable!) (reg unev) (reg val) (reg env))
  (assign val (const ok))
  (goto (reg continue))
```
**Exercise 5.23:** 評価機を拡張し、cond, let, 等の派生式を取り扱う ようにせよ (Section 4.1.2)。cond->if の様な構文変換器が機械語 命令として使用可能と前提して"インチキ"しても良い。<sup>28</sup>

**Exercise 5.24:** cond を新しい基本的な特殊形式として if に簡約す ること無しに実装せよ。連続する cond 節の述語を真になるものを 見つけるまでテストするループを構築する必要がある。次に evsequence を使用してその節のアクションを評価する。

**Exer[cis](#page-623-0)e 5.25:** 評価機を変更し、Section 4.2 の遅延評価機を基にし た正規順評価を使用するようにせよ。

## <span id="page-623-0"></span>**5.4.4** 評価機を実行する

明示的制御評価機の実装と共に、私達は Chapter 1 から始まった開発の終 わりにやってきました。ここまで私達は引き続きより的確な評価過程のモデ ルを探求してきました。比較的、略式な置換モデルから開始し、次にこれを Chapter 3 で環境モデルに拡張しました。これは状態と変更を扱うことを可能 にしました。Chapter 4 のメタ循環評価機では Scheme 自身を式の評価の間に 構築される、より明確な環境構造のための言語として使用しました。ここでは、 レジスタマシンを用いてメモリ管理、引数渡し、制御のための評価機の仕組み についてつぶさに見てきました。それぞれの新しいレベルの説明にて、直前の、 明確さで劣る評価処理の見ることはできない曖昧さに関して問題を提起し、解 決する必要がありました。明示的制御評価機の振舞を理解するために、そのシ ミュレーションを行い、パフォーマンスを監視することができます。

私達の評価機にドライバループを導入します。これは Section 4.1.4 の driver-loop 手続の役割を果たします。この評価機は繰り返しプロンプトを表 示し、式を読み込み、eval-dispatch へ飛ぶことで式を評価し、結果を表示し ます。以下の命令は明示的制御評価機のコントローラシーケンスの開始を形づ くります。<sup>29</sup>

<sup>28</sup>これは本当はインチキではありません。実際のゼロからの実装においても、Scheme を解釈する明示的制御評価機を用いて cond->if のようなソースレベル変換を実行前の 構文フェーズにて実行するでしょう。

<sup>29</sup>ここでは read と多様な表示命令がプリミティブな機械語命令として使用可能である と前提します。このことは私達のシミュレーションには便利ですが、実際には完全に非 現実的です。これらは本当はかなり複雑な命令です。実際には、それらは単一の文字を端 末との間で双方向に転送するような低レベルの入出力命令を用いて実装されるでしょう。 get-global-environment 命令をサポートするためには以下を定義します。

<sup>(</sup>**define** the-global-environment (setup-environment))

```
read-eval-print-loop
  (perform (op initialize-stack))
  (perform
  (op prompt-for-input) (const ";;EC-Eval input:"))
 (assign exp (op read))
 (assign env (op get-global-environment))
  (assign continue (label print-result))
  (goto (label eval-dispatch))
print-result
  (perform (op announce-output) (const ";;EC-Eval value:"))
  (perform (op user-print) (reg val))
 (goto (label read-eval-print-loop))
手続の中で (apply-dispatch で指摘される "未知の手続型エラー" の様な) エ
ラーに遭遇した時、エラーメッセージを表示し、ドライバループへと戻ります。
30
unknown-expression-type
 (assign val (const unknown-expression-type-error))
 (goto (label signal-error))
unknown-procedure-type
 (restore continue) ; clean up stack (from apply-dispatch)
 (assign val (const unknown-procedure-type-error))
 (goto (label signal-error))
signal-error
  (perform (op user-print) (reg val))
 (goto (label read-eval-print-loop))
シミュレーションの目的のために、ドライバループを通る度にスタックを初期
化します。(未定義変数の様な) エラーが評価を割り込みした後には空でない可
能性があるためです。31
```
(**define** (get-global-environment) the-global-environment)

<sup>30</sup>インタプリタに取り扱って欲しいと願うかもしれない他のエラーも存在します。し かしこれらはあまり単純ではありません。Exercise 5.30 を参照して下さい。 <sup>31</sup>スタックの初期化をエラーの後にのみ行うことも可能でしょう。しかしドライバル

ープの中で行うことは評価機のパフォーマンスを監視するために便利です。この先で説 明されます。

Section 5.4.1 から Section 5.4.4 の間のコードの断片を組合せれば、Section 5.2 のレジスタマシンシミュレータを用いて実行することができる評価機の機 械モデルを作ることができます。

```
(define eceval
  (make-machine
   '(exp env val proc argl continue unev)
   eceval-operations
   '(read-eval-print-loop
     ⟨entire machine controller as given above⟩ )))
```
評価機によりプリミティブとして使用される命令をシミュレートするための Scheme 手続を定義しなければなりません。これらは Section 4.1 でメタ循環評 価機のために使用したものと同じ手続と、Section 5.4 の至る所の脚注にて定義 されたいくつかの追加の物があります。

```
(define eceval-operations
  (list (list 'self-evaluating? self-evaluating)
        ⟨complete list of operations for eceval machine⟩))
```
最後に、グローバル環境を初期化し、評価機を実行します。

```
(define the-global-environment (setup-environment))
(start eceval)
;;; EC-Eval input:
(define (append x y)
  (if (null? x) y (cons (car x) (append (cdr x) y))))
;;; EC-Eval value:
ok
;;; EC-Eval input:
(\text{append } (\text{a b c}) (\text{d e f}));;; EC-Eval value:
(a b c d e f)
```
もちろん、この方法の式の評価は Scheme に直接入力した場合よりもずっと長 くかかります。複数レベルのシミュレーションが関与するためです。式は明示 的制御評価器の機械により評価されます。これは Scheme プログラムによりシ ミュレートされ、Scheme プログラム自身は Scheme インタプリタにより評価 されています。

#### 評価機のパフォーマンスの監視

シミュレーションは評価器の実装を案内するのに強力なツールです。シミ ュレーションはレジスタマシンの設計の多様性を探求することだけでなく、シ ミュレートされた評価器のパフォーマンスを観察することも簡単にします。例 えば、パフォーマンスにおける 1 つの重要な要因はどれだけ効率良く評価機が スタックを使用するかがあります。スタック利用上の統計を集めるシミュレー タの版を用いて評価機のレジスタマシンを設計することと、評価機の printresult エントリポイントに統計を表示する命令を追加することでにより、様々 な式を評価するのに必要とされるスタック命令の数を観察することができます  $(Section 5.2.4)$ <sub>o</sub>

```
print-result
```

```
(perform (op print-stack-statistics)) ; 追加された命令
(perform
(op announce-output) (const ";;; EC-Eval value:"))
```

```
. . . ; 以前と同じ
```
評価機との応答はこれで以下のように見えます。

```
;;; EC-Eval input:
(define (factorial n)
  (if (= n 1) 1 (* (factorial (- n 1)) n)))
(total-pushes = 3 maximum-depth = 3)
;;; EC-Eval value:
ok
;;; EC-Eval input:
(factorial 5)
(total-pushes = 144 maximum-depth = 28)
;;; EC-Eval value:
120
```
評価機のドライバループが全ての応答の開始にスタックを再度初期化すること に注意して下さい。それにより表示された統計は直前の式の評価のために使用 されたスタック命令のみを参照します。

**Exercise 5.26:** 監視付きのスタックを用いて評価機 (Section 5.4.2) の末尾再帰の特性を調査せよ。評価機を開始し、Section 1.2.1 の反 復 factorial 手続を定義せよ。

```
(define (factorial n)
  (define (iter product counter)
    (if (> counter n)
        product
        (iter (* counter product) (+ counter 1))))
  (inter 1 1))
```
手続をいくつかの *n* の小さな値で実行せよ。これらの値に対する *n*! を求めるのに必要な最大スタック深度と push の数を記録せよ。

- a *n*! を評価するために必要な最大深度が *n* から独立している ことを発見するだろう。この深さは何か?
- <sup>b</sup> あなたのデータから任意の *<sup>n</sup> <sup>≥</sup>* <sup>1</sup> に対して *<sup>n</sup>*! を評価するの に使用される push 命令の総数を求める *n* の方程式を求めよ。 使用される命令数は *n* の線形関数であり、従って 2 つの定数 から決定されることに注意せよ。

**Exercise 5.27:** Exercise 5.26 との比較として、以下の階乗を再帰的 に求める手続の振舞を調査せよ。

```
(define (factorial n)
 (if (= n 1)
     1
      (* (factorial (- n 1)) n)))
```
この手続を監視付きのスタックを用いて実行し、任意の *<sup>n</sup> <sup>≥</sup>* <sup>1</sup> <sup>に</sup> 対して *n*! を評価するために使用される、スタックの最大深度とプ ッシュの総数を *n* の関数として求めよ。(再び、これらの関数は線 形になる)。あなたの経験を以下の表に適切な *n* の式を埋めること でまとめよ。

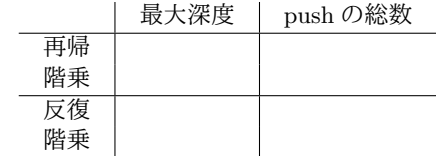

最大深度は演算の実行において評価機により使用された記憶域の 量の尺度である。push の総数は必要な時間に良く関連している。

**Exercise 5.28:** Section 5.4.2 にて説明されているように evalsequence を変えることで評価機の定義を変更し、評価機がも はや末尾再帰ではないようにせよ。Exercise 5.26 と Exercise 5.27 の実験を再実行し、factorial 手続の両版が今では必要とされる 記憶域がそれらの入力に対し線形に増加することを実演せよ。

**Exercise 5.29:** 木再帰フィボナッチ数の演算におけるスタック命令 を監視せよ。

(**define** (fib n) (**if** (< n 2) n  $(+ (fib (- n 1)) (fib (- n 2))))$ 

- <span id="page-628-0"></span><sup>a</sup> *<sup>n</sup> <sup>≥</sup>* <sup>2</sup> に対[して](#page-628-0) Fib(*n*) を求まる場合に必要なスタックの最大 深度に対する *n* の方程式を与えよ。ヒント:Section 1.2.2 に おいて私達はこの処理により使用される記憶域は *n* に対し線 形に増加することを議論した。
- <sup>b</sup> *<sup>n</sup> <sup>≥</sup>* <sup>2</sup> に対して Fib(*n*) を求めるのに使用された push の総 数に対する方程式を与えよ。(費やされた時間に良く関連す る)push の総数は *n* の指数関数的に増加することを見付けな ければならない。ヒント:*S*(*n*) を Fib(*n*) を求めるのに使用 された push の総数とせよ。*S*(*<sup>n</sup> <sup>−</sup>* 1), *<sup>S</sup>*(*<sup>n</sup> <sup>−</sup>* 2), それにある 固定の "オーバヘッド" として *n* から独立した定数 *k* を用い て *S*(*n*) を表現する方程式が存在することを主張することが できるはずだ。方程式を与えて、*k* が何であるかを述べよ。次 <sup>に</sup> *<sup>S</sup>*(*n*) <sup>が</sup> *<sup>a</sup> ·* Fib(*<sup>n</sup>* + 1) + *<sup>b</sup>* として表現できることを示し、*<sup>a</sup>* と *b* の値を与えよ。

**Exercise 5.30:** 私達の評価機は現在は 2 つの種類のエラー —未知 の型の式と未知の型の手続 —のみを発しキャッチする。他のエラ ーは評価機の REPL から抜けてしまう。評価機をレジスタマシン シミュレータを用いて実行した時に、これらのエラーはその下に 横たわる Scheme システムによりキャッチされるこれはユーザプ ログラムがエラーを発生させた時にコンピュータが強制終了する のと同様である。<sup>32</sup> 本物のエラーシステムを働かせることは大き

<sup>32</sup>残念ながら、C 言語のような従来のコンパイラベース言語システムにおいてはこ れが普通の状況です。unix(tm) ではシステムは "コア (core) をダンプ (dump)" し、

なプロジェクトである。しかし、ここで何が関与しているのかを 理解する努力には大きな価値がある。

- a 未定義の変数にアクセスを試すような評価プロセスで発生す るエラーは lookup 命令を変更し識別可能な状態コードを返 すように変更することで捕まえることができるだろう。状態 コードは全てのユーザ変数が取り得ない値でなければならな い。評価機はこの状態コードに対しテストを行い、signalerror に飛ぶために必要なことを行う。評価機の中でそのよ うな変更が必要な全ての箇所を見つけ修正せよ。これはとて も大変な作業だ。
- b ゼロで割ることやシンボルから car を抽出するような試行 により、プリミティブな手続の適用上で発せられるエラーの 取り扱いの問題はずっと酷い物だ。専門的に記述された高品 質なシステムにおいては、プリミティブの適用全てはプリミ ティブの一部として安全性が確認されている。例えば全ての car の呼出は最初に引数がペアであるかを確認する。もし引 数がペアでなければ、適用は区別可能な状態コードを評価機 に返す。すると評価機は失敗を報告する。私達はこれを私達 のレジスタマシンシミュレータに全てのプリミティブ手続の 適用性チェックを行い適切な識別可能な状態コードを失敗時 に返すようにすることで手筈を整えることができるだろう。 すると評価機の primitive-apply コードが状態コードをチ ェックし必要なら signal-error へ飛ぶことができる。この 構造を構築し、働くようにせよ。これは巨大なプロジェクト である。

# **5.5** コンパイル

Section 5.4 の明示的制御評価機はコントローラが Scheme プログラムを解 釈するレジスタマシンです。この節では Scheme プログラムをコントローラが

dos/Windows(tm) では catatonic(硬まる、フリーズ) します。Macintosh(tm) は —もし ラッキーな場合は —爆発する爆弾の絵を表示しコンピュータをリブートするよう提案し ます。

Scheme インタプリタではないレジスタマシン上にてどのように実行するのか について学びます。

明示的制御評価機械は普遍的です。Scheme で記述できるどんな演算プロセ スも実行できます。評価機のコントローラは望んだ演算を実行するためのデー タパスの使用を調整します。従って、評価機のデータパスは普遍的です。適切 なコントローラを与えられた場合に、私達が望む任意の演算を実行するのに十 分です。<sup>33</sup>

商業上の汎用なコンピュータはレジスタと効率的で便利なデータパスの普 遍的な集合を構成する命令の周りに構築されるレジスタマシンです。汎用目的 の機械は私達がここまで使用しているようなレジスタマシン言語のためのイン タプリタです。この言語は機械の*native language*(ネイティブ言語)、または単 純に*machine language*(機械語) と呼ばれます。機械語で記述されたプログラム はその機械のデータパスを用いた命令列です。例えば、明示的制御評価機の命 令列は専門のインタプリタマシンのためのコントローラではなく、汎用目的の コンピュータのための機械語プログラムだと考えることができます。

2 つの共通な戦略が高水準の言語とレジスタマシンの言語の間のギャップ を橋渡しします。明示的制御評価機は逐次翻訳 (interpretation) 上の戦略を説 明します。機械のネイティブ言語で書かれたインタプリタは、評価を実行する 機械のネイティブ言語とは異なっても良いある言語 (*source language*(ソース言 語)) で書かれたプログラムを実行するように機械を構成します。ソース言語の プリミティブ手続は与えられた機械のネイティブ言語により記述されたサブル ーチンのライブラリとして実装されます。(*source program*(ソースプログラム) と呼ばれる) 逐次翻訳するプログラムはデータ構造として表現されます。イン タプリタはこのデータ構造を横断し、ソースプログラムを分析します。それを 行うにつれ、ソースプログラムの意図された振舞を適切なプリミティブのサブ ルーチンをライブラリから呼ぶことによりシミュレートします。

この節では、*compilation*(コンパイル) という代替的な戦略を探求します。 与えられたソース言語と機械に対するコンパイラはソースプログラムを機械の ネイティブ言語で書かれた (*object program*(オブジェクトプログラム) と呼ば れる) 等価なプログラムに翻訳します。この節で実装するコンパイラは Scheme で書かれたプログラムを明示的制御評価機のデータパスを用いて実行される命

<sup>33</sup>これは理論的な発言です。この評価機のデータパスが一般的なコンピュータのため に特に便利な、または効率的なデータパスの集合であると主張している訳ではありませ ん。例えば、これらは高いパフォーマンスの浮動小数点演算や、激しくビットベクタを 操作する演算の実装にはあまり向いていません。

令列へと翻訳します。<sup>34</sup>

逐次翻訳と比べた時、コンパイルはプログラム実行の効率性において大き な向上を与えられます。このことは下記にてコンパイラの概観において説明し て行きます。一方で、インタプリタはより強力な環境を対話式のプログラム開 発とデバッグのために提供します。実行するソースプログラムが実行時にも試 験し、変更するために使用可能なためです。それに加えて、プリミティブのラ イブラリ全体が存在し、新しいプログラムがデバッグの間に構築し、追加する ことができることも挙げられます。

コンパイルと逐次翻訳の相補的な利点の視点において、最新のプログラム 開発環境は入り交じった戦略を追求しています。Lisp インタプリタは一般的 に逐次翻訳された手続とコンパイルされた手続がお互いを呼びだせるように 構築されています。これはプログラマがデバッグすることを想定されているこ れらのプログラムの部品をコンパイルすることを可能にします。従ってコンパ イルの効率上の利点を得ながら、プログラムのそれらの部品に対して対話式開 発とデバッグの流動的な、実行の解釈的なモードを維持することもできます。 Section 5.5.7 において、コンパイラを実装した後にはインタプリタとどのよう に接続して統合的なインタプリタ・コンパイラ開発システムを生成するかを示 します。

#### コンパイラの概要

私達のコンパイラは私達のインタプリタに両者のその構造と実行する機能 においてとても良く似ています。従って、コンパイラにより式の解析のために 使用される仕組みはインタプリタにて使用されたものと同様になります。さら に、コンパイルされたコードと逐次翻訳されたコードの接続を簡単にするため に、インタプリタと同じレジスタ使用法の仕様に従うコードを生成する様にコ ンパイラを設計します。環境は env レジスタに保持され、引数リストは argl に蓄積され、適用される手続は proc に入り、手続はそれらの回答を val に入 れて戻り、手続が戻らなければいけない位置は continue に維持されます。一

<sup>34</sup>実際には、コンパイルされたコードを実行する機械はインタプリタマシンよりもより 単純に成り得ます。exp と unev のレジスタを使用しないためです。これらを使用するイ ンタプリタは未評価の式の部分を保持します。しかしコンパイラを用いる場合には、こ れらの式はレジスタマシンが実行するコンパイルされたコードの中に組込まれます。同 じ理由により、式の構文を扱う機械語命令を必要としません。しかしコンパイルされた コードは明示的制御評価機械では存在しなかったいくつかの追加の (コンパイルされた 手続オブジェクトを表現するための) 機械語命令を使用します。

般的に、コンパイラはソースプログラムをインタプリタが同じソースプログラ ムを評価する場合に行うのと本質的に同じレジスタ命令を実行するオブジェク トプログラムに翻訳します。

この説明ではとても基本的なコンパイラを実装するための戦略を提案しま す。式をインタプリタと同じ方法で横断します。インタプリタが式の評価で実 行するだろうレジスタ命令に遭遇したら、その命令を実行はしませんがその代 わりに列に蓄積します。結果としての命令列はオブジェクトコードになります。 逐次翻訳に対するコンパイルの効率上の利点を注意して下さい。インタプリタ が式、例えば (f 84 96) を評価する度に、式の分類 (手続の適用であるかを見 出す) とオペランドリストの終端の検査 (2 つのオペランドが残っているかを見 出す) を行います。コンパイラを用いる場合、式は命令列がコンパイル時に生成 された時に一度しか解析されません。コンパイラにより生成されたオブジェク トコードはオペレータと 2 つのオペランドを評価する命令しか含んでおらず、 引数リストを組み立て、(proc 内の) 手続を (argl 内の) その引数に適用します。

これは Section 4.1.7 の解析評価機で実装したものと同じ種類の最適化です。 しかし、コンパイルされたコード中で効率を良くするためのさらなる機会が存 在します。インタプリタが実行するにしたがって、インタプリタは言語の任意 の式に必ず当てはまる過程を追います。対照的に、与えられたコンパイル済み コードの断片はある特定の式を実行することを意味します。これは例えばスタ ックを用いてレジスタを保存する場合等に大きな違いを生みます。インタプリ タが式を評価する時には、任意の偶発性に対して準備をしなければなりません。 部分式を評価する前に、インタプリタは後で必要となる全てのレジスタを保存 します。部分式が無原則な評価を要求するかもしれないためです。一方、コン パイラは処理対象の特定の式の構造を利用して不必要なスタック命令を回避す るコードを生成することができます。

その一例として、組み合わせ (f 84 96) について考えてみます。インタプ リタが組み合わせのオペレータを評価する前に、値が後で必要になるオペラン ドと環境を持つレジスタを保存することでこの評価のための準備を行います。 次にインタプリタはオペレータを評価してその結果を val に取得し、保存した レジスタを戻し、最後に結果を val から proc に移します。しかし、私達が評 価しているこの式では、オペレータがシンボルの f であり、その評価は機械語 の lookup-variable-value にて達成され、これはどのレジスタの値も変化さ せません。この節で実装するコンパイラはこの事実を活用し、オペレータをこ の命令を使用して評価するコードを生成します。

(assign proc (op lookup-variable-value) (const f)

(reg env))

[こ](#page-633-0)のコードは不必要な保存と復元を回避するだけでなく、lookup の値を直接 proc に割り当てます。一方でインタプリタは結果を val の中に取得し、その後 に proc へと移します。

コンパイラはまた環境へのアクセスを最適化することができます。コード を解析した後に、コンパイラは多くの場合において、どのフレームの中に特定 の変数が位置するかを知り、lookup-variable-value による検索を実行するの ではなしに、直接アクセスすることができます。そのような変数のアクセスを どのように実装するかについての議論は Section 5.5.6 にて行います。

# <span id="page-633-0"></span>**5.5.1** コンパイラの構造

Section 4.1.7 において、私達は元のメタ循環インタプリタを変更して分析 を実行から分離しました。各式を分析して環境を引数として取り必要とされる 命令を実行する実行手続を生成しました。私達のコンパイラでは、本質的には 同じ分析を行います。しかし、実行手続を生成する代わりに、私達のレジスタ マシンにより実行される命令列を生成します。

手続 compile はコンパイラ内でのトップレベルの割り振りです。これは Section 4.1.1 の eval 手続、Section 4.1.7 の analyze 手続、そして Section 5.4.1 の明示的制御評価機のエントリポイント eval-dispatch に対応します。コンパ イラはインタプリタと同様に、Section 4.1.2 における式の構文手続を用います。 35 compile はコンパイルされる式の構文の型の事例分析を実行します。各式の 型に対し、特別な*code generator*(コード生成器) を割り振ります。

```
(define (compile exp target linkage)
 (cond ((self-evaluating? exp)
         (compile-self-evaluating exp target linkage))
        ((quoted? exp) (compile-quoted exp target linkage))
        ((variable? exp)
         (compile-variable exp target linkage))
        ((assignment? exp)
```
<sup>35</sup>しかし、私達のコンパイラが Scheme プログラムであり、式を操作するためにそれが 用いる構文手続がメタ循環評価機により仕様される実際の Scheme 手続であることに注 意して下さい。一方で、明示的制御評価機では等価な構文命令がレジスタマシンに対す る命令として使用可能であると前提しました。(もちろん、Scheme でレジスタマシンを シミュレートした時には、実際の Scheme の手続を使用しました。)

```
(compile-assignment exp target linkage))
((definition? exp)
(compile-definition exp target linkage))
((if? exp) (compile-if exp target linkage))
((lambda? exp) (compile-lambda exp target linkage))
((begin? exp)
(compile-sequence
  (begin-actions exp) target linkage))
((cond? exp)
(compile (cond->if exp) target linkage))
((application? exp)
(compile-application exp target linkage))
(else
(error "Unknown expression type: COMPILE" exp))))
```
#### ターゲットとリンク記述子

compile とそれが呼ぶコード生成器はコンパイル対象の式に加えて 2 つの 引数を取ります。コンパイルされたコードがその中で式の値を返すレジスタを 指定する*target*(ターゲット) と実行が完了した時に、式のコンパイルの結果と してのコードがどのように続けるべきかを説明する*linkage descriptor*(リンク 記述子) です。リンク記述子はコードが以下の 3 つの内 1 つを行うよう要求す ることができます。

- 列の次の命令を続ける (これはリンク記述子 next により指定されます)
- コンパイルしている手続から戻る (これはリンク記述子 return により指 定されます)
- 名前付きエントリポイントへ飛ぶ (これはリンク記述子として指定した ラベルを用いて指定します)

例えば、式 5(これは自己評価型) をターゲットをレジスタ val、リンク記述子 を next でコンパイルする時、以下の命令を生成しなければなりません。

(assign val (const 5))

同じ式をリンク記述子 return でコンパイルする時には以下の命令を生成しな ければなりません。

(assign val (const 5)) (goto (reg continue))

最初の場合には、実行は列内の次の命令と共に続行します。2 つ目の場合には、 手続呼出から戻ります。両者の場合において、式の値はターゲットレジスタ val に配置されます。

#### 命令列とスタックの使用法

各コード生成器は式のために生成したオブジェクトコードを含む*instruction sequence*(命令列) を返します。複合式に対するコード生成は部分式のためのよ り単純なコード生成器からの出力を組み合わせることにより達成されます。こ れは複合式の評価が部分式を評価することにより達成されるのと同じです。

命令列を組み合わせる最も単純な手法は append-instruction-sequences という手続です。これは引数として順に実行されるべき任意の数の命令列を取 り、それらを接続し、組み合わされた列を返します。つまり、もし *⟨seq*1*⟩* <sup>と</sup> *⟨seq*2*⟩* が命令列であるならば、以下の評価は、

(append-instruction-sequences *⟨seq*1*⟩ ⟨seq*2*⟩*)

次の列を生成します。

*⟨seq*1*⟩*

*⟨seq*2*⟩*

レジスタが保存される必要がある度に、コンパイラのコード生成器は preserving を使用します。これは命令列を組み立てるための、より芸が細かい手法です。 preserving は 3 つの引数を取ります。レジスタの集合と 2 つの命令列です。 これは列をレジスタ集合内の各レジスタの中身が、2 つ目の列の実行に必要 ならば、最初の列の実行の間は維持 (preserve) されるような方法で接続しま す。言い換えれば、もし最初の命令列がレジスタを変更し、2 つ目の列が実際 にそのレジスタの元の中身を必要とするならば、preserving は列を接続する 前に最初の列をそのレジスタの save と restore で包みます。そうでなければ、 preserving は単純に接続した命令列を返します。従って、例えば (preserving (list *⟨reg*1*⟩ ⟨reg*2*⟩*) *⟨seg*1*⟩ ⟨seg*2*⟩*) は、*⟨seq*1*⟩* <sup>と</sup> *⟨seq*2*⟩* がどのように *⟨reg*1*⟩* <sup>と</sup> *⟨reg*2*⟩* を使用するかに依存して以下の <sup>4</sup> つの命令列の内 <sup>1</sup> つを生成します。

$$
\langle seq_1 \rangle \begin{array}{c} \langle seq_1 \rangle \\ \langle seq_2 \rangle \\ \langle seq_2 \rangle \\ \langle seq_2 \rangle \\ \langle seq_2 \rangle \end{array} \rangle \begin{array}{c} \langle save \langle reg_1 \rangle \\ \langle seq_1 \rangle \\ \langle seq_2 \rangle \\ \langle seq_2 \rangle \end{array} \rangle \begin{array}{c} \langle save \langle reg_2 \rangle \rangle \\ \langle seq_1 \rangle \\ \langle seq_2 \rangle \\ \langle seq_2 \rangle \end{array} \rangle \begin{array}{c} \langle save \langle reg_2 \rangle \rangle \\ \langle seq_1 \rangle \\ \langle seq_2 \rangle \\ \langle seq_2 \rangle \\ \langle seq_2 \rangle \end{array} \rangle \begin{array}{c} \langle save \langle reg_2 \rangle \rangle \\ \langle seq_1 \rangle \\ \langle seq_2 \rangle \\ \langle seq_2 \rangle \end{array}
$$

preserving を用いて命令列を組み立てることにより、コンパイラは不必要な スタック命令を回避することが可能になります。これはまた save と restore の命令を preserving 手続の中で生成するか、しないかの詳細を分離し、個別 のコード生成器それぞれを書く場合に浮かび上がる考慮点から隔離します。実 際に save と restore の命令は明示的にはコード生成器により生成されること はありません。

原理上は、命令列を単純に命令のリストとして表現できるでしょう。appendinstruction-sequences はそうすると命令列の組み立てを通常のリストの append にて行うことができます。するとしかし、preserving は複雑な命令に なります。それが各命令列に対し、レジスタをどのように使用するかの分析を 行わなければならないためです。また複雑であると同様に preserving が非効 率にもなります。各命令列の引数をも分析しなければならなくなるためです。 例えこれらの列自身が preserving の呼出により構築されていて、それらの部 品が既に分析されていてもです。そのような分析の繰り返しを防ぐために、各 命令列とそのレジスタ使用に関する情報とを結び付けます。基本的な命令列を 構築する時に、私達はこの情報を明示的に与えます。そして命令列を接続する 手続は列の組み合わせのために、レジスタ使用の情報を構成部品である列に結 び付けられた情報から引き出します。

命令列は 3 つの情報を持ちます。

- 命令列内の命令が実行される前に初期化しなければならないレジスタ 集合 (これらのレジスタは命令列により*needed*(必要とされる) と述べら れる)
- 列内の命令によりその値が変更されるレジスタ集合
- 列内の実際の命令 (*statements*(命令文) とも呼ばれる)

命令列をその 3 つの部品として表現します。命令列のコンストラクタは従って 以下のようになります。

```
(define (make-instruction-sequence
         needs modifies statements)
  (list needs modifies statements))
```
喩えば、現在の環境内で変数 x の値を探し、その結果を val に割り当てて戻る 2 つの命令の列はレジスタ env と continue が初期化される必要があり、そし てレジスタ val を変更します。この列は従って以下のように構築されます。

```
(make-instruction-sequence
 '(env continue)
 '(\text{val})'((assign val
           (op lookup-variable-value) (const x) (reg env))
   (goto (reg continue))))
```
時々、命令文が無い命令列を構築する必要があります。

```
(define (empty-instruction-sequence)
  (make-instruction-sequence '() '() '())
```
命令列を組み立てる手続は Section 5.5.4 に示します。

**Exercise 5.31:** 手続適用を評価する場合において、明示的制御評価 機は常にオペレータの評価の周りで env レジスタの保存と復元を 行う。また各オペランドの評価の評価の周りでも (最後の 1 つを除 いて) env の保存と復元を行う。そえいオペランド列の評価の周り では proc の保存と復元を行う。以下の各組み合わせに対し、これ らの save と restore 命令のどれが余分であり、従ってコンパイラ の preserving の仕組みにより削減できるかを述べよ。

```
(f' x' y)((f) 'x 'y)(f (g' x) y)(f (g 'x) 'y)
```
**Exercise 5.32:** preserving の仕組みを用いた場合、コンパイラは 組み合わせのオペレータの評価の周りでオペレータがシンボルの 場合に env の保存と復元を削減することができる。またそのよう な最適化を評価機の中に構築することもできるだろう。実際に、 Section 5.4 の明示的制御評価機は既に似たような最適化をオペ

ランドの無い組み合わせを特別な場合として扱うことで実行して いる。

- a 明示的制御評価機を拡張しオペレータがシンボルである組 み合わせを別のクラスの式と[して](#page-638-0)認識するようにせよ。そし てこの事実をそのような式の評価において活用するように せよ。
- <span id="page-638-0"></span>b Alyssa P. Hacker は評価機を拡張し、組込むことができる全 てのコンパイラの最適化をより多くの特別な場合として認識 することで、コンパイルの利点全体を無くすことができると 提案した。あなたはこの考えをどう思うか?

**5.5.2** 式のコンパイル

この節と次の節では、compile 手続が割り振るコード生成器を実装します。

#### リンクコードのコンパイル

一般的に、各コード生成器の出力は手続 compile-linkage により生成され た、要求されたリンク記述子を実装した命令で終わります。もしリンク記述子 が return なら、命令 (goto (reg continue)) を生成せねばなりません。これ は continue レジスタを必要とし、他のレジスタを変更はしません。もしリン ク記述子が next なら、何の追加の命令も必要ありません。さもなければ、リ ンク記述子はラベルであり、そのラベルへの goto を生成します。この命令は レジスタを必要とせず、変更もしません。<sup>36</sup>

例えば、もし linkage の値がシンボル branch25 の場合、以下の式は

`((goto (label ,linkage)))

- 次のリストとして評価されます。
- ((goto (label branch25)))

 $(1 2, (car x))$ 

<sup>36</sup>この手続は *backquote*(バッククォート、または*quasiquote*(擬似クォート)) と呼ばれ る Lisp の機能を使用します。これはリストを構築するのに便利です。リストの前にバッ ククォート記号を置くことはクォートすることにとても似ていますが、リスト内のカン マで合図された物全てを評価することが異なります。

同様に、もし x の値がリスト (a b c) ならば、以下の式は

```
(define (compile-linkage linkage)
  (cond ((eq? linkage 'return)
          (make-instruction-sequence '(continue) '()
           '((goto (reg continue)))))
         ((eq? linkage 'next)
          (empty-instruction-sequence))
         (else
          (make-instruction-sequence '() '()
           \hat{f}((\text{goto } (\text{label }, \text{linkage}))))))
```
リンクのコードが命令列に対し preserving により continue レジスタを維持 しながら追加されます。リンク記述子 return が continue レジスタを必要とす るためです。もし与えられた命令列が continue を変更し、リンクのコードが それを必要とする場合、continue は保存と復元が行われます。

```
(define (end-with-linkage linkage instruction-sequence)
  (preserving '(continue)
   instruction-sequence
   (compile-linkage linkage)))
```
#### 単純な式のコンパイル

自己評価型式、クォート、変数に対するコード生成器は必要な値をターゲ ットのレジスタに割り当てリンク記述子により指示されたように進める命令列 を構築します.

```
(define (compile-self-evaluating exp target linkage)
  (end-with-linkage linkage
   (make-instruction-sequence '() (list target)
    \hat{a} ((assign , target (const , exp))))))
(define (compile-quoted exp target linkage)
  (end-with-linkage linkage
   (make-instruction-sequence '() (list target)
```
次のリストとして評価されます。

 $(1 \ 2 \ a)$ 

```
`((assign ,target (const ,(text-of-quotation exp)))))))
(define (compile-variable exp target linkage)
  (end-with-linkage linkage
   (make-instruction-sequence '(env) (list target)
    `((assign ,target
              (op lookup-variable-value)
              (const ,exp)
              (reg env))))))
```
これら全ての代入命令はターゲットレジスタを変更します。また変数の検索を 行う物は env レジスタを必要とします。

代入と定義はインタプリタの物と同様に扱われます。再帰的に変数に割り 当てられる値を求めるコードを生成し、それに対して実際に変数の設定、また は定義を行う物と式全体の値 (シンボル ok) を割り当てる物の 2 つの命令列を 接続します。再帰的なコンパイルはターゲット val とリンク記述子 next を持 つのでコードはその結果を val に入れ、その後に接続されたコードを用いて続 けられます。接続は env を維持 (preserving) している間に行われます。環境が 変数の設定、または定義のため必要なためです。また変数の値のためのコード は複雑な式のコンパイルと成り得るため任意の方法でレジスタを変更する可能 性があります。

```
(define (compile-assignment exp target linkage)
  (let ((var (assignment-variable exp))
        (get-value-code
         (compile (assignment-value exp) 'val 'next)))
    (end-with-linkage linkage
     (preserving '(env)
      get-value-code
      (make-instruction-sequence '(env val) (list target)
       `((perform (op set-variable-value!)
                  (const ,var)
                  (reg val)
                  (reg env))
         (assign ,target (const ok))))))))
(define (compile-definition exp target linkage)
  (let ((var (definition-variable exp))
```

```
(get-value-code
     (compile (definition-value exp) 'val 'next)))
(end-with-linkage linkage
 (preserving '(env)
 get-value-code
  (make-instruction-sequence '(env val) (list target)
   `((perform (op define-variable!)
              (const ,var)
              (reg val)
              (reg env))
     (assign ,target (const ok))))))))
```
<span id="page-641-0"></span>接続された 2 つの命令列は env と val を必要とし、ターゲットを変更します。例 え env をこの列のために維持したとしても、val は維[持し](#page-641-0)ません。get-valuecode が明示的にその結果をこの命令列のために val に配置するように設計さ れているためです。(実際には、もし val を維持した場合、バグを持つことにな ります。これにより直前の val の中身が get-value-code の実行直後に復元さ れるためです。)

#### 条件式のコンパイル

与えられたターゲットとリンク記述子と共にコンパイルされる if 式のた めのコードは以下の形式を持ちます。

*⟨*述語のコンパイル*,* ターゲット *val,* リンク記述子 *next⟩* (test (op false?) (reg val)) (branch (label false-branch)) true-branch *⟨*結果部与えられたターゲット与えられたリンク記述子又は *after-if⟩* false-branch *⟨*代替部与えられたターゲットリンク記述子*⟩* after-if

このコードを生成するために、述語、結果部、代替部をコンパイルし、結果の コードを述語の結果をテストするコードと新しく生成された真と偽の分岐をマ ークするラベルと条件文の最後と共に組み立てます。<sup>37</sup> このコードの準備で

 $37$ 私達は単にラベル true-branch, false-branch, after-if を上で示されたように使 うことはできません。なぜならプログラム中に if 文は複数存在する可能性があるためで

は、テストが偽である場合、真の分岐へと飛ぶ必要があります。唯一、微妙に 複雑なのは真の分岐がリンク記述子をどのように扱うかについてです。もし条 件文のリンク記述子が return、またはラベルの場合、真と偽の分岐は両方共こ れと同じリンク記述子を用います。もしリンク記述子が next なら、真の分岐 は偽の分岐を飛び越し条件文の最後へと飛ぶコードで終わります。

```
(define (compile-if exp target linkage)
  (let ((t-branch (make-label 'true-branch))
        (f-branch (make-label 'false-branch))
        (after-if (make-label 'after-if)))
    (let ((consequent-linkage
           (if (eq? linkage 'next) after-if linkage)))
      (let ((p-code (compile (if-predicate exp) 'val 'next))
            (c-code
             (compile
              (if-consequent exp) target
                                  consequent-linkage))
            (a-code
             (compile (if-alternative exp) target linkage)))
        (preserving '(env continue)
         p-code
         (append-instruction-sequences
          (make-instruction-sequence '(val) '()
           `((test (op false?) (reg val))
```
す。make-label はシンボルを引数として、与えられたシンボルで始まる取り新しいシン ボルを返します。例えば、(make-label 'a) に対する連続した呼出は a1, a2, *. . .* を返し ます。make-label はクエリ言語における一意の変数名の生成と同様に、以下の様に実装 することができます。

```
(define label-counter 0)
(define (new-label-number)
 (set! label-counter (+ 1 label-counter))
 label-counter)
(define (make-label name)
 (string->symbol
    (string-append (symbol->string name)
                   (number->string (new-label-number)))))
```

```
(branch (label ,f-branch))))
(parallel-instruction-sequences
 (append-instruction-sequences t-branch c-code)
 (append-instruction-sequences f-branch a-code))
affer-if))))))
```
env は述語コードの間維持されます。真と偽の分岐で必要になるかもしれな いためです。そして continue もそれら分岐内でリンクのためのコードにて使 用されるかもしれないため維持されます。真と偽の分岐のためのコード (順 には実行されません) は Section 5.5.4 で説明される専用の結合器、parallelinstruction-sequences を使用して接続されます。

cond は派生式であることに注意してください。そのためコンパイラが取り 扱いのために必要なこと全ては (Section 4.1.2 の)cond->if 変換器を適用して、 結果の if 式をコンパイルするだけです。

#### 列のコンパイル

列のコンパイル (手続のボディ、または明示的な begin 式) はそれらの評価 を並列化します。列の各式は次の条件でコンパイルされます。最後の式は列に 対して指示されたリンク記述子を用いて。他の式はリンク記述子 next を用い て (列の残りを実行するために)。個別の式の命令列は接続され単一の命令列を 形成します。(列の残りのために必要な)env と (列の終わりのリンクコードで必 要な可能性のある)continue は維持されます。

```
(define (compile-sequence seq target linkage)
  (if (last-exp? seq)
      (compile (first-exp seq) target linkage)
      (preserving '(env continue)
       (compile (first-exp seq) target 'next)
       (compile-sequence (rest-exps seq) target linkage))))
```
#### **lambda** 式のコンパイル

lambda 式は手続を構築します。lambda 式のためのオブジェクトコードは 以下の形式に従わねばなりません。

*⟨*手続オブジェクトの構築

```
ターゲットレジスタにそれを割り当てる⟩
⟨リンク⟩
```
lambda 式をコンパイルする時、手続のボディのためのコードも生成します。例 えボディが手続構築時に実行されなくても、オブジェクトコードの中の lambda 式のコードの直後に挿入しておくことは便利です。もし lambda 式に対するリ ンク記述子がラベルか return ならば、このことに問題はありません。しかし、 もしリンク記述子が next ならば、手続のボディの後ろに挿入されたラベルへ 飛ぶリンク記述子を使用することによりボディに対するコードを回避する必要 があります。従ってオブジェクトコードは以下の形式になります。

```
⟨手続オブジェクトの構築
それをターゲットレジスタに割当⟩
⟨与えられたリンク記述子に対するコード⟩ または (goto (label after-
lambda))
⟨手続ボディのコンパイル後コード⟩
after-lambda
```

```
compile-lambda は手続のボディのコードが続く手続オブジェクトを構築する
ためのコードを生成します。手続オブジェクトは実行時に現在の環境 (定義時
点での環境) をコンパイルされた手続ボディのエントリポイント (新しく生成
されたラベル) と共に組み立てることで構築されます。38
```

```
(define (compile-lambda exp target linkage)
 (let ((proc-entry (make-label 'entry))
        (after-lambda (make-label 'after-lambda)))
   (let ((lambda-linkage
           (if (eq? linkage 'next) after-lambda linkage)))
     (append-instruction-sequences
```

```
(define (make-compiled-procedure entry env)
  (list 'compiled-procedure entry env))
(define (compiled-procedure? proc)
  (tagged-list? proc 'compiled-procedure))
(define (compiled-procedure-entry c-proc) (cadr c-proc))
(define (compiled-procedure-env c-proc) (caddr c-proc))
```
<sup>38</sup> Section 4.1.3 で説明した複合手続のための構造と同様に、コンパイル後の手続を表 現するためのデータ構造を実装するための機械語命令を必要とします。

```
(tack-on-instruction-sequence
 (end-with-linkage lambda-linkage
  (make-instruction-sequence '(env) (list target)
   `((assign ,target
              (op make-compiled-procedure)
              (label ,proc-entry)
              (\text{reg env}))))
 (compile-lambda-body exp proc-entry))
after-lambda))))
```
compile-lambda は append-instruction-sequences(Section 5.5.4) ではなく、 特別な結合器 tack-on-instruction-sequence を手続のボディと lambda 式の コードを接続するのに利用します。ボディは組み立てられた列が入力された時 に実行される命令列の一部ではないためです。そうではなく、それはただ、そ こに置くことが便利だから、その列の中にあります。

compile-lambda-body は手続のボディのためのコードを構築します。この コードはエントリポイントに対するラベルで開始します。次に来るのは実行時 の環境を手続のボディの評価を評価するために正しい環境へとスイッチする命 令列です。即ち、手続の定義環境であり、これは手続が呼ばれる時に利用され る引数に対する形式パラメタの束縛を含むように拡張されています。これの後 には、式の列のコードが来ます。これが手続のボディを作り上げます。この列 はリンク記述子 return とターゲット val と共にコンパイルさるため、手続の 結果は val に入れらた状態で手続から戻ることで終わります。

```
(define (compile-lambda-body exp proc-entry)
  (let ((formals (lambda-parameters exp)))
    (append-instruction-sequences
     (make-instruction-sequence '(env proc argl) '(env)
      `(,proc-entry
        (assign env
                (op compiled-procedure-env)
                (reg proc))
        (assign env
                (op extend-environment)
                (const ,formals)
                (reg argl)
                (\text{reg env})))
```
(compile-sequence (lambda-body exp) 'val 'return))))

## **5.5.3** 組み合わせのコンパイル

コンパイル処理の本質は手続適用のコンパイルです。与えられたターゲッ トとリンク記述子と共にコンパイルされた組み合わせのコードは以下の形式を 持ちます。

*⟨*演算子のコンパイル*,* ターゲット *proc,* リンク記述子 *next⟩ ⟨*オペランドを評価し、*argl* 内に引数リストを構築*⟩ ⟨*手続呼出のコンパイル 与えられたターゲットとリンク記述子と共に*⟩*

レジスタ env, proc, argl はオペレータ (演算子) とオペランドの評価の間に保 存と復元を行う必要があるかもしれません。ここだけがこのコンパイラにおい て val 以外のターゲットが指定される箇所であることに注意して下さい。

必要なコードは compile-application により生成されます。これは再帰的 にオペレータをコンパイルして proc に適用する手続を配置するコードを生成 し、オペランドをコンパイルして個別の適用の個々のオペランドを評価するコ ードを生成します。オペランドの命令列は (construct-arglist により)argl に引数リストを構築するコードと共に組み合わされます。そして結果となる引 数リストのコードは手続のコードと (compile-procedure-call により生成さ れた) 手続呼出を実行するコードと共に組み合わされます。コードの列の接続 において、env レジスタはオペレータの評価の周りにおいて維持 (preserving) されなければなりません。(オペレータの評価がオペランドの評価で必要とな env を変更する可能性があるため)。そして proc レジスタは引数リストの周り で維持されなければなりません。(オペランドの評価が実際の手続適用に必要 な proc レジスタを変更するかもしれないため)。Continue もまたその間中、維 持されなければなりません。手続呼出のリンクコードが必要とするためです。

```
(define (compile-application exp target linkage)
  (let ((proc-code (compile (operator exp) 'proc 'next))
        (operand-codes
         (map (lambda
                (operand) (compile operand 'val 'next))
              (operands exp))))
    (preserving '(env continue)
```

```
proc-code
(preserving '(proc continue)
 (construct-arglist operand-codes)
 (compile-procedure-call target linkage)))))
```
引数リストを構築するためのコードは val 内に評価して、次にその値を argl に蓄積される引数リスト上に cons します。argl 上に順に引数を cons するた め、最後の引数から開始し、最初のもので終わらなければなりません。そうす ることで引数は結果リストの中に最初から最後の順で現れることになります。 この一連の評価のための設定を行うため、argl を空に初期化することで命令を 無駄にするのではなく、argl の初期値を構築する最初のコード列を作成しま す。従って、引数リスト構築の一般的な形式は以下になります。

```
⟨最後のオペランドのコンパイル, ターゲットは val⟩
(assign argl (op list) (reg val))
⟨次のオペランドのコンパイル, ターゲットは val⟩
(assign argl (op cons) (reg val) (reg argl))
. . .
⟨最初のオペランドのコンパイル, ターゲットは val⟩
(assign argl (op cons) (reg val) (reg argl))
```
argl は各オペランドの評価の間、最初の 1 つを除いて維持しなければなりませ ん。(そうすることで、そこまで蓄積した引数を失わないように)。そして env は (続きのオペランド評価での使用のため) 各オペランドの評価の周りで、最 後の 1 つを除いて維持されなければなりません。

この引数コードのコンパイルは少しだけ巧妙です。評価する最初のオペラ ンドの特別な扱いと、argl と env を異なる箇所にて維持する必要性のためで す。construct-arglist 手続は引数として個々のオペランドを評価するコード を取ります。もしオペランドが全く無ければ、単純に以下の命令を発行します。

```
(assign argl (const ()))
```
そうでなければ、construct-arglist は argl を最後の引数で初期化するコー ドを生成し、引数の残りを評価するコードを接続し、それらを相次いで argl の中に隣接させていきます。引数を最後から最初へ処理するために、オペラン ドのコード列のリストを compile-application により提供された順から逆順 (reverse) にする必要があります。

(**define** (construct-arglist operand-codes)
```
(let ((operand-codes (reverse operand-codes)))
    (if (null? operand-codes)
        (make-instruction-sequence '() '(argl)
         '((\text{assign argl (const ())))(let ((code-to-get-last-arg
               (append-instruction-sequences
                (car operand-codes)
                (make-instruction-sequence '(val) '(argl)
                 '((assign argl (op list) (reg val)))))))
          (if (null? (cdr operand-codes))
              code-to-get-last-arg
              (preserving '(env)
               code-to-get-last-arg
               (code-to-get-rest-args
                (cdr operand-codes)))))))
(define (code-to-get-rest-args operand-codes)
  (let ((code-for-next-arg
         (preserving '(argl)
          (car operand-codes)
          (make-instruction-sequence '(val argl) '(argl)
           '((assign argl
              (op cons) (reg val) (reg argl)))))))(if (null? (cdr operand-codes))
        code-for-next-arg
        (preserving '(env)
         code-for-next-arg
         (code-to-get-rest-args (cdr operand-codes ))))))
```
### 手続の適用

組み合わせの要素を評価した後に、コンパイルされたコードは proc 内の 手続を argl 内の引数に適用しなければなりません。このコードは本質的に Section 4.1.1 のメタ循環評価機の apply 手続、または Section 5.4.1 の明示的制 御評価機の apply-dispatch エントリポイントと同じ割り振りを実行します。 適用する手続がプリミティブな手続であるか複合手続であるかを確認します。 プリミティブな手続に対しては、apply-primitive-procedure を使用します。 簡潔にこれがどのようにコンパイルされた手続を取り扱うのかについて見てい きます。手続適用のコードは以下の形式を持ちます。

```
(test (op primitive-procedure?) (reg proc))
 (branch (label primitive-branch))
compiled-branch
⟨与えられたターゲットと適切なリンク記述子と共に手続をコンパイルするコ
ード⟩
primitive-branch
 (assign ⟨target⟩
        (op apply-primitive-procedure)
        (reg proc)
        (reg argl))
⟨リンクコード⟩
after-call
```
コンパイルされた分岐は primitive-branch をスキップしなければならないこと に注意して下さい。従って、もし元の手続呼出のリンク記述子が next ならば、 複合分岐は primitive-branch の後に挿入されたラベルへと飛ぶリンクコードを 使用しなければなりません。(これは compile-if において、真の分岐のために 使用されたリンクコードと同様です。)

```
(define (compile-procedure-call target linkage)
  (let ((primitive-branch (make-label 'primitive-branch))
        (compiled-branch (make-label 'compiled-branch))
        (after-call (make-label 'after-call)))
    (let ((compiled-linkage
           (if (eq? linkage 'next) after-call linkage)))
      (append-instruction-sequences
       (make-instruction-sequence '(proc) '()
        `((test (op primitive-procedure?) (reg proc))
          (branch (label ,primitive-branch))))
       (parallel-instruction-sequences
        (append-instruction-sequences
         compiled-branch
         (compile-proc-appl target compiled-linkage))
```

```
(append-instruction-sequences
  primitive-branch
  (end-with-linkage linkage
   (make-instruction-sequence '(proc argl)
                                (list target)
    `((assign ,target
               (op apply-primitive-procedure)
               (reg proc)
               (\text{reg argl}))))))))
after-call)))
```
compile-if の真と偽の分岐のような、プリミティブかつ、複合な分岐は通常の append-instruction-sequences ではなく parallel-instruction-sequences を用いて接続されます。それらは順には実行されないためです。

#### コンパイル済み手続の適用

手続の適用を取り扱うコードはコンパイラの最も微妙な部分です。例えそ れが生成する命令列がとても短くても変わりません。(compile-lambda により 構築されたような) コンパイルされた手続は手続が開始する場所を指定するラ ベルであるエントリポイントを持ちます。このエントリポイントにてコードは val に結果を求め、命令 (goto (reg continue)) を実行することにより戻り ます。従って与えられたターゲットとリンク記述子を伴なう (compile-procappl により生成される) コンパイルされた手続の適用はリンク記述子がラベル であれば以下のようになります。

```
(assign continue (label proc-return))
 (assign val (op compiled-procedure-entry) (reg proc))
(goto (reg val))
proc-return
(assign ⟨target⟩ (reg val)) ; ターゲットが val でなければ含まれ
る
(goto (label ⟨リンク記述子⟩)) ; リンクコード
またはリンク記述子が return の場合は次のとおりです。
(save continue)
```

```
(assign continue (label proc-return))
```

```
(assign val (op compiled-procedure-entry) (reg proc))
 (goto (reg val))
proc-return
 (assign ⟨target⟩ (reg val)) ; ターゲットが val でなければ含まれ
る
(restore continue)
(goto (reg continue)) ;リンクコード
```
このコードは手続が proc-return に戻るように continue を設定し、手続のエ ントリポイントへと飛びます。proc-return のコードは手続の結果を val から ターゲットレジスタへと (もし必要なら) 転送し、次にリンク記述子により指定 された位置へと飛びます。(リンク記述子は常に return かラベルです。なぜな ら compile-procedure-call が複合手続の分岐のためのリンク記述子 next を after-call ラベルに置き換えるためです。)

実際には、もしターゲットが val でなければ、それはまさに私達のコンパ イラが生成するコードです。<sup>39</sup> しかし、通常はターゲットは val であり (コン パイラが異なるレジスタを指定する唯一の場合はオペレータの評価のターゲッ トを proc にする時です)、そのため手続の結果は直接ターゲットレジスタに入 れられ、コピーを行う特別な位置へ戻る必要はありません。その代わりに、手 続が直接呼び出し元のリンク記述子により指定される場所へ直接 "戻る" よう に continue を設定します。

*⟨continue* にリンク記述子を設定*⟩* (assign val (op compiled-procedure-entry) (reg proc)) (goto (reg val))

もしリンク記述子がラベルならば、手続がそのラベルに戻るように continue を設定します。(つまり、上記の proc-return において手続の終端 (goto (reg continue)) が (goto (label <*linkage*>)) と等価になります。)

(assign continue (label *⟨*リンク記述子*⟩*)) (assign val (op compiled-procedure-entry) (reg proc)) (goto (reg val))

もしリンク記述子が return なら、continue を設定する必要は全くありません。 それは既に望まれた位置を持っています。(言い換えれば、手続の終端 (goto

<sup>39</sup>実際に、ターゲットが val でなく、リンク記述子が return である場合にはエラーを 発します。私達がリンク記述子 return を要求する箇所は手続のコンパイル内のみです。 そして私達の仕様は、手続はその値を val にて返す、です。

(reg continue)) は proc-return の (goto (reg continue)) が飛ぶはずだっ た場所へ直接飛びます。)

(assign val (op compiled-procedure-entry) (reg proc)) (goto (reg val))

このリンク記述子 return の実装を用いて、コンパイラは末尾再帰のコードを 生成します。手続のボディの最後ステップとしての手続の呼出は直接移動を行 いスタック上にどのような情報も保存しません。

その代わりに手続呼出の場合をリンク記述子 return とターゲット val を 用いて、上記で示されたように val 以外のターゲットに対しても取り扱ったと 仮定します。これは末尾再帰を損うでしょう。それでも、私達のシステムは任 意の式に対して同じ値を与えます。しかし、私達が手続を呼ぶ度に、continue を保存し、呼出の後に (必要の無い) 保存の取消を呼び出すことになります。こ れらの余分な保存が入れ子の手続呼出の間に蓄積されます。<sup>40</sup>

codecompile-proc-appl は上記の手続適用のコードを生成します。これは呼 出のためのターゲットが val であるか、そしてリンク記述子が return であ るかについてに依存する 4 つの場合について考慮します。命令列が全てのレ ジスタを変更するために宣言されることについて注意して下さい。手続のボ ディの実行が自由な形でレジスタを変更することができるためです。<sup>41</sup> また

<sup>41</sup>変数 all-regs は全てのレジスタの名前のリストに対して束縛されます。

(**define** all-regs '(env proc val argl continue))

<sup>40</sup>コンパイラに末尾再帰のコードを生成させることは簡単な考えのように見えるかも しれません。しかし一般的な言語のための多くのコンパイラは C 言語と Pascal を含め て、これを行いません。従ってこれらの言語は反復プロセスを手続呼出のみを用いて表現 することができません。これらの言語における末尾再帰の困難さはそれらの実装がスタ ックを用いて手続の引数とローカル変数と同様にリターンアドレスをも格納しているた めです。この本で説明されている Scheme の実装は引数と変数をガベージコレクション されるようにメモリに保存します。変数と引数に対してスタックを使用する理由は他の やり方によりガベージコレクションの必要の無い言語内で、その必要性を回避するから です。そして一般的にはより効率的になると信じられています。実際には、最新の Lisp コンパイラは末尾再帰を無効化せずにスタックを引数のために使用することができます。 (このことの説明に関しては Hanson 1990 を参照して下さい)。またスタックの割当がそ もそもガベージコレクションより効率的であるかどうかについての討論もいくつか存在 します。しかし、詳細はコンピュータアーキテクチャの委細に依存しているように見えま す。(この問題の反対の立場からの視点については Appel 1987 と Miller and Rozas 1994 を参照して下さい。)

ターゲットが val であり、リンク記述子が return の場合に対するコードの 列は continue を必要とすると宣言されていることに注意して下さい。例え continue が明示的に 2 つの命令列の中で使用されていなくとも、私達がコン パイルされた手続を入力した時に continue が正しい値を持つことを確実にし なければなりません。

```
(define (compile-proc-appl target linkage)
  (cond ((and (eq? target 'val) (not (eq? linkage 'return)))
         (make-instruction-sequence '(proc) all-regs
           `((assign continue (label ,linkage))
             (assign val (op compiled-procedure-entry)
                         (reg proc))
             (goto (reg val))))((and (not (eq? target 'val))
              (not (eq? linkage 'return)))
         (let ((proc-return (make-label 'proc-return)))
           (make-instruction-sequence '(proc) all-regs
            `((assign continue (label ,proc-return))
              (assign val (op compiled-procedure-entry)
                          (reg proc))
              (goto (reg val))
              ,proc-return
              (assign ,target (reg val))
              (goto (label ,linkage))))))
        ((and (eq? target 'val) (eq? linkage 'return))
         (make-instruction-sequence
          '(proc continue)
          all-regs
          '((assign val (op compiled-procedure-entry)
                        (reg proc))
            (goto (reg val))))((and (not (eq? target 'val))
              (eq? linkage 'return))
         (error "return linkage, target not val: COMPILE"
                target))))
```
# **5.5.4** 命令列のコンパイル

この節では命令列がどのように表現され、組み合わされるのかについての 詳細を説明します。Section 5.5.1 から命令列が必要なレジスタのリスト、変更 されるレジスタ、実際の命令のリストとして表現されたことを思い出して下さ い。またラベル (シンボル) を命令列の退化した場合だと考慮します。これはど のレジスタも必要とせず、また変更しません。故に、命令列により必要とされ る、または変更されるレジスタを決定するために以下のセレクタを用います。

```
(define (registers-needed s)
  (if (symbol? s) '() (car s)))
(define (registers-modified s)
  (if (symbol? s) '() (cadr s)))
(define (statements s)
  (if (symbol? s) (list s) (caddr s)))
```
また与えられた命令列が与えられたレジスタを必要とするか、変更するかを決 定するために以下の述語を用います。

```
(define (needs-register? seq reg)
  (memq reg (registers-needed seq)))
(define (modifies-register? seq reg)
  (memq reg (registers-modified seq)))
```
これらの述語とセレクタを用いて、コンパイラを通して使用される様々な命令 列の結合器 (combiner) を実装することができます。

基本的な結合器は append-instruction-sequences です。これは引数とし て順に実行される任意の数の命令列を取り、命令文 (statement) が全ての命令 列の命令文を一緒に接続した命令文である命令列を返します。結果の命令列に より必要とされる、または変更されるレジスタの決定が繊細な点になります。 これは命令列のどれかにより変更されるレジスタが変更されます。またこれは 最初の命令列が実行する前に初期化されなければならないレジスタ (最初の命 令列で必要とされるレジスタ) に加えて、それに続く命令列により初期化され ない (変更されない) 他の命令列により必要とされるレジスタ全てです。

命令列は append-2-sequences により一度に 2 つが接続されます。これは 2 つの命令列 seq1 と seq2 を取り、命令文が seq1 の命令文の後に seq2 の命令 文が置かれる命令列を返します。これの変更されたレジスタは seq1 か seq2 の どちらかにより変更されたレジスタです。そして必要とされるレジスタは seq1 により必要とされるレジスタと seq2 で必要とされ seq1 で変更されないレジ

スタを加えたものです。(集合の命令を用いて、必要なレジスタの新しい集合は seq1 により必要とされるレジスタの集合と、seq2 により必要とされるレジス タと seq1 により変更されたレジスタの差集合との、和集合です。)

```
(define (append-instruction-sequences . seqs)
  (define (append-2-sequences seq1 seq2)
    (make-instruction-sequence
     (list-union
      (registers-needed seq1)
      (list-difference (registers-needed seq2)
                       (registers-modified seq1)))
     (list-union (registers-modified seq1)
                 (registers-modified seq2))
     (append (statements seq1) (statements seq2))))
  (define (append-seq-list seqs)
    (if (null? seqs)
        (empty-instruction-sequence)
        (append-2-sequences
         (car seqs)
         (append-seq-list (cdr seqs)))))
  (append-seq-list seqs))
```
この手続はリストとして表現された集合を操作するためのいくつかの簡単な命 令を使います。Section 2.3.3 で説明された (順序無し) 集合表現と同様です。

```
(define (list-union s1 s2)
  (cond ((null? s1) s2)
        ((\text{mem} (car s1) s2) (list-union (cdr s1) s2))(else (cons (car s1) (list-union (cdr s1) s2)))))
(define (list-difference s1 s2)
  (cond ((null? s1) '())
        ((memq (car s1) s2) (list-difference (cdr s1) s2))
        (else (cons (car s1)
                    (list-difference (cdr s1) s2)))))
```
preserving は 2 つ目の主な命令列結合器ですが、レジスタのリスト regs と 順に実行する 2 つの命令列 seq1 と seq2 を取ります。これは seq1 の命令文 (statements) のその後に seq2 の命令文が続く命令文を持つ命令列を返します。

この命令文には seq1 により変更されるが seq2 で必要とされる regs 内のレジ スタを守るために seq1 の周りに適切な save と restore が追加されます。こ れを達成するために、preserving は最初に必要とされる save とそれに続く seq1、それに続く必要とされる restore を持つ命令列を作ります。この命令列 は seq1 により必要とされるレジスタに加えてレジスタの保存と復元を必要と します。そして seq1 で変更されたレジスタを保存と回復が行われるものを除 いて変更します。次に、この増補された命令列と seq2 が通常の方法で接続さ れます。以下の手続はこの戦略を、維持されるべきレジスタのリストを横断し ながら再帰的に実装します。42

```
(define (preserving regs seq1 seq2)
 (if (null? regs)
      (append-instruction-sequences seq1 seq2)
      (let ((first-reg (car regs)))
        (if (and (needs-register? seq2 first-reg)
                 (modifies-register? seq1 first-reg))
            (preserving (cdr regs)
             (make-instruction-sequence
              (list-union (list first-reg)
                          (registers-needed seq1))
              (list-difference (registers-modified seq1)
                               (list first-reg))
              (append `((save ,first-reg))
                      (statements seq1)
                      `((restore ,first-reg))))
             seq2)
            (preserving (cdr regs) seq1 seq2)))))
```
別の命令列結合器である tack-on-instruction-sequence は compile-lambda により手続のボディを他の命令列に接続するために使用されます。手続のボデ ィは組み合わされた列の一部として実行されるための "インライン" 形式では ないため、それによるレジスタの使用はそれが組込まれる命令列のレジスタ使 用に影響を与えません。従って手続ボディの必要な、また変更されるレジスタ の集合は別の命令列に接続する時に無視されます。

 $^{42}$ preserving が append を 3 つの引数と共に呼び出すことに注意して下さい。この本 に表われる append の定義は 2 つの引数しか受け付けませんが、Scheme の標準は任意の 数の引数を取る append 手続を提供します。

```
(define (tack-on-instruction-sequence seq body-seq)
  (make-instruction-sequence
   (registers-needed seq)
   (registers-modified seq)
   (append (statements seq)
           (statements body-seq))))
```
compile-if と compile-procedure-call は parallel-instruction-sequences と呼ばれる特別な結合器を使用してテストに続く二者択一の分岐を接続しま す。2 つの分岐は絶対に順には実行されません。どんなテストの評価に対して も、一方か、別の一方に入ります。このため、2 つ目の分岐により必要とされ るレジスタは例えもしこれらが 1 つ目の分岐により変更されようとも依然とし て結合後の命令列でも必要とします。

```
(define (parallel-instruction-sequences seq1 seq2)
  (make-instruction-sequence
   (list-union (registers-needed seq1)
               (registers-needed seq2))
   (list-union (registers-modified seq1)
               (registers-modified seq2))
   (append (statements seq1)
           (statements seq2))))
```
# **5.5.5** コンパイルされたコードの例

これでコンパイラの全ての要素について学び終えました。ここまでのもの がどのように御互いに組合せられるのかを見るためにコンパイル済みのコード の例を試してみましょう。再帰 factorial 手続の定義を compile を呼ぶことで コンパイルしてみます。

```
(compile
 '(define (factorial n)
    (if (= n 1)
        1
        (* (factorial (- n 1)) n)))'val
 'next)
```
define 式の値はレジスタ val に配置されなければならないと指定しました。私 達は define を実行した後にコンパイル済みコードが何を行うのか気にしませ ん。そのためリンク記述子に対する next の選択は気まぐれです。

compile は式が定義であるかを判断します。そのため compile-definition を呼び出し (ターゲット val に対し) 割り当てられるべき値を求めるコードを コンパイルします。続いて定義を導入するコード、さらに define の値 (シンボ ル ok) をターゲットレジスタに入れるコード、最後にリンクコードが続きます。 env は値の演算の周りで維持されます。定義の導入のために必要とされるため です。今回のリンク記述子は next ですから、リンクコードは存在しません。従 ってコンパイルされたコードの骨格は以下のようになります。

```
⟨値を求めるコードで変更されるなら env を保存⟩
 ⟨定義値、ターゲット val、リンク記述子 next のコンパイル⟩
 ⟨上で保存したなら env の復元⟩
 (perform (op define-variable!)
         (const factorial)
         (reg val)
         (reg env))
 (assign val (const ok))
```
変数 factorial に対する値を生成するためにコンパイルされる式は、値が階 乗を計算する手続である lambda 式です。compile は compile-lambda を呼ぶ ことによりこれを扱います。compile-lambda は手続のボディをコンパイルし、 それに新しいエントリポイントとしてラベル付けを行い、新しいエントリポイ ントの手続ボディを実行時環境と組み合わせ、結果を val に割り当てるコード を生成します。次に命令列はこの時点で挿入された、このコンパイルされたコ ードをスキップします。手続のコードそれ自体は手続定義環境を形式パラメタ n を手続の引数に束縛するフレームにより拡張することから始めます。その次 に実際の手続のボディが来ます。変数の値のためのこのコードは env レジスタ を変更しませんので、上で示された任意の save と restore は生成されません。 (entry2 における手続のコードはこの時点では実行されません。そのため、そ の env の使用は無関係です)。従って、コンパイルされたコードの骨組は以下の ようになります。

```
(assign val
        (op make-compiled-procedure)
        (label entry2)
        (reg env))
```

```
(goto (label after-lambda1))
entry2
  (assign env (op compiled-procedure-env) (reg proc))
  (assign env
          (op extend-environment)
          (const (n))
          (reg argl)
          (reg env))
  ⟨手続ボディのコンパイル⟩
after-lambda1
  (perform (op define-variable!)
           (const factorial)
           (reg val)
           (reg env))
  (assign val (const ok))
```
手続のボディは常に (compile-lambda-body により)、ターゲット val とリンク 記述子 return を用いる命令列としてコンパイルされます。今回の場合の命令 列は単一の if 式から成り立ちます。

(**if** (= n 1) 1 (\* (factorial (- n 1)) n))

compile-if は最初に述語を演算し (ターゲットは val)、次にその結果を確認 して述語が偽であれば真の分岐を回避します。env と continue が述語のコー ドの周りで維持されます。それらが if 式の残りの部分で必要となる可能性が あるためです。if 式が手続のボディを構成する命令列内の最後の式であるた め (そしてただ 1 つの式であるため)、そのターゲットは val で、リンク記述子 は return になります。そのため真と偽の両方の分岐がターゲット val とリン ク記述子 return と共にコンパイルされます。(言い換えれば、どちらかの分岐 により値が演算される条件文の値がその手続の値です。)

*⟨*述語により変更され、分岐により必要とされるなら *continue, env* を保存す る*⟩*

```
⟨述語, ターゲット val, リンク記述子 next のコンパイル⟩
⟨上で保存したなら continue, env を復元する⟩
(test (op false?) (reg val))
```
(branch (label false-branch4))

true-branch5

*⟨*真の分岐*,* ターゲット *val,* リンク記述子 *return* のコンパイル*⟩* false-branch4

*⟨*偽の分岐*,* ターゲット *val,* リンク記述子 *return* のコンパイル*⟩* after-if3

述語 (= n 1) は手続の呼出です。これはオペレータ (シンボル =) を探し、その 値を proc 内に配置します。次に引数 1 と変数 n を argl に集めます。そして proc がプリミティブ、または複合手続を含むかどうかをテストし、それに応じ てプリミティブの分岐か複合の分岐へ飛びます。両方の分岐がラベル aftercall にて再開します。オペレータとオペランドの評価の周りでレジスタを維 持する必要性はどのレジスタも保存することにはなりません。今回の場合はそ れらの評価は問題となるレジスタを変更しないためです。

```
(assign proc
          (op lookup-variable-value) (const =) (reg env))
  (assign val (const 1))
  (assign argl (op list) (reg val))
  (assign val
          (op lookup-variable-value) (const n) (reg env))
  (assign argl (op cons) (reg val) (reg argl))
  (test (op primitive-procedure?) (reg proc))
  (branch (label primitive-branch17))
compiled-branch16
  (assign continue (label after-call15))
  (assign val (op compiled-procedure-entry) (reg proc))
  (goto (reg val))
primitive-branch17
  (assign val
          (op apply-primitive-procedure)
          (reg proc)
          (reg argl))
after-call15
```
真の分岐は定数 1 ですが、(ターゲット val とリンク記述子 return と共に) 以 下のようにコンパイルされます。

```
(assign val (const 1))
(goto (reg continue))
```
偽の分岐のコードは別の手続呼出です。手続はシンボル \* で、その引数は n と 別の手続呼出の結果 (factorial の呼出) です。これらの呼出の全てが proc と argl、それ自身のプリミティブと複合の分岐の準備を行います。Figure 5.17 は 手続 factorial の定義の完全なコンパイルを示します。述語の周りで可能性の ある continue と env の save と restore が実際に生成されていることに注意 して下さい。これらのレジスタが述語内の手続呼出にて変更され、また分岐内 の手続呼び出しと return のリンクコードにより必要とされるためです。

**Exercise 5.33:** 上で与えられたものとは微妙に異なる以下の階乗手 続の定義について考えよ。

```
(define (factorial-alt n)
 (if (= n 1)
     1
      (* n (factorial-alt (- n 1))))
```
この手続をコンパイルし結果のコードを factorial に対して生成 されたコードと比べよ。見つけた全ての違いについて説明せよ。ど ちらのプログラムが他方よりもより効率的に実行するだろうか?

**Exercise 5.34:** 反復階乗手続をコンパイルせよ

```
(define (factorial n)
  (define (iter product counter)
    (if (> counter n)
        product
        (iter (* counter product)
             (+ counter 1))))(iter 1 1))
```
結果のコードに注釈を付け、一方のプロセスがスタック領域を増進 させ、他方が一定のスタック領域で実行される元となる、factorial の反復版と再帰版のコードの間の本質的な違いを示せ。

**Figure 5.17:** *<sup>↓</sup>* factorial 手続定義のコンパイル結果

```
;; 手続を構築し、手続のボディのコードを飛ばす
 (assign val
```

```
(op make-compiled-procedure)
          (label entry2)
          (reg env))
  (goto (label after-lambda1))
entry2 ; factorial の呼出はここから入る
  (assign env (op compiled-procedure-env) (reg proc))
  (assign env
          (op extend-environment)
          (const (n))
          (reg argl)
          (reg env))
;; 実際の手続のボディを開始する
  (save continue)
  (save env)
;; (= n 1) を求める
  (assign proc
          (op lookup-variable-value)
          (const =)(reg env))
  (assign val (const 1))
  (assign argl (op list) (reg val))
  (assign val
          (op lookup-variable-value)
          (const n)
          (reg env))
  (assign argl (op cons) (reg val) (reg argl))
  (test (op primitive-procedure?) (reg proc))
  (branch (label primitive-branch17))
compiled-branch16
  (assign continue (label after-call15))
  (assign val (op compiled-procedure-entry) (reg proc))
  (goto (reg val))
primitive-branch17
  (assign val
          (op apply-primitive-procedure)
          (reg proc)
          (reg argl))
after-call15 ; ここで val は (= n 1) の結果を持つ
  (restore env)
  (restore continue)
  (test (op false?) (reg val))
  (branch (label false-branch4))
```

```
true-branch5 ; return 1
  (assign val (const 1))
  (goto (reg continue))
false-branch4
;; (* (factorial (- n 1)) n) を求めて返す
  (assign proc
          (op lookup-variable-value)
          (const *)
          (reg env))
  (save continue)
  (save proc) ; * 手続を保存する
  (assign val
          (op lookup-variable-value)
          (const n)
          (reg env))
  (assign argl (op list) (reg val))
  (save argl) ; * の引数リストの一部を保存
;; (factorial (- n 1)) を求める。これは * のもう一方の引数
  (assign proc
          (op lookup-variable-value)
          (const factorial)
          (reg env))
  (save proc) ; factorial 手続を保存
;; (- n 1) を求める。これは factorial に対する引数
  (assign proc
          (op lookup-variable-value)
          (const -)(reg env))
  (assign val (const 1))
  (assign argl (op list) (reg val))
  (assign val
          (op lookup-variable-value)
          (const n)
          (reg env))
  (assign argl (op cons) (reg val) (reg argl))
  (test (op primitive-procedure?) (reg proc))
  (branch (label primitive-branch8))
compiled-branch7
  (assign continue (label after-call6))
  (assign val (op compiled-procedure-entry) (reg proc))
  (goto (reg val))
primitive-branch8
```

```
(assign val
          (op apply-primitive-procedure)
          (reg proc)
          (reg argl))
after-call6 ; ここで val は (- n 1) の結果を持つ
  (assign argl (op list) (reg val))
  (restore proc) ; factorial に戻す
;; factorial の適用
  (test (op primitive-procedure?) (reg proc))
  (branch (label primitive-branch11))
compiled-branch10
  (assign continue (label after-call9))
  (assign val (op compiled-procedure-entry) (reg proc))
  (goto (reg val))
primitive-branch11
  (assign val
          (op apply-primitive-procedure)
          (reg proc)
          (reg argl))
after-call9 ; ここで val は (factorial (- n 1)) の結果を持つ
  (restore argl) ; * の引数リストの一部を復元
  (assign argl (op cons) (reg val) (reg argl))
  (restore proc) ; * に戻す
  (restore continue)
;; * を適用しその値を返す
  (test (op primitive-procedure?) (reg proc))
  (branch (label primitive-branch14))
compiled-branch13
;; ここの複合手続は末尾再帰で呼ばれることに注意すること
  (assign val (op compiled-procedure-entry) (reg proc))
  (goto (reg val))
primitive-branch14
  (assign val
          (op apply-primitive-procedure)
          (reg proc)
          (reg argl))
  (goto (reg continue))
after-call12
after-if3
after-lambda1
;; 手続を変数 factorial に割り当てる
  (perform (op define-variable!)
```

```
(const factorial)
         (reg val)
         (reg env))
(assign val (const ok))
```
**Exercise 5.35:** どの式がコンパイルされると Figure 5.18 に示され るコードを生成するか?

**Figure 5.18:** *<sup>↓</sup>* コンパイラ出力の例。Exercise 5.35 参照

```
(assign val
        (op make-compiled-procedure)
        (label entry16)
        (reg env))
  (goto (label after-lambda15))
entry16
  (assign env (op compiled-procedure-env) (reg proc))
  (assign env
          (op extend-environment)
          (const (x))
          (reg argl)
          (reg env))
  (assign proc
          (op lookup-variable-value)
          (const +)(reg env))
  (save continue)
  (save proc)
  (save env)
  (assign proc
          (op lookup-variable-value)
          (const g)
          (reg env))
  (save proc)
  (assign proc
          (op lookup-variable-value)
          (const +)(reg env))
  (assign val (const 2))
  (assign argl (op list) (reg val))
  (assign val
          (op lookup-variable-value)
```

```
(const x)
          (reg env))
  (assign argl (op cons) (reg val) (reg argl))
  (test (op primitive-procedure?) (reg proc))
  (branch (label primitive-branch19))
compiled-branch18
  (assign continue (label after-call17))
  (assign val (op compiled-procedure-entry) (reg proc))
  (goto (reg val))
primitive-branch19
  (assign val
          (op apply-primitive-procedure)
          (reg proc)
          (reg argl))
after-call17
  (assign argl (op list) (reg val))
  (restore proc)
  (test (op primitive-procedure?) (reg proc))
  (branch (label primitive-branch22))
compiled-branch21
  (assign continue (label after-call20))
  (assign val (op compiled-procedure-entry) (reg proc))
  (goto (reg val))
primitive-branch22
  (assign val
          (op apply-primitive-procedure)
          (reg proc)
          (reg argl))
after-call20
  (assign argl (op list) (reg val))
  (restore env)
  (assign val
          (op lookup-variable-value)
          (const x)
          (reg env))
  (assign argl (op cons) (reg val) (reg argl))
  (restore proc)
  (restore continue)
  (test (op primitive-procedure?) (reg proc))
  (branch (label primitive-branch25))
compiled-branch24
  (assign val
```

```
(op compiled-procedure-entry)
          (reg proc))
  (goto (reg val))
primitive-branch25
  (assign val
          (op apply-primitive-procedure)
          (reg proc)
          (reg argl))
  (goto (reg continue))
after-call23
after-lambda15
  (perform (op define-variable!)
           (const f)
           (reg val)
           (reg env))
  (assign val (const ok))
```
**Exercise 5.36:** 私達のコンパイラが生成する組み合わせのオペラン ドに対する評価の順はどれか? 左から右であるか、右から左である か、または何らかの他の順であるか? コンパイラの中のどこがこの 順を決定するか? コンパイラを変更し、それが何らかの別の評価 順を生成するようにせよ。(Section 5.4.1 における明示的制御評価 機の評価順の議論を参考にせよ)。オペランドの評価順を変更する ことが引数リストを構築するコードの効率にどのような影響があ るか?

**Exercise 5.37:** スタック使用の最適化のためのコンパイラの preserving の仕組みを理解する 1 つの方法はこの考えを用い なかった場合にどんな余分な命令が生成されるかを見てみること だ。preserving を変更し、常に save と restore の命令を生成す るようにせよ。いくつかの簡単な式をコンパイルし、生成された 不必要なスタック命令を確認せよ。preserving の仕組みが失われ ていないものから生成されたコードと比較せよ。

**Exercise 5.38:** 私達のコンパイラは不必要なスタック命令を防ぐ ことに関して賢いものだ。しかし、機械により提供されるプリミ ティブな命令を用いて言語のプリミティブな手続の呼出をコンパ イルすることに関しては全く賢くない。例えば、(+ a 1) を求め るためにどれだけのコードがコンパイルされるか考えてみる。こ のコードは引数リストを argl に準備し、(環境内でシンボル + を 探すことにより見つけた) プリミティブな加算手続を proc に入れ る。そしてこの手続がプリミティブであるか複合であるかをテス トする。コンパイラは常にこのテストを実行するコードと、同様 にプリミティブと複合の分岐のためのコード (内、一方のみが実行 される) が生成される。私達はコントローラのプリミティブを実 装する部品を示さなかった。しかし、これらの命令が機械のデー タパス内のプリミティブな数値演算命[令を](#page-668-0)利用することは仮定し た。もしコンパイラがプリミティブを*open-code* できたらどれだけ 少ないコードが生成されたか考えよ。これはつまり、もしこれら のプリミティブな機械語命令を直接使用するコードを生成するこ とができれば、である。式 (+ a 1) は以下と同じくらい単純なも のにコンパイルされるだろう。<sup>43</sup>

<span id="page-668-0"></span>(assign

val (op lookup-variable-value) (const a) (reg env)) (assign val (op +) (reg val) (const 1))

この課題では私達のコンパイラを拡張し、選択されたプリミティ ブの open-code をサポートする。特別な目的のコードがこれらの プリミティブな手続の呼出に対し、一般的な手続適用のコードの 代わりに生成される。これをサポートするためには、私達の機械 に特別な引数レジスタ、arg1 と arg2 を追加する。機械のプリミ ティブな数値演算子は入力を arg1 と arg2 から得る。その結果は val, arg1, arg2 のどれかに入れて良い。

コンパイラはソースプログラム内の open-code なプリミティブの 適用を認識できなければならない。compile 手続に割り振りを追 加し、現在認識可能な予約語 (特殊形式) に加えてこれらのプリミ ティブの名前を認識できるようにする。<sup>44</sup> 特殊形式のそれぞれに 対してコンパイラはコード生成器を持つ。この課題では open-code なプリミティブのためのコード生成器の仲間を構築する。

<sup>43</sup>私達は同じシンボル + をソース言語の手続と機械語命令の両方を示すためにここで 使用しました。一般的に、ソース言語のプリミティブと機械のプリミティブの間に 1 対 1 の対応はありません。

<sup>44</sup>プリミティブを予約語に入れることは一般的には悪い考えです。そうするとユーザが これらの名前を異なる手続に束縛し直すことができなくなるためです。さらに、もし使用 中のコンパイラに予約語を追加すると、これらの名前で手続を定義した既存のプログラ ムが動作しなくなります。この問題をどのように回避するかの見解については Exercise 5.44 を参照して下さい。

- a open-code なプリミティブ全ては特殊形式とは異なり、オペラ ンドが評価されることを必要とする。全ての open-code のコ ード生成器から使用されるコード生成器 spread-arguments を書け。spread-arguments はオペランドのリストを取り、与 えられたオペランドを次に続く引数レジスタをターゲットに コンパイルしなければならない。オペランドが open-code な プリミティブへの呼出を含んでも良いことに注意すること。 そのため引数レジスタはオペランド評価の間は維持されなけ ればならない。
- b プリミティブな手続 =, \*, -, + のそれぞれに対してそのオペ レータとターゲット、リンク記述子の組み合わせを取り引数 をレジスタに入れ、与えられたターゲットをターゲットに取 り、与えられたリンク記述子と共に命令を実行するコードを 生成するコード生成器を書け。2 つのオペランドを扱う式を 扱うのみで良い。これらのコード生成器に対する割り振りを 作成せよ。
- c 貴方の新しいコンパイラを階乗の例を用いて試してみよ。結 果のコードを open-code 無しで生成した結果と比較せよ。
- d + と \* のコード生成器を拡張し任意の数のオペランドを持つ 式を取り扱えるようにせよ。3 つ以上のオペランドを持つ式 は、それぞれが 2 つだけ入力を持つ命令の列にコンパイルし なければならない。

## **5.5.6** レキシカルアドレッシング

コンパイラにより実行される最も一般的な最適化の 1 つは変数検索の最 適化です。ここまで実装した私達のコンパイラは評価機の lookup-variablevalue 命令を用いるコードを生成します。これは実行時環境を通してフレーム 毎に取り組みながら、変数を現在束縛されている全ての変数と比較することで 変数の検索を行う。この検索はもしフレームが深く入れ子になったり、変数の 数が多い場合には高コストに成り得ます。例えば以下の式を評価した結果の適 用において、式 (\* x y z) の評価の間に x の値を探す問題について考えみまし ょう。

```
(let ((x 3) (y 4))
  (lambda (a b c d e)
```
(**let** ((y (\* a b x)) (z (+ c d x)))  $(* x y z)))$ 

let 式は lambda の組み合わせのための単なる構文糖ですので、この式は以下 と等価です。

```
((lambda (x y)
   (lambda (a b c d e)
     ((lambda (y z) (* x y z))
     (* a b x)(+ c d x)))3
4)
```
lookup-variable-value が x を検索する度に、シンボル x は y、または z に eq? でないことを (最初のフレームで) 確認しなければなりません。また (2 つ 目のフレームにて)a, b, c, d, e についても同様に必要です。差し当たり、私達 のプログラムは define を使用しないと仮定します。つまり変数は lambda の使 用にのみ束縛されます。私達の言語はレキシカルスコープであるため、任意の 式のための実行時環境は式が現れるプログラムのレキシカルな (語彙的な) 構 造を並列化する構造を持ちます。<sup>45</sup> 従って、コンパイラは上の式を分析した時 に、手続が適用される度に (\* x y z) 内の変数 x が現在のフレームから 2 つ外 のフレームの最初の変数として見つかることを知ることができます。

私達は新しい種類の変数検索命令、lexical-address-lookup を発明するこ とにより、この事実を利用することができます。この命令は引数として環境と 2 つの数値から成る *lexical address*(レキシカルアドレス) を取ります。2 つの数 値は、いくつのフレームを見送るかを指定する*frame number* とそのフレーム 内でいくつの変数を見送るかを指定する*displacement number* です。lexicaladdress-lookup は現在のフレームに対して相対的なレキシカルアドレスに格 納された変数の値を生成します。もし私達の機械に lexical-address-lookup 命令を追加したなら、コンパイラに対して lookup-variable-value ではな く、この命令を使用して変数を参照するコードを生成させることができます。 同様に、コンパイルされたコードは set-variable-value! の代わりに新しい lexical-address-set! 命令を使用することができます。

そのようなコードを生成するためには、コンパイラは参照をコンパイルし ようとする変数のレキシカルアドレスを決定できなければなりません。プログ

<sup>45</sup>これはもし内部定義を許可するのであれば、それら全てを走査しない限りは正しく ありません。Exercise 5.43 を参照して下さい。

ラム中の変数のレキシカルアドレスはそれがコードのどこにあるのかに依存し ます。例えば、以下のプログラムでは式 *⟨e1⟩* のアドレスは (2, 0) です。つまり、 2 フレーム後ろでそのフレームの最初の変数です。同じ地点で y はアドレス (0, 0) であり、<sup>c</sup> はアドレス (1, 2) に存在します。式 *⟨e2 ⟩* においては、<sup>x</sup> <sup>は</sup> (1, 0) に、y は (1, 1) に、c は (0, 2) に存在します。

```
((lambda (x y)
   (lambda (a b c d e)
     ((lambda (y z) ⟨e1⟩)
     ⟨e2⟩
      (+ c d x)))3
4)
```
コンパイラにとってレキシカルアドレスを使用する 1 つの方法は *compile-time environment*(コンパイル時環境) と呼ばれるデータ構造を管理することです。 これは実行時環境内にて特定の変数アクセス命令が実行された時に、どの変数 がどのフレーム内のどの位置に存在することになるのかを追跡します。コン パイル時環境はフレームのリストであり、各フレームが変数の変数のリスト を保持します。(もちろん値が束縛されない変数も存在します。値はコンパイ ル時には計算されないためです)。コンパイル時環境は compile の追加の引数 になり、各コード生成器に渡されます。lambda のボディがコンパイルされる 時、compile-lambda-body がコンパイル時環境を手続のパラメータを持つフレ ームにより拡張し、ボディを構成する命令列がその拡張された環境を用いてコ ンパイルされます。コンパイルの各時点にて、compile-variable と compileassignment は適切なレキシカルアドレスを生成するためにコンパイル時環境 を使用します。

Exercise 5.39 から Exercise 5.43 はコンパイラにレキシカルな検索を組込む ためにこのレキシカルアドレス付けの戦略の草案をどのようにして完了させる かについて説明します。Exercise 5.44 はコンパイル時環境の別の使用法を説明 します。

**Exercise 5.39:** 新しい検索命令を実装する lexical-address-lookup 手続を書け。2 つの引数、レキシカルアドレスと実行時環境を取 ること。そして指定したレキシカルアドレスに格納された変数の 値を返すこと。lexical-address-lookup はもし変数の値がシンボ

ル \*unassigned\* ならばエラーを発する。<sup>46</sup>また指定したレキシ カルアドレスの変数の値を変更する操作を実装する手続 lexicaladdress-set! を書け。

**Exercise 5.40:** コンパイラを変更し、上で説明されたコンパイル時 環境を保存するようにせよ。つまり、compile と多様なコード生成 器の引数に compile-time-environment を追加し、それを compilelambda-body の中で拡張せよ。

**Exercise 5.41:** 引数として変数とコンパイル時環境を取り、その [環](#page-672-0)境に関するその変数のレキシカルアドレスを返す手続 findvariable を書け。例えば、上で示されたプログラムの断片におい て、式 *⟨e1⟩* をコンパイルしている間のコンパイル時環境は ((y z) (a b c d e) (x y)) である。find-variable は以下を生成しなけ ればならない。

<span id="page-672-0"></span> $(find-variable 'c '((y z) (a b c d e) (x y)))$ *(1 2)*  $(find-variable 'x '((y z) (a b c d e) (x y)))$ *(2 0)*  $(find-variable 'w '((y z) (a b c d e) (x y)))$ *not-found*

**Exercise 5.42:** Exercise 5.41 の find-variable を使用して、compilevariable と compile-assignment を書き直し、レキシカルアドレ ス命令を出力するようにせよ。find-variable が not-found を返 す場合においては (つまり、変数がコンパイル時環境内には存在 しない場合には)、コード生成器に対して以前と同じ環境命令を 使用させることで束縛を検索させなければならない。(コンパイル 時に変数が見つからない唯一の場所はグローバル環境である。こ れは実行時環境の一部であり、コンパイル時環境の一部ではない。 <sup>47</sup> 従って、もしあなたが望むなら、それらに対し env 内の全ての

<sup>46</sup>これはもし内部定義を削除するためにこの検索手法を実装するのであれば必要とな る、変数検索に対する変更です (Exercise 5.43)。レキシカルアドレスをうまく動かすた めにはこれらの定義を排除する必要があります。

<sup>47</sup>レキシカルアドレスはグローバル環境内の変数をアクセスするためには利用できま せん。なぜなら、これらの名前は対話形式的に任意の時点で定義と再定義が可能なため です。Exercise 5.43 の内部定義走査を用いてコンパイラが知ることができる定義は、グ

実行時環境を探させる代わりに、環境の命令に、命令 (op getglobal-environment) により獲得できるグローバル環境を直接探 させてもかまわない)。変更したコンパイラをこの節の最初の入れ 子の lambda の組み合わせのような、いくつかの簡単な事例を用い てテストせよ。

**Exercise 5.43:** Section 4.1.6 においてブロック構造に対する内部定 義は "実際の"define だと考慮されるべきでないと主張した。そう ではなく、手続のボディは通常の set! を用いて正しい値に初期化 された lambda の変数のように、内部変数定義が導入されたかのよ うに解釈されるべきである。Section 4.1.6 と Exercise 4.16 はどの ようにメタ循環インタプリタを変更して内部定義を走査すること で、これを達成するかを示した。コンパイラを変更し、手続のボデ ィをコンパイルする前にこれと同じ変形を実行するようにせよ。

**Exercise 5.44:** この節ではレキシカルアドレスを生成するためのコ ンパイル時環境の使用に焦点を合わせた。しかしコンパイル時環境 の他の使用法も存在する。例として、Exercise 5.38 ではコンパイル されたコードの効率を open-code なプリミティブ手続により向上 させた。私達の実装は open-code な手続を予約語として扱った。も しプログラムがそのような名前を再束縛するなら、Exercise 5.38 に て説明された仕組みは依然としてプリミティブとして open-code し、新しい束縛を無視するだろう。例えば、以下の手続について考 えてみる。

(**lambda** (+ \* a b x y) (+ (\* a x) (\* b y)))

これは x と y の一次結合を求める。これを引数 +matrix, \*matrix、 それに 4 つの行列 (matrix) と共に呼ぶこともあるだろう。しかし、 open-code なコンパイラは依然として (+ (\* a x) (\* b y)) 内の + と \* をプリミティブな + と \* として open-code してしまうだろ う。open-code なコンパイラを変更し、プリミティブな手続の名前 を含む式に対して正しいコードをコンパイルするために、コンパ イル時環境を参考にするようにせよ。(このコードはプログラムが

ローバル環境に従うトップレベルのものだけです。定義のコンパイルは、定義された名 前がコンパイル時環境に入れることにはなりません。

これらの名前に対して define や set! を行わない限り正しく動く ようになる。)

## **5.5.7** コンパイル済みコードと評価機の連結

私達はまだコンパイルされたコードを評価機にどのようにロードするか、ま たはどのように実行するかについて説明していません。ここでは明示的制御評 価機が Section 5.4.4 の時点にて定義された状態であると仮定します。Footnote 38 で指定された追加の命令も含みます。Scheme 式をコンパイルし、結果とし てのオブジェクトコードを評価機にロードし、評価機にグローバル環境の中で 実行させ、結果を表示し、評価機のドライバループ[へと](#page-674-0)入る手続 compile-andgo を実装します。また評価機を変更し、逐次翻訳された式がコンパイルされた 手続を逐次翻訳されたものと同じように呼ぶことができるようにもします。す るとコンパイルされた手続を機械に入れてそれを呼び出すことができます。

```
(compile-and-go
 '(define (factorial n)
    (if (= n 1)
        1
        (* (factorial (- n 1)) n))))
;;; EC-Eval value:
ok
;;; EC-Eval input:
(factorial 5)
;;; EC-Eval value:
120
```
評価機にコンパイルされた手続の取り扱いを可能にするには (例えば上記の factorial の呼出を評価すること)、apply-dispatch(Section 5.4.1) のコード を変更して、それがコンパイルされた手続を (複合、またはプリミティブな手 続から区別可能なものとして) 認識し、制御を直接コンパイルされたコードの エントリポイントへと移動させる必要があります。48

 $48$ もちろん、逐次翻訳された手続と同様にコンパイルされた手続も複合 (compound, 非プリミティブ) です。明示的制御評価機で使用された用語との互換性のために、この節 では "複合" を逐次翻訳された (コンパイルされたの逆を) 意味するものとして使用しま す。

```
apply-dispatch
  (test (op primitive-procedure?) (reg proc))
  (branch (label primitive-apply))
  (test (op compound-procedure?) (reg proc))
  (branch (label compound-apply))
  (test (op compiled-procedure?) (reg proc))
  (branch (label compiled-apply))
  (goto (label unknown-procedure-type))
compiled-apply
  (restore continue)
  (assign val (op compiled-procedure-entry) (reg proc))
  (goto (reg val))
```
<span id="page-675-0"></span>compiled-apply での continue の復元に注意して下さい。評価機は applydispatch にて継続がスタックの一番上になるように準備されています。一方 で、コンパイルされたコードのエントリポイントは継続が continue の中にあ ることを期待しています。そのため、continue はコンパイルされたコードが実 行される前に復元されなければなりません。

評価機を開始した時にいくつかのコンパイルされたコードを実行すること を可能にするために、branch 命令を評価機の最初に追加します。これはもし flag レジスタが設定されていれば、機械を新しいエントリポイントへと飛ばし ます。<sup>49</sup>

```
(branch (label external-entry)) ; flag が立っていれば飛ぶ
read-eval-print-loop
 (perform (op initialize-stack))
 . . .
```
 $^{49}$ 今や評価機は branch を用いて開始するので、私達は常に評価機を開始する前に flag レジスタを初期化しなければなりません。機械を通常の REPL にて開始するためには、 以下を用いることができます。

<sup>(</sup>**define** (start-eceval) (**set!** the-global-environment (setup-environment)) (set-register-contents! eceval 'flag false) (start eceval))

external-entry は機械が結果を val に入れ (goto (reg continue)) で終わる 命令列の位置を持つ val と共に開始すると仮定します。このエントリポイント で開始する場合、val で指定された位置へ飛びます。しかし、最初に continue に実行が print-result に戻るように設定します。print-result は val 内の値 を表示し、次に評価機の REPL の最初へと飛びます。 $50$ 

```
external-entry
  (perform (op initialize-stack))
  (assign env (op get-global-environment))
  (assign continue (label print-result))
  (goto (reg val))
```
これで以下手続を用いて手続定義をコンパイルし、コンパイルされたコードを 実行し、手続を試行することができるよう REPL を実行することができます。 コンパイルされたコードに continue 内の位置に、val 内の結果を持って戻っ て欲しいため、式をターゲット val とリンク記述子 return を用いてコンパイ ルします。コンパイラにより生成されたオブジェクトコードを評価機で実行可 能な命令に変形するために、レジスタマシンシミュレータ (Section 5.2.2) の手 続 assemble を使用します。次に val レジスタを命令のリストを指すように初 期化し、flag を評価機が external-entry へ飛ぶように設定し、評価機を開始 します。

```
(define (compile-and-go expression)
 (let ((instructions
         (assemble
```
<sup>50</sup>コンパイルされた手続はシステムが表示しようとするかもしれないオブジェクトで あるため、システムの表示命令 (Section 4.1.4 の)user-print も変更し、コンパイルされ た手続の構成部品を表示しようとしないようにします。

```
(define (user-print object)
 (cond ((compound-procedure? object)
         (display (list 'compound-procedure
                        (procedure-parameters object)
                        (procedure-body object)
                        '<procedure-env>)))
        ((compiled-procedure? object)
         (display '<compiled-procedure>))
        (else (display object))))
```

```
(statements
           (compile expression 'val 'return))
          eceval)))
    (set! the-global-environment (setup-environment))
    (set-register-contents! eceval 'val instructions)
    (set-register-contents! eceval 'flag true)
    (start eceval)))
もし Section 5.4.4 の終わりのようにスタック監視を設定したなら、コンパイル
されたコードのスタック使用量を調査できます。
(compile-and-go
 '(define (factorial n)
    (if (= n 1)
       1
       (* (factorial (- n 1)) n))))(total-pushes = 0 maximum-depth = 0)
;;; EC-Eval value:
ok
;;; EC-Eval input:
(factorial 5)
(total-pushes = 31 maximum-depth = 14)
;;; EC-Eval value:
120
```
この例を、Section 5.4.4 の終わりで示された同じ手続の逐次翻訳された版を用 いた (factorial 5) の評価と比べてみて下さい。逐次翻訳された版は 144 回の push と最大スタック深度 28 を必要としました。これは私達のコンパイル戦略 に起因する最適化を説明しています。

#### 逐次翻訳とコンパイル

この節のプログラムを用いることで、今では逐次翻訳とコンパイルの代替 的な実行戦略を実験することができます。<sup>51</sup>インタプリタは機械をユーザプロ グラムのレベルへと上げます。コンパイラはユーザプログラムを機械語のレベ

<sup>51</sup>コンパイラを拡張してコンパイルされたコードに逐次翻訳された手続の呼び出しを 許可することでさらにうまく行うことができます。Exercise 5.47 を参照して下さい。

ルへと下げます。私達は Scheme 言語を (またはどんなプログラミング言語も) 機械語の上に構築された体系化の目的を同じとした仲間だと見做すことができ ます。インタプリタは対話的なプログラム開発とデバッグに最適です。プログ ラムのステップの実行がこれらの抽象化を用いて組織化され、そのため、プロ グラマにとってより理解しやすくなります。コンパイルされたコードはより速 く実行することができます。プログラムのステップの実行が機械語を利用して 体系化され、コンパイラは自由に高いレベルの抽象化を近道する最適化を作る ことができます。<sup>52</sup>

逐次翻訳とコンパイルの代替もまた、新しいコンピュータへ言語を移植す るための異なる戦略へと導きます。新しい機械に Lisp を実装したいと願ってい ると仮定します。1 つの戦略は Section 5.4 の明示的制御評価機と共に始めて、 その命令を新しい機械の命令へと翻訳することです。異なる戦略はコンパイラ と共に始めてコード生成器を変更し、新しい機械のコードを生成するようにし ます。2 つ目の戦略はどんな Lisp プログラムも最初に元の Lisp システム上で 動くコンパイラを用いてコンパイルし、実行時ライブラリのコンパイル済みの 版とリンクすることにより、新しい機械の上で実行させることが可能になりま す。<sup>53</sup> もっと良いことには、コンパイラそれ自身をコンパイルすることができ

 $52$ 実行戦略とは独立して、もしユーザプログラムを実行した場合にエラーに遭遇した 時にシステムを殺すことや間違った値を生成するおおを許可するのではなく、エラーが 発見され、その旨が伝えられることを望むのならば、明らかなオーバヘッドを経験する ことになります。例えば、配列の境界外参照は実行する前に参照の有効性をチェックす ることで発見することができます。しかし、チェックのオーバヘッドは配列参照自体の 何倍ものコストに成り得ます。そしてプログラマはそのようなチェックが望ましいかの 決定において安全性よりもスピードに重きを置きます。良いコンパイラはそのようなチ ェックを行うコードを生成することが可能であるべきです。また冗長なチェックは回避 し、プログラマにコンパイルされたコード内でのエラーチェックの範囲と型を制御でき るようにするべきです。

C や C++ のような人気のある言語のコンパイラはほとんど何も実行コードの中にエ ラーチェックの命令を挿入しません。可能な限り速く実行するためです。結果として、 プログラマに対して明示的にエラーチェックを提供させることに陥ります。残念なこと に、人々は良くこのことを軽視します。例えスピードが制約ではない重要なアプリケー ションにおいてもです。こうのような人々のプログラムは高速、かつ危険な生活へと導 きます。例えば、1988 年にインターネットを麻痺させた悪名高い "Worm"(ワーム) は unix(tm) OS (オペレーティングシステム) の finger デーモンにおける入力バッファがオ ーバフローしたかどうかのチェックミスを利用しました。(Spafford 1989 参照)

<sup>53</sup>もちろん、逐次翻訳とコンパイルの戦略のどちらを用いても、新しい機械の記憶域割 り当て、入出力 (I/O)、そして評価機とコンパイラの議論において "プリミティブ" とし て扱った全ての多彩な命令もまた新しい機械のために実装しなければなりません。ここ で仕事量を最小化するための 1 つの方法としてはこれらの命令を可能な限り Lisp で書

ます。そしてこれを新しい機械の上で他の Lisp プログラムをコンパイルするた めに実行するのです。<sup>54</sup>または、Section 4.1 のインタプリタの内 1 つをコンパ イルして新しい機械上で実行できるインタプリタを生成することもできます。

**Exercise 5.45:** コンパイルされたコードにより使用されたスタック 命令を同じ演算のための評価機により使用されたスタック命令と 比較することで、コンパイラのスタック使用の最適化の範囲を速 さ (スタック命令の総数の削減) と記憶域 (最大スタック深度の削 減) の両方において判断することができる。この最適化されたスタ ックの使用を、同じ演算のための特別な目的の機械と比較するこ とでコンパイルの品質の何らかの指標を与えることができる。

a Exercise 5.27 は、評価機が上で与えられた再帰階乗手続を 用いて *n*! を求めるのに必要なプッシュの数と最大スタック 深度を *n* の関数として決定するよう求めた。Exercise 5.14 は Figure 5.11 で示された特別な目的の階乗マシンに対しす る同じ測定を求めた。ここでは同じ分析をコンパイルした factorial 手続を用いて実行する。

コンパイルされた版のプッシュの数と逐次翻訳された版のプ ッシュの数との比率を取得せよ次に同じ事を最大スタック深 度に対しても行なえ。*n*! を求めるために使用される命令数と スタック深度は *n* の線形であるために、これらの比率は *n* が 巨大になるにつれ定数へと収束するはずである。これらの定 数は何か? 同様に、特定目的マシンの使用量と逐次翻訳の版 の使用量との比率も求めよ。

特定目的と逐次翻訳されたコードとの間の比率と、コンパイ ルされたコードと逐次翻訳されたコードとの間の比率を比較 せよ。特定目的マシンがコンパイルされたコードよりもとて も良いことに気付くはずだ。手作りのコントローラのコード

き、次に新しい機械のためにコンパイルすることが上げられます。究極的には、全てが 新しい機械のために手で書かれた (ガベージコレクションや実際の機械のプリミティブ を適用する仕組みの様な) 小さなカーネルに縮小されます。

<sup>54</sup>この戦略は、コンパイルされたコンパイラを用いた、新しい機械上でのプログラムの コンパイルが元の Lisp システム上のプログラムのコンパイルと同一であるかどうかとい う、コンパイラの正確性の楽しいテストへと至ります。違いの原因の追跡は楽しいので すが、しばしばイライラもさせます。その結果はとても小さな詳細に非常に敏感なため です。

は基本的な汎用目的のコンパイラにより生成されたものより とても優れているはずだからである。

b パフォーマンスにおいて手作り版により近いコードを生成す ることを手助けする、コンパイラに対する改善を提案できる だろうか?

**Exercise 5.46:** Exercise 5.45 のような分析を木再帰フィボナッチ 手続のコンパイルの効果を判断するために実行せよ。

```
(define (fib n)
  (if (< n 2)
     n
      (+ (fib (- n 1)))(fib (- n 2))))
```
Figure 5.12 の特定目的フィボナッチマシンを用いた場合の効果と 比較せよ。(逐次翻訳のパフォーマンスの測定のために、Exercise 5.29 を参照せよ)。フィボナッチ数では、使用された時間的リソー スは *n* の線形にはならない。

**Exercise 5.47:** この節では逐次翻訳されたコードがコンパイルされ たコードを呼び出すことができるようにするために、明示的制御評 価機をどのように変更するかを説明した。コンパイルされた手続 がプリミティブとコンパイルされた手続のみでなく、逐次翻訳され た手続も同様に呼び出すことができるようにするために、コンパ イラをどのように変更するのか示せ。これは compile-procedurecall を複合 (逐次翻訳) の場合を取り扱うように変更する必要があ る。全ての同じ target と linkage の組み合わせを compile-procappl が行うように取り扱うよう気をつけよ。実際に手続適用を行 うためには、コードは評価機の compound-apply エントリポイン トへ飛ぶ必要がある。このラベルはオブジェクトコードの中では 直接参照することができない。(アセンブラが全てのラベルに対し、 それがアセンブルしている、そこで定義されるコードにより参照 されることを要求するためである)。従って、compapp と呼ばれる レジスタを評価機に追加し、このエントリポイントを持たせて、こ れを初期化する命令を追加する。

(assign compapp (label compound-apply))

(branch (label external-entry)) ;flag が立っていれば 飛ぶ

read-eval-print-loop *. . .*

あなたのコードをテストするために、手続 g を呼ぶ手続 f を定義 することから始めよ。compile-and-go を用いて f の定義をコンパ イルし、評価機を開始せよ。ここから評価機に対し入力を行い g を 定義し f の呼出を試せ。

**Exercise 5.48:** この節で実装された compile-and-go インターフェ イスは扱いにくい。コンパイラを (評価機が開始された時に) 一度 しか呼ぶことができないためだ。以下のように明示的制御評価機 の中から呼び出すことができる compile-and-run を追加すること でコンパイラ -インタプリタ間のインターフェイスを増補せよ。

```
;;; EC-Eval input:
(compile-and-run
 '(define (factorial n)
    (if (= n 1) 1 (* (factorial (- n 1)) n))))
;;; EC-Eval value:
ok
;;; EC-Eval input:
(factorial 5)
;;; EC-Eval value:
120
```
**Exercise 5.49:** 明示的制御評価機の REPL を用いる代わりとして、 read-compile-execute-print loop を実行するレジスタマシンを設計 せよ。言い換えれば、このマシンは式を読み込み、それをコンパ イルし、その結果のコードをアセンブルして実行し、その結果を 表示するループを実行する。これは私達のシミュレートされた構 成内で簡単に実行できる。なぜなら、手続 compile と assemble を "レジスタマシンの命令" として呼ぶことを手配できるからだ。

**Exercise 5.50:** コンパイラを用いて Section 4.1 のメタ循環評価機 をコンパイルし、レジスタマシンシミュレータと用いてこのプロ グラムを実行せよ。(一度に複数の定義をコンパイルするために、 begin の中に定義を詰めることができる)。結果としてのインタプ

リタの実行は複数レベルの逐次翻訳のため、とても遅い。しかし、 実行の詳細全てを理解することは教育的な課題である。

**Exercise 5.51:** C 言語 (またはあなたが選んだ何らかの他の低レベ ルな言語) による Scheme の基本的な実装を、Section 5.4 の明示的 制御評価機を C 言語に翻訳することで開発せよ。このコードを実 行するためには、適切なメモリ割当ルーチンと他の実行時サポー トも提供する必要がある。

**Exercise 5.52:** Exercise 5.51 に対する好対照として、コンパイラを 変更して Scheme の手続を C 言語の命令列へとコンパイルするよ うにせよ。Section 4.1 のメタ循環評価機をコンパイルして C 言語 で書かれた Scheme インタプリタを生成せよ。

# 参考文献

Abelson, Harold, Andrew Berlin, Jacob Katzenelson, William McAllister, Guillermo Rozas, Gerald Jay Sussman, and Jack Wisdom. 1992. The Supercomputer Toolkit: A general framework for special-purpose computing. *International Journal of High-Speed Electronics* 3(3): 337-361. (Onl)

Allen, John. 1978. *Anatomy of Lisp*. New York: McGraw-Hill.

ansi X3.226-1994. *American National Standard for Information Systems— Programming Language—Common Lisp*.

Appel, Andrew W. 1987. Garbage collection can be faster than stack allocation. *Information Processing Letters* 25(4): 275-279. (Online)

Backus, John. 1978. Can programming be liberated from the von Neumann style? *Communications of the* acm 21(8): 613-641. (Online)

Baker, Henry G., Jr. 1978. List processing in real time on a serial computer. *Communications of the* acm 21(4): 280-293. (Online)

Batali, John, Neil Mayle, Howard Shrobe, Gerald Jay Sussman, and Daniel Weise. 1982. The Scheme-81 architecture—System and chip. In *Proceedings of* the MIT Conference on Advanced Research in VLSI, edited by Paul Penfield, Jr. Dedham, MA: Artech House.

Borning, Alan. 1977. ThingLab—An object-oriented system for building simulations using constraints. In *Proceedings of the 5th International Joint Conference on Artificial Intelligence*. (Online)

Borodin, Alan, and Ian Munro. 1975. *The Computational Complexity of Algebraic and Numeric Problems*. New York: American Elsevier.

Chaitin, Gregory J. 1975. Randomness and mathematical proof. *Scientific American* 232(5): 47-52.

Church, Alonzo. 1941. *The Calculi of Lambda-Conversion*. Princeton, N.J.:
[Princeton](http://www.cs.utexas.edu/users/EWD/ewd01xx/EWD123.PDF) University Press.

Clark, Keith L. 1978. Negation as failure. In *Logic and Data Bases*. New York: Plenum Press, pp. 293-322. (Online)

Clinger, William. 1982. Nondeterministic call by need is neither lazy nor by name. In *Proceedings of the* acm *Symposium on Lisp and Funct[ional Pro](http://dspace.mit.edu/handle/1721.1/5750)gramming*, pp. 226-234.

Clinger, William, and Jonathan Rees. 1991. Macros that work. In *Proceedings of t[he 1991](http://dspace.mit.edu/handle/1721.1/5733)* acm *Conference on Principles of Programming Languages*, pp. 155-162. (Online)

Colmerauer A., H. Kanoui, R. Pasero, and P. Roussel. 1973. Un système de communication homme-machine en français. Technical report, Groupe Intelligence Artificielle, Université d'Aix Marseille, Luminy.

Cormen, Thomas, Charles Leiserson, and Ronald Rivest. 1990. *Introduction to Algorithms*. Cambridge, MA: mit Press.

Darlington, John, Peter Henderson, and [David Tu](http://citeseerx.ist.psu.edu/viewdoc/summary?doi=10.1.1.90.6978)rner. 1982. *Functional Programming and Its Applications*. New York: Cambridge University Press.

Dijkstra, Edsger W. 1968a. The structure of the "THE" multiprogramming system. *Communications of the* acm 11(5): 341-346. (Online)

Dijkstra, Edsger W. 1968b. Cooperating sequential processes. In *Programming Languages*, edited by F. Genuys. New York: Academic Press, pp. 43-112. (Online)

Dinesman, Howard P. 1968. *Superior Mathematical Puzzles*. New York: Simon and Schuster.

deKleer, Johan, Jon Doyle, Guy Steele, and Gerald J. Sussman. 1977. amord: Explicit control of reasoning. In *Proceedings of the* acm *Symposium on Artificial Intelligence and Programming Languages*, pp. 116-125. (Online)

Doyle, Jon. 1979. A truth maintenance system. *Artificial Intelligence* 12: 231-272. (Online)

Feigenbaum, Edward, and Howard Shrobe. 1993. The Japanese National Fifth Generation Project: Introduction, survey, and evaluation. In *Future Generation Computer Systems*, vol. 9, pp. 105-117.

Feeley, Marc. 1986. Deux approches à l'implantation du language Scheme. Masters thesis, Université de Montréal.

Feeley, Marc and Guy Lapalme. 1987. Using closures for code generation. *Journal of Computer Languages* 12(1): 47-66. (Online)

Feller, William. 1957. *An Introduction to Probability Theory and Its Applications*, volume 1. New York: John Wiley & Sons.

Fenichel, R., and J. Yochelson. 1969. A Lisp garbage collector for virtual memory com[puter syst](http://citeseer.ist.psu.edu/viewdoc/summary?doi=10.1.1.81.9820)ems. *Communications of the* ACM 12(11): 611-612.

Floyd, Robert. 1967. Nondeterministic algorithms. jacm, 14(4): 636-644.

Forbus, Kenneth D., and Johan deKleer. 1993. *Building Problem Solvers*. Cambridge, MA: mit Press.

Friedman, Daniel P., and David S. Wise. 1976. cons should not evaluate its arguments. In *Automata, Languages, and Programming: Third International Colloquium*, edited by S. Michaelson and R. Milner, pp. 257-284. (Online)

Friedman, Daniel P., Mitchell Wand, and Christo[pher T. H](http://www.unc.edu/~stotts/comp723/guttagADT77.pdf)aynes. 1992. *Essentials of Programming Languages*. Cambridge, MA: mit Press/ McGraw-Hill.

Gabriel, Richard P. 1988. The Why of *Y*. *Lisp Pointers* 2(2): 15-25. (Online) Goldberg, Adele, and David Robson. 1983. *Smalltalk-80: The Language and Its Implementation*. Reading, MA: Addison-Wesley.

Gordon, Michael, Robin Milner, and Christopher Wadsworth. 1979. *Edinburgh LCF*. Lecture Notes in Computer Science, volume 78. New York: Springer-Verlag.

Gray, Jim, and Andreas Reuter. 1993. *Transaction Processing: Concepts and Models*. San Mateo, CA: Morgan-Kaufman.

Green, Cordell. 1969. Application of theorem proving to problem solving. In *Proceedings of the International Joint Conference on Artificial Intelligence*, pp. 219-240. (Online)

Green, Cordell, and Bertram Raphael. 1968. The use of theorem-proving techniques in question-answering systems. In *Proceedings of the* acm *National Conference*, pp. 169-181.

Griss, Martin L. 1981. Portable Standard Lisp, a brief overview. Utah Symbolic Computation Group Operating Note 58, University of Utah.

Guttag, John V. 1977. Abstract data types and the development of data structures. *Communications of the* acm 20(6): 396-404. (Online)

Hamming, Richard W. 1980. *Coding and Information Theory*. Englewood Cliffs, N.J.: Prentice-Hall.

Hanson, Christopher P. 1990. Efficient stack allocation for tail-recursive languages. In *Proceedings of* acm *Conference on Lisp and Functional Programming*, pp. 106-118.

Hanson, Christopher P. 1991. A syntactic closures macro facility. *Lisp Pointers*, 4(3). (Online)

Hardy, Godfrey H. 1921. Srinivasa Ramanujan. *Proceedings of the London Mathematical Society* XIX(2).

Hardy, Godfrey H., and E. M. Wright. 1960. *An Introduction to the Theory of Numbers*. 4th edition. New York: Oxford University Press.

Havender, J. 1968. Avoiding deadlocks in multi-tasking systems. *IBM Systems Journal* 7(2): 74-84.

Hearn, Anthony C. 196[9. Standard](http://www.cs.kent.ac.uk/people/staff/dat/miranda/whyfp90.pdf) Lisp. Technical report aim-90, Artificial Intelligence Project, Stanford University. (Online)

Henderson, Peter. 1980. *Functional Programming: Application and Implementation*. Englewood Cliffs, N.J.: Prentice-Hall.

Henderson. Peter. 1982. Functional Geometry. In *Conference Record of the 1982* acm *Symposium on Lisp and Functional Programming*, pp. 179-187. (Online) (2002 version)

Hewitt, Carl E. 1969. PLANNER: A language for proving theorems in robots. In *Proceedings of the International Joint Conference on Artificial Intelligence*, pp. 295-301. (Online)

Hewitt, Carl E. 1977. Viewing control structures as patterns of passing messages. *Journal of Artificial Intelligence* 8(3): 323-364. (Online)

Hoare, C. A. R. 1972. Proof of correctness of data representations. *Acta Informatica* 1(1).

Hodges, Andrew. 1983. *Alan Turing: The Enigma*. New York: Simon and Schuster.

Hofstadter, Douglas R. 1979. *Gödel, Escher, Bach: An Eternal Golden Braid*. New York: Basic Books.

Hughes, R. J. M. 1990. Why functional programming matters. In *Research Topics in Functional Programming*, edited by David Turner. Reading, MA: Addison-Wesley, pp. 17-42. (Online)

ieee Std 1178-1990. 1990. ieee *Standard for the Scheme Programming Language*.

Ingerman, Peter, Edgar Irons, Kirk Sattley, and Wallace Feurzeig; assisted by M. Lind, Herbert Kanner, and Robert Floyd. 1960. thunks: A way of compiling procedure statements, with some comments on procedure declarations. Unpublished manuscript. (Also, private communication from Wallace Feurzeig.)

Kaldewaij, Anne. 1990. *Programming: The Derivation of Algorithms*. New York: Prentice-Hall.

Knuth, Donald E. 1973. *Fundamental Algorithms*. Volume 1 of *The Art of Computer Programming*. 2nd edition. Reading, MA: Addison-Wesley.

[Knuth](http://dspace.mit.edu/handle/1721.1/6335), Donald E. 1981. *Seminumerical Algorithms*. Volume 2 of *The Art of Computer Programming*. 2nd edition. Reading, MA: Addison-Wesley.

Kohlbecker, Eugene Edmund, Jr. 1986. Syntactic extensions in the pro[gramming](http://csg.csail.mit.edu/CSGArchives/memos/Memo-117.pdf) language Lisp. Ph.D. thesis, Indiana University. (Online)

Konopasek, Milos, and Sundaresan Jayaraman. 1984. *The TK!Solver Book: A Guide to Problem-Solving in Science, Engineeri[ng, Busine](http://dspace.mit.edu/handle/1721.1/6296)ss, and Education*. Berkeley, CA: Osborne/McGraw-Hill.

Kowalski, Robert. 1973. Predicate logic [as a prog](http://dspace.mit.edu/handle/1721.1/6327)ramming language. Technical report 70, Department of Computational Logic, School of Artificial Intelligence, University of Edinburgh. (Online)

[Kowal](http://innovation.it.uts.edu.au/projectjmc/articles/recursive.html)ski, Robert. 1979. *Logic for Problem Solving*. New York: North-Holland. Lamport, Leslie. 1978. Time, clocks, and the ordering of events in a distributed system. *Communications of the* acm 21(7): 558-565. (Online)

Lampson, Butler, J. J. Horning, R. London, J. G. Mitchell, and G. K. Popek. 1981. Report on the programming language Euclid. Technical report, Computer Systems Research Group, University of Toronto. (Online)

Landin, Peter. 1965. A correspondence between Algol 60 and Church's lambda notation: Part I. *Communications of the* acm 8(2): 89-101.

Lieberman, Henry, and Carl E. Hewitt. 1983. A real-time garbage collector based on the lifetimes of objects. *Communications of the* acm 26(6): 419-429. (Online)

Liskov, Barbara H., and Stephen N. Zilles. 1975. Specification techniques for data abstractions. ieee *Transactions on Software Engineering* 1(1): 7-19. (Online)

McAllester, David Allen. 1978. A three-valued truth-maintenance system. Memo 473, mit Artificial Intelligence Laboratory. (Online)

McAllester, David Allen. 1980. An outlook on truth maintenance. Memo 551, mit Artificial Intelligence Laboratory. (Online)

McCarthy, John. 1960. Recursive functions of symbolic expressions and their computation by machine. *Communications of the* acm 3(4): 184-195. (Online)

McCarthy, John. 1963. A basis for a mathematical theory of computation.

In *Computer Programming and Formal Systems*, edited by P. Braffort and D. Hirschberg. North-Holland. (Online)

McCarthy, John. 1978. The history of Lisp. In *Proceedings of the* [acm sig](http://maclisp.info/pitmanual)plan *Conference on the History of Programming Languages*. (Online)

McCarthy, John, P. W. Abrahams, D. J. Edwards, T. P. Hart, and M. I. Levin. 1965. *Lisp 1.5 Pr[ogrammer](http://www.outpost9.com/reference/jargon/jargon_toc.html)'s Manual*. 2nd edition. Cambridge, MA: mit Press. (Online)

McDermott, Drew, and Gerald Jay Sussman. 1972. Conniver reference manual. Memo 259, mit Artificial Intelligence Laboratory. (Online)

Miller, Gary L. 1976. Riemann's Hypothesis and tests for primality. *Journal of Computer and System Sciences* 13(3): 300-317. (Online)

Miller, James S., and Guillermo J. Rozas. 1994. Garbage co[llection is](http://people.csail.mit.edu/riastradh/t/adams82t.pdf) fast, but a stack is faster. Memo 1462, mit Artificial Intelligence Laboratory. (Online)

Moon, David. 1978. MacLisp reference manual, Ver[sion 0. Tec](http://people.csail.mit.edu/jaffer/r4rs_toc.html)hnical report, mit Laboratory for Computer Science. (Online)

Moon, David, and Daniel Weinreb. 1981. Lisp machine manual. Technical report, mit Artificial Intelligence Laboratory. (Online)

Morris, J. H., Eric Schmidt, and Philip Wadler. 1980. Experience with an applicative string processing language. In *Proceedings of the 7th Annual* acm sigact*/*sigplan *Symposium on the Principles of Programming Languages*.

Phillips, Hubert. 1934. *The Sphinx Problem Book*. London: Faber and Faber. Pitman, Kent. 1983. The revised MacLisp Manual (Saturday evening edi-

tion). Technical report 295, mit Laboratory for Computer Science. (Online) Rabin, Michael O. 1980. Probabilistic algorithm for testing primality. *Journal of Number Theory* 12: 128-138.

Raymond, Eric. 1993. *The New Hacker's Dictionary*. 2nd edition. Cambridge, MA: mit Press. (Online)

Raynal, Michel. 1986. *Algorithms for Mutual Exclusion*. Cambridge, MA: MIT Press.

Rees, Jonathan A., and Norman I. Adams IV. 1982. T: A dialect of Lisp or, lambda: The ultimate software tool. In *Conference Record of the 1982* acm *Symposium on Lisp and Functional Programming*, pp. 114-122. (Online)

Rees, Jonathan, and William Clinger (eds). 1991. The revised<sup>4</sup> report on

the algorithmic language Scheme. *Lisp Pointers*, 4(3). (Online)

Rivest, Ronald, Adi Shamir, and Leonard Adleman. 1977. A method for obtaining digital signatures and public-key cryptosystems. Technical memo LC- S/TM82, mit Laboratory for Computer Science. (Online)

Robinson, J. A. 1965. A machine-oriented logic based on the resolution principle. *Journal of the* acm 12(1): 23.

Robinson, J. A. 1[983. Logic](http://dspace.mit.edu/handle/1721.1/5803) programming—Past, present, and future. *New Generation Computing* 1: 107-124.

Spafford, Eugene H. 1989. The Internet Worm: Crisis and aftermath. *[Com](http://dspace.mit.edu/handle/1721.1/6312)munications of the* acm 32(6): 678-688. (Online)

Steele, Guy Lewis, Jr. 1977. [Debunking](http://groups.csail.mit.edu/mac/users/wisdom/ss-chaos.pdf) the "expensive procedure call" myth. In *Proceedings of the National Conference of the* acm, pp. 153-62. (Online)

S[teele, Guy](http://dspace.mit.edu/handle/1721.1/6184) Lewis, Jr. 1982. An overview of Common Lisp. In *Proceedings of the* acm *Symposium on Lisp and Functional Programming*, pp. 98-107.

Steele, Guy Lewis, Jr. 1990. *Common Lisp: The Language*[. 2nd e](http://citeseer.ist.psu.edu/viewdoc/summary?doi=10.1.1.10.4290)dition. Digital Press. (Online)

Steele, Guy Lewis, Jr., and Gerald Jay Sussman. 1975. Scheme: An interpreter for the extended lambda calculus. Memo 349, mit Artificial Intelligence Laboratory. (Online)

Steele, Guy Lewis, Jr., Donald R. Woods, Raphael A. Finkel, Mark R. Crispin, Richard M. Stallman, and Geoffrey S. Goodfellow. 1983. *The Hacker's Dictionary*. New York: Harper & Row. (Online)

Stoy, Joseph E. 1977. *Denotational Semantics*. Cambridge, MA: mit Press. Sussman, Gerald Jay, and Richard M. Stallman. 1975. Heuristic techniques

in computer-aided circuit analysis. ieee *Transactions on Circuits and Systems* CAS-22(11): 857-865. (Online)

Sussman, Gerald Jay, and Guy Lewis Steele Jr. 1980. Constraints—A language for expressing almost-hierachical descriptions. *AI Journal* 14: 1-39. (Online)

Sussman, Gerald Jay, and Jack Wisdom. 1992. Chaotic evolution of the solar system. *Science* 257: 256-262. (Online)

Sussman, Gerald Jay, Terry Winograd, and Eugene Charniak. 1971. Microplanner reference manual. Memo 203A, mit Artificial Intelligence Laboratory. (Online)

Sutherland, Ivan E. 1963. SKETCHPAD: A man-machine graphical communication system. Technical report 296, mit Lincoln Laboratory. (Onl.)

Teitelman, Warren. 1974. Interlisp reference manual. Technical report, Xerox Palo Alto Research Center.

Thatcher, James W., Eric G. Wagner, and Jesse B. Wright. 1978. Data

type specification: Parameterization and the power of specification techniques. In *Conference Record of the Tenth Annual* acm *Symposium on Theory of Computing*, pp. 119-132.

Turner, David. 1981. The future of applicative languages. In *Proceedings of the 3rd European Conference on Informatics*, Lecture Notes in Computer Science, volume 123. New York: Springer-Verlag, pp. 334-348.

Wand, Mitchell. 1980. Continuation-based program transformation strategies. *Journal of the* acm 27(1): 164-180. (Online)

Waters, Richard C. 1979. A method for analyzing loop programs. IEEE *Transactions on Software Engineering* 5(3): 237-247.

Winograd, Terry. 1971. Procedures as a representation for data in a computer program for understanding natural language. Technical report AI TR-17, mit Artificial Intelligence Laboratory. (Online)

Winston, Patrick. 1992. *Artificial Intelligence*. 3rd edition. Reading, MA: Addison-Wesley.

Zabih, Ramin, David McAllester, and David Chapman. 1987. Non-deterministic Lisp with dependency-directed backtracking. aaai*-87*, pp. 59-64. (Online)

Zippel, Richard. 1979. Probabilistic algorithms for sparse polynomials. Ph.D. dissertation, Department of Electrical Engineering and Computer Science, mit.

Zippel, Richard. 1993. *Effective Polynomial Computation*. Boston, MA: Kluwer Academic Publishers.

# 課題リスト

### **Chapter 1**

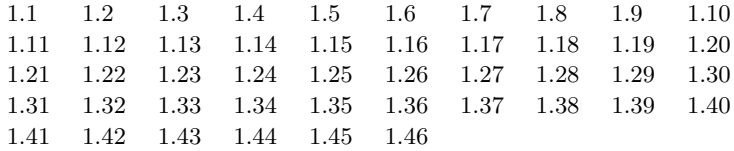

## **Chapter 2**

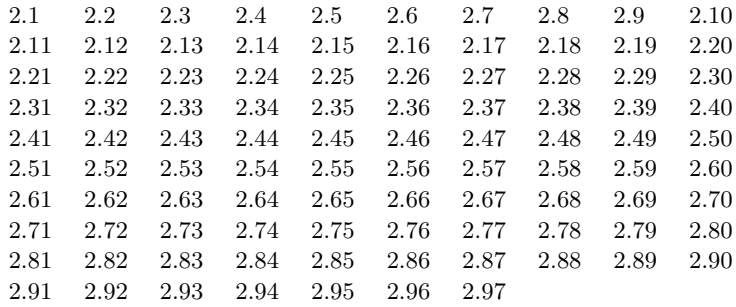

#### **Chapter 3**

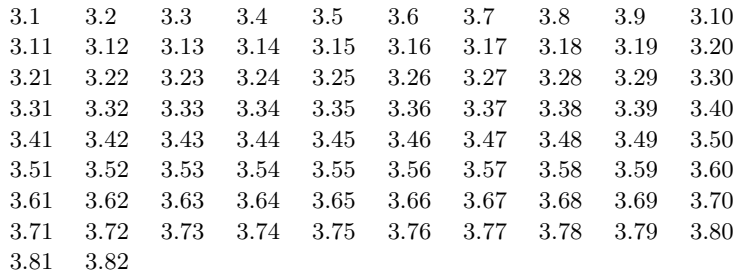

### **Chapter 4**

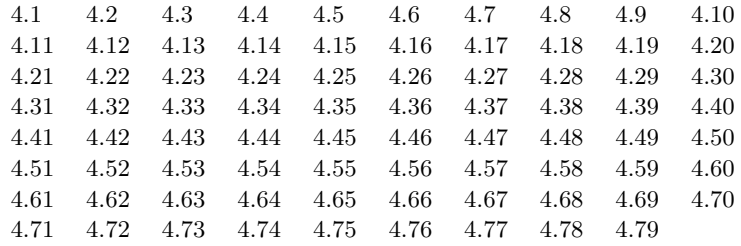

### **Chapter 5**

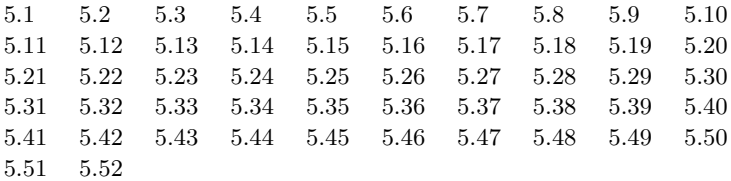

図一覧

#### **Chapter 1**

1.1 1.2 1.3 1.4 1.5

#### **Chapter 2**

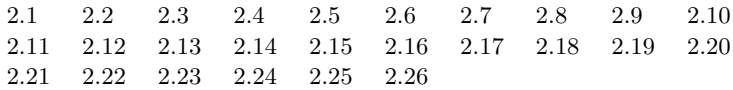

#### **Chapter 3**

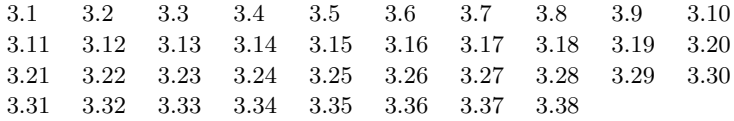

#### **Chapter 4**

4.1 4.2 4.3 4.4 4.5 4.6

#### **Chapter 5**

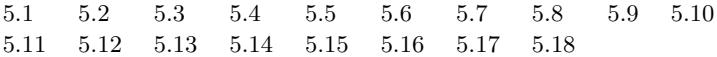

## 索[引](#page-556-0)

こ[の索](#page-310-0)引内のどんな間違いも、コンピ[ュー](#page-48-0)タの手[助け](#page-62-0)によ り準[備さ](#page-310-0)[れた](#page-445-0)という事実により説明できるだろ[う。](#page-50-0)

[—Do](#page-354-0)nald E. Knuth, *Fundamental Algorithms* (Vo[l](#page-573-0)[u](#page-26-0)[m](#page-573-0)e 1 of *The Art of Computer Program[min](#page-592-0)g*)

*k*-term finite continued fraction, 73 *n*-fold smoothed function, 80 *n* 次畳み込み補間関数, 80

abstract models, 94 abstract syntax, 389 abstraction barriers, 84, 91 accumulator, 120, 235 acquired, 332 action, 536 additive, 189 additively, 85, 179 address, 574 address arithmetic, 574 agenda, 297 aliasing, 245 and-gate, 290 AND ゲート, 290 applicative-order, 425 arbiter, 334 arguments, 6 assembler, 553

assertions, 472 assignment operator, 230 atomically, 333 automatic storage allocation, 574 average damping, 72 B-trees, 165 backbone, 282 backquote, 618 backtracks, 443 balanced, 116 barrier synchronization, 336 base address, 575 Bertrand's hypothesis, 352 bignum, 576 bindings, 248 binds, 28 binomial coefficients, 42 block structure, 30 bound variable, 28 box-and-pointer notation, 101 breakpoint, 572

broken hea[rt,](#page-149-0) [58](#page-26-0)3 bugs, 2 B 木, 165

cache-cohere[nce,](#page-99-0) 318 call-by-name, 42[8](#page-103-0) call-by-need, 428 call-by-name, 346 call-by-name t[hunk](#page-431-0)s, [346](#page-32-0) call-by-need, 346 call-by-need t[hun](#page-336-0)ks, 34[6](#page-21-0) capturing, 28 Carmichael [num](#page-324-0)be[rs,](#page-72-0) 53 case analysis, 17 cell, 332 chronological backtr[ackin](#page-324-0)g, 443 Church nume[ral](#page-106-0)s, 96 Church-Turing thes[is,](#page-93-0) 41[1](#page-475-0) clauses, 17 closure, 85 code generator, 613 coerce, 211 coercion, 205 combinations, 6 comments, 129 compacting, 582 compilation, 610 compile-time environment, 651 composition, 79 compound data, 83 compound data object, 83 compound procedure, 12 computability, 411 computational process, 1 concurrently, 316 congruent modulo, 52 connectors, 304 consequent expression, 18 constraint networks, 304 constructors, 86 continuation procedures, 455 continued fraction, 73

control structu[re,](#page-310-0) 49[5](#page-418-0) controller, 529 conventional interfac[es,](#page-208-0) [85](#page-670-0), 118 current time, 301

data, 1, 93 data abstraction, 83, 86 data paths, [529](#page-125-0) data-directed, 179 data-directe[d](#page-140-0) [pro](#page-552-0)gramming, 85, 189 deadlock, 335 deadlock-reco[ve](#page-29-0)ry, 3[35](#page-249-0) debug, 2 deep binding, [405](#page-268-0) deferred operations, [34](#page-69-0) delayed argume[nt,](#page-244-0) 372 delayed eva[lu](#page-25-0)ation, 229, 338 delayed o[bject](#page-404-0), 341 dense, 219 dependency-directed backtracking, 443 depth-first search, 443 deque, 282 derived expressions, 398 digital signals, 290 dispatching on type, 188 displacement number, 650 dotted-tail notation, 108 driver loop, 408

empty list, 105 enclosing environment, 248 entry points, 532 enumerator, 120 environment, 9 environment model, 229 environments, 248 Euclid's Algorithm, 49 Euclidean ring, 224 evaluation, 5 evaluator, 384 event-driven simulation, 290 evlis tail recursion, 595 execution procedure, 420 explicit-co[ntro](#page-401-0)l evaluator, 588 expressio[n,](#page-601-0) 5

failure continuatio[n,](#page-286-0) [45](#page-594-0)[5](#page-601-0) FIFO, 276 filter, 63, 120 first-class, 78 fixed point, 71 fixed-le[n](#page-51-0)[gt](#page-22-0)[h,](#page-268-0) 169 forcing, 427 forwarding a[ddr](#page-58-0)ess, [58](#page-29-0)3 frame, 485 frame coo[rdina](#page-469-0)te map, 141 frame number, 650 framed-sta[ck,](#page-311-0) 592 frames, 248 free, 28 free list, 578 front, 276 full-adder, 292 function boxes, 290 functional programming, 241 functional programming languages, 381

garbage, 581 garbage collection, 574, 581 garbage collector, 266 garbage-collected, 431 generic operations, 85 generic procedures, 174, 179 glitches, 2 global, 31, 248 global environment, 9 golden ratio, 38 grammar, 449

half-interval method, 69 half-adder, 291 Halting Theorem, 413

headed list, 283 hiding principle, 233 hier[arch](#page-188-0)ical, 101 hierarchy of typ[es,](#page-93-0) 208 higher-order procedures, 58 Horner['s ru](#page-552-0)le, 1[24](#page-445-0)

imperative prog[ram](#page-670-0)[min](#page-425-0)g, 246 indeterminates, [21](#page-50-0)4 index, 575 instruction counting, 57[2](#page-54-0) instruction executi[on p](#page-634-0)r[oce](#page-54-0)dure, 555 instruction sequence, 615 inst[ructi](#page-123-0)on tracing, 572 instructions, 5[28,](#page-123-0) 532 integerizing fac[tor](#page-109-0), 225 integers, 5 integrator, 366 interning, 577 interpreter, 3, 384 invariant quantity, 46 inverter, 290 iterative improvement, 80 iterative process, 34

#### key, 168 k 項有限連分数, 73

labels, 532 lazy evaluation, 425 lexical address, 650 lexical addressing, 405 lexical scoping, 30 linear iterative process, 34 linear recursive process, 34 linkage descriptor, 614 list, 103 list structure, 103 list-structured, 89 list-structured memory, 573 local evolution, 31 local state variables, 230

location, 574 logic-prog[ramm](#page-285-0)ing, 3[86](#page-285-0) logical and, 290 logical [dedu](#page-352-0)ctions, [482](#page-352-0) logical or, 290

machine languag[e,](#page-630-0) 610 macro, [398](#page-636-0) map, 120 ma[rk-sw](#page-125-0)eep, 582 memoization, 41, [289](#page-433-0) memoize, [428](#page-446-0) merge, 381 message passing, 95, 197 message-passing, 235 metacircular, [387](#page-445-0) Metalinguistic abstractio[n,](#page-406-0) 384 Miller-Rabin test, 57 modular, [228](#page-596-0) modulo, 52 modus ponens, 495 moments in time, 316 Monte Carlo integration, 240 Monte Carlo simulation, 238 mutable data objects, 265 mutators, 265 mutex, 332 mutual exclusion, 332 native language, 610 needed, 616

Newton's method, 76 nil, 105 non-computable, 413 non-strict, 426 nondeterministic, 322 nondeterministic choice point, 442 nondeterministic computing, 386, 438 normal-order, 425 normal-order evaluation, 386

obarray, 576

object [pro](#page-190-0)[gra](#page-37-0)m, 610 objects, 229 open-code, [648](#page-190-0) operand, 6 operator, 6, 418 or-gate, 290 order of growth, 42 ordinary, 199 OR ゲート, 290 output pr[o](#page-21-0)[mp](#page-24-0)t, 408 package, 190 painter, [133](#page-428-0) pair, 88 parse, 448 Pascal's triangle, [42](#page-245-0) pattern matcher, 485 pattern mat[chin](#page-638-0)g, 485 pattern [vari](#page-491-0)able, 474 pipelining, 316 pointer, 101 poly, 215 power series, 355 predicate, 17 prefix, 170 prefix code, 170 prefix notation, 6 pretty-printing, 7 primitive constraints, 304 probabilistic algorithms, 54 procedural epistemology, xvii procedure definitions, 12 procedures, 4 program, 1 programming languages, 2 prompt, 408 pseudo-random, 237 pseudodivision, 225 pseudoremainder, 225

quasiquote, 618 queries, 471

query language, 47[1](#page-315-0) queue, 276 quote, [149](#page-168-0)

Rama[nuja](#page-498-0)n numbers, 365 rational functions, 223 RC cir[cui](#page-48-0)t, 367 RC 回路, [367](#page-106-0) read-eval-pr[int](#page-352-0) loop, 8 reader macro ch[arac](#page-190-0)ters, 520 real numb[ers,](#page-123-0) 5 rear, 276 recursion e[qua](#page-82-0)tions, 2 Recursion [the](#page-343-0)[o](#page-344-0)ry, 411 recursive, 9, 26 recursive process, 3[4](#page-394-0) red-blac[k tre](#page-269-0)es, 165 referent[ially](#page-291-0) transparent, 244 register machine, [528](#page-265-0) register table, 555 registers, 528 released, 332 remainder, 52 resolution principle, 469 ripple-carry adder, 295 robust, 148 RSA アルゴリズム, 54 rules, 478

scope, 28 selectors, 86 semaphore, 332 separator code, 170 sequence, 103 sequence accelerator, 359 sequences, 62 serializer, 323 serializers, 324 series RLC circuit, 374 shadow, 249 shared, 271 side-effect bugs, 245

sieve of [Erat](#page-379-0)osthenes, 348 smoothing, 80 source lang[uag](#page-61-0)e, [61](#page-309-0)0 source progra[m,](#page-55-0) 6[10](#page-619-0) sparse, 219 stack, [35,](#page-634-0) 546 state varia[ble](#page-3-0)s, 34, 229 statem[ents](#page-447-0), 616 stop-an[d-co](#page-447-0)py, 581 strati[fied](#page-336-0) design, 147 streams, 229, 3[37,](#page-320-0) 338 strict, [426](#page-228-0) subroutine, 541 substitution m[ode](#page-57-0)l, [15](#page-463-0) subtype, 208 success continua[tion,](#page-431-0) 455 summatio[n of](#page-596-0) a series, 59 summer, [366](#page-204-0) supertype, [208](#page-199-0) symbolic expressions, 85 syntactic sugar, 11 syntax, 388 systematically search, 442 tableau, 359 tabulation, 41, 289 tagged architectures, 576 tail-recursive, 35, 599 target, 614 thrashing, iv thunk, 427 thunks, 427 time, 316 time segments, 300 tower, 208 tree accumulation, 10 tree recursion, 37 truth maintenance, 443 Turing machine, 411 type field, 576 type tag, 184 type tags, 179

unbound, 249 unification, [468,](#page-573-0) 485, 490 unification [algor](#page-353-0)ithm, 469 univariat[e pol](#page-594-0)ynomials, 214 universal mac[hine](#page-594-0), 410 upward-c[omp](#page-354-0)ati[ble e](#page-386-0)xtension, 435 value, 8 value of a vari[a](#page-23-0)[bl](#page-595-0)[e,](#page-404-0) 249 variable, 8 variable-length, [169](#page-265-0) vector, 574 width, 98 wires, 290 wishful thinki[ng,](#page-249-0) 87 Y コンビネータ, 418 zero crossings, 368 べき級数, 355 アクション, 536 アサーション, 472 アセンブラ, 553 アトミック, 333 アドレス, 574 アドレス演算, 574 アナログ加算器, 366 アービタ, 334 イベント駆動シミュレーション, 290 インタプリタ, 3, 384 インデックス, 575 エイリアシング, 245 エニュメレータ, 120 エブリス末尾再帰, 595 エラトステネスの篩, 348 エントリポイント, 532 オブジェクト, 229

type-inferencing, 376 typed poi[nter](#page-375-0)[s,](#page-556-0) 575

オブジェクトプロ[グラム](#page-366-0), [610](#page-366-0) オブジェクト配列, [576](#page-366-0) オペランド, 6 オペレータ, 6 カー[マイケ](#page-601-0)ル数, 53 ガベージコ[レクシ](#page-228-0)ョン, 431, 574, 581 ガベージコレ[クタ](#page-561-0), 266 キャッ[シュ一](#page-447-0)[貫性](#page-343-0), [318](#page-344-0) キュー, 276 キー, 168 クエリ, 4[71](#page-48-0) クエリ言[語](#page-55-0), 4[71](#page-566-0) クロージャ, [85](#page-249-0) クローズ, 17 グリッチ, 2 グローバル, 248 グローバ[ル環境](#page-352-0), 9 コネ[クタ](#page-352-0), 304 コメント, [129](#page-388-0) コントローラ, 529 コンパイル, 610 コンパイル時環境, 651 コード生成器, 613 コールバイニード, 346 コールバイニードサンク, 346 コールバイネーム, 346 コールバイネームサンク, 346 ゴミ, 581 サブタイプ, 208 サブルーチン, 541 サンク, 427 シリアライザ, 323, 324 ジェネリック手続, 174, 179 スコープ, 28 スタック, 35, 546 スタックフレーム, 592 ストリーム, 229, 337, 338 スラッシング, iv スーパータイプ, 208 セマフォ, 332 セル, 332 ゼロ交差, 368

ソースプログ[ラム](#page-96-0), [61](#page-630-0)0 ソース言語, 610 タイ[プタ](#page-22-0)グ, 179, [184](#page-638-0) タイプ別処理, 188 タイムセグメント, [30](#page-463-0)0 タグアーキテ[クチャ](#page-302-0), 5[76](#page-136-0) タブロー, 3[59](#page-356-0) タワー, 208 ターゲット, 6[14](#page-336-0) チャーチ・チュー[リン](#page-62-0)[グ](#page-505-0)のテーゼ, 411 チャーチ数, 96 チューリングマシン, [411](#page-505-0) デジタル信号, [290](#page-494-0) デッドロック, [33](#page-210-0)5 デッド[ロック](#page-468-0)リ[カバリ](#page-596-0), 335 デバッグ, 2 データ, 1, [93](#page-83-0) データパス, 52[9](#page-505-0) データ抽象化, 83, 86 データ適従, 179 データ適従プログラミング, 85, 189 ドット付き末尾記法, 108 ドライバループ, 408 ニュートン法, 76 ネイティブ言語, 610 バグ, 2 バッククォート, 618 バックトラック, 443 バックボーン, 282 バランスが取れた状態, 116 バリア同期, 336 パイプライン, 316 パスカルの三角形, 42 パターンマッチャ, 485 パターンマッチング, 485 パターン変数, 474 パッケージ, 190 パース, 448 ビッグナンバー, 576 フィルタ, 63, 120 フレーム, 248, 485 フレーム座標マップ, 141

ブレイクポ[イント](#page-309-0), [5](#page-448-0)72 ブロッ[ク構](#page-61-0)造, 30 プリティ[プリン](#page-248-0)ト, 7 プリミティブ制約, [304](#page-260-0) プログラミング言語, [2](#page-488-0) プログラム, 1 プロセス, 35 プロンプト, 408 ベクタ, 574 ベルト[ランの](#page-552-0)仮説, 352 ベース ([基底](#page-123-0)) ア[ドレ](#page-385-0)ス, 575 ペア, 88 ペインタ, 1[33](#page-123-0) ホーナー法, 1[24](#page-109-0) ポインタ, 101 マクロ, 398 マークアンドスイープ, 5[82](#page-540-0) マージ, [381](#page-498-0) ミュータブルデータ[オブジ](#page-670-0)ェクト, 265 ミューテックス, 332 ミューテータ, 265 メタ循環, 387 メタ言語抽象化, 384 メッセージパッシング, 95, 197, 235 メモ化, 41, 289, 428 モジュラ, 228 モンテカルロシミュレーション, 238 モンテカルロ積分, 240 ユニフィケーション, 468, 485, 490 ユニフィケーションアルゴリズム, 469 ユークリッドの互除法, 49 ユークリッド環, 224 ラベル, 532 ラマヌジャン数, 365 リスト, 103 リスト構造, 103 リスト構造メモリ, 573 リスト構造化, 89 リンク記述子, 614 リーダマクロキャラクタ, 520 ルール, 478 レキシカルアドレス, 650

レジスタ , 528 レジスタテー[ブル](#page-296-0) , 555 レジ[スタマ](#page-296-0)[シン](#page-312-0) , 528 レプル , 8 ロー[カル状](#page-291-0)態変数 , 230 一変数多項[式](#page-22-0) , 214 万能機械 , [410](#page-431-0) 上位互[換性](#page-46-0)のあ[る拡張](#page-428-0) , 435 不動点 , 71 不変量 , 4[6](#page-243-0) 不定元 , 2[14](#page-190-0) 両[頭キ](#page-82-0)[ュー](#page-123-0) , 282 並行 , 316 予定表 , 2[97](#page-515-0) 事例分析 , 17 付加的 , 85 , [17](#page-26-0)9 , 189 代入演算子 , 230 位置 , 574 体系的探索 , 442 依存型バックトラック , 443 値 , 8 停止性問題 , 413 先入れ先出し , 276 先端 , 276 全加算器 , 292 共有 , 271 再帰 , 9 再帰方程式 , 2 再帰理論 , 411 再帰的 , 26 出力プロンプト , 408 分数関数 , 223 分離符号 , 170 列 , 62 , 103 列アクセラレータ , 359 制御構造 , 495 制約ネットワーク , 304 前置表記法 , 6

レキシカルアドレッシング , 405 レ[キシ](#page-28-0)カル[スコー](#page-433-0)プ , 30

副作用[バグ](#page-396-0) , 245 半加算器 , 291 半区[間手法](#page-168-0) , 69 占領 , 28 厳密 , [42](#page-28-0)6 参照透明 , [244](#page-269-0) 反復プロ[セス](#page-268-0) , 34 反復改[善法](#page-51-0) , 80 可変長 , 1[69](#page-475-0) 合成 , [79](#page-25-0) 名[前呼出](#page-239-0) , [428](#page-440-0) 命令 , 528 , 532 命令トレ[ーサ](#page-489-0) , 572 命令列 , 6[15](#page-51-0) 命令型プロ[グラ](#page-107-0)ミング , 246 命[令実](#page-118-0)行手続 , 555 命令数カ[ウン](#page-92-0)タ , 572 命令文 , 616 回[路](#page-25-0) , 290 固定長 , 169 圧縮 , 582 型の階層 , 208 型フィールド , 576 型付きポインタ , 575 型推論 , 376 堅牢 , 148 増加のオーダー , 42 変数 , 8 変数の値 , 249 外部環境 , 248 大域的 , 31 失敗継続 , 455 実数 , 5 実行手続 , 420 密 , 219 導出原理 , 469 局所展開 , 31 希望的観測 , 87 幅 , 98 平均減衰 , 72 年代順バックトラック , 443 式 , 5

引用 , 149 強制, [205](#page-336-0), 211, 427 必要時[呼出](#page-57-0) , [428](#page-336-0) 慣習的イ[ンター](#page-619-0)フェイス , 85 , 118 成功[継続](#page-48-0) , [455](#page-268-0) 手続, 4, 35 手続の定[義](#page-48-0) , 12 手続の抽象化 , 27 手続[的認](#page-408-0)[識](#page-31-0)論 , xvii 抑留 , 577 抽象モデル , [94](#page-468-0) 抽象化[バリア](#page-630-0) , 84 , 91 抽象構文 , [389](#page-445-0) 接頭符号 , 1[70](#page-406-0) 接頭辞 , 170 擬似ク[ォート](#page-418-0) , 618 擬似乱数 , 237 擬剰余 , 225 擬除算 , 225 整数 , 5 整数化因数 , 225 文法 , 449 明示的制御評価機 , 588 時間 , 316 時間の瞬間 , 316 木再帰 , 37 末尾再帰 , 599 束縛 , 28 , 248 束縛されない , 249 束縛変数 , 28 桁上げ伝播加算器 , 295 構文 , 388 構文糖 , 11 構文解析 , 448 機械語 , 610 正規順序 , 425 正規順序評価 , 16 正規順評価 , 386 法 *n* に関して合同 , 52 派生式 , 398

引数 , [6](#page-469-0)

深さ優先[探索](#page-475-0) , 443 演算プロ[セス](#page-105-0) , 1 演算[子](#page-35-0) , 6 特殊形式 , 1[1](#page-35-0) 状態変数 , 34 , 229 獲得 , 3[32](#page-515-0) 現在[時刻](#page-48-0) , 301 環境, 9, 2[48](#page-61-0) 環境[モデ](#page-100-0)ル , 2[29](#page-309-0) 疎 , 219 相互排除 , 332 真理維持 , [443](#page-32-0) 確率[的アル](#page-352-0)[ゴリズ](#page-433-0)ム , 54 積分器 , 366 空きリスト , [578](#page-431-0) 空リスト , [105](#page-105-0) 第一[級](#page-25-0) , 78 箱と点表記法 , 101 級数の和 , 59 終端 , 276 組み合わせ, 6 結果式 , 18 継続手続 , 455 総称命令 , 85 線形反復プロセス , 34 置換 , 15 置換モデル , 15 肯定式 , 495 自動記憶域割当 , 574 自由 , 28 表形式化 , 41 , 289 補間 , 80 複合データオブジェクト , 83 複合手続 , 12 解放, 332 計算不可能 , 413 計算可能性 , 411 記号表現 , 85 評価 , 5

深い束[縛](#page-38-0) , 405

評価機, 384 論理プログラミング, 386 論理和, 290 論理的推理, 482 論理積, 290 赤黒木, 165 転送先, 583 述語, 17 逆変換器, 290 連分数, 73 連続 RLC 回路, 374 遅延オブジェクト, 341 遅延引数, 372 遅延評価, 229, 338, 425 適用順序, 425

適用順序評価, 16 閉包性, 101

関数型プログラミング, 241 関数型プログラミング言語, 381 関数箱, 290 階層, 101 階層化設計, 147 隠蔽する, 249 隠蔽原則, 233 集積木, 10 集積機, 120 非厳密, 426 非決定性演算, 438 非決定性選択点, 442 非決定的, 322 非決定的演算, 386 頭出しリスト, 283 高階手続, 58 黄金比, 38

## 奥付

表紙は 1588 年、Agostino Ramelli のブックホイールのメカニズムです。こ れは初期のハイパーテキストナビゲーション支援と見ることができるのではな いでしょうか。この版画のイメージは New Gottland. の J. E. Johnson により 提供されています。

タイプフェイスは本文は Linux Libertine で、見出しは Linux Biolinum で す。両方とも Philipp H. Poll の手によります。タイプライターフェイスは Raph Levien による Inconsolata であり、Dimosthenis Kaponis と Takashi Tanigawa により補完された Inconsolata LGC の形式で利用しています。

(日本語版では漢字に IPA フォントを使用させて頂いてます。)

グラフィックデザインとタイポグラフィは Andres Raba により行われまし た。Texinfo のソースは Perl スクリプトにより LaTeX に変換され、XeLaTeX により PDF にコンパイルされています。図は Inkscape を用いて描かれました。